#### Common Origination and Disbursement (COD) Technical Reference

#### For Full Participants and Phase-In Participants

2004-2005

#### **U.S. Department of Education**

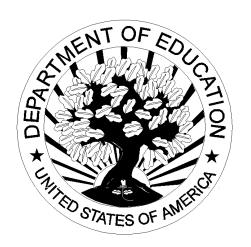

August 2003

#### **COD Technical Reference**

#### **Table of Contents**

| I.   | Getting Started                                                                   |
|------|-----------------------------------------------------------------------------------|
|      | Volume I: Table of Contents                                                       |
|      | Section 1: Document Standards                                                     |
|      | Section 2: COD Overview of Changes from 2003-2004 to 2004-2005 $I-2-1$            |
|      | Section 3: COD Overview                                                           |
| II.  | Common Record Full Participant Technical Reference                                |
|      | Volume II: Table of Contents II – i                                               |
|      | Section 1: Full Participant Implementation Guide                                  |
|      | Section 2: Full Participant Message Classes                                       |
|      | Section 3: Common Record Layout II – 3 – 1                                        |
|      | Section 4: Full Participant Edits                                                 |
| III. | Pell Grant Phase-In Participant Technical Reference                               |
|      | Volume III: Table of ContentsIII – i                                              |
|      | Section 1: Pell Grant Phase-In Participant Implementation GuideNovember 2003      |
|      | Section 2: Pell Grant Phase-In Participant Message Classes                        |
|      | Section 3: Pell Grant Fixed-Length Record Layouts III – 3 – 1                     |
|      | Section 4: Pell Grant Phase-In Participant Edit Codes and Descriptions III $-4-1$ |
| IV.  | Direct Loan Phase-In Participant Technical Reference                              |
|      | Volume IV: Table of Contents                                                      |
|      | Section 1: Direct Loan Phase-In Participant Implementation Guide November 2003    |
|      | Section 2: Direct Loan Phase-In Participant Message Classes                       |
|      | Section 3: Direct Loan Fixed-Length Record Layouts                                |
|      | Section 4: Direct Loan Phase-In Participant Edit Codes and Descriptions $IV-4-1$  |
| V.   | Direct Loan & Pell Grant Combination System Supplement                            |
|      | Volume V: Table of Contents                                                       |
|      | Section 1: Combination System Implementation GuideNovember 2003                   |
|      | Section 2: Combination System Message Classes                                     |
|      | Section 3: Combination System Record Layouts                                      |
|      | Section 4: Combination System Edits                                               |
| VI.  | Direct Loan Tools (To be delivered in Future Release)                             |

| VII.  | School Testing Guides                             |               |
|-------|---------------------------------------------------|---------------|
|       | Volume VII: Table of Contents                     | November 2003 |
|       | Section 1: COD School Testing Guide               | November 2003 |
|       | Section 2: COD Full Participant Test Cases        |               |
|       | Section 3: COD Phase-In Participant Test Cases    | November 2003 |
| VIII. | Appendices                                        |               |
|       | Volume VIII: Table of Contents                    | November 2003 |
|       | Section 1: Glossary of Terms                      | November 2003 |
|       | Section 2: Funding Methods                        | November 2003 |
|       | Section 3: Pell Grant Calculation Table           | November 2003 |
|       | Section 4: State, Jurisdiction, and Country Codes | November 2003 |
|       | Section 5: System Security                        | November 2003 |
|       | Section 6: School Processing Options              | November 2003 |
|       | Section 7: Print Specifications and Forms         | November 2003 |
|       | Section 8: COD Reports                            |               |

## COD Technical Reference Volume I – Getting Started Table of Contents

| Section 1 – Document Standards                                  | I – 1 – 1   |
|-----------------------------------------------------------------|-------------|
| Overview                                                        | I – 1 – 1   |
| How to Use this Technical Reference                             |             |
| Section 2 – COD Overview of Changes from 2003-2004 to 2004-2005 | I – 2 – 1   |
| Overview of Changes from 2003-2004 to 2004-2005                 | I - 2 - 1   |
| Section 3 – COD Overview                                        | I – 3 – 1   |
| Common Origination and Disbursement                             | I – 3 – 1   |
| Full Participation                                              | $I - 3 - 2$ |
| Phase-In Participation                                          |             |
| COD Customer Service                                            |             |
| COD Overview for Full Participants                              | I - 3 - 6   |
| What is XML?                                                    | I – 3 – 6   |
| Common Record Structure                                         | I – 3 – 9   |
| XML Schema                                                      | I – 3 – 11  |
| XML Resources                                                   | I - 3 - 12  |
| Common Record Process                                           |             |
| COD Overview for Phase-In Participants                          | I - 3 - 18  |
| Pell Grant and Direct Loan Phase-In Participant Process         |             |
| 2004-2005 Pell Grant Phase-In Participants                      |             |
| 2004-2005 Direct Loan Phase-In Participants                     |             |

#### Volume I, Section 1 - Document Standards

#### Overview

The Common Origination and Disbursement System (COD) Technical Reference includes both Full Participant and Phase-in Participant information. Beginning in the 2003-2004 award year, the information previously contained in the Federal Pell Grant Program Technical Reference and Direct Loan Technical Reference has been combined into the COD Technical Reference.

This combined technical reference contains message classes, edits, record layouts, implementation guides, and supporting information for COD Full Participants using the XML Common Record and Pell and Direct Loan Phase-In Participants using fixed-length, flat files.

#### How to Use This Technical Reference

The 2004-2005 COD Technical Reference is comprised of eight separate volumes that contain key 2004-2005 development information for both COD Full Participants and Phase-In Participants. To use the COD Technical Reference effectively, choose the appropriate volume for your needs. Each volume has its own table of contents and individual sections.

#### **Volume I: Getting Started**

- COD Volume I: Table of Contents
- COD Volume I, Section 1: Document Standards
- COD Volume I, Section 2: COD Overview of Changes from 2003-2004 to 2004-2005
- COD Volume I, Section 3: COD Overview for Full and Phase-In Participants

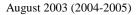

#### **Volume II: Common Record Full Participant Technical Reference**

- COD Volume II: Table of Contents
- COD Volume II, Section 1: Full Participant Implementation Guide
- COD Volume II, Section 2: Common Record Message Classes
- COD Volume II, Section 3: Common Record Layout
- COD Volume II, Section 4: Full Participant Edit Codes and Descriptions

#### **Volume III: Pell Grant Phase-In Participant Technical Reference**

- COD Volume III: Table of Contents
- COD Volume III, Section 1: Pell Grant Phase-In Participant Implementation Guide
- COD Volume III, Section 2: Pell Grant Phase-In Participant Message Classes
- COD Volume III, Section 3: Pell Grant Fixed-Length Record Layouts
- COD Volume III, Section 4: Pell Grant Phase-In Participant Edit Codes and Descriptions

#### **Volume IV: Direct Loan Phase-In Participant Technical Reference**

- COD Volume IV: Table of Contents
- COD Volume IV, Section 1: Direct Loan Phase-In Participant Implementation Guide
- COD Volume IV, Section 2: Direct Loan Phase-In Participant Message Classes
- COD Volume IV, Section 3: Direct Loan Fixed-Length Record Layouts
- COD Volume IV, Section 4: Direct Loan Phase-In Participant Edit Codes and Descriptions

#### **Volume V: Direct Loan & Pell Grant Combination System Supplement**

- COD Volume V: Table of Contents
- COD Volume V, Section 1: Combination System Implementation Guide
- COD Volume V, Section 2: Combination System Message Classes
- COD Volume V, Section 3: Combination System Record Layouts
- COD Volume V, Section 4: Combination System Edit Code and Descriptions

#### **Volume VI: Direct Loan Tools** (*To be delivered in a future release*)

#### **Volume VII: School Testing Guides**

- COD Volume VII: Table of Contents
- COD Volume VII, Section 1: School Testing Guide
- COD Volume VII, Section 2: Full Participant Test Cases
- COD Volume VII, Section 3: Phase-In Participant Test Cases

#### **Volume VIII: Appendices**

• COD Volume VIII: Table of Contents

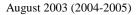

- COD Volume VIII, Section 1: Glossary of Terms
- COD Volume VIII, Section 2: Funding Methods
- COD Volume VIII, Section 3: Pell Grant Calculation Table
- COD Volume VIII, Section 4: State, Country, Jurisdiction Codes
- COD Volume VIII, Section 5: System Security
- COD Volume VIII, Section 6: School Processing Options
- COD Volume VIII, Section 7: Print Specifications and Forms
- COD Volume VIII, Section 8: COD Reports

**Note:** If you have any questions regarding the information contained in this document, please contact the COD School Relations Center at 1-800-4PGRANT for Pell Grants and 1-800-848-0978 for Direct Loans. Staff is available Monday through Friday, 8am-8pm Eastern Time. Or, please email COD Customer Service at codsupport@acs-inc.com.

# Volume I, Section 2 - COD Overview of Changes from 2003-2004 to 2004-2005

### Overview of Changes from 2003-2004 to 2004-2005

The following tables provide an overview of the changes made from 2003-2004 to 2004-2005 for Common Origination and Disbursement. The change descriptions are organized by the following two categories: Added, and Modified. The first column provides a description of each change. The second column indicates if the change affects the Pell Grant Program. The third column indicates if the change affects the Direct Loan Program. The fourth column indicates if the change affects Campus-Based Programs.

| Description                                                                                                    | Pell Grant<br>Program | Direct<br>Loan<br>Program | Campus<br>Based<br>Programs |
|----------------------------------------------------------------------------------------------------|-----------------------|---------------------------|-----------------------------|
| Added                                                                                                    |                       |                           |                             |
| <ul> <li>Campus-Based Data</li> <li>Beginning in 2004-2005, the COD System will accept         Campus-Based (Federal Work Study, Perkins Loans, and         FSEOG) award and disbursement information and display that         data on the COD web site</li> <li>Schools that intend to submit Campus-Based data in the 2004-         2005 award year MUST notify COD School Relations prior to         submitting any Campus-Based records</li> <li>Campus-Based data can be submitted via the Common Record         or the COD web site</li> </ul> |                       |                           | X                           |
| <ul> <li>(Full Participants only)</li> <li>CPS Verification Indicator <cpsverificationindicator> <ul> <li>Indicates whether this student has been selected for verification by CPS on any transaction number for this award year</li> <li>This tag is returned in the Response block for Pell actual disbursements if the student was selected for verification on any CPS transaction number and the school has not reported a verification status of 'V' or 'S'</li> </ul> </cpsverificationindicator></li> </ul>                                  | X                     |                           |                             |
| <ul> <li>(Full Participants only)</li> <li>Highest CPS Transaction Number</li> <li>HighestCPSTransactionNumber&gt;</li> <li>Indicates the highest CPS transaction number for this student and award year</li> <li>This tag will be returned in the Response block for Pell actual disbursements if a CPS transaction number higher than the one reported by the school on the award exists on CPS</li> <li>(Full Participants only)</li> </ul>                                                                                                    | X                     |                           |                             |

| Description                                                                                                    | Pell Grant<br>Program | Direct<br>Loan<br>Program | Campus<br>Based<br>Programs |
|----------------------------------------------------------------------------------------------------|-----------------------|---------------------------|-----------------------------|
| Added                                                                                                    |                       |                           |                             |
| <ul> <li>New Message Classes</li> <li>Full Participants can choose the message class in which they want to send or receive data to and from the COD System.</li> <li>The OP message class for the COD response will correspond to the IN message class the school used to send the batch to COD</li> <li>A complete list of message class options can be found in Volume II, Section 2 – Full Participant Message Classes</li> </ul>                                                                                                    | X                     | X                         | X                           |
| (Full Participants only)                                                                                                    |                       |                           |                             |
| <ul> <li>Pell POP Report</li> <li>The COD System will generate a cumulative report of students in a POP situation within the last 30 days, students in a POP situation for which the COD System has generated Negative Disbursements, and students who are no longer in a POP situation. The report will only list affected students for whom COD has accepted an actual disbursement</li> <li>The report will be award year specific and will contain disbursement information on the affected students</li> <li>COD will push the report to affected schools' SAIG mailbox monthly.</li> <li>This report will also be available via batch data request and the COD web site</li> </ul> | X                     |                           |                             |

| Description                                                                    | Pell Grant | Direct  | Campus   |
|--------------------------------------------------------------------------------|------------|---------|----------|
|                                                                                | Program    | Loan    | Based    |
|                                                                                |            | Program | Programs |
| Added                                                                          | 1          | T       | Τ        |
| Pell Verification Status Report                                                | X          |         |          |
| The COD System will generate a report of those students                        |            |         |          |
| selected for verification by CPS for whom the school has not                   |            |         |          |
| yet reported a verification status of 'V' or 'S' AND for whom                  |            |         |          |
| COD has accepted an actual disbursement                                        |            |         |          |
| The report will be award year specific and will contain                        |            |         |          |
| disbursement information on the affected students                              |            |         |          |
| COD will push the report to the affected schools' SAIG mailbox monthly         |            |         |          |
| This report will also be available via batch data request and the COD web site |            |         |          |
| QA Schools will have the option to not receive this report                     |            |         |          |
| Addition of Common Record Elements to Direct Loan Rebuild File                 |            | X       |          |
| The Direct Loan Rebuild File will include additional Common                    |            |         |          |
| Record elements in order to provide necessary information to Full Participants |            |         |          |
| The Direct Loan Rebuild Record Layout will include the                         |            |         |          |
| Common Record elements of Disbursement Release Indicator                       |            |         |          |
| (Payment Trigger), Previous Disbursement Sequence Number,                      |            |         |          |
| CPS Transaction Number, Endorser Amount, and                                   |            |         |          |
| Disbursement Date                                                              |            |         |          |
| Note: The updated Direct Loan Rebuild Record Layout will be                    |            |         |          |
| published in Volume 8, Section 8 – COD Reports in November 2003.               |            |         |          |

#### Table of Changes from 2003-2004 to 2004-2005 for **Common Origination and Disbursement Description Pell Grant** Direct **Campus Based Program** Loan Program **Programs** Added Full Participant Warning Edit 116/ Pell Phase-In Edit 398 X X Returned if a school submits a change to a student identifier and either the award year submitted on the change record is lower than the highest award year for the student OR the CPS transaction number on the change record is lower than or equal to the highest transaction number for that award year for that student Indicates that COD has processed the record, but that the SSN, Date of Birth, and/or Last Name have not been updated by the **COD System** Edit Message will read "SSN, Date of Birth and/or Last Name have NOT been updated by the COD System"

(Full Participants and Pell Phase-In Participants Only)

#### Table of Changes from 2003-2004 to 2004-2005 for **Common Origination and Disbursement Description Pell Grant Campus Direct Based Program** Loan Program **Programs** Added Full Participant Reject Edit 117 X Beginning in 2004-2005, disbursement information is required for both Full and Phase-In Participants to establish a Direct Loan award (see Overview of Changes - Modified table for more details) Edit 117 will be returned when the sum of the disbursement information on an initial Direct Loan award (Subsidized, Unsubsidized, or PLUS) does not equal the Award Amount OR when any of anticipated or actual disbursements on an initial Direct Loan award are rejected OR when a school that is not eligible for a single disbursement submits a single disbursement greater than, less than, or equal to the Award **Amount** Indicates that the Direct Loan award has been rejected. School must correct the disbursement information and resubmit the award. Edit message will read "Disbursement information is incomplete or rejected, DL award is not accepted."

(Full Participants Only)

#### Table of Changes from 2003-2004 to 2004-2005 for **Common Origination and Disbursement Description Pell Grant** Direct Campus **Based Program** Loan Program **Programs** Added Full Participant Warning Edit 118 X Beginning in 2004-2005, COD will recalculate the anticipated disbursements when a decrease to a Direct Loan Award Amount is submitted on a Direct Loan award which only has anticipated disbursements on the COD system (see Overview of Changes – Modified table for more information) Edit 118 will be returned when a school submits a change to a Direct Loan Award Amount that is less than the sum of anticipated disbursements and only anticipated disbursements exist on the COD system for that award Indicates that COD recalculated the anticipated disbursements on the award starting with the latest anticipated disbursement (highest disbursement number) until the sum of the anticipated disbursements equal the new award amount. No action required by the school. Edit Message will read "The sum of anticipated disbursements does not equal the updated Direct Loan award amount. COD will recalculate the anticipated disbursements."

(Full Participants Only)

#### Table of Changes from 2003-2004 to 2004-2005 for **Common Origination and Disbursement Description Pell Grant Direct Campus Based Program** Loan Program **Programs** Added Full Participant Warning Edit 119 X Beginning in 2004-2005, COD will recalculate the anticipated disbursements to zero when a loan is inactivated (see Overview of Changes – Modified table for more information) Edit 119 will be returned when a school submits a change to a Direct Loan award amount reducing the Award Amount to zero and the sum of the actual disbursements on the award also equal zero

Indicates that COD automatically reduced the anticipated disbursements on the award to zero to allow the loan to be

Edit message will read "COD has reduced the anticipated disbursements and made this loan inactive based upon your

inactivated. No action required by the school.

record reducing the Award Amount to \$0."

(Full Participants Only)

| Description                                                                                                    | Pell Grant<br>Program | Direct<br>Loan<br>Program | Campus<br>Based<br>Programs |
|----------------------------------------------------------------------------------------------------|-----------------------|---------------------------|-----------------------------|
| Modified                                                                                                    |                       |                           |                             |
| Extended Full Participant Deadline                                                                                                    | X                     | X                         |                             |
| <ul> <li>COD will process Phase-In Participant fixed-length, flat file<br/>records for 2004-2005</li> </ul>                                                                                                    |                       |                           |                             |
| <ul> <li>All schools will be required to process as Full Participants in<br/>2005-2006</li> </ul>                                                                                                    |                       |                           |                             |
| Anticipated Disbursement Information Required on Initial Direct<br>Loan Award                                                                                                    |                       | X                         |                             |
| <ul> <li>Beginning in 2004-2005 and forward, disbursement information<br/>is required on the initial submission of all subsidized,<br/>unsubsidized, and PLUS awards for both Full and Phase-In<br/>Participants</li> </ul> |                       |                           |                             |
| <ul> <li>The sum of the anticipated and actual gross disbursements must<br/>be equal to the Award Amount</li> </ul>                                                                                                    |                       |                           |                             |
| <ul> <li>All anticipated and/or actual disbursements must be reported<br/>when establishing an award. If any disbursements reject when<br/>establishing an award, the entire award will be rejected</li> </ul>              |                       |                           |                             |
| <ul> <li>If the sum of the disbursement information does not equal the<br/>award amount OR if any disbursement is rejected, the award<br/>will be rejected with Full Participant edit code 117</li> </ul>                   |                       |                           |                             |
| (New for Full Participants only)                                                                                                    |                       |                           |                             |

#### Table of Changes from 2003-2004 to 2004-2005 for **Common Origination and Disbursement Pell Grant** Direct **Campus Based Description Program** Loan **Program Programs Modified** COD Will Not Store Pennies in Direct Loan Award Amounts X The Direct Loan Program will continue to not process pennies for the 2004-2005 award year and forward The Common Record allows Full Participants to report pennies in the Award Amount tag If a school submits pennies in the Award Amount tag when creating or updating a Direct Loan award, the COD System will truncate the cents to the right of the decimal The Award Amount will be accepted and a warning edit will NOT be returned (Full Participants only) COD Automatically Recalculates Anticipated Disbursements When a X Change to a Direct Loan Award Amount is Received If a change to a Direct Loan Award Amount is submitted on an award in which only anticipated disbursement(s) exist on COD AND the new Award Amount is less than the sum of anticipated disbursement(s), the COD System will recalculate the anticipated disbursement(s) until the sum of the disbursement(s) is equal to the new Award Amount and will return warning edit code 118 COD will recalculate the anticipated disbursements by first reducing the last anticipated disbursement (largest disbursement number) and then reducing each of the previous disbursements as needed until the sum of the anticipated disbursements equals the new Award Amount If a change to a Direct Loan award is submitted reducing the Award Amount to \$0 and the sum of the anticipated disbursements on COD is greater than \$0, COD will reduce the anticipated disbursements to \$0 and will return warning edit code 119 (Full Participants only)

| Description                                                                                                    | Pell Grant<br>Program | Direct<br>Loan<br>Program | Campus<br>Based<br>Programs |
|----------------------------------------------------------------------------------------------------|-----------------------|---------------------------|-----------------------------|
| Removed                                                                                                    |                       |                           |                             |
| <ul> <li>Academic Calendar Code &lt; Academic Calendar Code&gt;</li> <li>This tag is not applicable to submit a Pell Grant award for award year 2004-2005 and forward</li> <li>If data is submitted in this data element, the COD System will neither store nor edit this data. The data will NOT be returned on a Full Participant Response</li> <li>This tag will continue to be edited and stored for Phase-In Participants and will be returned in the Origination Acknowledgement</li> <li>(Full Participants only)</li> </ul> | X                     |                           |                             |
| <ul> <li>Payment Methodology Code &lt; PaymentMethodologyCode&gt;</li> <li>This tag is not applicable to submit a Pell Grant award for award year 2004-2005 and forward</li> <li>If data is submitted in this data element, the COD System will neither store nor edit this data. The data will NOT be returned on a Full Participant Response</li> <li>This tag will continue to be edited and stored for Phase-In Participants and will be returned in the Origination Acknowledgement</li> </ul>                                 | X                     |                           |                             |

#### Table of Changes from 2003-2004 to 2004-2005 for **Common Origination and Disbursement Pell Grant** Direct **Campus Based Description Program** Loan **Program Programs** Removed Weeks of Instructional Time Used to Calculate Payment X <WeeksUsedCalculate> This tag is not applicable to submit a Pell Grant award for award year 2004-2005 and forward If data is submitted in this data element, the COD System will neither store nor edit this data. The data will NOT be returned on a Full Participant Response This tag will continue to be edited and stored for Phase-In Participants and will be returned in the Origination Acknowledgement (Full Participants only) Weeks of Instructional Time in Program's Definition of Academic X Year < WeeksProgramAcademicYear > This tag is not applicable to submit a Pell Grant award for award year 2004-2005 and forward If data is submitted in this data element, the COD System will neither store nor edit this data. The data will NOT be returned on a Full Participant Response This tag will continue to be edited and stored for Phase-In Participants and will be returned in the Origination Acknowledgement

(Full Participants only)

#### Table of Changes from 2003-2004 to 2004-2005 for **Common Origination and Disbursement Pell Grant Campus** Direct **Based Description Program** Loan **Program Programs** Removed Credit/Clock Hours Used to Calculate Payment < Hours Award Year> X This tag is not applicable to submit a Pell Grant award for award year 2004-2005 and forward If data is submitted in this data element, the COD System will neither store nor edit this data. The data will NOT be returned on a Full Participant Response This tag will continue to be edited and stored for Phase-In Participants and will be returned in the Origination Acknowledgement (Full Participants only) Credit/Clock Hours in This Student's Program of Study's Academic X Year <HoursProgramsAcademicYear> This tag is not applicable to submit a Pell Grant award for award year 2004-2005 and forward If data is submitted in this data element, the COD System will neither store nor edit this data. The data will NOT be returned on a Full Participant Response This tag will continue to be edited and stored for Phase-In

Participants and will be returned in the Origination

Acknowledgement

(Full Participants only)

#### Table of Changes from 2003-2004 to 2004-2005 for **Common Origination and Disbursement Pell Grant** Direct **Campus Description Program Based** Loan **Program Programs** Removed Full Participant Warning Edit Code 110 X Beginning in 2004-2005, disbursement information is required for both Full and Phase-In Participants to establish a Direct Loan award (see Overview of Changes - Modified table for more details) Edit code 110 "School must print/provide the disclosure statement unless it sends disbursement data to COD at least 5 days before the first disbursement date" is no longer applied to Direct Loan awards for award year 2004-2005 (Full Participants only)

#### Volume I, Section 3 - COD Overview

#### **Common Origination and Disbursement:**

The Common Origination and Disbursement (COD) System was implemented in April 2002 by the Office of Federal Student Aid (FSA). The COD System is FSA's first step toward achieving two of the organization's enterprise wide goals: to increase customer satisfaction and to reduce costs by modernizing business processes. COD has re-engineered the former process of delivering and reporting Federal Pell Grants and Direct Loans from two processes into one Common Origination and Disbursement Process.

COD provides a common process and an integrated system that enables efficient delivery of Title IV Funds. COD allows for:

- Common Processing:
  - o One process and record for submitting origination and disbursement data
  - o Edits that are common across the Pell Grant and Direct Loan programs
  - Data tags that are common across the Pell Grant and Direct Loan programs, and are (approaching) a cross-industry standard for data definitions
  - o Elimination of duplicate data reporting for Pell Grants and Direct Loans
- Streamlined edits to reduce turnaround time for exception processing

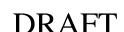

- Expanded online capability to make corrections/changes, process "emergency" requests, and check transmission status
- Optional student level data reporting capabilities for Federal Supplemental Educational Opportunity Grant, Federal Work-Study and Federal Perkins Loans

In general, the COD Process is a simplified process for requesting, reporting, and reconciling Title IV funds.

Beginning in award year 2002-2003, all schools participating in Title IV Federal Student Aid began using the Common Origination and Disbursement (COD) System to process Federal Direct Loans and Federal Pell Grants using one of two processing models. The two models are:

- Full Participation
- Phase-In Participation

The difference in the two models is driven by the data transmissions between the institutions and the COD System.

#### **Full Participation:**

A Full Participant uses the Common Record in XML format to submit Pell Grant and/or Direct Loan origination and disbursement data to the COD System.

Beginning in the 2004-2005 award year, Full Participants also have the option of reporting Campus-Based data to the COD System.

COD Full Participants may submit data to the COD system in award year 2004-2005 in two ways:

- Batch processing of Common Record documents over the Student Aid Internet Gateway (SAIG).
- Entry of Common Record data using the COD web site.

Schools that use EDExpress to submit Pell Grant and Direct Loan data are Full Participants.

Schools have the option to choose to process as a Full Participant for one program (e.g. Direct Loan) and process as a Phase-In Participant for the other program (e.g. Pell Grant). Schools are encouraged to discuss their participation status with their Software Provider or IT Department.

August 2003 (2004-2005)

Schools that intend to process in award year 2004-2005 as a Full Participant for any program (Pell, Direct Loan, or Campus Based) must contact COD School Relations to register prior to submitting any 2004-2005 award year records.

Full Participants should refer to the 2004-2005 COD Technical Reference, Volume II - Common Record Full Participant Technical Reference for record layouts and processes.

#### Phase-In Participation:

A Phase-In Participant uses fixed-length record layouts to submit Pell Grant and/or Direct Loan origination and disbursement data to the COD System over the Student Aid Internet Gateway (SAIG).

Pell Grant Phase-In Participants should refer to the 2004-2005 COD Technical Reference, Volume III - Pell Grant Phase-In Participant Technical Reference for record layouts and processes.

Direct Loan Phase-In Participants should refer to the 2004-2005 COD Technical Reference, Volume IV - Direct Loan Phase-In Participant Technical Reference for record layouts and processes.

Schools have the option of choosing to process as a Full Participant for one program (e.g. Direct Loan) and process as a Phase-In Participant for the other program (e.g. Pell Grant). Schools are encouraged to discuss their participation status with their Software Provider or IT Department. Schools that intend to process in award year 2004-2005 as a Full Participant for one or both programs must contact COD School Relations to register prior to submitting any 2004-2005 award year records.

#### **COD Customer Service**

The COD School Relations Center integrates customer service for the Direct Loan and Pell Grant Programs for ALL award years and Campus-Based assistance related to the COD Common Record starting in the 2004-2005 award year and forward.

All schools should use the numbers or email address listed below for assistance:

• For Pell Grant assistance: 1-800-474-7268

• For Direct Loan assistance: 1-800-848-0978

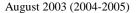

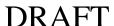

- Campus-Based assistance related to the COD Common Record: 1-800-474-7268 or 1-800-848-0978. All other Campus-Based inquires should be directed to the Campus-Based Call Center at 1-877-801-7168 between the hours of 8:00am 8:00pm eastern time.
- CODSupport@acs-inc.com
- Transmit all batch files to the SAIG mailbox to be forwarded to COD to be processed
- Perform on-line PLUS Credit Checks for all program years on the COD web site at:

www.cod.ed.gov

• Mail all Promissory Notes to:

US Department of Education Loan Origination Center P.O. Box 5692 Montgomery, AL 36103-5692

• Send Promissory Notes overnight to:

US Department of Education Loan Origination Center 474 South Court Street, Suite 400 Montgomery, AL 36104

• Return Excess Cash for 2002-2003 and forward to:

COD School Relations Center P.O. Box 9001 Niagara Falls, NY 14302

• Return Excess Cash for program years prior to 2002-2003 to:

US Department of Education Loan Origination Center Attention: Refunds of Cash P.O. Box 2011 Montgomery, AL 36102-2011

• Return Excess Liquid Capital (ELC) for Perkins Loans by mail to:

U.S. Department of Education P.O. Box 952023 St. Louis, MO 63195-2023

• Request Direct Loan Bulk Mail by:

US Department of Education Loan Origination Center P.O. Box 5692 Montgomery, AL 36103-5692

• Call COD Customer Service at the COD School Relations Center for assistance with issue resolution and questions

#### **COD Overview for Full Participants**

The Common Origination and Disbursement Process for Full Participants utilizes one single record across programs for both origination and disbursement. In the interest of simplification, the Pell Recipient Financial Management System (RFMS) and the Direct Loan Origination System (DLOS) have been integrated into one system. Full Participants use a Common Record, one that uses common data elements, definitions, edits, and structure for Pell Grants and Direct Loans. Although the record has the same layout for all programs, not all data elements are required for each transmission. This new record layout relies on a new technology called the eXtensible Markup Language, or XML.

The Common Record is a new standard within the student financial aid community. Not only is the Common Record applicable to Pell Grant, Direct Loan and Campus-Based aid, it is also flexible and can be used in the future for state grants, FFEL, alternative loans, etc. if desired by program administrators.

The Common Record was developed in partnership with members of the National Council of Higher Education Loan Programs (NCHELP) and the Postsecondary Electronic Standards Council (PESC). This collaborative effort enables the Common Record to bring consistency and standardization to the transmission of student financial aid data. The Common Record also provides a structure to allow for the addition of FFEL data. Thus, the inherent processing efficiencies of the COD process will also be available to FFEL schools as the FFEL trading partners adopt this format.

#### What is XML?

XML stands for eXtensible Markup Language. XML is a recommendation by the World Wide Web Consortium (W3C) for how to represent structured information in a text-based format. XML is a markup language whose roots originate in HTML and SGML. Like HTML, XML consists of elements that are defined by tags. A start tag precedes the name of an element. An end tag follows it. While HTML tags have a specific meaning and generally describe how the text between them should look, XML uses tags only to delimit pieces of data and leaves the interpretation of the data completely to the application. The tags identify data elements and provide metadata, or meaning, for the information that appears between the tags.

The textual and self-describing nature of XML makes it platform independent and very flexible in terms of content. It is an open standard for storing, publishing and exchanging any kind of information between any number of disparate systems. As long as two parties agree on, and adhere to a common data structure, they can transfer information to each other without any knowledge of the other party's operating system, database type or programming language.

August 2003 (2004-2005)

XML can be used in conjunction with HTML to store data within standard web pages. It can also be used to store data in files and to pull information from disparate, incompatible databases.

One of the objectives behind the design of the COD Process and System was to provide FSA and our partnering student aid schools greater flexibility in record processing, i.e., opportunities for multiple data cross-walks. The COD Process could serve as a technological foundation for future FSA integration initiatives. Given these objectives, XML was the logical choice for the Common Record's format and structure. XML offers the flexibility to design records, known as XML documents, particular to an audience or community. It allows increased access to and reuse of information. It supports validation [edits] by checking structural validity and flagging errors. It also enables systems to share information and users to see different views of available data.

#### XML 101

XML technology allows a common data packet structure to be used between two disparate systems. It is a markup language that defines data structure. An XML document is the vehicle through which data is transmitted. It can be thought of as a batch.

XML documents are comprised of markup and content. Markup defines the content. For example, Last Name is the markup describing Jones.

<LastName>Jones</LastName>

<LastName>is a start tag. Note the presence of brackets. Last Name is an element. Jones is the data, or XML content.

Elements can be either complex or simple. A complex element is a grouping of attributes or other elements. The Common Record is a logical grouping of complex elements. In the following example, the Complex Element is bolded.

#### Complex Element:

- o <Name>
  - <FirstName>Heidi</FirstName>
  - <LastName>Smith</LastName>
- o </Name>

August 2003 (2004-2005)

A simple element refers to the value that is contained within tags. In the following example, a Simple Element is bolded.

#### Simple Element:

- o <Name>
- <FirstName>Heidi</FirstName>
- <LastName>Smith</LastName>
- o </Name>

#### Fixed Format Files vs. XML Documents

Fixed format files have been used as vehicles through which data can be exported and imported to business applications. Fixed format files contain a sequence of fields that is in machine-readable language. An example of a comma-separated fixed format file follows:

Sally, A, Smith, 29999999, 1979-02-03, IN, DL2222222, false, P, 417 Halper Road, Fort Wayne, IN, 46807, Allen, USA, 2197999999, sally.a.smith@email.net, 1, 221784902

In the above comma-separated fixed format file, it is impossible for a human to understand what the data means. There is also no way to validate the document to make sure that the data is represented in a format that can be read by the receiving application.

XML is a language that is not only machine readable, but also human readable. It also has a mechanism to ensure the validity of the document format through the use of XML Schemas. As a result, business applications are rapidly moving toward the use of XML to exchange data. The following example demonstrates that XML not only represents data in a human readable text format, but also provides meaning to the data through the use of tags. This is how a Student record would be represented in XML:

August 2003 (2004-2005)

COD Technical Reference Volume I: Getting Started Page I-3-8

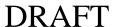

```
</Name>
<Contacts>
       <Address>
                <AddressFormatIndicator>false</AddressFormatIndicator>
                <AddressTypeCode>P</AddressTypeCode>
                <AddressLine>417 Hapler Road</AddressLine>
                <AddressCity>Fort Wayne</AddressCity>
                <AddressStateProvinceCode>IN</AddressStateProvinceCode>
                <AddressPostalCode>46807</AddressPostalCode>
                <AddressCounty>Allen</AddressCounty>
                <AddressCountryCode>USA</AddressCountryCode>
       </Address>
       <PhoneNumber>2197999999</PhoneNumber>
       <EmailAddress>sallv.a.smith@email.net</EmailAddress>
<CitizenshipStatusCode>1</CitizenshipStatusCode>
<NoteMessage>PID=221784902</NoteMessage>
```

#### **Common Record Structure**

The XML document called the Common Record is composed of different information modules, referred to as complex elements or blocks. Data fields within the blocks emphasize similarities across programs and contain information such as: document or batch information, school or entity information, person information, award or origination information, disbursement information, and the response status of the record.

A general rule regarding sequence of data within blocks, and within complex elements: the start and end data tags and their content must be presented on the XML document within the block's tags or the complex element tags to which they belong. The sequence of the data within that block or element is dictated by the sequence of the data tags presented in the XML Common Record Schema. For example, if a complex element has ten simple elements within it, those ten elements must occur in the same sequence as depicted in the XML Common Record Schema.

The Common Record is organized into the following structure:

#### **Quick Reference Block Description**

|   | Block Name               | Block Description                                                                                                    |
|---|--------------------------|----------------------------------------------------------------------------------------------------|
| 1 | Document Information     | The Document Information Block contains information that was previously associated with a batch. It contains a date/time stamp, document validation information, summary level document information, as well as the source of the document. This block occurs once per XML Document or submission.                            |
| 2 | Entity Information       | The Entity Information Block contains information about the reporting and attending school. This block occurs once per reporting entity or school within the XML Document or submission.                                                                                                    |
| 3 | Person Information       | The Person Block contains student or PLUS borrower information. This block occurs once per person.                                                                                                    |
| 4 | Award Information        | The Award Information Block contains Direct Loan, Pell Grant and Campus-Based award information, similar to origination data submitted in the fixed-length record layouts. As other partners use the Common Record to transport data, this will be the location of those awards. This block occurs once per award per person. |
| 6 | Disbursement Information | The Disbursement Information Block contains<br>Direct Loan, Pell Grant and Campus-Based<br>disbursement information. This block occurs<br>once per disbursement.                                                                                                    |
| 7 | Response                 | A Response block is nested within each block. The Response block is returned by COD to the submitting entity upon processing the Common Record. The Response block contains information about processing edits and document status.                                                                                           |

Below is a pictorial representation of the Common Record layout. It illustrates how the Common Record is comprised of information modules or blocks.

# <Common Record> <Entity> <Person> <Disbursement> </Disbursement> </Award> </Person> </Entity> </Common Record>

#### The Common Record Document Structure

These information modules or blocks may be reused many times in the same record in order to transmit data for multiple awards and multiple disbursements for one or multiple students by one or multiple Attended Schools.

For participating schools, software developers, and third party servicers, the transition to XML may initially require an investment of resources to build the Common Record. However, reformatting in subsequent years will take considerably less time and effort than currently required for updating fixed format files.

#### XML Schema

August 2003 (2004-2005)

An XML Schema specifies the rules surrounding the logical structure of an XML document. It is a language that describes the allowed content of documents. It defines the elements present in the document and the order in which they appear, as well as any attributes that may be associated with an element.

To support the open standards proven effective in the development of the Common Record, FSA is making the XML Schema for the Common Record available electronically to all interested parties. Whether a school, a software provider, or a third party servicer is using it for product development to support COD or any student financial resource trading partner interested in incorporating the Common Record into their products and services, the updated schema is available on the web at:

COD Technical Reference Page I – 3 - 11 Volume I: Getting Started

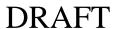

• http://ifap.ed.gov

#### XML Resources

Extensible Markup Language (XML) is a growing standard for e-commerce, data transmissions and structured documents using the Internet. Many industry groups are developing schemas and data dictionaries for this purpose. As a result, there is extensive information available about XML and the initiatives specific to the higher education community. Many institutions are already using XML for their own Internet initiatives including self-service applications for students, faculty, and staff; data exchanges both within and outside the school; and even data coordination or backup with data warehouse projects.

Available resources about XML include courses at many institutions and local or Internet bookstores. The Web is also a resource, including the sites mentioned below. The first three are international standards bodies, and the last is specifically for the schema and data dictionary for higher education.

- http://www.w3.org
- <a href="http://www.ebXML.org">http://www.ebXML.org</a>
- <a href="http://webster.disa.org/cefact-groups/tmg/index.html">http://webster.disa.org/cefact-groups/tmg/index.html</a>
- http://www.oasis-open.org
- http://www.standardscouncil.org

The following web addresses were shared at the Higher Education Washington, Inc. conference in September 2001. This updated list was provided by the Office of FSA CIO:

- IBM's Introduction to XML: www-106.ibm.com/developerworks/xml/
- Sun's XML & Java Technologies: java.sun.com/xml
- The XML Industry Portal: www.xml.org
- XML Related Software: www.xmlsoftware.com/
- Web Reference: Exploring XML: <u>www.webreference.com/xml/</u>
- XML Information: html.about.com/cs/xmlinformation

August 2003 (2004-2005)

• O'Reilly XML.com: www.xml.com

• The XML FAQ: www.ucc.ie/xml

Literature is constantly being updated as new technologies develop and mature. Therefore, it is recommended that time be spent exploring these resources.

#### **Common Record Process**

This walkthrough of the Common Record Process applies to Full Participants for the 2004-2005 award year. This section addresses at a high level, the processing of the Common Record from the institution perspective.

The COD Process is comprised of the following steps:

- 1. Common Record Submission
- 2. Common Record Receipt
- 3. Common Record Processing
- 4. Common Record Editing
- 5. Response Notification

Note: This overview of the COD Process will not cover the entire cycle for a school. There are items that take place prior to the submission of records (i.e. packaging) that are not explained in this document.

#### 1. Common Record Submission

The COD Process begins when a Full Participant school submits a Common Record. For the 2004-2005 award year, the Common Record is submitted by Full Participants in one of two ways:

- Batch Submission via SAIG
- On-Line Submission via the COD web site

#### **Batch Submission**

All Common Records sent in batch mode are submitted to COD's Student Aid Internet Gateway (SAIG) mailbox. The Enterprise Application Integration Bus (EAI Bus) performs periodic sweeps of COD's SAIG mailbox and transmits the Common Record data to the COD System.

#### On-Line Submission

A COD Full Participant can enter data online via the COD web site. The COD web site creates a Common Record document for data entered online and sends it directly to the COD System.

04-2005) COD Technical Reference Volume I: Getting Started  $Page\ I-3-13$ 

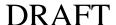

#### 2. Common Record Receipt

After the COD System receives the Common Record, the COD System generates a receipt. The receipt is transmitted from the COD System to the source entity in the same manner that the Common Record was submitted. For example,

- For Common Records received by the COD System via batch processing, the receipt is transmitted to the EAI Bus. The EAI Bus routes the receipt to the SAIG Destination Mailbox indicated in the SAIG Transmission Header and Trailer.
- For Common Record data entered via the COD web site, the receipt is returned to the COD web site.

#### 3. Common Record Processing

After the COD System transmits a receipt the COD System classifies the record to determine how it is to be processed. The types of records are:

- New Record
- Update Record

#### New Record

A New Record establishes a new student, award or disbursement on the COD System. There are three types of new records:

- New Student w/ New Award If the student identifier (current SSN, current Date of Birth and the current Last Name) does not match any previously submitted to the COD System the record is considered a New Student. A student cannot be established on the COD database without establishing an award for the student. Therefore, any New Student Record must contain a New Award Record. The Student Identifier submitted by a school to establish the student on COD is matched to data from the Central Processing System (CPS).
  - o For Pell Grants, the current SSN, current Date of Birth, and first two characters of the current Last Name are matched with CPS data.
  - o For Direct Loans, the current SSN and current Date of Birth are matched with CPS data.

August 2003 (2004-2005)

**Note:** For Direct Loan PLUS Awards the student is established and the person (parent borrower) must be established. Parent borrowers are not matched against data from the CPS.

- o For Campus-Based awards, the current SSN and current Date of Birth are matched with CPS data.
- New Award If the student identifier matches a person already established on the COD System, the system checks (Financial Award Type, Financial Award Year, Attended Entity ID, Reporting Entity ID, and Financial Award ID [for Direct Loans]) to determine if the award is already on file. If not, then the record is considered a New Award.
- New Disbursement If the person and award already exist on the COD System, the system checks the disbursement number submitted for the award. If it is not already on file, the system logs the disbursement as a new disbursement. There are two types of disbursement records:
  - O Actual Disbursement Actual Disbursement Records contain a Disbursement Release Indicator = "True". The Disbursement Release Indicator is a tag on the Common Record that signals to the COD System that the disbursement information is an actual disbursement. It either release funds available to a school via drawdown or FedWire/ACH, or substantiate cash already made available to the school. These records do affect the Current Funding Level (CFL) calculation for the school. This can be thought of as the actual disbursement record in the old fixed-length record process. Note: A Campus-Based actual disbursement does not release funds via drawdown or FedWire/ACH or affect the CFL calculation for the school.
  - Edit Only Edit Only Records contain a Disbursement Release Indicator =
     "False" or omitted. These disbursements are not considered Actual
     Disbursements; therefore, they do not substantiate drawdowns. These records do
     not affect the CFL calculation for the school. This can be thought of as
     anticipated or pended disbursement information in the old fixed-length record
     process.

#### **Update Record**

An Update Record performs a change to information or elements that were previously established on the COD System by a New Record. There are two types of Update Records:

August 2003 (2004-2005) COD Technical Reference Volume I: Getting Started

- *Update Record* An Update Record performs a change to a non-monetary data element that was previously established by a New Record or is used to change disbursement amounts and dates that occur prior to substantiating drawdowns.
- Release Record A Release Record can be submitted to the COD System with a
  Disbursement Release Indicator = "True" for a disbursement record previously submitted
  as an Edit Only Record. Data elements can be changed via the COD web site or by
  resubmission of a Common Record.

#### 4. Common Record Editing

Once the Common Record is received and has been classified, the COD System performs a series of valid format and content edits to determine if the file is suitable for further processing.

The COD System performs three types of edits:

• Correction – For Pell Grant data, if the Full Participant school selects this option, the system automatically corrects the data and sends a response to the entity that submitted the record indicating that a correction took place, the element corrected, the original value, and the corrected value. The default option in the COD System for all schools is set to 'correct'. If a school wants to have COD reject data instead of correcting it, it must contact the COD School Relations Center to request that FSA make this change.

Note: The COD System does not correct Direct Loan or Campus-Based data.

- Warning The COD System sends a response to the entity that submitted the record indicating a warning, the warning code and the relevant element. The record continues to be processed by the COD System.
- Reject The COD System sends a response to the entity that submitted the record indicating the reject code, the reject reason(s) and the relevant element(s). The record requires action from the school to continue processing.

Where possible, COD uses information from CPS as a basis for these edits. COD receives the Abbreviated Applicant file from CPS on a daily basis. This file is used to:

- Confirm a valid ISIR is on file (if applicable) and,
- Pull student level information required for Common Record processing.

The COD System performs edits on the Document, Entity, Person, Award and Disbursement levels of the Common Record data. Data that passes edits is accepted and continues to be processed while data that does not pass edits are rejected. The COD System stores rejected data

and associated reject reasons. Rejected data are held for corrective action to be taken by the school. Data can be corrected via Common Record re-submission or via the COD web site. The COD System then returns a response record notifying the school of the edit results.

Note: The Common Record can be re-sent in its entirety or sent with just the key identifiers, minimum data elements required for processing, and those data elements that have changed.

#### 5. Response Documents

For all Common Records received and processed by the COD System, the COD System returns a Response document indicating the status of the Common Record processing, including any rejected data elements and reason for the rejection. If the Common Record was accepted, the Response document indicates that the record was accepted.

The COD System sends one Response document for each Common Record document submitted. For Common Records that are transmitted via the SAIG, the COD System sends Response documents to the school's SAIG mailbox. For Common Record data entered into the COD web site, schools have an option to receive a Response document either via the COD web site or via their SAIG mailbox.

For Responses received via the SAIG mailbox, schools also have the option to receive a Full or Standard Response to Common Records processed by the COD System. A Full Response contains all the original tags sent by the school and the rejected data elements and reason codes. A Standard Response contains only the rejected data elements and reason codes.

For further information, record layouts and processes, Full Participants should refer to the 2004-2005 COD Technical Reference, Volume II – Common Record Full Participant Technical Reference. If you use a combination of EDExpress and another system, please refer to Volume V – Direct Loan and Pell Grant Combination System for record layouts, processes, and edits pertinent to working in a combination system.

August 2003 (2004-2005)

COD Technical Reference Volume I: Getting Started

## COD Overview for Phase-In Participants

#### Pell Grant and Direct Loan Phase-In Participant Process:

All schools participating in Title IV Federal Student Aid are using the COD System to process Federal Pell Grants and Direct Loans. The Recipient Financial Management System (RFMS) and Direct Loan Origination System (DLOS) are being retired and replaced by the COD System. Phase-In Participants continue to use fixed-length record layouts to submit Pell Grant and/or Direct Loan origination and disbursement data. This data will be transmitted through the school's Student Aid Internet Gateway (SAIG) mailbox to the COD System for processing.

The COD System processes the fixed-length records and returns the records back to the school in the fixed-file format.

The COD Process for Phase-In Participants starts with origination records. Origination records can be sent well in advance of any disbursements, as early as a school chooses to submit them and the COD System is ready to accept them. It is recommended that a school submit origination records for any student for which it might award Title IV funds. The Origination record is required for Phase-In Participants. When the COD System receives an origination record, it checks/edits the record to make sure there are no errors and returns an acknowledgement to the school. This data is also posted on the COD web site.

When a school makes a disbursement, it must send a disbursement record to the COD System. The disbursement record reports the disbursement date and the amount of the disbursement. The COD System returns an acknowledgement for the disbursement record, which notifies the school of any issues or errors with the submission. In addition, COD sends information from disbursement records via FSA's Financial Management System (FMS) to the Education Central Automated Processing System/Grant Administration and Payments System (EDCAPS/GAPS, or GAPS) to trigger the funding process.

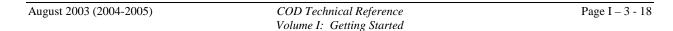

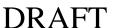

#### 2004-2005 Pell Grant Phase-In Participants

Pell Grant Phase-In Participants should refer to the 2004-2005 COD Technical Reference, Volume III - Pell Grant Phase-In Participant Technical Reference for record layouts and processes. If you use a combination of EDExpress and another system, please refer to the 2004-2005 COD Technical Reference, Volume V - Direct Loan and Pell Grant Combination System Supplement for record layouts, processes, and file edits. This volume will provide you with the essential record layouts pertinent to working with a combination of systems.

#### 2004-2005 Direct Loan Phase-In Participants

Direct Loan Phase-In Participants should refer to the 2004-2005 COD Technical Reference, Volume IV - Direct Loan Phase-In Participant Technical Reference for record layouts and processes. If you use a combination of EDExpress and another system, please refer to the 2004-2005 COD Technical Reference, Volume V - Direct Loan and Pell Grant Combination System Supplement for record layouts, processes, and file edits. This volume will provide you with the essential record layouts pertinent to working with a combination of systems.

August 2003 (2004-2005) COD Technical Reference Volume 1: Getting Started

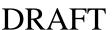

#### **COD Technical Reference**

# Volume II – Common Record Full Participant Technical Reference Table of Contents

| Section 2 – Full Participant Message Classes | II – 2 – 1   |
|----------------------------------------------|--------------|
| Full Participant Message Classes             | II – 2 – 1   |
| Section 3 – Common Record Layout             | II – 3 – 1   |
| Introduction                                 | II $-3-1$    |
| Common Record Layout                         | II $-3-3$    |
| Document Information                         | II $-3-3$    |
| Entity Information                           | II $-3-6$    |
| Person Information                           | II – 3 – 10  |
| Award Information                            | II – 3 – 18  |
| Disbursement Information                     | II – 3 – 29  |
| Response                                     | II $-3 - 34$ |
| Common Record Physical Layout                | II – 3 – 44  |
| Introduction                                 | II – 3 – 44  |
| Line Length Limitations                      | II $-3-45$   |
| Line Length Limitation Solution              | II $-3-46$   |
| Coding Guidelines                            | II – 3 – 47  |
| Section 4 – Full Participant Edits           | II – 4 – 1   |
| Full Participant Edits                       |              |

# Volume II, Section 2 – Full Participant Message Classes

# **Full Participant Message Classes**

The Full Participant Message Class table describes the message classes that are to be used by Full Participants for sending and receiving data to and from the COD System.

- Message classes that end in an IN are for batches exported from a school system to the COD system
- Message classes that end in an OP are for batches imported to a school system from the COD system

#### Common Record Message Classes

The Full Participant Common Record Message Class tables describe the message classes that can be used by Full Participants for sending and receiving Common Record data to and from the COD System.

Beginning with the 2004-2005 award year, Full Participants will be able to choose the message class in which they send and receive data to and from the COD System. Message class options will include the following:

- Non-program specific and non-award year specific (e.g. COMRECIN, COMRECOP)
- Program specific and non-award year specific (e.g. Pell, Direct Loan and/or Campus-Based)

- Non-program specific and award year specific (e.g. 2004-2005)
- Program specific and award year specific (e.g. Pell, Direct Loan and/or Campus-Based; 2004-2005)

Full Participant schools do not need to use all of the message classes listed in the table below. Use of these message classes will vary by school based on the schools' business processes and system software. For school initiated Common Records, Full Participants can specify message class options when submitting a record. The COD System will return batch responses in the OP message class that corresponds to the IN message class in which the school used to submit the batch to the COD System. Schools will not be locked into a specific message class upon initial record submission. Instead, schools will be able to change message classes with each record submission to the COD System. For Receipts, the OP message class will be determined by the presence of a year indicator in the IN message class that the school used to submit a batch to the COD System. For COD System Generated Responses, OP message classes used by the COD System will differ for each type of system generated response.

#### Non-Program Specific, Non-Award Year Specific

| Message Class | Data Description                                       | Destination Mailbox |
|---------------|--------------------------------------------------------|---------------------|
| COMRECIN      | Common Record Documents sent from school to COD System | To TG71900          |
| COMRECOP      | Responses sent from COD System to school               | From TG71900        |
| COMRECOP      | Receipts sent from COD System to school                | From TG71900        |

#### Non-Program Specific, Award Year Specific

| Message Class | Data Description                                                                                                    | Destination Mailbox |
|---------------|----------------------------------------------------------------------------------------------------|---------------------|
| CRAA05IN      | Common Record Documents containing any or multiple program data for the 2004-2005 award year sent from school to COD System | To TG71900          |
| CRAR05OP      | Responses containing any or multiple program data for the 2004-2005 award year sent from the COD System to the school       | From TG71900        |
| CRRC05OP      | Receipts sent from COD System to school                                                                                     | From TG71900        |

## Program Specific, Non-Award Year Specific

| Pell          |                                                                                                  |                     |  |
|---------------|--------------------------------------------------------------------------------------------------|---------------------|--|
| Message Class | Data Description                                                                                 | Destination Mailbox |  |
| CRPAMYIN      | Common Record Documents sent from school to COD System                                           | To TG71900          |  |
| CRPRMYOP      | Responses containing data for any or multiple award years sent from the school to the COD System | From TG71900        |  |
| COMRECOP      | Receipts sent from COD System to school                                                          | From TG71900        |  |

| Direct Loan   |                                                                                                  |                     |  |  |
|---------------|--------------------------------------------------------------------------------------------------|---------------------|--|--|
| Message Class | Data Description                                                                                 | Destination Mailbox |  |  |
| CRDAMYIN      | Common Record Documents sent from school to COD System                                           | To TG71900          |  |  |
| CRDRMYOP      | Responses containing data for any or multiple award years sent from the school to the COD System | From TG71900        |  |  |
| COMRECOP      | Receipts sent from COD System to school                                                          | From TG71900        |  |  |

| Campus-Based  |                                                                                                    |                     |  |  |
|---------------|----------------------------------------------------------------------------------------------------|---------------------|--|--|
| Message Class | Data Description                                                                                                    | Destination Mailbox |  |  |
| CRCAMYIN      | Common Record Documents sent from school to COD System                                                                                          | To TG71900          |  |  |
| CRCRMYOP      | Responses containing data for any or multiple award years sent from the COD System to school including:  For Campus Based:  FSEOG  FWS  Perkins | From TG71900        |  |  |
| COMRECOP      | Receipts sent from COD System to school                                                                                                    | From TG71900        |  |  |

## Program Specific, Award Specific

| Pell Data for 2004-1005                         |                                                        |              |  |  |  |
|-------------------------------------------------|--------------------------------------------------------|--------------|--|--|--|
| Message Class Data Description Destination Mail |                                                        |              |  |  |  |
| CRPA05IN                                        | Common Record Documents sent from school to COD System | To TG71900   |  |  |  |
| CRPA05OP                                        | Responses sent from COD System to school               | From TG71900 |  |  |  |
| CRRC05OP                                        | Receipts sent from COD System to school                | From TG71900 |  |  |  |

| Direct Loan Data for 2004-2005                     |                                                        |              |  |  |  |
|----------------------------------------------------|--------------------------------------------------------|--------------|--|--|--|
| Message Class Data Description Destination Mailbox |                                                        |              |  |  |  |
| CRDA05IN                                           | Common Record Documents sent from school to COD System | To TG71900   |  |  |  |
| CRDA05OP                                           | Responses sent from COD System to school               | From TG71900 |  |  |  |
| CRRC05OP                                           | Receipts sent from COD System to school                | From TG71900 |  |  |  |

| Campus-Based Data for 2004-2005                 |                                                        |              |  |  |  |
|-------------------------------------------------|--------------------------------------------------------|--------------|--|--|--|
| Message Class Data Description Destination Mail |                                                        |              |  |  |  |
| CRCB05IN                                        | Common Record Documents sent from school to COD System | To TG71900   |  |  |  |
| CRCB05OP                                        | Responses sent from COD System to school From TG71900  |              |  |  |  |
| CRRC05OP                                        | Receipts sent from COD System to school                | From TG71900 |  |  |  |

| System Generated Responses for 2004-2005 |                                |              |  |
|------------------------------------------|--------------------------------|--------------|--|
| Message Class                            | Message Class Data Description |              |  |
| CRBN05OP                                 | Booking Notification           | From TG71900 |  |
| CRCO05OP                                 | Credit Decision Override       | From TG71900 |  |
| CRND05OP                                 | Negative Disbursement          | From TG71900 |  |
| CRPS05OP                                 | Payment to Servicing           | From TG71900 |  |
| CRPN05OP                                 | Promissory Note                | From TG71900 |  |

#### Pell Grant Full Participant Report Message Classes

The Pell Grant Report message class table describes the message classes that can be used by Full Participants to send and receive data to and from the COD System.

| Message Class             | Batch ID | Data Description   | Record<br>Length | Destination<br>Mailbox |
|---------------------------|----------|--------------------|------------------|------------------------|
| Exports to the COD System |          |                    |                  |                        |
| PGRQ05IN                  | #R       | Pell Data Requests | 125              | To TG71900             |

| Message Class       | Batch ID                    | Data Description                                  | Record<br>Length | Destination<br>Mailbox |  |  |
|---------------------|-----------------------------|---------------------------------------------------|------------------|------------------------|--|--|
| Imports from the CO | Imports from the COD System |                                                   |                  |                        |  |  |
| PGRA05OP            | #R                          | Pell Data Request Response                        | 150              | From TG71900           |  |  |
| PGAS05OP            | #A                          | Pell Electronic Statement of Account (ESOA)       | 200              | From TG71900           |  |  |
| PGMR05OP            | #M                          | Pell Multiple Reporting Record (MRR)              | 450              | From TG71900           |  |  |
| PGRC05OP            | #C                          | Pell Reconciliation Report                        | 112              | From TG71900           |  |  |
| PGYR05OP            | #Y                          | Pell Year-to-Date Record                          | 350              | From TG71900           |  |  |
| PGSN05OP            | N/A                         | Pell SSN/Name/Date of Birth Change Report         | 80               | From TG71900           |  |  |
| PGTX05OP            | #T                          | Pell Text File                                    | 80               | From TG71900           |  |  |
| PGPD05OP            | N/A                         | Pell Pre-formatted Pending Disbursement<br>Report | 80               | From TG71900           |  |  |
| PGDP05OP            | N/A                         | Pell Delimited Pending Disbursement Report        | N/A              | From TG71900           |  |  |
| PGFD05OP            | N/A                         | Pell Pre-formatted Funded Disbursement Report     | 80               | From TG71900           |  |  |
| PGDF05OP            | N/A                         | Pell Delimited Funded Disbursement Report         | N/A              | From TG71900           |  |  |
| PGVR05OP            | N/A                         | Pell Verification Status Report                   | 80               | From TG71900           |  |  |
| PGPR05OP            | N/A                         | Pell POP Report                                   | N/A              | From TG71900           |  |  |

#### Direct Loan Full Participant Report Message Classes

The Direct Loan Report message class tables describe the message classes that can be used by Full Participants to receive data from Servicing and the COD System.

| Message Class      | Batch ID   | Data Description                                                               | Record<br>Length | Destination<br>Mailbox |
|--------------------|------------|--------------------------------------------------------------------------------|------------------|------------------------|
| Imports from the C | COD System |                                                                                |                  |                        |
| CODRBFOP           | RB         | Rebuild Loan File (on demand)                                                  | 1059             | From TG71900           |
| DARC05OP           | #Q         | Funded Disbursement List (Actual Disbursement Roster – Comma-Delimited)        | N/A              | From TG71900           |
| DIAO05OP           | #Q         | Funded Disbursement List (Actual Disbursement Roster – Pre-formatted)          | 80               | From TG71900           |
| DALC05OP           | #R         | Pending Disbursement List (Anticipated Disbursement Listing – Comma-Delimited) | N/A              | From TG71900           |
| DIAA05OP           | #R         | Pending Disbursement List (Anticipated Disbursement Listing – Pre-formatted)   | 80               | From TG71900           |
| DIWC05OP           | #W         | 30-Day Warning Report (Comma-Delimited)                                        | N/A              | From TG71900           |
| DIWR05OP           | #W         | 30-Day Warning Report (Pre-formatted)                                          | 80               | From TG71900           |
| DUPLCDOP           | N/A        | Duplicate Student Borrower Report (Comma-<br>Delimited)                        | N/A              | From TG71900           |
| DUPLPFOP           | N/A        | Duplicate Student Borrower Report (Preformatted)                               | 80               | From TG71900           |
| INACCDOP           | N/A        | Inactive Loans Report (Comma-Delimited)                                        | N/A              | From TG71900           |
| INACPFOP           | N/A        | Inactive Loans Report (Pre-formatted)                                          | 80               | From TG71900           |
| SNDCPFOP           | N/A        | SSN/Name/Date of Birth Change (Pre-formatted)                                  | 80               | From TG71900           |
| SNDCCDOP           | N/A        | SSN/Name/Date of Birth Change Report (Comma-Delimited)                         | N/A              | From TG71900           |
| DSDD05OP           | AS         | Import School Account Statement (Delimited, Disbursement Level Loan Detail)    | N/A              | From TG71900           |
| DSDF05OP           | AS         | Import School Account Statement (Fixed-Length, Disbursement Level Loan Detail) | 220              | From TG71900           |
| DSLD05OP           | AS         | Import School Account Statement (Delimited,<br>Loan Level Loan Detail)         | N/A              | From TG71900           |
| DSLF05OP           | AS         | Import School Account Statement (Fixed-Length, Loan Level Loan Detail)         | 220              | From TG71900           |

| Message Class          | Batch ID | Data Description                            | Record | Destination  |
|------------------------|----------|---------------------------------------------|--------|--------------|
|                        |          |                                             | Length | Mailbox      |
| Imports from Servicing | 3        |                                             |        |              |
| ED0405OP               | N/A      | Delinquent Borrowers Report (Pre-formatted) | 80     | From TG58647 |
| DQBD05OP               | N/A      | Direct Loan Delinquency File                | N/A    | From TG58647 |
| DECC05OP               | N/A      | Entrance Counseling Results (Comma-         | N/A    | From TG65526 |
|                        |          | Delimited)                                  |        |              |
| DECF05OP               | N/A      | Entrance Counseling Results (Fixed-Length)  | 80     | From TG65526 |
| DECP05OP               | N/A      | Entrance Counseling Results (Pre-formatted) | 80     | From TG65526 |
| DLCM05OP               | N/A      | Exit Counseling Results (Comma-Delimited)   | N/A    | From TG65526 |
| DLFF05OP               | N/A      | Exit Counseling Results (Fixed-Length)      | 710    | From TG65526 |
| DLFM05OP               | N/A      | Exit Counseling Results (Pre-formatted)     | 710    | From TG65526 |

# Volume II, Section 3 - Common Record Layout

#### Introduction

This section provides the Common Record layout table, which lists block information grouped according to the following column headings:

- Field Number Lists the Common Record field number
- **COD Data Field** Contains the Common Record 2004-2005 tag name (schema 2.0), the corresponding 2002-2003 abbreviated tag name (schema 1.0) when applicable, a description, and the legacy record field cross reference
- **Maximum Length** Specifies the maximum length of the element
- **Data Type** Specifies the type of field (e.g. date, integer, string, Boolean etc.)
- **Field Type** Specifies whether the field is a simple or complex element
- Format and Valid Field Values Describes the acceptable content for a given Common Record element
- **Element Requirements for Various Business Processes** Indicates whether the field is required to perform the following functions:
  - P=Establish Pell Grant
  - DS=Establish DL Subsidized
  - DU=Establish DL Unsubsidized
  - DP=Establish DL PLUS
  - CB=Establish Campus-based information
  - DB=Establish a disbursement for an award/loan
  - RC=Receipt
  - RS=Response

Under each of the functions, an "R" indicates the field is required. An "O" indicates the field is optional to perform the function. "NA" indicates the field is not applicable to the function being referenced.

Unless otherwise noted, the following annotations apply:

- \*This field is required if first disbursement has a disbursement number greater than 01.
- \*\* This field is required if the school has become ineligible.

The intent of this Technical Reference is to describe the purpose and use of the COD Process and the Common Record. XML Standards are not presented here and should be obtained from other sources. The following is a representation of the Common Record content, for example, data elements, valid values and maximum field lengths. It does not represent the physical layout of the data transmission. The layout is depicted in a separate document, the XML schema. This schema is available on the IFAP website, http://ifap.ed.gov as of August 2003. It is provided in a format that can be downloaded for printing or importing to another application.

The Common Record Layout lists elements in block sequence. A general rule regarding sequence of data within blocks, and within complex elements: the start and end data tags and their context must be presented on the XML document within the block's tags or the complex element tags to which they belong. The sequence of the data within that block or element is dictated by the sequence of the data tags presented in the XML schema. The Common Record Layout does not attempt to depict the order or sequence of tags. For example, if a complex element has ten simple elements within it, those ten elements must occur in the same sequence as depicted in the XML schema. If there is any discrepancy between the information presented here and the information presented in the XML schema, the XML Schema should be considered as the correct source for the information.

**P**=Establish Pell Grant, **DS**=Establish DL Subsidized, **DU**=Establish DL Unsubsidized, **DP**=Establish DL PLUS, **CB**=Establish Campus-based information, **DB**=Establish a disbursement for an award/loan, **RC**=Receipt, **RS**=Response

# The Common Record Layout

#### **Document Information**

|            |                                                                                                    |               |              | DOCU                         | JMENT INFORMATION                                                                                                    |   |    |               |    |         |       |       |    |
|------------|----------------------------------------------------------------------------------------------------|---------------|--------------|------------------------------|----------------------------------------------------------------------------------------------------|---|----|---------------|----|---------|-------|-------|----|
| Field<br># | COD Data Field                                                                                                    | Max<br>Length | Data<br>Type | Field<br>Type                | Format and Valid Field Values                                                                                           |   |    | Requ<br>Proce |    | ents fo | or Va | rious | l  |
|            |                                                                                                    |               |              |                              |                                                                                                    | P | DS | DU            | DP | СВ      | DB    | RC    | RS |
| 1.         | CommonRecord xmlns=""> Common Record: The root element for the document. The attribute: "xmlns", and its value: http://www.ed.gov/FS A/COD/2004/v2.0d, are together used to indicate the namespace of the elements in the XML document. The namespace convention COD incorporates the schema version indicator. The version indicator is the "/v2.0d" component of the namespace. When schema updates are made, the version indicator should reflect the update (e.g., "/v2.0e", "/v2.0f"). This attribute and value are required on all transmissions. | NA NA         | NA           | Element<br>with<br>Attribute | http://www.ed.gov/FSA/COD/20<br>04/v2.0d                                                                                | R | R  | R             | R  | R       | R     | R     | R  |
| 2.         | <b>Document ID:</b> The Date and Time stamp with the Source Entity ID. <b>DocumentId&gt;</b> This tag maps to the Pell Batch ID and the Direct Loan Loan Origination Batch Identifier, the Disbursement Batch Number, and the Change Batch Identifier.                                                                                                    | 30            | string       | Simple<br>Element            | CCYY-MM-DDTHH:mm:ss.ff9999999  Once initial information is submitted to COD, new content cannot overwrite the database. | R | R  | R             | R  | R       | R     | R     | R  |

|            |                                                                                                    |               |               | DOCU                                    | MENT INFORMATION                                                                            |   |               |    |    |        |       |       |    |
|------------|----------------------------------------------------------------------------------------------------|---------------|---------------|-----------------------------------------|---------------------------------------------------------------------------------------------|---|---------------|----|----|--------|-------|-------|----|
| Field<br># | COD Data Field                                                                                                    | Max<br>Length | Data<br>Type  | Field<br>Type                           | Format and Valid Field Values                                                               |   | nent<br>iness |    |    | ents f | or Va | rious |    |
|            |                                                                                                    |               |               |                                         |                                                                                             | P | DS            | DU | DP | СВ     | DB    | RC    | RS |
| 3.         | <createddatetime></createddatetime>                                                                                                    | 22            | date/<br>time | Simple<br>Element                       | CCYY-MM-DDTHH:mm:ss.ff                                                                      | R | R             | R  | R  | R      | R     | R     | R  |
|            | Created Date and Time:<br>The Date and Time<br>stamp when the<br>document was created.                                                    |               |               |                                         | Once initial information is submitted to COD, new content cannot overwrite the database.    |   |               |    |    |        |       |       |    |
|            | <createddttm></createddttm>                                                                                                    |               |               |                                         |                                                                                             |   |               |    |    |        |       |       |    |
| 4.         | <source/> Source: This element provides a logical grouping of elements related to Document Information.                                   | NA            | NA            | Complex<br>Element                      | NA Once initial information is submitted to COD, new content cannot overwrite the database. | R | R             | R  | R  | R      | R     | R     | R  |
| 5.         | <pre><destination> Destination: This element provides a logical grouping of elements related to Document Information.</destination></pre> | NA            | NA            | Complex<br>Element                      | NA Once initial information is submitted to COD, new content cannot overwrite the database. | R | R             | R  | R  | R      | R     | R     | R  |
| 6.         | <pre><lender entityid=" "></lender></pre>                                                                                                 | 8             | string        | Complex<br>Element<br>with<br>Attribute | 99999999                                                                                    | R | R             | R  | R  | R      | R     | R     | R  |
| 7.         | <software> Software: This element provides a logical grouping of elements related to Entity Information.</software>                       | NA            | NA            | Complex<br>Element                      | NA                                                                                          | О | О             | О  | О  | О      | О     | NA    | О  |

|            |                                                                                                    |               |              | DOCU              | JMENT INFORMATION                                                                                                    |   |               |    |    |        |       |       |    |
|------------|----------------------------------------------------------------------------------------------------|---------------|--------------|-------------------|----------------------------------------------------------------------------------------------------|---|---------------|----|----|--------|-------|-------|----|
| Field<br># | COD Data Field                                                                                                    | Max<br>Length | Data<br>Type | Field<br>Type     | Format and Valid Field Values                                                                                                    |   | nent<br>iness |    |    | ents f | or Va | rious |    |
|            |                                                                                                    |               |              |                   |                                                                                                    | P | DS            | DU | DP | СВ     | DB    | RC    | RS |
| 8.         | Software Provider> Software Provider. This element indicates the software provider and product. Provider cannot be sent without the                                                                                                    | 10            | string       | Simple<br>Element | Software provider defined                                                                                                    | О | О             | О  | О  | О      | О     | NA    | О  |
|            | Version element. <software provider=" "></software>                                                                                                    |               |              |                   |                                                                                                    |   |               |    |    |        |       |       |    |
|            | This tag maps to the Pell<br>Software Provider field<br>and the first 6 values of<br>the Direct Loan Vendor<br>Identifier and Version<br>Number.                                                                                                    |               |              |                   |                                                                                                    |   |               |    |    |        |       |       |    |
| 9.         | <softwareversion> Software Version: This element indicates the software version number. <software version=" "> This tag maps to the Pell ED Use field on the Grant Batch Header Record, positions 64-68, and the Direct Loan Software Provider and Version Number.</software></softwareversion> | 6             | string       | Simple<br>Element | Software version defined                                                                                                    | O | O             | O  | 0  | O      | 0     | NA    | 0  |
| 10.        | <pre><fullresponsecode> Full Response Code: This element provides a code allowing an override on Entity profile concerning the response document. </fullresponsecode></pre> <pre><fullrsflg></fullrsflg></pre>                                                                                  | 1             | string       | Simple<br>Element | S=Standard Response F=Full Response (standard plus original data) M= Standard Response with Message (used for web processing only) N= Full Response with Message (used for web processing only) Defaults to School Profile | О | O             | O  | O  | O      | 0     | NA    | NA |

**P**=Establish Pell Grant, **DS**=Establish DL Subsidized, **DU**=Establish DL Unsubsidized, **DP**=Establish DL PLUS, **CB**=Establish Campus-based information, **DB**=Establish a disbursement for an award/loan, **RC**=Receipt, **RS**=Response

**Entity Information** 

|            | tity iiiioiiia                                                                                                    |               |              | ENIT                                    | TTY INFORMATION                       |   |    |                |    |         |        |       |    |
|------------|----------------------------------------------------------------------------------------------------|---------------|--------------|-----------------------------------------|---------------------------------------|---|----|----------------|----|---------|--------|-------|----|
| Field<br># | COD Data Field                                                                                                    | Max<br>Length | Data<br>Type | Field<br>Type                           | Format and Valid Field Values         |   |    | Requi<br>Proce |    | ents fo | or Vai | rious |    |
|            |                                                                                                    |               |              |                                         |                                       | P | DS | DU             | DP | СВ      | DB     | RC    | RS |
| 11.        | <reportingschool entityid=" "> Reporting School Entity Identification: A complex element. This element provides a logical grouping of elements related to Entity Information.  <reportingschl entityid=" "></reportingschl></reportingschool>                  | 8             | string       | Complex<br>Element<br>with<br>Attribute | Once initial information is submitted | R | R  | R              | R  | R       | R      | NA    | R  |
| 12.        | <pre><reportedfinancialsum mary="">  Reported Financial Summary: A complex element. This element provides a logical grouping of elements related to reported summary information. </reportedfinancialsum></pre> <pre><reportedsummary></reportedsummary></pre> | NA            | NA           | Complex<br>Element                      | NA                                    | R | R  | R              | R  | R       | R      | NA    | NA |

|            |                                                                                                    |               |              | ENT               | TITY INFORMATION                                                                                                    |   |    |                |    |        |       |       |    |
|------------|----------------------------------------------------------------------------------------------------|---------------|--------------|-------------------|----------------------------------------------------------------------------------------------------|---|----|----------------|----|--------|-------|-------|----|
| Field<br># | COD Data Field                                                                                                    | Max<br>Length | Data<br>Type | Field<br>Type     | Format and Valid Field Values                                                                                                    |   |    | Requi<br>Proce |    | ents f | or Va | rious |    |
|            |                                                                                                    |               |              |                   |                                                                                                    | P | DS | DU             | DP | СВ     | DB    | RC    | RS |
| 13.        | Financial Award Type: This element indicates the award type. This tag is listed in the Reported Financial Summary and the Response Financial Summary complex elements. FFELSubsidized, FFELUnsubsidized, FFELUnsubsidized, FFELPLUS, and Alternative Loan are placeholders for those entities using the Common Record to transport FFEL and Alternative Loan information. These tags cannot be used to submit information to COD. | NA            | string       | Simple Element    | Pell DLSubsidized DLUnsubsidized DLPLUS FFELSubsidized FFELUnsubsidized FFELPLUS AlternativeLoan FWSP SEOG Perkins Once initial information is submitted to COD, new content cannot overwrite the database. | R | R  | R              | R  | R      | R     | NA    | NA |
| 14.        | <a href="#"><award type=""></award></a> <a href="#">Financial Award Year:</a> This element indicates the year corresponding to awards. This tag is listed in the Reported Financial Summary and the Response Financial Summary complex elements. <a href="#">SummaryYr&gt;</a>                                                                                                    | 4             | year         | Simple<br>Element | CCYY Last year in cycle is used (i.e., 2005 corresponds to 2004-2005)  Year > 2001  Once initial information is submitted to COD, new content cannot overwrite the database.                                | R | R  | R              | R  | R      | R     | NA    | NA |

|            |                                                                                                    |               |              | ENT               | TITY INFORMATION                                                                                     |   |    |                |    |         |       |       |    |
|------------|----------------------------------------------------------------------------------------------------|---------------|--------------|-------------------|----------------------------------------------------------------------------------------------------|---|----|----------------|----|---------|-------|-------|----|
| Field<br># | COD Data Field                                                                                                    | Max<br>Length | Data<br>Type | Field<br>Type     | Format and Valid Field Values                                                                        |   |    | Requi<br>Proce |    | ents fo | or Va | rious |    |
|            |                                                                                                    |               |              |                   |                                                                                                    | P | DS | DU             | DP | СВ      | DB    | RC    | RS |
| 15.        | <total count="">  Total Number of Students: Total number of student tags in this document (can be duplicated). This information is summarized by award type by award year. This tag is listed in the Reported Financial Summary and the Response Financial Summary complex elements.  This tag maps to the Direct Loan Total Number of Records and the Pell Reported Number of Records.</total> | 9             | integer      | Simple<br>Element | 0-99999999  Once initial information is submitted to COD, new content cannot overwrite the database. | R | R  | R              | R  | R       | R     | NA    | NA |
| 16.        | <total <totawardamtrep="" amount="" and="" award="" awards="" by="" complex="" document.="" dollar="" elements.="" financial="" for="" in="" information="" is="" listed="" reported="" reported:="" response="" summarized="" summary="" tag="" the="" this="" total="" type="" value="" year.=""> This tag maps to the Pell Reported Total of Batch.</total>                                  | 15            | decimal      | Simple<br>Element | 0-999999999999999999999999999999999999                                                               | R | R  | R              | R  | R       | R     | NA    | 0  |

|            |                                                                                                    |               |              | ENT                                     | TTY INFORMATION                        |   |                |    |    |        |        |       |    |
|------------|----------------------------------------------------------------------------------------------------|---------------|--------------|-----------------------------------------|----------------------------------------|---|----------------|----|----|--------|--------|-------|----|
| Field<br># | COD Data Field                                                                                                    | Max<br>Length | Data<br>Type | Field<br>Type                           | Format and Valid Field Values          |   | nent l<br>ness |    |    | nts fo | or Vai | rious |    |
|            |                                                                                                    |               |              |                                         |                                        | P | DS             | DU | DP | CB     | DB     | RC    | RS |
| 17.        | TotalReportedDisburse ment> Total Disbursement Amount Reported: The total dollar value reported in this document. For Direct Loan, this is the total gross disbursement amount. This information is summarized by award type by award year. This tag is listed in the Reported Financial Summary and the Response Financial Summary complex elements. TotDisbAmtRep> This tag maps to the Pell Reported Total of Batch. | 15            | decimal      | Simple<br>Element                       | 0-999999999999999999999999999999999999 | 0 | 0              | 0  | 0  | 0      | R      | NA    | 0  |
| 18.        | <pre><attendedschool entityid=" "> Attending School Entity Identification: A complex element. This element provides a logical grouping of elements related to Entity Information. <attendingschl entityid=" "></attendingschl></attendedschool></pre>                                                                                                    | 8             | string       | Complex<br>Element<br>with<br>Attribute | Once initial information is submitted  | R | R              | R  | R  | R      | R      | NA    | R  |

**P**=Establish Pell Grant, **DS**=Establish DL Subsidized, **DU**=Establish DL Unsubsidized, **DP**=Establish DL PLUS, **CB**=Establish Campus-based information, **DB**=Establish a disbursement for an award/loan, **RC**=Receipt, **RS**=Response

#### **Person Information**

|            |                                                                                                    |               |              |                 | PERSON                                                                                                    |        |      |    |         |         |       |          |    |
|------------|----------------------------------------------------------------------------------------------------|---------------|--------------|-----------------|----------------------------------------------------------------------------------------------------|--------|------|----|---------|---------|-------|----------|----|
| Field<br># | COD Data Field                                                                                                    | Max<br>Length | Data<br>Type | Field<br>Type   | Format and Valid Field Values                                                                                                    |        | ment |    |         | ents fo | or Va | rious    |    |
|            |                                                                                                    |               |              |                 |                                                                                                    | P      | DS   | DU | DP      | СВ      | DB    | RC       | RS |
| 119.       | <pre> <student birthdate="" lastname="" ssn="">  <borrower birthdate="" lastname="" ssn="">  Student/Borrorer Identifier: The person's identification information on COD.  The SSN portion of this tag maps to the Pell Student's Current SSN for this transaction and the Direct Loan Borrower's Social Security Number, Student's Social Security Number (PLUS) and Student's Social Security Number. The BirthDate portion of this tag maps to the Pell Student's Date of Birth for this transaction and the Direct Loan Borrower's Date of Birth, Student's Date of Birth, Student's Date of Birth (PLUS) and Student's Date of Birth. The LastName portion of this tag maps to the Pell Student's Last Name for this transaction and the Direct Loan Borrower's Last Name, Student's Last Name (PLUS) and Student's Last Name. </borrower></student></pre> | 54            | NA           | Complex Element | Person SSN: 001010001 to 99999998  BirthDate: Format is CCYY-MM-DD 1905-01-01 to 1996-12-31  NameLast: 0-9; Uppercase A to Z: Spaces(s); . (period); '(apostrophe); -(dash) | P<br>R | R    | R  | DP<br>R | R       | R     | RC<br>NA |    |
|            | <student dtofbirth=" " lastname=" " ssnum=" "> <borrower dtofbirth=" " lastname=" " ssnum=" "></borrower></student>                                                                                                    |               |              |                 |                                                                                                    |        |      |    |         |         |       |          |    |

|            |                                                                                                    |               |              |                    | PERSON                        |   |               |    |    |         |       |       |    |
|------------|----------------------------------------------------------------------------------------------------|---------------|--------------|--------------------|-------------------------------|---|---------------|----|----|---------|-------|-------|----|
| Field<br># | COD Data Field                                                                                                    | Max<br>Length | Data<br>Type | Field<br>Type      | Format and Valid Field Values |   | ment<br>iness |    |    | ents fo | or Va | rious |    |
|            |                                                                                                    |               |              |                    |                               | P | DS            | DU | DP | СВ      | DB    | RC    | RS |
| 20.        | <identifiers: a="" complex="" element="" element.="" elements="" grouping="" identification="" information.<="" logical="" of="" p="" provides="" related="" this="" to=""></identifiers:>                                                                                                    | NA            | NA           | Complex<br>Element |                               | 0 | О             | О  | О  | NA      |       | NA    |    |
| 21.        | Social Security Number: The person's current Social Security Number. This tag is the appropriate vehicle in which to change the Social Security Number. If the content of this tag is different than the SSN in the Person Identifier, then COD will update the Person Identifier. <ssnum> The SSN portion of this tag maps to the Pell Student's Current SSN for this transaction and the Direct Loan Borrower's Social Security Number, Student's Social Security Number (PLUS) and Student's Social Security Number.</ssnum> |               | string       | Simple Element     | 001010001 to 99999998         | O | 0             | 0  | 0  | 0       | 0     | NA    | 0  |
| 22.        | <pre><driverslicense></driverslicense></pre> Driver's License: A complex element. This element provides a logical grouping of elements related to Person Information.                                                                                                    | NA            | NA           | Complex<br>Element | NA                            | 0 | О             | О  | 0  | О       | О     | NA    | О  |
|            | <driverslicense></driverslicense>                                                                                                    |               |              |                    |                               |   |               |    |    |         |       |       |    |

|            |                                                                                                    |               |              |                   | PERSON                                                                                                    |   |                |    |    |        |       |       |    |
|------------|----------------------------------------------------------------------------------------------------|---------------|--------------|-------------------|----------------------------------------------------------------------------------------------------|---|----------------|----|----|--------|-------|-------|----|
| Field<br># | COD Data Field                                                                                                    | Max<br>Length | Data<br>Type | Field<br>Type     | Format and Valid Field Values                                                                               |   | ment<br>siness |    |    | ents f | or Va | rious |    |
|            |                                                                                                    |               |              |                   |                                                                                                    | P | DS             | DU | DP | CB     | DB    | RC    | RS |
| 23.        | <pre><driver's attribute="" driver's="" indicating="" license="" person's="" pre="" state.<="" state:="" the=""></driver's></pre>                                                                                                    | 3             | string       | Simple<br>Element | Uppercase A to Z; Valid postal code<br>(See Volume VIII, Section 4 - State,<br>Jurisdiction, Country Codes) | 0 | О              | O  | O  | O      | O     | NA    | О  |
|            | <state></state>                                                                                                    |               |              |                   |                                                                                                    |   |                |    |    |        |       |       |    |
|            | This tag maps to the Direct<br>Loan Borrower's Driver's<br>License State.                                                                                                    |               |              |                   |                                                                                                    |   |                |    |    |        |       |       |    |
| 24.        | <pre></pre>                                                                                                    | 20            | string       | Simple<br>Element | 0 to 9; Uppercase A to Z; Space(s);<br>*(Asterisk); -(Dash)                                                 | 0 | О              | 0  | 0  | О      | 0     | NA    | О  |
| 25.        | License Number. <birthdate></birthdate>                                                                                                    | 10            | date         | Simple            | Format is CCYY-MM-DD                                                                                        | 0 | О              | O  | О  | O      | O     | NA    | 0  |
|            | Birth Date: The person's current date of birth. This tag is the appropriate vehicle in which to change the BirthDate. If the content of this tag is different than the BirthDate in the Person Identifier, then COD will update the Person Identifier. <dtofbirth>  The BirthDate portion of this tag maps to the Pell Student's Date of Birth for this transaction and the Direct Loan Borrower's Date of Birth, Student's Date of Birth, Student's Date of Birth, Student's Date of Birth.</dtofbirth> |               |              | Element           | 1905-01-01 to 1996-12-31                                                                                    |   |                |    |    |        |       |       |    |

|            |                                                                                                    |               |              |                    | PERSON                                                                |   |                |    |    |        |       |       |    |
|------------|----------------------------------------------------------------------------------------------------|---------------|--------------|--------------------|-----------------------------------------------------------------------|---|----------------|----|----|--------|-------|-------|----|
| Field<br># | COD Data Field                                                                                                    | Max<br>Length | Data<br>Type | Field<br>Type      | Format and Valid Field Values                                         |   | ment<br>siness |    |    | ents f | or Va | rious |    |
| }          |                                                                                                    |               |              |                    |                                                                       | P | DS             | DU | DP | CB     | DB    | RC    | RS |
| 26.        | <name> Name: A complex element. This element</name>                                                                                                    | NA            | NA           | Complex<br>Element | NA                                                                    | О | О              | О  | О  | О      | О     | NA    | О  |
|            | provides a logical<br>grouping of elements<br>related to name<br>information.                                                                                              |               |              |                    |                                                                       |   |                |    |    |        |       |       |    |
| 27.        | <pre><firstname> First Name: The person's</firstname></pre>                                                                                                    | 12            | string       | Simple<br>Element  | 0 to 9; Uppercase A to Z; Space(s); .(period); '(apostrophe); -(dash) | О | О              | О  | О  | О      | О     | NA    | О  |
|            | first name.                                                                                                    |               |              |                    | Nil = true                                                            |   |                |    |    |        |       |       |    |
|            | This tag maps to the Pell<br>Student's First Name for<br>this transaction and the<br>Direct Loan Borrower's<br>First Name and Student's<br>First Name.                     |               |              |                    |                                                                       |   |                |    |    |        |       |       |    |
| 28.        | <middleinitial></middleinitial>                                                                                                    | 1             | string       | Simple<br>Element  | Uppercase A to Z                                                      | О | О              | О  | О  | О      | О     | NA    | О  |
|            | Middle Initial: The person's middle name at one character (middle initial).                                                                                                |               |              | Element            | Nil = true                                                            |   |                |    |    |        |       |       |    |
|            | <middleinitial></middleinitial>                                                                                                    |               |              |                    |                                                                       |   |                |    |    |        |       |       |    |
|            | This tag maps to the Pell<br>Student's Middle Initial for<br>this transaction and the<br>Direct Loan Borrower's<br>Middle Initial, Student's<br>Middle Initial (PLUS), and |               |              |                    |                                                                       |   |                |    |    |        |       |       |    |
|            | the e Student's Middle<br>Name.                                                                                                    |               |              |                    |                                                                       |   |                |    |    |        |       |       |    |
| 29.        | <lastname> Last Name: The person's</lastname>                                                                                                    | 35            | string       | Simple<br>Element  | 0 to 9; Uppercase A to Z; Space(s); .(period); '(apostrophe); -(dash) | О | О              | О  | О  | О      | О     | NA    | О  |
|            | last name. This element is                                                                                                    |               |              |                    |                                                                       |   |                |    |    |        |       |       |    |
|            | the appropriate vehicle in which to change the Last                                                                                                    |               |              |                    |                                                                       |   |                |    |    |        |       |       |    |
|            | Name. If the content of                                                                                                    |               |              |                    |                                                                       |   |                |    |    |        |       |       |    |
|            | this element is different<br>than the NameLast in the                                                                                                    |               |              |                    |                                                                       |   |                |    |    |        |       |       |    |
|            | Person Identifier, then                                                                                                    |               |              |                    |                                                                       |   |                |    |    |        |       |       |    |
|            | COD will update the Person Identifier.                                                                                                    |               |              |                    |                                                                       |   |                |    |    |        |       |       |    |
|            | The NameLast portion of this tag maps to the Pell                                                                                                    |               |              |                    |                                                                       |   |                |    |    |        |       |       |    |

|            |                                                                                                    |               |              |                    | PERSON                                                                                                    |    |    |                |    |        |       |       |    |
|------------|----------------------------------------------------------------------------------------------------|---------------|--------------|--------------------|----------------------------------------------------------------------------------------------------|----|----|----------------|----|--------|-------|-------|----|
| Field<br># | COD Data Field                                                                                                    | Max<br>Length | Data<br>Type | Field<br>Type      | Format and Valid Field Values                                                                                                    |    |    | Requi<br>Proce |    | ents f | or Va | rious |    |
|            |                                                                                                    |               |              |                    |                                                                                                    | P  | DS | DU             | DP | СВ     | DB    | RC    | RS |
|            | Student's Last Name for<br>this transaction and the<br>Direct Loan Borrower's<br>Last Name, Student's Last<br>Name (PLUS) and<br>Student's Last Name.                                                                             |               |              |                    |                                                                                                    |    |    |                |    |        |       |       |    |
| 30.        | <contacts> Contacts: A complex element. This element provides a logical grouping of elements related to contact information.</contacts>                                                                                           | NA            | NA           | Complex<br>Element | NA                                                                                                    | NA | R  | R              | R  | NA     | О     | NA    | О  |
| 31.        | <address> Address: A complex element. This element provides a logical grouping of elements related to address information.</address>                                                                                              | NA            | NA           | Complex<br>Element | Nil = true                                                                                                    | O  | R  | R              | R  | NA     | О     | NA    |    |
| 32.        | <pre><addressforeignindicato r=""> Address Foreign Indicator: This tag indicates if the address is foreign. <foreign></foreign></addressforeignindicato></pre>                                                                    | NA            | boolean      | Simple<br>Element  | true = Address is foreign<br>false = Address is not foreign<br>This tag is optional. If the tag is not<br>sent, the default is false.<br>Nil = true | O  | О  | 0              | О  | NA     | О     | NA    | О  |
| 33.        | <a href="#"><addresstypecode></addresstypecode></a> Address Type Code: This element indicates the type of address. <temp> While this tag doesn't have a direct match, it is associated with Direct Loan Local information.</temp> | NA            | string       | Simple<br>Element  | T = Temporary P = Permanent Nil = true                                                                                                    | O  | О  | O              | О  | NA     | О     | NA    | О  |

|            |                                                                                                    |               |              |                   | PERSON                                                                                                    |   |               |    |    |         |       |       |    |
|------------|----------------------------------------------------------------------------------------------------|---------------|--------------|-------------------|----------------------------------------------------------------------------------------------------|---|---------------|----|----|---------|-------|-------|----|
| Field<br># | COD Data Field                                                                                                    | Max<br>Length | Data<br>Type | Field<br>Type     | Format and Valid Field Values                                                                                                    |   | ment<br>iness |    |    | ents fo | or Va | rious |    |
|            |                                                                                                    |               |              |                   |                                                                                                    | P | DS            | DU | DP | СВ      | DB    | RC    | RS |
| 34.        | Address Line: A line of the person's address. There is a maximum occurrence of three address lines for this tag. The sequence of this tag maps to the person's first, second, and third lines of address. <addr></addr>                                                                                       | 40            | string       | Simple<br>Element | 0 to 9 Uppercase A to Z; .(Period); '(Apostrophe); -(Dash); ,(Comma); #(Number); @(At); %(Percent or care of); &(Ampersand); /(Slash); Space(s) Nil = true                                                                                                    | O | R             | R  | R  | NA      | O     | NA    | О  |
|            | This tag maps to the Direct<br>Loan Borrower's<br>Permanent Address and<br>the Student's Local<br>Address.                                                                                                    |               |              |                   |                                                                                                    |   |               |    |    |         |       |       |    |
| 35.        | <a href="#"><addresscity></addresscity></a> Address City: The person's city. City> This tag maps to the Direct Loan Borrower's Permanent Address City and the Student's Local Address City.                                                                                                    | 24            | string       | Simple<br>Element | 0 to 9 Uppercase A to Z; .(Period); '(Apostrophe); -(Dash); ,(Comma); #(Number); @(At); %(Percent or care of); &(Ampersand); /(Slash); Space(s)  Nil = true                                                                                                    | О | R             | R  | R  | NA      | О     | NA    | 0  |
| 36.        | <a href="#"><addressstateprovincecode< a=""> <a href="#">Address State/ProvinceCode</a>: The person's State or Province. <a href="#">StateProv</a> <a href="#">This tag maps to the Direct Loan Borrower's Permanent Address State and the Student's Local Address State.</a></addressstateprovincecode<></a> | 3             | string       | Simple<br>Element | Uppercase A to Z; Valid postal code (See Volume VIII, Section 4 - State, Jurisdiction, Country Codes) Nil = true  If submitting a foreign addresses where state is not applicable, submit <addressstateprovincecode xsi:nil="true"></addressstateprovincecode> | О | R             | R  | R  | NA      | О     | NA    | O  |
| 37.        | <a href="#">Address Postal Code</a> > Address Postal Code: The person's Postal Code (Zip Code).                                                                                                    | 13            | string       | Simple<br>Element | 0 to 9; Uppercase A to Z  Nil = true                                                                                                    | О | R             | R  | R  | NA      | О     | NA    | О  |
|            | <postalcd></postalcd>                                                                                                    |               |              |                   |                                                                                                    | 1 |               | 1  | 1  |         | l     | 1     | 1  |

|            |                                                                                                    |               |              |                   | PERSON                                                                                                    |   |      |    |    |         |       |       |    |
|------------|----------------------------------------------------------------------------------------------------|---------------|--------------|-------------------|----------------------------------------------------------------------------------------------------|---|------|----|----|---------|-------|-------|----|
| Field<br># | COD Data Field                                                                                                    | Max<br>Length | Data<br>Type | Field<br>Type     | Format and Valid Field Values                                                                                                    |   | ment |    |    | ents fo | or Va | rious |    |
|            |                                                                                                    |               |              |                   |                                                                                                    | P | DS   | DU | DP | СВ      | DB    | RC    | RS |
|            | This tag maps to the Direct<br>Loan Borrower's<br>Permanent Zip Code and<br>the Student's Local Zip<br>Code.                                                                                                    |               |              |                   |                                                                                                    |   |      |    |    |         |       |       |    |
| 38.        | <a href="#"><addresscounty></addresscounty></a> County: The person's county. <county></county>                                                                                                    | 19            | string       | Simple<br>Element | Uppercase A to Z  Nil = true                                                                                                    | О | О    | О  | Ο  | NA      | О     | NA    | О  |
| 39.        | <addresscountrycode> Address Country Code: The person's country. <country></country></addresscountrycode>                                                                                                    | 3             | string       | Simple<br>Element | Uppercase A to Z; Valid postal code<br>(See Volume VIII, Section 4 - State,<br>Jurisdiction, Country Codes)<br>Nil = true                                                                                                    | 0 | О    | О  | О  | NA      | 0     | NA    | О  |
| 40.        | <pre><phonenumber> Phone Number: The person's phone number. There is a maximum occurrence of three phone numbers for this tag. <phonenum> This tag maps to the Direct Loan Borrower's Telephone Number.</phonenum></phonenumber></pre> | 17            | string       | Simple<br>Element | 0 to 99999999999999999999999999999999999                                                                                                    | O | O    | O  | О  | NA      | О     | NA    | O  |
| 41.        | <pre><emailaddress> Email Address: The person's email address. <email> This tag maps to the Direct Loan Student's E-mail Address.</email></emailaddress></pre>                                                                         | 128           | string       | Simple<br>Element | Any valid keyboard character including an underscore; but not the pipe symbol or space.  If field not blank, an @ and a "." (period) to the right of the @ are required and a valid character must exist prior to the "." (period) and after the "." (period).  Nil = true | О | O    | 0  | O  | NA      | О     | NA    | О  |
| 42.        | CitizenshipStatusCode> Citizenship Status: The person's citizenship status. COD will pull student citizenship status from CPS. This is an override field for student citizenship status to allow                                       | 1             | string       | Simple<br>Element | The value the person reported for citizenship.  1 = U.S. citizen (or U.S. national)  2 = Eligible noncitizen  3 = Not eligible  Nil = true                                                                                                    | 0 | O    | О  | R  | О       | О     | NA    | О  |

|            |                                                                                                    |               |              |                   | PERSON                               |   |    |              |    |        |       |       |    |
|------------|----------------------------------------------------------------------------------------------------|---------------|--------------|-------------------|--------------------------------------|---|----|--------------|----|--------|-------|-------|----|
| Field<br># | COD Data Field                                                                                                    | Max<br>Length | Data<br>Type | Field<br>Type     | Format and Valid Field Values        |   |    | Requ<br>Proc |    | ents f | or Va | rious | ,  |
|            |                                                                                                    |               |              |                   |                                      | P | DS | DU           | DP | СВ     | DB    | RC    | RS |
| 43.        | schools to report correction information from documentation located at the school. This field must be submitted for both the borrower and the student when submitting a PLUS loan. <citznstatusind>  This tag maps to the Direct Loan Borrower's Citizenship and the Student's Citizenship.  <notemessage: <schluseonly="" and="" award,="" common="" complex="" contains="" cross-reference="" disbursement="" elements="" in="" information="" is="" located="" of="" person,="" record.="" school.="" tag="" the="" this="" to="" useful="">  This tag maps to the Pell Disbursement Cross- Reference field and the Direct Loan User Identifier Create fields.</notemessage:></citznstatusind> | 20            | string       | Simple<br>Element | Institutionally defined.  Nil = true | O | 0  | 0            | 0  | 0      | 0     | NA    | 0  |

**P**=Establish Pell Grant, **DS**=Establish DL Subsidized, **DU**=Establish DL Unsubsidized, **DP**=Establish DL PLUS, **CB**=Establish Campus-based information, **DB**=Establish a disbursement for an award/loan, **RC**=Receipt, **RS**=Response

#### **Award Information**

|            |                                                                                                    |               |              | AWARD IN                                | NFORMATION                                                                                                    |    |    |              |    |        |       |       |    |
|------------|----------------------------------------------------------------------------------------------------|---------------|--------------|-----------------------------------------|----------------------------------------------------------------------------------------------------|----|----|--------------|----|--------|-------|-------|----|
| Field<br># | COD Data Field                                                                                                    | Max<br>Length | Data<br>Type | Field<br>Type                           | Format and Valid Field Values                                                                                                    |    |    | Requ<br>Proc |    | ents f | or Va | rious | i  |
|            |                                                                                                    |               |              |                                         |                                                                                                    | P  | DS | DU           | DP | СВ     | DB    | RC    | RS |
| 44.        | <pre><dlloaninformation loankey=" "> Loan Key: An attribute that is used as a reference key to identify related loan information. <dlloaninfo loankey=" "></dlloaninfo></dlloaninformation></pre>                                                                         | 2             | integer      | Complex<br>Element<br>with<br>Attribute | 1-99                                                                                                    | NA | R  | R            | R  | NA     | О     | NA    | O  |
| 45.        | <pre><originationfeepercent> Origination Fee Percent: The origination fee percent used for this record. <originationfeepct> This tag maps to the Direct Loan Origination Fee Percentage.</originationfeepct></originationfeepercent></pre>                                | 7             | decimal      | Simple<br>Element                       | 0-100.000 3 for 3 percent 4 for 4 percent Nil = true                                                                                                    | NA | R  | R            | R  | NA     | О     | NA    | O  |
| 46.        | <pre><interestrebatepercent> Interest Rebate Percent: The upfront interest rebate percentage for the disbursement. <intrebatepct> This tag maps to the Direct Loan Interest Rebate Percentage field.</intrebatepct></interestrebatepercent></pre>                         | 7             | decimal      | Simple<br>Element                       | 0-100.000<br>1.5 = 1.5 percent<br>Nil = true                                                                                                    | NA |    | R            | R  | NA     | О     | NA    | O  |
| 47.        | <pre><promissorynoteprintcode> Promissory Note Print Code: The Promissory Note print option used for this record. </promissorynoteprintcode></pre> <pre></pre> <pre><promntprtind> This tag maps to the Direct Loan Promissory Note Print Indicator.</promntprtind></pre> | 1             | string       | Simple<br>Element                       | S = COD Prints and sends to Borrower R = COD Prints and sends to School Z = COD Reprints and sends to Borrower V = COD Reprints and sends to School O= School or its delegate prints and sends Nil = true | NA | O  | О            | О  | NA     | О     | NA    | О  |

| Field                   | COD Data Field                                                                                                    | Max    | Data   | Field                          | NFORMATION<br>Format and Valid Field Values                                                                                                    | Elen  | nent | Reau | irem | ents f | or Va | rious | ;  |
|-------------------------|----------------------------------------------------------------------------------------------------|--------|--------|--------------------------------|----------------------------------------------------------------------------------------------------|-------|------|------|------|--------|-------|-------|----|
| #                       | oob baarreia                                                                                                    | Length | Type   | Туре                           | Torride and Yand Freid Yardes                                                                                                    |       |      | Proc |      |        | or va | rious | •  |
|                         |                                                                                                    |        |        |                                |                                                                                                    | P     | DS   | DU   | DP   | СВ     | DB    | RC    | RS |
| 48.                     | <b>Disclosure Statement Print Code:</b> Indicates whether the school or COD will print the Disclosure Statement. The party (school or COD) who is responsible for mailing the Disclosure Statement is also responsible for printing and mailing the Plain Language Disclosure Statement. <b>DiscStmtPrtInd&gt;</b> This tag maps to the Direct Loan Disclosure Statement Print Indicator.                                                                                                    | 1      | string | Simple<br>Element              | Y = COD prints and sends to<br>Borrower<br>R = COD reprint<br>S = School prints<br>Nil = true                                                                                                    | NA    | 0    | O    | O    | NA     | 0     | NA    | O  |
| <b>49</b> . <b>50</b> . | Student Level Code: Indicates the student's current college grade level in the program or college. This tag is located in the DLLoanInformation and Award complex elements. <gradelevelind> This tag maps to the Direct Loan Student's College Grade Level. <financial aid.<="" award="" begin="" by="" classes="" covered="" date="" date:="" for="" p="" period="" specific="" the="" when=""> <awardbegindt> This tag maps to the Direct Loan Loan Period Start Date.</awardbegindt></financial></gradelevelind> | 10     | string | Simple Element  Simple Element | 0 = 1st year, undergraduate/never attended college; 1 = 1st year, undergraduate/attended college before; 2 = 2nd year undergraduate/sophomore; 3 = 3rd year undergraduate/junior; 4 = 4th year undergraduate/senior; 5 = 5th year/other undergraduate; 6 = 1st year graduate/professional; 7 = Continuing graduate/professional or beyond CCYY-MM-DD 2003-07-02 to 2005-06-30 Cannot be prior to the student's academic year begin date Nil = true | NA NA |      | R    | R    | NA     | 0     | NA    |    |

|            |                                                                                                    |               |              | AWARD IN           | NFORMATION                                                                                                    |    |    |              |    |        |       |       |    |
|------------|----------------------------------------------------------------------------------------------------|---------------|--------------|--------------------|----------------------------------------------------------------------------------------------------|----|----|--------------|----|--------|-------|-------|----|
| Field<br># | COD Data Field                                                                                                    | Max<br>Length | Data<br>Type | Field<br>Type      | Format and Valid Field Values                                                                                   |    |    | Requ<br>Proc |    | ents f | or Va | rious |    |
|            |                                                                                                    |               |              |                    |                                                                                                    | P  | DS | DU           | DP | СВ     | DB    | RC    | RS |
| 51.        | <pre><financialawardenddate> Financial Award End Date: The date when classes end for the specific period covered by aid. <awardenddt> This tag maps to the Direct Loan Loan Period End Date.</awardenddt></financialawardenddate></pre>                                                                                                    | 10            | date         | Simple<br>Element  | CCYY-MM-DD<br>2004-07-01 to 2006-06-29<br>Cannot be after the student's<br>academic year end date<br>Nil = true | NA | R  | R            | R  | NA     | О     | NA    | О  |
| 52.        | <a href="#"><academicyearbegindate></academicyearbegindate></a> Academic Year Begin Date: The date the student's academic year starts at the school. <a href="#"><acyrbegindt></acyrbegindt></a> This tag maps to the Direct Loan Academic Year Start Date.                                                                                                    | 10            | date         | Simple<br>Element  | CCYY-MM-DD<br>2003-07-02 to 2005-06-30<br>Nil = true                                                            | NA | R  | R            | R  | NA     | О     | NA    | О  |
| 53.        | <a href="#"><academicyearenddate></academicyearenddate></a> Academic Year End Date: The date the student's academic year ends at the school. <acyrenddt> This tag maps to the Direct Loan Academic Year End Date.</acyrenddt>                                                                                                    | 10            | date         | Simple<br>Element  | CCYY-MM-DD<br>2004-07-01 to 2006-06-29<br>Nil = true                                                            | NA | R  | R            | R  | NA     | О     | NA    | О  |
| 54.        | <pell> <dlsubsidized> <dlunsubsidized> <dlplus> <ffelsubsidized> <ffelunsubsidized> <ffelus> <alternativeloan> <fwsp> <seog> <perkins>  A complex element. This element provides a logical grouping of elements related to award information.</perkins></seog></fwsp></alternativeloan></ffelus></ffelunsubsidized></ffelsubsidized></dlplus></dlunsubsidized></dlsubsidized></pell> | NA            | NA           | Complex<br>Element | NA                                                                                                    | R  | R  | R            | R  | R      | R     | NA    | О  |

|            |                                                                                                    | 1             |              |                   | NFORMATION                                                                                                    |   |    |              |    |        |       |       |    |
|------------|----------------------------------------------------------------------------------------------------|---------------|--------------|-------------------|----------------------------------------------------------------------------------------------------|---|----|--------------|----|--------|-------|-------|----|
| Field<br># | COD Data Field                                                                                                    | Max<br>Length | Data<br>Type | Field<br>Type     | Format and Valid Field Values                                                                                                    |   |    | Requ<br>Proc |    | ents f | or Va | rious |    |
|            |                                                                                                    |               |              |                   |                                                                                                    | P | DS | DU           | DP | СВ     | DB    | RC    | RS |
| 55.        | <financialawardyear></financialawardyear>                                                                                                    | 4             | year         | Simple<br>Element | ССҮҮ                                                                                                    | R | R  | R            | R  | R      | R     | NA    | О  |
|            | <b>Financial Award Year</b> : Tag indicating the year corresponding to awards.                                                                                            |               |              | Diement           | List last year in cycle (i.e., 2005 for 2004-2005)                                                                                                    |   |    |              |    |        |       |       |    |
|            | <awardyr></awardyr>                                                                                                    |               |              |                   |                                                                                                    |   |    |              |    |        |       |       |    |
| 56.        | <cpstransactionnumber></cpstransactionnumber>                                                                                                    | 2             | integer      | Simple            | 1-99                                                                                                    | R | R  | R            | О  | R      | R     | NA    | О  |
|            | CPS Transaction Number: Transaction number from eligible ISIR used to calculate award.                                                                                    |               |              | Element           |                                                                                                    |   |    |              |    |        |       |       |    |
|            | <cpstransnum></cpstransnum>                                                                                                    |               |              |                   |                                                                                                    |   |    |              |    |        |       |       |    |
|            | This tag maps to the Pell Transaction<br>Number and Accepted Transaction<br>Number field.                                                                                 |               |              |                   |                                                                                                    |   |    |              |    |        |       |       |    |
| 57.        | <financialawardamount></financialawardamount>                                                                                                    | 12            | decimal      | Simple            | Loan amount approved cannot be greater than the maximum annual loan                                                                                                    | R | R  | R            | R  | R      | О     | NA    | О  |
|            | Financial Award Amount: The total award amount that the student is eligible to receive as determined by the school. <awardamt></awardamt>                                 |               |              | Element           | limit amount:  1st Year (Grade level 0 or 1)  Sub Max=2,625  Unsub and Sub Max=6,625  2nd Year (Grade level 2)  Sub Max=3,500  Unsub and Sub Max=7,500  3rd Year, 4th Year, or 5th Year eligible undergraduate (Grade level 3, 4, or |   |    |              |    |        |       |       |    |
|            | This tag maps to the Pell Accepted<br>Award Amount for the Entire School<br>Year, Award Amount for the Entire<br>School Year and the Direct Loan<br>Loan Amount Approved. |               |              |                   | 5) Undergrad Sub Max=5,500 Unsub and Sub Max=10,500 Graduate/professional and beyond (Grade level 6 or 7) Sub Max=8,500 Sub and Unsub Max=18,500                                                                                     |   |    |              |    |        |       |       |    |
|            |                                                                                                    |               |              |                   | Health Profession Programs Loan Limits Student Eligible for Additional Unsubsidized Amount                                                                                                    |   |    |              |    |        |       |       |    |
|            |                                                                                                    |               |              |                   | 4th Year or 5th Year eligible undergraduate (Grade level 4 or 5) Undergrad Sub Max= 5,500 Unsub and Sub Max= 27,167 Graduate/professional and beyond                                                                                 |   |    |              |    |        |       |       |    |
|            |                                                                                                    |               |              |                   | (Grade level 6 or 7) Sub Max=8,500 Sub and Unsub Max=45,167                                                                                                    |   |    |              |    |        |       |       |    |
|            |                                                                                                    |               |              |                   | PLUS - 0-99999999999                                                                                                    |   |    |              |    |        |       |       |    |

|            |                                                                                                    |               |              | AWARD IN          | NFORMATION                                                                                                    |      |    |                |    |         |       |       |    |
|------------|----------------------------------------------------------------------------------------------------|---------------|--------------|-------------------|----------------------------------------------------------------------------------------------------|------|----|----------------|----|---------|-------|-------|----|
| Field<br># | COD Data Field                                                                                                    | Max<br>Length | Data<br>Type | Field<br>Type     | Format and Valid Field Values                                                                                                    |      |    | Requi<br>Proce |    | ents fo | or Va | rious |    |
|            |                                                                                                    |               |              |                   |                                                                                                    | P    | DS | DU             | DP | СВ      | DB    | RC    | RS |
|            |                                                                                                    |               |              |                   | Pell –Award Amount for Entire<br>School Year. Please refer to the Pell<br>Grant Calculation - Table in Volume<br>8.<br>Nil = true |      |    |                |    |         |       |       |    |
| 58.        | <loankey></loankey>                                                                                                    | 2             | integer      | Simple<br>Element | 1-99                                                                                                    | NA   | R  | R              | R  | NA      | О     | NA    | О  |
|            | Loan Key: This tag references related loan information. <loankey></loankey>                                                                                                    |               |              | Element           |                                                                                                    |      |    |                |    |         |       |       |    |
| 59.        | <dependencystatuscode></dependencystatuscode>                                                                                                    | 1             | string       | Simple            | I = Independent                                                                                                    | NA   | О  | О              | О  | О       | О     | NA    | О  |
|            | Dependency Status Code: COD will download dependency status from CPS. This is a field to allow schools to override dependency information. <dependoverride></dependoverride>                                                                                                    |               |              | Element           | D = Dependent<br>Nil = true                                                                                                    |      |    |                |    |         |       |       |    |
|            | This tag maps to the Direct Loan<br>Dependency Status field.                                                                                                    |               |              |                   |                                                                                                    |      |    |                |    |         |       |       |    |
| 60.        | <b>Default Overpay Code:</b> A complex element. This element provides a logical grouping of elements related to default/overaward information. This tag is located in the DLPLUS, DLUnsubsidized, and DLSubsidized complex elements. The Default Overpay Code nested under the student tag indicates the status of the student. The Default Overpay Code nested under the parent. <b>LUnsubsidized</b> to default overpay Code nested under the student. The Default overpay Code nested under the Borrower tag indicates the status of the parent. | 1             | string       | Simple<br>Element | Y=Yes<br>N=No<br>Z=Overridden by School                                                                                           | NA   | O  | O              | R  | NA      | NA    | NA    | 0  |
| 0.1        |                                                                                                    | 0             |              | Gt 1              | 0.000                                                                                                    | 27.4 | D  |                |    | 27.4    | D.    | D.T.A |    |
| 61.        | <b>Financial Award Number:</b> Award identifier.                                                                                                    | 3             | integer      | Simple<br>Element | 0-999                                                                                                    | NA   | K  | R              | R  | NA      | K     | NA    |    |
|            | <awardnum></awardnum>                                                                                                    |               |              |                   |                                                                                                    |      |    |                |    |         |       |       |    |
|            | This tag maps to the last three digits of the Direct Loan Loan Identifier                                                                                                    |               |              |                   |                                                                                                    |      |    |                |    |         |       |       |    |

|            |                                                                                                    |               | 1            | AWARD IN          | IFORMATION                                                                                                    |    |    |                |    |       |       |       |    |
|------------|----------------------------------------------------------------------------------------------------|---------------|--------------|-------------------|----------------------------------------------------------------------------------------------------|----|----|----------------|----|-------|-------|-------|----|
| Field<br># | COD Data Field                                                                                                    | Max<br>Length | Data<br>Type | Field<br>Type     | Format and Valid Field Values                                                                                       |    |    | Requi<br>Proce |    | nts f | or Va | rious |    |
|            |                                                                                                    |               |              |                   |                                                                                                    | P  | DS | DU             | DP | СВ    | DB    | RC    | RS |
|            | field.                                                                                                    |               |              |                   |                                                                                                    |    |    |                |    |       |       |       |    |
| 62.        | <pre><financialawardid> Financial Award ID: Unique award</financialawardid></pre>                                                | 23            | string       | Simple<br>Element | Student's Social Security Number:<br>001010001-999999998<br>Loan Type: S = Subsidized                               | NA | R  | R              | R  | NA    | R     | NA    | О  |
|            | identifier. <awardid> This tag maps to the Direct Loan</awardid>                                                                 |               |              |                   | P = PLUS Program Year: 05 School Code: X00000-X99999 where X = G or E                                               |    |    |                |    |       |       |       |    |
|            | Loan Identifier field.                                                                                                    |               |              |                   | Loan Sequence Number: 001-999                                                                                       |    |    |                |    |       |       |       |    |
| 63.        | <financialawardcreatedate> Financial Award Create Date: the date the school created the award record.</financialawardcreatedate> | 10            | date         | Simple<br>Element | CCYY-MM-DD<br>1900-01-01 to 2099-12-31<br>Nil = true                                                                | NA | R  | R              | R  | NA    | NA    | NA    | О  |
|            | < Award Create Dt >  This tag maps to the Direct Loan Loan Origination Date field.                                               |               |              |                   |                                                                                                    |    |    |                |    |       |       |       |    |
| 64.        | <financialawardamountrequeste d=""></financialawardamountrequeste>                                                               | 12            | decimal      | Simple<br>Element | 0-99999999.99<br>Nil = true                                                                                         | NA | NA | NA             | О  | NA    | NA    | NA    | О  |
|            | Financial Award Amount Requested: The total award amount that the parent is interested in borrowing for the PLUS loan.           |               |              |                   | NOTE: Applicable for award year 2002-2003 only.                                                                     |    |    |                |    |       |       |       |    |
|            | <awardamtrqd></awardamtrqd>                                                                                                    |               |              |                   |                                                                                                    |    |    |                |    |       |       |       |    |
|            | This tag maps to the Direct Loan<br>Loan Amount Requested field.                                                                 |               |              |                   |                                                                                                    |    |    |                |    |       |       |       |    |
|            | <b>NOTE</b> : Applicable for award year 2002-2003 only.                                                                          |               |              |                   |                                                                                                    |    |    |                |    |       |       |       |    |
| 65.        | <hppaindicator> HPPA Indicator: Indicates if the student is eligible for a Health Profession Programs additional</hppaindicator> | NA            | boolean      | Simple<br>Element | true = Student is eligible for an additional loan amount. Unsubsidized only This tag is optional. If the tag is not | NA | NA | О              | NA | NA    | NA    | NA    | О  |
|            | unsubsidized loan amount. This was formerly a HEAL loan.                                                                         |               |              |                   | sent, the default is false.                                                                                         |    |    |                |    |       |       |       |    |
|            | <addthppa></addthppa>                                                                                                    |               |              |                   | Nil = true                                                                                                    |    |    |                |    |       |       |       |    |
|            | This maps to the Direct Loan<br>Additional Unsubsidized Eligibility                                                              |               |              |                   |                                                                                                    |    |    |                |    |       |       |       |    |

|            |                                                                                                    |               |              | AWARD IN          | NFORMATION                                                                                                    |    |    |                |    |       |       |       |    |
|------------|----------------------------------------------------------------------------------------------------|---------------|--------------|-------------------|----------------------------------------------------------------------------------------------------|----|----|----------------|----|-------|-------|-------|----|
| Field<br># | COD Data Field                                                                                                    | Max<br>Length | Data<br>Type | Field<br>Type     | Format and Valid Field Values                                                                                      |    |    | Requi<br>Proce |    | nts f | or Va | rious | ;  |
|            |                                                                                                    |               |              |                   |                                                                                                    | P  | DS | DU             | DP | СВ    | DB    | RC    | RS |
|            | up to Health Profession Programs<br>Amount.                                                                                                    |               |              |                   |                                                                                                    |    |    |                |    |       |       |       |    |
| 66.        | <pre><lessthanfulltimeindicator> Less Than Full Time Indicator: Flag indicating if student is less than full- time.</lessthanfulltimeindicator></pre>                                                                                                    | NA            | boolean      | Simple<br>Element | true = Less than Full Time Status  This tag is optional. If the tag is not sent, the default is false.  Nil = true | NA | NA | NA             | NA | R     | NA    | NA    | O  |
| 67.        | <pre><federalshareamount> Federal Share Amount: The federal share portion of the Perkins, FSEOG, or FWS award amount. </federalshareamount></pre> <pre><fedshareamt></fedshareamt></pre>                                                                                                    | 12            | decimal      | Simple<br>Element | 0 - 99999999.99<br>Nil = true                                                                                      | NA | NA | NA             | NA | R     | NA    | NA    | O  |
| 68.        | <b>FISAPIncomeAmount:</b> COD will download the primary and secondary FISAP Income amounts from CPS. This is a field to allow schools to override the total Taxable and Nontaxable Income for the student and parents, if dependent, or the student only if independent. <b>FISAPIncomeOverride&gt;</b> | 12            | decimal      | Simple<br>Element | -9999999.99 to 99999999.99<br>Nil = true                                                                           | NA | NA | NA             | NA | О     | NA    | NA    | O  |

|            |                                                                                                    |               |              | AWARD II          | NFORMATION                                                                                                    |    |        |    |    |        |       |       |    |
|------------|----------------------------------------------------------------------------------------------------|---------------|--------------|-------------------|----------------------------------------------------------------------------------------------------|----|--------|----|----|--------|-------|-------|----|
| Field<br># | COD Data Field                                                                                                    | Max<br>Length | Data<br>Type | Field<br>Type     | Format and Valid Field Values                                                                                                    |    | nent i |    |    | ents f | or Va | rious |    |
|            |                                                                                                    |               |              |                   |                                                                                                    | P  | DS     | DU | DP | СВ     | DB    | RC    | RS |
| 69.        | <a href="AttendanceCost"></a>                                                                                                    | 12            | decimal      | Simple<br>Element | 0 - 99999999.99<br>Nil = true                                                                                                    | R  | NA     | NA | NA | NA     | NA    | NA    | О  |
| 70.        | <a href="#"><academic a="" calendar="" code<=""></academic></a> Academic Calendar Code: Calendar that applies to this student's educational program. Must be valid or system accepted to process record. <accal> This tag maps to the Pell Accepted Academic Calendar and Academic Calendar fields. NOTE: Not applicable for award year 2004-2005 and forward</accal> | 1             | string       | Simple Element    | 1=Credit Hours-non-standard terms; 2=Credit Hours-standard terms of quarters; 3=Credit Hours-standard terms of semesters; 4=Credit Hours-standard terms of trimesters; 5=Clock hours; 6=Credit Hours without terms The academic calendar, in part, dictates which Payment Methodology can be accepted, and the data required for the elements used in calculating the student's award. Nil = true  NOTE: Not applicable for award year 2004-2005 and forward | NA | NA     | NA | NA | NA     | NA    | NA    | NA |

|     |                                                   |        |        | AWARD IN | NFORMATION                              |      |      |      |       |       |        |       |    |
|-----|---------------------------------------------------|--------|--------|----------|-----------------------------------------|------|------|------|-------|-------|--------|-------|----|
|     | COD Data Field                                    | Max    | Data   | Field    | Format and Valid Field Values           |      |      |      |       | nts f | or Vai | rious |    |
| #   |                                                   | Length | Type   | Type     |                                         | Busi | ness | Proc | esses |       |        |       |    |
|     |                                                   |        |        |          |                                         | P    | DS   | DU   | DP    | СВ    | DB     | RC    | RS |
| 71. | <paymentmethodologycode></paymentmethodologycode> | 1      | string | Simple   | 1=(a)Credit hour with standard          | NA   | NA   | NA   | NA    | NA    | NA     | NA    | NA |
|     |                                                   |        |        | Element  | terms in which total weeks of           |      |      |      |       |       |        |       |    |
|     | Payment Methodology Code:                         |        |        |          | instructional time Fall through         |      |      |      |       |       |        |       |    |
|     | Formula used to calculate the                     |        |        |          | Spring terms equal or exceed 30         |      |      |      |       |       |        |       |    |
|     | student's Federal Pell Grant Award.               |        |        |          | weeks, or have been granted             |      |      |      |       |       |        |       |    |
|     |                                                   |        |        |          | waiver; or (b) Program has a            |      |      |      |       |       |        |       |    |
|     | <pmtmethod></pmtmethod>                           |        |        |          | summer term in addition to fall         |      |      |      |       |       |        |       |    |
|     |                                                   |        |        |          | through spring terms, and the           |      |      |      |       |       |        |       |    |
|     | This tag maps to the Pell Accepted                |        |        |          | definition of an academic year for      |      |      |      |       |       |        |       |    |
|     | Payment Methodology and Payment                   |        |        |          | the program includes the weeks of       |      |      |      |       |       |        |       |    |
|     | Methodology fields.                               |        |        |          | instructional time for all terms in     |      |      |      |       |       |        |       |    |
|     |                                                   |        |        |          | the award year, could calculate         |      |      |      |       |       |        |       |    |
|     | NOTE: Not applicable for award                    |        |        |          | awards using Formula 1 or 2 and         |      |      |      |       |       |        |       |    |
|     | year 2004-2005 and forward                        |        |        |          | chooses to perform alternate            |      |      |      |       |       |        |       |    |
|     |                                                   |        |        |          | calculation (AC: 2,3, or 4)             |      |      |      |       |       |        |       |    |
|     |                                                   |        |        |          | 2=Credit hour with standard terms in    |      |      |      |       |       |        |       |    |
|     |                                                   |        |        |          | which total weeks of instructional time |      |      |      |       |       |        |       |    |
|     |                                                   |        |        |          | Fall through Spring terms are less than |      |      |      |       |       |        |       |    |
|     |                                                   |        |        |          | 30 weeks, has not been granted waiver.  |      |      |      |       |       |        |       |    |
|     |                                                   |        |        |          | School does not use alternate           |      |      |      |       |       |        |       |    |
|     |                                                   |        |        |          | calculation (AC: 2, 3, or 4)            |      |      |      |       |       |        |       |    |
|     |                                                   |        |        |          | 3=Credit hour with standard or          |      |      |      |       |       |        |       |    |
|     |                                                   |        |        |          | non-standard terms (AC: 1, 2, 3, or     |      |      |      |       |       |        |       |    |
|     |                                                   |        |        |          | 4)                                      |      |      |      |       |       |        |       |    |
|     |                                                   |        |        |          | 4=Clock hour or Credit hour             |      |      |      |       |       |        |       |    |
|     |                                                   |        |        |          | without terms (AC: 5 or 6)              |      |      |      |       |       |        |       |    |
|     |                                                   |        |        |          | 5=Programs of study by                  |      |      |      |       |       |        |       |    |
|     |                                                   |        |        |          | correspondence (AC: 1, 2, 3, or 4       |      |      |      |       |       |        |       |    |
|     |                                                   |        |        |          | denotes Formula 5B AC: 6 denotes        |      |      |      |       |       |        |       |    |
|     |                                                   |        |        |          | Formula 5A)                             |      |      |      |       |       |        |       |    |
|     |                                                   |        |        |          | Nil = true                              |      |      |      |       |       |        |       |    |
|     |                                                   |        |        |          | NOTE: Not applicable for award          |      |      |      |       |       |        |       |    |
|     |                                                   |        |        |          | year 2004-2005 and forward              |      |      |      |       |       |        |       |    |

|            |                                                                                                    |               |              | AWARD II          | NFORMATION                                                                                                    |    |                 |    |    |        |       |       |    |
|------------|----------------------------------------------------------------------------------------------------|---------------|--------------|-------------------|----------------------------------------------------------------------------------------------------|----|-----------------|----|----|--------|-------|-------|----|
| Field<br># | COD Data Field                                                                                                    | Max<br>Length | Data<br>Type | Field<br>Type     | Format and Valid Field Values                                                                                                    |    | nent l<br>iness |    |    | nts fo | or Va | rious |    |
|            |                                                                                                    |               |              |                   |                                                                                                    | P  | DS              | DU | DP | СВ     | DB    | RC    | RS |
| 72.        | <b>Weeks UsedCalculate&gt; Weeks of instructional time used to calculate payment:</b> Total Number of weeks of instructional time in the payment periods for which this student is eligible. Valid Values depend upon Payment Methodology and Academic Calendar fields. Must be completed when Payment Methodologies 2, 3, 4, or 5 are used. <b>InstructWksUsed&gt;</b> This tag maps to the Pell Accepted Weeks of Instructional Time Used to Calculate Payment and Weeks of Instructional Time Used to Calculate Payment fields. <b>NOTE:</b> Not applicable for award year 2004-2005 and forward | 2             | integer      | Simple Element    | No element reported in Document (Payment Methodology 1) 0 - 78 (Payment Methodology 2, 3, 4, or 5) IF PM=2 Must be valid range IF PM=3 Must be valid range IF PM=4 Must be valid range IF PM=5 Must be valid range Nil = true  NOTE: Not applicable for award year 2004-2005 and forward | NA | NA              | NA | NA | NA     | NA    | NA    | NA |
| 73.        | Weeks Programs Academic Year> Weeks of instructional time in program's definition of academic year: Total number of weeks of instructional time in the School's definition of academic year for this student's Program of Study. <instructwksdefiningacyr> This tag maps to the Pell Accepted Weeks of Inst. time in Program's Definition of Academic Year and Weeks of Inst. Time in Program's Definition of Academic Year fields. NOTE: Not applicable for award year 2004-2005 and forward</instructwksdefiningacyr>                                                                             | 2             | integer      | Simple<br>Element | No element reported in document (Payment Methodology 1) 30 - 78 (May never be less than the number provided in Weeks of instructional time used to calculate payment. If>78 set to 30. Nil = true  NOTE: Not applicable for award year 2004-2005 and forward                             | NA | NA              | NA | NA | NA     | NA    | NA    | NA |

|            |                                                                                                    |               |              | AWARD IN          | NFORMATION                                                                                                    |    |                 |    |    |         |        |       |    |
|------------|----------------------------------------------------------------------------------------------------|---------------|--------------|-------------------|----------------------------------------------------------------------------------------------------|----|-----------------|----|----|---------|--------|-------|----|
| Field<br># | COD Data Field                                                                                                    | Max<br>Length | Data<br>Type | Field<br>Type     | Format and Valid Field Values                                                                                                    |    | nent l<br>iness |    |    | ents fo | or Vai | rious |    |
|            |                                                                                                    |               |              |                   |                                                                                                    | P  | DS              | DU | DP | СВ      | DB     | RC    | RS |
| 74.        | Credit/Clock hours used to calculate payment: Total number of credit/clock hours in all payment periods School expects this student to attend and be paid for during this Federal Pell Grant Award year. CrClockHrsinAwardYr> This tag maps to the Accepted Pell Cr/Clock Hours in Award Year and Pell Cr/Clock Hours in Award Year fields. NOTE: Not applicable for award                                                                                                    | 4             | integer      | Simple<br>Element | Required for Academic Calendars 5 and 6. Ranges: 0-3120 AC=Clock Hour (5) 0-100 AC=Credit Hours without terms(6) Nil = true  NOTE: Not applicable for award year 2004-2005 and forward | NA | NA              | NA | NA | NA      | NA     | NA    | NA |
| 75.        | <pre>year 2004-2005 and forward <hoursprogramsacademicyear> Credit/Clock hours in this student's program of study's academic year: Total number of credit or clock hours in the School's definition of academic year for this student's Program of Study. <crclockhrsinprogsacyr> This tag maps to the Pell Accepted Cr/Clock Hours in the Student's Program of Study's Academic Year and Pell Cr/Clock Hours in the Student's Program of Study's Academic Year fields.  NOTE: Not applicable for award year 2004-2005 and forward</crclockhrsinprogsacyr></hoursprogramsacademicyear></pre> | 4             | integer      | Simple<br>Element | Required for Academic Calendars 5 and 6. Ranges: 900-3120 Academic calendar 5 24-100 Academic calendar 6  Nil = true  NOTE: Not applicable for award year 2004-2005 and forward        | NA | NA              | NA | NA | NA      | NA     | NA    | NA |

|            |                                                                                                    |               |              | AWARD IN          | NFORMATION                                                                                                    |   |               |    |    |       |        |       |    |
|------------|----------------------------------------------------------------------------------------------------|---------------|--------------|-------------------|----------------------------------------------------------------------------------------------------|---|---------------|----|----|-------|--------|-------|----|
| Field<br># | COD Data Field                                                                                                    | Max<br>Length | Data<br>Type | Field<br>Type     | Format and Valid Field Values                                                                                                    |   | nent<br>iness |    |    | nts f | or Vai | rious | i  |
|            |                                                                                                    |               |              |                   |                                                                                                    | P | DS            | DU | DP | СВ    | DB     | RC    | RS |
| 76.        | <pre><lowtuitionfeescode> Low Tuition and Fees Code: Indicator identifying tuition ranges when the annual tuition is less than or equal to minimum defined by low tuition and fees table. <lowtuitfeesind> This tag maps to the Pell Low Tuition &amp; Fees Code and Accepted Low Tuition &amp; fees flag.</lowtuitfeesind></lowtuitionfeescode></pre>                             | 1             | string       | Simple<br>Element | 1= 0<br>2= 1 - 225<br>3= 226 - 450<br>4= 451 - 674<br>Nil = true                                                                                                    | 0 | NA            | NA | NA | NA    | NA     | NA    | 0  |
| 77.        | <pre><incarceratedindicator> Incarcerated Indicator: Indicator identifying if the student is incarcerated in local penal institution but otherwise eligible to receive Federal Pell Grants. <incarceratedflg> This tag maps to the Incarcerated Federal Pell Recipient Code and Accepted Incarcerated Federal Pell Recipient code.</incarceratedflg></incarceratedindicator></pre> | 1             | boolean      | Simple<br>Element | true = Yes, the student is incarcerated in a local institution but is otherwise eligible. false = No, the student was previously reported as incarcerated, but is not or is no longer incarcerated. If the student has never been incarcerated, do not submit the tag to COD.  Nil = true | O | NA            | NA | NA | NA    | NA     | NA    | O  |
| 78.        | VerificationStatusCode> Verification Status Code: Verification status of the applicant as reported by the school. <verifstatcd> This tag is not a direct translation but maps to the Pell Verification Status Code field.</verifstatcd>                                                                                                    | 1             | string       | Simple<br>Element | W = Without Documentation V = Verified S = Selected but not verified Nil = true                                                                                                    | О | NA            | NA | NA | NA    | NA     | NA    | О  |

|            |                                                                                                    |               |              | AWARD IN          | IFORMATION                                                                                                    |   |                |    |    |        |        |      |    |
|------------|----------------------------------------------------------------------------------------------------|---------------|--------------|-------------------|----------------------------------------------------------------------------------------------------|---|----------------|----|----|--------|--------|------|----|
| Field<br># | COD Data Field                                                                                                    | Max<br>Length | Data<br>Type | Field<br>Type     | Format and Valid Field Values                                                                                                    |   | nent I<br>ness |    |    | nts fo | or Var | ious |    |
|            |                                                                                                    |               |              |                   |                                                                                                    | P | DS             | DU | DP | CB     | DB     | RC   | RS |
| 79.        | <b>Enrollment Date</b> : First date that the student was enrolled in an eligible program for the designated award year. If the student enrolled in a crossover payment period before the first day of the Pell award year (July 1), but which will be paid from 2003-2004 funds, report the actual start date of the student's classes for that payment period. <b>EnrollDt&gt;</b> This tag maps to the Pell Accepted Enrollment Date and Enrollment Date. | 10            | date         | Simple<br>Element | CCYY-MM-DD<br>2004-01-01 to 2005-06-30<br>Nil = true                                                                                                    | R | NA             | NA | NA | NA     | NA     | NA   | O  |
| 80.        | <secondaryefccode> Secondary EFC Used Code: Indicator of EFC value used to determine award amount. <secondaryefcind> This tag maps to the Pell Accepted Secondary Expected Family Contribution Code and Secondary Expected Family Contribution Codes.</secondaryefcind></secondaryefccode>                                                                                                    | 1             | string       | Simple<br>Element | O = Federal Pell Grant award previously based on the secondary EFC and reported to the Federal Pell Grant program; student's award now based on the original EFC. S = Federal Pell Grant award based on the secondary EFC, as calculated by the CPS.  Nil = true | O | NA             | NA | NA | O      | NA     | NA   | О  |

**P**=Establish Pell Grant, **DS**=Establish DL Subsidized, **DU**=Establish DL Unsubsidized, **DP**=Establish DL PLUS, **CB**=Establish Campus-based information, **DB**=Establish a disbursement for an award/loan, **RC**=Receipt, **RS**=Response

#### **Disbursement Information**

|            | 1                                                                                                    |               |              |                                         | ENT INFORMATION                                                   | 1 |    |              |    |        |       |       |    |
|------------|----------------------------------------------------------------------------------------------------|---------------|--------------|-----------------------------------------|-------------------------------------------------------------------|---|----|--------------|----|--------|-------|-------|----|
| Field<br># | COD Data Field                                                                                                    | Max<br>Length | Data<br>Type | Field<br>Type                           | Format and Valid Field Values                                     |   |    | Requ<br>Proc |    | ents f | or Va | rious |    |
|            |                                                                                                    |               |              |                                         |                                                                   | P | DS | DU           | DP | СВ     | DB    | RC    | RS |
| 81.        | <disbursement number=" "> Disbursement Number: Number of the disbursement.  This tag maps to the Pell Disbursement Reference Number and the Direct Loan Disbursement Number.</disbursement>                                                                                                    | 2             | integer      | Complex<br>Element<br>with<br>Attribute |                                                                   | O | R  | R            | R  | O      | R     | NA    | О  |
| 82.        | <b>Disbursement Amount:</b> The amount of money credited to the student's account at the school or paid to the student (or borrower if PLUS) directly. For Direct Loan, this is the gross disbursement amount before the fee and interest rebate calculations are made. If the DisbursementReleaseIndicator = false, this is estimated information; if the DisbursementReleaseIndicator = true, then this is actual information. This tag maps to the Pell | 12            | decimal      |                                         | 0 - 99999999.99 (Or MAX AWARD<br>AMOUNT - for Pell)<br>Nil = true | 0 | R  | R            | R  | O      | R     | NA    | O  |
|            | Disbursement Amount, Accepted Disbursement Amount. <disbamt>  This tags maps to Direct Loan Disbursement Actual Gross Amount and Disbursement Actual Gross Amount - LOC fields.</disbamt>                                                                                                    |               |              |                                         |                                                                   |   |    |              |    |        |       |       |    |

|            |                                                                                                    |               | DIS          | SBURSEMI          | ENT INFORMATION                                                                                                    |   |    |                |    |        |       |       |    |
|------------|----------------------------------------------------------------------------------------------------|---------------|--------------|-------------------|----------------------------------------------------------------------------------------------------|---|----|----------------|----|--------|-------|-------|----|
| Field<br># | COD Data Field                                                                                                    | Max<br>Length | Data<br>Type | Field<br>Type     | Format and Valid Field Values                                                                                                    |   |    | Requi<br>Proce |    | ents f | or Va | rious |    |
|            |                                                                                                    |               |              |                   |                                                                                                    | P | DS | DU             | DP | СВ     | DB    | RC    | RS |
| 83.        | <b>Disbursement Date:</b> The date money was credited to the student's account at the school or paid to the student (or borrower if a PLUS loan) directly. If the DisbursementReleaseIndicator = false, this is estimated information. If the DisbursementReleaseIndicator = true, then this is actual information. <b>DisbDt</b> This tag maps to the Pell Estimated Disbursement Date, Pell Accepted Disbursement Date, and the Direct Loan Disbursement Anticipated Date and the Transaction Date fields. | 10            | date         | Simple Element    | CCYY-MM-DD 2003-06-22 to 2009-09-30  Nil = true  For Pell Grant: 2004-06-21 to 2009-09-30  For Direct Loan: 2003-06-22 to 2006-10-27 | 0 | R  | R              | R  | O      | R     | NA    | O  |
| 84.        | <disbursementreleaseindicator> Disbursement Release Indicator: The indicator identifying if the Entity is submitting an actual disbursement used to substantiate cash that has been drawn down or may lead to change in the CFL. <pmttriggerflg></pmttriggerflg></disbursementreleaseindicator>                                                                                                    | NA            | boolean      | Simple<br>Element | true = submit records for payment. false = submit records for edit only.  Defaults to False  Nil = true                              | O | O  | O              | O  | O      | R     | NA    | O  |

|            |                                                                                                    |               |              |                   | ENT INFORMATION                                                                                                    |    |    |                |    |        |            |       |    |
|------------|----------------------------------------------------------------------------------------------------|---------------|--------------|-------------------|----------------------------------------------------------------------------------------------------|----|----|----------------|----|--------|------------|-------|----|
| Field<br># | COD Data Field                                                                                                    | Max<br>Length | Data<br>Type | Field<br>Type     | Format and Valid Field Values                                                                                                  |    |    | Requi<br>Proce |    | ents f | or Va      | rious |    |
|            |                                                                                                    |               |              |                   |                                                                                                    | P  | DS | DU             | DP | CB     | DB         | RC    | RS |
| 85.        | cDisbursementSequenceNumber> Disbursement Sequence Number: The number that determines the order in which                                                                                  | 2             | integer      | Simple<br>Element | 1-99 Disbursement sequence numbers must be incrementally sequential. Pell valid values are:                                    | О  | Ο  | О              | О  | Ο      | R          | NA    | О  |
|            | transactions must be processed for a given disbursement number.                                                                                                    |               |              |                   | 1-65 School assigned<br>66-90 COD assigned<br>Direct Loan valid values are:                                                    |    |    |                |    |        |            |       |    |
|            | <disbseqnum></disbseqnum>                                                                                                    |               |              |                   | 1-65 School assigned<br>66-90 COD assigned                                                                                     |    |    |                |    |        |            |       |    |
|            | This tag maps to the Direct<br>Loan Disbursement Sequence<br>Number.                                                                                                    |               |              |                   | 99-91-Payment to Servicer (COD assigned in reverse order)                                                                      |    |    |                |    |        |            |       |    |
|            |                                                                                                    |               |              |                   | Nil = true                                                                                                    |    |    |                |    |        |            |       |    |
| 86.        | <b>First Disbursement Flag:</b> Flag identifying the disbursement with the earliest disbursement                                                                                          | NA            | boolean      | Simple<br>Element | true = Yes, this is the first<br>disbursement  This tag is optional. If the tag is not<br>sent, the default is false. However, | NA | О  | О              | 0  | О      | R -<br>DL* | NA    | 0  |
|            | date.<br>< <b>FirstDisbFlg</b> >                                                                                                    |               |              |                   | tag is required if first actual<br>disbursement has a disbursement<br>number greater than 01.                                  |    |    |                |    |        |            |       |    |
|            | This tag maps to the Direct<br>Loan First Disbursement Flag<br>field.                                                                                                    |               |              |                   | Nil = true  * Required if first actual disbursement has a disbursement number greater than 01                                  |    |    |                |    |        |            |       |    |
| 87.        | <disbursementnetamount></disbursementnetamount>                                                                                                    | 11            | decimal      | Simple<br>Element | 0 - 99999999999                                                                                                    | NA | R  | R              | R  | О      | R -<br>DL  | NA    | О  |
|            | <b>Disbursement Net Amount</b> :<br>The net award amount.                                                                                                    |               |              |                   | Nil = true                                                                                                    |    |    |                |    |        |            |       |    |
|            | For Direct Loan: The amount of money credited to the student's account (or borrower, if PLUS) at the school or paid to the student (or borrower, if PLUS) directly less fees plus rebate. |               |              |                   |                                                                                                    |    |    |                |    |        |            |       |    |
|            | If the DisbursementReleaseIndicator = false, this is estimated information. If the DisbursementReleaseIndicator = true, then this is actual information.                                  |               |              |                   |                                                                                                    |    |    |                |    |        |            |       |    |
|            | <disbnetamt></disbnetamt>                                                                                                    |               |              |                   |                                                                                                    |    |    |                |    |        |            |       |    |

|            |                                                             |        |         |                   | ENT INFORMATION               |      |       |                |       |        |           |       |    |
|------------|-------------------------------------------------------------|--------|---------|-------------------|-------------------------------|------|-------|----------------|-------|--------|-----------|-------|----|
| Field<br># | COD Data Field                                              | Max    | Data    | Field             | Format and Valid Field Values | Elen | nent  | Requi<br>Proce | ireme | ents f | or Va     | rious |    |
| Ŧ          |                                                             | Length | Type    | Type              |                               | Busi | iness | Proce          | esses |        |           |       |    |
|            |                                                             |        |         |                   |                               | P    | DS    | DU             | DP    | СВ     | DB        | RC    | RS |
|            |                                                             |        |         |                   |                               |      |       |                |       |        |           |       |    |
|            | This tag maps to the Direct                                 |        |         |                   |                               |      |       |                |       |        |           |       |    |
|            | Loan Disbursement Actual Net<br>Amount, Disbursement Actual |        |         |                   |                               |      |       |                |       |        |           |       |    |
|            | Net Amount LOC and                                          |        |         |                   |                               |      |       |                |       |        |           |       |    |
|            | Disbursement Anticipated                                    |        |         |                   |                               |      |       |                |       |        |           |       |    |
|            | Amount.                                                     |        |         |                   |                               |      |       |                |       |        |           |       |    |
| 38.        | <disbursementfeeamount></disbursementfeeamount>             | 11     | decimal | Simple            | 0 - 99999999999               | NA   | R     | R              | R     | NA     | R -       | NA    | О  |
|            | Disbursement Fee Amount:                                    |        |         | Element           | NTSI Ameri                    |      |       |                |       |        | DL        |       |    |
|            | The Fee Amount.                                             |        |         |                   | Nil = true                    |      |       |                |       |        |           |       |    |
|            | <disbfeeamt></disbfeeamt>                                   |        |         |                   |                               |      |       |                |       |        |           |       |    |
|            | This tag maps to the Direct                                 |        |         |                   |                               |      |       |                |       |        |           |       |    |
|            | Loan Disbursement Actual                                    |        |         |                   |                               |      |       |                |       |        |           |       |    |
|            | Loan Fee Amount and                                         |        |         |                   |                               |      |       |                |       |        |           |       |    |
|            | Disbursement Anticipated Loan                               |        |         |                   |                               |      |       |                |       |        |           |       |    |
|            | Fee Amount.                                                 |        |         |                   |                               |      |       |                |       |        |           |       |    |
| 89.        | <interestrebateamount></interestrebateamount>               | 11     | decimal | Simple<br>Element | 0 - 99999999999               | NA   | R     | R              | R     | NA     | R -<br>DL | NA    | О  |
|            | Interest Rebate Amount: The                                 |        |         |                   | Nil = true                    |      |       |                |       |        |           |       |    |
|            | Upfront Interest Rebate                                     |        |         |                   |                               |      |       |                |       |        |           |       |    |
|            | Amount.                                                     |        |         |                   |                               |      |       |                |       |        |           |       |    |
|            | If the                                                      |        |         |                   |                               |      |       |                |       |        |           |       |    |
|            | DisbursementReleaseIndicator                                |        |         |                   |                               |      |       |                |       |        |           |       |    |
|            | = false, this is estimated                                  |        |         |                   |                               |      |       |                |       |        |           |       |    |
|            | information. If the                                         |        |         |                   |                               |      |       |                |       |        |           |       |    |
|            | DisbursementReleaseIndicator<br>= true, then this is actual |        |         |                   |                               |      |       |                |       |        |           |       |    |
|            | information.                                                |        |         |                   |                               |      |       |                |       |        |           |       |    |
|            | miormation.                                                 |        |         |                   |                               |      |       |                |       |        |           |       |    |
|            | <intrebateamt></intrebateamt>                               |        |         |                   |                               |      |       |                |       |        |           |       |    |
|            | This tag maps to the Direct                                 |        |         |                   |                               |      |       |                |       |        |           |       |    |
|            | Loan Disbursement Actual                                    |        |         |                   |                               |      |       |                |       |        |           |       |    |
|            | Interest Rebate Amount,                                     |        |         |                   |                               |      |       |                |       |        |           |       |    |
|            | Disbursement Actual Interest                                |        |         |                   |                               |      |       |                |       |        |           |       |    |
|            | Rebate Amount - LOC, and the Disbursement Anticipated       |        |         |                   |                               |      |       |                |       |        |           |       |    |
|            | Interest Rebate Amount.                                     |        |         |                   |                               |      |       |                |       |        |           |       |    |

|            |                                                                                                    |               | DIS          | SBURSEMI          | ENT INFORMATION                                                                                                 |    |                 |    |    |        |               |       |    |
|------------|----------------------------------------------------------------------------------------------------|---------------|--------------|-------------------|----------------------------------------------------------------------------------------------------|----|-----------------|----|----|--------|---------------|-------|----|
| Field<br># | COD Data Field                                                                                                    | Max<br>Length | Data<br>Type | Field<br>Type     | Format and Valid Field Values                                                                                   |    | nent I<br>iness |    |    | nts fo | or Vai        | rious |    |
|            |                                                                                                    |               |              |                   |                                                                                                    | P  | DS              | DU | DP | СВ     | DB            | RC    | RS |
| 90.        | <disbursementconfirmationi<br>ndicator&gt; Disbursement Confirmation</disbursementconfirmationi<br>                                                                                                    | NA            | boolean      | Simple<br>Element | true = Yes, this disbursement has<br>been confirmed by the borrower.<br>This tag is optional. If the tag is not | NA | NA              | NA | NA | NA     | О             | NA    | О  |
|            | Indicator: Indication that the borrower at the school has confirmed this disbursement. <confflg></confflg>                                                                                                    |               |              |                   | sent, the default is false.  Nil = true                                                                         |    |                 |    |    |        |               |       |    |
|            | This tag maps to the Direct<br>Loan Confirmation Flag field.                                                                                                    |               |              |                   |                                                                                                    |    |                 |    |    |        |               |       |    |
| 91.        | <pre><paymentperiodstartdate> Payment Period Start Date: Beginning date of the Payment Period. Used to pay on awards submitted by schools that have become ineligible. </paymentperiodstartdate></pre> <pre><pmtperiodstartdt></pmtperiodstartdt></pre> | 10            | date         | Simple<br>Element | CCYY-MM-DD<br>2004-01-01 to 2005-06-30<br>Nil = true<br>** Required if the school has become<br>ineligible      | NA | NA              | NA | NA | NA     | R -<br>Pell** | NA    | 0  |
|            | This tag maps to the Pell<br>Enrollment Date field.                                                                                                    |               |              |                   |                                                                                                    |    |                 |    |    |        |               |       |    |

**P**=Establish Pell Grant, **DS**=Establish DL Subsidized, **DU**=Establish DL Unsubsidized, **DP**=Establish DL PLUS, **CB**=Establish Campus-based information, **DB**=Establish a disbursement for an award/loan, **RC**=Receipt, **RS**=Response

Response

|     |                                                                                                    |               | 1            |                   | SPONSE                                                                                                    |    |    |                |    |        |       |       |    |
|-----|----------------------------------------------------------------------------------------------------|---------------|--------------|-------------------|----------------------------------------------------------------------------------------------------|----|----|----------------|----|--------|-------|-------|----|
|     | COD Data Field                                                                                                    | Max<br>Length | Data<br>Type | Field<br>Type     | Format and Valid Field Values                                                                                                    |    |    | Requi<br>Proce |    | nts fo | or Va | rious |    |
|     |                                                                                                    |               |              |                   |                                                                                                    | P  | DS | DU             | DP | CB     | DB    | RC    | RS |
| 92. | <b>EMPNIndicator&gt; Electronic MPN Indicator</b> : This tag indicates whether there is an electronic or paper MPN.                                                                                                    | NA            | boolean      | Simple<br>Element | true = Electronic MPN                                                                                                    | NA | NA | NA             | NA | NA     | NA    | NA    | О  |
|     | <empnfig> This tag maps to the Direct Loan Electronic Master Promissory Note Indicator</empnfig>                                                                                                    |               |              |                   |                                                                                                    |    |    |                |    |        |       |       |    |
| 93. | <mp><mpnid> MPN ID: The MPN identifier printed on the MPN. <mpnid> This tag maps to the Direct Loan Electronic Master Promissory Note Identification.</mpnid></mpnid></mp>                                                                                                  | 23            | string       | Simple<br>Element | Student's Social Security Number: 001010001-999999998 Loan Type: M = Subsidized and Unsubsidized N = PLUS Program Year: 05 School Code: X00000-X99999 where X = G or E Loan Sequence Number: 001-999 |    | NA | NA             | NA | NA     | NA    | NA    | O  |
| 94. | <pre><mpnstatuscode> MPN Status Code: The status of the MPN on file at COD.  <mpnstat> This tag maps to the Direct Loan Promissory Note Status.</mpnstat></mpnstatuscode></pre>                                                                                             | 1             | string       | Simple<br>Element | A = Accepted<br>R = Rejected<br>X = Pending                                                                                                    | NA | NA | NA             | NA | NA     | NA    | NA    | О  |
| 95. | <mpnlinkindicator> MPN Link Indicator: The Master Promissory Note indicator is used to indicate whether or not the record has been linked to an MPN at COD. <mpnlinkflg> This tag maps to the Direct Loan Master Promissory Note Indicator.</mpnlinkflg></mpnlinkindicator> | NA            | boolean      | Simple<br>Element | true = Record has been linked to an<br>MPN<br>false = Record is not linked to an<br>MPN                                                                                                    | NA | NA | NA             | NA | NA     | NA    | NA    | О  |

|      |                                                                                                    |               |              | RE                | SPONSE                                                                                                    |    |    |                |      |        |        |       |    |
|------|----------------------------------------------------------------------------------------------------|---------------|--------------|-------------------|----------------------------------------------------------------------------------------------------|----|----|----------------|------|--------|--------|-------|----|
|      | COD Data Field                                                                                                    | Max<br>Length | Data<br>Type | Field<br>Type     | Format and Valid Field Values                                                                                                    |    |    | Requi<br>Proce | reme | nts fo | or Vai | rious |    |
|      |                                                                                                    |               |              |                   |                                                                                                    | P  | DS | DU             | DP   | СВ     | DB     | RC    | RS |
| 96.  | <pre><paymenttoserviceramount> Payment to Servicer Amount: Amount of payment sent to the Servicer by the borrower. </paymenttoserviceramount></pre>                                                                          | 11            | decimal      | Simple<br>Element | (-9999999.99 to 99999999.99) A negative amount indicates a refund A positive amount indicates a reversal of the refund (that is, bounced check) |    | NA | NA             | NA   | NA     | NA     | NA    | О  |
|      | This tag maps to the Direct Loan Payment to Servicer Amount.                                                                                                    |               |              |                   | Nil = true                                                                                                    |    |    |                |      |        |        |       |    |
| 97.  | <pre><paymenttoservicerdate> Payment to Servicer Date: The date the Servicer posted the payment to the student's account. </paymenttoservicerdate></pre> <pre><pmttosvcrdt></pmttosvcrdt></pre>                              | 10            | date         | Simple<br>Element | CCYY-MM-DD                                                                                                    | NA | NA | NA             | NA   | NA     | NA     | NA    | O  |
| 98.  | <pre><bookedloanamount> Booked Loan Amount: Total net amount of disbursements accepted and booked.  <bkdloanamt>  This tag maps to the Direct Loan LOC's Total Net Booked Loan Amount.</bkdloanamt></bookedloanamount></pre> | 11            | decimal      | Simple<br>Element | 0 - 99999999.99                                                                                                    | NA | NA | NA             | NA   | NA     | NA     | NA    | O  |
| 99.  | <bookedloanamountdate> Booked Loan Date: The date the loan booked on COD.  <bkdloanamtdt></bkdloanamtdt></bookedloanamountdate>                                                                                              | 10            | date         | Simple<br>Element | CCYY-MM-DD                                                                                                    | NA | NA | NA             | NA   | NA     | NA     | NA    | О  |
| 100. | <pre><creditdecisionstatus> PLUS Credit Decision Status: The status of the PLUS credit decision for the loan on COD. </creditdecisionstatus></pre> <pre><crdecisionstat></crdecisionstat></pre>                              | 1             | string       | Simple<br>Element | A = Accepted D = Denied P = Pending                                                                                                    | NA | NA | NA             | NA   | NA     | NA     | NA    | O  |

|      |                                                                                                    |               |              | RE                | SPONSE                                                                                                    |              |                |                |                |        |        |          |    |
|------|----------------------------------------------------------------------------------------------------|---------------|--------------|-------------------|----------------------------------------------------------------------------------------------------|--------------|----------------|----------------|----------------|--------|--------|----------|----|
|      | COD Data Field                                                                                                    | Max<br>Length | Data<br>Type | Field<br>Type     | Format and Valid Field Values                                                                                                    | Elen<br>Busi | nent l<br>ness | Requi<br>Proce | ireme<br>esses | nts fo | or Vai | ious     |    |
|      |                                                                                                    |               |              |                   |                                                                                                    | P            | DS             | DU             | DP             | СВ     | DB     | RC       | RS |
| 101. | <creditdecisiondate></creditdecisiondate>                                                                                                    | 10            | date         | Simple<br>Element | CCYY-MM-DD                                                                                                    | NA           | NA             | NA             | NA             | NA     | NA     | NA       | О  |
|      | PLUS Credit Decision Date: The date on which the credit check decision was processed.                                                                                                    |               |              |                   |                                                                                                    |              |                |                |                |        |        |          |    |
|      | <crdecisiondate></crdecisiondate>                                                                                                    |               |              |                   |                                                                                                    |              |                |                |                |        |        |          |    |
|      | This tag maps to the Direct Loan<br>Credit Decision Date field.                                                                                                    |               |              |                   |                                                                                                    |              |                |                |                |        |        |          |    |
| 102. | <creditoverridecode></creditoverridecode>                                                                                                    | 1             | string       | Simple<br>Element | C = Credit overridden as a result of<br>new credit information provided                                                                                       | NA           | NA             | NA             | NA             | NA     | NA     | NA       | О  |
|      | PLUS Credit Decision Override<br>Code: The status of the credit<br>check for this loan on COD as a<br>result of an override.                                                                                                    |               |              | Zzemene           | E = Credit overridden as a result of<br>an endorser's approval<br>D = Credit denied as a result of an<br>endorser's denial<br>N = Credit denied after pending |              |                |                |                |        |        |          |    |
|      | <croverrideind></croverrideind>                                                                                                    |               |              |                   |                                                                                                    |              |                |                |                |        |        |          |    |
|      | This tag maps to the Direct Loan Credit Override field.                                                                                                    |               |              |                   |                                                                                                    |              |                |                |                |        |        |          |    |
| 103. | <b>EndorserAmount:</b> Total amount of loan for which the endorser has agreed to co-sign.                                                                                                    | 12            | decimal      | Simple<br>Element | 0 - 99999999.99                                                                                                    | NA           | NA             | NA             | NA             | NA     | NA     | NA       | O  |
| 104. | <pre><ytddisbursementamount> Year-To-Date Disbursement Amount: For Pell, the total amount that has been disbursed to the student for the award year. <yrtddisbamt> This tag maps to the Pell YTD</yrtddisbamt></ytddisbursementamount></pre> | 12            | decimal      | Simple<br>Element | 0 - 99999999.99                                                                                                    | NA           | NA             | NA             | NA             | NA     | NA     | NA       | O  |
| 105  | Disbursed Amount.                                                                                                    |               |              | G. 1              | 0.000.000                                                                                                    | 27.4         | 214            | 214            | 214            | 27.4   | D.T.A. | <b>.</b> |    |
| 105. | <pre><totaleligibilityused> Total Eligibility Used: Total percentage for all schools of the student's annual Pell eligibility used for the specific award year. <toteligused></toteligused></totaleligibilityused></pre>                     | 7             | decimal      | Simple<br>Element | 0-999.999                                                                                                    | NA           | INA            | INA            | INA            | INA    | NA     | INA      | U  |

|      |                                                                                                    |               |              | RE                 | SPONSE                                                                   |    |                 |    |                |         |       |       |    |
|------|----------------------------------------------------------------------------------------------------|---------------|--------------|--------------------|--------------------------------------------------------------------------|----|-----------------|----|----------------|---------|-------|-------|----|
|      | COD Data Field                                                                                                    | Max<br>Length | Data<br>Type | Field<br>Type      | Format and Valid Field Values                                            |    | nent l<br>iness |    | ireme<br>esses | ents fo | or Va | rious |    |
|      |                                                                                                    |               |              |                    |                                                                          | P  | DS              | DU | DP             | СВ      | DB    | RC    | RS |
| 106. | <scheduledpellgrant></scheduledpellgrant>                                                                                                    | 12            | decimal      | Simple<br>Element  | 0-Award Amount Maximum                                                   | NA | NA              | NA | NA             | NA      | NA    | NA    | О  |
|      | Scheduled Federal Pell Grant:<br>Scheduled amount for a full time<br>student.                                                                                                    |               |              |                    | Nil = true                                                               |    |                 |    |                |         |       |       |    |
|      | <schedfedpellgrt></schedfedpellgrt>                                                                                                    |               |              |                    |                                                                          |    |                 |    |                |         |       |       |    |
|      | This tag maps to the Pell Scheduled<br>Federal Pell Grant field.                                                                                                    |               |              |                    |                                                                          |    |                 |    |                |         |       |       |    |
| 107. | <negativependingamount></negativependingamount>                                                                                                    | 12            | decimal      | Simple<br>Element  | 0 - 99999999999                                                          | NA | NA              | NA | NA             | NA      | NA    | NA    | О  |
|      | Negative Pending Amount: The amount by which the Pell award is overpaid (i.e., sum of disbursements exceeds Award Amount). School must adjust either award amount or disbursement amount within 30 days to avoid a COD-generated negative disbursement. |               |              |                    |                                                                          |    |                 |    |                |         |       |       |    |
| 108. | <pre><fsacode> FSA Code: Code set to inform institutions of modifications that have been made to their database and require immediate action to rectify. <sfaind> This tag maps to the Pell ED Use Flags field.</sfaind></fsacode></pre>                | 2             | string       | Simple<br>Element  | SA = Pell Shared SAR<br>CE = Pell Concurrent Enrollment<br>PO = Pell POP | NA | NA              | NA | NA             | NA      | NA    | NA    | О  |
| 109. | <responsefinancialsummary> Response Financial Summary: A complex element. This element provides a logical grouping of elements related to summary information.</responsefinancialsummary>                                                               | NA            | NA           | Complex<br>Element | NA                                                                       | NA | NA              | NA | NA             | NA      | NA    | NA    | O  |
|      | <progyrsummary></progyrsummary>                                                                                                    |               |              |                    |                                                                          |    |                 |    |                |         |       |       |    |

|      |                                                                                                    | RESPONSE  Max Data Field Format and Valid Field Values Element Requirements for Various |              |                   |                               |    |    |                |    |         |       |       |    |
|------|----------------------------------------------------------------------------------------------------|-----------------------------------------------------------------------------------------|--------------|-------------------|-------------------------------|----|----|----------------|----|---------|-------|-------|----|
|      | COD Data Field                                                                                                    | Max<br>Length                                                                           | Data<br>Type | Field<br>Type     | Format and Valid Field Values |    |    | Requi<br>Proce |    | ents fo | or Va | rious |    |
|      |                                                                                                    |                                                                                         |              |                   |                               | P  | DS | DU             | DP | СВ      | DB    | RC    | RS |
| 110. | <pre><totalcountaccepted> Total Number Accepted: Total number of accepted awards in this document. This information is summarized by award type and by award year. <totnumacc> This tag maps to the Direct Loan Total Number of Accepted Records.</totnumacc></totalcountaccepted></pre> | 9                                                                                       | integer      | Simple<br>Element | 0-99999999                    | NA | NA | NA             | NA | NA      | NA    | NA    | O  |
| 111. | <totalcountrejected> Total Number Rejected: Total number of rejected awards in this document. This information is summarized by award type by award year.  <totnumrej> This tag maps to the Direct Loan Total Number of Rejected Records.</totnumrej></totalcountrejected>               | 9                                                                                       | integer      | Simple<br>Element | 0-99999999                    | NA | NA | NA             | NA | NA      | NA    | NA    | 0  |
| 112. | <totalcountcorrected>  Total Number Corrected: Total number of corrected awards in this document. This information is summarized by award type by award year.  <totnumcorr></totnumcorr></totalcountcorrected>                                                                           | 9                                                                                       | integer      | Simple<br>Element | 0-99999999                    | NA | NA | NA             | NA | NA      | NA    | NA    | О  |

|      |                                                                                                    |               |              | RE                | SPONSE                                  |    |    |                |    |        |       |       |    |
|------|----------------------------------------------------------------------------------------------------|---------------|--------------|-------------------|-----------------------------------------|----|----|----------------|----|--------|-------|-------|----|
|      | COD Data Field                                                                                                    | Max<br>Length | Data<br>Type | Field<br>Type     | Format and Valid Field Values           |    |    | Requi<br>Proce |    | nts fo | or Va | rious |    |
|      |                                                                                                    |               |              |                   |                                         | P  | DS | DU             | DP | СВ     | DB    | RC    | RS |
| 113. | <totalcountduplicate></totalcountduplicate>                                                                                                    | 9             | integer      | Simple<br>Element | 0-99999999                              | NA |    | NA             |    |        |       |       |    |
|      | <b>Total Number Dup</b> : Total number of duplicate awards in this document. This information is summarized by award type by award year.                                                                    |               |              |                   |                                         |    |    |                |    |        |       |       |    |
|      | <totnumdup></totnumdup>                                                                                                    |               |              |                   |                                         |    |    |                |    |        |       |       |    |
|      | This tag maps to the Pell Number of Duplicate Records.                                                                                                    |               |              |                   |                                         |    |    |                |    |        |       |       |    |
| 114. | <totalcountverificationselected></totalcountverificationselected>                                                                                                    | 9             | integer      | Simple<br>Element | 0-99999999                              | NA | NA | NA             | NA | NA     | NA    | NA    | О  |
|      | Total Number Verified: Total number of students in this document that are reported selected for verification by CPS. This information is summarized by award type by award year.                            |               |              |                   |                                         |    |    |                |    |        |       |       |    |
|      | <totnumverif></totnumverif>                                                                                                    |               |              |                   |                                         |    |    |                |    |        |       |       |    |
| 115. | <totalcountssadministration></totalcountssadministration>                                                                                                    | 9             | integer      | Simple            | 0-999999999                             | NA | NA | NA             | NA | NA     | NA    | NA    | О  |
|      | Total Number SSA Match: Total number of students in this document that are reported by CPS to have an SSA match not equal to 4. This information is summarized by award type by award year.                 |               |              | Element           |                                         |    |    |                |    |        |       |       |    |
|      | <totnumssadmin></totnumssadmin>                                                                                                    |               |              |                   |                                         |    |    |                |    |        |       |       |    |
| 116. | <totalfinancialawardaccepted></totalfinancialawardaccepted>                                                                                                    | 15            | decimal      | Simple<br>Element | 0-9999999999999999999999999999999999999 | NA | NA | NA             | NA | NA     | NA    | NA    | О  |
|      | Total Financial Award Accepted: The total dollar amount accepted in this document. For Pell Grant and Direct Loan, this is the accepted award amount. This information is summarized by year by award type. |               |              |                   |                                         |    |    |                |    |        |       |       |    |

|      |                                                                                                    |               |              | RE                | SPONSE                                  |    |                 |    |    |         |       |       |    |
|------|----------------------------------------------------------------------------------------------------|---------------|--------------|-------------------|-----------------------------------------|----|-----------------|----|----|---------|-------|-------|----|
|      | COD Data Field                                                                                                    | Max<br>Length | Data<br>Type | Field<br>Type     | Format and Valid Field Values           |    | nent l<br>iness |    |    | ents fo | or Va | rious |    |
|      |                                                                                                    |               |              |                   |                                         | P  | DS              | DU | DP | СВ      | DB    | RC    | RS |
| 117. | <totalfinancialdisbursementacce<br>pted&gt;</totalfinancialdisbursementacce<br>                                                                                                    | 15            | decimal      | Simple<br>Element | 0-9999999999999999999999999999999999999 | NA | NA              | NA | NA | NA      | NA    | NA    | О  |
|      | Total Financial Disbursement Accepted: The total dollar amount accepted in this document. For Pell Grant, the total disbursement amount accepted. For Direct Loan, the total gross disbursement amount accepted, regardless of the Disbursement Release Indicator. This information is summarized by year by award type.                                                                          |               |              |                   |                                         |    |                 |    |    |         |       |       |    |
| 118. | <totamtacc> <totalfundeddisbursementaccep ted=""></totalfundeddisbursementaccep></totamtacc>                                                                                                    | 15            | decimal      | Simple<br>Element | 0-9999999999999999999999999999999999999 | NA | NA              | NA | NA | NA      | NA    | NA    | O  |
|      | Total Funded Disbursement Accepted: For Pell Grant, the total disbursement amount accepted with a Disbursement Release Indicator of "true." For Direct Loan, the total net disbursement amount accepted with Disbursement Release indicator of "true." This information is summarized by award type by award year.                                                                                |               |              |                   |                                         |    |                 |    |    |         |       |       |    |
| 119. | <totalnonfundeddisbursementaccepted> Total NonFunded Disbursement Accepted: For Pell Grant, the total disbursement amount accepted with a Disbursement Release Indicator of "false." For Direct Loan, the total net disbursement amount accepted with Disbursement Release indicator of "false." This information is summarized by award type by award year.</totalnonfundeddisbursementaccepted> | 15            | decimal      | Simple<br>Element | 0-9999999999999999999999999999999999999 | NA | NA              | NA | NA | NA      | NA    | NA    | О  |

|      |                                                                                                    |               |               | RE                 | SPONSE                                                                                                    |    |                |    |    |        |       |       |    |
|------|----------------------------------------------------------------------------------------------------|---------------|---------------|--------------------|----------------------------------------------------------------------------------------------------|----|----------------|----|----|--------|-------|-------|----|
|      | COD Data Field                                                                                                    | Max<br>Length | Data<br>Type  | Field<br>Type      | Format and Valid Field Values                                                                                                    |    | nent l<br>ness |    |    | nts fo | or Va | rious |    |
|      |                                                                                                    |               |               |                    |                                                                                                    | P  | DS             | DU | DP | СВ     | DB    | RC    | RS |
| 120. | <a href="#"><totalfinancialawardcorrected></totalfinancialawardcorrected></a> Total Amount Corrected: The total dollar value reported in this document for corrected Pell disbursements. This information is summarized by award type by                                      | 15            | decimal       | Simple<br>Element  | 0-9999999999999999999999999999999999999                                                                                                    | NA | NA             |    |    |        | NA    |       |    |
|      | award year.                                                                                                    |               |               |                    |                                                                                                    |    |                |    |    |        |       |       |    |
|      | <totamtcorr></totamtcorr>                                                                                                    |               |               |                    |                                                                                                    |    |                |    |    |        |       |       |    |
| 121. | <pre><receipt> Receipt: A date time stamp indicating receipt of the document at COD. </receipt></pre> <pre><receipt></receipt></pre>                                                                                                    | 22            | date/<br>time | Simple<br>Element  | CCYY-MM-DDTHH:mm:ss.ff                                                                                                    | NA | NA             | NA | NA | NA     | NA    | R     | NA |
| 122. | <response> Response: A complex element. This element provides a logical grouping of elements related to Entity Information.  <response></response></response>                                                                                                    | NA            | NA            | Complex<br>Element | NA                                                                                                    | NA | NA             | NA | NA | NA     | NA    | О     | R  |
| 123. | <pre><responsecode> Response Indicator: The result of processing the record on COD. <rsind> This tag maps to the Pell Action Code, Origination warning/reject reasons, Action Code/Status and the Direct Loan Full Loan Origination Status Flag.</rsind></responsecode></pre> | 1             | string        | Simple<br>Element  | A = Accepted R = Rejected D = Duplicate C = Corrected                                                                                                    | NA | NA             | NA | NA | NA     | NA    | NA    | О  |
| 124. | <pre><documenttypecode>  Document Type Code: This element indicates the code corresponding to the type of data being returned in the document. <documenttype></documenttype></documenttypecode></pre>                                                                         | 2             | string        | Simple<br>Element  | BN = Response - Booking Notification CO = Response - Credit Decision Override ND = Response - Negative Disbursement PS = Response - Payment to Servicer PN = Response - Promissory Note RC = Receipt RS = Response SG = Response - System Generated (Currently not in use for Full Participants) | NA | NA             | NA | NA | NA     | NA    | NA    | R  |

|      |                                                                                                    |               |              | RE                 | SPONSE                                                                           |      |     |                |       |        |       |       |    |
|------|----------------------------------------------------------------------------------------------------|---------------|--------------|--------------------|----------------------------------------------------------------------------------|------|-----|----------------|-------|--------|-------|-------|----|
|      | COD Data Field                                                                                                    | Max<br>Length | Data<br>Type | Field<br>Type      | Format and Valid Field Values                                                    |      |     | Requi<br>Proce |       | ents f | or Va | rious | ,  |
|      |                                                                                                    |               |              |                    |                                                                                  | P    | DS  | DU             | DP    | СВ     | DB    | RC    | RS |
|      |                                                                                                    |               |              |                    | WB = Response - Web Initiated<br>(Currently not in use for Full<br>Participants) |      |     |                |       |        |       |       |    |
| 125. | <pre><documentstatuscode> Document Status Code: The status of the processed document on COD.</documentstatuscode></pre>                                                                                             | 1             | string       | Simple<br>Element  | A = Accepted R = Rejected D = Duplicate                                          | NA   | NA  | NA             | NA    | NA     | NA    | О     | R  |
| 126. | <documentstat> <processdate></processdate></documentstat>                                                                                                    | 10            | date         | Simple             | CCYY-MM-DD                                                                       | NA   | NA  | NA             | NA    | NA     | NA    | NA    | R  |
| 120. | Process Date: The date the document information was processed at COD.                                                                                                    | 10            | uaic         | Element            | CCTT WINT DD                                                                     | 11/1 | 117 | 1111           | 1 1/2 | 117    | 11/14 | IVA   |    |
|      | <processdt>  This tag maps to the Pell RFMS Process Date and the Direct Loan Acknowledgement Date and Promissory Note Acknowledgement Date.</processdt>                                                             |               |              |                    |                                                                                  |      |     |                |       |        |       |       |    |
| 127. | <pre><editprocessresult>  Edit Process Result: A complex element. This element provides a logical grouping of elements related to the edit response information. <edit results=""></edit></editprocessresult></pre> | NA            | NA           | Complex<br>Element | NA                                                                               | NA   | NA  | NA             | NA    | NA     | NA    | NA    | R  |

|      |                                                                                                    |               |              |                   | SPONSE                               | Element Requirements for Various |                 |     |     |        |       |         |    |  |  |
|------|----------------------------------------------------------------------------------------------------|---------------|--------------|-------------------|--------------------------------------|----------------------------------|-----------------|-----|-----|--------|-------|---------|----|--|--|
|      | COD Data Field                                                                                                    | Max<br>Length | Data<br>Type | Field<br>Type     | Format and Valid Field Values        |                                  | nent l<br>iness |     |     | nts fo | or Va | rious   | ;  |  |  |
|      |                                                                                                    |               |              |                   |                                      | P                                | DS              | DU  | DP  | СВ     | DB    | RC      | RS |  |  |
| 128. | <pre><responseerrorcode> Response Error Code: Edit result from COD processing.</responseerrorcode></pre>                                                             | 3             | string       | Simple<br>Element | See COD edits, Volume II, Section 4. | NA                               | NA              | NA  | NA  | NA     | NA    | NA      | О  |  |  |
|      | <rserrorcd></rserrorcd>                                                                                                    |               |              |                   |                                      |                                  |                 |     |     |        |       |         |    |  |  |
|      | This tag maps to the Pell Edit/Comment Codes and the Direct Loan Full Loan Origination Reject Reasons, Loan Identifier Error Code, and Promissory Note Reject Codes. |               |              |                   |                                      |                                  |                 |     |     |        |       |         |    |  |  |
| 129. | <responsemessage></responsemessage>                                                                                                    | 150           | string       | Simple            | See COD edits, Volume II, Section 4. | NA                               | NA              | NA  | NA  | NA     | NA    | NA      | О  |  |  |
|      | Response Message: The text of the edit result. This field is transmitted only via web applications. <rsmsg></rsmsg>                                                  |               |              | Element           |                                      |                                  |                 |     |     |        |       |         |    |  |  |
| 130. | <responseerrorfield></responseerrorfield>                                                                                                    | 35            | string       | Simple            |                                      | NΙΛ                              | NΙΛ             | NΙΛ | NΙΛ | NΙΛ    | NA    | NΙΛ     | 0  |  |  |
| 130. | Response Error Field: The tag referenced by the Edit Code.                                                                                                    | 33            | sunig        | Element           |                                      |                                  | IVA             | IVA | IVA | IVA    | INA   | INA     |    |  |  |
|      | <field></field>                                                                                                    |               |              |                   |                                      |                                  |                 |     |     |        |       |         |    |  |  |
| 131. | <pre><responseerrorvalue> Response Error Value: New value in field if a correction is applied. <value></value></responseerrorvalue></pre>                            | 150           | string       | Simple<br>Element |                                      | NA                               | NA              | NA  | NA  | NA     | NA    | NA      | О  |  |  |
| 132. | <reportedvalue></reportedvalue>                                                                                                    | 150           | string       | Simple            |                                      | NA                               | NA              | NA  | NA  | NA     | NA    | NΑ      | 0  |  |  |
|      | Reported Value: The value reported by the school in the tag contained in the <responseerrorfield> tag.</responseerrorfield>                                          | 100           | <i>3</i> g   | Element           |                                      |                                  | 2 12 1          |     |     |        |       | 12.12.1 |    |  |  |

|      |                                                                                                    |               |              | RE                | SPONSE                                                                                                    |    |    |                |    |        |        |       |    |
|------|----------------------------------------------------------------------------------------------------|---------------|--------------|-------------------|----------------------------------------------------------------------------------------------------|----|----|----------------|----|--------|--------|-------|----|
|      | COD Data Field                                                                                                    | Max<br>Length | Data<br>Type | Field<br>Type     | Format and Valid Field Values                                                                                 |    |    | Requi<br>Proce |    | nts fo | or Vai | rious |    |
|      |                                                                                                    |               |              |                   |                                                                                                    | P  | DS | DU             | DP | СВ     | DB     | RC    | RS |
| 133. | <previoussequencenumber: all="" cod="" database="" disbursement="" for="" including="" is="" number="" number.="" on="" previous="" responses,="" responses.<="" returned="" sequence="" systemgenerated="" tag="" td="" the="" this=""><td>2</td><td>integer</td><td>Simple<br/>Element</td><td>1-99<br/>Nil = true</td><td>NA</td><td>NA</td><td>NA</td><td>NA</td><td>NA</td><td>NA</td><td>NA</td><td>О</td></previoussequencenumber:> | 2             | integer      | Simple<br>Element | 1-99<br>Nil = true                                                                                            | NA | NA | NA             | NA | NA     | NA     | NA    | О  |
| 134. | <cpsverificationindicator> CPS Verification Indicator: Indicates whether this student has been selected for verification by the CPS on any transaction number for this award year.</cpsverificationindicator>                                                                                                    | NA            | boolean      | Simple<br>Element | true = Student selected for<br>verification by CPS<br>false = Student not selected for<br>verification by CPS | NA | NA | NA             | NA | NA     | NA     | NA    | О  |
| 135. | <highestcpstransactionnumber< p=""> &gt; Highest CPS Transaction Number: Indicates the highest transaction number on CPS for this student and award year</highestcpstransactionnumber<>                                                                                                    | 2             | integer      | Simple<br>Element | 01 – 99                                                                                                    | NA | NA | NA             | NA | NA     | NA     | NA    | О  |

## Common Record Physical Layout

#### Introduction

This section provides standards for the physical layout of the Common Record XML Document file. Standards on the physical layout of the Common Record XML Document file are required to ensure all systems transmitting or processing an instance of the file can do so without encountering physical constraint errors.

Examples of physical constraint errors include: exceeding available memory, exceeding available disk space, or exceeding available network bandwidth (and timing out). While most physical constraint errors can be avoided by proper coding techniques on the host system, there are some error conditions best handled through the definition of, and adherence to, a set of well-defined and well-publicized standards. Such error conditions and their corresponding standards for resolution are provided in this section.

XML and its associated technologies, (XML Schema, Document Type Definitions), do not provide for a mechanism to define the physical layout of a file. In fact, XML does not depend on the physical layout of the elements by design. Whitespace and line lengths are not relevant to the logical construction and reading of an XML document. Therefore, the Common Record XML file physical layout standards are defined as guidelines and examples presented in this Section.

#### **Line Length Limitations**

#### 32 K Line Length Limitation on Mainframe System:

Some mainframe systems cannot create or read a line longer than 32 kilobytes. A line consists of a string of data with an 'end of line marker.' The phrase 'end of line marker' in this document refers to whatever mechanism is used on a platform to terminate an individual line or record. For example, an end of line marker can be set by the writing out of a record (on a mainframe), by inserting a <CR><LF>

character sequence (on a PC), or by inserting a <CR> character (on Unix). <CR> (carriage return character) and <LF> (linefeed) are ASCII codes 13 and 10, respectively.

Systems with this limitation cannot handle a string of data longer than 32 kilobytes without encountering some type of data corruption (most likely truncation). By rule, XML ignores whitespace, which includes tabs, linefeeds, and carriage returns. Since XML has no means to regulate line lengths, a separate standard must be set to ensure lines do not exceed 32 kilobytes.

#### 4000 Bytes Line Length Limitation on COD System:

The COD System cannot process documents that contain over 4000 bytes per line. A line consists of a string of data with an 'end of line marker.' The phrase 'end of line marker' in this document refers to whatever mechanism is used on a platform to terminate an individual line or record. For example, an end of line marker can be set by the writing out of a record (on a mainframe), by inserting a <CR><LF> character sequence (on a PC), or by inserting a <CR> character (on Unix). <CR> (carriage return character) and <LF> (linefeed) are ASCII codes 13 and 10, respectively. COD will not process or acknowledge Common Record Documents that are submitted with a string of data greater than 4000 bytes.

#### **Line Length Limitation Solution**

The solution, in its general form, is to make sure an end of line marker is always set before a particular output stream of data reaches bytes. This end of line marker should be created in the format native to the system where the file is being created.

The data transmission software used by COD and by participating schools handles the translation of end of line markers across platforms. For example, if a file were sent from a PC to a Unix box, the <CR><LF> character sequence would be automatically changed to <CR> characters. Therefore, the insertion of an end of line marker does not have to take into consideration the platform of the destination system. This same principle holds true between mainframes (EBCDIC or ASCII), PCs and UNIX boxes.

**Note:** The following standard is a strongly recommended approach for schools and vendors who want to guarantee their files will not exceed the 4000 byte limitation. If a school or vendor can ensure their submitted files will not exceed the 4000 byte limitation by some other means, those files will be accepted by COD. However, the burden of responsibility will then rest with the school or vendor for files incorrectly submitted.

#### Standard:

In order to ensure no line grows larger than 4000 bytes, all Common Record XML files submitted to COD should be constructed with end of line markers inserted at specified points in the document. These points are tied to specific elements in the XML document. The points are:

- After the AttendedSchool element opening tag, <AttendedSchool>
- After every Student element closing tag, </Student>

August 2003 (2004-2005)

- Before beginning an 'Award' element opening tag, which could be <Pell>, <DLSubsidized>,
   <DLUnsubsidized>, <DLPLUS>, <Perkins>, <SEOG>, <FWSP>, and the opening tags of all other elements designated as part of the Award substitution group in the Common Record XML Schema specification
- Before beginning a Disbursement element opening tag, <Disbursement>, for every disbursement under each of the 'Award' elements listed above.

The Common Record XML Schema has been evaluated to confirm that if the above standard is maintained, the maximum size of the data sent in any one of these lines will never exceed 4000 bytes. The maximum line size takes into account all tags, all maximum data lengths for each element, and all maximum numbers of repetitions of nested data elements.

The example found on the following page is a skeleton submission file correctly formatted according to the end of line marker standards. In this example, for clarity, sub-elements are not listed, and the characters, [EOL], explicitly mark the end of a line.

COD guarantees the Response Document files it produces will not contain lines longer than 10,000 bytes, but the files will not necessarily match the line breaks as specified for submissions. This is due in part to the additional space used by the Response blocks.

**Note**: For more information on the length of COD Response Files, please refer to Volume VIII, Section 6 – School Options for information on the school Common Record Response File option.

#### Coding Guidelines:

The code should track the Common Record elements as they are written to the output stream and write out a line of XML text (via the appropriate end of line marker) as any of the EOL points are encountered. Code to construct the Common Record can vary greatly depending on the platform, libraries, and languages used, so specific examples are not provided.

- <CommonRecord><!--All Common Record sub elements -
- ><ReportingSchool><AttendedSchool> [EOL]
- <Student><!--All Student sub elements until an Award is encountered-->[EOL]
- <Pell><!--All Pell sub elements until a Disbursement is encountered-->[EOL]
- <Disbursement><!-- sub elements --></Disbursement>[EOL]
- <Disbursement><!-- sub elements --></Disbursement>[EOL]
- <Disbursement><!-- sub elements --></Disbursement></Pell>[EOL]
- <DLSubsidized><!--All DLSubsidized sub elements until Disbursement is encountered-->[EOL]
- <Disbursement><!-- sub elements --></Disbursement>[EOL]
- <Disbursement><!-- sub elements --></Disbursement>[EOL]
- <Disbursement><!-- sub elements --></Disbursement></ DLSubsidized ></Student>[EOL]
- </AttendedSchool><AttendedSchool>[EOL]
- <Student><!--All Student sub elements until an Award is encountered-->[EOL]
- <DLSubsidized><!--All DLSubsidized sub elements until Disbursement is encountered-->[EOL]
- <Disbursement><!-- sub elements --></Disbursement></ DLSubsidized ></Student>[EOL]

August 2003 (2004-2005)

COD Technical Reference

| [EOL] |
|-------|
|       |
|       |
|       |
|       |
|       |
|       |
|       |
|       |
|       |
|       |
|       |
|       |
|       |
|       |
|       |
|       |
|       |
|       |
|       |
|       |
|       |
|       |
|       |
|       |
|       |
|       |
|       |

# Volume II, Section 4 – COD Full Participant Edits

### **Full Participant Edits**

| No. | Edit<br>Code/<br>Type | Block         | Message                                             | Condition                                                                                                    | Award Type<br>Affected | How to Fix Record                                                                                                    | Nearest<br>Corresponding<br>Edit |
|-----|-----------------------|---------------|-----------------------------------------------------|----------------------------------------------------------------------------------------------------|------------------------|----------------------------------------------------------------------------------------------------|----------------------------------|
| 001 | R                     | Document Info | Invalid Destination<br>Mailbox ID                   | The Entity ID is invalid or<br>not assigned to send Pell/<br>Direct Loan/ Campus-<br>Based data from that<br>Destination Mailbox. | Pell/DL                | Resubmit data using<br>the appropriate<br>Destination Mailbox<br>ID.                                                          | N/A                              |
| 002 | R                     | Award         | Reported Entity ID is Not<br>Eligible To Report     | Reported School Entity ID is not eligible to report.                                                                              | Pell                   | Resubmit using appropriate reporting school entity ID.                                                                        | Pell - 221                       |
| 003 | R                     | Document Info | Duplicate Document ID                               | Document ID has been previously submitted.                                                                                        | Pell/DL/CB             | Review document to<br>determine if duplicate.<br>If not, resubmit with<br>unique Document ID<br>number.                       | Pell - 203<br>DLB - 01           |
| 004 | R                     | Document Info | Entity ID (Source) Not<br>Found On Participant File | The Entity ID submitted does not match any existing Entity ID on file at COD.                                                     | Pell/DL/CB             | Verify your Source<br>Entity ID. For further<br>clarification, if<br>needed, call your<br>Customer Service<br>Representative. | Pell - 212<br>DLB - 02           |

| No. | Edit<br>Code/<br>Type | Block         | Message                                                                                        | Condition                                                                                                    | Award Type<br>Affected | How to Fix Record                                                                                                    | Nearest<br>Corresponding<br>Edit |
|-----|-----------------------|---------------|------------------------------------------------------------------------------------------------|----------------------------------------------------------------------------------------------------|------------------------|----------------------------------------------------------------------------------------------------|----------------------------------|
| 005 | R                     | Document Info | Full Participant Schools<br>cannot submit Legacy<br>Records for this program<br>and award year | A Source Entity that is a<br>Full Participant for this<br>program and award year<br>has submitted a legacy<br>record                                  | Pell/DL                | Resubmit data using the appropriate XML Common Record or contact COD Customer Service to change school's full participant status for that program and award year. See COD Technical Reference and Common Record Schema for more information. | DLB - 04<br>Pell - 233           |
| 006 | R                     | Document Info | Document Create Date<br>Greater Than Current<br>System Date                                    | The date indicated in the DateTime stamp in the Document ID is greater than the current system date at COD.                                           | Pell/DL/CB             | Correct Document<br>(Batch) ID Create<br>Date Time and<br>resubmit.                                                                                                    | Pell - 227<br>DLB - 04           |
| 007 | R                     | Document Info | No Detail Records In Document                                                                  | The Document (Batch) contained no detail records, and cannot be processed.                                                                            | Pell/DL/CB             | Resubmit Document (Batch) with detail records.                                                                                                    | Pell - 232<br>DLB - 04           |
| 008 | W                     | Entity        | Reported Number of<br>Students Does Not Equal<br>Detail Count                                  | The Reported Total Number of Students reported in the Document Information Block does not equal the total number of Students in the Document (Batch). | Pell/DL/CB             | No action required.                                                                                                    | Pell - 218                       |
| 010 | R                     | Document Info | Phase-In Schools cannot<br>submit Common Record<br>Documents                                   | A Source Entity that is a not a Full Participant has submitted a Common Record  NOTE: Applicable for award year 2002-2003 only                        | Pell/DL                | Resubmit data using the appropriate record layout for Phase-In Participants or contact COD Customer Service to change school's full participant status.  See Volumes III & IV of the 2004-2005 COD Technical Reference for record layouts.   | N/A                              |

| No. | Edit<br>Code/<br>Type | Block  | Message                                                                                                    | Condition                                                                                                    | Award Type<br>Affected | How to Fix Record                                                                                                    | Nearest<br>Corresponding<br>Edit                   |
|-----|-----------------------|--------|----------------------------------------------------------------------------------------------------|----------------------------------------------------------------------------------------------------|------------------------|----------------------------------------------------------------------------------------------------|----------------------------------------------------|
| 011 | R                     | Person | For Pell:No Eligible SSN, DOB, and Last Name Combination Match Found On CPS For Student. (Last Name match is on first 2 characters only)  For DL and CB:No Eligible SSN and DOB Combination Match Found On CPS For Student (No match on Last Name is done)   | The Student Identifier<br>SSN, DOB, and Last Name<br>combination reported on<br>the Common Record<br>cannot be found on the<br>CPS. (Last Name portion<br>not included in match for<br>DL)                                                                      | Pell/DL/CB             | Compare SSN, Date of Birth, and Last Name combination reported in the Common Record to the same data elements on the student's ISIR based on the reported CPS Transaction Number. If any of these identifiers do not match, resubmit with the corrected data. | Pell - 332<br>Pell - 333<br>Pell - 334<br>DLO - A9 |
| 012 | R                     | Person | For Pell: No Eligible SSN, DOB, and Last Name Combination Match Found On CPS For Student. (Last Name match is on first 2 characters only)  For DL and CB: No Eligible SSN and DOB Combination Match Found On CPS For Student (No match on Last Name is done) | A correction or change has been submitted and the Student Identifier SSN, DOB, or Last Name and the reported combination of those elements cannot be found on CPS (Last Name portion not included in match for DL)  This edit is not applied to DL PLUS awards. | Pell/DL/CB             | Compare the SSN, Date of Birth, and Last Name Combination reported in the Common Record to the same data elements on the student's ISIR. If any of these identifiers do not match, resubmit with the corrected data.                                          | Pell - 332<br>Pell - 333<br>Pell - 334             |
| 013 | R                     | Person | Citizenship Status<br>Indicator for PLUS<br>Borrower is not eligible                                                                                                    | PLUS Borrower's<br>Citizenship Status Indicator<br>is not "1" for U.S. citizen<br>or "2" for eligible non-<br>citizen (PLUS only)                                                                                                    | DL-PLUS                | If this data is correct, the PLUS borrower is not eligible for a PLUS loan.  If this data is incorrect, update and resubmit.                                                                                                    | DLO - 05                                           |
| 014 | R                     | Person | Citizenship Status<br>Indicator for Student is not<br>eligible                                                                                                    | Student's Citizenship<br>Status Indicator is not "1"<br>for U.S. citizen or "2" for<br>eligible non-citizen                                                                                                    | DL-PLUS/CB             | If this data is correct,<br>the student is not<br>eligible for a loan. If<br>this data is incorrect,<br>update and resubmit.                                                                                                    | DLO - 38<br>(Student edit for<br>PLUS only)        |
| 015 | W                     | Person | Corrected Value Same as<br>Original Value.                                                                                                    | The corrected value submitted in the COD Common Record matches the value currently on file.                                                                                                    | Pell/DL/CB             | No action required.                                                                                                    | N/A                                                |

| No. | Edit<br>Code/<br>Type | Block  | Message                                                   | Condition                                                                                                    | Award Type<br>Affected | How to Fix Record                                                                                             | Nearest<br>Corresponding<br>Edit                                           |
|-----|-----------------------|--------|-----------------------------------------------------------|----------------------------------------------------------------------------------------------------|------------------------|----------------------------------------------------------------------------------------------------|----------------------------------------------------------------------------|
| 016 | R                     | Person | PLUS Borrower and<br>Student Cannot be the<br>Same Person | The PLUS borrower has the same SSN as the student associated with this PLUS loan. (PLUS Only)                                                                                                    | DL-PLUS                | Verify the SSN of the<br>parent borrower and<br>the student. Update<br>records appropriately<br>and resubmit. | DLO - 36<br>DLO - 83                                                       |
| 017 | R                     | Person | PLUS Endorser and<br>Student Cannot be the<br>Same Person | The PLUS endorser has the same SSN as the student associated with this PLUS loan. (PLUS Only)                                                                                                    | DL-PLUS                | Verify the SSN of the<br>endorser and the<br>student. Update<br>records appropriately<br>and resubmit.        | DLO - 84                                                                   |
| 020 | R                     | Person | First and Last Name Blank                                 | First Name and Last Name are both blank.                                                                                                    | Pell/DL/CB             | Submit first name, last name or both.                                                                         | Pell - 334<br>Pell - 335<br>DLO - 6<br>(Borrower)<br>DLO - 40<br>(Student) |
| 021 | R                     | Person | Address is Incomplete                                     | For DL:  1) If all address fields are blank, address will be pulled from CPS  2) If only a zip code is provided, Street Address will default to "No Street Address Provided" and COD will populate City and State  3) If any combination of fields which includes zip code is provided, COD will provide a default for the missing fields ('No Street Address Provided' and City/State)  3) If all address fields are blank and the address from CPS does not include a valid zip code, the address will be pulled from CPS and Edit 021 will be returned  4)If any combination of address fields is provided, but no zip code is included, Edit 021 will be returned unless country code is not US or USA, then zip code is not required and edit 21 is not returned.  For Pell:  If no zip code or an invalid zip code is provided either from the school or via the | DL                     | If rejected, update and resubmit address information.                                                         | DLO - 02<br>DLO - 20<br>DLO - 57<br>Pell - N/A                             |

| No. | Edit<br>Code/<br>Type | Block      | Message                                                  | Condition                                                                                                    | Award Type<br>Affected | How to Fix Record                                                                                                    | Nearest<br>Corresponding<br>Edit |
|-----|-----------------------|------------|----------------------------------------------------------|----------------------------------------------------------------------------------------------------|------------------------|----------------------------------------------------------------------------------------------------|----------------------------------|
|     |                       |            |                                                          | CPS address, the zip code<br>will be defaulted to all<br>zeroes, but no edit code<br>will be returned.                                                                                                    |                        |                                                                                                    |                                  |
|     |                       |            |                                                          | Note: Address components<br>defaulted by COD will not<br>be returned on the response                                                                                                    |                        |                                                                                                    |                                  |
| 023 | C/R                   | Award Info | Incorrect Low Tuition & Fees Code/Correction Applied     | The Cost of Attendance as reported by the school (either in the record or as previously reported) is greater than the low tuition threshold or the student's EFC is greater than the Low Tuition and Fees minimum amount for the award year.  If the school has chosen to have COD correct its records, COD will set Low Tuition and Fees to blank  (Pell only) | Pell                   | Review the COA and<br>EFC and confirm. If<br>correct, no action<br>required. If incorrect,<br>update and resubmit.                                                                                                    | Pell - 308                       |
| 024 | R                     | Award Info | Reported CPS Transaction<br>Number Does Not Match<br>CPS | Transaction number for this student is not on file at the CPS.                                                                                                    | Pell/DL/CB             | Review the Reported<br>Transaction Number<br>and ensure that you<br>have an ISIR record<br>on file for the student<br>with that transaction<br>number. If incorrect,<br>update the Reported<br>Transaction Number<br>and resubmit. | Pell - 311                       |
| 025 | R                     | Award Info | Duplicate Match on CPS                                   | The Student Identifier<br>SSN, Date of Birth, first<br>two characters of Last<br>Name, and CPS<br>Transaction Number<br>combination reported in the<br>COD Common Record has<br>two or more matches on<br>CPS.                                                                                                    | Pell/DL                | Go to the COD<br>website and review the<br>CPS matches for this<br>student. Select the<br>correct transaction.                                                                                                    | Pell - 338                       |

| No. | Edit<br>Code/<br>Type | Block      | Message                                          | Condition                                                                                                    | Award Type<br>Affected | How to Fix Record                                                                                                    | Nearest<br>Corresponding<br>Edit |
|-----|-----------------------|------------|--------------------------------------------------|----------------------------------------------------------------------------------------------------|------------------------|----------------------------------------------------------------------------------------------------|----------------------------------|
| 026 | C/R                   | Award Info | Incorrect Secondary EFC Used/Correction Applied  | Ensures the reported Secondary EFC Used Code is valid. The valid values are "O", "S", and "Blank." "O" is only valid if the value currently on the COD system is "S". If the school has chosen to have COD correct its records and an invalid value is submitted, COD will correct to the value currently on the COD system or to blank.  (Pell only)                                                                                                    | Pell                   | Review the field for the correct value and resubmit.  Ensure the value is S if you are using the Secondary EFC; or O if you originally reported you were using the Secondary EFC and are now using the Original EFC. | Pell - 313                       |
| 027 | C/R                   | Award Info | Incorrect Payment Methodology/Correction Applied | If ANY of the following are true: AC - Academic Calendar PM - Payment Methodology   → Not equal to  AC = 1 and PM → 3 or 5  AC = 2 - 4 and PM = 4  AC = 6 and PM → 4  AC = 5 and PM = 5  If the school has chosen to have COD correct its records and the submitted value is a change and Accepted PM is valid with current AC then COD will set to previously accepted value. Otherwise, if Accepted AC = 1,2,3, or 4, COD will set Accepted PM to 3. Otherwise, COD will set Accepted PM to 3. Otherwise, COD will set Accepted PM to 4  (Pell only)  NOTE: Not applicable for award year 2004-2005 and forward | Pell                   | Review the field for the correct value and resubmit.                                                                                                    | Pell - 315                       |

| No. | Edit<br>Code/<br>Type | Block      | Message                                                    | Condition                                                                                                    | Award Type<br>Affected                                           | How to Fix Record                                                                                                    | Nearest<br>Corresponding<br>Edit |
|-----|-----------------------|------------|------------------------------------------------------------|----------------------------------------------------------------------------------------------------|------------------------------------------------------------------|----------------------------------------------------------------------------------------------------|----------------------------------|
| 028 | C/R                   | Award Info | Incorrect Academic<br>Calendar/Correction<br>Applied       | If the Academic Calendar is not equal to 1, 2, 3, 4, 5, or 6:                                                                                                    | Pell                                                             | Review the field for<br>the appropriate value<br>and re-submit.                                                                                                    | Pell - 314                       |
|     |                       |            |                                                            | If the school has chosen to have COD correct its records and if Academic Calendar invalid or BLANK, correct in the following order:  1) If Academic Calendar invalid or BLANK, then set accepted value to previous |                                                                  | Ensure that the value is either Blank if Award Type is not equal to Pell or correct type to:  (1) if you measure academic progress in Credit Hours – nonstandard terms; |                                  |
|     |                       |            |                                                            | value on database (for<br>change records) or<br>2) If Attending Entity ID<br>default Academic Calendar                                                                                                    |                                                                  | (2) if you measure<br>academic progress in<br>Credit Hours –<br>standard terms of                                                                                       |                                  |
|     |                       |            |                                                            | populated, then set<br>accepted value to default.<br>3) ELSE If Reporting<br>Entity ID default Academic<br>Calendar populated, then                                                                                |                                                                  | quarters; (3) if you measure academic progress in Credit Hours – standard terms of                                                                                      |                                  |
|     |                       |            |                                                            | set accepted value to<br>default.<br>4) ELSE If Payment<br>Methodology = 4, then set<br>accepted value to "5".                                                                                                    |                                                                  | semesters; (4) if you measure academic progress in Credit Hours – standard terms of                                                                                     |                                  |
|     |                       |            | 5) ELSE set accepted value to "3".  If the school does not |                                                                                                    | trimesters; (5) if you measure academic progress in Clock hours; |                                                                                                    |                                  |
|     |                       |            | accept corrections, reject the record.                     |                                                                                                    | (6) if you measure academic progress in Credit Hours without     |                                                                                                    |                                  |
|     |                       |            |                                                            | (Pell only)  NOTE: Not applicable for award year 2004-2005 and forward                                                                                                    |                                                                  | terms                                                                                                    |                                  |

| No. | Edit<br>Code/<br>Type | Block      | Message                                                                                                    | Condition                                                                                                    | Award Type<br>Affected | How to Fix Record                                                                                                    | Nearest<br>Corresponding<br>Edit |
|-----|-----------------------|------------|----------------------------------------------------------------------------------------------------|----------------------------------------------------------------------------------------------------|------------------------|----------------------------------------------------------------------------------------------------|----------------------------------|
| 029 | C/R                   | Award Info | Invalid Weeks of Instructional Time in Program's Definition of Academic Year/Correction Applied                 | If the accepted 'Payment Methodology' is "1" and the reported Weeks of Instructional Time Used to Calculate Payment is not BLANK, for schools accepting corrections, COD will set the value to BLANK.  If the accepted Payment Methodology is "2" and the reported Weeks of Instructional Time Used to Calculate Payment is not "00" - "29", for schools accepting corrections, COD will set value to "29".  If the accepted Payment Methodology is "3", "4" or "5" and the reported Weeks/CalcPayt is not "00" - "78" or greater than Weeks of Instructional Time in Program's Definition of Academic Year, for schools accepting corrections, COD will set Weeks of Instructional Time Used to Calculate Payment to Weeks/Program  If these conditions are met and the school is not accepting corrections, COD will reject the record.  (Pell only)  NOTE: Not applicable for award year 2004-2005 and forward | Pell                   | Verify that the Payment Methodology and Academic Calendar are correct.  Correct the Payment Methodology, Academic Calendar and/or Weeks of Instructional Time and resubmit. | Pell - 319                       |
|     |                       |            | and the school is not accepting corrections, COD will reject the record.  (Pell only)  NOTE: Not applicable for |                                                                                                    |                        |                                                                                                    |                                  |

| No. | Edit<br>Code/<br>Type | Block      | Message                                                       | Condition                                                                                                    | Award Type<br>Affected | How to Fix Record                                                                                                    | Nearest<br>Corresponding<br>Edit |
|-----|-----------------------|------------|---------------------------------------------------------------|----------------------------------------------------------------------------------------------------|------------------------|----------------------------------------------------------------------------------------------------|----------------------------------|
| 030 | C/R                   | Award Info | Invalid Weeks of Instructional Time used to Calculate Payment | If the accepted 'Payment Methodology' is "1" and the reported Weeks of Instructional Time Used to Calculate Payment is not BLANK, for schools accepting corrections, COD will set the value to BLANK.  If the accepted Payment Methodology is "2" and the reported Weeks of Instructional Time Used to Calculate Payment is not "00" - "29", for schools accepting corrections, COD will set value to "29".  If the accepted Payment Methodology is "3", "4" or "5" and the reported Weeks/CalcPayt is not "00" - "78" or greater than Weeks/CalcPayt is not "00" - "78" or greater than Weeks of Instructional Time in Program's Definition of Academic Year, for schools accepting corrections, COD will set Weeks of Instructional Time Used to Calculate Payment to Weeks/Program.  If these conditions are met and school does not accept corrections, COD will reject the record.  (Pell only)  NOTE: Not applicable for award year 2004-2005 and forward | Pell                   | Verify that the Payment Methodology and Academic Calendar are correct.  Correct the Payment Methodology, Academic Calendar and/or Weeks of Instructional Time and resubmit. | Pell- 320                        |

| No. | Edit<br>Code/<br>Type | Block      | Message                                                                | Condition                                                                                                    | Award Type<br>Affected | How to Fix Record                                                                                                    | Nearest<br>Corresponding<br>Edit |
|-----|-----------------------|------------|------------------------------------------------------------------------|----------------------------------------------------------------------------------------------------|------------------------|----------------------------------------------------------------------------------------------------|----------------------------------|
| 031 | C/R                   | Award Info | Invalid Credit or Clock Hours in program's definition of academic year | If the accepted value for Academic Calendar is "1", "2", "3" or "4" and the Credit or Clock Hours in Program's Definition of Academic Year is not BLANK, for schools accepting corrections, COD will set the value to BLANK.  If accepted value for Academic Calendar is "5" and the Credit/Clock Hours in Program's Definition of Academic Year is less than "900" or greater than "3120", for schools accepting corrections, COD will set the value to "900".  If accepted Academic Calendar is "6" and the Credit/Clock Hours in Program's Definition of Academic Year is less than "24" or greater than "100", for schools accepting corrections, COD will set to "24".  If these conditions are met and the school is not accepting corrections, COD will reject the record.  (Pell only) | Pell                   | Verify that the Payment Methodology and Academic Calendar are correct and our assumption is correct. If this is correct, no further action is necessary. If it is not correct, update the Payment Methodology and Academic Calendar and Cr/Clock Hours and resubmit. | Pell - 321                       |

| No. | Edit<br>Code/<br>Type | Block      | Message                                                                                             | Condition                                                                                                    | Award Type<br>Affected | How to Fix Record                                                                                                    | Nearest<br>Corresponding<br>Edit |
|-----|-----------------------|------------|----------------------------------------------------------------------------------------------------|----------------------------------------------------------------------------------------------------|------------------------|----------------------------------------------------------------------------------------------------|----------------------------------|
| 032 | C/R                   | Award Info | Invalid Credit or Clock<br>Hours in all payment<br>periods expected to<br>complete this school year | If the accepted value for Academic Calendar is "1", "2", "3" or "4" and the Credit or Clock Hours in all Payment Periods Expected to Complete this School Year is not BLANK, for schools accepting corrections, COD will set the value to BLANK.  If accepted Academic Calendar is "5" or "6" and Credit or Clock Hours expected to complete this | Pell                   | Verify that the<br>Payment Methodology<br>and Academic<br>Calendar are correct.<br>If it is not correct,<br>update the Payment<br>Methodology and<br>Academic Calendar<br>and/or Credit/Clock<br>Hours and resubmit. | Pell - 322                       |
|     |                       |            |                                                                                                    | Award Year is not between "0000" and accepted Credit or Clock Hours in program's Definition of Academic Year, for schools accepting corrections, COD will set Credit or Clock Hours in all payment periods expected to complete this School Year to Credit or Clock Hours in program's Definition of Academic Year.                               |                        |                                                                                                    |                                  |
|     |                       |            |                                                                                                    | If these conditions are met<br>and the school is not<br>accepting corrections,<br>reject the record                                                                                                    |                        |                                                                                                    |                                  |
|     |                       |            |                                                                                                    | (Pell only)  NOTE: Not applicable for award year 2004-2005 and forward                                                                                                    |                        |                                                                                                    |                                  |

| No. | Edit<br>Code/<br>Type | Block | Message                                                                                                    | Condition                                                                                                    | Award Type<br>Affected | How to Fix Record                                                                                                    | Nearest<br>Corresponding<br>Edit |
|-----|-----------------------|-------|----------------------------------------------------------------------------------------------------|----------------------------------------------------------------------------------------------------|------------------------|----------------------------------------------------------------------------------------------------|----------------------------------|
| 033 | R                     | Award | Duplicate Award ID                                                                                             | This Award ID is a duplicate and is already established under a different student identifier.  This Award ID is duplicate and is already established under this student identifier.  This Award ID already exists for this student and the school is trying to change a component of the COD Award Identifiers (Attended Entity ID, Award Year, or Award Number).  The COD Award Identifiers (Attended Entity ID, Award Year, or Award Number) already exist for this student and the school is trying to change the Award ID.  (Pell Legacy and Direct Loan only) | Pell/DL                | Create a new Award ID for this borrower.                                                                                                    | DLO - 16<br>Pell - 301           |
| 034 | R                     | Award | Attending School Entity<br>Identifier has no<br>relationship with the<br>Reporting School Entity<br>Identifier | The Attending School Entity Identifier has no established relationship to the Reporting School Entity Identifier in the Entity Block.                                                                                                    | Pell/DL/CB             | Verify the Attended<br>Entity ID and the<br>Reporting Entity ID.<br>If incorrect, update<br>and resubmit                                                                 | Pell - 304                       |
| 035 | R                     | Award | Inconsistent Award Information Data                                                                            | Award Type listed in Award ID does not match Award Type in the Award Block and/or Award Year listed in Award ID does not match Award Year in Award Information Block (Direct Loan Only)                                                                                                    | DL                     | Review the Award<br>Type and Award Year<br>fields to ensure they<br>are the same as the<br>values in the Award<br>ID. Correct the<br>necessary field(s) and<br>resubmit. | DLO - 81<br>DLD - 5              |
| 036 | W                     | Award | PLUS Credit Decision<br>Status is not accepted for<br>this PLUS award                                          | No credit decision has been accepted for this award.  (PLUS only)                                                                                                    | DL - PLUS              | PLUS Credit Decision<br>Status for this award<br>is pending. Once a<br>credit decision is<br>received, a response<br>will be sent.                                       |                                  |

| No. | Edit<br>Code/<br>Type | Block | Message                   | Condition                                                                                                    | Award Type<br>Affected | How to Fix Record                                                                                                    | Nearest<br>Corresponding<br>Edit   |
|-----|-----------------------|-------|---------------------------|----------------------------------------------------------------------------------------------------|------------------------|----------------------------------------------------------------------------------------------------|------------------------------------|
| 038 | R                     | Award | Student Not Pell Eligible | Award type listed is Pell<br>and student is not Pell<br>eligible according to CPS.<br>(Pell only)                                                                                                    | Pell                   | Review student's ISIR<br>for Pell eligibility. If<br>student is eligible,<br>review transaction<br>number reported. If<br>incorrect, update and<br>resubmit. | Pell - 337                         |
| 039 | C/R                   | Award | Incorrect award amount    | Award amount exceeds the maximum annual limit. For DL Sub - Grade Level = 0 or 1 Max = 2625 Grade Level = 2 Max = 3500 Grade Level = 3, 4, 5 Max = 5500 Grade Level >= 6 Max = 8500  DL Unsub and DL Sub combination - Grade Level = 0 or 1 = 6625 Grade Level = 2 Max = 7500 Grade Level = 3, 4, 5 = 10500 Grade Level = 3, 4, 5 = 10500 Grade Level >= 6 Max 18500  If Additional Unsubsidized Loan HPPA (formerly HEAL eligible) = Y Grade Level = 4, 5 Max = 27167 Grade Level >= 6 Max = 45167  PLUS - 0 - 99999.99  Pell - refer to the Student Financial Aid Handbook | Pell/DL                | Review the maximum annual limit for this award. If appropriate, update this field and resubmit.                                                              | PELL - 305<br>DLO - 26<br>DLD - 24 |

| No. | Edit<br>Code/<br>Type | Block | Message                                                     | Condition                                                                                                    | Award Type<br>Affected | How to Fix Record                                                                                                    | Nearest<br>Corresponding<br>Edit |
|-----|-----------------------|-------|-------------------------------------------------------------|----------------------------------------------------------------------------------------------------|------------------------|----------------------------------------------------------------------------------------------------|----------------------------------|
| 040 | W                     | Award | Changed Award Amount Is<br>Less Than Total<br>Disbursements | Award amount reported is less than the sum of the accepted funded disbursements. Decrease is expected within 30 days or a system generated decrease is processed.  (This edit is only executed if Disbursement Release Indicator (Disbursement Release Indicator (Payment Trigger)) equal True)  (Pell only) | Pell                   | Reduce disbursement amounts to correspond with the funded disbursements and resubmit.  If an adjustment is not received within 30 days, COD will process a decrease.                             | Pell - 323                       |
| 041 | R                     | Award | Changed Award Amount Is<br>Less Than Total<br>Disbursements | Award amount reported is less than the sum of the accepted funded disbursements.  (This edit is only executed if Disbursement Release Indicator(Payment Trigger) equal True)                                                                                                    | DL/CB                  | Review Award Amount and funded disbursements. Update and resubmit.  If you are attempting to decrease the loan, you must make adjustments to the disbursements that have already been processed. | DLO - 82                         |
| 042 | R                     | Award | New Award Type<br>Submitted with a Zero<br>Award Amount     | For an initial submission for this award type, the award amount is not greater than zero.                                                                                                    | Pell/DL/CB             | Enter an Award<br>Amount and resubmit.                                                                                                    | Pell - 339<br>DLO - 33           |

| No. | Edit<br>Code/<br>Type | Block | Message                                                                                                    | Condition                                                                                                    | Award Type<br>Affected | How to Fix Record                                                                                                    | Nearest<br>Corresponding<br>Edit |
|-----|-----------------------|-------|----------------------------------------------------------------------------------------------------|----------------------------------------------------------------------------------------------------|------------------------|----------------------------------------------------------------------------------------------------|----------------------------------|
| 043 | R                     | Award | New Award Amount or<br>Award Increase Received<br>After End Of Processing<br>Year and Institution Has<br>Not Been Granted<br>Extended Processing (Pell<br>and DL) | For Pell:  A new award or increase to a previously originated award was submitted after the processing deadline for the award year and the school has not been granted extended processing.  If ALL of the following are true:  The Received Date is greater than the Latest Accepted Date for the Award Year (the Award Year Processing Cycle End Date)  The school has not been granted Extended Processing or an audit adjustment.  An Award for this student identifier is currently not in COD or the Award amount is an increase to the amount in COD.  For Direct Loan:  A new or an increased award amount was submitted after the school has closed out the Program Year (school confirmed a zero balance) or the Program Year has been closed and the school has not been granted extended processing.  If ALL of the following are true:  The Received Date is greater than the Latest Accepted Date for the Award Year (the Award Year (the Award Year Processing Cycle End Date)  The school has not been granted Extended Processing or an audit adjustment. | Pell/DL                | To disburse after the deadline of the award year, your school must seek Extended Processing for Pell or Direct Loan.  Contact your Customer Service Representative if your school has been granted Extended Processing or if you want to apply for this extension. | Pell - 399<br>DLO - B4           |

| No. | Edit<br>Code/<br>Type | Block | Message                                                                 | Condition                                                                                                    | Award Type<br>Affected | How to Fix Record                                                                                                    | Nearest<br>Corresponding<br>Edit |
|-----|-----------------------|-------|-------------------------------------------------------------------------|----------------------------------------------------------------------------------------------------|------------------------|----------------------------------------------------------------------------------------------------|----------------------------------|
|     |                       |       |                                                                         | An Award for this student identifier is currently not in COD or the Award amount is an increase to the amount in COD. |                        |                                                                                                    |                                  |
| 044 | R                     | Award | Incorrect Flag For<br>Additional Unsubsidized<br>Eligibility for Health | -Additional Unsubsidized<br>Eligibility for Health<br>Profession Program value                                        | DL-Unsub               | Review the record and ensure you are providing the correct                                                                                                    | DLO - 87                         |
|     |                       |       | Profession Programs<br>(formerly HEAL eligible)                         | is "Y" and the student's grade level code is not 4, 5, 6, or 7  (Direct Loan only)                                    |                        | value for the Additional Unsubsidized Eligibility for Health Professions flag. If your school is eligible to use this flag, ensure the student's grade level is reported as greater than 3 and resubmit. |                                  |
|     |                       |       |                                                                         |                                                                                                    |                        | If grade level is correct<br>and you are eligible to<br>use this flag, please<br>contact your Customer<br>Service                                                                                        |                                  |

| No. | Edit<br>Code/<br>Type | Block | Message                                                     | Condition                                                                                                    | Award Type<br>Affected | How to Fix Record                                                                                                    | Nearest<br>Corresponding<br>Edit |
|-----|-----------------------|-------|-------------------------------------------------------------|----------------------------------------------------------------------------------------------------|------------------------|----------------------------------------------------------------------------------------------------|----------------------------------|
| 045 | R                     | Award | Incorrect Award Dates                                       | Difference between Financial Award Begin Date and Financial Award End Date is greater than 12 months. OR Financial Award Begin Date is after the Financial Award End Date OR Financial Award Begin Date and Financial Award End Date is not equal to or within the student's academic year dates. (Direct Loan only) | DL                     | Review the record and ensure the Award Begin and End Dates are accurate. If incorrect, update and resubmit.                                                                                                    | DLO - 30<br>DLO- 31<br>DLO - 92  |
| 046 | R                     | Award | Incorrect Academic Year<br>Dates                            | Academic Year Start Date<br>is after the Academic Year<br>End Date<br>OR<br>Academic Year is greater<br>than 12 months<br>(Direct Loan only)                                                                                                    | DL                     | Review the record and<br>ensure the Academic<br>Year Begin (Start) and<br>End Dates are<br>accurate. If incorrect,<br>update and resubmit.                                                                                                    | DLO - 86                         |
| 047 | R                     | Award | Academic Year Dates<br>Already Linked to MPN or<br>PLUS MPN | Academic Year Start and End Date cannot be changed because more than one Direct Loan is already linked to a MPN or PLUS MPN based on specific academic year dates.  (Direct Loan - MPN Single Year Feature only)                                                                                                    | DL                     | Academic Year Begin (Start) Date cannot be changed on this loan since it is linked to a MPN or PLUS MPN based on the existing Academic Year Begin (Start) and End Dates.  If the academic year dates are incorrect, you must obtain a new promissory note and process a new loan with the correct academic year dates. | DLO - A6                         |

| No. | Edit<br>Code/<br>Type | Block        | Message                                                                               | Condition                                                                                                    | Award Type<br>Affected | How to Fix Record                                                                                                    | Nearest<br>Corresponding<br>Edit   |
|-----|-----------------------|--------------|---------------------------------------------------------------------------------------|----------------------------------------------------------------------------------------------------|------------------------|----------------------------------------------------------------------------------------------------|------------------------------------|
| 048 | R                     | Disbursement | School is Ineligible                                                                  | Edit checks to ensure that a. School is eligible to participate in the Title IV programs b. If school is requesting Pell Grant funds, school was eligible to participate in the Pell Grant program at time the disbursement was made. c. If school is requesting Direct Loan funds, school is eligible to participate in the Direct Loan program, is open and not undergoing an ownership change. | Pell/DL                | Review your Attend<br>School Entity<br>Identifier to ensure it<br>is correct and that you<br>are eligible to<br>participate in the<br>program for which<br>you are submitting<br>records and/or<br>requesting funds. If<br>incorrect, update and<br>resubmit. | Pell - 424<br>DLO - 44<br>DLD - 02 |
| 049 | R                     | Disbursement | Disbursement Date Is More<br>Than 120 Days After the<br>Original Disbursement<br>Date | Adjusted Disbursement Date is not within 120 days of original Disbursement Date. (Direct Loan Only)                                                                                                    | DL                     | Review your adjusted<br>disbursement date in<br>conjunction with your<br>original disbursement<br>date. If incorrect,<br>update and resubmit.                                                                                                    | DLD - 22                           |
| 050 | R                     | Disbursement | Disbursement Date Outside<br>Allowable Window                                         | 120 days after the Financial<br>Award End Date.<br>(Direct Loan only)                                                                                                    | DL                     | Review your award<br>dates and your<br>disbursement dates. If<br>incorrect, update and<br>resubmit.                                                                                                    | DLD - Q                            |

| No. | Edit<br>Code/<br>Type | Block        | Message                                                                                | Condition                                                                                                    | Award Type<br>Affected | How to Fix Record                                                                                                    | Nearest<br>Corresponding<br>Edit |
|-----|-----------------------|--------------|----------------------------------------------------------------------------------------|----------------------------------------------------------------------------------------------------|------------------------|----------------------------------------------------------------------------------------------------|----------------------------------|
| 051 | R                     | Disbursement | Disbursement Date With<br>Payment Trigger Set to Yes<br>Outside of Allowable<br>Window | Disbursement Release Indicator (Payment Trigger) is True and Disbursement Date is outside of allowable window.  Pell Allowable Window: Funds First (Advanced Pay) = 30 calendar days Records First (Just in Time) = 7 calendar days Reimbursement = 0 calendar days Heightened Cash Monitoring1 = 7 calendar days Heightened Cash Monitoring2 = 0 calendar days | Pell/DL                | Review your Disbursement Release Indicator (Payment Trigger) Flag and submit a release based on the disbursement date and your school's allowable disbursement window. | Pell - 408<br>DLD - S            |
|     |                       |              |                                                                                        | Direct Loan Funds First (Advanced Pay) = 7 calendar days Records First = 7 calendar days Reimbursement = 0 calendar days Heightened Cash Monitoring1 = 7 calendar days Heightened Cash Monitoring2 = 0 calendar days                                                                                                    |                        |                                                                                                    |                                  |

| No. | Edit<br>Code/<br>Type | Block        | Message                                         | Condition                                                                                                    | Award Type<br>Affected | How to Fix Record                                                                                                    | Nearest<br>Corresponding<br>Edit  |
|-----|-----------------------|--------------|-------------------------------------------------|----------------------------------------------------------------------------------------------------|------------------------|----------------------------------------------------------------------------------------------------|-----------------------------------|
| 052 | R                     | Disbursement | First Disbursement Date<br>Must Be the Earliest | This edit applies to disbursements with Disbursement Release Indicator equal to True or False:  a. If Disbursement Release Indicator equal False, Subsequent Disbursement Date is not after the Disbursement Date of the first disbursement (Disbursement Number "01").  b. If Disbursement Release Indicator equal True, subsequent disbursement date is not on or after the Disbursement Date of the first FUNDED disbursement (Disbursement Number 01 or the Disbursement Number 01 or the Disbursement Release Indicator equals True, the disbursement date should not be compared to the disbursement date of "unfunded" disbursements.  (Direct Loan Only) | DL                     | Review the disbursement dates of the subsequent disbursement and the first disbursement. If incorrect, update and resubmit. | DLO - A2<br>DLD - 44<br>DLD - 51  |
| 053 | R                     | Disbursement | Disbursement Date Cannot<br>Be Blank            | The Disbursement Date is not populated.                                                                                                    | Pell/DL/CB             | Resubmit disbursement with a disbursement date.                                                                             | DLO - 11<br>DLD - V<br>Pell - 408 |

| No. | Edit<br>Code/<br>Type | Block        | Message                                                                                                    | Condition                                                                                                    | Award Type<br>Affected | How to Fix Record                                                                                                    | Nearest<br>Corresponding<br>Edit |
|-----|-----------------------|--------------|----------------------------------------------------------------------------------------------------|----------------------------------------------------------------------------------------------------|------------------------|----------------------------------------------------------------------------------------------------|----------------------------------|
| 054 | W                     | Disbursement | Disbursement Date Within 7 Days or Passed, Disbursement Release Indicator (Payment Trigger) Set To "False" | A record has been submitted with the Disbursement Release Indicator (Payment Trigger) flag set to "False" but the Disbursement Date is within the 7 calendar day window or has passed.                                                                                                    | Pell/DL                | Review record to determine if a Disbursement Release Indicator (Payment Trigger) flag of "True" is appropriate. This record will not be considered an actual disbursement until a Disbursement Release Indicator (Payment Trigger) flag of "True" is received. If you intended this to be an actual disbursement, update the Disbursement Release Indicator(Payment Trigger) flag and resubmit. | N/A                              |
| 055 | W                     | Disbursement | Disbursement Information<br>Received 30 Days or more<br>after Date of Disbursement                         | Disbursement Information<br>was received and processed<br>by COD more than 30 days<br>later than the Disbursement<br>Date reported on the record                                                                                                    | Pell/DL                | No action required.                                                                                                    | N/A                              |
| 056 | C/R                   | Disbursement | Sequence Number Not In<br>Sequential Order                                                                 | Disbursement Sequence numbers associated with a specific Disbursement Number must be processed in incremental, sequential order. (i.e. 01, 02, 03,)  School reported a disbursement sequence number other than '01' on a disbursement that is not yet accepted.  Sequence Number on accepted disbursement is not one higher than the last previously accepted transaction for this disbursement number. | Pell/DL/CB             | Review disbursement transactions and disbursement sequence numbers for this disbursement and resubmit all transactions not yet accepted by COD in the proper order.                                                                                                    | DLD - 16                         |

| No. | Edit<br>Code/<br>Type | Block        | Message                                                                                                    | Condition                                                                                                    | Award Type<br>Affected | How to Fix Record                                                                                                    | Nearest<br>Corresponding<br>Edit |
|-----|-----------------------|--------------|----------------------------------------------------------------------------------------------------|----------------------------------------------------------------------------------------------------|------------------------|----------------------------------------------------------------------------------------------------|----------------------------------|
| 057 | R                     | Disbursement | A change/adjustment to a Disbursement Date and Disbursement Amount were submitted on the same transaction. Adjustment to Disbursement Amount has been rejected. | A change to Disbursement Date and an adjustment to a Disbursement Amount were made at the same time, i.e. in the same transaction with the same Sequence Number for the same Disbursement Number, after a Disbursement has been funded.  This edit applies to Disbursement Release Indicator(Payment Trigger) = True only  (Direct Loan only) | DL                     | The change to the Disbursement Date is accepted but the change to the disbursement amount is rejected.  Resubmit the adjustment to the Disbursement Amount with a new Sequence Number. | DLD - 39                         |
| 058 | R                     | Disbursement | Duplicate Disbursement<br>Information On File                                                                                                    | The reported Disbursement<br>Number, Sequence<br>Number, and Disbursement<br>Release Indicator (Payment<br>Trigger) equal to True are<br>already on file with COD.                                                                                                    | Pell/DL                | No action is required.  If you are attempting to make a change, resubmit with a higher sequence number.                                                                                | DLD - M<br>DLD - P               |
| 059 | W                     | Disbursement | Duplicate Adjustment<br>Information on File                                                                                                    | The Disbursement Number, Disbursement Amount(s) Disbursement Date, and Disbursement Release Indicator (Payment Trigger) equal to True are already on file with COD for this Disbursement Adjustment.                                                                                                    | Pell/DL                | No action required.  If you are attempting to make a change, update and resubmit.                                                                                                    | N/A                              |

| No. | Edit<br>Code/<br>Type | Block        | Message                                                                                           | Condition                                                                                                    | Award Type<br>Affected | How to Fix Record                                                                                                    | Nearest<br>Corresponding<br>Edit   |
|-----|-----------------------|--------------|---------------------------------------------------------------------------------------------------|----------------------------------------------------------------------------------------------------|------------------------|----------------------------------------------------------------------------------------------------|------------------------------------|
| 060 | R                     | Disbursement | Insufficient Number of<br>Disbursements Based on<br>School Type                                   | Disbursement Amount equals the Total Net Loan Amount and the school does not meet special condition status.  Special condition status includes "Experimental Site Schools" and schools with a default rate < 10% for each of the last 3 years. Only schools meeting special condition status are allowed to make one disbursement. A minimum of two disbursements are required for all other schools.  (Direct Loan Only) | DL                     | Since your school does not meet special condition status, you must disburse a loan in two or more disbursements and the disbursement amount (net disbursement) cannot equal the total net loan amount.  Update the disbursement amount for this record and resubmit. If you believe your school does meet special condition status, call your Customer Service Representative. | DLO - 10                           |
| 061 | R                     | Disbursement | Only One Disbursement<br>Allowed for Students with<br>a Verification Status of<br>"W"             | You can only make one disbursement for a student with a Verification Status of "W".  (Pell only)                                                                                                    | Pell                   | You must perform verification on this student's application data. Once verification has been performed, update the verification status to "V" and resubmit.                                                                                                    | N/A                                |
| 062 | R                     | Disbursement | Disbursement Amount(s) Is<br>Less Than Or Equal to<br>Zero for Disbursement<br>Sequence Number 01 | Disbursement Amount(s) is<br>not populated, or zero, or<br>less than zero for Sequence<br>Number "01" and<br>Disbursement Release<br>Indicator (Payment<br>Trigger) is "true".                                                                                                    | Pell/DL                | Resubmit<br>disbursement<br>sequence number 01<br>with a disbursement<br>amount greater than<br>zero.                                                                                                    | DLD - 08<br>DLD - 12<br>Pell - 405 |

| Code/   Affected   Type                                                                                                    | Corresponding        |
|----------------------------------------------------------------------------------------------------|----------------------|
|                                                                                                    | Edit                 |
| Disbursement   Amount   Disbursement   Amount   Disbursement Amount   CoD's not equal to COD's not equal to COD's calculated amount   Calculated mount   Calculated | DLO - 27<br>DLD - 07 |

| No. | Edit<br>Code/<br>Type | Block        | Message                                                                                                    | Condition                                                                                                    | Award Type<br>Affected | How to Fix Record                                                                                                    | Nearest<br>Corresponding<br>Edit |
|-----|-----------------------|--------------|----------------------------------------------------------------------------------------------------|----------------------------------------------------------------------------------------------------|------------------------|----------------------------------------------------------------------------------------------------|----------------------------------|
| 064 | C/R                   | Disbursement | Disbursement Amount > 50% of award with Verification Status of "W"                                            | ALL of the following are true:  The Verification Status is 'W' on the Award AND Disbursement Amount is >50% of the Scheduled Award Amount If the school has chosen to have COD correct its records, COD will set the Accepted Disbursement Amount to the lesser of either the Award Amount or 50% of the Schedule Award Amount | Pell                   | Review disbursement<br>amount and<br>verification status or<br>assumption made. If<br>incorrect, update and<br>resubmit. | Pell - 418                       |
| 065 | W                     | Disbursement | Insufficient Decrease in the Disbursement amount. Disbursement is expected for Amount of the Negative Pending | (Pell only) The Award has an "Over Paid" status and school has sent a downward Disbursement Amount adjustment for an amount less that the Negative Pending Disbursement Amount.                                                                                                    | Pell                   | No action required.                                                                                                    | Pell - 413                       |
| 066 | R                     | Disbursement | Award is in "Overpaid" status. Disbursement Increase cannot be accepted                                       | (Pell only)  If ALL of the following are true:  Award is in "Overpaid" Status  A Disbursement Amount that would increase the sum of the accepted Disbursements to an Amount greater than the 'Award Amount' is submitted  (Pell Only)                                                                                          | Pell                   |                                                                                                    | Pell - 414                       |

| No. | Edit<br>Code/<br>Type | Block        | Message                                                   | Condition                                                                                                    | Award Type<br>Affected | How to Fix Record                                                                                                    | Nearest<br>Corresponding<br>Edit                |
|-----|-----------------------|--------------|-----------------------------------------------------------|----------------------------------------------------------------------------------------------------|------------------------|----------------------------------------------------------------------------------------------------|-------------------------------------------------|
| 067 | C/R                   | Disbursement | Incorrect Disbursement<br>Amount                          | For Direct Loan: Sum of all the Disbursement Gross Amounts is greater than the Award Amount.  For Pell: The sum of the disbursements exceeds the Award AmountOR The reported Disbursement Amount exceeds 100% of the student's Total Eligibility Used and the student is already in a POP situation involving two or more schools. Total Eligibility Used calculation is in the appendix  For Pell Legacy, this edit should not be run on disbursement amounts less than zero. | Pell/DL                | Review the disbursement amount for each disbursement number and compare to the award amount (Loan Amount Approved). Update record where appropriate and resubmit. | Pell - 406<br>Pell - 432<br>DLO - 12<br>DLD - G |
| 068 | W                     | Disbursement | Potential Overaward<br>Project- Notice Sent<br>Separately | Pell disbursements for a student have been received from two or more schools and all of the following are true:  Disbursement is not rejected AND Other Pell awards exist for the student at different Attended School Entity ID's for the current Award Year AND Total amount disbursed for any of the other Pell awards is greater than zero AND Total of the Percentage of Eligibility Used is greater than 100.00 (plus tolerance).  (Pell only)                           | Pell                   | Review guidance contained in separate notice.                                                                                                    | Pell - 411                                      |

| No. | Edit<br>Code/<br>Type | Block        | Message                                                        | Condition                                                                                                    | Award Type<br>Affected | How to Fix Record                                                                                                    | Nearest<br>Corresponding<br>Edit |
|-----|-----------------------|--------------|----------------------------------------------------------------|----------------------------------------------------------------------------------------------------|------------------------|----------------------------------------------------------------------------------------------------|----------------------------------|
| 069 | W                     | Disbursement | Potential Concurrent<br>Enrollment - Notice Sent<br>Separately | Two or more Pell disbursements for a student have been received from two or more schools and all of the following are true:  Other Pell awards exist for the student at different Attending School Entity ID's for the current Award Year AND Total amount disbursed for the student for any of the other Pell awards is greater than zero AND Enrollment Dates for the student are within 30 days of one another  (Pell only) | Pell                   | Review guidance contained in separate notice.                                                                                                    | Pell - 410                       |
| 070 | W                     | Disbursement | Disbursement Release<br>Indicator(Payment Trigger)<br>is Blank | Data in the disbursement<br>block has been received but<br>the Disbursement Release<br>Indicator (Payment<br>Trigger) is not populated.                                                                                                    | Pell/DL/CB             | When the Disbursement Release Indicator (Payment Trigger) is blank, COD records the Disbursement Release Indicator (Payment Trigger) as "F." If the Disbursement Release Indicator (Payment Trigger) should be "F", no further action is necessary. If you want this record to be considered an actual disbursement, update the Disbursement Release Indicator (Payment Trigger) flag to "T" and resubmit. | N/A                              |

| No.  | Edit          | Block        | Message                                                                                                    | Condition                                                                                                    | Award Type | How to Fix Record                                                                                                    | Nearest                |
|------|---------------|--------------|----------------------------------------------------------------------------------------------------|----------------------------------------------------------------------------------------------------|------------|----------------------------------------------------------------------------------------------------|------------------------|
| 110. | Code/<br>Type | DIOCK        | Message                                                                                                    | Condition                                                                                                    | Affected   | now to Tix Record                                                                                                    | Corresponding<br>Edit  |
| 071  | R             | Disbursement | New Disbursement, Increase, or Disbursement Release Indicator(Payment Trigger) to "True" Received After End Of Processing Year and Institution Has Not Been Granted Extended Processing (Pell or DL). | For Pell:  A new Disbursement, a disbursement increase, or a Disbursement Release Indicator (Payment Trigger) set to "True" was submitted after the award year deadline and the school has not been granted Extended Processing.  If ALL of the following are true:  The Received Date is greater than the Latest Accepted Date for the Award Year (Award Year Processing Cycle End Date) AND The school has not been granted status of Extended Processing or an audit adjustment AND An Award Type for this student identifier is currently not in COD or the Disbursement Amount is an increase to the amount in COD AND This disbursement is not an increase as a result of a student that had been blocked (POP) prior to the deadline  For Direct Loan:  A new Disbursement, a disbursement adjustment, or a Disbursement Release Indicator (Payment Trigger) set to "True" was submitted after school has closed out the Program Year (school confirmed zero balance) or the Program Year fasheen closed and the school has not been granted Extended Processing. | Pell/DL    | To disburse after the deadline of the award year, your school must seek Extended Processing for Pell or Direct Loan.  Contact your CSR if your school has been granted Extended Processing or if you want to apply for this extensions. | Pell - 417<br>DLD - 63 |

| No. | Edit<br>Code/<br>Type | Block        | Message                            | Condition                                                                                                    | Award Type<br>Affected | How to Fix Record                                        | Nearest<br>Corresponding<br>Edit                                                                                                 |
|-----|-----------------------|--------------|------------------------------------|----------------------------------------------------------------------------------------------------|------------------------|----------------------------------------------------------|----------------------------------------------------------------------------------------------------|
|     |                       |              |                                    | If ALL of the following are true:  The Received Date is greater than the Latest Accepted Date for the Award Year (Award Year Processing Cycle End Date) AND The school has not been granted status of Extended Processing (may include an audit adjustment) AND An Award Type for this student identifier is currently not in COD or the Disbursement Amount is an increase to the amount in COD |                        |                                                          |                                                                                                    |
| 072 | R                     | Disbursement | Incomplete Disbursement<br>Amounts | If the Sequence Number is "02" or greater, and any of the Disbursement Amounts (Gross Disbursement Amount, Disbursement Fee Amount, Interest Rebate Amount, and Disbursement Net Amount) are populated, then all four must be present.  (Direct Loan only)                                                                                                    | DL                     | Resubmit record with all disbursement amounts populated. | DLD - 36 (Gross<br>Disb Amt)<br>DLD - 37 (Loan<br>Fee Amt)<br>DLD - 38 (Disb<br>Net Amt)<br>DLD - 52<br>(Interest Rebate<br>Amt) |

| No. | Edit          | Block        | Message                                                                                              | Condition                                                                                                    | Award Type | How to Fix Record                                                                                                    | Nearest               |
|-----|---------------|--------------|----------------------------------------------------------------------------------------------------|----------------------------------------------------------------------------------------------------|------------|----------------------------------------------------------------------------------------------------|-----------------------|
|     | Code/<br>Type |              |                                                                                                    |                                                                                                    | Affected   |                                                                                                    | Corresponding<br>Edit |
| 073 | R             | Disbursement | Insufficient information<br>with Disbursement Release<br>Indicator(Payment Trigger)<br>set to "True" | A record has been submitted with the Disbursement Release Indicator (Payment Trigger) flag set to "True" but there is insufficient data on file.  See Common Record Layout for fields required prior to setting the Disbursement Release Indicator (Payment Trigger) to "True". | Pell/DL/CB | Review the record in<br>conjunction with the<br>Common Record<br>Layout. Resubmit<br>with all required data<br>elements populated.                                                                                                    | N/A                   |
| 074 | R             | Disbursement | Incorrect Adjustment to<br>Disbursement Release<br>Indicator(Payment Trigger)                        | Disbursement Release<br>Indicator (Payment<br>Trigger) adjusted to "False"<br>after disbursement was<br>funded.                                                                                                    | Pell/DL/CB | No action required.  Disbursement Release Indicator (Payment Trigger) cannot be changed to "False" after disbursement becomes an actual disbursement. If you are attempting to cancel a disbursement, you must send an adjustment to the disbursement amount. | N/A                   |
| 075 | R             | Disbursement | Multiple First<br>Disbursement Flags                                                                 | More than one disbursement was submitted to COD with a First Disbursement Flag of "True" for this loan in the same cycle.  (Direct Loan only)                                                                                                    | DL         | Review disbursements<br>and resubmit record<br>with only one<br>disbursement flagged<br>as the first<br>disbursement.                                                                                                    | DLD - 50              |
| 076 | R             | Disbursement | First Disbursement Flag<br>Changed More Than Twice                                                   | First Disbursement Flag<br>can be changed a<br>maximum of two times<br>before requiring U.S.<br>Department of Education's<br>approval.<br>(Direct Loan Only)                                                                                                    | DL         | Contact your Customer Service Representative for the procedures on how to obtain the Department of Education's approval to change the first disbursement flag more than two times.                                                                            | DLD - 49              |
| 077 | R             | Disbursement | Incorrect Disbursement<br>Loan Fee Amount                                                            | Disbursement Fee Amount does not equal COD's calculated Loan Fee Amount (+ or - \$1 tolerance).                                                                                                    | DL         | Review Disbursement<br>Loan Fee Amount<br>calculation. Resubmit<br>record with corrected<br>disbursement amounts                                                                                                    | DLO - 18<br>DLD - 9   |

| No. | Edit<br>Code/<br>Type | Block        | Message                                                                                             | Condition                                                                                                    | Award Type<br>Affected | How to Fix Record                                                                                                    | Nearest<br>Corresponding<br>Edit              |
|-----|-----------------------|--------------|----------------------------------------------------------------------------------------------------|----------------------------------------------------------------------------------------------------|------------------------|----------------------------------------------------------------------------------------------------|-----------------------------------------------|
| 078 | R                     | Disbursement | Incorrect Disbursement<br>Rebate Amount                                                             | Up-Front Interest Rebate<br>Amount does not equal<br>COD's calculated Up-Front<br>Interest Rebate Amount (+<br>or - \$1 tolerance) for this<br>disbursement.                                                                                                    | DL                     | Review Disbursement<br>Loan Fee Amount<br>calculation. Resubmit<br>record with corrected<br>disbursement<br>amounts.                                                                                                 | DLO - A5<br>(Origination<br>only)<br>DLD - 54 |
| 079 | R                     | Disbursement | Payment Period Start Date<br>Not In Eligible Range                                                  | The school is ineligible and the Payment Period Start Date does not fall within the range of eligibility.  (Pell only)                                                                                                    | Pell                   | Review the Payment<br>Period Start Date<br>reported. If incorrect,<br>update and resubmit.<br>If correct, you are not<br>eligible to receive Pell<br>Grant funds for this<br>student. No further<br>action required. | Pell - 424                                    |
| 080 | R                     | Disbursement | No Accepted PLUS Credit<br>Decision Status                                                          | The Disbursement Release Indicator (Payment Trigger) is set to "True" and there is no approved PLUS Credit Decision Status on file for this loan.  An approved PLUS Credit Decision Status must be obtained for a PLUS borrower prior to disbursement.  (PLUS only)                                                            | DL-PLUS                | Resubmit Disbursement Release Indicator (Payment Trigger) of True" after an approved credit decision is obtained for this PLUS borrower.                                                                             | DLD - J                                       |
| 081 | R                     | Disbursement | No Promissory Note on<br>File                                                                       | The Disbursement Release Indicator (Payment Trigger) is set to "True" and there is no Master Promissory Note on file for this loan, and the school is required to have an MPN on file at COD prior to disbursements.  The School File at COD indicates a MPN must be on file at COD prior to disbursement.  (Direct Loan only) | DL                     | Resubmit disbursement with Disbursement Release Indicator of "true" after you receive a response record indicating that an accepted MPN is on file at COD for this loan.                                             | DLD - T                                       |
| 083 | R                     | Disbursement | CMO Rejected This<br>Student For<br>Inadequate/Missing<br>Eligibility Documentation/<br>Information | CMO rejected this student<br>for inadequate/missing<br>eligibility documentation /<br>information.<br>(Reimbursement Schools<br>only)                                                                                                    | Pell/DL                | Contact your reimbursement analyst for additional information about correcting this record.                                                                                                    | Pell - 440                                    |

| No. | Edit          | Block        | Message                                                                                                    | Condition                                                                                                    | Award Type | How to Fix Record                                                                                                    | Nearest               |
|-----|---------------|--------------|----------------------------------------------------------------------------------------------------|----------------------------------------------------------------------------------------------------|------------|----------------------------------------------------------------------------------------------------|-----------------------|
|     | Code/<br>Type |              |                                                                                                    |                                                                                                    | Affected   |                                                                                                    | Corresponding<br>Edit |
| 084 | R             | Disbursement | CMO Rejected This<br>Student For<br>Inadequate/Missing Fiscal<br>Documentation/<br>Information                 | CMO rejected this student<br>for inadequate/missing<br>fiscal documentation /<br>information<br>(Reimbursement Schools<br>only)                                                         | Pell/DL    | Contact your<br>reimbursement analyst<br>for additional<br>information about<br>correcting this record.              | Pell - 441            |
| 085 | R             | Disbursement | CMO Rejected This<br>Student For<br>Inadequate/Missing Award<br>or Disbursing<br>Documentation/<br>Information | CMO rejected this student<br>for inadequate/missing<br>award or disbursing<br>documentation /<br>information<br>(Reimbursement Schools<br>only)                                         | Pell/DL    | Contact your<br>reimbursement analyst<br>for additional<br>information about<br>correcting this record.              | Pell - 442            |
| 086 | R             | Disbursement | CMO Rejected This<br>Student For Not Meeting<br>Reporting Requirements                                         | CMO rejected this student<br>for not meeting reporting<br>requirements  (Reimbursement Schools<br>only)                                                                                 | Pell/DL    | Contact your<br>reimbursement analyst<br>for additional<br>information about<br>correcting this record.              | Pell - 443            |
| 087 | R             | Disbursement | CMO Rejected This<br>Student For Failure To<br>Comply With<br>Requirements                                     | CMO rejected this student<br>for failure to comply with<br>requirements  (Reimbursement Schools<br>only)                                                                                | Pell/DL    | Contact your<br>reimbursement analyst<br>for additional<br>information about<br>correcting this record.              | Pell - 444            |
| 088 | R             | Disbursement | CMO Rejected This<br>Student For Inadequate or<br>Missing Documentation                                        | CMO rejected this student<br>for inadequate/missing<br>documentation /<br>information<br>(Reimbursement Schools<br>only)                                                                | Pell/DL    | Contact your reimbursement analyst for additional information about correcting this record.                          | Pell - 445            |
| 089 | R             | Disbursement | Invalid disbursement due to pending bankruptcy                                                                 | Invalid disbursement transaction. The disbursement is received after the receipt of a pending bankruptcy notification.                                                                  | DL         | No further<br>disbursements or<br>upward adjustments to<br>existing disbursements<br>can be made on this<br>loan.    | DLD - 60              |
|     |               |              |                                                                                                    | (Direct Loan Only)                                                                                                    |            | Downward adjustments on this specific loan can be accepted.                                                          |                       |
| 090 | W             | Entity       | Reported Amount of<br>Disbursements does not<br>equal Amount of detail<br>records                              | The Total Reported<br>Amount of Disbursements<br>in the Entity Block does<br>not equal the amount (sum<br>of disbursements) of detail<br>records for the Program for<br>the Award Year. | Pell/DL/CB | Compare the sum of individual disbursement amounts to the Total Amount Reported. Update if appropriate and resubmit. | Pell - 219            |

| No. | Edit<br>Code/<br>Type | Block        | Message                                                                                                    | Condition                                                                                                    | Award Type<br>Affected | How to Fix Record                                                                                                    | Nearest<br>Corresponding<br>Edit |
|-----|-----------------------|--------------|----------------------------------------------------------------------------------------------------|----------------------------------------------------------------------------------------------------|------------------------|----------------------------------------------------------------------------------------------------|----------------------------------|
| 092 | R                     | Award        | No further awards can be accepted for this borrower, person is deceased.                                                    | No further awards can be accepted for this borrower. The Direct Loan Servicing Center has notified COD that this person is deceased.                                                         | DL                     | Award cannot be accepted as the borrower is deceased. Verify this award has the correct last name, SSN, and birth date.                                         | DLO-B3                           |
| 093 | R                     | Disbursement | Invalid disbursement<br>Sequence Number.                                                                                    | Invalid disbursement<br>Sequence Number.<br>Disbursement sequence<br>number must be 01-65                                                                                                    | Pell/DL/CB             | Verify disbursement sequence number and resubmit.                                                                                                    | DLD - 59                         |
| 094 | R                     | Disbursement | Invalid disbursement due<br>to a loan discharge<br>notification for an<br>unauthorized<br>signature/unauthorized<br>payment | Invalid disbursement transaction. The disbursement is received after the receipt of a loan discharge notification due to an unauthorized signature/unauthorized payment.  (Direct Loan Only) | DL                     | No further disbursements or upward adjustments to existing disbursements can be made on this loan.  Downward adjustments on this specific loan can be accepted. | DLD - 62                         |
| 095 | R                     | Disbursement | Invalid disbursement,<br>person is deceased                                                                                 | Invalid disbursement transaction. The disbursement is received after the receipt of a loan discharge notification due to death of the borrower.  (Direct Loan Only)                          | DL                     | No further disbursements or upward adjustments to existing disbursements can be made on this loan.  Downward adjustments on this specific loan can be accepted. | DLD - 61                         |
| 096 | R                     | Disbursement | Total Disbursed amount<br>cannot be greater than the<br>lesser of the<br>Award Amount or the Loan<br>Amount Requested       | The sum of all disbursement amounts for a PLUS loan cannot exceed the lesser of the Award Amount or the Loan Amount Requested.  (PLUS Only)  NOTE: Applicable for award year 2002-2003 only  | DL-PLUS                | Review the total<br>disbursement amount<br>for this PLUS loan in<br>conjunction with the<br>Loan Amount<br>Requested.<br>Update and resubmit<br>disbursement.   | DLD - 25                         |

| No. | Edit<br>Code/<br>Type | Block         | Message                                                                                                    | Condition                                                                                                    | Award Type<br>Affected | How to Fix Record                                                                                                    | Nearest<br>Corresponding<br>Edit |
|-----|-----------------------|---------------|----------------------------------------------------------------------------------------------------|----------------------------------------------------------------------------------------------------|------------------------|----------------------------------------------------------------------------------------------------|----------------------------------|
| 097 | R                     | Disbursement  | Disbursement amount<br>would have been corrected<br>to zero by COD<br>calculations so the record<br>was rejected   | A Pell Disbursement record triggered edit 067, Incorrect Disbursement Amount, and the school's Error Processing Option has been set for COD to correct Pell data; however, based on COD calculations, the Disbursement Amount would have been corrected to \$0.00. Therefore the disbursement record is rejected. | Pell                   | Review disbursement<br>amount and resubmit<br>disbursement record.                                                                                                    | Pell - 432                       |
| 100 | R                     | Award         | Sender does not have<br>reporting permission for<br>the School identified in the<br>Reporting School Entity<br>ID. | Destination Mailbox<br>Number ID (TG Number)<br>does not have reporting<br>permission for the School<br>identified in the Reporting<br>School Entity ID.                                                                                                    | Pell/DL                | Verify your School<br>Entity ID.                                                                                                    | N/A                              |
| 101 | W                     | Award         | The Reporting School<br>Entity ID is listed as<br>ineligible upon receipt of<br>batch                              | Reporting School is<br>currently listed as ineligible<br>on file with PEPS/COD.                                                                                                    | Pell/DL                | No Action Required.                                                                                                    | N/A                              |
| 102 | W                     | Entity        | Reported Amount of<br>Awards does not equal<br>Amount of detail records                                            | The Total Reported Award<br>Amount in the Entity Block<br>does not equal the amount<br>(sum of Award Amount) of<br>detail records for the<br>Program for the Award<br>Year.                                                                                                    | Pell/DL/CB             | Compare the sum of<br>the individual Award<br>Amounts to the Total<br>Reported Award<br>Amount. Update<br>appropriately and<br>resubmit.                                                                                 | Pell - 219                       |
| 105 | R                     | Document Info | Only one document can be<br>submitted per pair of SAIG<br>Transmission Batch<br>Header and Trailers.               | Either more than one set of<br>Common Record root<br>elements or other<br>extraneous data were<br>submitted within a set of<br>SAIG Batch Header and<br>Trailers                                                                                                    | Pell/DL/CB             | Review submission<br>and resubmit with<br>only one Common<br>Record document<br>between SAIG<br>Transmission Batch<br>Header and Trailers.                                                                               | N/A                              |
| 107 | R                     | Award         | Phase-In Schools cannot<br>submit Common Record<br>documents for this program<br>and award year.                   | An Attended School that is<br>a Phase-In Participant for<br>this program and award<br>year has submitted a<br>Common Record document<br>containing award<br>information for this<br>program and award year.<br>NOTE: Applicable for<br>award year 2003-2004 and<br>forward                                        | Pell/DL/CB             | Resubmit data using the appropriate Phase-In record layout or contact COD Customer Service to change school's Full Participant status for that program and award year. See COD Technical Reference for more information. | N/A                              |

| No. | Edit<br>Code/<br>Type | Block              | Message                                                                                                    | Condition                                                                                                    | Award Type<br>Affected | How to Fix Record                                                                                                    | Nearest<br>Corresponding<br>Edit |
|-----|-----------------------|--------------------|----------------------------------------------------------------------------------------------------|----------------------------------------------------------------------------------------------------|------------------------|----------------------------------------------------------------------------------------------------|----------------------------------|
| 110 | W                     | Award              | School must print/provide<br>the disclosure statement<br>unless it sends<br>disbursement data to COD<br>at least 5 days before the<br>first disbursement date.                                | If a school does not send disbursement data to COD at least 5 days before the first disbursement date and does not indicate that it has printed/provided the disclosure statement, COD will print/provide the disclosure statement to the borrower and send a warning to the school.  NOTE: Not applicable for award year 2004-2005 and forward | DL                     | School must<br>print/provide<br>disclosure statement<br>prior to or on<br>disbursement date OR<br>school must submit<br>disbursement data to<br>COD at least 5 days<br>prior to the<br>disbursement date | N/A                              |
| 111 | W                     | Disbursement       | First Actual Disbursement<br>was submitted less than 5<br>days prior to the first<br>disbursement date without<br>an indication that the<br>school printed/provided a<br>disclosure statement | If a school does not send disbursement data to COD at least 5 days before the first disbursement date and does not indicate that it has printed/provided the disclosure statement, COD will print/provide the disclosure statement to the borrower and send a warning to the school.                                                            | DL                     | Review school<br>procedures to ensure<br>that DL borrowers<br>receive disclosure<br>statement prior to or<br>on disbursement date                                                                        | N/A                              |
| 112 | R                     | Promissory<br>Note | The loan amount on the PLUS Promissory Note is less than the sum of the accepted disbursements for this PLUS award.                                                                           | The loan amount on the PLUS promissory note is less that the sum of the accepted actual disbursements for this award.  NOTE: Applicable for award year 2002-2003 only                                                                                                    | DL- PLUS               | School must submit a<br>new PLUS Promissory<br>Note.                                                                                                    | DLPromNote - S                   |
| 113 | R                     | Disbursement       | Total Disbursed amount<br>cannot be greater than the<br>lesser of the<br>Award Amount or the<br>Endorser Amount                                                                               | The sum of all disbursement amounts for a PLUS loan cannot exceed the lesser of the Award Amount or the Endorser Amount.  (PLUS Only)  NOTE: Applicable for award year 2003-2004 and forward only                                                                                                    | DL-PLUS                | Review the total<br>disbursement amount<br>for this PLUS loan in<br>conjunction with the<br>Endorser Amount.<br>Update and resubmit<br>disbursement.                                                     | DLD - 25 (for 03-04 forward)     |

| No. | Edit<br>Code/<br>Type | Block        | Message                                                                                             | Condition                                                                                                    | Award Type<br>Affected | How to Fix Record                                                                                                    | Nearest<br>Corresponding<br>Edit |
|-----|-----------------------|--------------|----------------------------------------------------------------------------------------------------|----------------------------------------------------------------------------------------------------|------------------------|----------------------------------------------------------------------------------------------------|----------------------------------|
| 114 | R                     | Disbursement | Disbursement or<br>Disbursement Adjustment<br>received after Verification<br>Status W Deadline Date | A new disbursement or an upward disbursement adjustment was submitted with Verification Status equal to W after deadline for Verification Status W for this award.                                                                                                    | Pell                   | Updated Verification<br>Status Code and<br>resubmit<br>disbursement.                                                                   | Pell - 420                       |
| 116 | W                     | Person       | SSN, Date of Birth and/or<br>Last Name have NOT been<br>updated in the COD system                   | School submitted a change to a student identifier and either of the following is true:  The award year submitted on the change record is lower than the highest award year for the student  OR  For the same award year, if the CPS transaction number on the change record is lower than or equal to the highest transaction number for that award year for that student.  (Full Participants and Pell Phase-In Participants only)                                                                                                    | Pell/ DL               | No action required.<br>Record has processed,<br>but student identifier<br>has not been updated<br>in COD system                        | Pell - 398                       |
| 117 | R                     | Disbursement | Disbursement information is incomplete or rejected, DL award is not accepted.                       | Initial Direct Loan award is submitted and any of the following is true: Sum of disbursements (Disbursement Release Indicator = false and/or true) does not equal award amount OR one or more of the disbursements rejects OR School is not eligible for a single disbursement and submits a single disbursement greater than or equal to the award amount OR School is eligible for a single disbursement and submits a single disbursement the award amount OR School is eligible for a single disbursement less than the award amount (Performed on new Direct Loan awards only) | DL                     | Review the sum of disbursement amounts. Confirm that sum of disbursement amounts are equal to award amount. Update and resubmit award. | N/A                              |

| No. | Edit<br>Code/<br>Type | Block        | Message                                                                                                    | Condition                                                                                                    | Award Type<br>Affected | How to Fix Record                          | Nearest<br>Corresponding<br>Edit |
|-----|-----------------------|--------------|----------------------------------------------------------------------------------------------------|----------------------------------------------------------------------------------------------------|------------------------|--------------------------------------------|----------------------------------|
|     |                       |              |                                                                                                    | NOTE: Applicable to<br>award year 2004-2005 and<br>forward only                                                                                                    |                        |                                            |                                  |
| 118 | W                     | Disbursement | The sum of anticipated disbursements does not equal the updated Direct Loan award amount. COD will recalculate the anticipated disbursements. | The sum of the reported anticipated disbursements does not equal the updated Direct Loan Award Amount. Therefore, COD recalculated the anticipated disbursements first reducing the last anticipated disbursement (largest disbursement number) and then reducing each of the previous disbursements as needed until the sum of the anticipated disbursements equals the new award amount.  NOTE: Applicable to award year 2004-2005 and forward only | DL                     | No action required.                        | N/A                              |
| 119 | W                     | Disbursement | COD has reduced the anticipated disbursements and made this loan inactive based upon your record reducing the Award Amount to \$0.            | School submitted a change to a Direct Loan award reducing the Award Amount to \$0 and the sum of anticipated disbursements on file is greater than \$0. COD reduced anticipated disbursements to \$0. Loan is inactive.  NOTE: Applicable to award year 2004-2005 and forward only                                                                                                    | DL                     | No action required.                        | N/A                              |
| 993 | W                     | General      | Missing Value; Correction<br>Applied                                                                                                    | Content was not submitted for a required field.  Correction applied.                                                                                                    | Pell                   | Correction applied.<br>No action required. | N/A                              |

| No. | Edit<br>Code/<br>Type | Block   | Message                               | Condition                                                                                                    | Award Type<br>Affected | How to Fix Record                                                                                                    | Nearest<br>Corresponding<br>Edit |
|-----|-----------------------|---------|---------------------------------------|----------------------------------------------------------------------------------------------------|------------------------|----------------------------------------------------------------------------------------------------|----------------------------------|
| 994 | R                     | General | Missing Value                         | Content was not submitted for a required field.  The content has not been loaded to COD.                                                 | Pell/DL/CB             | Review the Format<br>and Valid Values cell<br>corresponding to the<br>rejected tag. Update<br>data accordingly and<br>resubmit. |                                  |
| 995 | W                     | General | Invalid Value; Correction<br>Applied  | The content submitted did not conform to valid values outlined in the Common Record Schema.  Correction Applied.                         | Pell                   | Correction applied.<br>No action required.                                                                                      | N/A                              |
| 996 | R                     | General | Invalid Value                         | The content submitted did not conform to valid values outlined in the Common Record Schema.  The content has not been loaded to COD.     | Pell/DL/CB             | Review the Format<br>and Valid Values cell<br>corresponding to the<br>rejected tag. Update<br>data accordingly and<br>resubmit  |                                  |
| 997 | W                     | General | Invalid Format; Correction<br>Applied | The content submitted did not conform to the valid format outlined in the Common Record Schema.  Correction applied.                     | Pell                   | Correction applied.<br>No action required.                                                                                      | N/A                              |
| 998 | R                     | General | Invalid Format                        | The content submitted did not conform to the valid format outlined in the Common Record Schema.  The content has not been loaded to COD. | Pell/DL/CB             | Review the Format<br>and Valid Values cell<br>corresponding to the<br>rejected tag. Update<br>data accordingly and<br>resubmit. |                                  |

**Note:** For Pell Data Request Edit Codes, please refer to the Data Request topic in Volume VII, Section 8 – COD Reports.

#### **COD Technical Reference**

# Volume III – Pell Grant Phase-In Participant Technical Reference Table of Contents

| Section 1 – Pell Grant Phase-In Participant Implementation Guide    | November 2003     |
|---------------------------------------------------------------------|-------------------|
| Section 2 – Pell Grant Phase-In Participant Message Classes         | III – 2 – 1       |
| Pell Grant Phase-In Participant Message Classes                     | III $-2-1$        |
| Section 3 – Pell Grant Fixed-Length Record Layouts                  | III – 3 – 1       |
| Pell Grant Record Layouts                                           |                   |
| Grant Batch Header Record                                           | III $-3-1$        |
| Grant Batch Trailer Record                                          | III – 3 – 4       |
| Origination Record                                                  | III – 3 – 6       |
| Origination Acknowledgement Record                                  |                   |
| Disbursement Record                                                 |                   |
| Disbursement Acknowledgement Record                                 | III – 3 – 31      |
| Section 4 – Pell Grant Phase-In Participant Edit Codes and Descript | tions III – 4 – 1 |
| Introduction                                                        | III – 4 – 1       |
| Batch Edit/Reject Codes                                             | III – 4 – 3       |
| Origination Edit/Reject Codes                                       | III – 4 – 12      |
| Disbursement Edit/Reject Codes                                      | III – 4 – 34      |
| Data Request Edits/Reject Codes                                     | III - 4 - 46      |

# Volume III, Section 2 – Pell Grant Phase-In Participant Message Classes

### Pell Grant Phase-In Participant Message Classes

The Pell Grant Message Class table describes the message classes that are to be used by Phase-In Participants for sending and receiving Pell Grant data to and from the COD System.

- Message classes that end in an IN are for batches exported from the school to the COD system
- Message classes that end in an OP are for batches imported to the school from the COD system
- "05" represents the year indicator for the 2004-2005 cycle year
- "N/A" in the Batch ID or Record Length column means that this does not apply to this batch

| Message Class             | Batch<br>ID | Data Description     | Record<br>Length | Destination<br>Mailbox |  |  |  |  |  |  |  |
|---------------------------|-------------|----------------------|------------------|------------------------|--|--|--|--|--|--|--|
| Exports to the COD System |             |                      |                  |                        |  |  |  |  |  |  |  |
| PGOR05IN                  | #O          | Origination Records  | 300              | To TG#71900            |  |  |  |  |  |  |  |
| PGDR05IN                  | #D          | Disbursement Records | 100              | To TG#71900            |  |  |  |  |  |  |  |
| PGRQ05IN                  | #R          | Data Request Records | 125              | To TG#71900            |  |  |  |  |  |  |  |

| Message<br>Class | Batch<br>ID  | Data Description                                  | Record<br>Length | Destination<br>Mailbox |
|------------------|--------------|---------------------------------------------------|------------------|------------------------|
| Imports from the | e COD System |                                                   |                  |                        |
| PGOA05OP         | #O           | Origination Acknowledgement Records               | 450              | From TG#71900          |
| PGOP05OP         | #P           | Origination Acknowledgement Records from the Web  | 450              | From TG#71900          |
| PGDA05OP         | #D           | Disbursement Acknowledgement Records              | 200              | From TG#71900          |
| PGDW05OP         | #W           | Disbursement Acknowledgement Records from the Web | 200              | From TG#71900          |
| PGDA05OP         | #G           | System Generated Batches                          | 200              | From TG#71900          |
| PGRA05OP         | #R           | Data Request Acknowledgement                      | 150              | From TG#71900          |
| PGAS05OP         | #A           | Statement of Account Records (ESOA)               | 200              | From TG#71900          |
| PGMR05OP         | #M           | Multiple Reporting Records (MRR)                  | 450              | From TG#71900          |
| PGRC05OP         | #C           | Reconciliation Records                            | 112              | From TG#71900          |
| PGYR05OP         | #Y           | Year to Date Records                              | 350              | From TG#71900          |
| PGSN05OP         | N/A          | SSN/Name/DOB Change Report                        | 80               | From TG#71900          |
| PGTX05OP         | #T           | ED Comments in ASCII Text Format                  | 80               | From TG#71900          |
| PGPD05OP         | N/A          | Pell Pre-formatted Pending Disbursement Report    | 80               | From TG#71900          |
| PGDP05OP         | N/A          | Pell Delimited Pending Disbursement Report        | N/A              | From TG#71900          |
| PGFD05OP         | N/A          | Pell Pre-formatted Funded Disbursement Report     | 80               | From TG#71900          |
| PGDF05OP         | N/A          | Pell Delimited Funded Disbursement Report         | N/A              | From TG#71900          |
| PGVR05OP         | N/A          | Pell Verification Status Report                   | N/A              | From TG#71900          |
| PGPR05OP         | N/A          | Pell POP Report                                   | N/A              | From TG#71900          |

## Volume II, Section 3 - Common Record Layout

#### Introduction

This section provides the Common Record layout table, which lists block information grouped according to the following column headings:

- Field Number Lists the Common Record field number
- **COD Data Field** Contains the Common Record 2004-2005 tag name (schema 2.0), the corresponding 2002-2003 abbreviated tag name (schema 1.0) when applicable, a description, and the legacy record field cross reference
- **Maximum Length** Specifies the maximum length of the element
- **Data Type** Specifies the type of field (e.g. date, integer, string, Boolean etc.)
- **Field Type** Specifies whether the field is a simple or complex element
- Format and Valid Field Values Describes the acceptable content for a given Common Record element
- **Element Requirements for Various Business Processes** Indicates whether the field is required to perform the following functions:
  - P=Establish Pell Grant
  - DS=Establish DL Subsidized
  - DU=Establish DL Unsubsidized
  - DP=Establish DL PLUS
  - CB=Establish Campus-based information
  - DB=Establish a disbursement for an award/loan
  - RC=Receipt
  - RS=Response

Under each of the functions, an "R" indicates the field is required. An "O" indicates the field is optional to perform the function. "NA" indicates the field is not applicable to the function being referenced.

Unless otherwise noted, the following annotations apply:

- \*This field is required if first disbursement has a disbursement number greater than 01.
- \*\* This field is required if the school has become ineligible.

The intent of this Technical Reference is to describe the purpose and use of the COD Process and the Common Record. XML Standards are not presented here and should be obtained from other sources. The following is a representation of the Common Record content, for example, data elements, valid values and maximum field lengths. It does not represent the physical layout of the data transmission. The layout is depicted in a separate document, the XML schema. This schema is available on the IFAP website, http://ifap.ed.gov as of August 2003. It is provided in a format that can be downloaded for printing or importing to another application.

The Common Record Layout lists elements in block sequence. A general rule regarding sequence of data within blocks, and within complex elements: the start and end data tags and their context must be presented on the XML document within the block's tags or the complex element tags to which they belong. The sequence of the data within that block or element is dictated by the sequence of the data tags presented in the XML schema. The Common Record Layout does not attempt to depict the order or sequence of tags. For example, if a complex element has ten simple elements within it, those ten elements must occur in the same sequence as depicted in the XML schema. If there is any discrepancy between the information presented here and the information presented in the XML schema, the XML Schema should be considered as the correct source for the information.

#### **Common Record Layout Business Process Key**

**P**=Establish Pell Grant, **DS**=Establish DL Subsidized, **DU**=Establish DL Unsubsidized, **DP**=Establish DL PLUS, **CB**=Establish Campus-based information, **DB**=Establish a disbursement for an award/loan, **RC**=Receipt, **RS**=Response

## The Common Record Layout

#### **Document Information**

|            |                                                                                                    |               |              | DOCU                         | JMENT INFORMATION                                                                                                    |   |    |               |    |         |       |       |    |
|------------|----------------------------------------------------------------------------------------------------|---------------|--------------|------------------------------|----------------------------------------------------------------------------------------------------|---|----|---------------|----|---------|-------|-------|----|
| Field<br># | COD Data Field                                                                                                    | Max<br>Length | Data<br>Type | Field<br>Type                | Format and Valid Field Values                                                                                           |   |    | Requ<br>Proce |    | ents fo | or Va | rious | l  |
|            |                                                                                                    |               |              |                              |                                                                                                    | P | DS | DU            | DP | СВ      | DB    | RC    | RS |
| 1.         | CommonRecord xmlns=""> Common Record: The root element for the document. The attribute: "xmlns", and its value: http://www.ed.gov/FS A/COD/2004/v2.0d, are together used to indicate the namespace of the elements in the XML document. The namespace convention COD incorporates the schema version indicator. The version indicator is the "/v2.0d" component of the namespace. When schema updates are made, the version indicator should reflect the update (e.g., "/v2.0e", "/v2.0f"). This attribute and value are required on all transmissions. | NA 30         | NA           | Element<br>with<br>Attribute | http://www.ed.gov/FSA/COD/20<br>04/v2.0d                                                                                | R | R  | R             | R  | R       | R     | R     | R  |
| 2.         | <b>Document ID:</b> The Date and Time stamp with the Source Entity ID. <b>DocumentId&gt;</b> This tag maps to the Pell Batch ID and the Direct Loan Loan Origination Batch Identifier, the Disbursement Batch Number, and the Change Batch Identifier.                                                                                                    | 30            | string       | Simple<br>Element            | CCYY-MM-DDTHH:mm:ss.ff9999999  Once initial information is submitted to COD, new content cannot overwrite the database. | R | R  | R             | R  | R       | R     | R     | R  |

#### **Common Record Layout Business Process Key**

**P**=Establish Pell Grant, **DS**=Establish DL Subsidized, **DU**=Establish DL Unsubsidized, **DP**=Establish DL PLUS, **CB**=Establish Campus-based information, **DB**=Establish a disbursement for an award/loan, **RC**=Receipt, **RS**=Response

|            |                                                                                                    |               |               | DOCU                                    | JMENT INFORMATION                                                                           |   |    |                |    |         |       |       |    |
|------------|----------------------------------------------------------------------------------------------------|---------------|---------------|-----------------------------------------|---------------------------------------------------------------------------------------------|---|----|----------------|----|---------|-------|-------|----|
| Field<br># | COD Data Field                                                                                                    | Max<br>Length | Data<br>Type  | Field<br>Type                           | Format and Valid Field Values                                                               |   |    | Requi<br>Proce |    | ents fo | or Va | rious |    |
|            |                                                                                                    |               |               |                                         |                                                                                             | P | DS | DU             | DP | CB      | DB    | RC    | RS |
| 3.         | <createddatetime></createddatetime>                                                                                                    | 22            | date/<br>time | Simple<br>Element                       | CCYY-MM-DDTHH:mm:ss.ff                                                                      | R | R  | R              | R  | R       | R     | R     | R  |
|            | Created Date and Time:<br>The Date and Time<br>stamp when the<br>document was created.                                                    |               |               |                                         | Once initial information is submitted to COD, new content cannot overwrite the database.    |   |    |                |    |         |       |       |    |
|            | <createddttm></createddttm>                                                                                                    |               |               |                                         |                                                                                             |   |    |                |    |         |       |       |    |
| 4.         | <source/> Source: This element provides a logical grouping of elements related to Document Information.                                   | NA            | NA            | Complex<br>Element                      | NA Once initial information is submitted to COD, new content cannot overwrite the database. | R | R  | R              | R  | R       | R     | R     | R  |
| 5.         | <pre><destination> Destination: This element provides a logical grouping of elements related to Document Information.</destination></pre> | NA            | NA            | Complex<br>Element                      | NA Once initial information is submitted to COD, new content cannot overwrite the database. | R | R  | R              | R  | R       | R     | R     | R  |
| 6.         | <pre><lender entityid=" "></lender></pre>                                                                                                 | 8             | string        | Complex<br>Element<br>with<br>Attribute | 9999999                                                                                     | R | R  | R              | R  | R       | R     | R     | R  |
| 7.         | etc). <software>  Software: This element provides a logical grouping of elements related to Entity Information.</software>                | NA            | NA            | Complex<br>Element                      | NA                                                                                          | О | 0  | 0              | 0  | О       | О     | NA    | О  |

#### **Common Record Layout Business Process Key**

**P**=Establish Pell Grant, **DS**=Establish DL Subsidized, **DU**=Establish DL Unsubsidized, **DP**=Establish DL PLUS, **CB**=Establish Campus-based information, **DB**=Establish a disbursement for an award/loan, **RC**=Receipt, **RS**=Response

|            |                                                                                                    |               |              | DOCU              | JMENT INFORMATION                                                                                                    |                                                        |    |    |    |    |    |    |    |  |
|------------|----------------------------------------------------------------------------------------------------|---------------|--------------|-------------------|----------------------------------------------------------------------------------------------------|--------------------------------------------------------|----|----|----|----|----|----|----|--|
| Field<br># | COD Data Field                                                                                                    | Max<br>Length | Data<br>Type | Field<br>Type     | Format and Valid Field Values                                                                                                    | Element Requirements for Various<br>Business Processes |    |    |    |    |    |    |    |  |
|            |                                                                                                    |               |              |                   |                                                                                                    | P                                                      | DS | DU | DP | СВ | DB | RC | RS |  |
| 8.         | Software Provider> Software Provider. This element indicates the software provider and product. Provider cannot be sent without the                                                                                                    | 10            | string       | Simple<br>Element | Software provider defined                                                                                                    | О                                                      | О  | О  | О  | О  | Ο  | NA | Ο  |  |
|            | Version element. <software provider=" "></software>                                                                                                    |               |              |                   |                                                                                                    |                                                        |    |    |    |    |    |    |    |  |
|            | This tag maps to the Pell<br>Software Provider field<br>and the first 6 values of<br>the Direct Loan Vendor<br>Identifier and Version<br>Number.                                                                                                    |               |              |                   |                                                                                                    |                                                        |    |    |    |    |    |    |    |  |
| 9.         | <softwareversion> Software Version: This element indicates the software version number. <software version=" "> This tag maps to the Pell ED Use field on the Grant Batch Header Record, positions 64-68, and the Direct Loan Software Provider and Version Number.</software></softwareversion> | 6             | string       | Simple<br>Element | Software version defined                                                                                                    | О                                                      | O  | O  | О  | О  | 0  | NA | О  |  |
| 10.        | <pre><fullresponsecode> Full Response Code: This element provides a code allowing an override on Entity profile concerning the response document. </fullresponsecode></pre> <pre><fullrsflg></fullrsflg></pre>                                                                                  | 1             | string       | Simple<br>Element | S=Standard Response F=Full Response (standard plus original data) M= Standard Response with Message (used for web processing only) N= Full Response with Message (used for web processing only) Defaults to School Profile | О                                                      | O  | O  | O  | O  | О  | NA | NA |  |

**P**=Establish Pell Grant, **DS**=Establish DL Subsidized, **DU**=Establish DL Unsubsidized, **DP**=Establish DL PLUS, **CB**=Establish Campus-based information, **DB**=Establish a disbursement for an award/loan, **RC**=Receipt, **RS**=Response

**Entity Information** 

|            | tity iiiioiiia                                                                                                    |               |              | ENIT                                    | TTY INFORMATION                       |   |    |                |    |         |        |       |    |
|------------|----------------------------------------------------------------------------------------------------|---------------|--------------|-----------------------------------------|---------------------------------------|---|----|----------------|----|---------|--------|-------|----|
| Field<br># | COD Data Field                                                                                                    | Max<br>Length | Data<br>Type | Field<br>Type                           | Format and Valid Field Values         |   |    | Requi<br>Proce |    | ents fo | or Vai | rious |    |
|            |                                                                                                    |               |              |                                         |                                       | P | DS | DU             | DP | СВ      | DB     | RC    | RS |
| 11.        | <reportingschool entityid=" "> Reporting School Entity Identification: A complex element. This element provides a logical grouping of elements related to Entity Information.  <reportingschl entityid=" "></reportingschl></reportingschool>                  | 8             | string       | Complex<br>Element<br>with<br>Attribute | Once initial information is submitted | R | R  | R              | R  | R       | R      | NA    | R  |
| 12.        | <pre><reportedfinancialsum mary="">  Reported Financial Summary: A complex element. This element provides a logical grouping of elements related to reported summary information. </reportedfinancialsum></pre> <pre><reportedsummary></reportedsummary></pre> | NA            | NA           | Complex<br>Element                      | NA                                    | R | R  | R              | R  | R       | R      | NA    | NA |

|            |                                                                                                    |               |              | ENT               | TITY INFORMATION                                                                                                    |   |    |                |    |        |       |       |    |
|------------|----------------------------------------------------------------------------------------------------|---------------|--------------|-------------------|----------------------------------------------------------------------------------------------------|---|----|----------------|----|--------|-------|-------|----|
| Field<br># | COD Data Field                                                                                                    | Max<br>Length | Data<br>Type | Field<br>Type     | Format and Valid Field Values                                                                                                    |   |    | Requi<br>Proce |    | ents f | or Va | rious |    |
|            |                                                                                                    |               |              |                   |                                                                                                    | P | DS | DU             | DP | СВ     | DB    | RC    | RS |
| 13.        | Financial Award Type: This element indicates the award type. This tag is listed in the Reported Financial Summary and the Response Financial Summary complex elements. FFELSubsidized, FFELUnsubsidized, FFELUnsubsidized, FFELPLUS, and Alternative Loan are placeholders for those entities using the Common Record to transport FFEL and Alternative Loan information. These tags cannot be used to submit information to COD. | NA            | string       | Simple Element    | Pell DLSubsidized DLUnsubsidized DLPLUS FFELSubsidized FFELUnsubsidized FFELPLUS AlternativeLoan FWSP SEOG Perkins Once initial information is submitted to COD, new content cannot overwrite the database. | R | R  | R              | R  | R      | R     | NA    | NA |
| 14.        | <a href="#"><award type=""></award></a> <a href="#">Financial Award Year:</a> This element indicates the year corresponding to awards. This tag is listed in the Reported Financial Summary and the Response Financial Summary complex elements. <a href="#">SummaryYr&gt;</a>                                                                                                    | 4             | year         | Simple<br>Element | CCYY Last year in cycle is used (i.e., 2005 corresponds to 2004-2005)  Year > 2001  Once initial information is submitted to COD, new content cannot overwrite the database.                                | R | R  | R              | R  | R      | R     | NA    | NA |

|            |                                                                                                    |               |              | ENT               | TITY INFORMATION                                                                                     |   |    |                |    |         |       |       |    |
|------------|----------------------------------------------------------------------------------------------------|---------------|--------------|-------------------|----------------------------------------------------------------------------------------------------|---|----|----------------|----|---------|-------|-------|----|
| Field<br># | COD Data Field                                                                                                    | Max<br>Length | Data<br>Type | Field<br>Type     | Format and Valid Field Values                                                                        |   |    | Requi<br>Proce |    | ents fo | or Va | rious |    |
|            |                                                                                                    |               |              |                   |                                                                                                    | P | DS | DU             | DP | СВ      | DB    | RC    | RS |
| 15.        | <total count="">  Total Number of Students: Total number of student tags in this document (can be duplicated). This information is summarized by award type by award year. This tag is listed in the Reported Financial Summary and the Response Financial Summary complex elements.  This tag maps to the Direct Loan Total Number of Records and the Pell Reported Number of Records.</total> | 9             | integer      | Simple<br>Element | 0-99999999  Once initial information is submitted to COD, new content cannot overwrite the database. | R | R  | R              | R  | R       | R     | NA    | NA |
| 16.        | <total <totawardamtrep="" amount="" and="" award="" awards="" by="" complex="" document.="" dollar="" elements.="" financial="" for="" in="" information="" is="" listed="" reported="" reported:="" response="" summarized="" summary="" tag="" the="" this="" total="" type="" value="" year.=""> This tag maps to the Pell Reported Total of Batch.</total>                                  | 15            | decimal      | Simple<br>Element | 0-999999999999999999999999999999999999                                                               | R | R  | R              | R  | R       | R     | NA    | 0  |

|            |                                                                                                    |               |              | ENT                                     | TTY INFORMATION                        |   |                |    |    |        |        |       |    |
|------------|----------------------------------------------------------------------------------------------------|---------------|--------------|-----------------------------------------|----------------------------------------|---|----------------|----|----|--------|--------|-------|----|
| Field<br># | COD Data Field                                                                                                    | Max<br>Length | Data<br>Type | Field<br>Type                           | Format and Valid Field Values          |   | nent l<br>ness |    |    | nts fo | or Vai | rious |    |
|            |                                                                                                    |               |              |                                         |                                        | P | DS             | DU | DP | CB     | DB     | RC    | RS |
| 17.        | TotalReportedDisburse ment> Total Disbursement Amount Reported: The total dollar value reported in this document. For Direct Loan, this is the total gross disbursement amount. This information is summarized by award type by award year. This tag is listed in the Reported Financial Summary and the Response Financial Summary complex elements. TotDisbAmtRep> This tag maps to the Pell Reported Total of Batch. | 15            | decimal      | Simple<br>Element                       | 0-999999999999999999999999999999999999 | 0 | 0              | 0  | 0  | 0      | R      | NA    | 0  |
| 18.        | <pre><attendedschool entityid=" "> Attending School Entity Identification: A complex element. This element provides a logical grouping of elements related to Entity Information. <attendingschl entityid=" "></attendingschl></attendedschool></pre>                                                                                                    | 8             | string       | Complex<br>Element<br>with<br>Attribute | Once initial information is submitted  | R | R              | R  | R  | R      | R      | NA    | R  |

**P**=Establish Pell Grant, **DS**=Establish DL Subsidized, **DU**=Establish DL Unsubsidized, **DP**=Establish DL PLUS, **CB**=Establish Campus-based information, **DB**=Establish a disbursement for an award/loan, **RC**=Receipt, **RS**=Response

### **Person Information**

|            |                                                                                                    |               |              |                 | PERSON                                                                                                    |        |      |    |         |         |       |          |    |
|------------|----------------------------------------------------------------------------------------------------|---------------|--------------|-----------------|----------------------------------------------------------------------------------------------------|--------|------|----|---------|---------|-------|----------|----|
| Field<br># | COD Data Field                                                                                                    | Max<br>Length | Data<br>Type | Field<br>Type   | Format and Valid Field Values                                                                                                    |        | ment |    |         | ents fo | or Va | rious    |    |
|            |                                                                                                    |               |              |                 |                                                                                                    | P      | DS   | DU | DP      | СВ      | DB    | RC       | RS |
| 119.       | <pre> <student birthdate="" lastname="" ssn="">  <borrower birthdate="" lastname="" ssn="">  Student/Borrorer Identifier: The person's identification information on COD.  The SSN portion of this tag maps to the Pell Student's Current SSN for this transaction and the Direct Loan Borrower's Social Security Number, Student's Social Security Number (PLUS) and Student's Social Security Number. The BirthDate portion of this tag maps to the Pell Student's Date of Birth for this transaction and the Direct Loan Borrower's Date of Birth, Student's Date of Birth, Student's Date of Birth, The LastName portion of this tag maps to the Pell Student's Date of Birth. The LastName portion of this tag maps to the Pell Student's Last Name for this transaction and the Direct Loan Borrower's Last Name, Student's Last Name (PLUS) and Student's Last Name. </borrower></student></pre> | 54            | NA           | Complex Element | Person SSN: 001010001 to 99999998  BirthDate: Format is CCYY-MM-DD 1905-01-01 to 1996-12-31  NameLast: 0-9; Uppercase A to Z: Spaces(s); . (period); '(apostrophe); -(dash) | P<br>R | R    | R  | DP<br>R | R       | R     | RC<br>NA |    |
|            | <student dtofbirth=" " lastname=" " ssnum=" "> <borrower dtofbirth=" " lastname=" " ssnum=" "></borrower></student>                                                                                                    |               |              |                 |                                                                                                    |        |      |    |         |         |       |          |    |

|            |                                                                                                    |               |              |                    | PERSON                        |   |               |    |    |         |       |       |    |
|------------|----------------------------------------------------------------------------------------------------|---------------|--------------|--------------------|-------------------------------|---|---------------|----|----|---------|-------|-------|----|
| Field<br># | COD Data Field                                                                                                    | Max<br>Length | Data<br>Type | Field<br>Type      | Format and Valid Field Values |   | ment<br>iness |    |    | ents fo | or Va | rious |    |
|            |                                                                                                    |               |              |                    |                               | P | DS            | DU | DP | СВ      | DB    | RC    | RS |
| 20.        | <identifiers: a="" complex="" element="" element.="" elements="" grouping="" identification="" information.<="" logical="" of="" p="" provides="" related="" this="" to=""></identifiers:>                                                                                                    | NA            | NA           | Complex<br>Element |                               | 0 | О             | О  | О  | NA      |       | NA    |    |
| 21.        | Social Security Number: The person's current Social Security Number. This tag is the appropriate vehicle in which to change the Social Security Number. If the content of this tag is different than the SSN in the Person Identifier, then COD will update the Person Identifier. <ssnum> The SSN portion of this tag maps to the Pell Student's Current SSN for this transaction and the Direct Loan Borrower's Social Security Number, Student's Social Security Number (PLUS) and Student's Social Security Number.</ssnum> |               | string       | Simple Element     | 001010001 to 99999998         | O | 0             | 0  | 0  | 0       | 0     | NA    | 0  |
| 22.        | <pre><driverslicense> Driver's License: A complex element. This element provides a logical grouping of elements related to Person Information.</driverslicense></pre>                                                                                                    | NA            | NA           | Complex<br>Element | NA                            | 0 | О             | О  | 0  | О       | О     | NA    | О  |
|            | <driverslicense></driverslicense>                                                                                                    |               |              |                    |                               |   |               |    |    |         |       |       |    |

|            |                                                                                                    |               |              |                   | PERSON                                                                                                    |   |                |    |    |        |       |       |    |
|------------|----------------------------------------------------------------------------------------------------|---------------|--------------|-------------------|----------------------------------------------------------------------------------------------------|---|----------------|----|----|--------|-------|-------|----|
| Field<br># | COD Data Field                                                                                                    | Max<br>Length | Data<br>Type | Field<br>Type     | Format and Valid Field Values                                                                               |   | ment<br>siness |    |    | ents f | or Va | rious |    |
|            |                                                                                                    |               |              |                   |                                                                                                    | P | DS             | DU | DP | CB     | DB    | RC    | RS |
| 23.        | <pre><driver's attribute="" driver's="" indicating="" license="" person's="" pre="" state.<="" state:="" the=""></driver's></pre>                                                                                                    | 3             | string       | Simple<br>Element | Uppercase A to Z; Valid postal code<br>(See Volume VIII, Section 4 - State,<br>Jurisdiction, Country Codes) | 0 | О              | O  | O  | O      | O     | NA    | О  |
|            | <state></state>                                                                                                    |               |              |                   |                                                                                                    |   |                |    |    |        |       |       |    |
|            | This tag maps to the Direct<br>Loan Borrower's Driver's<br>License State.                                                                                                    |               |              |                   |                                                                                                    |   |                |    |    |        |       |       |    |
| 24.        | <pre></pre>                                                                                                    | 20            | string       | Simple<br>Element | 0 to 9; Uppercase A to Z; Space(s);<br>*(Asterisk); -(Dash)                                                 | 0 | О              | 0  | 0  | О      | 0     | NA    | О  |
| 25.        | License Number. <birthdate></birthdate>                                                                                                    | 10            | date         | Simple            | Format is CCYY-MM-DD                                                                                        | 0 | О              | O  | О  | O      | O     | NA    | 0  |
|            | Birth Date: The person's current date of birth. This tag is the appropriate vehicle in which to change the BirthDate. If the content of this tag is different than the BirthDate in the Person Identifier, then COD will update the Person Identifier. <dtofbirth>  The BirthDate portion of this tag maps to the Pell Student's Date of Birth for this transaction and the Direct Loan Borrower's Date of Birth, Student's Date of Birth, Student's Date of Birth, Student's Date of Birth.</dtofbirth> |               |              | Element           | 1905-01-01 to 1996-12-31                                                                                    |   |                |    |    |        |       |       |    |

|            |                                                                                                    |               |              |                    | PERSON                                                                |   |                |    |    |        |       |       |    |
|------------|----------------------------------------------------------------------------------------------------|---------------|--------------|--------------------|-----------------------------------------------------------------------|---|----------------|----|----|--------|-------|-------|----|
| Field<br># | COD Data Field                                                                                                    | Max<br>Length | Data<br>Type | Field<br>Type      | Format and Valid Field Values                                         |   | ment<br>siness |    |    | ents f | or Va | rious |    |
| }          |                                                                                                    |               |              |                    |                                                                       | P | DS             | DU | DP | CB     | DB    | RC    | RS |
| 26.        | <name> Name: A complex element. This element</name>                                                                                                    | NA            | NA           | Complex<br>Element | NA                                                                    | О | О              | О  | О  | О      | О     | NA    | О  |
|            | provides a logical<br>grouping of elements<br>related to name<br>information.                                                                                              |               |              |                    |                                                                       |   |                |    |    |        |       |       |    |
| 27.        | <pre><firstname> First Name: The person's</firstname></pre>                                                                                                    | 12            | string       | Simple<br>Element  | 0 to 9; Uppercase A to Z; Space(s); .(period); '(apostrophe); -(dash) | О | О              | О  | О  | О      | О     | NA    | О  |
|            | first name.                                                                                                    |               |              |                    | Nil = true                                                            |   |                |    |    |        |       |       |    |
|            | This tag maps to the Pell<br>Student's First Name for<br>this transaction and the<br>Direct Loan Borrower's<br>First Name and Student's<br>First Name.                     |               |              |                    |                                                                       |   |                |    |    |        |       |       |    |
| 28.        | <middleinitial></middleinitial>                                                                                                    | 1             | string       | Simple<br>Element  | Uppercase A to Z                                                      | О | О              | О  | О  | О      | О     | NA    | О  |
|            | Middle Initial: The person's middle name at one character (middle initial).                                                                                                |               |              | Element            | Nil = true                                                            |   |                |    |    |        |       |       |    |
|            | <middleinitial></middleinitial>                                                                                                    |               |              |                    |                                                                       |   |                |    |    |        |       |       |    |
|            | This tag maps to the Pell<br>Student's Middle Initial for<br>this transaction and the<br>Direct Loan Borrower's<br>Middle Initial, Student's<br>Middle Initial (PLUS), and |               |              |                    |                                                                       |   |                |    |    |        |       |       |    |
|            | the e Student's Middle<br>Name.                                                                                                    |               |              |                    |                                                                       |   |                |    |    |        |       |       |    |
| 29.        | <lastname> Last Name: The person's</lastname>                                                                                                    | 35            | string       | Simple<br>Element  | 0 to 9; Uppercase A to Z; Space(s); .(period); '(apostrophe); -(dash) | О | О              | О  | О  | О      | О     | NA    | О  |
|            | last name. This element is                                                                                                    |               |              |                    |                                                                       |   |                |    |    |        |       |       |    |
|            | the appropriate vehicle in which to change the Last                                                                                                    |               |              |                    |                                                                       |   |                |    |    |        |       |       |    |
|            | Name. If the content of                                                                                                    |               |              |                    |                                                                       |   |                |    |    |        |       |       |    |
|            | this element is different<br>than the NameLast in the                                                                                                    |               |              |                    |                                                                       |   |                |    |    |        |       |       |    |
|            | Person Identifier, then                                                                                                    |               |              |                    |                                                                       |   |                |    |    |        |       |       |    |
|            | COD will update the Person Identifier.                                                                                                    |               |              |                    |                                                                       |   |                |    |    |        |       |       |    |
|            | The NameLast portion of this tag maps to the Pell                                                                                                    |               |              |                    |                                                                       |   |                |    |    |        |       |       |    |

|            |                                                                                                    |               |              |                    | PERSON                                                                                                    |    |    |                |    |        |       |       |    |
|------------|----------------------------------------------------------------------------------------------------|---------------|--------------|--------------------|----------------------------------------------------------------------------------------------------|----|----|----------------|----|--------|-------|-------|----|
| Field<br># | COD Data Field                                                                                                    | Max<br>Length | Data<br>Type | Field<br>Type      | Format and Valid Field Values                                                                                                    |    |    | Requi<br>Proce |    | ents f | or Va | rious |    |
|            |                                                                                                    |               |              |                    |                                                                                                    | P  | DS | DU             | DP | СВ     | DB    | RC    | RS |
|            | Student's Last Name for<br>this transaction and the<br>Direct Loan Borrower's<br>Last Name, Student's Last<br>Name (PLUS) and<br>Student's Last Name.                                                                             |               |              |                    |                                                                                                    |    |    |                |    |        |       |       |    |
| 30.        | <contacts> Contacts: A complex element. This element provides a logical grouping of elements related to contact information.</contacts>                                                                                           | NA            | NA           | Complex<br>Element | NA                                                                                                    | NA | R  | R              | R  | NA     | О     | NA    | О  |
| 31.        | <address> Address: A complex element. This element provides a logical grouping of elements related to address information.</address>                                                                                              | NA            | NA           | Complex<br>Element | Nil = true                                                                                                    | O  | R  | R              | R  | NA     | О     | NA    |    |
| 32.        | <pre><addressforeignindicato r=""> Address Foreign Indicator: This tag indicates if the address is foreign. <foreign></foreign></addressforeignindicato></pre>                                                                    | NA            | boolean      | Simple<br>Element  | true = Address is foreign<br>false = Address is not foreign<br>This tag is optional. If the tag is not<br>sent, the default is false.<br>Nil = true | O  | О  | 0              | О  | NA     | О     | NA    | О  |
| 33.        | <a href="#"><addresstypecode></addresstypecode></a> Address Type Code: This element indicates the type of address. <temp> While this tag doesn't have a direct match, it is associated with Direct Loan Local information.</temp> | NA            | string       | Simple<br>Element  | T = Temporary P = Permanent Nil = true                                                                                                    | O  | О  | O              | О  | NA     | О     | NA    | O  |

|            |                                                                                                    |               |              |                   | PERSON                                                                                                    |   |               |    |    |         |       |       |    |
|------------|----------------------------------------------------------------------------------------------------|---------------|--------------|-------------------|----------------------------------------------------------------------------------------------------|---|---------------|----|----|---------|-------|-------|----|
| Field<br># | COD Data Field                                                                                                    | Max<br>Length | Data<br>Type | Field<br>Type     | Format and Valid Field Values                                                                                                    |   | ment<br>iness |    |    | ents fo | or Va | rious |    |
|            |                                                                                                    |               |              |                   |                                                                                                    | P | DS            | DU | DP | СВ      | DB    | RC    | RS |
| 34.        | Address Line: A line of the person's address. There is a maximum occurrence of three address lines for this tag. The sequence of this tag maps to the person's first, second, and third lines of address. <addr></addr>                                                                                       | 40            | string       | Simple<br>Element | 0 to 9 Uppercase A to Z; .(Period); '(Apostrophe); -(Dash); ,(Comma); #(Number); @(At); %(Percent or care of); &(Ampersand); /(Slash); Space(s)  Nil = true                                                                                                    | O | R             | R  | R  | NA      | O     | NA    | 0  |
|            | This tag maps to the Direct<br>Loan Borrower's<br>Permanent Address and<br>the Student's Local<br>Address.                                                                                                    |               |              |                   |                                                                                                    |   |               |    |    |         |       |       |    |
| 35.        | <a href="#"><addresscity></addresscity></a> Address City: The person's city. City> This tag maps to the Direct Loan Borrower's Permanent Address City and the Student's Local Address City.                                                                                                    | 24            | string       | Simple<br>Element | 0 to 9 Uppercase A to Z; .(Period); '(Apostrophe); -(Dash); ,(Comma); #(Number); @(At); %(Percent or care of); &(Ampersand); /(Slash); Space(s)  Nil = true                                                                                                    | О | R             | R  | R  | NA      | О     | NA    | 0  |
| 36.        | <a href="#"><addressstateprovincecode< a=""> <a href="#">Address State/ProvinceCode</a>: The person's State or Province. <a href="#">StateProv</a> <a href="#">This tag maps to the Direct Loan Borrower's Permanent Address State and the Student's Local Address State.</a></addressstateprovincecode<></a> | 3             | string       | Simple<br>Element | Uppercase A to Z; Valid postal code (See Volume VIII, Section 4 - State, Jurisdiction, Country Codes) Nil = true  If submitting a foreign addresses where state is not applicable, submit <addressstateprovincecode xsi:nil="true"></addressstateprovincecode> | О | R             | R  | R  | NA      | О     | NA    | O  |
| 37.        | <a href="#">Address Postal Code</a> > Address Postal Code: The person's Postal Code (Zip Code).                                                                                                    | 13            | string       | Simple<br>Element | 0 to 9; Uppercase A to Z  Nil = true                                                                                                    | О | R             | R  | R  | NA      | О     | NA    | О  |
|            | <postalcd></postalcd>                                                                                                    |               |              |                   |                                                                                                    | 1 |               | 1  | 1  |         | l     | 1     | 1  |

|            |                                                                                                    |               |              |                   | PERSON                                                                                                    |   |      |    |    |         |       |       |    |
|------------|----------------------------------------------------------------------------------------------------|---------------|--------------|-------------------|----------------------------------------------------------------------------------------------------|---|------|----|----|---------|-------|-------|----|
| Field<br># | COD Data Field                                                                                                    | Max<br>Length | Data<br>Type | Field<br>Type     | Format and Valid Field Values                                                                                                    |   | ment |    |    | ents fo | or Va | rious |    |
|            |                                                                                                    |               |              |                   |                                                                                                    | P | DS   | DU | DP | СВ      | DB    | RC    | RS |
|            | This tag maps to the Direct<br>Loan Borrower's<br>Permanent Zip Code and<br>the Student's Local Zip<br>Code.                                                                                                    |               |              |                   |                                                                                                    |   |      |    |    |         |       |       |    |
| 38.        | <a href="#"><addresscounty></addresscounty></a> County: The person's county. <county></county>                                                                                                    | 19            | string       | Simple<br>Element | Uppercase A to Z  Nil = true                                                                                                    | О | О    | О  | Ο  | NA      | О     | NA    | О  |
| 39.        | <addresscountrycode> Address Country Code: The person's country. <country></country></addresscountrycode>                                                                                                    | 3             | string       | Simple<br>Element | Uppercase A to Z; Valid postal code<br>(See Volume VIII, Section 4 - State,<br>Jurisdiction, Country Codes)<br>Nil = true                                                                                                    | 0 | О    | О  | О  | NA      | 0     | NA    | О  |
| 40.        | <pre><phonenumber> Phone Number: The person's phone number. There is a maximum occurrence of three phone numbers for this tag. <phonenum> This tag maps to the Direct Loan Borrower's Telephone Number.</phonenum></phonenumber></pre> | 17            | string       | Simple<br>Element | 0 to 99999999999999999999999999999999999                                                                                                    | O | O    | O  | О  | NA      | О     | NA    | O  |
| 41.        | <pre><emailaddress> Email Address: The person's email address. <email> This tag maps to the Direct Loan Student's E-mail Address.</email></emailaddress></pre>                                                                         | 128           | string       | Simple<br>Element | Any valid keyboard character including an underscore; but not the pipe symbol or space.  If field not blank, an @ and a "." (period) to the right of the @ are required and a valid character must exist prior to the "." (period) and after the "." (period).  Nil = true | О | O    | 0  | O  | NA      | О     | NA    | О  |
| 42.        | CitizenshipStatusCode> Citizenship Status: The person's citizenship status. COD will pull student citizenship status from CPS. This is an override field for student citizenship status to allow                                       | 1             | string       | Simple<br>Element | The value the person reported for citizenship.  1 = U.S. citizen (or U.S. national)  2 = Eligible noncitizen  3 = Not eligible  Nil = true                                                                                                    | 0 | O    | О  | R  | О       | О     | NA    | О  |

|            |                                                                                                    |               |              |                   | PERSON                               |   |    |              |    |        |       |       |    |
|------------|----------------------------------------------------------------------------------------------------|---------------|--------------|-------------------|--------------------------------------|---|----|--------------|----|--------|-------|-------|----|
| Field<br># | COD Data Field                                                                                                    | Max<br>Length | Data<br>Type | Field<br>Type     | Format and Valid Field Values        |   |    | Requ<br>Proc |    | ents f | or Va | rious |    |
|            |                                                                                                    |               |              |                   |                                      | P | DS | DU           | DP | CB     | DB    | RC    | RS |
|            | schools to report correction information from documentation located at the school. This field must be submitted for both the borrower and the student when submitting a PLUS loan. <citznstatusind>  This tag maps to the Direct Loan Borrower's Citizenship and the Student's Citizenship.</citznstatusind>    |               |              |                   |                                      |   |    |              |    |        |       |       |    |
| 43.        | NoteMessage: This tag contains cross-reference information useful to the School. This tag is located in the Person, Award, and Disbursement complex elements of the Common Record. SchlUseOnly> This tag maps to the Pell Disbursement Cross-Reference field and the Direct Loan User Identifier Create fields. | 20            | string       | Simple<br>Element | Institutionally defined.  Nil = true | O | 0  | 0            | O  | 0      | 0     | NA    | 0  |

**P**=Establish Pell Grant, **DS**=Establish DL Subsidized, **DU**=Establish DL Unsubsidized, **DP**=Establish DL PLUS, **CB**=Establish Campus-based information, **DB**=Establish a disbursement for an award/loan, **RC**=Receipt, **RS**=Response

# **Award Information**

|            |                                                                                                    |               |              | AWARD IN                                | NFORMATION                                                                                                    |    |    |              |    |        |       |       |    |
|------------|----------------------------------------------------------------------------------------------------|---------------|--------------|-----------------------------------------|----------------------------------------------------------------------------------------------------|----|----|--------------|----|--------|-------|-------|----|
| Field<br># | COD Data Field                                                                                                    | Max<br>Length | Data<br>Type | Field<br>Type                           | Format and Valid Field Values                                                                                                    |    |    | Requ<br>Proc |    | ents f | or Va | rious | i  |
|            |                                                                                                    |               |              |                                         |                                                                                                    | P  | DS | DU           | DP | СВ     | DB    | RC    | RS |
| 44.        | <pre><dlloaninformation loankey=" "> Loan Key: An attribute that is used as a reference key to identify related loan information. <dlloaninfo loankey=" "></dlloaninfo></dlloaninformation></pre>                                                                         | 2             | integer      | Complex<br>Element<br>with<br>Attribute | 1-99                                                                                                    | NA | R  | R            | R  | NA     | О     | NA    | O  |
| 45.        | <pre><originationfeepercent> Origination Fee Percent: The origination fee percent used for this record. <originationfeepct> This tag maps to the Direct Loan Origination Fee Percentage.</originationfeepct></originationfeepercent></pre>                                | 7             | decimal      | Simple<br>Element                       | 0-100.000 3 for 3 percent 4 for 4 percent Nil = true                                                                                                    | NA | R  | R            | R  | NA     | О     | NA    | O  |
| 46.        | <pre><interestrebatepercent> Interest Rebate Percent: The upfront interest rebate percentage for the disbursement. <intrebatepct> This tag maps to the Direct Loan Interest Rebate Percentage field.</intrebatepct></interestrebatepercent></pre>                         | 7             | decimal      | Simple<br>Element                       | 0-100.000<br>1.5 = 1.5 percent<br>Nil = true                                                                                                    | NA |    | R            | R  | NA     | О     | NA    | O  |
| 47.        | <pre><promissorynoteprintcode> Promissory Note Print Code: The Promissory Note print option used for this record. </promissorynoteprintcode></pre> <pre></pre> <pre><promntprtind> This tag maps to the Direct Loan Promissory Note Print Indicator.</promntprtind></pre> | 1             | string       | Simple<br>Element                       | S = COD Prints and sends to Borrower R = COD Prints and sends to School Z = COD Reprints and sends to Borrower V = COD Reprints and sends to School O= School or its delegate prints and sends Nil = true | NA | O  | О            | О  | NA     | О     | NA    | О  |

| Field                   | COD Data Field                                                                                                    | Max    | Data   | Field                          | NFORMATION<br>Format and Valid Field Values                                                                                                    | Elen  | nent | Reau | irem | ents f | or Va | rious | ;  |
|-------------------------|----------------------------------------------------------------------------------------------------|--------|--------|--------------------------------|----------------------------------------------------------------------------------------------------|-------|------|------|------|--------|-------|-------|----|
| #                       | oob baarreid                                                                                                    | Length | Type   | Туре                           | Torride and Yand Freid Yardes                                                                                                    |       |      | Proc |      |        | or va | rious | •  |
|                         |                                                                                                    |        |        |                                |                                                                                                    | P     | DS   | DU   | DP   | СВ     | DB    | RC    | RS |
| 48.                     | <b>Disclosure Statement Print Code:</b> Indicates whether the school or COD will print the Disclosure Statement. The party (school or COD) who is responsible for mailing the Disclosure Statement is also responsible for printing and mailing the Plain Language Disclosure Statement. <b>DiscStmtPrtInd&gt;</b> This tag maps to the Direct Loan Disclosure Statement Print Indicator.                                                                                                    | 1      | string | Simple<br>Element              | Y = COD prints and sends to<br>Borrower<br>R = COD reprint<br>S = School prints<br>Nil = true                                                                                                    | NA    | 0    | O    | O    | NA     | 0     | NA    | O  |
| <b>49</b> . <b>50</b> . | Student Level Code: Indicates the student's current college grade level in the program or college. This tag is located in the DLLoanInformation and Award complex elements. <gradelevelind> This tag maps to the Direct Loan Student's College Grade Level. <financial aid.<="" award="" begin="" by="" classes="" covered="" date="" date:="" for="" p="" period="" specific="" the="" when=""> <awardbegindt> This tag maps to the Direct Loan Loan Period Start Date.</awardbegindt></financial></gradelevelind> | 10     | string | Simple Element  Simple Element | 0 = 1st year, undergraduate/never attended college; 1 = 1st year, undergraduate/attended college before; 2 = 2nd year undergraduate/sophomore; 3 = 3rd year undergraduate/junior; 4 = 4th year undergraduate/senior; 5 = 5th year/other undergraduate; 6 = 1st year graduate/professional; 7 = Continuing graduate/professional or beyond CCYY-MM-DD 2003-07-02 to 2005-06-30 Cannot be prior to the student's academic year begin date Nil = true | NA NA |      | R    | R    | NA     | 0     | NA    |    |

|            |                                                                                                    |               |              | AWARD IN           | NFORMATION                                                                                                    |    |    |              |    |        |       |       |    |
|------------|----------------------------------------------------------------------------------------------------|---------------|--------------|--------------------|----------------------------------------------------------------------------------------------------|----|----|--------------|----|--------|-------|-------|----|
| Field<br># | COD Data Field                                                                                                    | Max<br>Length | Data<br>Type | Field<br>Type      | Format and Valid Field Values                                                                                   |    |    | Requ<br>Proc |    | ents f | or Va | rious |    |
|            |                                                                                                    |               |              |                    |                                                                                                    | P  | DS | DU           | DP | СВ     | DB    | RC    | RS |
| 51.        | <pre><financialawardenddate> Financial Award End Date: The date when classes end for the specific period covered by aid. <awardenddt> This tag maps to the Direct Loan Loan Period End Date.</awardenddt></financialawardenddate></pre>                                                                                                    | 10            | date         | Simple<br>Element  | CCYY-MM-DD<br>2004-07-01 to 2006-06-29<br>Cannot be after the student's<br>academic year end date<br>Nil = true | NA | R  | R            | R  | NA     | О     | NA    | О  |
| 52.        | <a href="#"><academicyearbegindate></academicyearbegindate></a> Academic Year Begin Date: The date the student's academic year starts at the school. <a href="#"><acyrbegindt></acyrbegindt></a> This tag maps to the Direct Loan Academic Year Start Date.                                                                                                    | 10            | date         | Simple<br>Element  | CCYY-MM-DD<br>2003-07-02 to 2005-06-30<br>Nil = true                                                            | NA | R  | R            | R  | NA     | О     | NA    | О  |
| 53.        | <a href="#"><academicyearenddate></academicyearenddate></a> Academic Year End Date: The date the student's academic year ends at the school. <a href="#">AcYrEndDt&gt;</a> This tag maps to the Direct Loan Academic Year End Date.                                                                                                    | 10            | date         | Simple<br>Element  | CCYY-MM-DD<br>2004-07-01 to 2006-06-29<br>Nil = true                                                            | NA | R  | R            | R  | NA     | О     | NA    | О  |
| 54.        | <pell> <dlsubsidized> <dlunsubsidized> <dlplus> <ffelsubsidized> <ffelunsubsidized> <ffelus> <alternativeloan> <fwsp> <seog> <perkins>  A complex element. This element provides a logical grouping of elements related to award information.</perkins></seog></fwsp></alternativeloan></ffelus></ffelunsubsidized></ffelsubsidized></dlplus></dlunsubsidized></dlsubsidized></pell> | NA            | NA           | Complex<br>Element | NA                                                                                                    | R  | R  | R            | R  | R      | R     | NA    | О  |

|            |                                                                                                    | 1             |              |                   | NFORMATION                                                                                                    |   |    |              |    |        |       |       |    |
|------------|----------------------------------------------------------------------------------------------------|---------------|--------------|-------------------|----------------------------------------------------------------------------------------------------|---|----|--------------|----|--------|-------|-------|----|
| Field<br># | COD Data Field                                                                                                    | Max<br>Length | Data<br>Type | Field<br>Type     | Format and Valid Field Values                                                                                                    |   |    | Requ<br>Proc |    | ents f | or Va | rious |    |
|            |                                                                                                    |               |              |                   |                                                                                                    | P | DS | DU           | DP | СВ     | DB    | RC    | RS |
| 55.        | <financialawardyear></financialawardyear>                                                                                                    | 4             | year         | Simple<br>Element | ССҮҮ                                                                                                    | R | R  | R            | R  | R      | R     | NA    | О  |
|            | <b>Financial Award Year</b> : Tag indicating the year corresponding to awards.                                                                                            |               |              | Diement           | List last year in cycle (i.e., 2005 for 2004-2005)                                                                                                    |   |    |              |    |        |       |       |    |
|            | <awardyr></awardyr>                                                                                                    |               |              |                   |                                                                                                    |   |    |              |    |        |       |       |    |
| 56.        | <cpstransactionnumber></cpstransactionnumber>                                                                                                    | 2             | integer      | Simple            | 1-99                                                                                                    | R | R  | R            | О  | R      | R     | NA    | О  |
|            | CPS Transaction Number: Transaction number from eligible ISIR used to calculate award.                                                                                    |               |              | Element           |                                                                                                    |   |    |              |    |        |       |       |    |
|            | <cpstransnum></cpstransnum>                                                                                                    |               |              |                   |                                                                                                    |   |    |              |    |        |       |       |    |
|            | This tag maps to the Pell Transaction<br>Number and Accepted Transaction<br>Number field.                                                                                 |               |              |                   |                                                                                                    |   |    |              |    |        |       |       |    |
| 57.        | <financialawardamount></financialawardamount>                                                                                                    | 12            | decimal      | Simple            | Loan amount approved cannot be greater than the maximum annual loan                                                                                                    | R | R  | R            | R  | R      | О     | NA    | О  |
|            | Financial Award Amount: The total award amount that the student is eligible to receive as determined by the school. <awardamt></awardamt>                                 |               |              | Element           | limit amount:  1st Year (Grade level 0 or 1)  Sub Max=2,625  Unsub and Sub Max=6,625  2nd Year (Grade level 2)  Sub Max=3,500  Unsub and Sub Max=7,500  3rd Year, 4th Year, or 5th Year eligible undergraduate (Grade level 3, 4, or |   |    |              |    |        |       |       |    |
|            | This tag maps to the Pell Accepted<br>Award Amount for the Entire School<br>Year, Award Amount for the Entire<br>School Year and the Direct Loan<br>Loan Amount Approved. |               |              |                   | 5) Undergrad Sub Max=5,500 Unsub and Sub Max=10,500 Graduate/professional and beyond (Grade level 6 or 7) Sub Max=8,500 Sub and Unsub Max=18,500                                                                                     |   |    |              |    |        |       |       |    |
|            |                                                                                                    |               |              |                   | Health Profession Programs Loan Limits Student Eligible for Additional Unsubsidized Amount                                                                                                    |   |    |              |    |        |       |       |    |
|            |                                                                                                    |               |              |                   | 4th Year or 5th Year eligible undergraduate (Grade level 4 or 5) Undergrad Sub Max= 5,500 Unsub and Sub Max= 27,167 Graduate/professional and beyond                                                                                 |   |    |              |    |        |       |       |    |
|            |                                                                                                    |               |              |                   | (Grade level 6 or 7) Sub Max=8,500 Sub and Unsub Max=45,167                                                                                                    |   |    |              |    |        |       |       |    |
|            |                                                                                                    |               |              |                   | PLUS - 0-99999999999                                                                                                    |   |    |              |    |        |       |       |    |

|            |                                                                                                    |               |              | AWARD IN          | NFORMATION                                                                                                    |      |    |                |    |         |       |       |    |
|------------|----------------------------------------------------------------------------------------------------|---------------|--------------|-------------------|----------------------------------------------------------------------------------------------------|------|----|----------------|----|---------|-------|-------|----|
| Field<br># | COD Data Field                                                                                                    | Max<br>Length | Data<br>Type | Field<br>Type     | Format and Valid Field Values                                                                                                    |      |    | Requi<br>Proce |    | ents fo | or Va | rious |    |
|            |                                                                                                    |               |              |                   |                                                                                                    | P    | DS | DU             | DP | СВ      | DB    | RC    | RS |
|            |                                                                                                    |               |              |                   | Pell –Award Amount for Entire<br>School Year. Please refer to the Pell<br>Grant Calculation - Table in Volume<br>8.<br>Nil = true |      |    |                |    |         |       |       |    |
| 58.        | <loankey></loankey>                                                                                                    | 2             | integer      | Simple<br>Element | 1-99                                                                                                    | NA   | R  | R              | R  | NA      | О     | NA    | О  |
|            | Loan Key: This tag references related loan information. <loankey></loankey>                                                                                                    |               |              | Element           |                                                                                                    |      |    |                |    |         |       |       |    |
| 59.        | <dependencystatuscode></dependencystatuscode>                                                                                                    | 1             | string       | Simple            | I = Independent                                                                                                    | NA   | О  | О              | О  | О       | О     | NA    | О  |
|            | Dependency Status Code: COD will download dependency status from CPS. This is a field to allow schools to override dependency information. <dependoverride></dependoverride>                                                                                                    |               |              | Element           | D = Dependent<br>Nil = true                                                                                                    |      |    |                |    |         |       |       |    |
|            | This tag maps to the Direct Loan<br>Dependency Status field.                                                                                                    |               |              |                   |                                                                                                    |      |    |                |    |         |       |       |    |
| 60.        | <b>Default Overpay Code:</b> A complex element. This element provides a logical grouping of elements related to default/overaward information. This tag is located in the DLPLUS, DLUnsubsidized, and DLSubsidized complex elements. The Default Overpay Code nested under the student tag indicates the status of the student. The Default Overpay Code nested under the parent. <b>LUnsubsidized</b> to default overpay Code nested under the student. The Default overpay Code nested under the Borrower tag indicates the status of the parent. | 1             | string       | Simple<br>Element | Y=Yes<br>N=No<br>Z=Overridden by School                                                                                           | NA   | O  | O              | R  | NA      | NA    | NA    | 0  |
| 0.1        |                                                                                                    | 0             |              | Gt 1              | 0.000                                                                                                    | 27.4 | D  | -              |    | 27.4    | D.    | D.T.A |    |
| 61.        | <b>Financial Award Number:</b> Award identifier.                                                                                                    | 3             | integer      | Simple<br>Element | 0-999                                                                                                    | NA   | K  | R              | R  | NA      | K     | NA    |    |
|            | <awardnum></awardnum>                                                                                                    |               |              |                   |                                                                                                    |      |    |                |    |         |       |       |    |
|            | This tag maps to the last three digits of the Direct Loan Loan Identifier                                                                                                    |               |              |                   |                                                                                                    |      |    |                |    |         |       |       |    |

|            |                                                                                                    |               | 1            | AWARD IN          | IFORMATION                                                                                                    |    |    |                |    |       |       |       |    |
|------------|----------------------------------------------------------------------------------------------------|---------------|--------------|-------------------|----------------------------------------------------------------------------------------------------|----|----|----------------|----|-------|-------|-------|----|
| Field<br># | COD Data Field                                                                                                    | Max<br>Length | Data<br>Type | Field<br>Type     | Format and Valid Field Values                                                                                       |    |    | Requi<br>Proce |    | nts f | or Va | rious |    |
|            |                                                                                                    |               |              |                   |                                                                                                    | P  | DS | DU             | DP | СВ    | DB    | RC    | RS |
|            | field.                                                                                                    |               |              |                   |                                                                                                    |    |    |                |    |       |       |       |    |
| 62.        | <pre><financialawardid> Financial Award ID: Unique award</financialawardid></pre>                                                | 23            | string       | Simple<br>Element | Student's Social Security Number:<br>001010001-999999998<br>Loan Type: S = Subsidized                               | NA | R  | R              | R  | NA    | R     | NA    | О  |
|            | identifier. <awardid> This tag maps to the Direct Loan</awardid>                                                                 |               |              |                   | P = PLUS Program Year: 05 School Code: X00000-X99999 where X = G or E                                               |    |    |                |    |       |       |       |    |
|            | Loan Identifier field.                                                                                                    |               |              |                   | Loan Sequence Number: 001-999                                                                                       |    |    |                |    |       |       |       |    |
| 63.        | <financialawardcreatedate> Financial Award Create Date: the date the school created the award record.</financialawardcreatedate> | 10            | date         | Simple<br>Element | CCYY-MM-DD<br>1900-01-01 to 2099-12-31<br>Nil = true                                                                | NA | R  | R              | R  | NA    | NA    | NA    | Ο  |
|            | < Award Create Dt >  This tag maps to the Direct Loan Loan Origination Date field.                                               |               |              |                   |                                                                                                    |    |    |                |    |       |       |       |    |
| 64.        | <financialawardamountrequeste d=""></financialawardamountrequeste>                                                               | 12            | decimal      | Simple<br>Element | 0-99999999.99<br>Nil = true                                                                                         | NA | NA | NA             | О  | NA    | NA    | NA    | О  |
|            | Financial Award Amount Requested: The total award amount that the parent is interested in borrowing for the PLUS loan.           |               |              |                   | NOTE: Applicable for award year 2002-2003 only.                                                                     |    |    |                |    |       |       |       |    |
|            | <awardamtrqd></awardamtrqd>                                                                                                    |               |              |                   |                                                                                                    |    |    |                |    |       |       |       |    |
|            | This tag maps to the Direct Loan<br>Loan Amount Requested field.                                                                 |               |              |                   |                                                                                                    |    |    |                |    |       |       |       |    |
|            | <b>NOTE</b> : Applicable for award year 2002-2003 only.                                                                          |               |              |                   |                                                                                                    |    |    |                |    |       |       |       |    |
| 65.        | <hppaindicator> HPPA Indicator: Indicates if the student is eligible for a Health Profession Programs additional</hppaindicator> | NA            | boolean      | Simple<br>Element | true = Student is eligible for an additional loan amount. Unsubsidized only This tag is optional. If the tag is not | NA | NA | О              | NA | NA    | NA    | NA    | О  |
|            | unsubsidized loan amount. This was formerly a HEAL loan.                                                                         |               |              |                   | sent, the default is false.                                                                                         |    |    |                |    |       |       |       |    |
|            | <addthppa></addthppa>                                                                                                    |               |              |                   | Nil = true                                                                                                    |    |    |                |    |       |       |       |    |
|            | This maps to the Direct Loan<br>Additional Unsubsidized Eligibility                                                              |               |              |                   |                                                                                                    |    |    |                |    |       |       |       |    |

|            |                                                                                                    |               |              | AWARD IN          | NFORMATION                                                                                                    |    |    |                |    |       |       |       |    |
|------------|----------------------------------------------------------------------------------------------------|---------------|--------------|-------------------|----------------------------------------------------------------------------------------------------|----|----|----------------|----|-------|-------|-------|----|
| Field<br># | COD Data Field                                                                                                    | Max<br>Length | Data<br>Type | Field<br>Type     | Format and Valid Field Values                                                                                      |    |    | Requi<br>Proce |    | nts f | or Va | rious | ;  |
|            |                                                                                                    |               |              |                   |                                                                                                    | P  | DS | DU             | DP | СВ    | DB    | RC    | RS |
|            | up to Health Profession Programs<br>Amount.                                                                                                    |               |              |                   |                                                                                                    |    |    |                |    |       |       |       |    |
| 66.        | <b>Less Than Full Time Indicator:</b> Flag indicating if student is less than full-time.                                                                                                    | NA            | boolean      | Simple<br>Element | true = Less than Full Time Status  This tag is optional. If the tag is not sent, the default is false.  Nil = true | NA | NA | NA             | NA | R     | NA    | NA    | O  |
| 67.        | <pre><federalshareamount> Federal Share Amount: The federal share portion of the Perkins, FSEOG, or FWS award amount. </federalshareamount></pre> <pre><fedshareamt></fedshareamt></pre>                                                                                                    | 12            | decimal      | Simple<br>Element | 0 - 99999999.99<br>Nil = true                                                                                      | NA | NA | NA             | NA | R     | NA    | NA    | O  |
| 68.        | <b>FISAPIncomeAmount:</b> COD will download the primary and secondary FISAP Income amounts from CPS. This is a field to allow schools to override the total Taxable and Nontaxable Income for the student and parents, if dependent, or the student only if independent. <b>FISAPIncomeOverride&gt;</b> | 12            | decimal      | Simple<br>Element | -9999999.99 to 99999999.99 Nil = true                                                                              | NA | NA | NA             | NA | О     | NA    | NA    | O  |

|            |                                                                                                    |               |              | AWARD II          | NFORMATION                                                                                                    |    |        |    |    |        |       |       |    |
|------------|----------------------------------------------------------------------------------------------------|---------------|--------------|-------------------|----------------------------------------------------------------------------------------------------|----|--------|----|----|--------|-------|-------|----|
| Field<br># | COD Data Field                                                                                                    | Max<br>Length | Data<br>Type | Field<br>Type     | Format and Valid Field Values                                                                                                    |    | nent i |    |    | ents f | or Va | rious |    |
|            |                                                                                                    |               |              |                   |                                                                                                    | P  | DS     | DU | DP | СВ     | DB    | RC    | RS |
| 69.        | <a href="AttendanceCost"></a>                                                                                                    | 12            | decimal      | Simple<br>Element | 0 - 99999999.99<br>Nil = true                                                                                                    | R  | NA     | NA | NA | NA     | NA    | NA    | О  |
| 70.        | <a href="#"><academic a="" calendar="" code<=""></academic></a> Academic Calendar Code: Calendar that applies to this student's educational program. Must be valid or system accepted to process record. <accal> This tag maps to the Pell Accepted Academic Calendar and Academic Calendar fields. NOTE: Not applicable for award year 2004-2005 and forward</accal> | 1             | string       | Simple Element    | 1=Credit Hours-non-standard terms; 2=Credit Hours-standard terms of quarters; 3=Credit Hours-standard terms of semesters; 4=Credit Hours-standard terms of trimesters; 5=Clock hours; 6=Credit Hours without terms The academic calendar, in part, dictates which Payment Methodology can be accepted, and the data required for the elements used in calculating the student's award. Nil = true  NOTE: Not applicable for award year 2004-2005 and forward | NA | NA     | NA | NA | NA     | NA    | NA    | NA |

|     |                                                   |        |        | AWARD IN | NFORMATION                              |      |      |      |       |       |        |       |    |
|-----|---------------------------------------------------|--------|--------|----------|-----------------------------------------|------|------|------|-------|-------|--------|-------|----|
|     | COD Data Field                                    | Max    | Data   | Field    | Format and Valid Field Values           |      |      |      |       | nts f | or Vai | rious |    |
| #   |                                                   | Length | Type   | Type     |                                         | Busi | ness | Proc | esses |       |        |       |    |
|     |                                                   |        |        |          |                                         | P    | DS   | DU   | DP    | СВ    | DB     | RC    | RS |
| 71. | <paymentmethodologycode></paymentmethodologycode> | 1      | string | Simple   | 1=(a)Credit hour with standard          | NA   | NA   | NA   | NA    | NA    | NA     | NA    | NA |
|     |                                                   |        |        | Element  | terms in which total weeks of           |      |      |      |       |       |        |       |    |
|     | Payment Methodology Code:                         |        |        |          | instructional time Fall through         |      |      |      |       |       |        |       |    |
|     | Formula used to calculate the                     |        |        |          | Spring terms equal or exceed 30         |      |      |      |       |       |        |       |    |
|     | student's Federal Pell Grant Award.               |        |        |          | weeks, or have been granted             |      |      |      |       |       |        |       |    |
|     |                                                   |        |        |          | waiver; or (b) Program has a            |      |      |      |       |       |        |       |    |
|     | <pmtmethod></pmtmethod>                           |        |        |          | summer term in addition to fall         |      |      |      |       |       |        |       |    |
|     |                                                   |        |        |          | through spring terms, and the           |      |      |      |       |       |        |       |    |
|     | This tag maps to the Pell Accepted                |        |        |          | definition of an academic year for      |      |      |      |       |       |        |       |    |
|     | Payment Methodology and Payment                   |        |        |          | the program includes the weeks of       |      |      |      |       |       |        |       |    |
|     | Methodology fields.                               |        |        |          | instructional time for all terms in     |      |      |      |       |       |        |       |    |
|     |                                                   |        |        |          | the award year, could calculate         |      |      |      |       |       |        |       |    |
|     | NOTE: Not applicable for award                    |        |        |          | awards using Formula 1 or 2 and         |      |      |      |       |       |        |       |    |
|     | year 2004-2005 and forward                        |        |        |          | chooses to perform alternate            |      |      |      |       |       |        |       |    |
|     |                                                   |        |        |          | calculation (AC: 2,3, or 4)             |      |      |      |       |       |        |       |    |
|     |                                                   |        |        |          | 2=Credit hour with standard terms in    |      |      |      |       |       |        |       |    |
|     |                                                   |        |        |          | which total weeks of instructional time |      |      |      |       |       |        |       |    |
|     |                                                   |        |        |          | Fall through Spring terms are less than |      |      |      |       |       |        |       |    |
|     |                                                   |        |        |          | 30 weeks, has not been granted waiver.  |      |      |      |       |       |        |       |    |
|     |                                                   |        |        |          | School does not use alternate           |      |      |      |       |       |        |       |    |
|     |                                                   |        |        |          | calculation (AC: 2, 3, or 4)            |      |      |      |       |       |        |       |    |
|     |                                                   |        |        |          | 3=Credit hour with standard or          |      |      |      |       |       |        |       |    |
|     |                                                   |        |        |          | non-standard terms (AC: 1, 2, 3, or     |      |      |      |       |       |        |       |    |
|     |                                                   |        |        |          | 4)                                      |      |      |      |       |       |        |       |    |
|     |                                                   |        |        |          | 4=Clock hour or Credit hour             |      |      |      |       |       |        |       |    |
|     |                                                   |        |        |          | without terms (AC: 5 or 6)              |      |      |      |       |       |        |       |    |
|     |                                                   |        |        |          | 5=Programs of study by                  |      |      |      |       |       |        |       |    |
|     |                                                   |        |        |          | correspondence (AC: 1, 2, 3, or 4       |      |      |      |       |       |        |       |    |
|     |                                                   |        |        |          | denotes Formula 5B AC: 6 denotes        |      |      |      |       |       |        |       |    |
|     |                                                   |        |        |          | Formula 5A)                             |      |      |      |       |       |        |       |    |
|     |                                                   |        |        |          | Nil = true                              |      |      |      |       |       |        |       |    |
|     |                                                   |        |        |          | NOTE: Not applicable for award          |      |      |      |       |       |        |       |    |
|     |                                                   |        |        |          | year 2004-2005 and forward              |      |      |      |       |       |        |       |    |

|            |                                                                                                    |               |              | AWARD II          | NFORMATION                                                                                                    |    |                 |    |    |        |       |       |    |
|------------|----------------------------------------------------------------------------------------------------|---------------|--------------|-------------------|----------------------------------------------------------------------------------------------------|----|-----------------|----|----|--------|-------|-------|----|
| Field<br># | COD Data Field                                                                                                    | Max<br>Length | Data<br>Type | Field<br>Type     | Format and Valid Field Values                                                                                                    |    | nent l<br>iness |    |    | nts fo | or Va | rious |    |
|            |                                                                                                    |               |              |                   |                                                                                                    | P  | DS              | DU | DP | СВ     | DB    | RC    | RS |
| 72.        | <b>Weeks UsedCalculate&gt; Weeks of instructional time used to calculate payment:</b> Total Number of weeks of instructional time in the payment periods for which this student is eligible. Valid Values depend upon Payment Methodology and Academic Calendar fields. Must be completed when Payment Methodologies 2, 3, 4, or 5 are used. <b>InstructWksUsed&gt;</b> This tag maps to the Pell Accepted Weeks of Instructional Time Used to Calculate Payment and Weeks of Instructional Time Used to Calculate Payment fields. <b>NOTE:</b> Not applicable for award year 2004-2005 and forward | 2             | integer      | Simple Element    | No element reported in Document (Payment Methodology 1) 0 - 78 (Payment Methodology 2, 3, 4, or 5) IF PM=2 Must be valid range IF PM=3 Must be valid range IF PM=4 Must be valid range IF PM=5 Must be valid range Nil = true  NOTE: Not applicable for award year 2004-2005 and forward | NA | NA              | NA | NA | NA     | NA    | NA    | NA |
| 73.        | Weeks Programs Academic Year> Weeks of instructional time in program's definition of academic year: Total number of weeks of instructional time in the School's definition of academic year for this student's Program of Study. <instructwksdefiningacyr> This tag maps to the Pell Accepted Weeks of Inst. time in Program's Definition of Academic Year and Weeks of Inst. Time in Program's Definition of Academic Year fields. NOTE: Not applicable for award year 2004-2005 and forward</instructwksdefiningacyr>                                                                             | 2             | integer      | Simple<br>Element | No element reported in document (Payment Methodology 1) 30 - 78 (May never be less than the number provided in Weeks of instructional time used to calculate payment. If>78 set to 30. Nil = true  NOTE: Not applicable for award year 2004-2005 and forward                             | NA | NA              | NA | NA | NA     | NA    | NA    | NA |

|            |                                                                                                    |               |              | AWARD IN          | NFORMATION                                                                                                    |    |                 |    |    |         |        |       |    |
|------------|----------------------------------------------------------------------------------------------------|---------------|--------------|-------------------|----------------------------------------------------------------------------------------------------|----|-----------------|----|----|---------|--------|-------|----|
| Field<br># | COD Data Field                                                                                                    | Max<br>Length | Data<br>Type | Field<br>Type     | Format and Valid Field Values                                                                                                    |    | nent l<br>iness |    |    | ents fo | or Vai | rious |    |
|            |                                                                                                    |               |              |                   |                                                                                                    | P  | DS              | DU | DP | СВ      | DB     | RC    | RS |
| 74.        | Credit/Clock hours used to calculate payment: Total number of credit/clock hours in all payment periods School expects this student to attend and be paid for during this Federal Pell Grant Award year. CrClockHrsinAwardYr> This tag maps to the Accepted Pell Cr/Clock Hours in Award Year and Pell Cr/Clock Hours in Award Year fields. NOTE: Not applicable for award                                                                                                    | 4             | integer      | Simple<br>Element | Required for Academic Calendars 5 and 6. Ranges: 0-3120 AC=Clock Hour (5) 0-100 AC=Credit Hours without terms(6) Nil = true  NOTE: Not applicable for award year 2004-2005 and forward | NA | NA              | NA | NA | NA      | NA     | NA    | NA |
| 75.        | <pre>year 2004-2005 and forward <hoursprogramsacademicyear> Credit/Clock hours in this student's program of study's academic year: Total number of credit or clock hours in the School's definition of academic year for this student's Program of Study. <crclockhrsinprogsacyr> This tag maps to the Pell Accepted Cr/Clock Hours in the Student's Program of Study's Academic Year and Pell Cr/Clock Hours in the Student's Program of Study's Academic Year fields.  NOTE: Not applicable for award year 2004-2005 and forward</crclockhrsinprogsacyr></hoursprogramsacademicyear></pre> | 4             | integer      | Simple<br>Element | Required for Academic Calendars 5 and 6. Ranges: 900-3120 Academic calendar 5 24-100 Academic calendar 6  Nil = true  NOTE: Not applicable for award year 2004-2005 and forward        | NA | NA              | NA | NA | NA      | NA     | NA    | NA |

|            |                                                                                                    |               |              | AWARD IN          | NFORMATION                                                                                                    |   |               |    |    |       |        |       |    |
|------------|----------------------------------------------------------------------------------------------------|---------------|--------------|-------------------|----------------------------------------------------------------------------------------------------|---|---------------|----|----|-------|--------|-------|----|
| Field<br># | COD Data Field                                                                                                    | Max<br>Length | Data<br>Type | Field<br>Type     | Format and Valid Field Values                                                                                                    |   | nent<br>iness |    |    | nts f | or Vai | rious | i  |
|            |                                                                                                    |               |              |                   |                                                                                                    | P | DS            | DU | DP | СВ    | DB     | RC    | RS |
| 76.        | <pre><lowtuitionfeescode> Low Tuition and Fees Code: Indicator identifying tuition ranges when the annual tuition is less than or equal to minimum defined by low tuition and fees table. <lowtuitfeesind> This tag maps to the Pell Low Tuition &amp; Fees Code and Accepted Low Tuition &amp; fees flag.</lowtuitfeesind></lowtuitionfeescode></pre>                             | 1             | string       | Simple<br>Element | 1= 0<br>2= 1 - 225<br>3= 226 - 450<br>4= 451 - 674<br>Nil = true                                                                                                    | 0 | NA            | NA | NA | NA    | NA     | NA    | 0  |
| 77.        | <pre><incarceratedindicator> Incarcerated Indicator: Indicator identifying if the student is incarcerated in local penal institution but otherwise eligible to receive Federal Pell Grants. <incarceratedflg> This tag maps to the Incarcerated Federal Pell Recipient Code and Accepted Incarcerated Federal Pell Recipient code.</incarceratedflg></incarceratedindicator></pre> | 1             | boolean      | Simple<br>Element | true = Yes, the student is incarcerated in a local institution but is otherwise eligible. false = No, the student was previously reported as incarcerated, but is not or is no longer incarcerated. If the student has never been incarcerated, do not submit the tag to COD.  Nil = true | O | NA            | NA | NA | NA    | NA     | NA    | O  |
| 78.        | VerificationStatusCode> Verification Status Code: Verification status of the applicant as reported by the school. <verifstatcd> This tag is not a direct translation but maps to the Pell Verification Status Code field.</verifstatcd>                                                                                                    | 1             | string       | Simple<br>Element | W = Without Documentation V = Verified S = Selected but not verified Nil = true                                                                                                    | О | NA            | NA | NA | NA    | NA     | NA    | О  |

|            |                                                                                                    |               |              | AWARD IN          | IFORMATION                                                                                                    |   |                |    |    |        |        |      |    |
|------------|----------------------------------------------------------------------------------------------------|---------------|--------------|-------------------|----------------------------------------------------------------------------------------------------|---|----------------|----|----|--------|--------|------|----|
| Field<br># | COD Data Field                                                                                                    | Max<br>Length | Data<br>Type | Field<br>Type     | Format and Valid Field Values                                                                                                    |   | nent I<br>ness |    |    | nts fo | or Var | ious |    |
|            |                                                                                                    |               |              |                   |                                                                                                    | P | DS             | DU | DP | CB     | DB     | RC   | RS |
| 79.        | <b>Enrollment Date</b> : First date that the student was enrolled in an eligible program for the designated award year. If the student enrolled in a crossover payment period before the first day of the Pell award year (July 1), but which will be paid from 2003-2004 funds, report the actual start date of the student's classes for that payment period. <b>EnrollDt&gt;</b> This tag maps to the Pell Accepted Enrollment Date and Enrollment Date. | 10            | date         | Simple<br>Element | CCYY-MM-DD<br>2004-01-01 to 2005-06-30<br>Nil = true                                                                                                    | R | NA             | NA | NA | NA     | NA     | NA   | O  |
| 80.        | <secondaryefccode> Secondary EFC Used Code: Indicator of EFC value used to determine award amount. <secondaryefcind> This tag maps to the Pell Accepted Secondary Expected Family Contribution Code and Secondary Expected Family Contribution Codes.</secondaryefcind></secondaryefccode>                                                                                                    | 1             | string       | Simple<br>Element | O = Federal Pell Grant award previously based on the secondary EFC and reported to the Federal Pell Grant program; student's award now based on the original EFC. S = Federal Pell Grant award based on the secondary EFC, as calculated by the CPS.  Nil = true | O | NA             | NA | NA | O      | NA     | NA   | О  |

**P**=Establish Pell Grant, **DS**=Establish DL Subsidized, **DU**=Establish DL Unsubsidized, **DP**=Establish DL PLUS, **CB**=Establish Campus-based information, **DB**=Establish a disbursement for an award/loan, **RC**=Receipt, **RS**=Response

## **Disbursement Information**

|            | 1                                                                                                    |               |              |                                         | ENT INFORMATION                                                   | 1 |    |              |    |        |       |       |    |
|------------|----------------------------------------------------------------------------------------------------|---------------|--------------|-----------------------------------------|-------------------------------------------------------------------|---|----|--------------|----|--------|-------|-------|----|
| Field<br># | COD Data Field                                                                                                    | Max<br>Length | Data<br>Type | Field<br>Type                           | Format and Valid Field Values                                     |   |    | Requ<br>Proc |    | ents f | or Va | rious |    |
|            |                                                                                                    |               |              |                                         |                                                                   | P | DS | DU           | DP | СВ     | DB    | RC    | RS |
| 81.        | <disbursement number=" "> Disbursement Number: Number of the disbursement.  This tag maps to the Pell Disbursement Reference Number and the Direct Loan Disbursement Number.</disbursement>                                                                                                    | 2             | integer      | Complex<br>Element<br>with<br>Attribute |                                                                   | O | R  | R            | R  | O      | R     | NA    | О  |
| 82.        | <b>Disbursement Amount:</b> The amount of money credited to the student's account at the school or paid to the student (or borrower if PLUS) directly. For Direct Loan, this is the gross disbursement amount before the fee and interest rebate calculations are made. If the DisbursementReleaseIndicator = false, this is estimated information; if the DisbursementReleaseIndicator = true, then this is actual information. This tag maps to the Pell | 12            | decimal      |                                         | 0 - 99999999.99 (Or MAX AWARD<br>AMOUNT - for Pell)<br>Nil = true | 0 | R  | R            | R  | O      | R     | NA    | O  |
|            | Disbursement Amount, Accepted Disbursement Amount. <disbamt>  This tags maps to Direct Loan Disbursement Actual Gross Amount and Disbursement Actual Gross Amount - LOC fields.</disbamt>                                                                                                    |               |              |                                         |                                                                   |   |    |              |    |        |       |       |    |

|            |                                                                                                    |               | DIS          | SBURSEMI          | ENT INFORMATION                                                                                                    |   |    |                |    |        |       |       |    |
|------------|----------------------------------------------------------------------------------------------------|---------------|--------------|-------------------|----------------------------------------------------------------------------------------------------|---|----|----------------|----|--------|-------|-------|----|
| Field<br># | COD Data Field                                                                                                    | Max<br>Length | Data<br>Type | Field<br>Type     | Format and Valid Field Values                                                                                                    |   |    | Requi<br>Proce |    | ents f | or Va | rious |    |
|            |                                                                                                    |               |              |                   |                                                                                                    | P | DS | DU             | DP | СВ     | DB    | RC    | RS |
| 83.        | <b>Disbursement Date:</b> The date money was credited to the student's account at the school or paid to the student (or borrower if a PLUS loan) directly. If the DisbursementReleaseIndicator = false, this is estimated information. If the DisbursementReleaseIndicator = true, then this is actual information. <b>DisbDt</b> This tag maps to the Pell Estimated Disbursement Date, Pell Accepted Disbursement Date, and the Direct Loan Disbursement Anticipated Date and the Transaction Date fields. | 10            | date         | Simple Element    | CCYY-MM-DD 2003-06-22 to 2009-09-30  Nil = true  For Pell Grant: 2004-06-21 to 2009-09-30  For Direct Loan: 2003-06-22 to 2006-10-27 | 0 | R  | R              | R  | O      | R     | NA    | O  |
| 84.        | <disbursementreleaseindicat or=""> Disbursement Release Indicator: The indicator identifying if the Entity is submitting an actual disbursement used to substantiate cash that has been drawn down or may lead to change in the CFL. <pmttriggerflg></pmttriggerflg></disbursementreleaseindicat>                                                                                                    | NA            | boolean      | Simple<br>Element | true = submit records for payment. false = submit records for edit only.  Defaults to False  Nil = true                              | O | O  | O              | O  | O      | R     | NA    | O  |

|            |                                                                                                    |               |              |                   | ENT INFORMATION                                                                                                    |    |    |                |    |        |            |       |    |
|------------|----------------------------------------------------------------------------------------------------|---------------|--------------|-------------------|----------------------------------------------------------------------------------------------------|----|----|----------------|----|--------|------------|-------|----|
| Field<br># | COD Data Field                                                                                                    | Max<br>Length | Data<br>Type | Field<br>Type     | Format and Valid Field Values                                                                                                  |    |    | Requi<br>Proce |    | ents f | or Va      | rious |    |
|            |                                                                                                    |               |              |                   |                                                                                                    | P  | DS | DU             | DP | CB     | DB         | RC    | RS |
| 85.        | cDisbursementSequenceNumber> Disbursement Sequence Number: The number that determines the order in which                                                                                  | 2             | integer      | Simple<br>Element | 1-99 Disbursement sequence numbers must be incrementally sequential. Pell valid values are:                                    | О  | Ο  | O              | О  | Ο      | R          | NA    | О  |
|            | transactions must be processed for a given disbursement number.                                                                                                    |               |              |                   | 1-65 School assigned<br>66-90 COD assigned<br>Direct Loan valid values are:                                                    |    |    |                |    |        |            |       |    |
|            | <disbseqnum></disbseqnum>                                                                                                    |               |              |                   | 1-65 School assigned<br>66-90 COD assigned                                                                                     |    |    |                |    |        |            |       |    |
|            | This tag maps to the Direct<br>Loan Disbursement Sequence<br>Number.                                                                                                    |               |              |                   | 99-91-Payment to Servicer (COD assigned in reverse order)                                                                      |    |    |                |    |        |            |       |    |
|            |                                                                                                    |               |              |                   | Nil = true                                                                                                    |    |    |                |    |        |            |       |    |
| 86.        | <b>First Disbursement Flag:</b> Flag identifying the disbursement with the earliest disbursement                                                                                          | NA            | boolean      | Simple<br>Element | true = Yes, this is the first<br>disbursement  This tag is optional. If the tag is not<br>sent, the default is false. However, | NA | О  | О              | 0  | О      | R -<br>DL* | NA    | 0  |
|            | date.<br>< <b>FirstDisbFlg</b> >                                                                                                    |               |              |                   | tag is required if first actual<br>disbursement has a disbursement<br>number greater than 01.                                  |    |    |                |    |        |            |       |    |
|            | This tag maps to the Direct<br>Loan First Disbursement Flag<br>field.                                                                                                    |               |              |                   | Nil = true  * Required if first actual disbursement has a disbursement number greater than 01                                  |    |    |                |    |        |            |       |    |
| 87.        | <disbursementnetamount></disbursementnetamount>                                                                                                    | 11            | decimal      | Simple<br>Element | 0 - 99999999999                                                                                                    | NA | R  | R              | R  | О      | R -<br>DL  | NA    | О  |
|            | <b>Disbursement Net Amount</b> :<br>The net award amount.                                                                                                    |               |              |                   | Nil = true                                                                                                    |    |    |                |    |        |            |       |    |
|            | For Direct Loan: The amount of money credited to the student's account (or borrower, if PLUS) at the school or paid to the student (or borrower, if PLUS) directly less fees plus rebate. |               |              |                   |                                                                                                    |    |    |                |    |        |            |       |    |
|            | If the DisbursementReleaseIndicator = false, this is estimated information. If the DisbursementReleaseIndicator = true, then this is actual information.                                  |               |              |                   |                                                                                                    |    |    |                |    |        |            |       |    |
|            | <disbnetamt></disbnetamt>                                                                                                    |               |              |                   |                                                                                                    |    |    |                |    |        |            |       |    |

|            |                                                             |        |         |                   | ENT INFORMATION               |      |       |                |       |        |           |       |    |
|------------|-------------------------------------------------------------|--------|---------|-------------------|-------------------------------|------|-------|----------------|-------|--------|-----------|-------|----|
| Field<br># | COD Data Field                                              | Max    | Data    | Field             | Format and Valid Field Values | Elen | nent  | Requi<br>Proce | ireme | ents f | or Va     | rious |    |
| Ŧ          |                                                             | Length | Type    | Type              |                               | Busi | iness | Proce          | esses |        |           |       |    |
|            |                                                             |        |         |                   |                               | P    | DS    | DU             | DP    | СВ     | DB        | RC    | RS |
|            |                                                             |        |         |                   |                               |      |       |                |       |        |           |       |    |
|            | This tag maps to the Direct                                 |        |         |                   |                               |      |       |                |       |        |           |       |    |
|            | Loan Disbursement Actual Net<br>Amount, Disbursement Actual |        |         |                   |                               |      |       |                |       |        |           |       |    |
|            | Net Amount LOC and                                          |        |         |                   |                               |      |       |                |       |        |           |       |    |
|            | Disbursement Anticipated                                    |        |         |                   |                               |      |       |                |       |        |           |       |    |
|            | Amount.                                                     |        |         |                   |                               |      |       |                |       |        |           |       |    |
| 38.        | <disbursementfeeamount></disbursementfeeamount>             | 11     | decimal | Simple            | 0 - 99999999999               | NA   | R     | R              | R     | NA     | R -       | NA    | О  |
|            | Disbursement Fee Amount:                                    |        |         | Element           | NTSI Ameri                    |      |       |                |       |        | DL        |       |    |
|            | The Fee Amount.                                             |        |         |                   | Nil = true                    |      |       |                |       |        |           |       |    |
|            | <disbfeeamt></disbfeeamt>                                   |        |         |                   |                               |      |       |                |       |        |           |       |    |
|            | This tag maps to the Direct                                 |        |         |                   |                               |      |       |                |       |        |           |       |    |
|            | Loan Disbursement Actual                                    |        |         |                   |                               |      |       |                |       |        |           |       |    |
|            | Loan Fee Amount and                                         |        |         |                   |                               |      |       |                |       |        |           |       |    |
|            | Disbursement Anticipated Loan                               |        |         |                   |                               |      |       |                |       |        |           |       |    |
|            | Fee Amount.                                                 |        |         |                   |                               |      |       |                |       |        |           |       |    |
| 89.        | <interestrebateamount></interestrebateamount>               | 11     | decimal | Simple<br>Element | 0 - 99999999999               | NA   | R     | R              | R     | NA     | R -<br>DL | NA    | О  |
|            | Interest Rebate Amount: The                                 |        |         |                   | Nil = true                    |      |       |                |       |        |           |       |    |
|            | Upfront Interest Rebate                                     |        |         |                   |                               |      |       |                |       |        |           |       |    |
|            | Amount.                                                     |        |         |                   |                               |      |       |                |       |        |           |       |    |
|            | If the                                                      |        |         |                   |                               |      |       |                |       |        |           |       |    |
|            | DisbursementReleaseIndicator                                |        |         |                   |                               |      |       |                |       |        |           |       |    |
|            | = false, this is estimated                                  |        |         |                   |                               |      |       |                |       |        |           |       |    |
|            | information. If the                                         |        |         |                   |                               |      |       |                |       |        |           |       |    |
|            | DisbursementReleaseIndicator<br>= true, then this is actual |        |         |                   |                               |      |       |                |       |        |           |       |    |
|            | information.                                                |        |         |                   |                               |      |       |                |       |        |           |       |    |
|            | miormation.                                                 |        |         |                   |                               |      |       |                |       |        |           |       |    |
|            | <intrebateamt></intrebateamt>                               |        |         |                   |                               |      |       |                |       |        |           |       |    |
|            | This tag maps to the Direct                                 |        |         |                   |                               |      |       |                |       |        |           |       |    |
|            | Loan Disbursement Actual                                    |        |         |                   |                               |      |       |                |       |        |           |       |    |
|            | Interest Rebate Amount,                                     |        |         |                   |                               |      |       |                |       |        |           |       |    |
|            | Disbursement Actual Interest                                |        |         |                   |                               |      |       |                |       |        |           |       |    |
|            | Rebate Amount - LOC, and the Disbursement Anticipated       |        |         |                   |                               |      |       |                |       |        |           |       |    |
|            | Interest Rebate Amount.                                     |        |         |                   |                               |      |       |                |       |        |           |       |    |

|            |                                                                                                    |               | DIS          | SBURSEMI          | ENT INFORMATION                                                                                                 |    |                 |    |    |        |               |       |    |
|------------|----------------------------------------------------------------------------------------------------|---------------|--------------|-------------------|----------------------------------------------------------------------------------------------------|----|-----------------|----|----|--------|---------------|-------|----|
| Field<br># | COD Data Field                                                                                                    | Max<br>Length | Data<br>Type | Field<br>Type     | Format and Valid Field Values                                                                                   |    | nent I<br>iness |    |    | nts fo | or Vai        | rious |    |
|            |                                                                                                    |               |              |                   |                                                                                                    | P  | DS              | DU | DP | СВ     | DB            | RC    | RS |
| 90.        | <disbursementconfirmationi<br>ndicator&gt; Disbursement Confirmation</disbursementconfirmationi<br>                                                                                                    | NA            | boolean      | Simple<br>Element | true = Yes, this disbursement has<br>been confirmed by the borrower.<br>This tag is optional. If the tag is not | NA | NA              | NA | NA | NA     | О             | NA    | О  |
|            | Indicator: Indication that the borrower at the school has confirmed this disbursement. <confflg></confflg>                                                                                                    |               |              |                   | sent, the default is false.  Nil = true                                                                         |    |                 |    |    |        |               |       |    |
|            | This tag maps to the Direct<br>Loan Confirmation Flag field.                                                                                                    |               |              |                   |                                                                                                    |    |                 |    |    |        |               |       |    |
| 91.        | <pre><paymentperiodstartdate> Payment Period Start Date: Beginning date of the Payment Period. Used to pay on awards submitted by schools that have become ineligible. </paymentperiodstartdate></pre> <pre><pmtperiodstartdt></pmtperiodstartdt></pre> | 10            | date         | Simple<br>Element | CCYY-MM-DD<br>2004-01-01 to 2005-06-30<br>Nil = true<br>** Required if the school has become<br>ineligible      | NA | NA              | NA | NA | NA     | R -<br>Pell** | NA    | 0  |
|            | This tag maps to the Pell<br>Enrollment Date field.                                                                                                    |               |              |                   |                                                                                                    |    |                 |    |    |        |               |       |    |

**P**=Establish Pell Grant, **DS**=Establish DL Subsidized, **DU**=Establish DL Unsubsidized, **DP**=Establish DL PLUS, **CB**=Establish Campus-based information, **DB**=Establish a disbursement for an award/loan, **RC**=Receipt, **RS**=Response

Response

|     |                                                                                                    |               | 1            |                   | SPONSE                                                                                                    |    |    |                |    |        |       |       |    |
|-----|----------------------------------------------------------------------------------------------------|---------------|--------------|-------------------|----------------------------------------------------------------------------------------------------|----|----|----------------|----|--------|-------|-------|----|
|     | COD Data Field                                                                                                    | Max<br>Length | Data<br>Type | Field<br>Type     | Format and Valid Field Values                                                                                                    |    |    | Requi<br>Proce |    | nts fo | or Va | rious |    |
|     |                                                                                                    |               |              |                   |                                                                                                    | P  | DS | DU             | DP | CB     | DB    | RC    | RS |
| 92. | <b>EMPNIndicator&gt; Electronic MPN Indicator</b> : This tag indicates whether there is an electronic or paper MPN.                                                                                                    | NA            | boolean      | Simple<br>Element | true = Electronic MPN                                                                                                    | NA | NA | NA             | NA | NA     | NA    | NA    | О  |
|     | <empnfig> This tag maps to the Direct Loan Electronic Master Promissory Note Indicator</empnfig>                                                                                                    |               |              |                   |                                                                                                    |    |    |                |    |        |       |       |    |
| 93. | <mp><mpnid> MPN ID: The MPN identifier printed on the MPN. <mpnid> This tag maps to the Direct Loan Electronic Master Promissory Note Identification.</mpnid></mpnid></mp>                                                                                                  | 23            | string       | Simple<br>Element | Student's Social Security Number: 001010001-999999998 Loan Type: M = Subsidized and Unsubsidized N = PLUS Program Year: 05 School Code: X00000-X99999 where X = G or E Loan Sequence Number: 001-999 |    | NA | NA             | NA | NA     | NA    | NA    | O  |
| 94. | <pre><mpnstatuscode> MPN Status Code: The status of the MPN on file at COD.  <mpnstat> This tag maps to the Direct Loan Promissory Note Status.</mpnstat></mpnstatuscode></pre>                                                                                             | 1             | string       | Simple<br>Element | A = Accepted<br>R = Rejected<br>X = Pending                                                                                                    | NA | NA | NA             | NA | NA     | NA    | NA    | О  |
| 95. | <mpnlinkindicator> MPN Link Indicator: The Master Promissory Note indicator is used to indicate whether or not the record has been linked to an MPN at COD. <mpnlinkflg> This tag maps to the Direct Loan Master Promissory Note Indicator.</mpnlinkflg></mpnlinkindicator> | NA            | boolean      | Simple<br>Element | true = Record has been linked to an<br>MPN<br>false = Record is not linked to an<br>MPN                                                                                                    | NA | NA | NA             | NA | NA     | NA    | NA    | О  |

|      |                                                                                                    |               |              | RE                | SPONSE                                                                                                    |    |    |                |      |        |        |       |    |
|------|----------------------------------------------------------------------------------------------------|---------------|--------------|-------------------|----------------------------------------------------------------------------------------------------|----|----|----------------|------|--------|--------|-------|----|
|      | COD Data Field                                                                                                    | Max<br>Length | Data<br>Type | Field<br>Type     | Format and Valid Field Values                                                                                                    |    |    | Requi<br>Proce | reme | nts fo | or Vai | rious |    |
|      |                                                                                                    |               |              |                   |                                                                                                    | P  | DS | DU             | DP   | CB     | DB     | RC    | RS |
| 96.  | <pre><paymenttoserviceramount> Payment to Servicer Amount: Amount of payment sent to the Servicer by the borrower. </paymenttoserviceramount></pre>                                                                          | 11            | decimal      | Simple<br>Element | (-9999999.99 to 99999999.99) A negative amount indicates a refund A positive amount indicates a reversal of the refund (that is, bounced check) |    | NA | NA             | NA   | NA     | NA     | NA    | О  |
|      | This tag maps to the Direct Loan Payment to Servicer Amount.                                                                                                    |               |              |                   | Nil = true                                                                                                    |    |    |                |      |        |        |       |    |
| 97.  | <pre><paymenttoservicerdate> Payment to Servicer Date: The date the Servicer posted the payment to the student's account. </paymenttoservicerdate></pre> <pre><pmttosvcrdt></pmttosvcrdt></pre>                              | 10            | date         | Simple<br>Element | CCYY-MM-DD                                                                                                    | NA | NA | NA             | NA   | NA     | NA     | NA    | O  |
| 98.  | <pre><bookedloanamount> Booked Loan Amount: Total net amount of disbursements accepted and booked.  <bkdloanamt>  This tag maps to the Direct Loan LOC's Total Net Booked Loan Amount.</bkdloanamt></bookedloanamount></pre> | 11            | decimal      | Simple<br>Element | 0 - 99999999.99                                                                                                    | NA | NA | NA             | NA   | NA     | NA     | NA    | O  |
| 99.  | <bookedloanamountdate> Booked Loan Date: The date the loan booked on COD.  <bkdloanamtdt></bkdloanamtdt></bookedloanamountdate>                                                                                              | 10            | date         | Simple<br>Element | CCYY-MM-DD                                                                                                    | NA | NA | NA             | NA   | NA     | NA     | NA    | О  |
| 100. | <pre><creditdecisionstatus> PLUS Credit Decision Status: The status of the PLUS credit decision for the loan on COD. </creditdecisionstatus></pre> <crdecisionstat></crdecisionstat>                                         | 1             | string       | Simple<br>Element | A = Accepted D = Denied P = Pending                                                                                                    | NA | NA | NA             | NA   | NA     | NA     | NA    | O  |

|      |                                                                                                    |               |              | RE                | SPONSE                                                                                                    |              |                |                |                |        |        |          |    |
|------|----------------------------------------------------------------------------------------------------|---------------|--------------|-------------------|----------------------------------------------------------------------------------------------------|--------------|----------------|----------------|----------------|--------|--------|----------|----|
|      | COD Data Field                                                                                                    | Max<br>Length | Data<br>Type | Field<br>Type     | Format and Valid Field Values                                                                                                    | Elen<br>Busi | nent l<br>ness | Requi<br>Proce | ireme<br>esses | nts fo | or Vai | ious     |    |
|      |                                                                                                    |               |              |                   |                                                                                                    | P            | DS             | DU             | DP             | СВ     | DB     | RC       | RS |
| 101. | <creditdecisiondate></creditdecisiondate>                                                                                                    | 10            | date         | Simple<br>Element | CCYY-MM-DD                                                                                                    | NA           | NA             | NA             | NA             | NA     | NA     | NA       | О  |
|      | PLUS Credit Decision Date: The date on which the credit check decision was processed.                                                                                                    |               |              |                   |                                                                                                    |              |                |                |                |        |        |          |    |
|      | <crdecisiondate></crdecisiondate>                                                                                                    |               |              |                   |                                                                                                    |              |                |                |                |        |        |          |    |
|      | This tag maps to the Direct Loan<br>Credit Decision Date field.                                                                                                    |               |              |                   |                                                                                                    |              |                |                |                |        |        |          |    |
| 102. | <creditoverridecode></creditoverridecode>                                                                                                    | 1             | string       | Simple<br>Element | C = Credit overridden as a result of<br>new credit information provided                                                                                       | NA           | NA             | NA             | NA             | NA     | NA     | NA       | О  |
|      | PLUS Credit Decision Override<br>Code: The status of the credit<br>check for this loan on COD as a<br>result of an override.                                                                                                    |               |              | Zzemene           | E = Credit overridden as a result of<br>an endorser's approval<br>D = Credit denied as a result of an<br>endorser's denial<br>N = Credit denied after pending |              |                |                |                |        |        |          |    |
|      | <croverrideind></croverrideind>                                                                                                    |               |              |                   |                                                                                                    |              |                |                |                |        |        |          |    |
|      | This tag maps to the Direct Loan Credit Override field.                                                                                                    |               |              |                   |                                                                                                    |              |                |                |                |        |        |          |    |
| 103. | <b>EndorserAmount:</b> Total amount of loan for which the endorser has agreed to co-sign.                                                                                                    | 12            | decimal      | Simple<br>Element | 0 - 99999999.99                                                                                                    | NA           | NA             | NA             | NA             | NA     | NA     | NA       | O  |
| 104. | <pre><ytddisbursementamount> Year-To-Date Disbursement Amount: For Pell, the total amount that has been disbursed to the student for the award year. <yrtddisbamt> This tag maps to the Pell YTD</yrtddisbamt></ytddisbursementamount></pre> | 12            | decimal      | Simple<br>Element | 0 - 99999999.99                                                                                                    | NA           | NA             | NA             | NA             | NA     | NA     | NA       | O  |
| 105  | Disbursed Amount.                                                                                                    |               |              | G. 1              | 0.000.000                                                                                                    | 27.4         | 214            | 214            | 214            | 27.4   | D.T.A. | <b>.</b> |    |
| 105. | <pre><totaleligibilityused> Total Eligibility Used: Total percentage for all schools of the student's annual Pell eligibility used for the specific award year. <toteligused></toteligused></totaleligibilityused></pre>                     | 7             | decimal      | Simple<br>Element | 0-999.999                                                                                                    | NA           | INA            | INA            | INA            | INA    | NA     | INA      | U  |

|      |                                                                                                    |               |              | RE                 | SPONSE                                                                   |    |                 |    |                |         |       |       |    |
|------|----------------------------------------------------------------------------------------------------|---------------|--------------|--------------------|--------------------------------------------------------------------------|----|-----------------|----|----------------|---------|-------|-------|----|
|      | COD Data Field                                                                                                    | Max<br>Length | Data<br>Type | Field<br>Type      | Format and Valid Field Values                                            |    | nent l<br>iness |    | ireme<br>esses | ents fo | or Va | rious |    |
|      |                                                                                                    |               |              |                    |                                                                          | P  | DS              | DU | DP             | СВ      | DB    | RC    | RS |
| 106. | <scheduledpellgrant></scheduledpellgrant>                                                                                                    | 12            | decimal      | Simple<br>Element  | 0-Award Amount Maximum                                                   | NA | NA              | NA | NA             | NA      | NA    | NA    | О  |
|      | Scheduled Federal Pell Grant:<br>Scheduled amount for a full time<br>student.                                                                                                    |               |              |                    | Nil = true                                                               |    |                 |    |                |         |       |       |    |
|      | <schedfedpellgrt></schedfedpellgrt>                                                                                                    |               |              |                    |                                                                          |    |                 |    |                |         |       |       |    |
|      | This tag maps to the Pell Scheduled<br>Federal Pell Grant field.                                                                                                    |               |              |                    |                                                                          |    |                 |    |                |         |       |       |    |
| 107. | <negativependingamount></negativependingamount>                                                                                                    | 12            | decimal      | Simple<br>Element  | 0 - 99999999999                                                          | NA | NA              | NA | NA             | NA      | NA    | NA    | О  |
|      | Negative Pending Amount: The amount by which the Pell award is overpaid (i.e., sum of disbursements exceeds Award Amount). School must adjust either award amount or disbursement amount within 30 days to avoid a COD-generated negative disbursement. |               |              |                    |                                                                          |    |                 |    |                |         |       |       |    |
| 108. | <pre><fsacode> FSA Code: Code set to inform institutions of modifications that have been made to their database and require immediate action to rectify. <sfaind> This tag maps to the Pell ED Use Flags field.</sfaind></fsacode></pre>                | 2             | string       | Simple<br>Element  | SA = Pell Shared SAR<br>CE = Pell Concurrent Enrollment<br>PO = Pell POP | NA | NA              | NA | NA             | NA      | NA    | NA    | О  |
| 109. | <responsefinancialsummary> Response Financial Summary: A complex element. This element provides a logical grouping of elements related to summary information.</responsefinancialsummary>                                                               | NA            | NA           | Complex<br>Element | NA                                                                       | NA | NA              | NA | NA             | NA      | NA    | NA    | O  |
|      | <progyrsummary></progyrsummary>                                                                                                    |               |              |                    |                                                                          |    |                 |    |                |         |       |       |    |

|      |                                                                                                    |               |              | RE                | SPONSE                        |    |    |                |    |         |       |       |    |
|------|----------------------------------------------------------------------------------------------------|---------------|--------------|-------------------|-------------------------------|----|----|----------------|----|---------|-------|-------|----|
|      | COD Data Field                                                                                                    | Max<br>Length | Data<br>Type | Field<br>Type     | Format and Valid Field Values |    |    | Requi<br>Proce |    | ents fo | or Va | rious |    |
|      |                                                                                                    |               |              |                   |                               | P  | DS | DU             | DP | СВ      | DB    | RC    | RS |
| 110. | <pre><totalcountaccepted> Total Number Accepted: Total number of accepted awards in this document. This information is summarized by award type and by award year. <totnumacc> This tag maps to the Direct Loan Total Number of Accepted Records.</totnumacc></totalcountaccepted></pre> | 9             | integer      | Simple<br>Element | 0-99999999                    | NA | NA | NA             | NA | NA      | NA    | NA    | O  |
| 111. | <totalcountrejected> Total Number Rejected: Total number of rejected awards in this document. This information is summarized by award type by award year.  <totnumrej> This tag maps to the Direct Loan Total Number of Rejected Records.</totnumrej></totalcountrejected>               | 9             | integer      | Simple<br>Element | 0-99999999                    | NA | NA | NA             | NA | NA      | NA    | NA    | 0  |
| 112. | <totalcountcorrected>  Total Number Corrected: Total number of corrected awards in this document. This information is summarized by award type by award year.  <totnumcorr></totnumcorr></totalcountcorrected>                                                                           | 9             | integer      | Simple<br>Element | 0-99999999                    | NA | NA | NA             | NA | NA      | NA    | NA    | О  |

|      |                                                                                                    |               |              | RE                | SPONSE                                  |    |    |                |    |        |       |       |    |
|------|----------------------------------------------------------------------------------------------------|---------------|--------------|-------------------|-----------------------------------------|----|----|----------------|----|--------|-------|-------|----|
|      | COD Data Field                                                                                                    | Max<br>Length | Data<br>Type | Field<br>Type     | Format and Valid Field Values           |    |    | Requi<br>Proce |    | nts fo | or Va | rious |    |
|      |                                                                                                    |               |              |                   |                                         | P  | DS | DU             | DP | СВ     | DB    | RC    | RS |
| 113. | <totalcountduplicate></totalcountduplicate>                                                                                                    | 9             | integer      | Simple<br>Element | 0-99999999                              | NA |    | NA             |    |        |       |       |    |
|      | <b>Total Number Dup</b> : Total number of duplicate awards in this document. This information is summarized by award type by award year.                                                                    |               |              |                   |                                         |    |    |                |    |        |       |       |    |
|      | <totnumdup></totnumdup>                                                                                                    |               |              |                   |                                         |    |    |                |    |        |       |       |    |
|      | This tag maps to the Pell Number of Duplicate Records.                                                                                                    |               |              |                   |                                         |    |    |                |    |        |       |       |    |
| 114. | <totalcountverificationselected></totalcountverificationselected>                                                                                                    | 9             | integer      | Simple<br>Element | 0-99999999                              | NA | NA | NA             | NA | NA     | NA    | NA    | О  |
|      | Total Number Verified: Total number of students in this document that are reported selected for verification by CPS. This information is summarized by award type by award year.                            |               |              |                   |                                         |    |    |                |    |        |       |       |    |
|      | <totnumverif></totnumverif>                                                                                                    |               |              |                   |                                         |    |    |                |    |        |       |       |    |
| 115. | <totalcountssadministration></totalcountssadministration>                                                                                                    | 9             | integer      | Simple            | 0-999999999                             | NA | NA | NA             | NA | NA     | NA    | NA    | О  |
|      | Total Number SSA Match: Total number of students in this document that are reported by CPS to have an SSA match not equal to 4. This information is summarized by award type by award year.                 |               |              | Element           |                                         |    |    |                |    |        |       |       |    |
|      | <totnumssadmin></totnumssadmin>                                                                                                    |               |              |                   |                                         |    |    |                |    |        |       |       |    |
| 116. | <totalfinancialawardaccepted></totalfinancialawardaccepted>                                                                                                    | 15            | decimal      | Simple<br>Element | 0-9999999999999999999999999999999999999 | NA | NA | NA             | NA | NA     | NA    | NA    | О  |
|      | Total Financial Award Accepted: The total dollar amount accepted in this document. For Pell Grant and Direct Loan, this is the accepted award amount. This information is summarized by year by award type. |               |              |                   |                                         |    |    |                |    |        |       |       |    |

|      |                                                                                                    |               |              | RE                | SPONSE                                  |    |                                                     |    |    |    |    |    |    |
|------|----------------------------------------------------------------------------------------------------|---------------|--------------|-------------------|-----------------------------------------|----|-----------------------------------------------------|----|----|----|----|----|----|
|      | COD Data Field                                                                                                    | Max<br>Length | Data<br>Type | Field<br>Type     | Format and Valid Field Values           |    | Element Requirements for Various Business Processes |    |    |    |    |    |    |
|      |                                                                                                    |               |              |                   |                                         | P  | DS                                                  | DU | DP | СВ | DB | RC | RS |
| 117. | <totalfinancialdisbursementacce<br>pted&gt;</totalfinancialdisbursementacce<br>                                                                                                    | 15            | decimal      | Simple<br>Element | 0-9999999999999999999999999999999999999 | NA | NA                                                  | NA | NA | NA | NA | NA | О  |
|      | Total Financial Disbursement Accepted: The total dollar amount accepted in this document. For Pell Grant, the total disbursement amount accepted. For Direct Loan, the total gross disbursement amount accepted, regardless of the Disbursement Release Indicator. This information is summarized by year by award type.                                                                          |               |              |                   |                                         |    |                                                     |    |    |    |    |    |    |
| 118. | <totamtacc> <totalfundeddisbursementaccep ted=""></totalfundeddisbursementaccep></totamtacc>                                                                                                    | 15            | decimal      | Simple<br>Element | 0-9999999999999999999999999999999999999 | NA | NA                                                  | NA | NA | NA | NA | NA | О  |
|      | Total Funded Disbursement Accepted: For Pell Grant, the total disbursement amount accepted with a Disbursement Release Indicator of "true." For Direct Loan, the total net disbursement amount accepted with Disbursement Release indicator of "true." This information is summarized by award type by award year.                                                                                |               |              |                   |                                         |    |                                                     |    |    |    |    |    |    |
| 119. | <totalnonfundeddisbursementaccepted> Total NonFunded Disbursement Accepted: For Pell Grant, the total disbursement amount accepted with a Disbursement Release Indicator of "false." For Direct Loan, the total net disbursement amount accepted with Disbursement Release indicator of "false." This information is summarized by award type by award year.</totalnonfundeddisbursementaccepted> | 15            | decimal      | Simple<br>Element | 0-9999999999999999999999999999999999999 | NA | NA                                                  | NA | NA | NA | NA | NA | О  |

|      |                                                                                                    |               |               | RE                 | SPONSE                                                                                                    |    |                |    |    |        |       |       |    |
|------|----------------------------------------------------------------------------------------------------|---------------|---------------|--------------------|----------------------------------------------------------------------------------------------------|----|----------------|----|----|--------|-------|-------|----|
|      | COD Data Field                                                                                                    | Max<br>Length | Data<br>Type  | Field<br>Type      | Format and Valid Field Values                                                                                                    |    | nent l<br>ness |    |    | nts fo | or Va | rious |    |
|      |                                                                                                    |               |               |                    |                                                                                                    | P  | DS             | DU | DP | СВ     | DB    | RC    | RS |
| 120. | <a href="#"><totalfinancialawardcorrected></totalfinancialawardcorrected></a> Total Amount Corrected: The total dollar value reported in this document for corrected Pell disbursements. This information is summarized by award type by                                      | 15            | decimal       | Simple<br>Element  | 0-9999999999999999999999999999999999999                                                                                                    | NA | NA             |    |    |        | NA    |       |    |
|      | award year.                                                                                                    |               |               |                    |                                                                                                    |    |                |    |    |        |       |       |    |
|      | <totamtcorr></totamtcorr>                                                                                                    |               |               |                    |                                                                                                    |    |                |    |    |        |       |       |    |
| 121. | <pre><receipt> Receipt: A date time stamp indicating receipt of the document at COD. </receipt></pre> <pre><receipt></receipt></pre>                                                                                                    | 22            | date/<br>time | Simple<br>Element  | CCYY-MM-DDTHH:mm:ss.ff                                                                                                    | NA | NA             | NA | NA | NA     | NA    | R     | NA |
| 122. | <response> Response: A complex element. This element provides a logical grouping of elements related to Entity Information.  <response></response></response>                                                                                                    | NA            | NA            | Complex<br>Element | NA                                                                                                    | NA | NA             | NA | NA | NA     | NA    | О     | R  |
| 123. | <pre><responsecode> Response Indicator: The result of processing the record on COD. <rsind> This tag maps to the Pell Action Code, Origination warning/reject reasons, Action Code/Status and the Direct Loan Full Loan Origination Status Flag.</rsind></responsecode></pre> | 1             | string        | Simple<br>Element  | A = Accepted R = Rejected D = Duplicate C = Corrected                                                                                                    | NA | NA             | NA | NA | NA     | NA    | NA    | О  |
| 124. | <pre><documenttypecode>  Document Type Code: This element indicates the code corresponding to the type of data being returned in the document. <documenttype></documenttype></documenttypecode></pre>                                                                         | 2             | string        | Simple<br>Element  | BN = Response - Booking Notification CO = Response - Credit Decision Override ND = Response - Negative Disbursement PS = Response - Payment to Servicer PN = Response - Promissory Note RC = Receipt RS = Response SG = Response - System Generated (Currently not in use for Full Participants) | NA | NA             | NA | NA | NA     | NA    | NA    | R  |

|      |                                                                                                    |               |              | RE                 | SPONSE                                                                           |      |     |                |       |        |       |       |    |
|------|----------------------------------------------------------------------------------------------------|---------------|--------------|--------------------|----------------------------------------------------------------------------------|------|-----|----------------|-------|--------|-------|-------|----|
|      | COD Data Field                                                                                                    | Max<br>Length | Data<br>Type | Field<br>Type      | Format and Valid Field Values                                                    |      |     | Requi<br>Proce |       | ents f | or Va | rious | ,  |
|      |                                                                                                    |               |              |                    |                                                                                  | P    | DS  | DU             | DP    | СВ     | DB    | RC    | RS |
|      |                                                                                                    |               |              |                    | WB = Response - Web Initiated<br>(Currently not in use for Full<br>Participants) |      |     |                |       |        |       |       |    |
| 125. | <pre><documentstatuscode> Document Status Code: The status of the processed document on COD.</documentstatuscode></pre>                                                                                             | 1             | string       | Simple<br>Element  | A = Accepted R = Rejected D = Duplicate                                          | NA   | NA  | NA             | NA    | NA     | NA    | О     | R  |
| 126. | <documentstat> <processdate></processdate></documentstat>                                                                                                    | 10            | date         | Simple             | CCYY-MM-DD                                                                       | NA   | NA  | NA             | NA    | NA     | NA    | NA    | R  |
| 120. | Process Date: The date the document information was processed at COD.                                                                                                    | 10            | uaic         | Element            | CCTT WINT DD                                                                     | 11/1 | 117 | 1111           | 1 1/2 | 117    | 11/14 | IVA   |    |
|      | <processdt>  This tag maps to the Pell RFMS Process Date and the Direct Loan Acknowledgement Date and Promissory Note Acknowledgement Date.</processdt>                                                             |               |              |                    |                                                                                  |      |     |                |       |        |       |       |    |
| 127. | <pre><editprocessresult>  Edit Process Result: A complex element. This element provides a logical grouping of elements related to the edit response information. <edit results=""></edit></editprocessresult></pre> | NA            | NA           | Complex<br>Element | NA                                                                               | NA   | NA  | NA             | NA    | NA     | NA    | NA    | R  |

|      |                                                                                                    |               |              |                   | SPONSE                               |     |                                                                                |     |     |     |       |         |    |
|------|----------------------------------------------------------------------------------------------------|---------------|--------------|-------------------|--------------------------------------|-----|--------------------------------------------------------------------------------|-----|-----|-----|-------|---------|----|
|      | COD Data Field                                                                                                    | Max<br>Length | Data<br>Type | Field<br>Type     | Format and Valid Field Values        |     | nent Requirements for Variou<br>iness Processes    DS   DU   DP   CB   DB   RC |     |     |     | rious | ;       |    |
|      |                                                                                                    |               |              |                   |                                      | P   | DS                                                                             | DU  | DP  | СВ  | DB    | RC      | RS |
| 128. | <pre><responseerrorcode> Response Error Code: Edit result from COD processing.</responseerrorcode></pre>                                                             | 3             | string       | Simple<br>Element | See COD edits, Volume II, Section 4. | NA  | NA                                                                             | NA  | NA  | NA  | NA    | NA      | О  |
|      | <rserrorcd></rserrorcd>                                                                                                    |               |              |                   |                                      |     |                                                                                |     |     |     |       |         |    |
|      | This tag maps to the Pell Edit/Comment Codes and the Direct Loan Full Loan Origination Reject Reasons, Loan Identifier Error Code, and Promissory Note Reject Codes. |               |              |                   |                                      |     |                                                                                |     |     |     |       |         |    |
| 129. | <responsemessage></responsemessage>                                                                                                    | 150           | string       | Simple            | See COD edits, Volume II, Section 4. | NA  | NA                                                                             | NA  | NA  | NA  | NA    | NA      | О  |
|      | Response Message: The text of the edit result. This field is transmitted only via web applications. <rsmsg></rsmsg>                                                  |               |              | Element           |                                      |     |                                                                                |     |     |     |       |         |    |
| 130. | <responseerrorfield></responseerrorfield>                                                                                                    | 35            | string       | Simple            |                                      | NΙΛ | NΙΛ                                                                            | NΙΛ | NΙΛ | NΙΛ | NA    | NΙΛ     | 0  |
| 130. | Response Error Field: The tag referenced by the Edit Code.                                                                                                    | 33            | sunig        | Element           |                                      |     | IVA                                                                            | IVA | IVA | IVA | INA   | INA     |    |
|      | <field></field>                                                                                                    |               |              |                   |                                      |     |                                                                                |     |     |     |       |         |    |
| 131. | <pre><responseerrorvalue> Response Error Value: New value in field if a correction is applied. <value></value></responseerrorvalue></pre>                            | 150           | string       | Simple<br>Element |                                      | NA  | NA                                                                             | NA  | NA  | NA  | NA    | NA      | О  |
| 132. | <reportedvalue></reportedvalue>                                                                                                    | 150           | string       | Simple            |                                      | NA  | NA                                                                             | NA  | NA  | NA  | NA    | NΑ      | 0  |
|      | Reported Value: The value reported by the school in the tag contained in the <responseerrorfield> tag.</responseerrorfield>                                          | 100           | <i>3</i> g   | Element           |                                      |     | 2 12 1                                                                         |     |     |     |       | 12.12.1 |    |

|      |                                                                                                    |               |              | RE                | SPONSE                                                                                                    |    |                                                        |    |    |    |    |    |    |
|------|----------------------------------------------------------------------------------------------------|---------------|--------------|-------------------|----------------------------------------------------------------------------------------------------|----|--------------------------------------------------------|----|----|----|----|----|----|
|      | COD Data Field                                                                                                    | Max<br>Length | Data<br>Type | Field<br>Type     | Format and Valid Field Values                                                                                 |    | Element Requirements for Various<br>Business Processes |    |    |    |    |    |    |
|      |                                                                                                    |               |              |                   |                                                                                                    | P  | DS                                                     | DU | DP | СВ | DB | RC | RS |
| 133. | <previoussequencenumber> PreviousSequenceNumber: The previous disbursement sequence number on the COD database for</previoussequencenumber>                                                                   | 2             | integer      | Simple<br>Element | 1-99<br>Nil = true                                                                                            | NA | NA                                                     | NA | NA | NA | NA | NA | О  |
|      | the disbursement number. This tag<br>is returned on all disbursement<br>responses, including COD system-<br>generated responses.                                                                              |               |              |                   |                                                                                                    |    |                                                        |    |    |    |    |    |    |
| 134. | <cpsverificationindicator> CPS Verification Indicator: Indicates whether this student has been selected for verification by the CPS on any transaction number for this award year.</cpsverificationindicator> | NA            | boolean      | Simple<br>Element | true = Student selected for<br>verification by CPS<br>false = Student not selected for<br>verification by CPS | NA | NA                                                     | NA | NA | NA | NA | NA | 0  |
| 135. | <highestcpstransactionnumber< p=""> Highest CPS Transaction Number: Indicates the highest transaction number on CPS for this student and award year</highestcpstransactionnumber<>                            | 2             | integer      | Simple<br>Element | 01 – 99                                                                                                    | NA | NA                                                     | NA | NA | NA | NA | NA | 0  |

## Common Record Physical Layout

#### Introduction

This section provides standards for the physical layout of the Common Record XML Document file. Standards on the physical layout of the Common Record XML Document file are required to ensure all systems transmitting or processing an instance of the file can do so without encountering physical constraint errors.

Examples of physical constraint errors include: exceeding available memory, exceeding available disk space, or exceeding available network bandwidth (and timing out). While most physical constraint errors can be avoided by proper coding techniques on the host system, there are some error conditions best handled through the definition of, and adherence to, a set of well-defined and well-publicized standards. Such error conditions and their corresponding standards for resolution are provided in this section.

XML and its associated technologies, (XML Schema, Document Type Definitions), do not provide for a mechanism to define the physical layout of a file. In fact, XML does not depend on the physical layout of the elements by design. Whitespace and line lengths are not relevant to the logical construction and reading of an XML document. Therefore, the Common Record XML file physical layout standards are defined as guidelines and examples presented in this Section.

#### **Line Length Limitations**

#### 32 K Line Length Limitation on Mainframe System:

Some mainframe systems cannot create or read a line longer than 32 kilobytes. A line consists of a string of data with an 'end of line marker.' The phrase 'end of line marker' in this document refers to whatever mechanism is used on a platform to terminate an individual line or record. For example, an end of line marker can be set by the writing out of a record (on a mainframe), by inserting a <CR><LF>

character sequence (on a PC), or by inserting a <CR> character (on Unix). <CR> (carriage return character) and <LF> (linefeed) are ASCII codes 13 and 10, respectively.

Systems with this limitation cannot handle a string of data longer than 32 kilobytes without encountering some type of data corruption (most likely truncation). By rule, XML ignores whitespace, which includes tabs, linefeeds, and carriage returns. Since XML has no means to regulate line lengths, a separate standard must be set to ensure lines do not exceed 32 kilobytes.

#### 4000 Bytes Line Length Limitation on COD System:

The COD System cannot process documents that contain over 4000 bytes per line. A line consists of a string of data with an 'end of line marker.' The phrase 'end of line marker' in this document refers to whatever mechanism is used on a platform to terminate an individual line or record. For example, an end of line marker can be set by the writing out of a record (on a mainframe), by inserting a <CR><LF> character sequence (on a PC), or by inserting a <CR> character (on Unix). <CR> (carriage return character) and <LF> (linefeed) are ASCII codes 13 and 10, respectively. COD will not process or acknowledge Common Record Documents that are submitted with a string of data greater than 4000 bytes.

#### **Line Length Limitation Solution**

The solution, in its general form, is to make sure an end of line marker is always set before a particular output stream of data reaches bytes. This end of line marker should be created in the format native to the system where the file is being created.

The data transmission software used by COD and by participating schools handles the translation of end of line markers across platforms. For example, if a file were sent from a PC to a Unix box, the <CR><LF> character sequence would be automatically changed to <CR> characters. Therefore, the insertion of an end of line marker does not have to take into consideration the platform of the destination system. This same principle holds true between mainframes (EBCDIC or ASCII), PCs and UNIX boxes.

**Note:** The following standard is a strongly recommended approach for schools and vendors who want to guarantee their files will not exceed the 4000 byte limitation. If a school or vendor can ensure their submitted files will not exceed the 4000 byte limitation by some other means, those files will be accepted by COD. However, the burden of responsibility will then rest with the school or vendor for files incorrectly submitted.

#### Standard:

In order to ensure no line grows larger than 4000 bytes, all Common Record XML files submitted to COD should be constructed with end of line markers inserted at specified points in the document. These points are tied to specific elements in the XML document. The points are:

- After the AttendedSchool element opening tag, <AttendedSchool>
- After every Student element closing tag, </Student>

August 2003 (2004-2005)

- Before beginning an 'Award' element opening tag, which could be <Pell>, <DLSubsidized>,
   <DLUnsubsidized>, <DLPLUS>, <Perkins>, <SEOG>, <FWSP>, and the opening tags of all other elements designated as part of the Award substitution group in the Common Record XML Schema specification
- Before beginning a Disbursement element opening tag, <Disbursement>, for every disbursement under each of the 'Award' elements listed above.

The Common Record XML Schema has been evaluated to confirm that if the above standard is maintained, the maximum size of the data sent in any one of these lines will never exceed 4000 bytes. The maximum line size takes into account all tags, all maximum data lengths for each element, and all maximum numbers of repetitions of nested data elements.

The example found on the following page is a skeleton submission file correctly formatted according to the end of line marker standards. In this example, for clarity, sub-elements are not listed, and the characters, [EOL], explicitly mark the end of a line.

COD guarantees the Response Document files it produces will not contain lines longer than 10,000 bytes, but the files will not necessarily match the line breaks as specified for submissions. This is due in part to the additional space used by the Response blocks.

**Note**: For more information on the length of COD Response Files, please refer to Volume VIII, Section 6 – School Options for information on the school Common Record Response File option.

#### Coding Guidelines:

The code should track the Common Record elements as they are written to the output stream and write out a line of XML text (via the appropriate end of line marker) as any of the EOL points are encountered. Code to construct the Common Record can vary greatly depending on the platform, libraries, and languages used, so specific examples are not provided.

- <CommonRecord><!--All Common Record sub elements -
- ><ReportingSchool><AttendedSchool> [EOL]
- <Student><!--All Student sub elements until an Award is encountered-->[EOL]
- <Pell><!--All Pell sub elements until a Disbursement is encountered-->[EOL]
- <Disbursement><!-- sub elements --></Disbursement>[EOL]
- <Disbursement><!-- sub elements --></Disbursement>[EOL]
- <Disbursement><!-- sub elements --></Disbursement></Pell>[EOL]
- <DLSubsidized><!--All DLSubsidized sub elements until Disbursement is encountered-->[EOL]
- <Disbursement><!-- sub elements --></Disbursement>[EOL]
- <Disbursement><!-- sub elements --></Disbursement>[EOL]
- <Disbursement><!-- sub elements --></Disbursement></ DLSubsidized ></Student>[EOL]
- </AttendedSchool><AttendedSchool>[EOL]
- <Student><!--All Student sub elements until an Award is encountered-->[EOL]
- <DLSubsidized><!--All DLSubsidized sub elements until Disbursement is encountered-->[EOL]
- <Disbursement><!-- sub elements --></Disbursement></ DLSubsidized ></Student>[EOL]

August 2003 (2004-2005)

COD Technical Reference

| [EOL] |
|-------|
|       |
|       |
|       |
|       |
|       |
|       |
|       |
|       |
|       |
|       |
|       |
|       |
|       |
|       |
|       |
|       |
|       |
|       |
|       |
|       |
|       |
|       |
|       |
|       |
|       |
|       |
|       |

# Volume III, Section 4 - Pell Grant Phase-In Participant Edit Codes and Descriptions

#### Introduction

This section provides a table to help you interpret the various edit codes that are used and their related comments. The information is grouped according to the following column headings:

- **Edit Code** the number that is assigned if the edit condition(s) is met. This column also lists one of the three edit types. They are:
  - W Warning and/or Corrected
  - E Rejected
  - D Duplicate
- Message the explanation that displays for the prescribed edit condition.
- **Condition and Action** a description of the situation that caused the edit and the action taken either to resolve it and/or to notify the school of the potential error.
- What It Means further explanation of the message in an effort to make the cause of the edit clearer.
- **How to Fix It** what the user must do to resolve the mistaken condition.
- **COD Website Edit Code** the edit code that the user will see on the COD Website; Website edit codes are translated to the Pell Phase-In edit code on the SAIG Acknowledgment files.

The following comparison operators are used in performing these edits:

| Equals                   | =  |
|--------------------------|----|
| Less than                | <  |
| Greater than             | >  |
| Less than or equal to    | <= |
| Greater than or equal to | >= |
| Not equal to             | <> |
| A parameter value that   | @  |
| can be changed between   |    |
| cycles, this is the data |    |
| that comes from the      |    |
| ALGORITHM and            |    |
| AWARD YEAR tables        |    |
| and can be made year-    |    |
| specific.                |    |
|                          |    |

## Batch Edit/Reject Codes

| Edit<br>Code<br>and<br>Type | Message                                         | Condition and Action                                                                                                    | What It Means                                                                                                    | How to Fix It                                                                                                    | COD<br>Website Edit<br>Codes |
|-----------------------------|-------------------------------------------------|----------------------------------------------------------------------------------------------------|----------------------------------------------------------------------------------------------------|----------------------------------------------------------------------------------------------------|------------------------------|
| 201<br>E                    | "Missing/<br>Mismatched Grant<br>Batch Header"  | If ANY of the following are true:      Grant Batch Header Record is missing     Batch Number in Header Record does not match Batch Number in Trailer     Literal "GRANT HDR" is misspelled or not all uppercase  REJECT BATCH Set edit code 201  | Occurs when there is no Grant Batch Header, when the Batch Number in the header and trailer do not match, or when the "GRANT HDR" is misspelled or not in uppercase. | Resubmit the batch<br>with a new batch<br>number in the Grant<br>Batch Header and<br>Trailer.                        | 801                          |
| 202<br>E                    | "Missing/<br>Mismatched Grant<br>Batch Trailer" | If ANY of the following are true:      Grant Batch Trailer Record is missing     Batch Number in Trailer Record does not match Batch Number in Header     Literal "GRANT TLR" is misspelled or not all uppercase  REJECT BATCH Set edit code 202 | Occurs when there is no Grant Batch Trailer, when the Batch Number in the header and trailer do not match or when the "GRANT TLR" is misspelled or not in uppercase. | Resubmit the batch with a new batch number in the Grant Batch Header and Trailer. Verify "TLR" is spelled correctly. | 802                          |
| 203<br>E                    | "Duplicate Grant<br>Batch Header"               | If the Batch Number already exists on the database  REJECT BATCH Set edit code 203                                                                                                    | Occurs when the Batch Number has been used before either with the same batch or a different batch.                                                                   | Resubmit the batch<br>with a new Batch<br>Number in the<br>Grant Batch Header<br>and Trailer.                        | 003                          |
| 206<br>E                    | "Data Record<br>Length must be<br>numeric"      | If Data Record Length is nonnumeric  REJECT BATCH Set edit code 206                                                                                                    | Occurs when the record length in the Grant Batch Header and Trailer is missing or has a nonnumeric character.                                                        | Resubmit the batch with a new batch number in the Grant Batch Header and Trailer and the correct record length.      | 803                          |

| Edit<br>Code<br>and<br>Type | Message                                            | Condition and Action                                                                                                    | What It Means                                                                                                    | How to Fix It                                                                                                    | COD<br>Website Edit<br>Codes |
|-----------------------------|----------------------------------------------------|----------------------------------------------------------------------------------------------------|----------------------------------------------------------------------------------------------------|----------------------------------------------------------------------------------------------------|------------------------------|
| 207<br>E                    | "Reported Number<br>of Records must be<br>numeric" | If reported number of records is nonnumeric  REJECT BATCH Set edit code 207                                                                                                    | Occurs when the<br>Reported number of<br>records in the Grant<br>Batch Trailer is<br>missing or has a<br>nonnumeric<br>character. | Resubmit the batch with a new batch number in the Grant Batch Header and Trailer and the correct number of records.                            | 804                          |
| 208<br>E                    | "Reported Total of<br>Batch must be<br>numeric"    | If Reported Total of Batch in the Trailer record is nonnumeric  REJECT BATCH Set edit code 208                                                                                             | Occurs when the dollar Total of the Batch is either missing or has a nonnumeric character.                                        | Resubmit the batch with a new batch number in the Grant Batch Header and Trailer and a new Reported Total of Batch in the Grant Batch Trailer. | 805                          |
| 209<br>E                    | "Invalid/Missing<br>Batch Number"                  | If Batch Number does not have a length of 26  REJECT BATCH Set edit code 209                                                                                                    | Occurs when:  • the batch number is missing,  • is not the proper length of 26 characters, or  • is not properly formatted.       | Resubmit the batch<br>with a new Batch<br>Number in the<br>Grant Batch Header<br>and Trailer.                                                  | 806                          |
| 210<br>E                    | "Year must be<br>numeric"                          | If ANY of the following are true:  • Positions 3 to 6 of the Batch ID are nonnumeric  • Positions 3 to 6 of the Batch ID do not equal a valid Award Year @  REJECT BATCH Set edit code 210 | Occurs when the year is missing or nonnumeric.                                                                                    | Correct the award<br>year and resubmit<br>the batch with a new<br>Batch Number in<br>the Grant Batch<br>Header and Trailer.                    | 807                          |

| Edit<br>Code<br>and<br>Type | Message                            | Condition and Action                                                                                                    | What It Means                                                                   | How to Fix It                                                                                                    | COD<br>Website Edit<br>Codes |
|-----------------------------|------------------------------------|----------------------------------------------------------------------------------------------------|---------------------------------------------------------------------------------|----------------------------------------------------------------------------------------------------|------------------------------|
| 211<br>E                    | "Pell ID must be<br>numeric"       | If Positions 7 to 12 of the Batch ID are nonnumeric  REJECT BATCH Set edit code 211                                                                                                    | Occurs when the Pell ID is missing or nonnumeric.                               | Resubmit the batch with a new Batch Number in the Grant Batch Header and Trailer and also correct or include the Reporting Campus Pell ID in the Batch Number. | 998                          |
| 212<br>E                    | "Pell ID invalid or<br>not found"  | If Pell ID is not found in the institution table  REJECT BATCH Set edit code 212                                                                                                    | If Pell ID is incorrect or missing, the batch cannot be returned to the school. | Resubmit the batch with a new Batch Number in the Grant Batch Header and Trailer and also correct or include the Reporting Campus Pell ID in the Batch Number. | 004                          |
| 213<br>E                    | "Creation date must<br>be numeric" | If ANY of the following are true:  Positions 13 – 14 of the Batch ID do not equal 19 or 20(century)  Positions 15 – 16 of the Batch ID do not equal 00 to 99 (year)  Positions 17 – 18 of the Batch ID do not equal 01 to 12 (month)  Positions 19 – 20 of the Batch ID do not equal 01 to 31(day), based on the Month value  REJECT BATCH Set edit code 213 | Occurs if date is missing or nonnumeric.                                        | Correct the date in the Batch Number and resubmit the batch with a new Batch Number in the Grant Batch Header and Trailer.                                     | 808                          |

| Edit<br>Code<br>and<br>Type | Message                                                                                                    | Condition and Action                                                                                                    | What It Means                                                                                                    | How to Fix It                                                                                                    | COD<br>Website Edit<br>Codes |
|-----------------------------|----------------------------------------------------------------------------------------------------|----------------------------------------------------------------------------------------------------|----------------------------------------------------------------------------------------------------|----------------------------------------------------------------------------------------------------|------------------------------|
| 214<br>E                    | "Creation time invalid"                                                                                                    | If ANY of the following are true:  Positions 21 – 22 of the Batch ID do not equal 00 to 23 (hours)  Positions 23 – 24 of the Batch ID do not equal 00 to 59 (minutes)  Positions 25 - 26 of the Batch ID do not equal 00 to 59 (seconds)  REJECT BATCH | Occurs if time is missing or nonnumeric.                                                                                                    | Correct the time in<br>the Batch Number<br>and resubmit the<br>batch with a new<br>Batch Number in<br>the Grant Batch<br>Header and Trailer. | 809                          |
| 215<br>E                    | "Batch Type<br>Invalid"                                                                                                    | Set edit code 214  If Batch Type is not valid for the award year @ in the Batch ID of the incoming record  REJECT BATCH Set edit code 215                                                                                                    | Occurs if record type is invalid or missing.                                                                                                    | Correct the batch<br>type code and<br>resubmit with a new<br>Batch Number in<br>the Grant Batch<br>Header and Trailer.                       | 810                          |
| 216<br>W                    | "Grantee DUNS<br>does not match the<br>institution's<br>Reporting Pell ID in<br>Batch Number for<br>Award Years prior<br>to 2001-2002" | If ALL of the following are true:  DUNS Number is nonblank  DUNS Number is not assigned to that Reporting Campus (position 46-51)  Award Year portion of batch number <=2001  Set edit code 216                                                        | Occurs if "Grantee<br>DUNS Number<br>Does Not Match"<br>for award years<br>2000-2001 and<br>prior. It is reserved<br>for future use as of<br>Award Year 2001-<br>2002. | Warning Message –<br>No Correction<br>Necessary.                                                                                             | 811                          |
| 217<br>E                    | "Discrepancy<br>between different<br>records with<br>identical batch<br>number"                                                        | The Record Length on the header record does not match the Record Length on the trailer record  REJECT BATCH Set edit code 217                                                                                                    | Occurs when the<br>Grant Batch Header<br>detail information<br>does not match the<br>Grant Batch Trailer<br>detail information<br>for a batch.                         | Review Grant Batch<br>Header and Trailer<br>and correct any<br>discrepancies.                                                                | 812                          |
| 218<br>W                    | "Reported Number<br>of Records does not<br>equal count of detail<br>records"                                                           | The "Reported Number of Records" in the Trailer does not equal the actual number of detail records in the batch  Set edit code 218                                                                                                    | Occurs when the reported Number of Records does not match the actual total of records received.                                                                        | Warning message – no correction necessary.                                                                                                   | 008                          |

| Edit<br>Code<br>and<br>Type | Message                                                                               | Condition and Action                                                                                                    | What It Means                                                                     | How to Fix It                                                                                                    | COD<br>Website Edit<br>Codes |
|-----------------------------|---------------------------------------------------------------------------------------|----------------------------------------------------------------------------------------------------|-----------------------------------------------------------------------------------|----------------------------------------------------------------------------------------------------|------------------------------|
| 219<br>W                    | "Total of Batch<br>does not equal<br>computed total of<br>detail record<br>amounts"   | The "Reported Total of Batch" in the Trailer does not equal the actual total of the batch  If Type is #O:  Use Origination Award to determine the total of the batch  If the Type is #D (or prior to 2001 – 2002 cycle)  Use the disbursement amount to determine the total of the batch | Occurs when the reported Total of Batch does not match the actual total of batch. | Warning message – no correction necessary.                                                                                                    | 090<br>102<br>814            |
| 220<br>W                    | "Reported Sign<br>Indicator must be a<br>valid indicator"                             | Set edit code 218  If Reported Sign Indicator is not a "P" or "N"  Set the Sign Indicator to 'P' Set edit code 220                                                                                                    | Occurs when the Positive (P) or Negative (N) indicator is not present.            | Warning message,<br>correction applied –<br>no further action<br>necessary.                                                                             | 815                          |
| 221<br>E                    | "Reporting Campus<br>Pell Institution ID is<br>a branch"                              | The Institution's Campus Type is 3 (School is a Non- funded Branch campus)  REJECT BATCH Set edit code 221                                                                                                    | Occurs when the<br>Pell ID number in<br>Grant Batch Header<br>is a branch campus. | Change the branch campus Pell ID to the Reporting Campus Pell ID number. If there is no other campus ID number, contact the Federal Pell Grant Hotline. | 002<br>858                   |
| 222<br>W                    | "School is currently<br>ineligible upon<br>receipt of batch at<br>the Pell Processor" | The Institution's Eligible Flag is <> "Y"  Set edit code 222                                                                                                    | Occurs when the<br>Pell ID in the Grant<br>Batch Header is<br>ineligible.         | Warning message,<br>contact Federal Pell<br>Grant Hotline.                                                                                              | 854                          |

| Edit<br>Code<br>and<br>Type | Message                                                                             | Condition and Action                                                                                                    | What It Means                                                                                                    | How to Fix It                                                                                                    | COD<br>Website Edit<br>Codes |
|-----------------------------|-------------------------------------------------------------------------------------|----------------------------------------------------------------------------------------------------|----------------------------------------------------------------------------------------------------|----------------------------------------------------------------------------------------------------|------------------------------|
| 224<br>E                    | "Invalid Message<br>Class"                                                          | If the message class does<br>not exist on the database<br>REJECT BATCH<br>Set edit code 224                                    | Occurs when wrong message class is selected by the user when submitting a batch through SAIG.  OR When Non-Express users assign an incorrect message class name to the batch.       | Resubmit the batch<br>with a new Batch<br>Number in the<br>Grant Batch Header<br>and Trailer and send<br>in the correct SAIG<br>message class.            | 816                          |
| 225<br>E                    | "Data Record<br>Length is not valid<br>for Message Class"                           | If Data Record Length is not<br>valid for message class<br>REJECT BATCH<br>Set edit code 225                                   | Occurs when wrong message class is selected by the user when submitting a batch through SAIG.                                                                                       | Resubmit the batch<br>with a new Batch<br>Number in the<br>Grant Batch Header<br>and Trailer and send<br>in the correct SAIG<br>message class.            | 817                          |
| 226<br>E                    | "Batch type code in<br>Batch Number must<br>equal record type<br>for Message Class" | If Batch type code in Batch<br>Number is not equal to<br>record type for Message<br>Class<br>REJECT BATCH<br>Set edit code 226 | Occurs when wrong message class is selected by the user when submitting a batch through SAIG.  OR Occurs when a non-Express User assigns the wrong batch type code in the Batch ID. | Resubmit the batch<br>with a new Batch<br>Number in the<br>Grant Batch Header<br>and Trailer and send<br>in the correct SAIG<br>message class.            | 818                          |
| 227<br>E                    | "Batch Create Date<br>is greater than<br>current system date"                       | If the Batch Create Date is greater than current system date  REJECT BATCH Set edit code 227                                   | Occurs when a future date is entered in the Batch Number or when the date on the PC where that batch was created has a future date.                                                 | Resubmit the batch with a new Batch Number in the Grant Batch Header and Trailer and a corrected date. Verify the date on your PC is current and correct. | 006                          |

| Edit<br>Code<br>and<br>Type | Message                                                                                  | Condition and Action                                                                                                    | What It Means                                                                                                  | How to Fix It                                                                                                    | COD<br>Website Edit<br>Codes |
|-----------------------------|------------------------------------------------------------------------------------------|----------------------------------------------------------------------------------------------------|----------------------------------------------------------------------------------------------------|----------------------------------------------------------------------------------------------------|------------------------------|
| 228<br>E                    | "Batch Number indicates you have included a batch with data from a different Award Year" | If the Message Class is not valid for the Award Year @ in the Batch ID of the incoming record  REJECT BATCH Set edit code 228 | Occurs when the Award Year in the Batch Number is incorrect.                                                   | Verify the batch was created with software for the correct award year or if the wrong Award Year was entered in error. Resubmit the batch with a new Batch Number in the Grant Batch Header and Trailer and a corrected Award Year. | 819                          |
| 229<br>E                    |                                                                                          | Not in use                                                                                                    |                                                                                                    |                                                                                                    | N/A                          |
| 230<br>E                    |                                                                                          | Not in use                                                                                                    |                                                                                                    |                                                                                                    | N/A                          |
| 231<br>E                    |                                                                                          | Not in use                                                                                                    |                                                                                                    |                                                                                                    | N/A                          |
| 232<br>E                    | "No detail records<br>in Batch"                                                          | No detail records in batch  REJECT BATCH  Set edit code 232                                                                   | Occurs if the batch<br>had only a Grant<br>Batch Header and<br>Grant Batch Trailer<br>with no data<br>records. | Resubmit the batch<br>detail records with a<br>new Batch Number<br>in the Grant Batch<br>Header and Trailer<br>and a corrected<br>date.                                                                                             | 007                          |

| Edit<br>Code<br>and<br>Type | Message                                                             | Condition and Action                                                                                                    | What It Means                                                                                                    | How to Fix It                                                                                                    | COD<br>Website Edit<br>Codes |
|-----------------------------|---------------------------------------------------------------------|----------------------------------------------------------------------------------------------------|----------------------------------------------------------------------------------------------------|----------------------------------------------------------------------------------------------------|------------------------------|
| 233<br>E                    | "Invalid Destination<br>Mailbox ID"                                 | If Destination Mailbox ID does not exist on the database for the Award Year @ from the Batch ID of the incoming record  REJECT BATCH Set edit code 233 | Occurs if the TG number is invalid or not assigned to send Pell data from the school. Some schools have multiple TG numbers but only one TG number is assigned to send Pell data. If another number is used in error, the batch will be rejected. Also if the batch is sent from a TG number assigned to an attended campus the batch will be rejected. The batch must be sent from the TG number assigned to the reporting campus. | Verify that the correct TG number was used by contacting SAIG.                                                                                                 | 005<br>852<br>853            |
| 234                         |                                                                     | Not in use                                                                                                    | 1 6 1                                                                                                    |                                                                                                    | N/A                          |
| 235<br>W                    |                                                                     | Not in use                                                                                                    |                                                                                                    |                                                                                                    | N/A                          |
| 236<br>E                    | "Trailer Message<br>Class does not<br>match the Header"             | If Trailer Message Class<br>does not match the Header<br>Message Class<br>REJECT BATCH<br>Set edit code 236                                            | Occurs when the SAIG Transmission Header message class does not match the SAIG Transmission Trailer message class.                                                                                                    | Resubmit the batch with a corrected message class in the SAIG Transmission Header and Trailer and a new Batch Number in the Grant Batch Header and Trailer.    | 821                          |
| 238<br>E                    | "Trailer Destination<br>Mailbox ID does<br>not match the<br>Header" | If Trailer Destination Mailbox ID does not match the Header Destination Mailbox ID  REJECT BATCH Set edit code 238                                     | Occurs when the SAIG Transmission Header Destination Mailbox ID does not match the SAIG Transmission Trailer Destination mailbox ID.                                                                                                    | Resubmit the batch<br>with a new Batch<br>Number and same<br>mailbox in the<br>SAIG Transmission<br>Header and Trailer<br>after Disbursement<br>Start-up date. | 822                          |
| 239<br>W                    |                                                                     | Not in use                                                                                                    |                                                                                                    |                                                                                                    | N/A                          |

| Edit<br>Code<br>and<br>Type | Message                                                                                                    | Condition and Action                                                                                                    | What It Means                                                                         | How to Fix It                             | COD<br>Website Edit<br>Codes |
|-----------------------------|----------------------------------------------------------------------------------------------------|----------------------------------------------------------------------------------------------------|---------------------------------------------------------------------------------------|-------------------------------------------|------------------------------|
| 240<br>W                    | "OPE ID Number<br>does not match the<br>School's Reporting<br>Pell ID in the Batch<br>Number for Award<br>Years after 2000-<br>2001" | If ALL of the following are true:  OPE ID Number is nonblank OPE ID Number is not assigned to that Reporting Campus (position 46 – 51) Award Year portion of batch number >= 2002  Set edit code 240 | Occurs when the OPE ID is incorrect or does not match the reporting campus ID number. | Correct the OPE ID number or leave blank. | 823                          |

### Origination Edit/Reject Codes

| Edit<br>Code<br>and<br>Type | Message                  | Condition and Action                                                                                                    | What It Means                                                                                                    | How to Fix It | COD<br>Website<br>Edit Codes |
|-----------------------------|--------------------------|----------------------------------------------------------------------------------------------------|----------------------------------------------------------------------------------------------------|---------------|------------------------------|
| 301<br>E                    | "Invalid Origination ID" | If the Award Year portion of the Origination ID is <=2001 and any of the following are true:  • The SSN is nonnumeric  • The Pell ID is nonnumeric for six positions  • The Award <> the Award Year @ of the Batch  • The Sequence Number is not "00"  • The SSN is not >=001010001 and <999999999  • The Name Code is not A-Z or "." or """ or "-" or """ or "" | Occurred for the 2000-2001 Award Year when the Origination ID was incomplete, invalid or missing.  It is reserved for future use as of the 2001-02 Award Year. |               | 826<br>998                   |
| 302<br>E                    |                          | Not in use                                                                                                    |                                                                                                    |               | N/A                          |

| Edit<br>Code<br>and<br>Type | Message                                                                                                    | Condition and Action                                                                                                    | What It Means                                                                                                    | How to Fix It                                                                                                    | COD<br>Website<br>Edit Codes |
|-----------------------------|----------------------------------------------------------------------------------------------------|----------------------------------------------------------------------------------------------------|----------------------------------------------------------------------------------------------------|----------------------------------------------------------------------------------------------------|------------------------------|
| 303<br>E                    | "Invalid Original SSN resulting in COD being unable to match with the Applicant record for Award Year 2002 and beyond"  "Invalid Original SSN or Name Code resulting in the Pell Processor being unable to match with the Applicant record for Award Year 2001 and before. | If Award Year >= 2002 and if ANY of the following are true:  The Original SSN does not have a matching Applicant record  The Original SSN does not match the SSN portion of the Origination ID  If Award Year <=2001 and if ANY of the following are true:  If Original SSN or Original Name Code do not have a matching Applicant record  The Original SSN does not match the SSN portion of the Origination ID  The Original Name Code portion of the Origination ID  REJECT RECORD Set edit code 303 | Occurs when the SSN cannot be found on the applicant file.  Codes 311 and 312 are usually reported at the same time. | Verify that the SSN in the Origination ID is correct; verify that the student is Pell eligible.  Correct the record and resubmit if the student is eligible. | 996 998                      |

| Edit<br>Code<br>and<br>Type | Message                                                                                                    | Condition and Action                                                                                                    | What It Means                                                                                                    | How to Fix It                                                                                                    | COD<br>Website<br>Edit Codes |
|-----------------------------|----------------------------------------------------------------------------------------------------|----------------------------------------------------------------------------------------------------|----------------------------------------------------------------------------------------------------|----------------------------------------------------------------------------------------------------|------------------------------|
| 304<br>E                    | "Attending and<br>Reporting/Funded<br>campus mismatch or<br>Origination<br>Identifier Pell ID<br>mismatch with<br>Attending campus<br>Pell ID" | If ANY of the following are true:  • Attended Pell ID does not match the Pell ID portion of the Origination ID  • The Pell ID does not exist in the database  • Attended Pell ID is nonnumeric  • Attended Pell ID is not a Branch of Pell ID in the Batch Number located in the Grant Batch Header and the Attended Pell ID is not a Reporting Campus  REJECT RECORD  Set edit code 304 | Occurs when the Pell reporting campus in the Grant Batch header record has no relationship with the Attended Campus in the student Origination record. If the Pell Reporting Campus ID in the Grant Batch Header is different than the Pell Attended Campus ID in the student Origination ID then COD checks that there is a relationship in the COD database between the two campuses. If there is not, the record is rejected. | Resubmit the student Origination record with the correct Pell Reporting Campus ID in the Grant Batch Header.                                                                                                    | 034                          |
| 305<br>W                    | "Invalid Award<br>Amount/Correction<br>Applied"                                                                                                | If ANY of the following are true:  • Award amount is nonnumeric  • Award amount is not in valid range (0 – maximum award @)  • Award amount is greater than calculated/recalculated award amount  Set the Accepted Award amount to the Calculated/Recalculated Award Amount. If the pennies are greater than 0 set to 0  Set edit code 305                                               | Occurs when COD corrects the calculation for the Origination award amount. COD calculates the Award Amount based on the student's EFC, COA, Attendance, and the School's Payment Methodology and Academic Calendar.                                                                                                    | Verify that the student's EFC, COA, Attendance, and the School's Payment Methodology and Academic Calendar are correct and resubmit.  If no new Origination record is submitted, the accepted award amount will remain the amount that COD calculated. | 039                          |

| Edit<br>Code<br>and<br>Type | Message                                        | Condition and Action                                                                                                    | What It Means                                                                          | How to Fix It                                              | COD<br>Website<br>Edit Codes |
|-----------------------------|------------------------------------------------|----------------------------------------------------------------------------------------------------|----------------------------------------------------------------------------------------|------------------------------------------------------------|------------------------------|
| 306<br>W                    | "Invalid Disbursement Date/Correction Applied" | If ANY of the following are true:  • If Estimated Disbursement Date 1 is blank or • If Estimated Disbursement Date 1 is not in range ((Disbursement Start Date @ – N Days @) to Disbursement End Date @)  Set it to the Minimum Estimated Disbursement date if the Estimated Disbursement date is less than the range  Set it to the Maximum Estimated Disbursement Date if the Estimated Disbursement Date if the Estimated Disbursement Date if the Estimated Disbursement Date if the Estimated Disbursement Date is greater than the range.  • If Estimated Disbursement Dates 2 – 15 are not in range ((Disbursement Start Date @ – N Days @) to Disbursement End Date @)  Set the Estimated Disbursement Date to Blank.  Set edit code 306 | Occurs when the Estimated Disbursement Date is out of range and COD corrects the date. | Warning Message – correction applied, no action necessary. | 995 997                      |

| Edit<br>Code<br>and<br>Type | Message                                            | Condition and Action                                                                                                    | What It Means                                                                                    | How to Fix It                                              | COD<br>Website<br>Edit Codes |
|-----------------------------|----------------------------------------------------|----------------------------------------------------------------------------------------------------|--------------------------------------------------------------------------------------------------|------------------------------------------------------------|------------------------------|
| 307<br>W                    | "Invalid Enrollment<br>Date/Correction<br>Applied" | If ANY of the following are true:  Enrollment date is nonnumeric  Enrollment date is not in valid range (Enrollment Start Date @ to Enrollment End Date @)  The enrollment dates will come from the ALGORITHM table  If Origination record is a change record then set Accepted Enrollment Date to previously accepted value  Otherwise, set Accepted Enrollment Date to Creation Date in Batch ID located on Pell Grant Batch Header  Set edit code 307 | Occurs when the enrollment date is out of range and COD corrects it to the batch processed date. | Warning Message – correction applied, no action necessary. | 995 997                      |

| Edit<br>Code<br>and<br>Type | Message                                                       | Condition and Action                                                                                                    | What It Means                                                                                                    | How to Fix It                                                                                                    | COD<br>Website<br>Edit Codes |
|-----------------------------|---------------------------------------------------------------|----------------------------------------------------------------------------------------------------|----------------------------------------------------------------------------------------------------|----------------------------------------------------------------------------------------------------|------------------------------|
| 308<br>W                    | "Invalid Low<br>Tuition & Fees<br>Code/Correction<br>Applied" | <ul> <li>If the following is true:</li> <li>If LTF is not in valid range (1 – 4 or blank)</li> <li>Then set Accepted LTF to previously accepted value if Origination record is a change;</li> <li>Otherwise set Accepted LTF to Blank</li> <li>If ANY of the following are true:</li> <li>Accepted EFC &gt; LTF minimum EFC amount for the Award Year @</li> <li>Accepted Cost of Attendance &lt; LTF maximum COA amount for the Award Year @</li> <li>Award Year</li> <li>Set Accepted LTF to Blank</li> <li>Set edit code 308</li> </ul> | Occurs when a school indicates that they qualify for low tuition but conflicting information (such as EFC and COA information) indicates they are not eligible. | Warning Message – correction applied, no action necessary.  If the school truly is a low tuition school, the Origination record must be resubmitted with corrected EFC and COA information. | 023                          |

| Edit<br>Code<br>and<br>Type | Message                                                                           | Condition and Action                                                                                                    | What It Means                                                                                                    | How to Fix It                                                                                                    | COD<br>Website<br>Edit Codes |
|-----------------------------|-----------------------------------------------------------------------------------|----------------------------------------------------------------------------------------------------|----------------------------------------------------------------------------------------------------|----------------------------------------------------------------------------------------------------|------------------------------|
| 309<br>W                    | "Invalid<br>Verification Code/<br>Correction Applied"                             | If ANY of the following are true:  • Verification Status codes are V, W, S or BLANK  Set Accepted Verification Status to previously accepted value if Origination is change record;  Otherwise set Accepted Verification Status to W if Student is Selected for Verification by CPS;  Otherwise, set Verification Status to Blank.  If Verification Status is set to W and student is not selected for Verification by CPS  A V status code must be sent to update the record | Occurs when the Verification Code has been corrected by the Pell Processor. This occurs when • A code other than V, W, S or BLANK has been submitted, and the student was not selected. | The Origination record must be resubmitted with a new Verification Code if COD corrected the Verification Code to "W."  If the Verification Code was corrected to S or BLANK by the Pell Processor, no further action is necessary. | 995                          |
| 310<br>W                    | "Invalid<br>Incarcerated Federal<br>Pell Recipient<br>Code/Correction<br>Applied" | If Incarcerated Federal Pell Recipient Code is not Y, N or Blank  Set Accepted Incarcerated Federal Pell Recipient Code to Blank  Set edit code 310                                                                                                    | Occurs when the Incarcerated Pell Recipient code has been corrected because something other than Y, N or blank was submitted.                                                           | Warning message – correction applied, no further action is necessary.                                                                                                    | 995                          |

| Edit<br>Code<br>and<br>Type | Message                                | Condition and Action                                                                                                    | What It Means                                                                                                    | How to Fix It                                                                                                    | COD<br>Website<br>Edit Codes |
|-----------------------------|----------------------------------------|----------------------------------------------------------------------------------------------------|----------------------------------------------------------------------------------------------------|----------------------------------------------------------------------------------------------------|------------------------------|
| 311<br>E                    | "Invalid Transaction<br>Number"        | If ANY of the following are true:  Transaction Number is nonnumeric  Transaction Number is not in valid range (01 to 99)  Transaction Number does not exist on Applicant record  REJECT RECORD Set edit code 311                                                                                                    | Occurs when the Transaction Number and EFC do not match, an incorrect or invalid Transaction Number is provided or when the SSN number is not on the applicant file. Often sent with 303 and 312. | Verify that the Transaction Number, EFC, Original SSN and Original Name Code are correct and that the student is Pell eligible. Correct and resubmit the Origination record. | 024<br>994<br>996<br>998     |
| 312<br>E                    | "Invalid Expected Family Contribution" | If ANY of the following are true:  EFC is nonnumeric  EFC is not in valid range (0 to maximum for Award Year @)  EFC does not match on Applicant record for the accepted transaction number  If Edit 311 is hit  If Accepted Secondary EFC code is S and Secondary EFC does not match on applicant record for the accepted transaction number  REJECT RECORD Set edit code 312 | Occurs when the EFC does not match the Transaction Number, an incorrect or invalid EFC is provided, or when the SSN is not on the applicant file. Often sent with 303 and 311.                    | Verify that the Transaction Number, EFC, SSN and Name Code are correct and that the student is Pell eligible. Correct and resubmit the Origination record.                   | 824<br>996<br>998            |

| Edit<br>Code<br>and<br>Type | Message                                                              | Condition and Action                                                                                                    | What It Means                                                                                   | How to Fix It                                                         | COD<br>Website<br>Edit Codes |
|-----------------------------|----------------------------------------------------------------------|----------------------------------------------------------------------------------------------------|-------------------------------------------------------------------------------------------------|-----------------------------------------------------------------------|------------------------------|
| 313<br>W                    | "Invalid Secondary Expected Family Contribution/ Correction Applied" | If the following is true:  If Secondary EFC Code is not O, S or Blank  Set Accepted Secondary EFC code to previously accepted value;  Otherwise, set accepted secondary EFC code to Blank.  If ANY of the following are true:  If Secondary EFC Code is S and the Applicant record for the accepted transaction number does not have a Secondary EFC  If Secondary EFC Code is O and previous value is not S  Set Accepted Secondary EFC code to blank  Set edit code 313 | Occurs when something other than O, S, or Blank has been submitted and COD corrects the record. | Warning message – correction applied, no further action is necessary. | 026 996                      |

| Edit<br>Code<br>and<br>Type | Message                                               | Condition and Action                                                                                                    | What It Means                                                                       | How to Fix It                                                                                                    | COD<br>Website<br>Edit Codes |
|-----------------------------|-------------------------------------------------------|----------------------------------------------------------------------------------------------------|-------------------------------------------------------------------------------------|----------------------------------------------------------------------------------------------------|------------------------------|
| 314<br>W                    | "Invalid Academic<br>Calendar/<br>Correction Applied" | If AC is not 1 to 6  If Origination is change record set Accepted AC to previously accepted value  Otherwise, if Attended Pell ID default value is populated and valid, then set accepted AC to default value  Otherwise, if Reporting Pell ID default value is populated and valid, then set accepted AC to default  Otherwise, if Payment  Methodology = 4, then set accepted AC to "5"  Otherwise, set accepted AC to "3"  Set edit code 314  NOTE: Not applicable for award year 2004-2005 and beyond | Occurs when the Academic Calendar is invalid (not 1-6) or missing and COD corrects. | Verify that the corrected Academic Calendar is correct. If it is correct, no further action is necessary. If the Academic Calendar is incorrect, resubmit the Origination record with the correct Academic Calendar and make sure the Payment Methodology matches the Academic Calendar. | 028                          |

| Edit<br>Code<br>and<br>Type | Message                                                 | Condition and Action                                                                                                    | What It Means                                                                         | How to Fix It                                                                                                    | COD<br>Website<br>Edit Codes |
|-----------------------------|---------------------------------------------------------|----------------------------------------------------------------------------------------------------|---------------------------------------------------------------------------------------|----------------------------------------------------------------------------------------------------|------------------------------|
| 315<br>W                    | "Invalid Payment<br>Methodology/<br>Correction Applied" | If ANY of the following are true:  • AC = 1 and PM <> 3 or 5  • AC = 2 - 4 and PM = 4  • AC = 6 and PM <> 4  • AC = 5 and PM = 5  If Origination is change record and Accepted PM is valid with current AC then set to previously accepted value  Otherwise, if Accepted AC = 1 - 4, then set Accepted PM to 3  Otherwise set Accepted PM to 4  Set edit code 315  NOTE: Not applicable for award year 2004-2005 and beyond | Occurs when the Payment Methodology is invalid (not 1-5) or missing and COD corrects. | Verify that the corrected Payment Methodology is correct. If it is correct, no further action is necessary. If the Payment Methodology is incorrect, resubmit the Origination record with the correct Payment Methodology. | 027                          |
| 316<br>W                    |                                                         | Not in use                                                                                                    |                                                                                       |                                                                                                    | N/A                          |

| Edit<br>Code<br>and<br>Type | Message                                                | Condition and Action                                                                                                    | What It Means                                                                                                    | How to Fix It                                                                                                    | COD<br>Website<br>Edit Codes |
|-----------------------------|--------------------------------------------------------|----------------------------------------------------------------------------------------------------|----------------------------------------------------------------------------------------------------|----------------------------------------------------------------------------------------------------|------------------------------|
| 317<br>W                    | "Invalid Cost Of<br>Attendance/<br>Correction Applied" | If ANY of the following are true:  COA is nonnumeric  COA is not in the valid range (minimum for the Award Year @ to maximum for the Award Year)  Award Year  If Origination is change record, set Accepted COA to previously accepted value  Otherwise, set the Accepted COA for the Award Year @  Set edit code 317 | Occurs when there is an invalid or missing Cost of Attendance and COD corrects. COD will correct to the maximum COA for the Award Year. | Warning message, no further action is necessary unless corrected COA is too high.  If this occurs, resubmit the record with the correct COA. | 995 997                      |
| 318<br>W                    |                                                        | Not in use                                                                                                    |                                                                                                    |                                                                                                    | N/A                          |

| Edit<br>Code<br>and<br>Type | Message                                                                                            | Condition and Action                                                                                                    | What It Means                                                                                                    | How to Fix It                                                                                                    | COD<br>Website<br>Edit Codes |
|-----------------------------|----------------------------------------------------------------------------------------------------|----------------------------------------------------------------------------------------------------|----------------------------------------------------------------------------------------------------|----------------------------------------------------------------------------------------------------|------------------------------|
| 319<br>W                    | "Invalid Weeks of Instructional Time in Program's Definition of Academic Year/ Correction Applied" | <ul> <li>If the following is true:</li> <li>If WKSPROG is not in valid range (30 – 78) and PM is 2 – 5</li> <li>Set accepted WKSPROG to default value if Attended Pell ID default value is populated and valid;</li> <li>Otherwise, set accepted WKSPROG to default if Reporting Pell ID default value is populated and valid;</li> <li>Otherwise set accepted WKSPROG to "30"</li> <li>If the following is true:</li> <li>If WKSPROG is not Blank and PM = 1</li> <li>Set accepted WKSPROG to blank</li> <li>Set edit code 319</li> <li>NOTE: Not applicable for award year 2004-2005 and beyond</li> </ul> | Occurs when invalid or missing Weeks of Instruction is included and CODcorrects. Usually this occurs when the Payment Methodology and Academic Calendar indicate a termbased program. Credit/Clock Hour schools populate this field only. | Verify that the Payment Methodology and Academic Calendar are correct and the CODcorrection is correct. If this is correct, no further action is necessary.  If it is not correct, correct the Payment Methodology and Academic Calendar and Weeks of Instructional Time and resubmit. | 029                          |

| Edit<br>Code<br>and<br>Type | Message                                                                             | Condition and Action                                                                                                    | What It Means                                                                                                    | How to Fix It                                                                                                    | COD<br>Website<br>Edit Codes |
|-----------------------------|-------------------------------------------------------------------------------------|----------------------------------------------------------------------------------------------------|----------------------------------------------------------------------------------------------------|----------------------------------------------------------------------------------------------------|------------------------------|
| 320<br>W                    | "Invalid Weeks of Instructional Time used to Calculate Payment/ Correction Applied" | If the following is true:  If WKSCALC is not blank and Accepted PM = 1 Set accepted WKSCALC to Blank  If the following is true:  If WKSCALC is not blank and not in valid range (00 – 78) and Accepted PM <> 1  Set Accepted WKSCALC to previously accepted value if Origination is change record;  Otherwise, set the Accepted WKSCALC to the Accepted WKSCALC to the Accepted WKSPROG.  If the following is true:  If WKSCALC is not 00 – 29 and Accepted PM = 2  Set Accepted WKSCALC to 29.  If the following is true:  If (WKSCALC is not 00 – 78 or greater than Accepted WKSPROG) and Accepted PM = 3 to 5  Set Accepted WKSCALC to Accepted WKSPROG Set edit code 320  NOTE: Not applicable for award year 2004-2005 and beyond | Occurs when invalid or missing Weeks of Instruction is included and CODcorrects. This usually occurs when the Payment Methodology and Academic Calendar indicate a termbased program. This field is only populated by cr/clock hour schools. | Verify that the Payment Methodology and Academic Calendar are correct and the COD adjustment is correct.  If correct, no further action is necessary. If it is not, correct the Payment Methodology, Academic Calendar and Weeks of Instructional Time and resubmit. | 030                          |

| Edit<br>Code<br>and<br>Type | Message                                                                                                  | Condition and Action                                                                                                    | What It Means                                                                                                    | How to Fix It                                                                                                    | COD<br>Website<br>Edit Codes |
|-----------------------------|----------------------------------------------------------------------------------------------------|----------------------------------------------------------------------------------------------------|----------------------------------------------------------------------------------------------------|----------------------------------------------------------------------------------------------------|------------------------------|
| 321 W                       | "Invalid Credit or<br>Clock Hours in<br>program's definition<br>of academic year/<br>Correction Applied" | If the following is true:  If HRSPROG is not Blank and Accepted AC = 1 - 4  Set Accepted HRSPROG to Blank  If the following is true:  IF (HRSPROG is < 900 or > 3120) and Accepted AC = 5  Set accepted HRSPROG to default value if Attended Pell ID default value is populated and valid;  Otherwise, set accepted HRSPROG to default If Reporting Pell ID default value is populated and valid;  Otherwise, set Accepted HRSPROG to 900  If (HRSPROG is < 24 or > 100) and Accepted AC = 6  Set accepted HRSPROG to default value if Attended Pell ID default value if Attended Pell ID default value is populated and valid;  Otherwise, set accepted HRSPROG to default value is populated and valid;  Otherwise, set accepted HRSPROG to default if Reporting Pell ID default value is populated and valid;  Otherwise, set Accepted HRSPROG to 24.  Set edit code 321  NOTE: Not applicable for award year 2004-2005 and beyond | Occurs when Clock Hours are invalid or missing and COD corrects. Usually this occurs when the Payment Methodology and Academic Calendar indicate a term- based program and this field is only populated by cr/clock hour schools. | Verify that the Payment Methodology and Academic Calendar are correct and the COD correction is correct. If this is correct, no further action is necessary. If it is not correct, correct the Payment Methodology and Academic Calendar and Cr/Clock Hours and resubmit. | 031                          |

| Edit<br>Code<br>and<br>Type | Message                                                                                                    | Condition and Action                                                                                                    | What It Means                                                                                                    | How to Fix It                                                                                                    | COD<br>Website<br>Edit Codes |
|-----------------------------|----------------------------------------------------------------------------------------------------|----------------------------------------------------------------------------------------------------|----------------------------------------------------------------------------------------------------|----------------------------------------------------------------------------------------------------|------------------------------|
| 322<br>W                    | "Invalid Credit or<br>Clock Hours-in all<br>payment periods<br>expected to<br>complete this school<br>year/<br>Correction Applied" | If the following is true:  If HRSCALC is not blank and Accepted AC is 1 – 4  Set Accepted HRSCALC to Blank  If the following is true:  If (HRSCALC is NOT between 0000 AND Accepted HRSPROG) and (Accepted AC is 5 or 6)  Set Accepted HRSCALC to Accepted HRSPROG  Set edit code 322  NOTE: Not applicable for award year 2004-2005 and beyond | Occurs when invalid or missing Clock hours are included and CODcorrects. Usually this occurs when the Payment Methodology and Academic Calendar indicate a termbased program. Only cr/clock hour schools populate this field. | Verify that the Payment Methodology and Academic Calendar are correct and the CODcorrection is correct. If this is correct, no further action is necessary. If it is not correct, correct the Payment Methodology and Academic Calendar and CR/Clock Hours and resubmit. | 032                          |

| Edit<br>Code<br>and<br>Type | Message                                                            | Condition and Action                                                                                                    | What It Means                                                                                                    | How to Fix It                                                                                                    | COD<br>Website<br>Edit Codes |
|-----------------------------|--------------------------------------------------------------------|----------------------------------------------------------------------------------------------------|----------------------------------------------------------------------------------------------------|----------------------------------------------------------------------------------------------------|------------------------------|
| 323<br>W                    | "Origination is "Over Paid" and Negative Disbursement is Expected" | If ALL of the following are true:  Origination is change record  Student has previous disbursements  Recalculated accepted Origination award amount is less than the total amount disbursed  Set the Negative Disbursement Amount to (Recalculated Accepted Origination Award Amount – Total Amount Disbursed)  If ALL of the following are true:  Origination is change record  Student has previous disbursements  Student has negative pending disbursement amount < 0  Recalculated award amount disbursed  Set the Negative Disbursement Amount to (Recalculated Accepted Origination Award Amount – Total Amount Disbursed)  If ALL of the following are true:  Origination Award Amount – Total Amount Disbursed)  If ALL of the following are true:  Origination is change record  Student has previous disbursements  Student has negative pending disbursement amount < 0  Recalculated award amount < 0  Recalculated award amount < 0  Recalculated award amount is greater than | Occurs when a new Origination record for a lower award amount is submitted and the amount already disbursed to the student exceeds the new award amount. School must submit negative disbursement within 30 days or COD will send a system-generated negative disbursement. | Send a negative disbursement for the overpaid amount.  In the future, when the award amount decreases, adjust the disbursement record not the Origination record. | 040                          |

| Edit<br>Code<br>and<br>Type | Message                                                                                       | Condition and Action                                                                                                    | What It Means                                                    | How to Fix It                                     | COD<br>Website<br>Edit Codes |
|-----------------------------|-----------------------------------------------------------------------------------------------|----------------------------------------------------------------------------------------------------|------------------------------------------------------------------|---------------------------------------------------|------------------------------|
|                             |                                                                                               | or equal to the total amount disbursed Set the Negative Disbursement Amount to 0 Set edit code 323                                                                       |                                                                  |                                                   |                              |
| 324<br>E                    |                                                                                               | Not in use                                                                                                    |                                                                  |                                                   | N/A                          |
| 325<br>E                    | "Invalid Origination<br>ID - Pell ID is non-<br>numeric for Award<br>Year 2002 and<br>beyond" | If ALL of the following are true:  • Award Year portion of the Origination ID is >= 2002  • The Pell ID is nonnumeric for six positions  REJECT RECORD Set edit code 325 | Occurs when the Origination ID has a Pell ID that is nonnumeric. | Correct the Origination ID and resend the record. | 826<br>830                   |

| Edit<br>Code<br>and<br>Type | Message                                                                                                    | Condition and Action                                                                                                    | What It Means                                                                                               | How to Fix It                                        | COD<br>Website<br>Edit Codes |
|-----------------------------|----------------------------------------------------------------------------------------------------|----------------------------------------------------------------------------------------------------|----------------------------------------------------------------------------------------------------|------------------------------------------------------|------------------------------|
| 326<br>E                    | "Invalid Origination<br>ID – Invalid Award<br>Year for the Batch<br>for Award Year<br>2002 and beyond"                                  | If ALL of the following are true:  The Award Year portion of the Origination ID is >= 2002  The Award Year <> the Award Year @ of the Batch                                                                                                    | Occurs when the Origination ID has an Award Year that is different from the Award Year in the Batch Number. | Resubmit the record with a corrected Origination ID. | 826<br>831                   |
|                             |                                                                                                    | REJECT RECORD<br>Set edit code 326                                                                                                    |                                                                                                    |                                                      |                              |
| 327<br>E                    | "Invalid Origination<br>ID -Sequence<br>Number is not "00"<br>for Award Year<br>2002 and beyond.                                        | If ALL of the following are true:  • The Award Year portion of the Origination ID is >= 2002  • The Sequence Number is not "00"  REJECT RECORD                                                                                                    | Occurs when the Origination ID has a sequence number that is not '00'.                                      | Resubmit the record with a corrected Origination ID. | 826<br>832                   |
| 328<br>E                    | "Invalid Origination<br>ID - SSN is non-<br>numeric, or is not<br>>=001010001 and<br><= 999999999 for<br>Award Year 2002<br>and beyond" | Set edit code 327  If the Award Year portion of the Origination ID is >= 2001-2002 and subsequent years and ANY of the following are true:  • The SSN is nonnumeric • The SSN is not >= 001010001 and <= 999999999  REJECT RECORD Set edit code 328 | Occurs when the Origination ID has a SSN that is nonnumeric or is not within the allowable SSN range.       | Resubmit the record with a corrected Origination ID. | 826<br>833                   |

| Edit<br>Code<br>and<br>Type | Message                                                                                                | Condition and Action                                                                                                    | What It Means                                                     | How to Fix It                                        | COD<br>Website<br>Edit Codes |
|-----------------------------|----------------------------------------------------------------------------------------------------|----------------------------------------------------------------------------------------------------|-------------------------------------------------------------------|------------------------------------------------------|------------------------------|
| 329<br>E                    | "Invalid Origination ID - Name Code not A-Z or "." or "." or "-" or "" for Award Year 2002 and beyond" | If ALL of the following are true:  The Award Year portion of the Origination ID is >= 2002  The Name Code is not A-Z or "." or "" or ""  REJECT RECORD Set edit code 329 | Occurs when the Origination ID has a Name Code that is not valid. | Resubmit the record with a corrected Origination ID. | 826<br>834                   |
| 330<br>W                    |                                                                                                    | Not in use                                                                                                    |                                                                   |                                                      | N/A                          |

| Edit<br>Code<br>and<br>Type | Message                                                | Condition and Action                                                                                                    | What It Means                                                           | How to Fix It                                               | COD<br>Website<br>Edit Codes |
|-----------------------------|--------------------------------------------------------|----------------------------------------------------------------------------------------------------|-------------------------------------------------------------------------|-------------------------------------------------------------|------------------------------|
| 331 D                       | "Duplicate Origination for Award Year 2002 and beyond" | If ALL of the following are true:  The Award Year portion of the Origination ID is >= 2001-2002 and subsequent years and ALL of the following fields on the input Origination record match the values on the database:  Origination ID Original SSN Original Name Code Attended Pell ID Award Amount Estimated Disbursement Dates (1 - 15) Incarcerated Code Incarcerated Code Incarcerated Code Verification Status Code Transaction Number Secondary EFC Code Expected Family Contribution (EFC) Enrollment Status Cost of Attendance (COA) Academic Calendar (AC) Payment Methodology (PM) Weeks of Instructional Time in Program's Definition of Academic Year (WKSPROG) Weeks of Instructional Time Used to Calculate Payment (WKSCALC) Credit/Clock Hours in Program's Definition of Academic Year (HRSPROG) Credit/Clock Hours in Program's Definition of | Occurs when the record sent has been previously submitted and accepted. | This is a duplicate record. No further action is necessary. | 827                          |
| August 20                   | 03 (2004-2005)                                         | (HRSCALC) Set Action Code = 'D' Set edit code 331COD Technica                                                                                                    | l Reference                                                             |                                                             | Page III – 4 – 32            |

| Edit<br>Code<br>and<br>Type | Message                                                               | Condition and Action                                                                                                    | What It Means                                                                                         | How to Fix It                                                                                                    | COD<br>Website<br>Edit Codes    |
|-----------------------------|-----------------------------------------------------------------------|----------------------------------------------------------------------------------------------------|----------------------------------------------------------------------------------------------------|----------------------------------------------------------------------------------------------------|---------------------------------|
| 332<br>E                    | Invalid Reported<br>Current SSN for<br>Award Year 2003<br>and beyond. | If the Award Year is >= 2003 and the following is true:  • The Current SSN does not match the Current SSN on the applicant table for the same transaction number.  REJECT RECORD Set edit code 332.     | Occurs when the<br>Current SSN is<br>incorrect on the<br>Origination record                           | Verify on the ISIR the correct Current SSN and submit the corrected Current SSN for processing. If the SSN is incorrect on the ISIR, a correction should be done on the ISIR with CPS   | 011<br>012<br>996<br>998        |
| 333<br>E                    | Invalid Reported Date of Birth for Award Year 2003 and beyond.        | If the Award Year is >= 2003 and the following is true:  • The Date of Birth does not match the Date of Birth on the applicant table for the same transaction number.  REJECT RECORD Set edit code 333. | Occurs when the Date of Birth is incorrect on the Origination record                                  | Verify on the ISIR the correct Date of Birth and submit the corrected for processing. If the Date of Birth is incorrect on the ISIR, a correction should be done on the ISIR with CPS   | 011<br>012<br>996<br>998        |
| 334<br>E                    | Invalid Reported<br>Last Name for<br>Award Year 2003<br>and beyond.   | If the Award Year is >= 2003 and the following is true:  • The Last Name does not match the Last Name on the applicant table for the same transaction number.  REJECT RECORD Set edit code 334.         | Occurs when the Last Name on the Origination record does not match the last name on file on the ISIR. | Verify on the ISIR the correct Last Name and submit the corrected Last Name for processing. If the Last Name is incorrect on the ISIR, a correction should be done on the ISIR with CPS | 011<br>012<br>020<br>996<br>998 |

| Edit<br>Code<br>and<br>Type | Message                                                                                        | Condition and Action                                                                                                    | What It Means                                                                                                   | How to Fix It                                                                                                    | COD<br>Website<br>Edit Codes |
|-----------------------------|------------------------------------------------------------------------------------------------|----------------------------------------------------------------------------------------------------|----------------------------------------------------------------------------------------------------|----------------------------------------------------------------------------------------------------|------------------------------|
| 335<br>E                    | Invalid Reported<br>First Name for<br>Award Year 2003<br>and beyond.                           | If the Award Year is >= 2003 and the following is true:  • The First Name does not match the First Name on the applicant table for the same transaction number.  REJECT RECORD Set edit code 335.      | Occurs when the First Name on the Origination record does not match the First name on file on the ISIR.         | Verify on the ISIR the correct First Name and submit the corrected First Name for processing. If the First Name is incorrect on the ISIR, a correction should be done on the ISIR with CPS        | 020                          |
| 336<br>E                    | Invalid Reported<br>Middle Initial for<br>Award Year 2003<br>and beyond.                       | If the Award Year is >= 2003 and the following is true:  The Middle Initial does not match the Middle Initial on the applicant table for the same transaction number. REJECT RECORD Set edit code 336. | Occurs when the Middle Initial on the Origination record does not match the Middle Initial on file on the ISIR. | Verify on the ISIR the correct Middle Initial and submit the corrected Last Name for processing. If the Middle Initial is incorrect on the ISIR, a correction should be done on the ISIR with CPS | 996                          |
| 337<br>E                    | Student Not Pell<br>Eligible for Award<br>Year 2003 and<br>beyond.                             | If Award Year >= 2003 and if the following is true:  If Original SSN does not have a matching Applicant record.  REJECT RECORD Set edit code 337.                                                      |                                                                                                    |                                                                                                    | 038                          |
| 338<br>E                    | Duplicate Match on<br>CPS for Award<br>Year 2003 and<br>beyond.                                | REJECT RECORD<br>Set edit code 338.                                                                                                    |                                                                                                    |                                                                                                    | 025                          |
| 339<br>E                    | Origination Record<br>Reported with Zero<br>Award Amount for<br>Award Year 2003<br>and beyond. | If Award Year >= 2003 and if ANY of the following are true:  If the Award Amount is = 0000000.  REJECT RECORD Set edit code 339.                                                                       | The Award Amount must be greater than Zero on a new origination record.                                         | Resubmit the record with an Award Amount greater than zero. If the student is not eligible for a Pell Grant, the record should not be submitted for processing by the Pell Processor.             | 042                          |

| Edit<br>Code<br>and<br>Type | Message                                                                                                    | Condition and Action                                                                                                    | What It Means                                                                                                    | How to Fix It                                                                                        | COD<br>Website<br>Edit Codes |
|-----------------------------|----------------------------------------------------------------------------------------------------|----------------------------------------------------------------------------------------------------|----------------------------------------------------------------------------------------------------|----------------------------------------------------------------------------------------------------|------------------------------|
| 398<br>W                    | SSN, Date of Birth<br>and/or Last Name<br>have NOT been<br>updated in the<br>COD system                                              | School submitted a change to a student identifier and either of the following is true:  The award year submitted on the change record is lower than the highest award year for the student  OR  For the same award year, if the CPS transaction number on the change record is lower than or equal to the highest transaction number for that award year for that student.                       | COD can not process the student identifier change.                                                                                                    | No action required. Record has processed, but student identifier has not been updated in COD system. | 116                          |
| 399<br>E                    | "New Origination Award or increase received after end of processing year and institution has not been granted Administrative Relief" | If ALL of the following are true:  The Batch Date is > the Award Year Processing Cycle End Date@  The school has not been granted administrative relief based on the Administrative relief table or has not been granted an audit adjustment  The Origination record is currently not in COD or the Origination Award amount is an increase to the amount in COD REJECT RECORD Set edit code 399 | Occurs when a new Origination record or an Origination record for an increased Award Amount was submitted after the processing deadline for the Award Year and the school has not been granted administrative relief. | Contact the Federal<br>Pell Grant Hotline<br>for assistance.                                         | 043                          |

#### Disbursement Edit/Reject Codes

| Edit<br>Code<br>and<br>Type | Message                                                     | Condition and Action                                                                                                    | What It Means                                                                                                    | How to Fix It                                                                                                    | COD Website<br>Edit Codes |
|-----------------------------|-------------------------------------------------------------|----------------------------------------------------------------------------------------------------|----------------------------------------------------------------------------------------------------|----------------------------------------------------------------------------------------------------|---------------------------|
| 401<br>E                    | "Invalid Origination ID"                                    | If the Award Year portion of the Origination ID is <=2001 and ANY of the following are true:  • The Pell ID is nonnumeric for six positions  • The Award Year <> the Award Year @ of the Batch  • The Sequence Number is not "00"  • The SSN is not >=001010001 and <=999999999  • The Name Code is not A-Z or "." or "" or "" or ""."  @ Award Year processing comes from the AWARD_YEAR table  REJECT RECORD Set edit code 401 | Occurred for Award<br>Year 2000 – 2001<br>when the<br>Origination ID was<br>not formatted<br>correctly or was<br>missing data.            |                                                                                                    | 998                       |
| 402<br>E                    | "Origination ID does<br>not match on the Pell<br>Processor" | If the Origination ID is not found on the Pell Processor database or the Award Year <> the Award Year of the Batch  REJECT RECORD  Set edit code 402                                                                                                    | Occurs when the Disbursement record is received before the Origination is accepted or when there is a Reporting/Attended Campus mismatch. | Before resubmitting the Disbursement record, verify that the Origination record has been accepted. Verify before submitting that the proper Pell ID is in the Grant Batch Header record. | 848                       |
| 403<br>E                    |                                                             | Not in use                                                                                                    |                                                                                                    |                                                                                                    | N/A                       |

| Edit<br>Code<br>and<br>Type | Message                                                                     | Condition and Action                                                                                                    | What It Means                                                                                                    | How to Fix It                                                                                                    | COD Website<br>Edit Codes |
|-----------------------------|-----------------------------------------------------------------------------|----------------------------------------------------------------------------------------------------|----------------------------------------------------------------------------------------------------|----------------------------------------------------------------------------------------------------|---------------------------|
| 404<br>E                    | "Debit/Credit<br>Indicator Flag Not<br>Valid"                               | If the Debit/Credit Indicator<br>Flag is not 'P' or 'N'<br>REJECT RECORD<br>Set edit code 404                                                                                                    | Occurs if a value<br>other than P-Positive<br>or<br>N-Negative is sent.                                                                                                   | Resubmit the disbursement record with a "P" or "N."                                                                                                    | 842                       |
| 405<br>E                    | "Disbursement<br>Amount Not Valid<br>because amount is<br>non-numeric"      | If the Disbursement Amount is nonnumeric  REJECT RECORD Set edit code 405                                                                                                    | Occurs if Disbursement amount is not numeric.                                                                                                    | Resubmit the Disbursement record with a numeric amount.                                                                                                    | 996<br>998<br>062         |
| 406<br>W                    | "Disbursement<br>Amount Is Not in<br>Valid Range"                           | If ALL of the following are true:  The Debit/Credit flag is 'p'  The Disbursement Amount + the Total Amount Disbursed for the Origination ID is > Award Amount on the Origination Record  Set the Accepted Disbursement Amount to the Award Amount – the Total Disbursed Amount  Set edit code 406 | Occurs if the full amount of the disbursement is not allowed because the Origination award amount has been reached.                                                       | Verify, on the Origination record, the total award amount. If the amount is incorrect, verify that the Payment Methodology, Academic Calendar, COA, EFC and Attendance are correct, and correct if necessary. Submit the corrected Origination record and then submit a new Disbursement record with a new disbursement reference number. | 067<br>062                |
| 407<br>E                    | "Disbursement Date<br>is Not Valid Date<br>because date is non-<br>numeric" | If the Disbursement Date is nonnumeric  REJECT RECORD Set edit code 407                                                                                                    | Occurs if a nonnumeric date is submitted, the date is not in the CCYYMMDD format or the Calendar day is invalid for the month. For example, 20040931 is not a valid date. | Resubmit the Disbursement record with a numeric date.                                                                                                    | 998                       |

| Edit<br>Code<br>and<br>Type | Message                                                                                                    | Condition and Action                                                                                                    | What It Means                                                                                                    | How to Fix It                                                                               | COD Website<br>Edit Codes |
|-----------------------------|----------------------------------------------------------------------------------------------------|----------------------------------------------------------------------------------------------------|----------------------------------------------------------------------------------------------------|---------------------------------------------------------------------------------------------|---------------------------|
| 408<br>E                    | "Disbursement Date<br>is Not Valid for<br>Processing Date, not<br>in Valid Range, or<br>not a valid Date<br>format" | If ANY of the following are true:  The COD processing date is less than N days prior to the disbursement date  The disbursement date is not a valid COD date format  The disbursement date is not in the valid range  * N is 5 days for JIT, 30 days for Advance Funding, and 0 days for Reimbursement  REJECT RECORD Set edit code 408                                                                                                    | Occurs if a School sends a date prior to June 21 <sup>st</sup> of the first year of the Award Year or a date over 30 days in advance of the batch creation date.                                                                                                    | Resubmit the Disbursement record with a corrected disbursement date.                        | 051<br>053<br>996         |
| 409                         |                                                                                                    | Not in use                                                                                                    |                                                                                                    |                                                                                             | N/A                       |
| 410<br>W                    | "Potential Concurrent Enrollment – Multiple Reporting. Sent separately"                                             | If ALL of the following are true:  The Disbursement record is not rejected  Other Origination records exist for the student at different attended campuses for the current Award Year  The total amount disbursed for any of the other Origination records is > 0  The Enrollment dates on any two Origination records with Total Disbursement amounts > 0 are less than 30 days of each other  Generate "CE" Multiple Reporting Records to all Attended campuses involved | Multiple Reporting Records that are sent separately occur when at least one other school has submitted a Disbursement record for the same student and the enrollment periods are within 30 days of each other. A MRR is sent to the school in addition to this edit code on the Disbursement Acknowledgement record. | Warning Message. Review the MRR record for details concerning the other school(s) involved. | 069                       |

| Edit<br>Code<br>and<br>Type | Message                                                             | Condition and Action                                                                                                    | What It Means                                                                                                    | How to Fix It                                                                                                    | COD Website<br>Edit Codes |
|-----------------------------|---------------------------------------------------------------------|----------------------------------------------------------------------------------------------------|----------------------------------------------------------------------------------------------------|----------------------------------------------------------------------------------------------------|---------------------------|
| 411 W                       | "Potential Overaward Project – Multiple Reporting. Sent separately" | If ALL of the following are true:  Disbursement record is not rejected  Other Origination records exist for the student at different attended campuses for the current Award Year  Total amount disbursed for any of the other Origination records is > 0  Total of the Percentage Used is > 100.00  Refer to Total Percentage Calculations to determine Total Percentage Used  Set the Accepted Disbursement Amount so that the Total Percentage used is 100.00, rounded to the nearest penny  Generate appropriate Multiple Reporting Records (PB, PR, BC or RC) to all attended campuses involved  Set the POP Flag on the Origination record to one of the following values, depending on the situation:  'Y' - If POP-blocked 'B' - If POP-blocked 'B' - If POP-blocker 'U' - If PU is generated 'N' - If disbursement received and accepted after PU and no longer POP blocked  Set edit code 411 | Occurs when COD receives student disbursement records from two or more schools that exceed the Award Amount for the Entire year.  An MRR is sent to the school in addition to this edit code on the disbursement acknowledgement record. | Warning message. Review the disbursement amount for changes and the MRR record for details concerning the other school(s) involved. | 068                       |
|                             | l                                                                   | Dot can code #11                                                                                                    |                                                                                                    |                                                                                                    |                           |

| Edit<br>Code<br>and<br>Type | Message                                                                                              | Condition and Action                                                                                                    | What It Means                                                                                                    | How to Fix It                                                                                                    | COD Website<br>Edit Codes |
|-----------------------------|----------------------------------------------------------------------------------------------------|----------------------------------------------------------------------------------------------------|----------------------------------------------------------------------------------------------------|----------------------------------------------------------------------------------------------------|---------------------------|
| 412<br>E                    | "Negative<br>Disbursement cannot<br>be accepted without<br>a previous positive<br>disbursement"      | If <b>ALL</b> of the following are true:  The Debit/Credit flag = 'N'  No positive accepted disbursement exists  REJECT RECORD Set edit code 412                                                                                                    | Occurs whenever a school sends a negative disbursement and there is no accepted positive disbursement on file at the Pell Processor. | Resubmit the<br>Disbursement<br>record with a<br>positive<br>disbursement<br>amount.                                                                                                    | 843                       |
| 413<br>W                    | "Insufficient Negative Disbursement amount. Negative Disbursement is expected for difference amount" | If ALL of the following are true:  The Origination record has an "Over Paid" status  The Debit/Credit Flag is 'N'  The disbursement amount is < the negative pending disbursement amount  Update the negative disbursement amount with reported negative disbursement amount  Set edit code 413 | Occurs if an updated Origination is sent that reduces the award to an amount that is less than Total Accepted Disbursements.         | Submit a new negative disbursement in the amount of the over payment. In the future, do not send update Origination records with lower award amounts. Send a new negative disbursement to adjust the award paid to the student. | 065                       |
| 414<br>E                    | "Origination is in "Overpaid" status. Positive Disbursement cannot be accepted"                      | If ALL of the following are true:  The school is Advance Funded or Just in Time (JIT)  The Debit/Credit flag is 'P'  Disbursement Amount is > 0  The Attended campus is Eligible  The Origination record has an "Over Paid" status  REJECT RECORD Set edit code 414                             | A school has submitted a disbursement for a record that is in Overpaid status.                                                       | Send a Negative Disbursement record for the overpaid amount. In the future, do not adjust the award amount down by updating the Origination Award Amount; instead send a Disbursement record to adjust the amount paid.         | 066                       |
| 415<br>E                    |                                                                                                    | Not in use                                                                                                    |                                                                                                    |                                                                                                    | N/A                       |

| Edit<br>Code<br>and<br>Type | Message                                                                            | Condition and Action                                                                                                    | What It Means                                                                                                    | How to Fix It                                     | COD Website<br>Edit Codes |
|-----------------------------|------------------------------------------------------------------------------------|----------------------------------------------------------------------------------------------------|----------------------------------------------------------------------------------------------------|---------------------------------------------------|---------------------------|
| 416<br>W                    | "Negative Disbursement adjusted to reflect accepted Previous Disbursement Balance" | If the following is true:  If the negative disbursement amount on the input record is greater than the total amount disbursed to date for the current Origination  Decrease the Disbursement Amount to equal the YTD Disbursement Amount on the Origination record  If ALL of the following are true:  • The Origination record has an "Over Paid" status  • The Debit/Credit Flag is 'N'  • The Reported Disbursement amount is > (the negative pending disbursement amount + the YTD disbursement amount for that Origination record)  Reduce the Disbursement Amount to the Difference between (Negative Pending Disbursement Amount + the YTD amount) – (the Reported Disbursement Amount).  Set edit code 416 | The amount of the negative disbursement has been reduced to the lower amount already accepted on the disbursement records. | Warning Message - No further action is necessary. | 844                       |

| Edit<br>Code<br>and<br>Type | Message                                                                                                    | Condition and Action                                                                                                    | What It Means                                                                                                    | How to Fix It                                                                   | COD Website<br>Edit Codes |
|-----------------------------|----------------------------------------------------------------------------------------------------|----------------------------------------------------------------------------------------------------|----------------------------------------------------------------------------------------------------|---------------------------------------------------------------------------------|---------------------------|
| 417<br>E                    | "Disbursement<br>submitted after end<br>of processing year<br>and institution has<br>not been granted<br>Administrative<br>Relief"                                                                       | If ALL of the following are true:  The Debit/Credit Flag is 'P'  The Processing Date is > the Award Year Processing Cycle End Date@  The school has not been granted administrative relief based on the Administrative relief table  This is not an audit adjustment POP Flag <> 'U' or Blank  REJECT RECORD                                                 | Occurs if the Disbursement is sent after the Award Year deadline.                                                                           | Contact Federal Pell Grant Hotline concerning requesting Administrative Relief. | 071                       |
| 418<br>W                    | "Origination indicates Verification Status 'W', Disbursement adjusted to the Origination Award Amount or 50% of the Scheduled Award Amount, whichever is lesser, and Award Year is 2000 – 2001 or prior" | Set edit code 417  If ALL of the following are true:  • Award Year is prior to or equal to 2000 – 2001 • The Verification Status is 'W' on the Origination record • Disbursement Amount is >50% of the Scheduled Award Amount  Set the Accepted Disbursement Amount to the lesser of either the Origination Award amount or 50% of the Schedule Award Amount | This occurred during the 2000-2001 Award Year for Verification Status of "W".  It is reserved for future use as of the 2001-2002 Award Year |                                                                                 | 064                       |
| 419<br>W                    |                                                                                                    | Set edit code 418  Not in use                                                                                                    |                                                                                                    |                                                                                 | N/A                       |

| Edit<br>Code<br>and<br>Type | Message                                                                                                    | Condition and Action                                                                                                    | What It Means                                                                                                    | How to Fix It                                                                                       | COD Website<br>Edit Codes |
|-----------------------------|----------------------------------------------------------------------------------------------------|----------------------------------------------------------------------------------------------------|----------------------------------------------------------------------------------------------------|----------------------------------------------------------------------------------------------------|---------------------------|
| 420                         | Verification W                                                                                                    | If ALL of the following are true:  • Award Year is not 2000  - 2001 • The Verification Status is 'W' on the Origination Record • The Debit/Credit Flag is 'P' • The Batch Date is <=the Award Year Verification Date @ • This is not the first disbursement  @ The Verification W Decrease date is defined as the date the program is run to reclaim the money for records who still have a Verification W specification for more information. | REJECT RECORD<br>Set edit code 420.                                                                                                 | Update Verification Status field on origination and resubmit disbursement.                          | 114                       |
| 421<br>E                    |                                                                                                    | Not in use                                                                                                    |                                                                                                    |                                                                                                    | N/A                       |
| 422<br>W                    | "Institution is<br>eligible, Payment<br>Period Start Date is<br>invalid or not in a<br>valid range and<br>Award Year is 2001<br>– 2002 or beyond" | If ALL of the following are true:  Award Year is 2001 – 2002 or beyond School is eligible Payment Period Start Date@ is invalid or not within the range defined in the ALGORITHM table  Set the Accepted Payment Period Start Date to blank  Set edit code 422                                                                                                    | The school has sent<br>a value in the<br>Payment Period<br>Start Date field that<br>is not valid or not in<br>the valid date range. | This is warning message, COD as corrected the date to blank because an invalid value was submitted. | 995<br>996<br>997         |

| Edit<br>Code<br>and<br>Type | Message                                                                                                    | Condition and Action                                                                                                    | What It Means                                                                                                    | How to Fix It                                                          | COD Website<br>Edit Codes |
|-----------------------------|----------------------------------------------------------------------------------------------------|----------------------------------------------------------------------------------------------------|----------------------------------------------------------------------------------------------------|------------------------------------------------------------------------|---------------------------|
| 423<br>E                    | "Institution is not<br>eligible, Payment<br>Period Start Date is<br>invalid or not in a<br>valid range and<br>Award Year is 2001<br>– 2002 or beyond" | If ALL of the following are true: Award Year is 2001 – 2002 or beyond School is NOT eligible Payment Period Start Date@ is invalid or not within the range defined in the ALGORITHM table  REJECT RECORD Set edit code 423 | The school is ineligible and has sent a date in the Payment Period Start Date field that is not valid or not in the valid date range. | Resend the record<br>with a corrected<br>Payment Period<br>Start Date. | 996                       |
| 424<br>E                    | "Institution is not<br>eligible, Payment<br>Period Start Date is<br>not in the eligible<br>range and Award<br>Year is 2001 – 2002<br>or beyond"       | If ALL of the following are true: Award Year is 2001 – 2002 or beyond School is NOT eligible Payment Period Start Date is not in the range of eligibility  REJECT RECORD Set edit code 424                                 | The school is ineligible and has sent a date in the Payment Period Start Date field that is not in the range of eligibility.          | Resend the record<br>with a corrected<br>Payment Period<br>Start Date. | 048<br>079                |
| 425<br>E<br>426<br>E        | "Invalid Origination<br>ID - Invalid Award<br>Year for the Batch<br>for Award Year<br>2002 and beyond"                                                | Not in use  If ALL of the following are true:  The Award Year portion of the Origination ID is >= 2002  The Award Year <> the Award Year @ of the Batch                                                                    | Occurs if the Origination ID has an Award Year that is different from the Award Year in the Batch Number.                             | Correct the Origination ID and resubmit the disbursement record.       | N/A<br>998                |
|                             |                                                                                                    | REJECT RECORD<br>Set edit code 426                                                                                                    |                                                                                                    |                                                                        |                           |

| Edit<br>Code<br>and<br>Type | Message                                                                                                    | Condition and Action                                                                                                    | What It Means                                                                                       | How to Fix It                                                    | COD Website<br>Edit Codes |
|-----------------------------|----------------------------------------------------------------------------------------------------|----------------------------------------------------------------------------------------------------|----------------------------------------------------------------------------------------------------|------------------------------------------------------------------|---------------------------|
| 427<br>E                    | "Invalid Origination<br>ID - Sequence<br>number is not "00"<br>for Award Year<br>2002 and beyond"               | If <b>ALL</b> of the following are true:  • The Award Year portion of the Origination ID is >= 2002  • The Sequence Number is not "00"  REJECT RECORD Set edit code 427                               | Occurs if the Origination ID has a Sequence number that is not "00."                                | Correct the Origination ID and resubmit the disbursement record. | 998                       |
| 428<br>E                    | "Invalid Origination<br>ID - SSN is not<br>>=001010001 and<br><= 99999999 for<br>Award Year 2002<br>and beyond" | If ALL of the following are true:  The Award Year portion of the Origination ID is >= 2002  The SSN is not >= 001010001 and <= 999999999 or is non numeric  REJECT RECORD Set edit code 428           | Occurs if the Origination ID has a SSN that is nonnumeric or is not within the allowable SSN range. | Correct the Origination ID and resubmit the disbursement record. | 998                       |
| 429<br>E                    | "Invalid Origination ID - Name Code not A-Z or "." or "-" or " or " or " or " or " and Year 2002 and beyond"    | If ALL of the following are true:  • The Award Year portion of the Origination ID is >= 2001-2002 and subsequent years  • The Name Code is not A-Z or "." or "" or "  REJECT RECORD Set edit code 429 | Occurs if the Origination ID has a name code that is invalid.                                       | Correct the Origination ID and resubmit the disbursement record. | 998                       |

| Edit<br>Code<br>and<br>Type | Message                                                                                                    | Condition and Action                                                                                                    | What It Means                                                                                                    | How to Fix It                                                                                                    | COD Website<br>Edit Codes |
|-----------------------------|----------------------------------------------------------------------------------------------------|----------------------------------------------------------------------------------------------------|----------------------------------------------------------------------------------------------------|----------------------------------------------------------------------------------------------------|---------------------------|
| 430<br>D                    | "Duplicate Disbursement reference number. Reference number already at the Pell Processor"                                  | If ALL of the following are true:  • Award Year is >= 2001-2002 and subsequent years • Disbursement Reference number already exists  Set the record to a Duplicate status.  Set the Action Code to 'D' and create the full acknowledgement record with the data stored on RFMS.  Set edit code 430 | Occurs when a duplicate disbursement has been sent on a record, usually when a batch is processed more than once. | This is a duplicate, the record has already been processed, and no further action is necessary.                        | 841                       |
| 431<br>E                    | "Award Year is<br>2002 or greater and<br>the Disbursement<br>Reference number is<br>nonnumeric or not<br>between 01 to 90" | If Award Year is >= 2001-<br>2002 and subsequent years<br>and ANY of the following<br>are true:<br>Disbursement Reference<br>Number is nonnumeric<br>Disbursement Reference<br>Number is NOT between 01<br>and 90<br>REJECT RECORD<br>Set edit code 431                                            | Occurs if the Disbursement Reference Number is not valid.                                                         | Correct the Disbursement Reference Number to a number 01-90 that has not been previously used for this Origination ID. | 996<br>998                |

| Edit<br>Code<br>and<br>Type | Message                                                                                                    | Condition and Action                                                                                                    | What It Means                                                                                                    | How to Fix It                                                                                                    | COD Website<br>Edit Codes |
|-----------------------------|----------------------------------------------------------------------------------------------------|----------------------------------------------------------------------------------------------------|----------------------------------------------------------------------------------------------------|----------------------------------------------------------------------------------------------------|---------------------------|
| 432<br>E                    | "Disbursement amount would have been corrected to zero by COD calculations so the disbursement record was rejected"  | If ALL of the following are true: The Award Year is >= 2001-2002 and subsequent years Reported Disbursement Amount does <> Accepted Disbursement Amount Accepted Disbursement Amount = 0  REJECT RECORD Set edit code 432 | Occurs if the school has submitted a disbursement record that COD has corrected to \$0.  Usually occurs when the amount on this Disbursement record and the amount already paid to this Origination ID exceed the Origination Award Amount. | Verify the total award amount on the Origination record.  If the amount is incorrect, verify the Payment Methodology, Academic Calendar, COA, EFC and Attendance and correct if necessary. Submit the corrected Origination record; then submit a new disbursement record with a new disbursement reference number. | 097<br>067                |
| 440<br>E                    | "CMO rejected this<br>student for<br>inadequate/missing<br>eligibility<br>documentation/<br>information"             | CMO rejected this student<br>for inadequate/missing<br>eligibility documentation /<br>information<br>REJECT RECORD<br>Set edit code 440                                                                                   | Occurs if insufficient data is submitted to the CMO.                                                                                                    | Contact the CMO for additional information about correcting this record.                                                                                                    | 083                       |
| 441<br>E                    | "CMO rejected this<br>student for<br>inadequate/<br>missing fiscal<br>documentation/<br>information"                 | CMO rejected this student<br>for inadequate/missing<br>eligibility documentation /<br>information<br>REJECT RECORD<br>Set edit code 441                                                                                   | Occurs if insufficient data is submitted to the CMO.                                                                                                    | Contact the CMO for additional information about correcting this record.                                                                                                    | 084                       |
| 442<br>E                    | "CMO rejected this<br>student for<br>inadequate/<br>missing award or<br>disbursing<br>documentation/<br>information" | CMO rejected this student<br>for inadequate/missing<br>eligibility documentation /<br>information<br>REJECT RECORD<br>Set edit code 442                                                                                   | Occurs if insufficient data is submitted to the CMO.                                                                                                    | Contact the CMO for additional information about correcting this record.                                                                                                    | 085                       |

| Edit<br>Code<br>and<br>Type | Message                                                                         | Condition and Action                                                                                                    | What It Means                                        | How to Fix It                                                            | COD Website<br>Edit Codes |
|-----------------------------|---------------------------------------------------------------------------------|----------------------------------------------------------------------------------------------------|------------------------------------------------------|--------------------------------------------------------------------------|---------------------------|
| 443<br>E                    | "CMO rejected this<br>student for not<br>meeting reporting<br>requirements"     | CMO rejected this student<br>for inadequate/missing<br>eligibility documentation /<br>information<br>REJECT RECORD<br>Set edit code 443 | Occurs if insufficient data is submitted to the CMO. | Contact the CMO for additional information about correcting this record. | 086                       |
| 444<br>E                    | "CMO rejected this<br>student for failure to<br>comply with<br>requirements"    | CMO rejected this student<br>for inadequate/missing<br>eligibility documentation /<br>information<br>REJECT RECORD<br>Set edit code 444 | Occurs if insufficient data is submitted to the CMO. | Contact the CMO for additional information about correcting this record. | 087                       |
| 445<br>E                    | "CMO rejected this<br>student for<br>inadequate or<br>missing<br>documentation" | CMO rejected this student<br>for inadequate/missing<br>eligibility documentation /<br>information<br>REJECT RECORD<br>Set edit code 445 | Occurs if insufficient data is submitted to the CMO. | Contact the CMO for additional information about correcting this record. | 088                       |

#### Data Request Edits/Reject Codes

Note: Please refer to the Data Request topic within Volume VIII, Section 8 – COD Reports for the Pell data request edits/reject codes.

#### **COD Technical Reference**

## Volume IV – Direct Loan Phase-In Participant Technical Reference Table of Contents

| Section 1 – Direct Loan Phase-In Participant Implementation Guide No   | ovembe | er 20     | )03        |
|------------------------------------------------------------------------|--------|-----------|------------|
| Section 2 – Direct Loan Phase-In Participant Message Classes           | IV     | <b>-2</b> | - 1        |
| Direct Loan Message Classes for Phase-In Participants                  |        |           |            |
| Section 3 – Direct Loan Fixed-Length Record Layouts                    | IV     | _ 3       | _ 1        |
| Introduction                                                           |        |           |            |
| Direct Loan Record Layouts                                             |        |           |            |
| Header                                                                 |        |           |            |
| Trailer                                                                |        |           |            |
| Loan Origination                                                       |        |           |            |
| Full Loan Origination – Export to COD System                           |        |           |            |
| Full Loan Origination Acknowledgement – Import from COD System         | mIV –  | - 3 –     | - 28       |
| PLUS Credit Decision Acknowledgement – Import from COD Syste           |        |           |            |
| Loan Origination Change                                                | IV -   | - 3 –     | . 33       |
| Loan Origination Change – Export to COD System                         | IV -   | - 3 –     | . 33       |
| Loan Orig. Change Acknowledgement-Import from COD System               | IV -   | - 3 –     | . 33       |
| Loan Orig. Change Field Transmit Number Table (Alphabetic)             | IV -   | - 3 –     | - 38       |
| Loan Orig. Change Field Transmit Number Table (Numeric)                |        |           |            |
| MPN/PLUS Promissory Note Acknowledgement – Import from COD System      | mIV –  | - 3 –     | 62         |
| MPN Acknowledgement                                                    | IV –   | - 3 –     | 62         |
| Disbursement                                                           | IV -   | - 3 –     | 65         |
| Disbursement – Export to COD System                                    | IV –   | - 3 –     | 65         |
| Disbursement Acknowledgement/Booking Notification/Payment to           |        |           |            |
| Servicer – Import from COD System                                      | IV –   | - 3 –     | 65         |
| Section 4 – Direct Loan Phase-In Participant Edit Codes & Descriptions | IV     | <b>-4</b> | - 1        |
| Introduction                                                           |        |           |            |
| Direct Loan Batch Reject Codes from the Header Record                  | IV     | -4        | <b>- 2</b> |
| Loan Origination/Change Reject Codes                                   |        |           |            |
| Promissory Note Reject Codes                                           |        |           |            |
| Disbursement Reject Codes                                              |        |           |            |

## Volume IV, Section 2 – Direct Loan Phase-In Participant Message Classes

## Direct Loan Message Classes for Phase-In Participants

The Direct Loan Message Class table describes the message classes that are to be used by Phase-In Participants for sending and receiving Direct Loan data to and from the COD System.

- Message classes that end in an IN are for batches exported from the school's system to the COD system
- Message classes that end in an OP are for batches imported to the school's system from the COD system or Servicing
- "05" represents the year indicator for the 2004-2005 cycle year
- "N/A" in the Batch ID or Record Length column means that this does not apply to this batch

| Message Class            | Batch ID                  | Data Description                        | Record<br>Length | <b>Destination Mailbox</b> |  |  |  |
|--------------------------|---------------------------|-----------------------------------------|------------------|----------------------------|--|--|--|
| <b>Exports to the CO</b> | Exports to the COD System |                                         |                  |                            |  |  |  |
| DESF05IN                 | #D                        | Full Loan Sub/Unsub Origination Records | 1064             | To TG#71900                |  |  |  |

| Message Class     | Batch ID                  | Data Description                   | Record<br>Length | <b>Destination Mailbox</b> |  |  |  |
|-------------------|---------------------------|------------------------------------|------------------|----------------------------|--|--|--|
| Exports to the CO | Exports to the COD System |                                    |                  |                            |  |  |  |
| DESC05IN          | #E                        | Loan Origination Change            | 614              | To TG#71900                |  |  |  |
| DESD05IN          | #H                        | Disbursement Records               | 152              | To TG#71900                |  |  |  |
| DEPF05IN          | PF                        | Full Loan PLUS Origination Records | 1064             | To TG#71900                |  |  |  |

| Message Class   | Batch ID     | Data Description                                                               | Record<br>Length | <b>Destination Mailbox</b> |
|-----------------|--------------|--------------------------------------------------------------------------------|------------------|----------------------------|
| Imports from th | e COD System |                                                                                |                  | 1                          |
| DIPA05OP        | #A           | MPN/PLUS Prom Note Acknowledgement                                             | 190              | From TG#71900              |
| DIOD05OP        | #B           | Booking Notification                                                           | 152              | From TG#71900              |
| DIPC05OP        | #C           | PLUS Credit Decision Acknowledgement                                           | 80               | From TG#71900              |
| DISF05OP        | #D           | Full Loan Sub/Unsub Origination<br>Acknowledgement                             | 95               | From TG#71900              |
| DIPF05OP        | PF           | Full Loan PLUS Origination Acknowledgement                                     | 95               | From TG#71900              |
| DIPA05OP        | #D or PF     | MPN/PLUS Prom Note Acknowledgement (Standard Origination)                      | 190              | From TG#71900              |
| DIOC05OP        | #E           | Loan Origination Change                                                        | 614              | From TG#71900              |
| DIOD05OP        | #H           | Disbursement Acknowledgement                                                   | 152              | From TG#71900              |
| DIOD05OP        | SP           | Payment to Servicer                                                            | 152              | From TG#71900              |
| CODRBFOP        | RB           | Rebuild Loan File (on demand)                                                  | 1059             | From TG#71900              |
| DARC05OP        | #Q           | Funded Disbursement List (Actual Disbursement Roster – Comma-Delimited)        | N/A              | From TG#71900              |
| DIAO05OP        | #Q           | Funded Disbursement List (Actual Disbursement Roster – Pre-formatted)          | 80               | From TG#71900              |
| DALC05OP        | #R           | Pending Disbursement List (Anticipated Disbursement Listing – Comma-Delimited) | N/A              | From TG#71900              |
| DIAA05OP        | #R           | Pending Disbursement List (Anticipated Disbursement Listing – Pre-formatted)   | 80               | From TG#71900              |
| DIWC05OP        | #W           | 30-Day Warning Report (Comma-Delimited)                                        | N/A              | From TG#71900              |
| DIWR05OP        | #W           | 30-Day Warning Report (Pre-formatted)                                          | 80               | From TG#71900              |
| DUPLCDOP        | N/A          | Duplicate Student Borrower Report (Comma-<br>Delimited)                        | N/A              | From TG#71900              |
| DUPLPFOP        | N/A          | Duplicate Student Borrower Report (Preformatted)                               | 80               | From TG#71900              |
| INACCDOP        | N/A          | Inactive Loans Report (Comma-Delimited)                                        | N/A              | From TG#71900              |
| INACPFOP        | N/A          | Inactive Loans Report (Pre-formatted)                                          | 80               | From TG#71900              |
| SNDCPFOP        | N/A          | SSN/Name/Date of Birth Change (Preformatted)                                   | 80               | From TG#71900              |
| SNDCCDOP        | N/A          | SSN/Name/Date of Birth Change Report (Comma-Delimited)                         | N/A              | From TG#71900              |

| Message Class    | Batch ID   | Data Description                                                                   | Record<br>Length | <b>Destination Mailbox</b> |
|------------------|------------|------------------------------------------------------------------------------------|------------------|----------------------------|
| Imports from the | COD System |                                                                                    |                  |                            |
| DSDD05OP         | AS         | Import School Account Statement (Delimited, Disbursement Level Loan Detail)        | N/A              | From TG#71900              |
| DSDF05OP         | AS         | Import School Account Statement (Fixed-<br>Length, Disbursement Level Loan Detail) | 220              | From TG#71900              |
| DSLD05OP         | AS         | Import School Account Statement (Delimited,<br>Loan Level Loan Detail)             | N/A              | From TG#71900              |
| DSLF05OP         | AS         | Import School Account Statement (Fixed-<br>Length, Loan Level Loan Detail)         | 220              | From TG#71900              |

| Message Class    | Batch ID               | Data Description                              | Record<br>Length | <b>Destination Mailbox</b> |  |  |  |  |
|------------------|------------------------|-----------------------------------------------|------------------|----------------------------|--|--|--|--|
| Imports from Ser | Imports from Servicing |                                               |                  |                            |  |  |  |  |
| ED0405OP         | N/A                    | Delinquent Borrowers Report (Pre-formatted)   | 80               | From TG#58647              |  |  |  |  |
| DQBD05OP         | N/A                    | Direct Loan Delinquency File                  | N/A              | From TG#58647              |  |  |  |  |
| DECC05OP         | N/A                    | Entrance Counseling Results (Comma-Delimited) | N/A              | From TG#65526              |  |  |  |  |
| DECF05OP         | N/A                    | Entrance Counseling Results (Fixed-Length)    | 80               | From TG#65526              |  |  |  |  |
| DECP05OP         | N/A                    | Entrance Counseling Results (Pre-formatted)   | 80               | From TG#65526              |  |  |  |  |
| DLCM05OP         | N/A                    | Exit Counseling Results (Comma-Delimited)     | N/A              | From TG#65526              |  |  |  |  |
| DLFF05OP         | N/A                    | Exit Counseling Results (Fixed-Length)        | 710              | From TG#65526              |  |  |  |  |
| DLFM05OP         | N/A                    | Exit Counseling Results (Pre-formatted)       | 710              | From TG#65526              |  |  |  |  |

# Volume IV, Section 3—Direct Loan Fixed-Length Record Layouts

#### Introduction

| Introduction                                                                            | 1   |
|-----------------------------------------------------------------------------------------|-----|
| Direct Loan Record Layouts                                                              | 3   |
| Header                                                                                  |     |
| Trailer                                                                                 | 4   |
| Loan Origination                                                                        | 6   |
| Full Loan (Subsidized/Unsubsidized/PLUS) Origination—Export to Common Origination and   |     |
| Disbursement System                                                                     | 6   |
| Full Loan (Subsidized/Unsubsidized/PLUS) Origination Acknowledgement—Import from Comm   |     |
| Origination and Disbursement System                                                     |     |
| PLUS Credit Decision Override Acknowledgement—Import from Common Origination and        |     |
| Disbursement System                                                                     | .31 |
| Loan Origination Change                                                                 |     |
| Loan Origination Change—Export to Common Origination and Disbursement System Loan       |     |
| Origination Change Acknowledgement—Import from Common Origination and Disbursement      |     |
|                                                                                         | .33 |
| Loan Origination Change Field Transmit Number Table Sorted Alphabetically by Field Name | .38 |
| Loan Origination Change Field Transmit Number Table Sorted Numerically by Change Field  |     |
|                                                                                         | .50 |
| MPN Acknowledgement—Import from Common Origination and Disbursement System              |     |

| MPN Acknowledgement                                                                  | 62 |
|--------------------------------------------------------------------------------------|----|
| Disbursement                                                                         |    |
| Disbursement—Export to Common Origination and Disbursement System Disbursement       |    |
| Acknowledgement, Booking Notification, or Payment to Servicer—Import from the Common |    |
| Origination and Disbursement System.                                                 | 65 |

#### **Direct Loan Record Layouts**

#### Header

| Field # | Start<br>Position | End<br>Position | Field<br>Length | Field Name and<br>Description                                                                                                | Valid Field Content                                                                                                    | Justify |
|---------|-------------------|-----------------|-----------------|----------------------------------------------------------------------------------------------------|----------------------------------------------------------------------------------------------------|---------|
| 1       | 1 OSITION         | 10              | 10              | Header Record Identifier Identifies record as a header record                                                                | Must be "DL HEADER" Uppercase and left-justified with one blank position after DL and one blank position after HEADER                                                                                                    | Left    |
| 2       | 11                | 14              | 4               | Data Record Length<br>Indicates length of the<br>data record                                                                 | 0000–9999                                                                                                    | Right   |
| 3       | 15                | 22              | 8               | Message Class<br>File name recognized<br>by COD                                                                              | See the Summary of Direct Loan<br>Message Classes table in Section 2                                                                                                    | Left    |
| 4       | 23                | 45              | 23              | Batch Identifier The batch ID associated with the detail records                                                             | Batch Type: #A–Z Cycle Indicator = 5 (for 04–05) School Code: X00000–X99999 Where X = G or E Date Batch Created = CCYYMMDD Time Batch Created = HHMMSS                                                                                                    | Left    |
| 5       | 46                | 53              | 8               | Created Date The date when the record was created                                                                            | Format is CCYYMMDD<br>CCYY = 2004–2005                                                                                                    | Date    |
| 6       | 54                | 59              | 6               | Created Time The time when the record was created                                                                            | 000000–235959<br>Format is HHMMSS<br>HH = 00–23<br>MM = 00–59<br>SS = 00–59                                                                                                    | Right   |
| 7       | 60                | 61              | 2               | Batch Reject Code<br>(Acknowledgement)<br>Single 2-byte reject<br>code indicating reason<br>COD rejected the<br>entire batch | 01 = Duplicate Batch ID Number 02 = School Code indicates non- Direct Loan Participant 03 = File contains non-ASCII keyboard printable characters 04 = Batch not processed, contact COD for more information 05 = Invalid message class 06 = Not in Use Can be blank | Left    |
| 8       | 62                | 69              | 8               | *Filler                                                                                                    | For ED use only                                                                                                    | Left    |

| Field # | Start<br>Position | End<br>Position | Field<br>Length | Field Name and<br>Description                                                                                            | Valid Field Content                                                                                                    | Justify |
|---------|-------------------|-----------------|-----------------|----------------------------------------------------------------------------------------------------|----------------------------------------------------------------------------------------------------|---------|
| 9       | 70                | 71              | 2               | Rebuild Loan File<br>Request Type<br>Identifies the data<br>requested by schools<br>for data recovery                    | 01 = Program Year 02 = Date Range 03 = Borrower 04 = 21-Character Loan ID Can be blank This is used only on the Rebuild Loan File (CODRBFOP Batch Type RB)                       | Left    |
| 10      | 72                | 80              | 9               | Software Provider<br>Identifier and Version<br>Number<br>Identifies software<br>vendor and version<br>number of software | Software Provider ID = 3<br>alphanumeric characters<br>Software Provider Version = 6<br>alphanumeric characters<br>Can be blank<br>Always blank for all files sent to<br>schools | Left    |
| 11      | 81                | N               | N               | *Filler Length of filler = N minus 80 where N= Record length provided in Field #2                                        | For ED use only                                                                                                    | Left    |
|         |                   | Total<br>Bytes  | N*              |                                                                                                    |                                                                                                    |         |

<sup>\*</sup>Filler is added, if necessary, to make the header record the same length as the detail records which follow.

#### Trailer

| Field # | Start<br>Position | End<br>Position | Field<br>Length | Field Name and<br>Description                                               | Valid Field Content                                                                | Justify |
|---------|-------------------|-----------------|-----------------|-----------------------------------------------------------------------------|------------------------------------------------------------------------------------|---------|
| 1       | 1                 | 10              | 10              | Trailer Record Identifier<br>Code to identify record<br>as a trailer record | Must be "DL TRAILER" Uppercase and left justified with one blank position after DL | Left    |
| 2       | 11                | 14              | 4               | Data Record Length<br>Indicates length of the<br>data record                | 0000–9999                                                                          | Right   |
| 3       | 15                | 21              | 7               | Number of Records The number of data records included in the file           | Numeric > = 0                                                                      | Right   |

| Etald # | Start    | End      | Field  | Field Name and                                                                                                    | Volid Field Content                                                                                                    | I4:6    |
|---------|----------|----------|--------|----------------------------------------------------------------------------------------------------|----------------------------------------------------------------------------------------------------|---------|
| Field # | Position | Position | Length | Description  Testal number of                                                                                                    | Valid Field Content                                                                                                    | Justify |
| 4       | 22       | 26       | 5      | Total number of accepted records Total number of accepted records in a loan origination acknowledgement (DISF or DIPF file) OR A loan origination change acknowledgement (DIOC file) OR An MPN acknowledgement (DIPA file) OR A disbursement acknowledgement (DIPA file) OR H OR A disbursement acknowledgement (DIOD file—Batch Type #H Only) | Zero filled for all files sent to schools except:  -The Full Loan Origination Acknowledgement (DISF or DIPF)  -Loan Origination Change Acknowledgement (DIOC)  -MPN Promissory Note Acknowledgement (DIPA)  -Disbursement Acknowledgement (DIOD—Batch Type #H Only) Numeric > = 0 Blank for all files sent to COD | Right   |
| 5       | 27       | 31       | 5      | Total number of rejected records Total number of rejected records in a loan origination acknowledgement (DISF or DIPF file) OR A loan origination change acknowledgement (DIOC file) OR An MPN acknowledgement (DIPA file) OR A disbursement acknowledgement (DIPA file) OR H OR A disbursement acknowledgement (DIOD file—Batch Type #H Only) | Zero filled for all files sent to schools except: -Full Loan Origination Acknowledgement (DISF or DIPF) -Loan Origination Change Acknowledgement (DIOC) -MPN Promissory Note Acknowledgement (DIPA) -Disbursement Acknowledgement (DIOD-Batch Type #H Only) Numeric > = 0 Blank for all files sent to COD         | Right   |

|         | Start    | End      | Field  | Field Name and          |                                   |         |
|---------|----------|----------|--------|-------------------------|-----------------------------------|---------|
| Field # | Position | Position | Length | Description             | Valid Field Content               | Justify |
| 6       | 32       | 36       | 5      | Total number of pending | Zero filled for all files sent to | Right   |
|         |          |          |        | records                 | schools except:                   |         |
|         |          |          |        | Total number of pending | -MPN Note Acknowledgement         |         |
|         |          |          |        | MPNs in a DIPA file     | (DIPA)                            |         |
|         |          |          |        |                         | Numeric $> = 0$                   |         |
|         |          |          |        |                         | Blank for all files sent to COD   |         |
| 7       | 37       | 80       | 44     | *Filler                 | For ED use only                   | Left    |
|         |          |          |        | Length of filler $= N$  |                                   |         |
|         |          |          |        | minus 36 where N =      |                                   |         |
|         |          |          |        | Record length provided  |                                   |         |
|         |          |          |        | in Field #2             |                                   |         |
|         |          | Total    | N*     |                         |                                   |         |
|         |          | Bytes    |        |                         |                                   |         |

<sup>\*</sup>The minimum filler length is 44 bytes, making the minimum trailer record length 80 bytes. Filler is added, if necessary, to make the trailer records the same length as the detail records that precede them.

#### Loan Origination

## Full Loan (Subsidized/Unsubsidized/PLUS) Origination—Export to Common Origination and Disbursement System (DESF051N/DEPF051N) Ratch Type #D

Batch Type #D Batch Type PF

In this record layout, all the fields are required unless the valid field content includes the phrase "can be blank" or "default is blank." The required fields are for Subsidized/Unsubsidized and PLUS records, unless otherwise indicated in the valid field content column.

\*Special Schools include "Experimental Site Schools" and schools that meet the low default rate criteria. Only Special Schools are allowed to make one disbursement.

\*\*A minimum of two disbursements are required for all other schools.

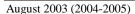

| Field # | Start<br>Position | End<br>Position | Field<br>Length | Field Name and<br>Description | Valid Field Content               | Justify |
|---------|-------------------|-----------------|-----------------|-------------------------------|-----------------------------------|---------|
| 1       | 1                 | 21              | 21              | Loan Identifier               | Student's Social Security Number: | Left    |
|         |                   |                 |                 | Unique Identifier created     | 001010001–99999998                |         |
|         |                   |                 |                 | at the time of origination    | Loan Type: $S = Subsidized$       |         |
|         |                   |                 |                 |                               | U = Unsubsidized                  |         |
|         |                   |                 |                 |                               | P = PLUS                          |         |
|         |                   |                 |                 |                               | Program Year: 05                  |         |
|         |                   |                 |                 |                               | School Code: X00000–X99999        |         |
|         |                   |                 |                 |                               | where $X = G$ or $E$              |         |
|         |                   |                 |                 |                               | Loan Sequence Number: 001–999     |         |
|         |                   |                 |                 |                               | Loan Sequence Number must begin   |         |
|         |                   |                 |                 |                               | with 001 not 101                  |         |
| 2       | 22                | 30              | 9               | Borrower's Social             | 001010001–999999998               | Right   |
|         |                   |                 |                 | Security Number               |                                   |         |
|         |                   |                 |                 | The borrower's current        |                                   |         |
|         |                   |                 |                 | Social Security Number        |                                   |         |
| 3       | 31                | 42              | 12              | Borrower's First Name         | 0–9                               | Left    |
|         |                   |                 |                 | The borrower's first name     | Uppercase A–Z                     |         |
|         |                   |                 |                 |                               | . (Period)                        |         |
|         |                   |                 |                 |                               | ' (Apostrophe)                    |         |
|         |                   |                 |                 |                               | - (Dash)                          |         |
|         |                   |                 |                 |                               | Left justified with an A-Z in the |         |
|         |                   |                 |                 |                               | first position                    |         |
| 4       | 43                | 58              | 16              | Borrower's Last Name          | 0–9                               | Left    |
|         |                   |                 |                 | The borrower's last name      | Uppercase A–Z                     |         |
|         |                   |                 |                 |                               | . (Period)                        |         |
|         |                   |                 |                 |                               | ' (Apostrophe)                    |         |
|         |                   |                 |                 |                               | - (Dash)                          |         |
|         |                   |                 |                 |                               | Left justified with an A–Z in the |         |
|         |                   |                 |                 |                               | first position                    |         |
| 5       | 59                | 59              | 1               | Borrower's Middle Initial     | Uppercase A–Z                     | Left    |
|         |                   |                 |                 |                               | Can be blank                      |         |
| 6       | 60                | 94              | 35              | Borrower's Permanent          | 0–9                               | Left    |
|         |                   |                 |                 | Address                       | Uppercase A–Z                     |         |
|         |                   |                 |                 | The first line of the         | , (Comma)                         |         |
|         |                   |                 |                 | borrower's permanent          | . (Period)                        |         |
|         |                   |                 |                 | address                       | ' (Apostrophe)                    |         |
|         |                   |                 |                 |                               | - (Dash)                          |         |
|         |                   |                 |                 |                               | # (Number)                        |         |
|         |                   |                 |                 |                               | @ (At)                            |         |
|         |                   |                 |                 |                               | % (Percent or care of)            |         |
|         |                   |                 |                 |                               | & (Ampersand)                     |         |
|         |                   |                 |                 |                               | / (Slash)                         |         |
|         |                   | 1               |                 |                               | Space(s)                          | 1       |

|         | Start    | End      | Field  | Field Name and                                                                                                    |                                                                                                    |         |
|---------|----------|----------|--------|----------------------------------------------------------------------------------------------------|----------------------------------------------------------------------------------------------------|---------|
| Field # | Position | Position | Length | Description                                                                                                    | Valid Field Content                                                                                                    | Justify |
| 7       | 95       | 110      | 16     | Borrower's Permanent<br>Address City<br>The city where the<br>borrower permanently<br>resides                      | 0–9 Uppercase A–Z , (Comma) . (Period) ' (Apostrophe) - (Dash) # (Number) @ (At) % (Percent or care of) & (Ampersand) / (Slash) Space(s)                                                                                              | Left    |
| 8       | 111      | 112      | 2      | Borrower's Permanent<br>Address State<br>The state where the<br>borrower permanently<br>resides                    | Uppercase A–Z A valid two-letter postal code See the State/Country/Jurisdiction Codes table in Section 1                                                                                                    | Left    |
| 9       | 113      | 121      | 9      | Borrower's Permanent<br>Zip Code<br>The borrower's address<br>Zip Code                                             | 0–9<br>Space(s)<br>Last 4 digits may be blank                                                                                                    | Left    |
| 10      | 122      | 131      | 10     | Borrower's Telephone<br>Number<br>The borrower's home<br>telephone number                                          | 0–9<br>Can be blank                                                                                                    | Right   |
| 11      | 132      | 153      | 22     | Filler                                                                                                    | For ED use only                                                                                                    | Left    |
| 12      | 154      | 161      | 8      | Borrower's Date of Birth<br>The borrower's date of<br>birth                                                        | Format is CCYYMMDD 19050101–19961231                                                                                                    | Date    |
| 13      | 162      | 162      | 1      | Borrower's Citizenship<br>The borrower's<br>citizenship status                                                     | 1 = U.S. Citizen 2 = Eligible Non-Citizen 3 = Ineligible Non-Citizen (Valid only on Subsidized/Unsubsidized Full Loan Origination or Loan Origination Change Records) Required for PLUS only Can be blank for Subsidized/Unsubsidized | Right   |
| 14      | 163      | 171      | 9      | Borrower's Alien<br>Registration Number<br>The borrower's alien<br>registration number, if<br>eligible non-citizen | 00000001–999999999<br>Can be blank                                                                                                    | Right   |

| Field # | Start<br>Position | End<br>Position | Field<br>Length | Field Name and<br>Description                                                                                                | Valid Field Content                                                                                                    | Justify |
|---------|-------------------|-----------------|-----------------|----------------------------------------------------------------------------------------------------|----------------------------------------------------------------------------------------------------|---------|
| 15      | 172               | 172             | 1               | Borrower's Loan Default/Grant Overpayment The borrower is in default on a Title IV loan or owes a refund on a Title IV grant | N = No<br>Z = Overridden by School                                                                                                    | Left    |
| 16      | 173               | 173             | 1               | Student's College Grade<br>Level<br>Indicates the student's<br>current college grade<br>level in the program or<br>college   | 0 = 1 <sup>st</sup> year undergraduate/never attended college 1 = 1 <sup>st</sup> year undergraduate/attended college before 2 = 2 <sup>nd</sup> year undergraduate/sophomore 3 = 3 <sup>rd</sup> year undergraduate/junior 4 = 4 <sup>th</sup> year undergraduate/senior 5 = 5 <sup>th</sup> year/other undergraduate 6 = 1 <sup>st</sup> year graduate/professional 7 = Continuing graduate/professional or beyond | Right   |
| 17      | 174               | 178             | 5               | Loan Amount Approved The total maximum amount for which the borrower is eligible                                             | Numeric > 0                                                                                                    | Right   |
| 18      | 179               | 186             | 8               | Loan Period Start Date The date when classes begin for the specific period covered by the loan                               | Format is CCYYMMDD<br>20030702–20050630<br>Cannot be prior to the student's<br>academic year start date                                                                                                    | Date    |
| 19      | 187               | 194             | 8               | Loan Period End Date The date when classes end for the specific period covered by the loan                                   | Format is CCYYMMDD<br>20040701–20060629<br>Cannot be after the student's<br>academic year end date                                                                                                    | Date    |
| 20      | 195               | 202             | 8               | 1st Disbursement Anticipated Date The anticipated disbursement date for the 1st disbursement                                 | Format is CCYYMMDD<br>20030622–20061027<br>Cannot be all spaces or zeros                                                                                                    | Date    |
| 21      | 203               | 207             | 5               | 1 <sup>st</sup> Disbursement Anticipated Gross Amount The anticipated gross amount for the 1 <sup>st</sup> disbursement      | Numeric > 0<br>Cannot be all spaces or zeros                                                                                                    | Right   |

| Field # | Start<br>Position | End<br>Position | Field<br>Length | Field Name and<br>Description               | Valid Field Content                                       | Justify  |
|---------|-------------------|-----------------|-----------------|---------------------------------------------|-----------------------------------------------------------|----------|
| 22      | 208               | 212             | 5               | 1 <sup>st</sup> Disbursement                | Numeric > 0                                               | Right    |
|         |                   |                 |                 | Anticipated Loan Fee                        | Cannot be all spaces or zeros                             |          |
|         |                   |                 |                 | Amount The anticipated loan fee             |                                                           |          |
|         |                   |                 |                 | amount for the 1 <sup>st</sup>              |                                                           |          |
|         |                   |                 |                 | disbursement                                |                                                           |          |
| 23      | 213               | 217             | 5               | 1 <sup>st</sup> Disbursement                | Numeric > 0                                               | Right    |
|         |                   |                 |                 | Anticipated Interest                        | Cannot be all spaces or zeros                             |          |
|         |                   |                 |                 | Rebate Amount                               |                                                           |          |
|         |                   |                 |                 | The anticipated interest                    |                                                           |          |
|         |                   |                 |                 | rebate amount for the 1 <sup>st</sup>       |                                                           |          |
| 24      | 210               | 222             | 5               | disbursement  1st Disbursement              | Numeric > 0                                               | D' . 1.4 |
| 24      | 218               | 222             | 3               | Anticipated Net Amount                      | Cannot be all spaces or zeros                             | Right    |
|         |                   |                 |                 | The anticipated net                         | Cannot be an spaces of zeros                              |          |
|         |                   |                 |                 | amount for the 1 <sup>st</sup>              |                                                           |          |
|         |                   |                 |                 | disbursement                                |                                                           |          |
| 25      | 223               | 230             | 8               | 2 <sup>nd</sup> Disbursement                | Format is CCYYMMDD                                        | Date     |
|         |                   |                 |                 | Anticipated Date                            | 20030622-20061027                                         |          |
|         |                   |                 |                 | The anticipated                             | *Special Schools Only                                     |          |
|         |                   |                 |                 | disbursement date for the                   |                                                           |          |
|         |                   |                 | _               | 2 <sup>nd</sup> disbursement                |                                                           |          |
| 26      | 231               | 235             | 5               | 2 <sup>nd</sup> Disbursement                | Numeric > 0                                               | Right    |
|         |                   |                 |                 | Anticipated Gross Amount                    | *Special Schools Only **Cannot be all spaces or all zeros |          |
|         |                   |                 |                 | The anticipated gross                       | Cannot be an spaces of an zeros                           |          |
|         |                   |                 |                 | amount for the 2 <sup>nd</sup>              |                                                           |          |
|         |                   |                 |                 | disbursement                                |                                                           |          |
| 27      | 236               | 240             | 5               | 2 <sup>nd</sup> Disbursement                | Numeric > 0                                               | Right    |
|         |                   |                 |                 | Anticipated Loan Fee                        | *Special Schools Only                                     |          |
|         |                   |                 |                 | Amount                                      | **Cannot be all spaces or all zeros                       |          |
|         |                   |                 |                 | The anticipated loan fee                    |                                                           |          |
|         |                   |                 |                 | amount for the 2 <sup>nd</sup> disbursement |                                                           |          |
| 28      | 241               | 245             | 5               | 2 <sup>nd</sup> Disbursement                | Numeric > 0                                               | Right    |
| 28      | ∠ <del>+</del> 1  | 243             | ]               | Anticipated Interest                        | *Special Schools Only                                     | Kigiii   |
|         |                   |                 |                 | Rebate Amount                               | **Cannot be all spaces or all zeros                       |          |
|         |                   |                 |                 | The anticipated interest                    |                                                           |          |
|         |                   |                 |                 | rebate amount for the 2 <sup>nd</sup>       |                                                           |          |
|         |                   |                 |                 | disbursement                                |                                                           |          |
| 29      | 246               | 250             | 5               | 2 <sup>nd</sup> Disbursement                | Numeric > 0                                               | Right    |
|         |                   |                 |                 | Anticipated Net Amount                      | *Special Schools Only                                     |          |
|         |                   |                 |                 | The anticipated net                         | **Cannot be all spaces or all zeros                       |          |
|         |                   |                 |                 | amount for the 2 <sup>nd</sup> disbursement |                                                           |          |
| 1       | I                 | 1               | I               | uisoursement                                |                                                           | 1        |

| Field # | Start<br>Position | End<br>Position | Field<br>Length | Field Name and<br>Description                                                                                                    | Valid Field Content                                     | Justify |
|---------|-------------------|-----------------|-----------------|----------------------------------------------------------------------------------------------------|---------------------------------------------------------|---------|
| 30      | 251               | 258             | 8               | 3 <sup>rd</sup> Disbursement<br>Anticipated Date<br>The anticipated                                                                         | Format is CCYYMMDD<br>20030622–20061027<br>Can be blank | Date    |
|         |                   |                 |                 | disbursement date for the 3 <sup>rd</sup> disbursement                                                                                      |                                                         |         |
| 31      | 259               | 263             | 5               | 3 <sup>rd</sup> Disbursement Anticipated Gross Amount The anticipated gross amount for the 3 <sup>rd</sup>                                  | Numeric > = 0<br>Can be blank                           | Right   |
| 32      | 264               | 268             | 5               | disbursement  3 <sup>rd</sup> Disbursement Anticipated Loan Fee                                                                             | Numeric >= 0 Can be blank                               | Right   |
|         |                   |                 |                 | Amount The anticipated loan fee amount for the 3 <sup>rd</sup> disbursement                                                                 | Cun de diuni                                            |         |
| 33      | 269               | 273             | 5               | 3 <sup>rd</sup> Disbursement Anticipated Interest Rebate Amount The anticipated interest rebate amount for the 3 <sup>rd</sup> disbursement | Numeric >= 0<br>Can be blank                            | Right   |
| 34      | 274               | 278             | 5               | 3 <sup>rd</sup> Disbursement<br>Anticipated Net Amount<br>The anticipated net<br>amount for the 3 <sup>rd</sup><br>disbursement             | Numeric > = 0<br>Can be blank                           | Right   |
| 35      | 279               | 286             | 8               | 4 <sup>th</sup> Disbursement Anticipated Date The anticipated disbursement date for the 4 <sup>th</sup> disbursement                        | Format is CCYYMMDD<br>20030622–20061027<br>Can be blank | Date    |
| 36      | 287               | 291             | 5               | 4 <sup>th</sup> Disbursement Anticipated Gross Amount The anticipated gross amount for the 4 <sup>th</sup> disbursement                     | Numeric >= 0<br>Can be blank                            | Right   |
| 37      | 292               | 296             | 5               | 4 <sup>th</sup> Disbursement Anticipated Loan Fee Amount The anticipated loan fee amount for the 4 <sup>th</sup> disbursement               | Numeric >= 0<br>Can be blank                            | Right   |

| Field # | Start<br>Position | End<br>Position | Field<br>Length | Field Name and<br>Description         | Valid Field Content | Justify |
|---------|-------------------|-----------------|-----------------|---------------------------------------|---------------------|---------|
| 38      | 297               | 301             | 5               | 4 <sup>th</sup> Disbursement          | Numeric >= 0        | Right   |
| 36      | 291               | 301             | 3               | Anticipated Interest                  | Can be blank        | Kigiit  |
|         |                   |                 |                 | Rebate Amount                         | Can be blank        |         |
|         |                   |                 |                 | The anticipated interest              |                     |         |
|         |                   |                 |                 | rebate amount for the 4 <sup>th</sup> |                     |         |
|         |                   |                 |                 | disbursement                          |                     |         |
| 39      | 302               | 306             | 5               | 4 <sup>th</sup> Disbursement          | Numeric $>=0$       | Right   |
| 39      | 39 302            | 300             |                 | Anticipated Net Amount                | Can be blank        | Kigit   |
|         |                   |                 |                 | The anticipated net                   | Can be blank        |         |
|         |                   |                 |                 | amount for the 4 <sup>th</sup>        |                     |         |
|         |                   |                 |                 | disbursement                          |                     |         |
| 40      | 307               | 314             | 8               | 5 <sup>th</sup> Disbursement          | Format is CCYYMMDD  | Date    |
| 40      | 307               | 314             | 8               | Anticipated Date                      | 20030622–20061027   | Date    |
|         |                   |                 |                 | The anticipated                       | Can be blank        |         |
|         |                   |                 |                 | disbursement date for the             | Blank for PLUS      |         |
|         |                   |                 |                 | 5 <sup>th</sup> disbursement          |                     |         |
| 41      | 315               | 319             | 5               | 5 <sup>th</sup> Disbursement          | Numeric $> = 0$     | Right   |
|         |                   |                 |                 | Anticipated Gross                     | Can be blank        |         |
|         |                   |                 |                 | Amount                                | Blank for PLUS      |         |
|         |                   |                 |                 | The anticipated gross                 |                     |         |
|         |                   |                 |                 | amount for the 5 <sup>th</sup>        |                     |         |
|         |                   |                 |                 | disbursement                          |                     |         |
| 42      | 320               | 324             | 5               | 5 <sup>th</sup> Disbursement          | Numeric $> = 0$     | Right   |
|         |                   |                 |                 | Anticipated Loan Fee                  | Can be blank        |         |
|         |                   |                 |                 | Amount                                | Blank for PLUS      |         |
|         |                   |                 |                 | The anticipated loan fee              |                     |         |
|         |                   |                 |                 | amount for the 5 <sup>th</sup>        |                     |         |
|         |                   |                 |                 | disbursement                          |                     |         |
| 43      | 325               | 329             | 5               | 5 <sup>th</sup> Disbursement          | Numeric $> = 0$     | Right   |
|         |                   |                 |                 | Anticipated Interest                  | Can be blank        |         |
|         |                   |                 |                 | Rebate Amount                         | Blank for PLUS      |         |
|         |                   |                 |                 | The anticipated interest              |                     |         |
|         |                   |                 |                 | rebate amount for the 5 <sup>th</sup> |                     |         |
|         |                   |                 |                 | disbursement                          |                     |         |
| 44      | 330               | 334             | 5               | 5 <sup>th</sup> Disbursement          | Numeric $> = 0$     | Right   |
|         |                   |                 |                 | Anticipated Net Amount                | Can be blank        |         |
|         |                   |                 |                 | The anticipated net                   | Blank for PLUS      |         |
|         |                   |                 |                 | amount for the 5 <sup>th</sup>        |                     |         |
|         |                   |                 |                 | disbursement                          |                     |         |
| 45      | 335               | 342             | 8               | 6 <sup>th</sup> Disbursement          | Format is CCYYMMDD  | Date    |
|         |                   |                 |                 | Anticipated Date                      | 20030622-20061027   |         |
|         |                   |                 |                 | The anticipated                       | Can be blank        |         |
|         |                   |                 |                 | disbursement date for the             | Blank for PLUS      |         |
|         |                   |                 |                 | 6 <sup>th</sup> disbursement          |                     |         |

| Field # | Start<br>Position | End<br>Position | Field<br>Length | Field Name and<br>Description                                                                                                    | Valid Field Content                                                       | Justify |
|---------|-------------------|-----------------|-----------------|----------------------------------------------------------------------------------------------------|---------------------------------------------------------------------------|---------|
| 46      | 343               | 347             | 5               | 6 <sup>th</sup> Disbursement Anticipated Gross Amount The anticipated gross amount for the 6 <sup>th</sup> disbursement                                    | Numeric >= 0<br>Can be blank<br>Blank for PLUS                            | Right   |
| 47      | 348               | 352             | 5               | 6 <sup>th</sup> Disbursement Anticipated Loan Fee Amount The anticipated loan fee amount for the 6 <sup>th</sup> disbursement                              | Numeric >= 0 Can be blank Blank for PLUS                                  | Right   |
| 48      | 353               | 357             | 5               | 6 <sup>th</sup> Disbursement Anticipated Interest Rebate Amount The anticipated interest rebate amount for the 6 <sup>th</sup> disbursement                | Numeric >= 0<br>Can be blank<br>Blank for PLUS                            | Right   |
| 49      | 358               | 362             | 5               | 6 <sup>th</sup> Disbursement Anticipated Net Amount The anticipated net amount for the 6 <sup>th</sup> disbursement                                        | Numeric >= 0<br>Can be blank<br>Blank for PLUS                            | Right   |
| 50      | 363               | 370             | 8               | 7 <sup>th</sup> Disbursement Anticipated Date The anticipated disbursement date for the 7 <sup>th</sup> disbursement                                       | Format is CCYYMMDD<br>20030622–20061027<br>Can be blank<br>Blank for PLUS | Date    |
| 51      | 371               | 375             | 5               | 7 <sup>th</sup> Disbursement Anticipated Gross Amount The anticipated gross amount for the 7 <sup>th</sup> disbursement                                    | Numeric >= 0<br>Can be blank<br>Blank for PLUS                            | Right   |
| 52      | 376               | 380             | 5               | 7 <sup>th</sup> Disbursement Anticipated Loan Fee Amount The anticipated loan fee amount for the 7 <sup>th</sup> disbursement                              | Numeric >= 0<br>Can be blank<br>Blank for PLUS                            | Right   |
| 53      | 381               | 385             | 5               | 7 <sup>th</sup> Disbursement<br>Anticipated Interest<br>Rebate Amount<br>The anticipated interest<br>rebate amount for the 7 <sup>th</sup><br>disbursement | Numeric >= 0<br>Can be blank<br>Blank for PLUS                            | Right   |

| Field # | Start<br>Position | End<br>Position | Field<br>Length | Field Name and<br>Description                                                                                                    | Valid Field Content                                                       | Justify |
|---------|-------------------|-----------------|-----------------|----------------------------------------------------------------------------------------------------|---------------------------------------------------------------------------|---------|
| 54      | 386               | 390             | 5               | 7 <sup>th</sup> Disbursement<br>Anticipated Net Amount<br>The anticipated net<br>amount for the 7 <sup>th</sup>                                            | Numeric >= 0<br>Can be blank<br>Blank for PLUS                            | Right   |
| 55      | 391               | 398             | 8               | disbursement  8 <sup>th</sup> Disbursement Anticipated Date The anticipated disbursement date for the 8 <sup>th</sup> disbursement                         | Format is CCYYMMDD<br>20030622–20061027<br>Can be blank<br>Blank for PLUS | Date    |
| 56      | 399               | 403             | 5               | 8 <sup>th</sup> Disbursement Anticipated Gross Amount The anticipated gross amount for the 8 <sup>th</sup> disbursement                                    | Numeric >= 0<br>Can be blank<br>Blank for PLUS                            | Right   |
| 57      | 404               | 408             | 5               | 8 <sup>th</sup> Disbursement Anticipated Loan Fee Amount The anticipated loan fee amount for the 8 <sup>th</sup> disbursement                              | Numeric >= 0<br>Can be blank<br>Blank for PLUS                            | Right   |
| 58      | 409               | 413             | 5               | 8 <sup>th</sup> Disbursement<br>Anticipated Interest<br>Rebate Amount<br>The anticipated interest<br>rebate amount for the 8 <sup>th</sup><br>disbursement | Numeric >= 0<br>Can be blank<br>Blank for PLUS                            | Right   |
| 59      | 414               | 418             | 5               | 8 <sup>th</sup> Disbursement<br>Anticipated Net Amount<br>The anticipated net<br>amount for the 8 <sup>th</sup><br>disbursement                            | Numeric >= 0<br>Can be blank<br>Blank for PLUS                            | Right   |
| 60      | 419               | 426             | 8               | 9 <sup>th</sup> Disbursement<br>Anticipated Date<br>The anticipated<br>disbursement date for the<br>9 <sup>th</sup> disbursement                           | Format is CCYYMMDD<br>20030622–20061027<br>Can be blank<br>Blank for PLUS | Date    |
| 61      | 427               | 431             | 5               | 9 <sup>th</sup> Disbursement Anticipated Gross Amount The anticipated gross amount for the 9 <sup>th</sup> disbursement                                    | Numeric >= 0<br>Can be blank<br>Blank for PLUS                            | Right   |

| Field # | Start<br>Position | End<br>Position | Field<br>Length | Field Name and<br>Description                            | Valid Field Content            | Justify |
|---------|-------------------|-----------------|-----------------|----------------------------------------------------------|--------------------------------|---------|
| 62      | 432               | 436             | 5               | 9 <sup>th</sup> Disbursement                             | Numeric $>=0$                  | Right   |
|         |                   |                 |                 | Anticipated Loan Fee Amount                              | Can be blank<br>Blank for PLUS |         |
|         |                   |                 |                 | The anticipated loan fee                                 | Blank for FLOS                 |         |
|         |                   |                 |                 | amount for the 9 <sup>th</sup>                           |                                |         |
|         |                   |                 |                 | disbursement                                             |                                |         |
| 63      | 63 437            | 441             | 5               | 9 <sup>th</sup> Disbursement                             | Numeric $> = 0$                | Right   |
|         |                   |                 |                 | Anticipated Interest                                     | Can be blank                   |         |
|         |                   |                 |                 | Rebate Amount                                            | Blank for PLUS                 |         |
|         |                   |                 |                 | The anticipated interest                                 |                                |         |
|         |                   |                 |                 | rebate amount for the 9 <sup>th</sup>                    |                                |         |
|         |                   |                 |                 | disbursement                                             |                                |         |
| 64      | 442               | 446             | 5               | 9 <sup>th</sup> Disbursement                             | Numeric $>=0$                  | Right   |
|         |                   |                 |                 | Anticipated Net Amount                                   | Can be blank                   |         |
|         |                   |                 |                 | The anticipated net amount for the 9 <sup>th</sup>       | Blank for PLUS                 |         |
|         |                   |                 |                 | disbursement                                             |                                |         |
| 65      | 447               | 454             | 8               | 10 <sup>th</sup> Disbursement                            | Format is CCYYMMDD             | Date    |
| 03      | 447               | 434             | 0               | Anticipated Date                                         | 20030622–20061027              | Date    |
|         |                   |                 |                 | The anticipated                                          | Can be blank                   |         |
|         |                   |                 |                 | disbursement date for the                                | Blank for PLUS                 |         |
|         |                   |                 |                 | 10 <sup>th</sup> disbursement                            |                                |         |
| 66      | 455               | 459             | 5               | 10 <sup>th</sup> Disbursement                            | Numeric $> = 0$                | Right   |
|         |                   |                 |                 | Anticipated Gross                                        | Can be blank                   |         |
|         |                   |                 |                 | Amount                                                   | Blank for PLUS                 |         |
|         |                   |                 |                 | The anticipated gross                                    |                                |         |
|         |                   |                 |                 | amount for the 10 <sup>th</sup>                          |                                |         |
|         |                   |                 | _               | disbursement                                             |                                |         |
| 67      | 460               | 464             | 5               | 10 <sup>th</sup> Disbursement                            | Numeric $> = 0$                | Right   |
|         |                   |                 |                 | Anticipated Loan Fee                                     | Can be blank                   |         |
|         |                   |                 |                 | Amount                                                   | Blank for PLUS                 |         |
|         |                   |                 |                 | The anticipated loan fee amount for the 10 <sup>th</sup> |                                |         |
|         |                   |                 |                 | disbursement                                             |                                |         |
| 68      | 465               | 469             | 5               | 10 <sup>th</sup> Disbursement                            | Numeric $>=0$                  | Right   |
| 00      | 103               | 107             |                 | Anticipated Interest                                     | Can be blank                   | Right   |
|         |                   |                 |                 | Rebate Amount                                            | Blank for PLUS                 |         |
|         |                   |                 |                 | The anticipated interest                                 |                                |         |
|         |                   |                 |                 | rebate amount for the 10 <sup>th</sup>                   |                                |         |
|         |                   |                 |                 | disbursement                                             |                                |         |
| 69      | 470               | 474             | 5               | 10 <sup>th</sup> Disbursement                            | Numeric $>=0$                  | Right   |
|         |                   |                 |                 | Anticipated Net Amount                                   | Can be blank                   |         |
|         |                   |                 |                 | The anticipated net                                      | Blank for PLUS                 |         |
|         |                   |                 |                 | amount for the 10 <sup>th</sup>                          |                                |         |
|         | 1                 |                 | 1               | disbursement                                             |                                |         |

| Field # | Start<br>Position | End<br>Position | Field<br>Length | Field Name and<br>Description                            | Valid Field Content                  | Justify |
|---------|-------------------|-----------------|-----------------|----------------------------------------------------------|--------------------------------------|---------|
| 70      | 475               | 482             | 8               | 11 <sup>th</sup> Disbursement<br>Anticipated Date        | Format is CCYYMMDD 20030622–20061027 | Date    |
|         |                   |                 |                 | The anticipated                                          | Can be blank                         |         |
|         |                   |                 |                 | disbursement date for the                                | Blank for PLUS                       |         |
|         |                   |                 |                 | 11 <sup>th</sup> disbursement                            |                                      |         |
| 71      | 483               | 487             | 5               | 11 <sup>th</sup> Disbursement                            | Numeric $> = 0$                      | Right   |
|         |                   |                 |                 | Anticipated Gross                                        | Can be blank                         |         |
|         |                   |                 |                 | Amount                                                   | Blank for PLUS                       |         |
|         |                   |                 |                 | The anticipated gross                                    |                                      |         |
|         |                   |                 |                 | amount for the 11 <sup>th</sup>                          |                                      |         |
|         | 400               | 402             | _               | disbursement                                             | N                                    | 5.1     |
| 72      | 488               | 492             | 5               | 11 <sup>th</sup> Disbursement                            | Numeric > = 0                        | Right   |
|         |                   |                 |                 | Anticipated Loan Fee                                     | Can be blank                         |         |
|         |                   |                 |                 | Amount                                                   | Blank for PLUS                       |         |
|         |                   |                 |                 | The anticipated loan fee amount for the 11 <sup>th</sup> |                                      |         |
|         |                   |                 | disbursement    |                                                          |                                      |         |
| 73      | 493               | 497             | 5               | 11 <sup>th</sup> Disbursement                            | Numeric >= 0                         | Right   |
| 13      | 473               | 771             |                 | Anticipated Interest                                     | Can be blank                         | Right   |
|         |                   |                 |                 | Rebate Amount                                            | Blank for PLUS                       |         |
|         |                   |                 |                 | The anticipated interest                                 |                                      |         |
|         |                   |                 |                 | rebate amount for the 11 <sup>th</sup>                   |                                      |         |
|         |                   |                 |                 | disbursement                                             |                                      |         |
| 74      | 498               | 502             | 5               | 11 <sup>th</sup> Disbursement                            | Numeric $>=0$                        | Right   |
|         |                   |                 |                 | Anticipated Net Amount                                   | Can be blank                         |         |
|         |                   |                 |                 | The anticipated net                                      | Blank for PLUS                       |         |
|         |                   |                 |                 | amount for the 11 <sup>th</sup>                          |                                      |         |
|         |                   |                 |                 | disbursement                                             |                                      |         |
| 75      | 503               | 510             | 8               | 12 <sup>th</sup> Disbursement                            | Format is CCYYMMDD                   | Date    |
|         |                   |                 |                 | Anticipated Date                                         | 20030622–20061027                    |         |
|         |                   |                 |                 | The anticipated                                          | Can be blank                         |         |
|         |                   |                 |                 | disbursement date for the 12 <sup>th</sup> disbursement  | Blank for PLUS                       |         |
| 76      | 511               | 515             | 5               | 12 disbursement<br>12 <sup>th</sup> Disbursement         | Numeric >= 0                         | D: -1-4 |
| 76      | 311               | 313             | 3               | Anticipated Gross                                        | Can be blank                         | Right   |
|         |                   |                 |                 | Amount                                                   | Blank for PLUS                       |         |
|         |                   |                 |                 | The anticipated gross                                    | Blank for I LOS                      |         |
|         |                   |                 |                 | amount for the 12 <sup>th</sup>                          |                                      |         |
|         |                   |                 |                 | disbursement                                             |                                      |         |
| 77      | 516               | 520             | 5               | 12th Disbursement                                        | Numeric $> = 0$                      | Right   |
|         |                   |                 |                 | Anticipated Loan Fee                                     | Can be blank                         | -8      |
|         |                   |                 |                 | Amount                                                   | Blank for PLUS                       |         |
|         |                   |                 |                 | The anticipated loan fee                                 |                                      |         |
|         |                   |                 |                 | amount for the 12th                                      |                                      |         |
|         |                   |                 |                 | disbursement                                             |                                      |         |

| Field # | Start<br>Position | End<br>Position | Field<br>Length | Field Name and<br>Description                                                                                         | Valid Field Content                                                       | Justify |
|---------|-------------------|-----------------|-----------------|----------------------------------------------------------------------------------------------------|---------------------------------------------------------------------------|---------|
| 78      | 521               | 525             | 5               | 12th Disbursement Anticipated Interest Rebate Amount The anticipated interest rebate amount for the                   | Numeric >= 0<br>Can be blank<br>Blank for PLUS                            | Right   |
| 79      | 526               | 530             | 5               | 12th disbursement 12th Disbursement Anticipated Net Amount The anticipated net amount for the 12th disbursement       | Numeric >= 0<br>Can be blank<br>Blank for PLUS                            | Right   |
| 80      | 531               | 538             | 8               | 13th Disbursement Anticipated Date The anticipated disbursement date for the 13th disbursement                        | Format is CCYYMMDD<br>20030622–20061027<br>Can be blank<br>Blank for PLUS | Date    |
| 81      | 539               | 543             | 5               | 13th Disbursement Anticipated Gross Amount The anticipated gross amount for the 13th disbursement                     | Numeric >= 0<br>Can be blank<br>Blank for PLUS                            | Right   |
| 82      | 544               | 548             | 5               | 13th Disbursement Anticipated Loan Fee Amount The anticipated loan fee amount for the 13th disbursement               | Numeric >= 0<br>Can be blank<br>Blank for PLUS                            | Right   |
| 83      | 549               | 553             | 5               | 13th Disbursement Anticipated Interest Rebate Amount The anticipated interest rebate amount for the 13th disbursement | Numeric >= 0<br>Can be blank<br>Blank for PLUS                            | Right   |
| 84      | 554               | 558             | 5               | 13th Disbursement<br>Anticipated Net Amount<br>The anticipated net<br>amount for the 13th<br>disbursement             | Numeric >= 0<br>Can be blank<br>Blank for PLUS                            | Right   |
| 85      | 559               | 566             | 8               | 14th Disbursement Anticipated Date The anticipated disbursement date for the 14th disbursement                        | Format is CCYYMMDD<br>20030622–20061027<br>Can be blank<br>Blank for PLUS | Date    |

| Field # | Start<br>Position | End<br>Position | Field<br>Length | Field Name and<br>Description                                                                                         | Valid Field Content                                                       | Justify |
|---------|-------------------|-----------------|-----------------|----------------------------------------------------------------------------------------------------|---------------------------------------------------------------------------|---------|
| 86      | 567               | 571             | 5               | 14th Disbursement Anticipated Gross Amount The anticipated gross amount for the 14th disbursement                     | Numeric >= 0<br>Can be blank<br>Blank for PLUS                            | Right   |
| 87      | 572               | 576             | 5               | 14th Disbursement Anticipated Loan Fee Amount The anticipated loan fee amount for the 14th disbursement               | Numeric >= 0<br>Can be blank<br>Blank for PLUS                            | Right   |
| 88      | 577               | 581             | 5               | 14th Disbursement Anticipated Interest Rebate Amount The anticipated interest rebate amount for the 14th disbursement | Numeric >= 0<br>Can be blank<br>Blank for PLUS                            | Right   |
| 89      | 582               | 586             | 5               | 14th Disbursement Anticipated Net Amount The anticipated net amount for the 14th disbursement                         | Numeric >= 0<br>Can be blank<br>Blank for PLUS                            | Right   |
| 90      | 587               | 594             | 8               | 15th Disbursement Anticipated Date The anticipated disbursement date for the 15th disbursement                        | Format is CCYYMMDD<br>20030622–20061027<br>Can be blank<br>Blank for PLUS | Date    |
| 91      | 595               | 599             | 5               | 15th Disbursement Anticipated Gross Amount The anticipated gross amount for the 15th disbursement                     | Numeric >= 0<br>Can be blank<br>Blank for PLUS                            | Right   |
| 92      | 600               | 604             | 5               | 15th Disbursement Anticipated Loan Fee Amount The anticipated loan fee amount for the 15th disbursement               | Numeric >= 0<br>Can be blank<br>Blank for PLUS                            | Right   |
| 93      | 605               | 609             | 5               | 15th Disbursement Anticipated Interest Rebate Amount The anticipated interest rebate amount for the 15th disbursement | Numeric >= 0<br>Can be blank<br>Blank for PLUS                            | Right   |

| Field # | Start<br>Position | End<br>Position | Field<br>Length | Field Name and<br>Description                                                                                         | Valid Field Content                                                       | Justify |
|---------|-------------------|-----------------|-----------------|----------------------------------------------------------------------------------------------------|---------------------------------------------------------------------------|---------|
| 94      | 610               | 614             | 5               | 15th Disbursement Anticipated Net Amount The anticipated net amount for the 15th disbursement                         | Numeric >= 0<br>Can be blank<br>Blank for PLUS                            | Right   |
| 95      | 615               | 622             | 8               | 16th Disbursement Anticipated Date The anticipated disbursement date for the 16th disbursement                        | Format is CCYYMMDD<br>20030622–20061027<br>Can be blank<br>Blank for PLUS | Date    |
| 96      | 623               | 627             | 5               | 16th Disbursement Anticipated Gross Amount The anticipated gross amount for the 16th disbursement                     | Numeric >= 0<br>Can be blank<br>Blank for PLUS                            | Right   |
| 97      | 628               | 632             | 5               | 16th Disbursement Anticipated Loan Fee Amount The anticipated loan fee amount for the 16th disbursement               | Numeric >= 0<br>Can be blank<br>Blank for PLUS                            | Right   |
| 98      | 633               | 637             | 5               | 16th Disbursement Anticipated Interest Rebate Amount The anticipated interest rebate amount for the 16th disbursement | Numeric >= 0<br>Can be blank<br>Blank for PLUS                            | Right   |
| 99      | 638               | 642             | 5               | 16th Disbursement Anticipated Net Amount The anticipated net amount for the 16th disbursement                         | Numeric >= 0<br>Can be blank<br>Blank for PLUS                            | Right   |
| 100     | 643               | 650             | 8               | 17th Disbursement Anticipated Date The anticipated disbursement date for the 17th disbursement                        | Format is CCYYMMDD<br>20030622–20061027<br>Can be blank<br>Blank for PLUS | Date    |
| 101     | 651               | 655             | 5               | 17th Disbursement Anticipated Gross Amount The anticipated gross amount for the 17th disbursement                     | Numeric >= 0 Can be blank Blank for PLUS                                  | Right   |

| Field # | Start<br>Position | End<br>Position | Field<br>Length | Field Name and<br>Description                                                                                                    | Valid Field Content                                                       | Justify |
|---------|-------------------|-----------------|-----------------|----------------------------------------------------------------------------------------------------|---------------------------------------------------------------------------|---------|
| 102     | 656               | 660             | 5               | 17th Disbursement Anticipated Loan Fee Amount The anticipated loan fee amount for the 17th disbursement                              | Numeric >= 0<br>Can be blank<br>Blank for PLUS                            | Right   |
| 103     | 661               | 665             | 5               | 17th Disbursement Anticipated Interest Rebate Amount The anticipated interest rebate amount for the 17th disbursement                | Numeric > = 0<br>Can be blank<br>Blank for PLUS                           | Right   |
| 104     | 666               | 670             | 5               | 17th Disbursement Anticipated Net Amount The anticipated net amount for the 17th disbursement                                        | Numeric >= 0<br>Can be blank<br>Blank for PLUS                            | Right   |
| 105     | 671               | 678             | 8               | 18th Disbursement Anticipated Date The anticipated disbursement date for the 18th disbursement                                       | Format is CCYYMMDD<br>20030622–20061027<br>Can be blank<br>Blank for PLUS | Date    |
| 106     | 679               | 683             | 5               | 18th Disbursement Anticipated Gross Amount The anticipated gross amount for the 18th disbursement                                    | Numeric >= 0<br>Can be blank<br>Blank for PLUS                            | Right   |
| 107     | 684               | 688             | 5               | 18th Disbursement Anticipated Loan Fee Amount The anticipated loan fee amount for the 18th disbursement                              | Numeric >= 0<br>Can be blank<br>Blank for PLUS                            | Right   |
| 108     | 689               | 693             | 5               | 18th Disbursement<br>Anticipated Interest<br>Rebate Amount<br>The anticipated interest<br>rebate amount for the<br>18th disbursement | Numeric >= 0<br>Can be blank<br>Blank for PLUS                            | Right   |
| 109     | 694               | 698             | 5               | 18th Disbursement<br>Anticipated Net Amount<br>The anticipated net<br>amount for the 18th<br>disbursement                            | Numeric >= 0<br>Can be blank<br>Blank for PLUS                            | Right   |

| Field # | Start<br>Position | End<br>Position | Field<br>Length | Field Name and<br>Description                                                                                         | Valid Field Content                                                       | Justify |
|---------|-------------------|-----------------|-----------------|----------------------------------------------------------------------------------------------------|---------------------------------------------------------------------------|---------|
| 110     | 699               | 706             | 8               | 19th Disbursement Anticipated Date The anticipated disbursement date for the 19th disbursement                        | Format is CCYYMMDD<br>20030622–20061027<br>Can be blank<br>Blank for PLUS | Date    |
| 111     | 707               | 711             | 5               | 19th Disbursement Anticipated Gross Amount The anticipated gross amount for the 19th disbursement                     | Numeric >= 0<br>Can be blank<br>Blank for PLUS                            | Right   |
| 112     | 712               | 716             | 5               | 19th Disbursement Anticipated Loan Fee Amount The anticipated loan fee amount for the 19th disbursement               | Numeric >= 0<br>Can be blank<br>Blank for PLUS                            | Right   |
| 113     | 717               | 721             | 5               | 19th Disbursement Anticipated Interest Rebate Amount The anticipated interest rebate amount for the 19th disbursement | Numeric >= 0<br>Can be blank<br>Blank for PLUS                            | Right   |
| 114     | 722               | 726             | 5               | 19th Disbursement Anticipated Net Amount The anticipated net amount for the 19th disbursement                         | Numeric > = 0<br>Can be blank<br>Blank for PLUS                           | Right   |
| 115     | 727               | 734             | 8               | 20th Disbursement Anticipated Date The anticipated disbursement date for the 20th disbursement                        | Format is CCYYMMDD<br>20030622–20061027<br>Can be blank<br>Blank for PLUS | Date    |
| 116     | 735               | 739             | 5               | 20th Disbursement Anticipated Gross Amount The anticipated gross amount for the 20th disbursement                     | Numeric >= 0<br>Can be blank<br>Blank for PLUS                            | Right   |

| Field # | Start<br>Position | End<br>Position | Field<br>Length | Field Name and<br>Description                                                 | Valid Field Content                                                                | Justify |
|---------|-------------------|-----------------|-----------------|-------------------------------------------------------------------------------|------------------------------------------------------------------------------------|---------|
| 117     | 740               | 744             | 5               | 20th Disbursement<br>Anticipated Loan Fee<br>Amount                           | Numeric > = 0 Can be blank Blank for PLUS                                          | Right   |
|         |                   |                 |                 | The anticipated loan fee amount for the 20th disbursement                     |                                                                                    |         |
| 118     | 745               | 749             | 5               | 20th Disbursement<br>Anticipated Interest<br>Rebate Amount                    | Numeric >= 0 Can be blank Blank for PLUS                                           | Right   |
|         |                   |                 |                 | The anticipated interest rebate amount for the 20th disbursement              |                                                                                    |         |
| 119     | 750               | 754             | 5               | 20th Disbursement<br>Anticipated Net Amount                                   | Numeric >= 0<br>Can be blank<br>Blank for PLUS                                     | Right   |
|         |                   |                 |                 | The anticipated net amount for the 20th disbursement                          | Blank for FEGS                                                                     |         |
| 120     | 755               | 777             | 23              | Loan Origination Batch<br>Identifier                                          | Batch Type = #D or PF                                                              | Left    |
|         |                   |                 |                 | The original batch identification number that contains the loan               | Cycle Indicator = 5 (for 04–05)<br>School Code = X00000–X99999<br>where X = G or E |         |
|         |                   |                 |                 | origination record sent to COD                                                | Date Batch Created = CCYYMMDD                                                      |         |
|         |                   |                 |                 |                                                                               | Time Batch Created = HHMMSS                                                        |         |
| 121     | 778               | 778             | 1               | Promissory Note Print                                                         | S = COD Prints (Send to Borrower)                                                  | Left    |
|         |                   |                 |                 | Indicator                                                                     | R = COD Prints (Return to School)                                                  |         |
|         |                   |                 |                 | The Promissory Note print option used for this record                         | F = On-site (Custom System)                                                        |         |
| 122     | 779               | 779             | 1               | Additional Unsubsidized                                                       | Y = Yes                                                                            | Left    |
|         |                   |                 |                 | Eligibility for Dependent<br>Student                                          | Default is blank                                                                   |         |
|         |                   |                 |                 | This dependent student is eligible for an additional unsubsidized loan amount | Unsubsidized only                                                                  |         |

| Field # | Start<br>Position | End<br>Position | Field<br>Length          | Field Name and<br>Description                              | Valid Field Content                                                         | Justify |
|---------|-------------------|-----------------|--------------------------|------------------------------------------------------------|-----------------------------------------------------------------------------|---------|
| 123     | 780               | 784             | 5                        | Origination Fee                                            | Numeric > 0                                                                 | Left    |
|         |                   |                 |                          | Percentage                                                 | 03000 for 3 percent                                                         |         |
|         |                   |                 |                          | The origination fee percentage used for this               | 04000 for 4 percent                                                         |         |
|         |                   |                 |                          | record                                                     | There is an implied decimal between the 2nd and 3rd positions from the left |         |
| 124     | 785               | 793             | 9                        | Student's Social Security                                  | 001010001–99999998                                                          | Right   |
|         |                   |                 |                          | Number (PLUS) The student's current Social Security Number | Required for PLUS only                                                      |         |
| 125     | 125 794 805       | 805 12          | Student's First Name     | 0–9                                                        | Left                                                                        |         |
|         |                   |                 |                          |                                                            | Uppercase A–Z                                                               |         |
|         |                   |                 | The student's first name | The student's first name                                   | . (Period)                                                                  |         |
|         |                   |                 |                          |                                                            | ' (Apostrophe)                                                              |         |
|         |                   |                 |                          |                                                            | - (Dash)                                                                    |         |
|         |                   |                 |                          | Left justified with an A–Z in the first position           |                                                                             |         |
|         |                   |                 |                          |                                                            | Required for PLUS only                                                      |         |
| 126     | 806               | 821             | 16                       | Student's Last Name                                        | 0–9                                                                         | Left    |
|         |                   |                 |                          | (PLUS)                                                     | Uppercase A–Z                                                               |         |
|         |                   |                 |                          | The student's last name                                    | . (Period)                                                                  |         |
|         |                   |                 |                          |                                                            | ' (Apostrophe)                                                              |         |
|         |                   |                 |                          |                                                            | - (Dash)                                                                    |         |
|         |                   |                 |                          |                                                            | Left justified with an A–Z in the first position                            |         |
|         |                   |                 |                          |                                                            | Required for PLUS only                                                      |         |
| 127     | 822               | 822             | 1                        | Student's Middle Initial                                   | Uppercase A–Z                                                               | Left    |
|         |                   |                 | (PLUS)                   | Can be blank                                               |                                                                             |         |
|         |                   |                 |                          | The student's middle initial                               | For PLUS only                                                               |         |

| Field # | Start<br>Position | End<br>Position | Field<br>Length | Field Name and<br>Description                                                              | Valid Field Content                                                                                                    | Justify |
|---------|-------------------|-----------------|-----------------|--------------------------------------------------------------------------------------------|----------------------------------------------------------------------------------------------------|---------|
| 128     | 823               | 823             | 1               | Student's Citizenship (PLUS)                                                               | 1 = U.S. Citizen<br>2 = Eligible Non-Citizen                                                                                         | Left    |
|         |                   |                 |                 | The student's citizenship status                                                           | 3 = Ineligible Non-Citizen (Valid<br>only on Subsidized/Unsubsidized<br>Full Loan Origination or Loan<br>Origination Change Records) |         |
|         |                   |                 |                 |                                                                                            | Required for PLUS only                                                                                                    |         |
|         |                   |                 |                 | Can be blank for<br>Subsidized/Unsubsidized                                                |                                                                                                    |         |
| 129     | 129   824         | 832             | 9               | Student's Alien                                                                            | 000000001–99999999                                                                                                    | Right   |
|         |                   |                 |                 | Registration Number (PLUS)                                                                 | Can be blank                                                                                                    |         |
|         |                   |                 |                 | The student's alien registration number if an eligible non-citizen                         | For PLUS only                                                                                                    |         |
| 130     | 833               | 840             | 8               | Student's Date of Birth (PLUS)                                                             | Format is CCYYMMDD 19050101–19961231                                                                                                 | Date    |
|         |                   |                 |                 | The student's date of birth                                                                | Required for PLUS only                                                                                                    |         |
| 131     | 841               | 841             | 1               | Student's Loan                                                                             | N = No                                                                                                    | Left    |
|         |                   |                 |                 | Default/Grant Overpayment (PLUS)                                                           | Z = Overridden by School                                                                                                    |         |
|         |                   |                 |                 | The student is in default<br>on a Title IV loan or owes<br>a refund on a Title IV<br>grant | Required for PLUS only                                                                                                    |         |
| 132     | 842               | 847             | 6               | School Code                                                                                | X00000-X99999 where $X = G$ or E                                                                                                    | Left    |
|         |                   |                 |                 | Direct Loan School Code                                                                    |                                                                                                    |         |
| 133     | 848               | 852             | 5               | Filler                                                                                     | For ED use only                                                                                                    | Left    |

| Field # | Start<br>Position | End<br>Position | Field<br>Length           | Field Name and<br>Description                                                       | Valid Field Content                                            | Justify |
|---------|-------------------|-----------------|---------------------------|-------------------------------------------------------------------------------------|----------------------------------------------------------------|---------|
| 134     | 853               | 887             | 35                        | Student's Local Address                                                             | 0–9                                                            | Left    |
|         |                   |                 |                           | The first line of the                                                               | Uppercase A–Z                                                  |         |
|         |                   |                 |                           | student's local address                                                             | , (Comma)                                                      |         |
|         |                   |                 |                           | Student's local address is                                                          | . (Period)                                                     |         |
|         |                   |                 |                           | not required; however, if a local address does not                                  | ' (Apostrophe)                                                 |         |
|         |                   |                 |                           | pass COD edits it will be                                                           | - (Dash)                                                       |         |
|         |                   |                 |                           | stored as blank                                                                     | # (Number)                                                     |         |
|         |                   |                 |                           |                                                                                     | @ (At)                                                         |         |
|         |                   |                 |                           |                                                                                     | % (Percent or care of)                                         |         |
|         |                   |                 |                           |                                                                                     | & (Ampersand)                                                  |         |
|         |                   |                 |                           |                                                                                     | /(Slash)                                                       |         |
|         |                   |                 |                           |                                                                                     | Space(s)                                                       |         |
|         |                   |                 |                           |                                                                                     | Can be blank                                                   |         |
| 135     | 888               | 903             | 16                        | Student's Local Address                                                             | 0–9                                                            | Left    |
| 133     | 133 000           |                 | 10                        | City                                                                                | Uppercase A–Z                                                  | Leit    |
|         |                   |                 |                           | The student's local                                                                 | , (Comma)                                                      |         |
|         |                   |                 |                           | address city Student's local address is                                             | . (Period)                                                     |         |
|         |                   |                 |                           |                                                                                     | ' (Apostrophe)                                                 |         |
|         |                   |                 |                           | not required; however, if a local address does not                                  | - (Dash)                                                       |         |
|         |                   |                 |                           | pass COD edits it will be                                                           | # (Number)                                                     |         |
|         |                   |                 |                           | stored as blank                                                                     | @ (At)                                                         |         |
|         |                   |                 |                           |                                                                                     | % (Percent or care of)                                         |         |
|         |                   |                 |                           |                                                                                     | & (Ampersand)                                                  |         |
|         |                   |                 |                           |                                                                                     | / (Slash)                                                      |         |
|         |                   |                 |                           |                                                                                     | Space(s) Can be blank                                          |         |
| 136     | 904               | 905             | 2                         | Student's Local Address                                                             | Uppercase A–Z                                                  | Left    |
| 130     | 304               | 903             | 2                         | State                                                                               | A valid two-letter postal code                                 | LCIT    |
|         |                   |                 |                           | The student's local                                                                 | •                                                              |         |
|         |                   |                 |                           | address state                                                                       | See the State/Country/Jurisdiction<br>Codes table in Section 1 |         |
|         |                   |                 |                           | Student's local address is<br>not required; however, if<br>a local address does not | Can be blank                                                   |         |
|         |                   |                 |                           |                                                                                     |                                                                |         |
|         |                   |                 | pass COD edits it will be |                                                                                     |                                                                |         |
| ĺ       |                   |                 |                           | stored as blank                                                                     |                                                                | ĺ       |

| Field # | Start<br>Position | End<br>Position | Field<br>Length | Field Name and<br>Description                                                                                                    | Valid Field Content                                                                         | Justify |
|---------|-------------------|-----------------|-----------------|----------------------------------------------------------------------------------------------------|---------------------------------------------------------------------------------------------|---------|
| 137     | 906               | 914             | 9               | Student's Local Zip Code The student's local address Zip Code Student's local address is not required; however, if a local address does not pass COD edits it will be stored as blank | 0–9 Space(s) Last 4 digits may be blank Can be blank                                        | Left    |
| 138     | 915               | 946             | 32              | Filler                                                                                                    | For ED use only                                                                             | Left    |
| 139     | 947               | 947             | 1               | Dependency Status The dependency status of the student                                                                                                    | <ul><li>I = Independent</li><li>D = Dependent</li><li>Required for all loan types</li></ul> | Left    |
| 140     | 948               | 988             | 41              | Filler                                                                                                    | For ED use only                                                                             | Left    |
| 141     | 989               | 996             | 8               | Loan Origination Date The date the loan record was originated by the school                                                                                                    | Format is CCYYMMDD 19000101–20991231                                                        | Date    |
| 142     | 997               | 1004            | 8               | Academic Year Start Date<br>The date the student's<br>academic year starts at<br>the school                                                                                           | Format is CCYYMMDD 20030702–20050630                                                        | Date    |
| 143     | 1005              | 1012            | 8               | Academic Year End Date<br>The date the student's<br>academic year ends at the<br>school                                                                                               | Format is CCYYMMDD 20040701–20060629                                                        | Date    |
| 144     | 1013              | 1013            | 1               | Additional Unsubsidized<br>Eligibility up to Health<br>Profession Programs<br>Amount                                                                                                  | Y = Yes<br>Default is blank<br>Unsubsidized only                                            | Left    |

| <b>5</b> . 11.// | Start         | End            | Field  | Field Name and                                                                                                    | W. P. I. P. J. G. d. d.                                                        | T 410           |
|------------------|---------------|----------------|--------|----------------------------------------------------------------------------------------------------|--------------------------------------------------------------------------------|-----------------|
| Field #          | Position 1014 | Position 1014  | Length | Description                                                                                                    | Valid Field Content Y = COD prints                                             | Justify<br>Left |
| 143              | 1014          | 1014           | 1      | Disclosure Statement<br>Print Indicator                                                                                                    | Blank = School prints Default is "Y"                                           | Len             |
|                  |               |                |        | Indicates whether the school or COD will print the Disclosure Statement                                                                                                    | Default is 1                                                                   |                 |
|                  |               |                |        | The party (school or COD) who is responsible for printing and mailing the Disclosure Statement is also responsible for printing and mailing the Plain Language Disclosure Statement |                                                                                |                 |
| 146              | 1015          | 1064           | 50     | Student's E-mail Address                                                                                                    | 0–9                                                                            | Left            |
|                  |               |                |        | The student's e-mail                                                                                                    | Uppercase A–Z                                                                  |                 |
|                  |               |                |        | address                                                                                                    | Lowercase a–z                                                                  |                 |
|                  |               |                |        |                                                                                                    | ' (Apostrophe)                                                                 |                 |
|                  |               |                |        |                                                                                                    | - (Dash)                                                                       |                 |
|                  |               |                |        |                                                                                                    | _ (Underscore)                                                                 |                 |
|                  |               |                |        |                                                                                                    | # (Number)                                                                     |                 |
|                  |               |                |        |                                                                                                    | % (Percent or in care of)                                                      |                 |
|                  |               |                |        |                                                                                                    | & (Ampersand)                                                                  |                 |
|                  |               |                |        |                                                                                                    | / (Slash)                                                                      |                 |
|                  |               |                |        |                                                                                                    | , (Comma)                                                                      |                 |
|                  |               |                |        |                                                                                                    | @ (At)                                                                         |                 |
|                  |               |                |        |                                                                                                    | . (Period or Dot)                                                              |                 |
|                  |               |                |        |                                                                                                    | Space(s)                                                                       |                 |
|                  |               |                |        |                                                                                                    | Can be blank                                                                   |                 |
|                  |               |                |        |                                                                                                    | If field not blank, an @ and a "." (period) to the right of the @ are required |                 |
|                  |               | Total<br>Bytes | 1064   |                                                                                                    |                                                                                |                 |

## Full Loan (Subsidized/Unsubsidized/PLUS) Origination Acknowledgement—Import from Common Origination and Disbursement System

(DISF050P/DIPF050P)

Batch Type #D

Batch Type PF

| Field # | Start<br>Position | End<br>Position | Field<br>Length | Field Name and<br>Description                                                                                         | Valid Field Content                                                                                                    | Justify |
|---------|-------------------|-----------------|-----------------|----------------------------------------------------------------------------------------------------|----------------------------------------------------------------------------------------------------|---------|
| 1       | 1                 | 8               | 8               | Acknowledgement Date The date COD acknowledges loan origination records received from Direct Loan school participants | Format is CCYYMMDD 19000101–20991231                                                                                                    | Date    |
| 2       | 9                 | 31              | 23              | Loan Origination Batch Identifier The batch number which contained the loan origination record sent to COD            | Batch Type = #D or PF  Cycle Indicator = 5 (for 04–05)  School Code = X00000–X99999  where X = G or E  Date Batch Created = CCYYMMDD  Time Batch Created = HHMMSS | Left    |
| 3       | 32                | 52              | 21              | Loan Identifier Unique Identifier created at the time of origination                                                  | Student's Social Security Number: 001010001–99999998  Loan Type: S = Subsidized                                                                                   | Left    |

| Field # | Start<br>Position | End<br>Position | Field<br>Length | Field Name and<br>Description                             | Valid Field Content                                                                                                    | Justify |
|---------|-------------------|-----------------|-----------------|-----------------------------------------------------------|----------------------------------------------------------------------------------------------------|---------|
| 4       | 53                | 53              | 1               | Full Loan Origination<br>Status Flag                      | A = Accepted Origination<br>(Subsidized/Unsubsidized only)                                                                                             | Left    |
|         |                   |                 |                 | The status of the Full                                    | B = Rejected Origination                                                                                                    |         |
|         |                   |                 |                 | Loan Origination<br>Record                                | C = Accepted Origination/Credit<br>Check Accepted (PLUS only)                                                                                          |         |
|         |                   |                 |                 |                                                           | D = Accepted Origination/Credit<br>Check Denied (PLUS only)                                                                                            |         |
|         |                   |                 |                 |                                                           | X = Accepted Origination/Credit<br>Check Pending (PLUS only)                                                                                           |         |
| 5       | 54                | 63              | 10              | Full Loan Origination                                     | 0–9                                                                                                    | Left    |
|         |                   |                 |                 | Reject Reasons                                            | Uppercase A–Z                                                                                                    |         |
|         |                   |                 |                 | Reject reasons for the<br>Full Loan Origination<br>Record | See the Loan Origination Reject<br>Codes table in Section 2                                                                                            |         |
| 6       | 64                | 64              | 1               | Master Promissory<br>Note Status                          | A = Accepted Master Promissory<br>Note at COD                                                                                                    | Left    |
|         |                   |                 |                 | on file at COD                                            | P = Master Promissory Note<br>NOT on file at COD                                                                                                    |         |
|         |                   |                 |                 |                                                           | I = Inactive                                                                                                    |         |
|         |                   |                 |                 |                                                           | C = Closed                                                                                                    |         |
|         |                   |                 |                 |                                                           | Q = Rejected                                                                                                    |         |
|         |                   |                 |                 |                                                           | X = Pending Master Promissory<br>Note at COD (A valid MPN is on<br>file at COD but this loan record is<br>rejected and was not linked to the<br>note.) |         |
|         |                   |                 |                 |                                                           | For subsidized/unsubsidized and PLUS loans                                                                                                    |         |
| 7       | 65                | 65              | 1               | Master Promissory                                         | "E" indicates electronic MPN                                                                                                    | Left    |
|         |                   |                 |                 | Note Type                                                 | Blank indicates paper MPN                                                                                                    |         |
|         |                   |                 |                 |                                                           | For subsidized/unsubsidized and PLUS loans                                                                                                    |         |
| 8       | 66                | 89              | 24              | Filler                                                    |                                                                                                    | Left    |

| Field # | Start<br>Position | End<br>Position | Field<br>Length | Field Name and<br>Description                                                                                   | Valid Field Content                                                                       | Justify |
|---------|-------------------|-----------------|-----------------|----------------------------------------------------------------------------------------------------|-------------------------------------------------------------------------------------------|---------|
| 9       | 90                | 90              | 1               | Master Promissory<br>Note Indicator                                                                             | Y = LOR has been linked to a<br>MPN at COD                                                | Left    |
|         |                   |                 |                 | The Master Promissory Note indicator is used to indicate whether or not the LOR has been linked to a MPN at COD | N = LOR is not linked to a MPN on file at COD  For subsidized/unsubsidized and PLUS loans |         |
| 10      | 91                | 95              | 5               | Filler                                                                                                    | For ED use only                                                                           | Right   |
|         |                   | Total Bytes     | 95              |                                                                                                    |                                                                                           |         |

## PLUS Credit Decision Override Acknowledgement—Import from Common Origination and Disbursement System (DIPCOSOP)

Batch Type #C

| Field # | Start<br>Position | End<br>Position | Field<br>Length | Field Name and<br>Description                                             | Valid Field Content                                                                                                    | Justify |
|---------|-------------------|-----------------|-----------------|---------------------------------------------------------------------------|----------------------------------------------------------------------------------------------------|---------|
| 1       | 1                 | 8               | 8               | Credit Decision Date                                                      | Format is CCYYMMDD                                                                                                    | Date    |
|         |                   |                 |                 | Date Credit Override is processed                                         | 19000101–20991231                                                                                                    |         |
| 2       | 9                 | 29              | 21              | Loan Identifier  Loan Identification  Number                              | Student's Social Security Number: 001010001–99999998 Loan Type: P = PLUS only Program Year: 05                                | Left    |
|         |                   |                 |                 |                                                                           | School Code: X00000–X99999<br>where X = G or E                                                                                |         |
|         |                   |                 |                 |                                                                           | Loan Sequence Number: 001–999                                                                                                 |         |
| 3 30    | 30                | 0 30            | 1               | Credit Override Status of the credit                                      | C = Credit overridden; new credit information provided                                                                        | Left    |
|         |                   |                 | override        | E = Credit overridden; endorser<br>OK                                     |                                                                                                    |         |
|         |                   |                 |                 |                                                                           | D = Credit denied; endorser not<br>OK                                                                                         |         |
|         |                   |                 |                 |                                                                           | N = Denied; after pending                                                                                                    |         |
| 4       | 31                | 35              | 5               | Endorser Amount                                                           | Numeric >= 0 for PLUS Loans                                                                                                   | Left    |
|         |                   |                 |                 | Loan Amount signed<br>for by the Endorser on<br>the Endorser<br>Addendum. | Can be blank                                                                                                    |         |
| 5       | 36                | 36              | 1               | MPN Status The status of the MPN on file at COD                           | A- Accepted MPN on file on<br>COD system<br>R- MPN not on file at COD<br>system<br>X- MPN on file at COD system is<br>pending |         |

| Field # | Start<br>Position | End<br>Position | Field<br>Length | Field Name and<br>Description                                                                                                    | Valid Field Content                                                                                                    | Justify |
|---------|-------------------|-----------------|-----------------|----------------------------------------------------------------------------------------------------|----------------------------------------------------------------------------------------------------|---------|
| 6       | 37                | 57              | 21              | Master Promissory<br>Note Identification                                                                                                    | Student's Social Security<br>Number: 001010001–999999998                                                                                               | Left    |
|         |                   |                 |                 | The Master Promissory Note (MPN) Identifier printed on the Master Promissory Note.  This MPN ID is used by COD to link PLUS loans to this Master Promissory Note | MPN Indicator: N for PLUS for 04 and forward.  Program Year: 05 School Code: X00000–X99999 where X = G or E Loan Sequence Number: 001–999 Can be Blank |         |
| 7       | 58                | 58              | 1               | Master Promissory<br>Note Type                                                                                                    | "E" indicates electronic MPN Blank indicates paper MPN For PLUS loans                                                                                  | Left    |
| 8       | 59                | 59              | 1               | MPN Indicator                                                                                                    | Y = LOR has been linked to a MPN at COD.  N = LOR is not linked to a MPN on file at COD.  For PLUS loans                                               | Left    |
| 9       | 60                | 80              | 21              | Filler                                                                                                    | For ED use only                                                                                                    | Left    |
|         |                   | Total<br>Bytes  | 80              |                                                                                                    |                                                                                                    |         |

## **Loan Origination Change**

Loan Origination Change—Export to Common Origination and Disbursement System

Loan Origination Change Acknowledgement—Import from Common Origination and Disbursement System (DESC05IN/DIOC050P)

Batch Type #E

| Field # | Start<br>Position | End<br>Position | Field<br>Length | Field Name<br>and<br>Description                                                                         | Export<br>and/or<br>Ack | Valid Field Content                                                                                 | Justify |
|---------|-------------------|-----------------|-----------------|----------------------------------------------------------------------------------------------------|-------------------------|----------------------------------------------------------------------------------------------------|---------|
| 1       | 1                 | 21              | 21              | Loan Identifier Unique Identifier created at the time of origination                                     | Export & Ack            | Student's Social Security Number: 001010001–99999998  Loan Type: S = Subsidized                     | Left    |
| 2       | 22                | 23              | 2               | Loan Identifier<br>Error Code<br>Reject reason<br>for the entire<br>Loan<br>Origination<br>Change Record | Ack                     | If non-blank, see the Loan<br>Origination Change Reject Codes<br>table in Section 4<br>Can be blank | Left    |
| 3       | 24                | 27              | 4               | Change Field<br>Number 01<br>Field Number<br>representing the<br>first field to be<br>changed            | Export & Ack            | See the Loan Origination Change<br>Field Transmit Number Table in<br>Section 3<br>Can be blank      | Left    |
| 4       | 28                | 77              | 50              | Value 01 The value the field should be changed to                                                        | Export & Ack            | See the Loan Origination Change<br>Field Transmit Number Table in<br>Section 3                      | Left    |

| Field # | Start<br>Position | End<br>Position | Field<br>Length | Field Name<br>and<br>Description                              | Export<br>and/or<br>Ack | Valid Field Content                                                                            | Justify |
|---------|-------------------|-----------------|-----------------|---------------------------------------------------------------|-------------------------|------------------------------------------------------------------------------------------------|---------|
| 5       | 78                | 79              | 2               | Error 01                                                      | Ack                     | If non-blank, see the Loan<br>Origination Change Reject Codes<br>table in Section 4            | Left    |
|         |                   |                 |                 |                                                               |                         | Can be blank                                                                                   |         |
| 6       | 80                | 83              | 3 4             | Change Field<br>Number 02<br>Field number<br>representing the | Export & Ack            | See the Loan Origination Change<br>Field Transmit Number Table in<br>Section 3<br>Can be blank | Left    |
|         |                   |                 |                 | second field to be changed                                    |                         | Cun be blank                                                                                   |         |
| 7       | 84                | 133             | 50              | Value 02 Expor                                                | Export &                | See the Loan Origination Change                                                                | Left    |
|         |                   |                 |                 | The value the field should be                                 | Ack                     | Field Transmit Number Table in Section 3                                                       |         |
|         |                   |                 |                 | changed to                                                    |                         | Can be blank                                                                                   |         |
| 8       | 134               | 135             | 2               | Error 02                                                      | Ack                     | If non-blank, see the Loan<br>Origination Change Reject Codes<br>table in Section 4            | Left    |
|         |                   |                 |                 |                                                               |                         | Can be blank                                                                                   |         |
| 9       | 136               | 139             | 9 4             | Change Field<br>Number 03                                     | Export & Ack            | See the Loan Origination Change<br>Field Transmit Number Table in                              | Left    |
|         |                   |                 |                 | Field number representing the third field to be changed       |                         | Section 3 Can be blank                                                                         |         |
|         |                   |                 |                 |                                                               |                         | Can be blank                                                                                   |         |
| 10      | 140               | 189             | 50              | Value 03                                                      | Export & Ack            | See the Loan Origination Change<br>Field Transmit Number Table in                              | Left    |
|         |                   |                 |                 | The value the field should be                                 | ACK                     | Section 3                                                                                      |         |
|         |                   |                 |                 | changed to                                                    |                         | Can be blank                                                                                   |         |
| 11      | 190               | 191             | 2               | Error 03                                                      | Ack                     | If non-blank, see the Loan<br>Origination Change Reject Codes<br>table in Section 4            | Left    |
|         |                   |                 |                 |                                                               |                         | Can be blank                                                                                   |         |
| 12      | 192               | 195             | 4               | Change Field<br>Number 04                                     | Export & Ack            | See the Loan Origination Change<br>Field Transmit Number Table in                              | Left    |
|         |                   |                 |                 | Field number representing the fourth field to be changed      |                         | Section 3                                                                                      |         |
|         |                   |                 |                 |                                                               |                         | Can be blank                                                                                   |         |

| Field # | Start<br>Position | End<br>Position | Field<br>Length | Field Name<br>and<br>Description                                                              | Export<br>and/or<br>Ack | Valid Field Content                                                                                 | Justify |
|---------|-------------------|-----------------|-----------------|-----------------------------------------------------------------------------------------------|-------------------------|----------------------------------------------------------------------------------------------------|---------|
| 13      | 196               | 245             | 50              | Value 04 The value the field should be changed to                                             | Export & Ack            | See the Loan Origination Change<br>Field Transmit Number Table in<br>Section 3<br>Can be blank      | Left    |
| 14      | 246               | 247             | 2               | Error 04                                                                                      | Ack                     | If non-blank, see the Loan<br>Origination Change Reject Codes<br>table in Section 4<br>Can be blank | Left    |
| 15      | 248               | 251             | 4               | Change Field<br>Number 05<br>Field number<br>representing the<br>fifth field to be<br>changed | Export & Ack            | See the Loan Origination Change<br>Field Transmit Number Table in<br>Section 3<br>Can be blank      | Left    |
| 16      | 252               | 301             | 50              | Value 05 The value the field should be changed to                                             | Export & Ack            | See the Loan Origination Change<br>Field Transmit Number Table in<br>Section 3<br>Can be blank      | Left    |
| 17      | 302               | 303             | 2               | Error 05                                                                                      | Ack                     | If non-blank, see the Loan<br>Origination Change Reject Codes<br>table in Section 4<br>Can be blank | Left    |
| 18      | 304               | 307             | 4               | Change Field<br>Number 06<br>Field number<br>representing the<br>sixth field to be<br>changed | Export & Ack            | See the Loan Origination Change<br>Field Transmit Number Table in<br>Section 3<br>Can be blank      | Left    |
| 19      | 308               | 357             | 50              | Value 06 The value the field should be changed to                                             | Export & Ack            | See the Loan Origination Change<br>Field Transmit Number Table in<br>Section 3<br>Can be blank      | Left    |
| 20      | 358               | 359             | 2               | Error 06                                                                                      | Ack                     | If non-blank, see the Loan<br>Origination Change Reject Codes<br>table in Section 4<br>Can be blank | Left    |

| Field # | Start<br>Position | End<br>Position | Field<br>Length | Field Name<br>and<br>Description                                                                | Export<br>and/or<br>Ack | Valid Field Content                                                                                 | Justify |
|---------|-------------------|-----------------|-----------------|-------------------------------------------------------------------------------------------------|-------------------------|----------------------------------------------------------------------------------------------------|---------|
| 21      | 360               | 363             | 4               | Change Field<br>Number 07<br>Field number<br>representing the<br>seventh field to<br>be changed | Export & Ack            | See the Loan Origination Change<br>Field Transmit Number Table in<br>Section 3<br>Can be blank      | Left    |
| 22      | 364               | 413             | 50              | Value 07 The value the field should be changed to                                               | Export & Ack            | See the Loan Origination Change<br>Field Transmit Number Table in<br>Section 3<br>Can be blank      | Left    |
| 23      | 414               | 415             | 2               | Error 07                                                                                        | Ack                     | If non-blank, see the Loan<br>Origination Change Reject Codes<br>table in Section 4<br>Can be blank | Left    |
| 24      | 416               | 419             | 4               | Change Field<br>Number 08<br>Field number<br>representing the<br>eighth field to<br>be changed  | Export & Ack            | See the Loan Origination Change<br>Field Transmit Number Table in<br>Section 3<br>Can be blank      | Left    |
| 25      | 420               | 469             | 50              | Value 08  The value the field should be changed to                                              | Export & Ack            | See the Loan Origination Change<br>Field Transmit Number Table in<br>Section 3<br>Can be blank      | Left    |
| 26      | 470               | 471             | 2               | Error 08                                                                                        | Ack                     | If non-blank, see the Loan<br>Origination Change Reject Codes<br>table in Section 4<br>Can be blank | Left    |
| 27      | 472               | 475             | 4               | Change Field<br>Number 09<br>Field number<br>representing the<br>ninth field to be<br>changed   | Export & Ack            | See the Loan Origination Change<br>Field Transmit Number Table in<br>Section 3<br>Can be blank      | Left    |
| 28      | 476               | 525             | 50              | Value 09 The value the field should be changed to                                               | Export & Ack            | See the Loan Origination Change<br>Field Transmit Number Table in<br>Section 3<br>Can be blank      | Left    |

| Field # | Start<br>Position | End<br>Position | Field<br>Length | Field Name<br>and<br>Description                        | Export<br>and/or<br>Ack | Valid Field Content                                                                                 | Justify |
|---------|-------------------|-----------------|-----------------|---------------------------------------------------------|-------------------------|----------------------------------------------------------------------------------------------------|---------|
| 29      | 526               | 527             | 2               | Error 09                                                | Ack                     | If non-blank, see the Loan<br>Origination Change Reject Codes<br>table in Section 4<br>Can be blank | Left    |
| 30      | 528               | 531             | 4               | Change Field<br>Number 10                               | Export & Ack            | See the Loan Origination Change<br>Field Transmit Number Table in                                   | Left    |
|         |                   |                 |                 | Field number representing the tenth field to be changed |                         | Section 3 Can be blank                                                                              |         |
| 31      | 532               | 581             | 50              | Value 10                                                | Export &                | See the Loan Origination Change                                                                     | Left    |
|         |                   |                 |                 | The value the field should be                           | Continu 2               |                                                                                                    |         |
|         |                   |                 |                 | changed to                                              |                         | Can be blank                                                                                        |         |
| 32      | 582               | 583             | 2               | Error 10                                                | Ack                     | If non-blank, see the Loan<br>Origination Change Reject Codes<br>table in Section 4                 | Left    |
|         |                   |                 |                 |                                                         |                         | Can be blank                                                                                        |         |
| 33      | 584               | 589             | 6               | Filler                                                  |                         | For ED use only                                                                                     | Left    |
| 34      | 590               | 612             | 23              | Change Batch                                            | Export &                | Batch Type = #E                                                                                     | Left    |
|         |                   |                 |                 | Identifier                                              | Ack                     | Cycle Indicator = 5 (for 04–05)                                                                     |         |
|         |                   |                 |                 |                                                         |                         | School Code = X00000–X99999<br>where X = G or E                                                     |         |
|         |                   |                 |                 |                                                         |                         | Date Batch Created = CCYYMMDD                                                                       |         |
|         |                   |                 |                 |                                                         |                         | Time Batch Created = HHMMSS                                                                         |         |
| 35      | 613               | 614             | 2               | Filler                                                  |                         | For ED use only                                                                                     | Left    |
|         |                   | Total<br>Bytes  | 614             |                                                         |                         |                                                                                                    |         |

## Loan Origination Change Field Transmit Number Table Sorted Alphabetically by Field Name

This table provides the Change Field Transmit Number values to use in Change Field Numbers 01–10 on the Loan Origination Change Record. It is sorted by Field Name, and it is the same table that appears at the end of this section (sorted by Change Field Transmit Number).

| Change Field<br>Transmit<br>Number | Field<br>Length | Field Name and Description                                | Valid Field Content |
|------------------------------------|-----------------|-----------------------------------------------------------|---------------------|
| S038                               | 8               | 1st Disbursement Anticipated Date                         | Format is CCYYMMDD  |
|                                    |                 | The anticipated disbursement date of the 1st disbursement | 20030622–20061027   |
| S039                               | 5               | 1st Disbursement Anticipated Gross Amount                 | Numeric $> = 0$     |
|                                    |                 | The anticipated gross amount of the 1st disbursement      |                     |
| S048                               | 8               | 2nd Disbursement Anticipated Date                         | Format is CCYYMMDD  |
|                                    |                 | The anticipated disbursement date of the 2nd disbursement | 20030622–20061027   |
| S049                               | 5               | 2nd Disbursement Anticipated Gross Amount                 | Numeric > = 0       |
|                                    |                 | The anticipated gross amount of the 2nd disbursement      |                     |
| S058                               | 8               | 3rd Disbursement Anticipated Date                         | Format is CCYYMMDD  |
|                                    |                 | The anticipated disbursement date of the 3rd disbursement | 20030622–20061027   |
| S059                               | 5               | 3rd Disbursement Anticipated Gross Amount                 | Numeric > = 0       |
|                                    |                 | The anticipated gross amount of the 3rd disbursement      |                     |
| S068                               | 8               | 4th Disbursement Anticipated Date                         | Format is CCYYMMDD  |
|                                    |                 | The anticipated disbursement date of the 4th disbursement | 20030622–20061027   |
| S069                               | 5               | 4th Disbursement Anticipated Gross Amount                 | Numeric >= 0        |
|                                    |                 | The anticipated gross amount of the 4th disbursement      |                     |

| Change Field<br>Transmit<br>Number | Field<br>Length | Field Name and Description                                | Valid Field Content                               |
|------------------------------------|-----------------|-----------------------------------------------------------|---------------------------------------------------|
| S130                               | 8               | 5th Disbursement Anticipated Date                         | Format is CCYYMMDD                                |
|                                    |                 | The anticipated disbursement date of the 5th              | 20030622-20061027                                 |
|                                    |                 | disbursement                                              | Subsidized/Unsubsidized only                      |
|                                    |                 |                                                           | Blank for PLUS                                    |
| S131                               | 5               | 5th Disbursement Anticipated Gross Amount                 | Numeric > = 0                                     |
|                                    |                 | The anticipated gross amount of the 5th                   | Subsidized/Unsubsidized only                      |
|                                    |                 | disbursement                                              | Blank for PLUS                                    |
| S134                               | 8               | 6th Disbursement Anticipated Date                         | Format is CCYYMMDD                                |
|                                    |                 | The anticipated disbursement date of the 6th              | 20030622-20061027                                 |
|                                    |                 | disbursement                                              | Subsidized/Unsubsidized only                      |
|                                    |                 |                                                           | Blank for PLUS                                    |
| S135                               | 5               | 6th Disbursement Anticipated Gross Amount                 | Numeric > = 0                                     |
|                                    |                 | The anticipated gross amount of the 6th                   | Subsidized/Unsubsidized only                      |
|                                    |                 | disbursement                                              | Blank for PLUS                                    |
| S138                               | 8               | 7th Disbursement Anticipated Date                         | Format is CCYYMMDD                                |
|                                    |                 | The anticipated disbursement date of the 7th disbursement | 20030622–20061027                                 |
|                                    |                 |                                                           | Subsidized/Unsubsidized only                      |
|                                    |                 |                                                           | Blank for PLUS                                    |
| S139                               | 5               | 7th Disbursement Anticipated Gross Amount                 | Numeric > = 0                                     |
|                                    |                 | The anticipated gross amount of the 7th                   | Subsidized/Unsubsidized only                      |
|                                    |                 | disbursement                                              | Blank for PLUS                                    |
| S142                               | 8               | 8th Disbursement Anticipated Date                         | Format is CCYYMMDD                                |
|                                    |                 | The anticipated disbursement date of the 8th              | 20030622–20061027                                 |
|                                    |                 | disbursement                                              | Subsidized/Unsubsidized only                      |
|                                    |                 |                                                           | Blank for PLUS                                    |
| S143                               | 5               | 8th Disbursement Anticipated Gross Amount                 | Numeric > = 0                                     |
|                                    |                 | The anticipated gross amount of the 8th                   | Subsidized/Unsubsidized only                      |
| 04:5                               | 0               | disbursement                                              | Blank for PLUS                                    |
| S146                               | 8               | 9th Disbursement Anticipated Date                         | Format is CCYYMMDD                                |
|                                    |                 | The anticipated disbursement date of the 9th disbursement | 20030622–20061027<br>Subsidized/Unsubsidized only |
|                                    |                 |                                                           | Blank for PLUS                                    |
|                                    | l               |                                                           |                                                   |

| Change Field<br>Transmit<br>Number | Field<br>Length | Field Name and Description                                 | Valid Field Content          |
|------------------------------------|-----------------|------------------------------------------------------------|------------------------------|
| S147                               | 5               | 9th Disbursement Anticipated Gross Amount                  | Numeric >= 0                 |
|                                    |                 | The anticipated gross amount of the 9th                    | Subsidized/Unsubsidized only |
|                                    |                 | disbursement                                               | Blank for PLUS               |
| S150                               | 8               | 10th Disbursement Anticipated Date                         | Format is CCYYMMDD           |
|                                    |                 | The anticipated disbursement date of the 10th              | 20030622–20061027            |
|                                    |                 | disbursement                                               | Subsidized/Unsubsidized only |
|                                    |                 |                                                            | Blank for PLUS               |
| S151                               | 5               | 10th Disbursement Anticipated Gross Amount                 | Numeric > = 0                |
|                                    |                 | The anticipated gross amount of the 10th                   | Subsidized/Unsubsidized only |
|                                    |                 | disbursement                                               | Blank for PLUS               |
| S154                               | 8               | 11th Disbursement Anticipated Date                         | Format is CCYYMMDD           |
|                                    |                 | The anticipated disbursement date of the 11th disbursement | 20030622–20061027            |
|                                    |                 |                                                            | Subsidized/Unsubsidized only |
|                                    |                 |                                                            | Blank for PLUS               |
| S155                               | 5               | 11th Disbursement Anticipated Gross Amount                 | Numeric $> = 0$              |
|                                    |                 | The anticipated gross amount of the 11th                   | Subsidized/Unsubsidized only |
|                                    |                 | disbursement                                               | Blank for PLUS               |
| S158                               | 8               | 12th Disbursement Anticipated Date                         | Format is CCYYMMDD           |
|                                    |                 | The anticipated disbursement date of the 12th disbursement | 20030622–20061027            |
|                                    |                 |                                                            | Subsidized/Unsubsidized only |
|                                    |                 |                                                            | Blank for PLUS               |
| S159                               | 5               | 12th Disbursement Anticipated Gross Amount                 | Numeric $> = 0$              |
|                                    |                 | The anticipated gross amount of the 12th                   | Subsidized/Unsubsidized only |
|                                    |                 | disbursement                                               | Blank for PLUS               |
| S162                               | 8               | 13th Disbursement Anticipated Date                         | Format is CCYYMMDD           |
|                                    |                 | The anticipated disbursement date of the 13th              | 20030622–20061027            |
|                                    |                 | disbursement                                               | Subsidized/Unsubsidized only |
|                                    |                 |                                                            | Blank for PLUS               |
| S163                               | 5               | 13th Disbursement Anticipated Gross Amount                 | Numeric > = 0                |
|                                    |                 | The anticipated gross amount of the 13th                   | Subsidized/Unsubsidized only |
|                                    |                 | disbursement                                               | Blank for PLUS               |

| Change Field<br>Transmit<br>Number | Field<br>Length | Field Name and Description                    | Valid Field Content          |
|------------------------------------|-----------------|-----------------------------------------------|------------------------------|
| S166                               | 8               | 14th Disbursement Anticipated Date            | Format is CCYYMMDD           |
|                                    |                 | The anticipated disbursement date of the 14th | 20030622–20061027            |
|                                    |                 | disbursement                                  | Subsidized/Unsubsidized only |
|                                    |                 |                                               | Blank for PLUS               |
| S167                               | 5               | 14th Disbursement Anticipated Gross Amount    | Numeric > = 0                |
|                                    |                 | The anticipated gross amount of the 14th      | Subsidized/Unsubsidized only |
|                                    |                 | disbursement                                  | Blank for PLUS               |
| S170                               | 8               | 15th Disbursement Anticipated Date            | Format is CCYYMMDD           |
|                                    |                 | The anticipated disbursement date of the 15th | 20030622–20061027            |
|                                    |                 | disbursement                                  | Subsidized/Unsubsidized only |
|                                    |                 |                                               | Blank for PLUS               |
| S171                               | 5               | 15th Disbursement Anticipated Gross Amount    | Numeric > = 0                |
|                                    |                 | The anticipated gross amount of the 15th      | Subsidized/Unsubsidized only |
|                                    |                 | disbursement                                  | Blank for PLUS               |
| S174                               | 8               | 16th Disbursement Anticipated Date            | Format is CCYYMMDD           |
|                                    |                 | The anticipated disbursement date of the 16th | 20030622–20061027            |
|                                    |                 | disbursement                                  | Subsidized/Unsubsidized only |
|                                    |                 |                                               | Blank for PLUS               |
| S175                               | 5               | 16th Disbursement Anticipated Gross Amount    | Numeric $> = 0$              |
|                                    |                 | The anticipated gross amount of the 16th      | Subsidized/Unsubsidized only |
|                                    |                 | disbursement                                  | Blank for PLUS               |
| S178                               | 8               | 17th Disbursement Anticipated Date            | Format is CCYYMMDD           |
|                                    |                 | The anticipated disbursement date of the 17th | 20030622–20061027            |
|                                    |                 | disbursement                                  | Subsidized/Unsubsidized only |
|                                    |                 |                                               | Blank for PLUS               |
| S179                               | 5               | 17th Disbursement Anticipated Gross Amount    | Numeric $> = 0$              |
|                                    |                 | The anticipated gross amount of the 17th      | Subsidized/Unsubsidized only |
|                                    |                 | disbursement                                  | Blank for PLUS               |
| S182                               | 8               | 18th Disbursement Anticipated Date            | Format is CCYYMMDD           |
|                                    |                 | The anticipated disbursement date of the 18th | 20030622–20061027            |
|                                    |                 | disbursement                                  | Subsidized/Unsubsidized only |
|                                    |                 |                                               | Blank for PLUS               |

| Change Field<br>Transmit<br>Number | Field<br>Length | Field Name and Description                                                    | Valid Field Content          |
|------------------------------------|-----------------|-------------------------------------------------------------------------------|------------------------------|
| S183                               | 5               | 18th Disbursement Anticipated Gross Amount                                    | Numeric > = 0                |
|                                    |                 | The anticipated gross amount of the 18th                                      | Subsidized/Unsubsidized only |
|                                    |                 | disbursement                                                                  | Blank for PLUS               |
| S186                               | 8               | 19th Disbursement Anticipated Date                                            | Format is CCYYMMDD           |
|                                    |                 | The anticipated disbursement date of the 19th                                 | 20030622–20061027            |
|                                    |                 | disbursement                                                                  | Subsidized/Unsubsidized only |
|                                    |                 |                                                                               | Blank for PLUS               |
| S187                               | 5               | 19th Disbursement Anticipated Gross Amount                                    | Numeric $> = 0$              |
|                                    |                 | The anticipated gross amount of the 19th                                      | Subsidized/Unsubsidized only |
|                                    |                 | disbursement                                                                  | Blank for PLUS               |
| S190                               | 8               | 20th Disbursement Anticipated Date                                            | Format is CCYYMMDD           |
|                                    |                 | The anticipated disbursement date of the 20th disbursement                    | 20030622–20061027            |
|                                    |                 |                                                                               | Subsidized/Unsubsidized only |
|                                    |                 |                                                                               | Blank for PLUS               |
| S191                               | 5               | 20th Disbursement Anticipated Gross Amount                                    | Numeric $> = 0$              |
|                                    |                 | The anticipated gross amount of the 20th                                      | Subsidized/Unsubsidized only |
|                                    |                 | disbursement                                                                  | Blank for PLUS               |
| S122                               | 8               | Academic Year End Date                                                        | Format is CCYYMMDD           |
|                                    |                 | The date the student's academic year ends at                                  | 20040701–20060629            |
|                                    |                 | the school                                                                    | Must be valid date           |
| S121                               | 8               | Academic Year Start Date                                                      | Format is CCYYMMDD           |
|                                    |                 | The date the student's academic year starts at                                | 20030702–20050630            |
|                                    |                 | the school                                                                    | Must be valid date           |
| S123                               | 1               | Additional Unsubsidized Eligibility for                                       | Y = Yes                      |
|                                    |                 | Dependent Student                                                             | Default is blank             |
|                                    |                 | This dependent student is eligible for an additional unsubsidized loan amount | Unsubsidized only            |
| S110                               | 1               | Additional Unsubsidized Eligibility for Health                                | Y = Yes                      |
|                                    |                 | Profession Programs                                                           | Default is blank             |
|                                    |                 | This was formerly a HEAL Loan                                                 | Unsubsidized only            |
| S019                               | 9               | Borrower's Alien Registration Number                                          | 00000001-99999999            |
|                                    |                 | The borrower's alien registration number, if eligible non-citizen             |                              |

| Change Field<br>Transmit<br>Number | Field<br>Length | Field Name and Description                                                         | Valid Field Content                                                                                                    |
|------------------------------------|-----------------|------------------------------------------------------------------------------------|----------------------------------------------------------------------------------------------------|
| S018                               | 1               | Borrower's Citizenship                                                             | 1 = U.S. Citizen                                                                                                    |
|                                    |                 | The borrower's citizenship status                                                  | 2 = Eligible Non-Citizen                                                                                                    |
|                                    |                 |                                                                                    | 3 = Ineligible Non-Citizen (Valid<br>only on Subsidized/Unsubsidized<br>Full Loan Origination or Loan<br>Origination Change Records) |
| S016                               | 8               | Borrower's Date of Birth                                                           | Format is CCYYMMDD                                                                                                    |
|                                    |                 | The borrower's date of birth                                                       | 19050101–19961231                                                                                                    |
| S006                               | 12              | Borrower's First Name                                                              | 0–9                                                                                                    |
|                                    |                 | The borrower's first name                                                          | Uppercase A–Z                                                                                                    |
|                                    |                 |                                                                                    | . (Period)                                                                                                    |
|                                    |                 |                                                                                    | ' (Apostrophe)                                                                                                    |
|                                    |                 |                                                                                    | - (Dash)                                                                                                    |
| S007                               | 16              | Borrower's Last Name                                                               | 0–9                                                                                                    |
|                                    |                 | The borrower's last name                                                           | Uppercase A–Z                                                                                                    |
|                                    |                 |                                                                                    | . (Period)                                                                                                    |
|                                    |                 |                                                                                    | ' (Apostrophe)                                                                                                    |
|                                    |                 |                                                                                    | - (Dash)                                                                                                    |
| S022                               | 1               | Borrower's Loan Default/Grant Overpayment                                          | N = No                                                                                                    |
|                                    |                 | The borrower is in default on a Title IV Loan or owes a refund on a Title IV Grant | Z = Overridden by School                                                                                                    |
| S008                               | 1               | Borrower's Middle Initial                                                          | Uppercase A–Z                                                                                                    |
|                                    |                 | The borrower's middle initial                                                      | Can be blank                                                                                                    |

| Change Field<br>Transmit<br>Number | Field<br>Length | Field Name and Description                       | Valid Field Content                                            |
|------------------------------------|-----------------|--------------------------------------------------|----------------------------------------------------------------|
| S009                               | 35              | Borrower's Permanent Address                     | 0–9                                                            |
|                                    |                 | The first line of the borrower's permanent       | Uppercase A–Z                                                  |
|                                    |                 | address                                          | , (Comma)                                                      |
|                                    |                 |                                                  | . (Period)                                                     |
|                                    |                 |                                                  | ' (Apostrophe)                                                 |
|                                    |                 |                                                  | - (Dash)                                                       |
|                                    |                 |                                                  | # (Number)                                                     |
|                                    |                 |                                                  | @ (At)                                                         |
|                                    |                 |                                                  | % (Percent or care of)                                         |
|                                    |                 |                                                  | & (Ampersand)                                                  |
|                                    |                 |                                                  | / (Slash)                                                      |
|                                    |                 |                                                  | Space(s)                                                       |
| S010                               | 16              | Borrower's Permanent Address City                | 0–9                                                            |
|                                    |                 | The city where the borrower permanently resides  | Uppercase A–Z                                                  |
|                                    |                 |                                                  | , (Comma)                                                      |
|                                    |                 |                                                  | . (Period)                                                     |
|                                    |                 |                                                  | ' (Apostrophe)                                                 |
|                                    |                 |                                                  | - (Dash)                                                       |
|                                    |                 |                                                  | # (Number)                                                     |
|                                    |                 |                                                  | @ (At)                                                         |
|                                    |                 |                                                  | % (Percent or care of)                                         |
|                                    |                 |                                                  | & (Ampersand)                                                  |
|                                    |                 |                                                  | / (Slash)                                                      |
|                                    |                 |                                                  | Space(s)                                                       |
| S011                               | 2               | Borrower's Permanent Address State               | Uppercase A–Z                                                  |
|                                    |                 | The state where the borrower permanently resides | A valid two-letter postal code                                 |
|                                    |                 | Testues                                          | See the State/Country/Jurisdiction<br>Codes table in Section 1 |
| S012                               | 9               | Borrower's Permanent Zip Code                    | 0–9                                                            |
|                                    |                 | The borrower's address Zip Code                  | Space(s)                                                       |
|                                    |                 |                                                  | Last 4 digits may be blank                                     |

| Change Field<br>Transmit<br>Number | Field<br>Length | Field Name and Description                                              | Valid Field Content                                                         |
|------------------------------------|-----------------|-------------------------------------------------------------------------|-----------------------------------------------------------------------------|
| S005                               | 9               | Borrower's Social Security Number                                       | 001010001–99999998                                                          |
|                                    |                 | The borrower's current Social Security<br>Number                        |                                                                             |
| S013                               | 10              | Borrower's Telephone Number                                             | 0000000000-999999999                                                        |
|                                    |                 | The borrower's home telephone number                                    | If no phone number, use all zeros                                           |
| S017                               | 1               | Dependency Status                                                       | I = Independent                                                             |
|                                    |                 | The dependency status of the student                                    | D = Dependent                                                               |
| S115                               | 1               | Disclosure Statement Print Indicator                                    | Y = COD prints                                                              |
|                                    |                 |                                                                         | Z = COD reprints                                                            |
|                                    |                 |                                                                         | Blank = School Prints                                                       |
| S193                               | 5               | Interest Rebate Percentage                                              | Numeric > = 0                                                               |
|                                    |                 |                                                                         | 01500 = 1.5 percent                                                         |
|                                    |                 |                                                                         | There is an implied decimal between the 2nd and 3rd positions from the left |
| S029                               | 5               | Loan Amount Approved                                                    | Numeric > = 0                                                               |
|                                    |                 | The total maximum amount for which the borrower is eligible             |                                                                             |
| S033                               | 8               | Loan Period End Date                                                    | Format is CCYYMMDD                                                          |
|                                    |                 | The date when classes end for the specific period covered by the loan   | 20040701–20060629                                                           |
| S032                               | 8               | Loan Period Start Date                                                  | Format is CCYYMMDD                                                          |
|                                    |                 | The date when classes begin for the specific period covered by the loan | 20030702–20050630                                                           |
| S116                               | 5               | Origination Fee Percentage                                              | Numeric > = 0                                                               |
|                                    |                 |                                                                         | 03000 = 3 percent                                                           |
|                                    |                 |                                                                         | 04000 = 4  percent                                                          |
|                                    |                 |                                                                         | There is an implied decimal between the 2nd and 3rd positions from the left |

| Change Field<br>Transmit<br>Number | Field<br>Length | Field Name and Description                                                  | Valid Field Content                                                                                      |
|------------------------------------|-----------------|-----------------------------------------------------------------------------|----------------------------------------------------------------------------------------------------|
| S083                               | 1               | Promissory Note Print Indicator                                             | S = COD Prints (Send to Borrower)                                                                        |
|                                    |                 | The Promissory Note print option used for                                   | R = COD Prints (Return to School)                                                                        |
|                                    |                 | this record                                                                 | F = On-site (Custom System)                                                                              |
|                                    |                 |                                                                             | V = COD Reprints and sends to<br>School                                                                  |
|                                    |                 |                                                                             | Z = COD Reprints and sends to<br>Borrower                                                                |
| P008                               | 9               | Student's Alien Registration Number                                         | 00000001-99999999                                                                                        |
|                                    |                 | The student's alien registration number, if eligible non-citizen            | PLUS only field                                                                                          |
| P007                               | 1               | Student's Citizenship                                                       | 1 = U.S. Citizen                                                                                         |
|                                    |                 | The student's citizenship status                                            | 2 = Eligible Non-Citizen                                                                                 |
|                                    |                 |                                                                             | 3 = Ineligible Non-Citizen (Valid<br>only on Subsidized/Unsubsidized<br>Loan Origination Change Records) |
|                                    |                 |                                                                             | PLUS only field                                                                                          |
| S026                               | 1               | Student's College Grade Level Indicates the student's current college grade | 0 = 1st year undergraduate/ never attended college                                                       |
|                                    |                 | level in the program or college                                             | 1 = 1st year undergraduate/attended college before                                                       |
|                                    |                 |                                                                             | 2 = 2nd year<br>undergraduate/sophomore                                                                  |
|                                    |                 |                                                                             | 3 = 3rd year undergraduate/junior                                                                        |
|                                    |                 |                                                                             | 4 = 4th year undergraduate/senior                                                                        |
|                                    |                 |                                                                             | 5 = 5th year/other undergraduate                                                                         |
|                                    |                 |                                                                             | 6 = 1st year graduate/professional                                                                       |
|                                    |                 |                                                                             | 7 = Continuing graduate/professional or beyond                                                           |
| P006                               | 8               | Student's Date of Birth                                                     | Format is CCYYMMDD                                                                                       |
|                                    |                 | The student's date of birth                                                 | 19050101–19961231                                                                                        |
|                                    |                 |                                                                             | PLUS only field                                                                                          |

| Change Field<br>Transmit<br>Number | Field<br>Length | Field Name and Description   | Valid Field Content                                                            |
|------------------------------------|-----------------|------------------------------|--------------------------------------------------------------------------------|
| S126                               | 50              | Student's E-mail Address     | 0–9                                                                            |
|                                    |                 | The student's e-mail address | Uppercase A–Z                                                                  |
|                                    |                 |                              | Lowercase a–z                                                                  |
|                                    |                 |                              | ' (Apostrophe)                                                                 |
|                                    |                 |                              | - (Dash)                                                                       |
|                                    |                 |                              | _ (Underscore)                                                                 |
|                                    |                 |                              | # (Number)                                                                     |
|                                    |                 |                              | % (Percentage)                                                                 |
|                                    |                 |                              | & (Ampersand)                                                                  |
|                                    |                 |                              | / (Slash)                                                                      |
|                                    |                 |                              | , (Comma)                                                                      |
|                                    |                 |                              | @ (At)                                                                         |
|                                    |                 |                              | . (Period or Dot)                                                              |
|                                    |                 |                              | Space(s)                                                                       |
|                                    |                 |                              | Can be blank                                                                   |
|                                    |                 |                              | If field not blank, an @ and a "." (period) to the right of the @ are required |
| P003                               | 12              | Student's First Name         | 0–9                                                                            |
|                                    |                 | The student's first name     | Uppercase A–Z                                                                  |
|                                    |                 |                              | . (Period) ' (Apostrophe)                                                      |
|                                    |                 |                              | - (Dash)                                                                       |
|                                    |                 |                              | Left justified with an A–Z in the first                                        |
|                                    |                 |                              | position                                                                       |
| D004                               | 1.0             | G. L. O. L. O.               | PLUS only field                                                                |
| P004                               | 16              | Student's Last Name          | 0–9                                                                            |
|                                    |                 | The student's last name      | Uppercase A–Z                                                                  |
|                                    |                 |                              | '(Apostrophe)                                                                  |
|                                    |                 |                              | - (Dash)                                                                       |
|                                    |                 |                              | Left justified with an A–Z in the first position                               |
|                                    |                 |                              | PLUS only field                                                                |

| Change Field<br>Transmit<br>Number | Field<br>Length | Field Name and Description                      | Valid Field Content                                            |
|------------------------------------|-----------------|-------------------------------------------------|----------------------------------------------------------------|
| P009                               | 1               | Student's Loan Default/Grant Overpayment        | N = No                                                         |
|                                    |                 | The student is in default on a Title IV loan or | Z = Overridden by School                                       |
|                                    |                 | owes a refund on a Title IV grant               | PLUS only field                                                |
| S100                               | 35              | Student's Local Address                         | 0–9                                                            |
|                                    |                 | The first line of the student's local address   | Uppercase A–Z                                                  |
|                                    |                 |                                                 | , (Comma)                                                      |
|                                    |                 |                                                 | . (Period)                                                     |
|                                    |                 |                                                 | ' (Apostrophe)                                                 |
|                                    |                 |                                                 | - (Dash)                                                       |
|                                    |                 |                                                 | # (Number)                                                     |
|                                    |                 |                                                 | @ (At)                                                         |
|                                    |                 |                                                 | % (Percent or care of)                                         |
|                                    |                 |                                                 | & (Ampersand)                                                  |
|                                    |                 |                                                 | / (Slash)                                                      |
|                                    |                 |                                                 | Space(s)                                                       |
| S101                               | 16              | Student's Local Address City                    | 0–9                                                            |
|                                    |                 | The student's local address city                | Uppercase A–Z                                                  |
|                                    |                 |                                                 | , (Comma)                                                      |
|                                    |                 |                                                 | . (Period)                                                     |
|                                    |                 |                                                 | ' (Apostrophe)                                                 |
|                                    |                 |                                                 | - (Dash)                                                       |
|                                    |                 |                                                 | # (Number)                                                     |
|                                    |                 |                                                 | @ (At)                                                         |
|                                    |                 |                                                 | % (Percent or care of)                                         |
|                                    |                 |                                                 | & (Ampersand)                                                  |
|                                    |                 |                                                 | / (Slash)                                                      |
|                                    |                 |                                                 | Space(s)                                                       |
| S102                               | 2               | Student's Local Address State                   | Uppercase A–Z                                                  |
|                                    |                 | The student's local address state               | A valid two-letter postal code                                 |
|                                    |                 |                                                 | See the State/Country/Jurisdiction<br>Codes table in Section 1 |

| Change Field<br>Transmit<br>Number | Field<br>Length | Field Name and Description           | Valid Field Content        |
|------------------------------------|-----------------|--------------------------------------|----------------------------|
| S103                               | 9               | Student's Local Zip Code             | 0–9                        |
|                                    |                 | The student's local address Zip Code | Space(s)                   |
|                                    |                 |                                      | Last 4 digits may be blank |
| P005                               | 1               | Student's Middle Initial             | Uppercase A–Z              |
|                                    |                 | The student's middle initial         | PLUS only field            |
| P002                               | 9               | Student's Social Security Number     | 001010001–99999998         |
|                                    |                 | The student's Social Security Number | PLUS only field            |

### Loan Origination Change Field Transmit Number Table Sorted Numerically by Change Field Transmit Number

This table provides the Change Field Transmit Number values to use in Change Field Numbers 01–10 on the Loan Origination Change Record. It is sorted by the Change Field Transmit Number, and it is the same table that appears at the beginning of this section (sorted alphabetically by Field Name).

| Change Field<br>Transmit Number | Field<br>Length | Field Name and Description           | Valid Field Content                              |
|---------------------------------|-----------------|--------------------------------------|--------------------------------------------------|
| P002                            | 9               | Student's Social Security Number     | 001010001–99999998                               |
|                                 |                 | The student's Social Security Number | PLUS only field                                  |
| P003                            | 12              | Student's First Name                 | 0–9                                              |
|                                 |                 | The student's first name             | Uppercase A–Z                                    |
|                                 |                 |                                      | . (Period)                                       |
|                                 |                 |                                      | ' (Apostrophe)                                   |
|                                 |                 |                                      | - (Dash)                                         |
|                                 |                 |                                      | . (Period)                                       |
|                                 |                 |                                      | Left justified with an A–Z in the first position |
|                                 |                 |                                      | PLUS only field                                  |
| P004                            | 16              | Student's Last Name                  | 0–9                                              |
|                                 |                 | The student's last name              | Uppercase A–Z                                    |
|                                 |                 |                                      | . (Period)                                       |
|                                 |                 |                                      | ' (Apostrophe)                                   |
|                                 |                 |                                      | - (Dash)                                         |
|                                 |                 |                                      | . (Period)                                       |
|                                 |                 |                                      | Left justified with an A–Z in the first position |
|                                 |                 |                                      | PLUS only field                                  |
| P005                            | 1               | Student's Middle Initial             | Uppercase A–Z                                    |
|                                 |                 | The student's middle initial         | PLUS only field                                  |
| P006                            | 8               | Student's Date of Birth              | Format is CCYYMMDD                               |
|                                 |                 | The student's date of birth          | 19050101–19961231                                |
|                                 |                 |                                      | PLUS only field                                  |

| Change Field<br>Transmit Number | Field<br>Length | Field Name and Description                                                        | Valid Field Content                                                                                |
|---------------------------------|-----------------|-----------------------------------------------------------------------------------|----------------------------------------------------------------------------------------------------|
| P007                            | 1               | Student's Citizenship                                                             | 1 = U.S. Citizen                                                                                   |
|                                 |                 | The student's citizenship status                                                  | 2 = Eligible Non-Citizen                                                                           |
|                                 |                 |                                                                                   | 3 = Ineligible Non-Citizen (Valid only on Subsidized/Unsubsidized Loan Origination Change Records) |
|                                 |                 |                                                                                   | PLUS only field                                                                                    |
| P008                            | 9               | Student's Alien Registration Number                                               | 00000001-99999999                                                                                  |
|                                 |                 | The student's alien registration number, if eligible non-citizen                  | PLUS only field                                                                                    |
| P009                            | 1               | Student's Loan Default/Grant                                                      | N = No                                                                                             |
|                                 |                 | Overpayment                                                                       | Z = Overridden by School                                                                           |
|                                 |                 | The student is in default on a Title IV loan or owes a refund on a Title IV grant | PLUS only field                                                                                    |
| S005                            | 9               | Borrower's Social Security Number                                                 | 001010001–99999998                                                                                 |
|                                 |                 | The borrower's current Social Security<br>Number                                  |                                                                                                    |
| S006                            | 12              | Borrower's First Name                                                             | 0–9                                                                                                |
|                                 |                 | The borrower's first name                                                         | Uppercase A–Z                                                                                      |
|                                 |                 |                                                                                   | . (Period)                                                                                         |
|                                 |                 |                                                                                   | ' (Apostrophe)                                                                                     |
|                                 |                 |                                                                                   | - (Dash)                                                                                           |
| S007                            | 16              | Borrower's Last Name                                                              | 0–9                                                                                                |
|                                 |                 | The borrower's last name                                                          | Uppercase A–Z                                                                                      |
|                                 |                 |                                                                                   | . (Period)                                                                                         |
|                                 |                 |                                                                                   | ' (Apostrophe)                                                                                     |
|                                 |                 |                                                                                   | - (Dash)                                                                                           |
| S008                            | 1               | Borrower's Middle Initial                                                         | Uppercase A–Z                                                                                      |
|                                 |                 | The borrower's middle initial                                                     | Can be blank                                                                                       |

| Change Field<br>Transmit Number | Field<br>Length | Field Name and Description                 | Valid Field Content                                            |
|---------------------------------|-----------------|--------------------------------------------|----------------------------------------------------------------|
| S009                            | 35              | Borrower's Permanent Address               | 0–9                                                            |
|                                 |                 | The first line of the borrower's permanent | Uppercase A–Z                                                  |
|                                 |                 | address                                    | , (Comma)                                                      |
|                                 |                 |                                            | . (Period)                                                     |
|                                 |                 |                                            | ' (Apostrophe)                                                 |
|                                 |                 |                                            | - (Dash)                                                       |
|                                 |                 |                                            | # (Number)                                                     |
|                                 |                 |                                            | @ (At)                                                         |
|                                 |                 |                                            | % (Percent or care of)                                         |
|                                 |                 |                                            | & (Ampersand)                                                  |
|                                 |                 |                                            | / (Slash)                                                      |
|                                 |                 |                                            | Space(s)                                                       |
| S010                            | 16              | Borrower's Permanent Address City          | 0–9                                                            |
|                                 |                 | The city where the borrower permanently    | Uppercase A–Z                                                  |
|                                 |                 | resides                                    | , (Comma)                                                      |
|                                 |                 |                                            | . (Period)                                                     |
|                                 |                 |                                            | ' (Apostrophe)                                                 |
|                                 |                 |                                            | - (Dash)                                                       |
|                                 |                 |                                            | # (Number)                                                     |
|                                 |                 |                                            | @ (At)                                                         |
|                                 |                 |                                            | % (Percent or care of)                                         |
|                                 |                 |                                            | & (Ampersand)                                                  |
|                                 |                 |                                            | / (Slash)                                                      |
|                                 |                 |                                            | Space(s)                                                       |
| S011                            | 2               | Borrower's Permanent Address State         | Uppercase A–Z                                                  |
|                                 |                 | The state where the borrower permanently   | A valid two-letter postal code                                 |
|                                 |                 | resides                                    | See the State/Country/Jurisdiction<br>Codes table in Section 1 |
| S012                            | 9               | Borrower's Permanent Zip Code              | 0–9                                                            |
|                                 |                 | The borrower's address Zip Code            | Space(s)                                                       |
|                                 |                 |                                            | Last 4 digits may be blank                                     |

| Change Field<br>Transmit Number | Field<br>Length | Field Name and Description                                                                                                    | Valid Field Content                                                                                                    |
|---------------------------------|-----------------|----------------------------------------------------------------------------------------------------|----------------------------------------------------------------------------------------------------|
| S013                            | 10              | Borrower's Telephone Number                                                                                                    | 0–9                                                                                                    |
|                                 |                 | The borrower's home telephone number                                                                                                  | If no phone number, use all zeroes                                                                                                    |
| S016                            | 8               | Borrower's Date of Birth                                                                                                    | Format is CCYYMMDD                                                                                                    |
|                                 |                 | The borrower's date of birth                                                                                                    | 19050101–19961231                                                                                                    |
| S017                            | 1               | Dependency Status                                                                                                    | I = Independent                                                                                                    |
|                                 |                 | The dependency status of the student                                                                                                  | D = Dependent                                                                                                    |
| S018                            | 1               | Borrower's Citizenship                                                                                                    | 1 = U.S. Citizen                                                                                                    |
|                                 |                 | The borrower's citizenship status                                                                                                    | 2 = Eligible Non-Citizen                                                                                                    |
|                                 |                 |                                                                                                    | 3 = Ineligible Non-Citizen (Valid only<br>on Subsidized/Unsubsidized Full<br>Loan Origination or Loan Origination<br>Change Records)                                                                                                    |
| S019                            | 9               | Borrower's Alien Registration Number<br>The borrower's alien registration number,<br>if eligible non-citizen                          | 000000001–99999999                                                                                                    |
| S022                            | 1               | Borrower's Loan Default/Grant<br>Overpayment<br>The borrower is in default on a Title IV<br>Loan or owes a refund on a Title IV Grant | N = No Z = Overridden by School                                                                                                    |
| S026                            | 1               | Student's College Grade Level Indicates the student's current college grade level in the program or college                           | 0 = 1st year undergraduate/never attended college 1 = 1st year undergraduate/attended college before 2 = 2nd year undergraduate/sophomore 3 = 3rd year undergraduate/junior 4 = 4th year undergraduate/senior 5 = 5th year/other undergraduate 6 = 1st year graduate/professional 7 = Continuing graduate/professional or beyond |
| S029                            | 5               | Loan Amount Approved  The total maximum amount for which the borrower is eligible                                                     | Numeric >= 0                                                                                                    |

| Change Field<br>Transmit Number | Field<br>Length | Field Name and Description                                              | Valid Field Content |
|---------------------------------|-----------------|-------------------------------------------------------------------------|---------------------|
| S032                            | 8               | Loan Period Start Date                                                  | Format is CCYYMMDD  |
|                                 |                 | The date when classes begin for the specific period covered by the loan | 20030702–20050630   |
| S033                            | 8               | Loan Period End Date                                                    | Format is CCYYMMDD  |
|                                 |                 | The date when classes end for the specific period covered by the loan   | 20040701–20060629   |
| S038                            | 8               | 1st Disbursement Anticipated Date                                       | Format is CCYYMMDD  |
|                                 |                 | The anticipated disbursement date of the 1st disbursement               | 20030622–20061027   |
| S039                            | 5               | 1st disbursement Anticipated Gross<br>Amount                            | Numeric > = 0       |
|                                 |                 | The anticipated gross amount of the 1st disbursement                    |                     |
| S048                            | 8               | 2nd Disbursement Anticipated Date                                       | Format is CCYYMMDD  |
|                                 |                 | The anticipated disbursement date of the 2nd disbursement               | 20030622–20061027   |
| S049                            | 5               | 2nd Disbursement Anticipated Gross<br>Amount                            | Numeric > = 0       |
|                                 |                 | The anticipated gross amount of the 2nd disbursement                    |                     |
| S058                            | 8               | 3rd Disbursement Anticipated Date                                       | Format is CCYYMMDD  |
|                                 |                 | The anticipated disbursement date of the 3rd disbursement               | 20030622–20061027   |
| S059                            | 5               | 3rd Disbursement Anticipated Gross<br>Amount                            | Numeric >= 0        |
|                                 |                 | The anticipated gross amount of the 3rd disbursement                    |                     |
| S068                            | 8               | 4th Disbursement Anticipated Date                                       | Format is CCYYMMDD  |
|                                 |                 | The anticipated disbursement date of the 4th disbursement               | 20030622–20061027   |
| S069                            | 5               | 4th Disbursement Anticipated Gross<br>Amount                            | Numeric >= 0        |
|                                 |                 | The anticipated gross amount of the 4th disbursement                    |                     |

| Change Field<br>Transmit Number | Field<br>Length | Field Name and Description                    | Valid Field Content                       |
|---------------------------------|-----------------|-----------------------------------------------|-------------------------------------------|
| S083                            |                 | Promissory Note Print Indicator               | S = COD Prints (Send to Borrower)         |
|                                 |                 | The Promissory Note print option used for     | R = COD Prints (Return to School)         |
|                                 |                 | this record                                   | F = On-site (Custom System)               |
|                                 |                 |                                               | V = COD Reprints and sends to<br>School   |
|                                 |                 |                                               | Z = COD Reprints and sends to<br>Borrower |
| S100                            | 35              | Student's Local Address                       | 0–9                                       |
|                                 |                 | The first line of the student's local address | Uppercase A–Z                             |
|                                 |                 |                                               | , (Comma)                                 |
|                                 |                 |                                               | . (Period)                                |
|                                 |                 |                                               | ' (Apostrophe)                            |
|                                 |                 |                                               | - (Dash)                                  |
|                                 |                 |                                               | # (Number)                                |
|                                 |                 |                                               | @ (At)                                    |
|                                 |                 |                                               | % (Percent or care of)                    |
|                                 |                 |                                               | & (Ampersand)                             |
|                                 |                 |                                               | / (Slash)                                 |
|                                 |                 |                                               | Space(s)                                  |
| S101                            | 16              | Student's Local Address City                  | 0–9                                       |
|                                 |                 | The student's local address city              | Uppercase A–Z                             |
|                                 |                 |                                               | , (Comma)                                 |
|                                 |                 |                                               | . (Period)                                |
|                                 |                 |                                               | ' (Apostrophe)                            |
|                                 |                 |                                               | - (Dash)                                  |
|                                 |                 |                                               | # (Number)                                |
|                                 |                 |                                               | @ (At)                                    |
|                                 |                 |                                               | % (Percent or care of)                    |
|                                 |                 |                                               | & (Ampersand)                             |
|                                 |                 |                                               | / (Slash)                                 |
|                                 |                 |                                               | Space(s)                                  |

| Change Field<br>Transmit Number | Field<br>Length | Field Name and Description                                                    | Valid Field Content                                                         |
|---------------------------------|-----------------|-------------------------------------------------------------------------------|-----------------------------------------------------------------------------|
| S102                            | 2               | Student's Local Address State                                                 | Uppercase A–Z                                                               |
|                                 |                 | The student's local address State                                             | A valid two-letter postal code                                              |
|                                 |                 |                                                                               | See the State/Country/Jurisdiction<br>Codes table in Section 1              |
| S103                            | 9               | Student's Local Zip Code                                                      | 0–9                                                                         |
|                                 |                 | The student's local address Zip Code                                          | Space(s)                                                                    |
|                                 |                 |                                                                               | Last 4 digits may be blank                                                  |
| S110                            | 1               | Additional Unsubsidized Eligibility for                                       | Y = Yes                                                                     |
|                                 |                 | Health Profession Programs                                                    | Default is blank                                                            |
|                                 |                 | This was formally a HEAL Loan                                                 | Unsubsidized only                                                           |
| S115                            | 1               | Disclosure Statement Print Indicator                                          | Y = COD prints                                                              |
|                                 |                 |                                                                               | Z = COD reprints                                                            |
|                                 |                 |                                                                               | Blank = School Prints                                                       |
| S116                            | 5               | Origination Fee Percentage                                                    | Numeric > = 0                                                               |
|                                 |                 |                                                                               | 03000 = 3 percent                                                           |
|                                 |                 |                                                                               | 04000 = 4 percent                                                           |
|                                 |                 |                                                                               | There is an implied decimal between the 2nd and 3rd positions from the left |
| S121                            | 8               | Academic Year Start Date                                                      | Format is CCYYMMDD                                                          |
|                                 |                 | The date the student's academic year starts                                   | 20030702–20050630                                                           |
|                                 |                 | at the school                                                                 | Must be valid date                                                          |
| S122                            | 8               | Academic Year End Date                                                        | Format is CCYYMMDD                                                          |
|                                 |                 | The date the student's academic year ends                                     | 20040701–20060629                                                           |
|                                 |                 | at the school                                                                 | Must be valid date                                                          |
| S123                            | 1               | Additional Unsubsidized Eligibility for                                       | Y = Yes                                                                     |
|                                 |                 | Dependent Student                                                             | Default is blank                                                            |
|                                 |                 | This dependent student is eligible for an additional unsubsidized loan amount | Unsubsidized only                                                           |

| Change Field<br>Transmit Number | Field<br>Length | Field Name and Description                           | Valid Field Content                                                            |
|---------------------------------|-----------------|------------------------------------------------------|--------------------------------------------------------------------------------|
| S126                            |                 | Student's E-mail Address                             | 0–9                                                                            |
|                                 |                 | The student's e-mail address                         | Uppercase A–Z                                                                  |
|                                 |                 |                                                      | Lowercase a–z                                                                  |
|                                 |                 |                                                      | ' (Apostrophe)                                                                 |
|                                 |                 |                                                      | - (Dash)                                                                       |
|                                 |                 |                                                      | _ (Underscore)                                                                 |
|                                 |                 |                                                      | # (Number)                                                                     |
|                                 |                 |                                                      | % (Percentage)                                                                 |
|                                 |                 |                                                      | & (Ampersand)                                                                  |
|                                 |                 |                                                      | / (Slash)                                                                      |
|                                 |                 |                                                      | , (Comma)                                                                      |
|                                 |                 |                                                      | @ (At)                                                                         |
|                                 |                 |                                                      | . (Period or Dot)                                                              |
|                                 |                 |                                                      | Space(s)                                                                       |
|                                 |                 |                                                      | Can be blank                                                                   |
|                                 |                 |                                                      | If field not blank, an @ and a "." (period) to the right of the @ are required |
| S130                            | 8               | 5th Disbursement Anticipated Date                    | Format is CCYYMMDD                                                             |
|                                 |                 | The anticipated disbursement date of the             | 20030622–20061027                                                              |
|                                 |                 | 5th disbursement                                     | Subsidized/Unsubsidized only                                                   |
|                                 |                 |                                                      | Blank for PLUS                                                                 |
| S131                            | 5               | 5th Disbursement Anticipated Gross                   | Numeric > = 0                                                                  |
|                                 |                 | Amount                                               | Subsidized/Unsubsidized only                                                   |
|                                 |                 | The anticipated gross amount of the 5th disbursement | Blank for PLUS                                                                 |
| S134                            | 8               | 6th Disbursement Anticipated Date                    | Format is CCYYMMDD                                                             |
|                                 |                 | The anticipated disbursement date of the             | 20030622–20061027                                                              |
|                                 |                 | 6th disbursement                                     | Subsidized/Unsubsidized only                                                   |
|                                 |                 |                                                      | Blank for PLUS                                                                 |

| Change Field<br>Transmit Number | Field<br>Length | Field Name and Description                                   | Valid Field Content          |
|---------------------------------|-----------------|--------------------------------------------------------------|------------------------------|
| S135                            | 5               | 6th Disbursement Anticipated Gross                           | Numeric > = 0                |
|                                 |                 | Amount                                                       | Subsidized/Unsubsidized only |
|                                 |                 | The anticipated gross amount of the 6th disbursement         | Blank for PLUS               |
| S138                            | 8               | 7th Disbursement Anticipated Date                            | Format is CCYYMMDD           |
|                                 |                 | The anticipated disbursement date of the                     | 20030622-20061027            |
|                                 |                 | 7th disbursement                                             | Subsidized/Unsubsidized only |
|                                 |                 |                                                              | Blank for PLUS               |
| S139                            | 5               | 7th Disbursement Anticipated Gross                           | Numeric $> = 0$              |
|                                 |                 | Amount The anticipated gross amount of the 7th               | Subsidized/Unsubsidized only |
|                                 |                 | disbursement                                                 | Blank for PLUS               |
| S142                            | 8               | 8th Disbursement Anticipated Date                            | Format is CCYYMMDD           |
|                                 |                 | The anticipated disbursement date of the                     | 20030622-20061027            |
|                                 |                 | 8th disbursement                                             | Subsidized/Unsubsidized only |
|                                 |                 |                                                              | Blank for PLUS               |
| S143                            | 5               | 8th Disbursement Anticipated Gross                           | Numeric $> = 0$              |
|                                 |                 | Amount                                                       | Subsidized/Unsubsidized only |
|                                 |                 | The anticipated gross amount of the 8th disbursement         | Blank for PLUS               |
| S146                            | 8               | 9th Disbursement Anticipated Date                            | Format is CCYYMMDD           |
|                                 |                 | The anticipated disbursement date of the 9th disbursement    | 20030622-20061027            |
|                                 |                 |                                                              | Subsidized/Unsubsidized only |
|                                 |                 |                                                              | Blank for PLUS               |
| S147                            | 5               | 9th Disbursement Anticipated Gross                           | Numeric > = 0                |
|                                 |                 | Amount The anticipated gross amount of the 9th               | Subsidized/Unsubsidized only |
|                                 |                 | disbursement                                                 | Blank for PLUS               |
| S150                            | 8               | 10th Disbursement Anticipated Date                           | Format is CCYYMMDD           |
|                                 |                 | The anticipated disbursement date of the 10th disbursement   | 20030622–20061027            |
|                                 |                 | Tom disoursement                                             | Subsidized/Unsubsidized only |
|                                 |                 |                                                              | Blank for PLUS               |
| S151                            | 5               | 10th Disbursement Anticipated Gross                          | Numeric > = 0                |
|                                 |                 | Amount The anticipated gross amount of the 10th disbursement | Subsidized/Unsubsidized only |
|                                 |                 |                                                              | Blank for PLUS               |

| Change Field<br>Transmit Number | Field<br>Length | Field Name and Description                            | Valid Field Content          |
|---------------------------------|-----------------|-------------------------------------------------------|------------------------------|
| S154                            | 8               | 11th Disbursement Anticipated Date                    | Format is CCYYMMDD           |
|                                 |                 | The anticipated disbursement date of the              | 20030622–20061027            |
|                                 |                 | 11th disbursement                                     | Subsidized/Unsubsidized only |
|                                 |                 |                                                       | Blank for PLUS               |
| S155                            | 5               | 11th Disbursement Anticipated Gross                   | Numeric > = 0                |
|                                 |                 | Amount                                                | Subsidized/Unsubsidized only |
|                                 |                 | The anticipated gross amount of the 11th disbursement | Blank for PLUS               |
| S158                            | 8               | 12th Disbursement Anticipated Date                    | Format is CCYYMMDD           |
|                                 |                 | The anticipated disbursement date of the              | 20030622–20061027            |
|                                 |                 | 12th disbursement                                     | Subsidized/Unsubsidized only |
|                                 |                 |                                                       | Blank for PLUS               |
| S159                            | 5               | 12th Disbursement Anticipated Gross                   | Numeric > = 0                |
|                                 |                 | Amount                                                | Subsidized/Unsubsidized only |
|                                 |                 | The anticipated gross amount of the 12th disbursement | Blank for PLUS               |
| S162                            | 8               | 13th Disbursement Anticipated Date                    | Format is CCYYMMDD           |
|                                 |                 | The anticipated disbursement date of the              | 20030622–20061027            |
|                                 |                 | 13th disbursement                                     | Subsidized/Unsubsidized only |
|                                 |                 |                                                       | Blank for PLUS               |
| S163                            | 5               | 13th Disbursement Anticipated Gross                   | Numeric > = 0                |
|                                 |                 | Amount The anticipated gross amount of the 13th       | Subsidized/Unsubsidized only |
|                                 |                 | disbursement                                          | Blank for PLUS               |
| S166                            | 8               | 14th Disbursement Anticipated Date                    | Format is CCYYMMDD           |
|                                 |                 | The anticipated disbursement date of the              | 20030622–20061027            |
|                                 |                 | 14th disbursement                                     | Subsidized/Unsubsidized only |
|                                 |                 |                                                       | Blank for PLUS               |
| S167                            | 5               | 14th Disbursement Anticipated Gross Amount            | Numeric $> = 0$              |
|                                 |                 |                                                       | Subsidized/Unsubsidized only |
|                                 |                 | The anticipated gross amount of the 14th disbursement | Blank for PLUS               |

| Change Field<br>Transmit Number | Field<br>Length | Field Name and Description                            | Valid Field Content          |
|---------------------------------|-----------------|-------------------------------------------------------|------------------------------|
| S170                            | 8               | 15th Disbursement Anticipated Date                    | Format is CCYYMMDD           |
|                                 |                 | The anticipated disbursement date of the              | 20030622–20061027            |
|                                 |                 | 15th disbursement                                     | Subsidized/Unsubsidized only |
|                                 |                 |                                                       | Blank for PLUS               |
| S171                            | 5               | 15th Disbursement Anticipated Gross                   | Numeric > = 0                |
|                                 |                 | Amount                                                | Subsidized/Unsubsidized only |
|                                 |                 | The anticipated gross amount of the 15th disbursement | Blank for PLUS               |
| S174                            | 8               | 16th Disbursement Anticipated Date                    | Format is CCYYMMDD           |
|                                 |                 | The anticipated disbursement date of the              | 20030622–20061027            |
|                                 |                 | 16th disbursement                                     | Subsidized/Unsubsidized only |
|                                 |                 |                                                       | Blank for PLUS               |
| S175                            | 5               | 16th Disbursement Anticipated Gross                   | Numeric >= 0                 |
|                                 |                 | Amount                                                | Subsidized/Unsubsidized only |
|                                 |                 | The anticipated gross amount of the 16th disbursement | Blank for PLUS               |
| S178                            | 8               | 17th Disbursement Anticipated Date                    | Format is CCYYMMDD           |
|                                 |                 | The anticipated disbursement date of the              | 20030622–20061027            |
|                                 |                 | 17 <sup>th</sup> disbursement                         | Subsidized/Unsubsidized only |
|                                 |                 |                                                       | Blank for PLUS               |
| S179                            | 5               | 17th Disbursement Anticipated Gross                   | Numeric >= 0                 |
|                                 |                 | Amount                                                | Subsidized/Unsubsidized only |
|                                 |                 | The anticipated gross amount of the 17th disbursement | Blank for PLUS               |
| S182                            | 8               | 18th Disbursement Anticipated Date                    | Format is CCYYMMDD           |
|                                 |                 | The anticipated disbursement date of the              | 20030622–20061027            |
|                                 |                 | 18th disbursement                                     | Subsidized/Unsubsidized only |
|                                 |                 |                                                       | Blank for PLUS               |
| S183                            | 5               | 18th Disbursement Anticipated Gross<br>Amount         | Numeric > = 0                |
|                                 |                 | The anticipated gross amount of the 18th              | Subsidized/Unsubsidized only |
|                                 |                 | disbursement                                          | Blank for PLUS               |

| Change Field<br>Transmit Number | Field<br>Length | Field Name and Description                            | Valid Field Content                                                         |
|---------------------------------|-----------------|-------------------------------------------------------|-----------------------------------------------------------------------------|
| S186                            | 8               | 19th Disbursement Anticipated Date                    | Format is CCYYMMDD                                                          |
|                                 |                 | The anticipated disbursement date of the              | 20030622-20061027                                                           |
|                                 |                 | 19th disbursement                                     | Subsidized/Unsubsidized only                                                |
|                                 |                 |                                                       | Blank for PLUS                                                              |
| S187                            | 5               | 19th Disbursement Anticipated Gross                   | Numeric > = 0                                                               |
|                                 |                 | Amount                                                | Subsidized/Unsubsidized only                                                |
|                                 |                 | The anticipated gross amount of the 19th disbursement | Blank for PLUS                                                              |
| S190                            | 8               | 20th Disbursement Anticipated Date                    | Format is CCYYMMDD                                                          |
|                                 |                 | The anticipated disbursement date of the              | 20030622–20061027                                                           |
|                                 |                 | 20th disbursement                                     | Subsidized/Unsubsidized only                                                |
|                                 |                 |                                                       | Blank for PLUS                                                              |
| S191                            | 5               | 20th Disbursement Anticipated Gross                   | Numeric > = 0                                                               |
|                                 |                 | Amount                                                | Subsidized/Unsubsidized only                                                |
|                                 |                 | The anticipated gross amount of the 20th disbursement | Blank for PLUS                                                              |
| S193                            | 5               | Interest Rebate Percentage                            | Numeric > = 0                                                               |
|                                 |                 |                                                       | 01500 = 1.5 percent                                                         |
|                                 |                 |                                                       | There is an implied decimal between the 2nd and 3rd positions from the left |

# MPN Acknowledgement—Import from Common Origination and Disbursement System

### MPN Acknowledgement

(DIPA050P)
Batch Type #A

Batch Type #D or PF for Standard Origination

| Field # | Start<br>Position | End<br>Position | Field<br>Length | Field Name and<br>Description                                                 | Valid Field Content                             | Justify |
|---------|-------------------|-----------------|-----------------|-------------------------------------------------------------------------------|-------------------------------------------------|---------|
| 1       | 1                 | 8               | 8               | Promissory Note<br>Acknowledgement Date                                       | Format is CCYYMMDD 19000101–20991231            | Date    |
|         |                   |                 |                 | The date on which COD acknowledged the receipt of the paper or electronic MPN |                                                 |         |
| 2       | 9                 | 31              | 23              | Promissory Note Batch<br>Identifier                                           | Batch Type = #A for Option 1<br>and Option 2    | Left    |
|         |                   |                 |                 | The Batch ID for the MPN Batch                                                | = #D or PF for<br>Standard<br>Origination       |         |
|         |                   |                 |                 |                                                                               | Cycle Indicator = 5 (for 04–05)                 |         |
|         |                   |                 |                 |                                                                               | School Code = X00000–X99999<br>where X = G or E |         |
|         |                   |                 |                 |                                                                               | Date Batch Created = CCYYMMDD                   |         |
|         |                   |                 |                 |                                                                               | Time Batch Created = HHMMSS                     |         |

| Student's Social Security Number: 001010001-9999998   Left Unique Identifier Created at the time of origination   Student's Social Security Number: 001010001-99999998   Left Unique Identifier Created at the time of origination   U = Unsubsidized U = Unsubsidized P = PLUS Program Year: 05   School Code: X00000-X99999   Where X = G or E   Loan Sequence Number: 001-999   Blank for Subsidized/Unsubsidized/PLUS loans if MPN Status = X (pending)   A = Accepted R = Rejected X = Pending   A = Accepted X = Pending   A = Accepted X = Pe | Field # | Start<br>Position | End<br>Position | Field<br>Length | Field Name and<br>Description                                                                   | Valid Field Content                                                       | Justify |
|----------------------------------------------------------------------------------------------------|---------|-------------------|-----------------|-----------------|-------------------------------------------------------------------------------------------------|---------------------------------------------------------------------------|---------|
| Status of the paper or electronic MPN at COD  Status of the paper or electronic MPN at COD  The promissory Note Reject Codes  Reason(s) MPN was rejected Indicates up to five 2-byte reasons why MPN was rejected or is pending at COD  The promissory Note Reject Codes table in Section 4  Can be blank  Can be blank  PLUS Borrower's Social Security Number  The PLUS borrower's current Social Security  The LUS only field.  Status of the paper or electronic MPN at COD  R = Rejected X = Pending  Left  Codes  Uppercase A–Z  See the Promissory Note Reject Codes table in Section 4  Can be blank  PLUS only field.  PLUS only field.                                                                                                    | 3       | 32                | 52              | 21              | Unique Identifier created                                                                       | Number: 001010001–99999998 Loan Type: S = Subsidized                      | Left    |
| Codes Reason(s) MPN was rejected Indicates up to five 2- byte reasons why MPN was rejected or is pending at COD  Indicates up to five 2- byte reasons why MPN was rejected or is pending at COD  Output  See the Promissory Note Reject Codes table in Section 4  Can be blank  Can be blank  Can be blank  Can be blank  Can be blank  PLUS only field.                                                                                                    | 4       | 53                | 53              | 1               | Status of the paper or                                                                          | R = Rejected                                                              | Left    |
| Social Security Number The PLUS borrower's current Social Security  Can be blank PLUS only field.                                                                                                    | 5       | 54                | 63              | 10              | Codes Reason(s) MPN was rejected Indicates up to five 2-byte reasons why MPN was rejected or is | 0-9 Uppercase A–Z See the Promissory Note Reject Codes table in Section 4 | Left    |
| subsidized/unsubsidized MPNs.  7 73 163 91 Filler ED Use only Left                                                                                                    |         |                   |                 |                 | Social Security Number The PLUS borrower's current Social Security Number                       | Can be blank PLUS only field. Blank for subsidized/unsubsidized MPNs.     |         |

| Field # | Start<br>Position | End<br>Position | Field<br>Length | Field Name and<br>Description                                                                                                    | Valid Field Content                                                                                                    | Justify |
|---------|-------------------|-----------------|-----------------|----------------------------------------------------------------------------------------------------|----------------------------------------------------------------------------------------------------|---------|
| 8       | 164               | 184             | 21              | Master Promissory Note Identification The Master Promissory Note (MPN) Identifier printed on the Master Promissory Note. This MPN ID is used by COD to link Subsidized/ Unsubsidized and PLUS loans to this Master Promissory Note | Student's Social Security Number: 001010001–999999998  MPN Indicator: M for 01 and forward Subsidized and Unsubsidized : S or U for 00 Subsidized and Unsubsidized : N for PLUS for 04 and forward.  Program Year: 05  School Code: X00000–X99999 where X = G or E Loan Sequence Number: 001–999 | Left    |
| 9       | 185               | 189             | 5               | Filler                                                                                                    | For ED use only                                                                                                    | Right   |
| 10      | 190               | 190             | 1               | Master Promissory Note<br>Type                                                                                                    | "E" indicates electronic MPN<br>Blank indicates paper MPN                                                                                                    | Left    |
|         |                   | Total<br>Bytes  | 190             |                                                                                                    |                                                                                                    |         |

### **Disbursement**

Disbursement—Export to Common Origination and Disbursement System

Disbursement Acknowledgement, Booking Notification, or Payment to Servicer—Import from the Common Origination and Disbursement System

(DESD051N/DIOD050P)

Batch Type #H—Disbursement

#B—Booking Notification

SP—Payment to Servicer

| Field # | Start<br>Position | End<br>Position | Field<br>Length | Field Name and<br>Description                                                                          | Export or<br>Ack | Valid Field Content                                                                                                    | Justify |
|---------|-------------------|-----------------|-----------------|----------------------------------------------------------------------------------------------------|------------------|----------------------------------------------------------------------------------------------------|---------|
| 1       | 1                 | 21              | 21              | Loan Identifier Unique Identifier created at the time of origination                                   | Export & Ack     | Student's Social Security Number: 001010001– 999999998  Loan Type: S = Subsidized  U = Unsubsidized  P = PLUS  Program Year: 05  School Code: X00000– X99999 where X = G or E  Loan Sequence Number: 001–999 | Left    |
| 2       | 22                | 23              | 2               | Disbursement<br>Number<br>The disbursement<br>number for the<br>current<br>disbursement<br>transaction | Export & Ack     | 01–04 for PLUS 01–20 for Subsidized/Unsubsidized Disbursement Activity L = Blank                                                                                                    | Right   |

| Field # | Start<br>Position | End<br>Position | Field<br>Length | Field Name and<br>Description                                                                        | Export or<br>Ack | Valid Field Content                                 | Justify |
|---------|-------------------|-----------------|-----------------|----------------------------------------------------------------------------------------------------|------------------|-----------------------------------------------------|---------|
| 3       | 24                | 24              | 1               | Disbursement<br>Activity                                                                             | Export & Ack     | D = Actual Disbursement<br>(Batch Type—#H)          | Left    |
|         |                   |                 |                 | Type of disbursement                                                                                 |                  | A = Adjusted Disbursement<br>Amount (Batch Type—#H) |         |
|         |                   |                 |                 | activity<br>transaction                                                                              |                  | Q = Adjusted Disbursement<br>Date (Batch Type—#H)   |         |
|         |                   |                 |                 |                                                                                                    |                  | L = Booking Disbursement<br>(Batch Type—#B)         |         |
|         |                   |                 |                 |                                                                                                    |                  | P = Payment to Servicer<br>(Batch Type SP)          |         |
| 4       | 25                | 32              | 8               | Transaction Date                                                                                     | Export &         | Format is CCYYMMDD                                  | Date    |
|         |                   |                 |                 | For a "D" or "A"<br>this is the date<br>disbursement<br>activity occurred<br>at the school           | Ack              | 20030622–20061027                                   |         |
|         |                   |                 |                 | For a "Q" activity this is the new disbursement date                                                 |                  |                                                     |         |
|         |                   |                 |                 | OR                                                                                                   |                  |                                                     |         |
|         |                   |                 |                 | For an "L" activity this is the Booked Date at COD for this loan                                     |                  |                                                     |         |
|         |                   |                 | OR              |                                                                                                    |                  |                                                     |         |
|         |                   |                 |                 | For a "P" activity<br>this is the date the<br>Servicer posted<br>the payment to<br>servicer received |                  |                                                     |         |
|         |                   |                 |                 | from the borrower                                                                                    |                  |                                                     |         |

| Field # | Start<br>Position | End<br>Position | Field<br>Length | Field Name and<br>Description                                                                                                    | Export or<br>Ack | Valid Field Content                                                                                                    | Justify |
|---------|-------------------|-----------------|-----------------|----------------------------------------------------------------------------------------------------|------------------|----------------------------------------------------------------------------------------------------|---------|
| 5       | 33                | 34              | 2               | Disbursement Sequence Number The sequence number that determines the order in which this disbursement activity transaction is processed for a specific disbursement | Export & Ack     | 01-99 01-65 School assigned 66-90 COD assigned 91-99 Payment to Servicer (Disbursement Activity = P) Disbursement sequence numbers must be sequential and follow in order within the above blocks of numbers Numeric > 0 Disbursement Activity L = Blank | Right   |
| 6       | 35                | 39              | 5               | Disbursement Actual Gross Amount The actual gross amount (in dollars) of the disbursement                                                                           | Export & Ack     | Numeric > or = 0  Disbursement Activity L, and P = Blank  Disbursement Activity Q = Blank or all zeros.                                                                                                    | Right   |
| 7       | 40                | 44              | 5               | Disbursement Actual Loan Fee Amount The actual loan fee (in dollars) associated with the disbursement                                                               | Export & Ack     | Numeric > or = 0  Disbursement Activity L, and P = Blank  Disbursement Activity Q = Blank or all zeros.                                                                                                    | Right   |
| 8       | 45                | 49              | 5               | Disbursement Actual Net Amount The actual net amount (in dollars) of the disbursement                                                                               | Export & Ack     | Numeric > or = 0  Disbursement Activity L, and P = Blank  Disbursement Activity Q = Blank or all zeros.                                                                                                    | Right   |

| Field # | Start<br>Position | End<br>Position | Field<br>Length | Field Name and<br>Description                                                      | Export or Ack | Valid Field Content                                                                                                    | Justify |
|---------|-------------------|-----------------|-----------------|------------------------------------------------------------------------------------|---------------|----------------------------------------------------------------------------------------------------|---------|
| 9       | 50                | 54              | 5               | Disbursement<br>Actual Interest<br>Rebate Amount                                   | Export & Ack  | Numeric > or = 0  Disbursement Activity L, and P = Blank                                                                                                    | Right   |
|         |                   |                 |                 | The actual interest rebate amount for the disbursement                             |               | Disbursement Activity Q = Blank or all zeros.                                                                                                    |         |
| 10      | 55                | 55              | 1               | Filler                                                                             |               | For ED use only                                                                                                    | Left    |
| 11      | 56                | 63              | 8               | User Identifier<br>Create<br>Identifier of user<br>who created the<br>record       | Export & Ack  | 0–9 Uppercase A–Z . (Period) ' (Apostrophe) - (Dash) # (Number) @ (At) % (Percent or care of) & (Ampersand) / (Slash) Space(s) Can be blank                               | Left    |
| 12      | 64                | 86              | 23              | Disbursement Batch Number The Batch Number of the Disbursement Batch               | Export & Ack  | Batch Type = #H, #B, or SP  Cycle Indicator = 5 (for 04–05)  School Code = X00000–  X99999 where X = G or E  Date Batch Created =  CCYYMMDD  Time Batch Created =  HHMMSS | Left    |
| 13      |                   | 92              | 6               | School Code Direct Loan School Code Also identifies school originating loan record | Export & Ack  | X00000–X99999 where X = G or E                                                                                                    | Left    |
| 14      | 93                | 95              | 3               | Filler                                                                             |               | For ED use only                                                                                                    | Left    |

| Field # | Start<br>Position | End<br>Position | Field<br>Length                               | Field Name and<br>Description                                                     | Export or Ack                                              | Valid Field Content                                                                                                    | Justify |
|---------|-------------------|-----------------|-----------------------------------------------|-----------------------------------------------------------------------------------|------------------------------------------------------------|----------------------------------------------------------------------------------------------------|---------|
| 15      | 96                | 105             | 10                                            | Disbursement Activity Taken Status (Multiple Reject Codes) Status of disbursement | Ack                                                        | Blank = Accepted  For all others, see the Disbursement Reject Codes table in Section 4  Disbursement Activity L and P = Blank | Left    |
| 16      | 106               | 107             | 2                                             | activity at COD Filler                                                            |                                                            | For ED use only                                                                                                    | Left    |
| 17      | 108               | 112             | 5                                             | Disbursement<br>Actual Gross<br>Amount—COD                                        | Ack                                                        | Numeric > or = 0  Blank if COD record matches the school's                                                                    | Right   |
|         |                   |                 | actu<br>amo<br>doll                           | COD calculated actual gross amount (in dollars) of the disbursement               |                                                            | Disbursement Activity L, and P = Blank  Disbursement Activity Q = Blank or all zeros.                                         |         |
| 18      | 113               | 117 5           | Disbursement<br>Actual Loan Fee<br>Amount—COD | Ack                                                                               | Numeric > or = 0  Blank if COD record matches the school's | Right                                                                                                    |         |
|         |                   |                 |                                               | COD calculated actual loan fee                                                    |                                                            | Disbursement Activity L, and P = Blank                                                                                        |         |
|         |                   |                 |                                               | amount (in dollars)                                                               |                                                            | Disbursement Activity Q = Blank or all zeros.                                                                                 |         |
| 19      | 118               | 122             | 5                                             | Disbursement<br>Actual Net<br>Amount—COD                                          | Ack                                                        | Numeric > or = 0  Blank if COD record matches the school's                                                                    | Right   |
|         |                   |                 |                                               | COD calculated<br>actual net amount<br>(in dollars) of the<br>disbursement        |                                                            | Disbursement Activity L, and P = Blank Disbursement Activity Q = Blank or all zeros.                                          |         |

| Field # | Start<br>Position | End<br>Position | Field<br>Length | Field Name and Description                                                                                                    | Export or<br>Ack | Valid Field Content                                                                                                    | Justify |
|---------|-------------------|-----------------|-----------------|----------------------------------------------------------------------------------------------------|------------------|----------------------------------------------------------------------------------------------------|---------|
| 20      | 123               | 128             | 6               | Payment to<br>Servicer Amount<br>Amount of the<br>borrower payment<br>sent to the<br>Servicer                                                                              | Ack              | -99999 to 099999  Disbursement Activity = P Only  A negative amount indicates a refund A positive amount indicates a reversal of the refund (that is, bounced check)  Disbursement Activity D, A, Q and L = Blank                                                                                    | Right   |
| 21      | 129               | 129             | 1               | First Disbursement Flag This flag is used to identify which disbursement (01–20) for Sub/Unsub and (01–04) for PLUS is the disbursement with the earliest transaction date | Export & Ack     | F = First Disbursement Required if First Actual Disbursement has a disbursement number greater than 01 C = Change First Disbursement Flag to indicate the new First Actual Disbursement with an earlier transaction date Disbursement Activity = D Only Disbursement Activity A, Q, L, and P = Blank | Left    |
| 22      | 130               | 134             | 5               | Disbursement Actual Interest Rebate Amount— COD  COD calculated actual interest rebate amount for the disbursement                                                         | Ack              | Numeric > or = 0  Blank if COD record matches the school's  Disbursement Activity L, and P = Blank  Disbursement Activity Q = Blank or all zeros.                                                                                                    | Right   |
| 23      | 135               | 138             | 4               | Filler                                                                                                    |                  | For ED use only                                                                                                    | Left    |

| Field # | Start<br>Position | End<br>Position | Field<br>Length | Field Name and<br>Description                                                                                                    | Export or<br>Ack                                                                      | Valid Field Content                                                                                        | Justify |
|---------|-------------------|-----------------|-----------------|----------------------------------------------------------------------------------------------------|---------------------------------------------------------------------------------------|----------------------------------------------------------------------------------------------------|---------|
| 24      | 139               | 143             | 5               | COD's Total Net Booked Loan Amount for the First Disbursement  Total net disbursement amount of the first disbursement accepted and booked by COD for this loan                                                                                                    | Ack                                                                                   | Numeric > 0 Can be blank Disbursement Activity = L Only Disbursement Activity D, A, Q, and P = Blank       | Right   |
| 25      | 144               | 151             | 8               | Acknowledge- ment Date The date COD acknowledges this disbursement activity OR The original Disbursement Date of an Adjusted Disbursement Date (Q) Activity When submitting an Adjusted Disbursement Date Activity, this is the date the original disbursement activity occurred at the school | Ack<br>(Import<br>message<br>class:<br>DIOD)<br>(Export<br>message<br>class:<br>DESD) | Format is CCYYMMDD 19000101–20991231  Format is CCYYMMDD 20030622–20061027  Disbursement Activity = Q Only | Date    |
| 26      | 152               | 152             | 1               | Confirmation Flag This disbursement has been confirmed by the borrower at the school                                                                                                    | Export & Ack                                                                          | Y = Yes  Default is blank  Disbursement Activity Q, L, and P = Blank                                       | Left    |
|         |                   | Total<br>Bytes  | 152             |                                                                                                    |                                                                                       |                                                                                                    |         |

Please refer to Volume VIII, Section 6-COD Reports for report layouts.

# Volume IV, Section 4 - Direct Loan Phase-In Participant Edit Codes and Descriptions

#### Introduction

The following section contains the detailed descriptions of the reject codes received by Direct Loan Phase-In Participants from the Common Origination and Disbursement System (COD). Questions pertaining to reject codes should be directed to the COD School Relations Center at 1-800-848-0978.

The information is grouped according to the following column headings:

- Edit Code the number that is assigned if the edit condition(s) is met.
- **Error Message** the explanation that displays for the prescribed edit condition.
- **Error Description** a description of the situation that caused the edit
- **COD Website Edit Code** the edit code that the user will see on the COD Website; Website edit codes are translated to the Direct Loan Phase-in edit code on the SAIG Acknowledgment files.

# Direct Loan Batch Reject Codes from the Header Record

| Code | Error Message                                         | COD<br>Website<br>Edit Code                                                                                                |
|------|-------------------------------------------------------|----------------------------------------------------------------------------------------------------|
| 01   | Duplicate Batch ID Number                             | 003                                                                                                    |
| 02   | School code indicates non-direct Loan Participant     | 004                                                                                                    |
| 03   | Not in use                                            | N/A                                                                                                    |
| 04   | Batch not processed, contact COD for more information | 005<br>006<br>007<br>801<br>802<br>806<br>807<br>808<br>809<br>810<br>812<br>817<br>818<br>819<br>821<br>822<br>852<br>853 |
| 05   | Invalid message class                                 | 816                                                                                                    |

## Loan Origination/Change Reject Codes

| Code | Error Message                                                                                                    | Edit Description                                                                                                    | COD<br>Website Edit<br>Codes |
|------|----------------------------------------------------------------------------------------------------|----------------------------------------------------------------------------------------------------|------------------------------|
| 01   | Invalid School Code                                                                                                    | Direct loan school code type not equal to "E" or "G", or school code number not numeric or school code not on file at COD     |                              |
| 02   | Borrower's Address is incomplete                                                                                                    | Borrower's Zip code is blank, or city blank, or state blank or invalid                                                        | 021                          |
| 03   | Invalid Borrower's Date of Birth                                                                                                    | Borrower's birth date zero, blank, or invalid format Borrower's age must be $\geq 8$ and $\leq 100$                           | 996<br>998                   |
| 04   | Invalid Borrower's Loan Default/Grant Overpayment                                                                                                    | Borrower's loan default/grant overpayment value is not "N" or "Z" (default override code)                                     | 996<br>998                   |
| 05   | Invalid Borrower's Citizenship                                                                                                    | Borrower's citizenship is not "1" for U.S. citizen or "2" for eligible non-citizen (PLUS only)                                | 013<br>996<br>998            |
| 06   | Must provide Borrower's First or Last Name                                                                                                    | Borrower's first and last names are blank                                                                                     | 020                          |
| 07   | Not in use                                                                                                    | Not in use                                                                                                    | N/A                          |
| 08   | Anticipated Disbursement Date Prior to the Loan Period Start Date (-10 Days)                                                                                                    | Anticipated disbursement date more than 10 days before the loan period start date                                             | 855                          |
| 09   | Anticipated Disbursement Date after the Loan Period End Date (+120Days)                                                                                                    | Anticipated disbursement date more than 120 days after the loan period end date                                               | 011<br>856                   |
| 10   | Minimum of two anticipated disbursements is required  (Origination records only)                                                                                                    | School is not "Special School" and anticipated disbursement date 1 or 2 is equal to zero or blank  (Origination records only) | 060                          |
| 11   | Anticipated Disbursement Date is blank                                                                                                    | Anticipated disbursement date is zero or blank and loan amount approved is not equal to zero                                  | 053                          |
| 12   | Total anticipated gross amount must be less than or equal to the Loan Amount Approved  In and roan amount approved is not equal to zero  Sum of all the anticipated gross amounts is greater than the loan amount approved  In and roan amount approved is not equal to zero  Sum of all the anticipated gross amounts is greater than the loan amount approved |                                                                                                    | 067<br>846                   |

| Code |                                                                                                    |                                                                           | COD                   |  |
|------|----------------------------------------------------------------------------------------------------|---------------------------------------------------------------------------|-----------------------|--|
|      |                                                                                                    |                                                                           | Website Edit<br>Codes |  |
| 13   | Anticipated Disbursement Dates are not in chronological order                                                           | ± ±                                                                       |                       |  |
|      | (Origination records only)                                                                                              | (Origination records only)                                                |                       |  |
| 14   | Not in use                                                                                                    | Not in use                                                                | N/A                   |  |
| 15   | Invalid Program Year                                                                                                    | Invalid program year in loan identifier                                   | 996<br>998            |  |
|      | (Origination records only)                                                                                              | (Origination records only)                                                |                       |  |
| 16   | Loan Identifier must be unique                                                                                          | Loan identifier is a duplicate for a loan that is already on file at COD  | 033                   |  |
|      | (Origination records only)                                                                                              | (Origination records only)                                                |                       |  |
| 17   | Not in use                                                                                                    | Not in use                                                                | N/A                   |  |
| 18   | Anticipated Loan Fee Amount is not equal to the not equal to COD's calculated loan fee amount times loan fee percentage |                                                                           | 077                   |  |
| 19   | Field cannot be modified  (Origination Change records                                                                   | Non-modifiable field (Origination Change records only)                    | 992                   |  |
| • •  | only)                                                                                                    |                                                                           | 0.01                  |  |
| 20   | Invalid state code                                                                                                    | State code is not blank and not a valid state code                        | 021<br>996            |  |
| 21   | Invalid Disclosure Statement<br>Print Indicator                                                                         | Disclosure statement print indicator is not Y or Blank                    | 996                   |  |
| 22   | Invalid Change Field Number  (Origination Change records                                                                | Change field transmit number is invalid (Origination Change records only) | 996<br>998            |  |
|      | only)                                                                                                    | , g                                                                       |                       |  |
| 23   | Not in use                                                                                                    | Not in use                                                                | N/A                   |  |
| 24   | Loan Identifier does not exist (Origination Change records only)                                                        | Loan identifier is not on file at COD  (Origination Change records only)  | 996                   |  |
| 25   | Not in use                                                                                                    | Not in use                                                                | N/A                   |  |

| Code | Error Message                                                                                                    | Edit Description                                                                                                    | COD          |
|------|----------------------------------------------------------------------------------------------------|----------------------------------------------------------------------------------------------------|--------------|
|      |                                                                                                    |                                                                                                    | Website Edit |
| 26   | Loop Amount Approved eveceds                                                                                                    | Loop amount approved areator than the maximum                                                                                                    | Codes        |
| 26   | Loan Amount Approved exceeds the maximum annual loan limits for this borrower at your school Review the borrower's academic years, grade level, loan amount approved, and if applicable, the additional unsubsidized eligibility for Health Profession Programs | Loan amount approved greater than the maximum annual loan limit amount:  1st Year (Grade level 0 or 1) Sub Max=2,625 Unsub and Sub Max=6,625  2nd Year (Grade level 2) Sub Max=3,500 Unsub and Sub Max=7,500  3rd Year, 4th Year, or 5th Year eligible undergraduate (Grade level 3, 4, or 5) Undergrad Sub Max=5,500 Unsub and Sub Max=10,500 Graduate/professional and beyond (Grade level 6 or 7) Sub Max=8,500 | 039          |
| 27   |                                                                                                    | Sub and Unsub Max=18,500  Health Profession Programs Loan Limits  Student Eligible for Additional Unsubsidized  Amount  4 <sup>th</sup> Year or 5 <sup>th</sup> Year eligible undergraduate (Grade level 4 or 5)  Undergrad Sub Max= 5,500  Unsub and Sub Max= 27,167  Graduate/professional and beyond (Grade level 6 or 7)  Sub Max=8,500  Sub and Unsub Max=45,167                                              | 0.62         |
| 27   | Anticipated Net Amount is not equal to COD's calculated net amount                                                                                                    | Anticipated disbursement net amount not equal to gross amount minus (gross amount times {loan fee percentage minus interest rebate percentage}) (+ or - \$1 tolerance)                                                                                                    | 063          |
| 28   | Invalid Loan Type                                                                                                    | Loan type is not equal to "S" or "U" or "P" or loan sequence number is less than 0 or greater than 999                                                                                                    | 996<br>998   |
| 29   | Must provide Borrower's/Student's Social Security Number                                                                                                    | SSN is blank, not numeric, or not within the range 001010001-99999998                                                                                                    | 996<br>998   |

| Code | Error Message                                                       | Edit Description                                                                                                    | COD          |
|------|---------------------------------------------------------------------|----------------------------------------------------------------------------------------------------|--------------|
|      |                                                                     |                                                                                                    | Website Edit |
| 20   | Invalid loop paried                                                 | Loon pariod is greater than 12 months                                                                                    | Codes        |
| 30   | Invalid loan period                                                 | Loan period is greater than 12 months                                                                                    | 045<br>860   |
|      |                                                                     |                                                                                                    | 996          |
|      |                                                                     |                                                                                                    | 996<br>998   |
| 21   | Loan Davie d Stant Date is amoston                                  | Toon monited and data is major to the loon monited                                                                       | 045          |
| 31   | Loan Period Start Date is greater than the Loan Period End Date     | Loan period end date is prior to the loan period start date                                                              | 861          |
|      | than the Loan Feriod End Date                                       | start date                                                                                                    | 996          |
|      |                                                                     |                                                                                                    | 998          |
| 32   | Not in use                                                          | Not in use                                                                                                    | 998<br>N/A   |
|      |                                                                     |                                                                                                    |              |
| 33   | Loan Amount Approved must be positive                               | Loan amount approved is less than or equal to zero                                                                       | 042          |
| 34   | Invalid Promissory Note Print Indicator                             | Promissory note print indicator is not "F", "R", or "S"                                                                  | 996          |
| 35   | Not in use                                                          | Not in use                                                                                                    | N/A          |
| 36   | Borrower's and Student's Social Security Numbers cannot be the same | Borrower's and student's SSN are the same (PLUS only)                                                                    | 016          |
| 37   | Invalid Student's Date of Birth                                     | Student's DOB is equal to zero, blank, or is in                                                                          | 996          |
| 31   | invalid Student's Date of Birth                                     | an invalid format                                                                                                    | 998          |
|      |                                                                     | Student's age must be $\geq 8$ and $< 100$                                                                               | 770          |
| 38   | Invalid Student's Citizenship                                       | Student's citizenship is not "1" for U.S. citizen                                                                        | 014          |
|      | invaria stadent s entizensinp                                       | or "2" for eligible non-citizen (PLUS only)                                                                              | 011          |
| 39   | Not in use                                                          | Not in use                                                                                                    | N/A          |
| 40   | Must provide Student's First or Last Name                           | Student's first and last names are blank                                                                                 | 020          |
| 41   | Must provide Student's Alien<br>Registration Number                 | Student's citizenship is "2", eligible non-<br>citizen, and alien registration number is zero(s)<br>or blank (PLUS only) | 998          |
| 42   | School is closed                                                    | Direct Loan school code has a closed status on COD file                                                                  | 048          |
| 43   | Not in use                                                          | Not in use                                                                                                    | N/A          |
| 44   | School is ineligible                                                | Direct loan school code has an ineligible or                                                                             | 048          |
|      |                                                                     | non-participating status on COD file                                                                                     |              |
| 45   | Not in use                                                          | Not in use                                                                                                    | N/A          |
| 46   | Invalid Borrower's Middle Initial                                   | Borrower's middle initial is not blank and is not alphabetic                                                             | 996          |

| Code | Error Message                    | Error Message Edit Description CO                           |              |
|------|----------------------------------|-------------------------------------------------------------|--------------|
|      |                                  |                                                             | Website Edit |
| 47   | T 1:10: 1 4 M:11 T :: 1          | 0, 1, 1, 1, 1, 1, 1, 1, 1, 1, 1, 1, 1, 1,                   | Codes        |
| 47   | Invalid Student's Middle Initial | Student's middle initial is not blank and is not alphabetic | 996          |
| 48   | Invalid Borrower's Telephone     | Borrower's telephone number is not blank and                | 996          |
|      | Number                           | not numeric                                                 | 998          |
| 49   | Not in use                       | Not in use                                                  | N/A          |
| 50   | Not in use                       | Not in use                                                  | N/A          |
| 51   | Not in use                       | Not in use                                                  | N/A          |
| 52   | Invalid Date Format              | Date format is not CCYYMMDD                                 | 996          |
|      |                                  |                                                             | 998          |
| 53   | Not in use                       | Not in use                                                  | N/A          |
| 54   | Not in use                       | Not in use                                                  | N/A          |
| 55   | Invalid Zip Code                 | Zip code is not blank and not numeric                       | 996          |
|      |                                  |                                                             | 998          |
| 56   | Invalid Borrower's State Code    | Zip code is not blank and state code is blank               | 996          |
| 57   | Borrower's Permanent Zip Code    | Borrower's permanent address state is not                   | 021          |
|      | should not be blank              | blank and is not "CN", "MX", or "FC"                        |              |
| 58   | Not in use                       | Not in use                                                  | N/A          |
| 59   | Invalid numeric field            | Numeric field contains non-numeric characters               | 996          |
|      |                                  |                                                             | 998          |
| 60   | Invalid Dependency Status        | Dependency status is not equal to "I" or "D"                | 996          |
| 61   | Not in use                       | Not in use                                                  | N/A          |
| 62   | Not in use                       | Not in use                                                  | N/A          |
| 63   | Not in use                       | Not in use                                                  | N/A          |
| 64   | Not in use                       | Not in use                                                  | N/A          |
| 65   | Not in use                       | Not in use                                                  | N/A          |
| 66   | Not in use                       | Not in use                                                  | N/A          |
| 67   | Not in use                       | Not in use                                                  | N/A          |
| 68   | Not in use                       | Not in use                                                  | N/A          |
| 69   | Not in use                       | Not in use                                                  | N/A          |
| 70   | Not in use                       | Not in use                                                  | N/A          |
| 71   | Not in use                       | Not in use                                                  | N/A          |
| 72   | Not in use                       | Not in use                                                  | N/A          |
| 73   | Not in use                       | Not in use                                                  | N/A          |
| 74   | Not in use                       | Not in use                                                  | N/A          |
| 75   | Not in use                       | Not in use                                                  | N/A          |

| Code | Error Message                   | Error Message Edit Description                   |              |
|------|---------------------------------|--------------------------------------------------|--------------|
|      |                                 |                                                  | Website Edit |
|      |                                 |                                                  | Codes        |
| 76   | Invalid Loan Origination Date   | Loan origination date format is not              | 996          |
|      |                                 | CCYYMMDD or is an invalid date                   | 998          |
|      |                                 |                                                  |              |
|      | (Origination Records only)      | (Origination Records only)                       |              |
| 77   | Not in use                      | Not in use                                       | N/A          |
| 78   | Invalid Student's College Grade | Student's college grade level is not equal to 0, | 996          |
|      | Level                           | 1, 2, 3, 4, 5, 6, or 7                           | 998          |
| 79   | Not in use                      | Not in use                                       | N/A          |
| 80   | Not in use                      | Not in use                                       | N/A          |
| 81   | Program Year and Cycle          | Program year in loan identifier does not match   | 035          |
|      | Indicator do not match          | cycle indicator on batch identifier              | 825          |
| 82   | Actual gross disbursement       | Loan Amount Approved is less than the sum        | 041          |
|      | amount exceeds Loan Amount      | of the actual gross disbursement amounts         |              |
|      | Approved                        | _                                                |              |
|      |                                 | (Origination Change records only)                |              |
|      | (Origination Change records     |                                                  |              |
|      | only)                           |                                                  |              |
| 83   | Borrower and student cannot be  | Borrower and student's date of birth are the     | 016          |
|      | the same person                 | same (PLUS only)                                 |              |
| 84   | Endorser and student cannot be  | Invalid SSN. An endorser with the same SSN,      | 017          |
|      | the same person                 | DOB combination as the student already exists    |              |
|      | -                               | at COD                                           |              |
|      |                                 |                                                  |              |
|      | (Origination Change records     | (Origination Change records only)                |              |
|      | only)                           |                                                  |              |
| 85   | Not in use                      | Not in use                                       | N/A          |
| 86   | Invalid Academic Year Start and | Academic year start date or academic year end    | 046          |
|      | End Dates                       | date is zeroes or is not a valid date            | 996          |
|      |                                 | Academic year end date is not greater than       | 998          |
|      |                                 | academic year start date, or academic year is    |              |
|      |                                 | greater than 12 months                           |              |

| Code | Error Message                   | ssage Edit Description COD                      |                       |
|------|---------------------------------|-------------------------------------------------|-----------------------|
|      |                                 |                                                 | Website Edit<br>Codes |
| 87   | Invalid Additional Unsubsidized | Additional unsubsidized eligibility code is not | 044                   |
|      | Eligibility up to Health        | equal to "Y" or blank                           | 996                   |
|      | Profession Programs Amount      | OR                                              | 998                   |
|      |                                 | Student's grade level is not eligible for an    |                       |
|      |                                 | additional unsubsidized amount up to health     |                       |
|      |                                 | profession program amount                       |                       |
|      |                                 | Additional unsubsidized eligibility code must   |                       |
|      |                                 | be for student grade levels 4, 5, 6, or 7       |                       |
| 88   | Invalid Additional Unsubsidized | Additional Unsubsidized Eligibility code is not | 996                   |
|      | Eligibility for Dependent       | equal to "Y" or blank                           |                       |
|      | Student                         |                                                 |                       |
| 89   | Not in use                      | Not in use                                      | N/A                   |
| 90   | Not in use                      | Not in use                                      | N/A                   |
| 91   | Not in use                      | Not in use                                      | N/A                   |
| 92   | Loan Period Start and End Dates | Loan period start date and loan period end date | 045                   |
|      | exceed the Academic Year Dates  | are not equal to or within the student's        | 862                   |
|      |                                 | academic year dates                             |                       |
| 93   | Not in use                      | Not in use                                      | N/A                   |
| 94   | Not in use                      | Not in use                                      | N/A                   |
| 95   | Only four anticipated           | PLUS loans cannot have more than four           | 996                   |
|      | disbursements are allowed for a | anticipated disbursements                       |                       |
| 0.6  | PLUS loan                       |                                                 | 37/1                  |
| 96   | Not in use                      | Not in use                                      | N/A                   |
| 97   | Invalid Origination Fee         | Origination fee percentage is not equal to the  | 996                   |
|      | Percentage                      | current origination fee allowed for this loan   | 998                   |
| 00   | N                               | type                                            | NT/A                  |
| 98   | Not in use                      | Not in use                                      | N/A                   |
| 99   | Not in use                      | Not in use                                      | N/A                   |
| A1   | Not in use                      | Not in use                                      | N/A                   |
| A2   | First Anticipated Disbursement  | Anticipated disbursement date is prior to the   | 052                   |
|      | Date must be the earliest       | first anticipated disbursement date             |                       |
|      | (Origination Change records     | (Origination Change records only)               |                       |
|      | only)                           | (Origination Change records only)               |                       |
| A3   | Not in use                      | Not in use                                      | N/A                   |
| A4   | Not in use                      | Not in use                                      | N/A                   |

| Code | Error Message                            | Error Message Edit Description                     |       |
|------|------------------------------------------|----------------------------------------------------|-------|
|      |                                          |                                                    | Codes |
| A5   | Anticipated Interest Rebate              | Interest rebate amount is not equal to the net     | 078   |
|      | Amount is not equal to COD's             | amount minus (the gross amount minus loan          |       |
|      | calculated interest rebate amount        | fee amount)                                        |       |
|      |                                          | (+ or - \$1 tolerance)                             |       |
|      | (Origination records only)               | (Origination records only)                         |       |
| A6   | Cannot Change Academic Year              | Loan is linked to a MPN based on academic          | 047   |
|      | Start or End Date                        | year date and cannot be changed                    |       |
|      |                                          |                                                    |       |
|      | (Origination Change records              | (Origination Change records only)                  |       |
|      | only)                                    |                                                    |       |
| A7   | Invalid Interest Rebate                  | Interest rebate percentage is not a valid interest | 996   |
|      | Percentage                               | rebate percentage                                  |       |
|      |                                          |                                                    |       |
|      | (0 : ' ' ' ' ' ' ' ' ' ' ' ' ' ' ' ' ' ' |                                                    |       |
|      | (Origination Change records              | (Origination Change records only)                  |       |
| A8   | only) Not in use                         | Not in use                                         | N/A   |
| A9   | This person not on CPS                   | No eligible SSN, DOB and Last Name                 | 857   |
| A9   | This person not on CFS                   | combination match on CPS for person                | 001   |
|      |                                          | combination materi on C1 5 for person              | 001   |
|      | (Origination records only)               | (Origination records only)                         |       |
| B1   | Not in use                               | Not in use                                         | N/A   |
| B2   | Not in use                               | Not in use                                         | N/A   |
| В3   | Invalid origination for this             | No further Origination Records can be              | 092   |
|      | borrower                                 | accepted for this borrower. The Direct Loan        |       |
|      |                                          | Servicing Center has notified COD that this        |       |
|      |                                          | person is deceased                                 |       |
|      | (Origination Change records              | (Origination Change records only)                  |       |
|      | only)                                    |                                                    |       |

| Code | Error Message                                                                                                    | Edit Description                                                                                                    | COD          |
|------|----------------------------------------------------------------------------------------------------|----------------------------------------------------------------------------------------------------|--------------|
|      |                                                                                                    |                                                                                                    | Website Edit |
|      |                                                                                                    |                                                                                                    | Codes        |
| B4   | New Loan or an increase to the<br>Loan Amount Approved<br>Received After the End of the<br>Program Year and School Has<br>Not Been Granted Extended<br>Processing | A new loan or Loan Amount Approved increase cannot be submitted after the school has closed out the Program year (school confirmed zero balance) or the Program Year has been closed out and the school has not been granted extended processing. | 043          |
|      | (Origination Change records only)                                                                                                    | NOTE: Applicable for award year 2002-2003 and forward  (Origination Change records only)                                                                                                    |              |

## **Promissory Note Reject Codes**

| Code | Type | Error Text                                | COD Website<br>Edit Codes |
|------|------|-------------------------------------------|---------------------------|
| 01   |      | Not in use                                |                           |
| 02   |      | Not in use                                |                           |
| 03   |      | Not in use                                |                           |
| 04   | **   | Missing loan identification number        |                           |
| 05   | **   | No original signature                     |                           |
| 06   | **   | Document is in pencil                     |                           |
| 07   | **   | Section/Block is incomplete               |                           |
| 08   | **   | Missing legal text                        |                           |
| 09   | **   | Student or parent is in default           |                           |
| 10   | **   | Duplicate Promissory Note                 |                           |
| 11   |      | Not in use                                |                           |
| A    | **   | Borrower's signature is missing           |                           |
| В    | **   | Promissory note text or signature altered |                           |
| С    | **   | Borrower's SSN is missing                 |                           |
| D    | **   | Address is missing                        |                           |
| Е    | **   | Phone number is incomplete                |                           |

| Code | Type | Error Text                                                               | COD Website |
|------|------|--------------------------------------------------------------------------|-------------|
|      |      |                                                                          | Edit Codes  |
| F    | **   | Driver's license incomplete                                              |             |
| G    | **   | Citizenship status is missing (PLUS)                                     |             |
| Н    |      | Not in use                                                               |             |
| I    | **   | Reference data is missing (PLUS)                                         |             |
| J    | **   | Employer data is missing (PLUS)                                          |             |
| K    | **   | Borrower's date of birth is missing                                      |             |
| L    | **   | Student's SSN is missing (PLUS)                                          |             |
| M    | **   | Student's signature is missing (PLUS)                                    |             |
| N    | **   | School data is missing                                                   |             |
| О    | **   | Loan period is missing                                                   |             |
| P    |      | Not in use                                                               |             |
| Q    | **   | Student's date of birth is missing                                       |             |
| R    | **   | Citizenship data (Alien Registration Number) is missing (PLUS)           |             |
| S    | **   | Loan amount on promissory note is less than sum of accepted              | 112         |
|      |      | disbursements                                                            |             |
| T    | **   | Promissory note received earlier than 9 months prior to loan origination |             |
|      |      | record                                                                   |             |
| U    | **   | Signed date on promissory note after expiration date on form             |             |
| V    | **   | Promissory note marked "copy" or "non-negotiable" received               |             |
| W    | **   | Missing paper promissory note                                            |             |
| X    | **   | Duplicate promissory note manifest                                       |             |
| Y    | **   | Signed date on promissory note is missing                                |             |
| Z    | **   | Citizenship is marked as an ineligible non-citizen                       |             |

<sup>\*</sup>Indicates an electronic edit

Promissory Note Reject codes are mainly handled through a manual process. Once the Promissory Notes are received in the mailroom, they are manually inspected for missing or incorrect information. A generic checklist is used. If it is determined that there are errors or that information is missing, then the checklist will be marked in the appropriate blank for the error and returned to the school or borrower.

<sup>\*\*</sup>Indicates a manual edit

# Disbursement Reject Codes

| Code | Error Message                                                                             | Error Message Edit Resolution                                                                                                    |            |
|------|-------------------------------------------------------------------------------------------|----------------------------------------------------------------------------------------------------|------------|
| 1    | Not in use                                                                                | Not in use                                                                                                    | N/A        |
| 2    | School is currently a non-<br>participating school                                        | Direct loan school code has an ineligible or non-<br>participating status on COD file                                                                                                    | 048        |
| 3    | Not in use                                                                                | Not in use                                                                                                    | N/A        |
| 4    | Not in use                                                                                | Not in use                                                                                                    | N/A        |
| 5    | Program Year and Cycle Indicator do not match                                             | Program year in loan identifier should match cycle indicator in batch identifier on the batch header                                                                                                    | 035<br>840 |
| 6    | Not in use                                                                                | Not in use                                                                                                    | N/A        |
| 7    | amount                                                                                    | Disbursement actual net amount is not equal to COD's calculated net amount (+ or - \$1 tolerance) The net amount is calculated using the following steps:  Step 1: Calculate the Combined Fee/Interest Rebate Percentage by subtracting the Interest Rebate Percentage from the Loan Fee Percentage Step 2: Calculate the Combined Fee/Interest Rebate Amount by multiplying the Gross Amount by the Combined Fee/Interest Rebate Percentage and truncating the result  Step 3: Calculate the Net Amount by subtracting the Combined Fee/Interest Rebate Amount from the Gross Amount | 063        |
| 8    | Invalid Disbursement Actual Net<br>Amount                                                 | Disbursement actual net amount should be greater than zero for actual disbursement (disbursement activity = "D")  OR  Disbursement actual net amount should be greater than or equal to zero for adjusted disbursement amount (disbursement activity = "A")                                                                                                    | 062<br>996 |
| 9    | Disbursement Actual Loan Fee<br>Amount does not match COD's<br>calculated loan fee amount | Disbursement actual loan fee amount (truncated) should be equal to the disbursement actual gross amount multiplied by the loan fee percentage (+ or - \$1 tolerance)                                                                                                    | 077        |
| 10   | Not in use                                                                                | Not in use                                                                                                    | N/A        |

Volume IV: Direct Loan Phase-In Participant Technical Reference

| Code | Error Message                                                                    | Edit Resolution                                                                                                    | COD Website<br>Edit Codes |
|------|----------------------------------------------------------------------------------|----------------------------------------------------------------------------------------------------|---------------------------|
| 11   | Invalid Disbursement Actual Loan<br>Fee Amount                                   | Disbursement actual fee amount should be greater than or equal to zero                                                                                                    | 996                       |
| 12   | Invalid Disbursement Actual Gross<br>Amount                                      | Disbursement actual gross amount should be greater than zero for actual disbursement (disbursement activity = "D") OR                                                                                                    | 062<br>996<br>998         |
|      |                                                                                  | Disbursement actual gross amount should be greater than or equal to zero for an adjusted disbursement amount (disbursement activity = "A")                                                                                                    |                           |
| 13   | Not in use                                                                       | Not in use                                                                                                    | N/A                       |
| 14   | Not in use                                                                       | Not in use                                                                                                    | N/A                       |
| 15   | Not in use                                                                       | Not in use                                                                                                    | N/A                       |
| 16   | Disbursement Sequence Number not in sequential order                             | Disbursement sequence number should be one higher than the last previously accepted transaction for this disbursement For example: Disbursement Sequence Number 02 followed by Disbursement Sequence Number 03 is accepted Disbursement Sequence Number 02 followed by Disbursement Sequence Number 04 is rejected | 056                       |
| 17   | An actual disbursement does not exist for this disbursement number               | Actual disbursement with a disbursement number matching the adjusted disbursement date (disbursement activity = "Q") has not been accepted by COD OR Anticipated disbursement with a disbursement number matching the adjusted disbursement date (disbursement activity = "Q") is not on file at COD               | 851                       |
| 18   | Not in use                                                                       | Not in use                                                                                                    | N/A                       |
| 19   | Not in use                                                                       | Not in use                                                                                                    | N/A                       |
| 20   | Not in use                                                                       | Not in use                                                                                                    | N/A                       |
| 21   | Not in use                                                                       | Not in use                                                                                                    | N/A                       |
| 22   | New disbursement date is more than 120 days after the original disbursement date | Transaction date should be within 120 days of the acknowledgement date on the adjusted disbursement date (disbursement activity = "Q")                                                                                                    | 049                       |
| 23   | Original disbursement date is invalid or missing                                 | Acknowledgement date on the adjusted disbursement date (disbursement activity = "Q") should be numeric and formatted as CCYYMMDD                                                                                                    | 996<br>998                |

| Code | Error Message                                                                                                    | Edit Resolution                                                                                                    | COD Website                                                     |
|------|----------------------------------------------------------------------------------------------------|----------------------------------------------------------------------------------------------------|-----------------------------------------------------------------|
| 24   | Disbursement Actual Gross Amount exceeds the maximum annual loan limit for this borrower at all enrolled schools Review the Duplicate Borrower Report to help resolve this issue | A student's disbursement gross amounts may not exceed the maximum annual loan limit  1st Year (Grade Level 0 or 1)  Sub Max = \$2,625  Sub and Unsub Max = \$6,625  2nd Year (Grade Level 2)  Sub Max = \$3,500  Sub and Unsub Max = \$7,500  3rd Year, 4th Year, or 5th Year eligible undergraduate (Grade Level 3, 4, or 5)  Sub Max = \$5,500  Sub and Unsub Max = \$10,500  Graduate/professional and beyond (Grade Level 6 or 7)  Sub Max = \$8,500  Sub and Unsub Max = \$18,500  Health Profession Programs Loan Limits  Student Eligible for Additional Unsubsidized  Amount  4th Year or 5th Year eligible undergraduate (Grade Level 4 or 5)  Sub Max = \$5,500  Sub and Unsub Max = \$27,167  Graduate/professional and beyond (Grade Level 6 or 7)  Sub Max = \$8,500  Sub Max = \$8,500 | Edit Codes 039                                                  |
| 25   | Total Actual Gross Disbursement<br>Amount cannot be greater than the<br>Loan Amount Approved or the<br>Endorser Amount for PLUS,<br>whichever is less.                           | Sub and Unsub Max = \$45,167  Sum of the disbursement actual gross amounts for all disbursement activities for this loan cannot exceed the lesser of the Loan Amount Approved or the Endorser Amount. (PLUS Only)                                                                                                    | 113<br>(2003-2004<br>and forward)<br>096<br>(2002-2003<br>only) |
| 26   | Not in use                                                                                                    | Not in use                                                                                                    | N/A                                                             |
| 27   | Not in use                                                                                                    | Not in use                                                                                                    | N/A                                                             |
| 28   | Not in use                                                                                                    | Not in use                                                                                                    | N/A                                                             |
| 29   | Invalid Disbursement Number for                                                                                                    | Disbursement number should be 01, 02, 03, or 04                                                                                                    | 996                                                             |
|      | PLUS                                                                                                    | for PLUS loans.                                                                                                    | 998                                                             |
| 30   | Not in use                                                                                                    | Not in use                                                                                                    | N/A                                                             |
| 31   | Invalid Disbursement Number for                                                                                                    | Disbursement number should be between 01 and                                                                                                    | 996                                                             |

| Code | Error Message                                                       | Error Message Edit Resolution                                                                                                    |                   |
|------|---------------------------------------------------------------------|----------------------------------------------------------------------------------------------------|-------------------|
|      | Subsidized/Unsubsidized                                             | 20, inclusive, for Subsidized/Unsubsidized loans                                                                                                    | Edit Codes<br>998 |
| 32   | Not in use                                                          | Not in use                                                                                                    | N/A               |
| 33   | Not in use                                                          | Not in use                                                                                                    | N/A               |
| 34   | Not in use                                                          | Not in use                                                                                                    | N/A               |
| 35   | Not in use                                                          | Not in use                                                                                                    | N/A               |
| 36   | Disbursement Actual Gross Amount is not numeric                     | Disbursement actual gross amount should be numeric                                                                                                    | 072<br>998        |
| 37   | Disbursement Actual Loan Fee                                        | Disbursement actual loan fee amount should be                                                                                                    | 072               |
| 37   | Amount is not numeric                                               | numeric                                                                                                    | 998               |
| 38   | Disbursement Actual Net Amount is                                   | Disbursement actual net amount should be                                                                                                    | 072               |
| 36   | not numeric                                                         | numeric                                                                                                    | 998               |
| 39   | Invalid Disbursement Actual Gross                                   | Disbursement actual gross amount should be                                                                                                    | 057               |
| 37   | Amount                                                              | blank or zeros for adjusted disbursement date (disbursement activity = "Q")                                                                                                    | 037               |
| 40   | Not in use                                                          | Not in use                                                                                                    | N/A               |
| 41   | Original disbursement date does not match current disbursement date | Acknowledgement date (original disbursement date) should match the current disbursement date                                                                                                    | 839               |
|      |                                                                     | on file at COD for adjusted disbursement date (disbursement activity = "Q")                                                                                                    |                   |
| 42   | Invalid loan fee rate                                               | Loan fee rate used to calculate the disbursement actual fee amount should match the valid fee rates in effect as of the transaction date on the first disbursement                                                                                                    | 996               |
| 43   | Not in use                                                          | Not in use                                                                                                    | N/A               |
| 44   | be after any subsequent disbursements                               | Transaction date of the first disbursement should be earlier than the disbursement date of any other disbursement for the loan. For Example: The earliest disbursement date from all subsequent disbursements is "05/21/2004" The disbursement date of the first disbursement can be changed to on or before "05/21/2004" | 052               |
| 45   | Invalid First Disbursement Flag                                     | First disbursement flag should be "F", "C", or blank for actual disbursement (disbursement activity = "D")  OR  First disbursement flag is not blank for adjusted disbursement amounts and dates (disbursement activity = "A" or "Q")                                                                                     | 996               |
| 46   | Not in use                                                          | Not in use                                                                                                    | N/A               |
| 47   | First disbursement must be received                                 | First disbursement flag cannot be "C" when a                                                                                                    | 837               |

| Code | Error Message                                                                             | Edit Resolution                                                                                                    | COD Website<br>Edit Codes |
|------|-------------------------------------------------------------------------------------------|----------------------------------------------------------------------------------------------------|---------------------------|
|      | before any changes to the first disbursement                                              | first disbursement has not been accepted at COD                                                                                                    |                           |
| 48   | First disbursement already received                                                       | First disbursement flag must be "C" or blank<br>when a disbursement is already on file at COD<br>First disbursement flag cannot be "F" when a first<br>disbursement is already on file at COD                                                                                                    | 838                       |
| 49   | First disbursement changed more than twice                                                | First disbursement can be changed a maximum of two times before requiring U.S. Department of Education's approval First disbursement flag cannot be "C" when two prior disbursement transactions, with a first disbursement flag of "C," for the loan were accepted by COD                                                                                                    | 076                       |
| 50   | More than one disbursement record contains the same First Disbursement Flag for this loan | More than one actual disbursement was submitted to COD with a first disbursement flag of "F" for this loan in the same cycle OR  More than one actual disbursement was submitted to COD with a first disbursement flag of "C" for this loan in the same cycle                                                                                                    | 075                       |
| 51   | First disbursement must have the earliest disbursement date                               | Transaction date of the first disbursement should be before the disbursement date of any other disbursement: For example: The current first disbursement date is "05/21/2004" The disbursement date of any disbursement with a first disbursement flag of "C" should be on or before "05/21/2004" The disbursement date of any disbursement with a blank first disbursement flag should be on or after "05/21/2004" | 052                       |
| 52   | Disbursement Interest Rebate<br>Amount is not numeric                                     | Disbursement interest rebate amount should be numeric                                                                                                    | 072<br>998                |
| 53   | Invalid Disbursement Interest Rebate<br>Amount                                            | Disbursement interest rebate amount should be greater than or equal to zero for actual disbursement (disbursement activity = "D") and adjusted disbursement amount (disbursement activity = "A")                                                                                                    | 996                       |
| 54   | Disbursement Interest Rebate<br>Amount does not equal COD's                               | Disbursement interest rebate amount does not equal COD's calculated interest rebate amount                                                                                                    | 078                       |

| Code | Error Message                                             | Edit Resolution                                                                                                    | COD Website<br>Edit Codes |
|------|-----------------------------------------------------------|----------------------------------------------------------------------------------------------------|---------------------------|
|      | calculated interest rebate amount                         | COD's interest rebate amount is calculated using the following steps:  Step 1: Calculate the Combined Fee/ Interest Rebate Percentage by subtracting the Interest Rebate Percentage from the Loan Fee Percentage                                                                    |                           |
|      |                                                           | Step 2: Calculate the Combined Fee/Interest Rebate Amount by multiplying the Gross Amount by the Combined Fee/Interest Rebate Percentage and truncating the result Step 3: Calculate the Fee Amount by multiplying                                                                  |                           |
|      |                                                           | the Gross Amount by the Loan Fee Percentage and truncating the result Step 4: Calculate the Interest Rebate Amount by subtracting the Combined Fee/Interest Rebate Amount from the Fee Amount                                                                                       |                           |
| 55   | Not in use                                                | Not in use                                                                                                    | N/A                       |
| 56   | Invalid Adjusted Disbursement Date fee amount             | Disbursement actual fee amount should be blank or zeroes for adjusted disbursement date (disbursement activity = "Q")                                                                                                    | 996                       |
| 57   | Invalid Adjusted Disbursement Date net amount             | Disbursement actual net amount should be blank or zeroes for adjusted disbursement date (disbursement activity = "Q")                                                                                                    | 996                       |
| 58   | Invalid Adjusted Disbursement Date interest rebate amount | Disbursement interest rebate amount should be blank or zeroes for adjusted disbursement date (disbursement activity = "Q")                                                                                                    | 996                       |
| 59   | Invalid Disbursement Sequence<br>Number                   | Disbursement sequence number must be 01-65                                                                                                    | 093<br>998                |
| 60   | Borrower in Pending Bankruptcy<br>Status                  | COD has received a pending bankruptcy notification for this loan's borrower from the Direct Loan Servicing Center. COD does not accept disbursements or upward adjustments to existing disbursements for this loan with an activity date on or after the date of that notification. | 089                       |
| 61   | Borrower is Deceased                                      | COD has received a loan discharge transaction from the Direct Loan Servicing Center indicating that this loan's borrower is deceased. COD does not accept disbursements or upward adjustments to existing disbursements for this loan with an                                       | 095                       |

| Code | Error Message                                                                                                    |                                                                                                    |     |
|------|----------------------------------------------------------------------------------------------------|----------------------------------------------------------------------------------------------------|-----|
|      |                                                                                                    | activity date on or after the date of that discharge transaction.                                                                                                    |     |
| 62   | Loan is Affected by Discharge                                                                                                    | COD has received a loan discharge transaction from the Direct Loan Servicing Center with a discharge reason of Unauthorized Signature/Unauthorized Payment. COD does not accept disbursements or upward adjustments to existing disbursements for this loan with an activity date on or after the date of that discharge transaction. | 094 |
| 63   | Disbursement or Disbursement<br>Adjustment Received After the<br>End of Program Year and School<br>Has Not Been Granted Extended<br>Processing. | A new disbursement or an adjusted disbursement can not be submitted after a school has closed out the Program Year (school confirmed zero balance) or the Program Year has been closed and the school has not been granted Extended Processing.  NOTE: Applicable for award year 2002-2003 and forward                                | 071 |
| Α    | Not in use                                                                                                    | Not in use                                                                                                    | N/A |
| В    | Not in use                                                                                                    | Not in use                                                                                                    | N/A |
| С    | Not in use                                                                                                    | Not in use                                                                                                    | N/A |
| D    | Not in use                                                                                                    | Not in use                                                                                                    | N/A |
| Е    | Invalid Disbursement Activity                                                                                                    | Disbursement activity code should be "D", "A", or "Q"                                                                                                    | 996 |
| F    | Invalid Disbursement Sequence<br>Number                                                                                                    | Disbursement sequence number should be numeric and greater than zero                                                                                                    | 996 |
| G    | Total Disbursement Actual Gross<br>Amounts cannot be greater than the<br>Loan Amount Approved or the<br>Endorser Amount                         | The sum of the gross amounts for all disbursements activity for this loan should be less than or equal to the lower of the Loan Amount Approved and Endorser Amount                                                                                                    | 067 |
| Н    | Not in use                                                                                                    | Not in use                                                                                                    | N/A |
| I    | Not in use                                                                                                    | Not in use                                                                                                    | N/A |
| J    | Credit check not yet approved for this PLUS loan.                                                                                               | Borrower should have an accepted credit decision on file at COD before disbursing                                                                                                    | 080 |
| K    | No Actual Disbursement exists for this adjustment                                                                                               | Actual disbursement with a disbursement number matching the adjusted disbursement amount (disbursement activity = "A") has not been accepted by COD OR                                                                                                    | 849 |

| Code | Error Message                                                                | Edit Resolution                                                                                                    | COD Website<br>Edit Codes |
|------|------------------------------------------------------------------------------|----------------------------------------------------------------------------------------------------|---------------------------|
|      |                                                                              | Anticipated disbursement with a disbursement number matching the adjusted disbursement amount (disbursement activity = "A") is not on file at COD                                                                                                    |                           |
| L    | Not in use                                                                   | Not in use                                                                                                    | N/A                       |
| M    | Duplicate disbursement transaction                                           | Disbursement number should not exist on file at COD                                                                                                    | 058                       |
| N    | Not in use                                                                   | Not in use Not in use                                                                                                    |                           |
| О    | Not in use                                                                   | Not in use                                                                                                    | N/A                       |
| P    | Duplicate adjustment transaction                                             | Disbursement actual gross amount, disbursement actual fee amount, disbursement actual interest rebate amount, and disbursement actual net amount should not match the current gross amount, fee amount, interest rebate amount, and net amount on file at COD for this disbursement               | 058                       |
| Q    | Disbursement date outside of                                                 | Transaction date should be no more than 10 days                                                                                                    | 050                       |
|      | allowable window                                                             | prior to the loan period start date and no more than 120 days after the loan period end date                                                                                                    | 996                       |
| R    | Not in use                                                                   | Not in use                                                                                                    | N/A                       |
| S    | Disbursement date cannot be more than 7 calendar days after the current date | Transaction date should not be more than 7 calendar days after the current processing date. For example: If the transaction date (disbursement date) for a disbursement is Tuesday, March 26, 2005, the current processing date (date submitted to COD) cannot be before Tuesday, March 19, 2005. | 051                       |
| T    | Must have valid promissory note to disburse                                  | An accepted promissory note must be on file at COD for this loan before disbursing for Option 1 and Standard Origination schools.                                                                                                    | 081                       |
| U    | Invalid Loan Identifier                                                      | Loan identifier must be accepted and on file at COD                                                                                                    | 850<br>998                |
| V    | Invalid disbursement date                                                    | Transaction date should be formatted as CCYYMMDD and contain only numeric characters                                                                                                    | 053<br>996<br>998         |
| W    | Not in use                                                                   | Not in use                                                                                                    | N/A                       |
| X    | Invalid School Code                                                          | Direct loan school code should be on file at COD                                                                                                    | 996                       |
| Y    | Not in use                                                                   | Not in use                                                                                                    | N/A                       |
| Z    | Not in use                                                                   | Not in use                                                                                                    | N/A                       |

#### **COD Technical Reference**

#### Volume V - Direct Loan & Pell Grant **Combination System Supplement**

#### **Table of Contents**

| V - 1 -    |
|------------|
| V - 1 -    |
| V - 1 -    |
| V - 1 -    |
| V - 1 -    |
| V - 1 -    |
| V - 1 -    |
| V - 1 - 1  |
| V - 1 - 1  |
| V - 1 - 1  |
| V - 1 - 1  |
| V - 1 - 1  |
| V - 1 - 1  |
| V - 1 - 2  |
| V - 1 - 2  |
| V - 1 - 2  |
| V - 1 - 2  |
| V - 1 - 3  |
| V - 1 - 3  |
| sV - 1 - 4 |
| V - 1 - 4  |
| V - 1 - 4  |
| V - 1 - 4  |
| V - 1 - 4  |
| V - 1 - 5  |
| V - 1 - 5  |
| V - 1 - 5  |
|            |

| Section 3 - Combination System Record Layouts                      | V - 3 - 1  |
|--------------------------------------------------------------------|------------|
| Direct Loan Combination Layouts                                    |            |
| Direct Loan External Import Loan Origination Add File              | V - 3 - 1  |
| Direct Loan External Import Change Record                          | V - 3 - 15 |
| Direct Loan, Loan Origination Export Import Change Field Numbers   |            |
| Sorted by Field Name Alphabetically                                | V - 3 - 19 |
| Direct Loan, Loan Origination External Import Change Field Numbers |            |
| Sorted by DL Change Number                                         | V - 3 - 30 |
| Direct Loan External Export                                        | V - 3 - 41 |
| Entrance Counseling Results                                        | V - 3 - 65 |
| Exit Counseling Results                                            |            |
| Pell Grant Combination Layouts                                     | V - 3 - 76 |
| Pell Grant External Origination Add/Change Record                  | V - 3 - 76 |
| Pell Grant External Disbursement Add/Change Record                 | V - 3 - 85 |
| Section 4 - Combination System Edits                               | V - 4 - 1  |
| Direct Loan EDExpress Edits                                        |            |
| Pell Grant Full Participant EDExpress Edits                        |            |

# Volume V, Section 2— Combination System Message Classes

#### Overview

All message classes are named from the user perspective.

- The first four characters of the message class identify the type of data
- The second two numbers refer to the cycle year
- Files that are exported from EDExpress are assigned the letters "IN" after the message class
- Files that are imported into EDExpress are assigned the letters "OP" after the message class

EDExpress Direct Loan and Pell Grant Combination message classes are provided in this section.

# **Direct Loan Message Classes**

| Message                | Sent or<br>Received                                 | Batch     |                                                                          | Record |  |
|------------------------|-----------------------------------------------------|-----------|--------------------------------------------------------------------------|--------|--|
| Class                  | by School                                           | Type      | Data Description                                                         | Length |  |
| Exports to Extern      | al Systems (Co                                      | mbination | Schools)                                                                 |        |  |
| DEER05IN               | N/A                                                 | #F        | External Loan Data (from EDExpress into an external source)              | N/A    |  |
| Imports from Ext       | Imports from External Systems (Combination Schools) |           |                                                                          |        |  |
| DIEA05OP               | N/A                                                 | #O        | External Loan Origination Add File (from external source into EDExpress) | 637    |  |
| DIEC05OP               | N/A                                                 | #P        | External Change Record (from external source into EDExpress)             | 580    |  |
| Imports from Servicing |                                                     |           |                                                                          |        |  |
| DECF05OP               | Received                                            | N/A       | Entrance Counseling Results                                              | 80     |  |
| DLFF05OP               | Received                                            | N/A       | Exit Counseling Results                                                  | 710    |  |

<sup>&</sup>quot;N/A" in the Sent or Received by School, Batch Type, or Record Length column means that this does not apply to this message class.

# **Pell Grant Message Classes**

| Message<br>Class | Sent or<br>Received<br>by School | Batch<br>Type | Data Type                                    | Record<br>Length |
|------------------|----------------------------------|---------------|----------------------------------------------|------------------|
| PGEO05OP         | N/A                              | N/A           | Pell External Origination Add/Change Record  | Variable         |
| PGED05OP         | N/A                              | N/A           | Pell External Disbursement Add/Change Record | Variable         |

<sup>&</sup>quot;N/A" in the Sent or Received by School, Batch Type, or Record Length column means that this does not apply to this message class.

# Volume V, Section 3— Combination System Record Layouts

# **Direct Loan Combination Layouts**

Direct Loan External Import Loan Origination Add File

DIEA050P Batch Type #0

Under the Required Field Column, "S" indicates a required field for subsidized/unsubsidized loan and "P" indicates a required field for PLUS.

|         | Start    | End      | Field  | Required |            |                     |         |
|---------|----------|----------|--------|----------|------------|---------------------|---------|
| Field # | Position | Position | Length | Field    | Field Name | Valid Field Content | Justify |

| Field # | Start<br>Position | End<br>Position | Field<br>Length | Required<br>Field | Field Name | Valid Field Content                                                        | Justify |
|---------|-------------------|-----------------|-----------------|-------------------|------------|----------------------------------------------------------------------------|---------|
| 1       | 1                 | 21              | 21              | S/P               |            |                                                                            | Left    |
|         |                   |                 |                 |                   |            | 001010001 - 999999999                                                      |         |
|         |                   |                 |                 |                   |            | Loan Type:                                                                 |         |
|         |                   |                 |                 |                   |            | S = Subsidized                                                             |         |
|         |                   |                 |                 |                   |            | U = Unsubsidized                                                           |         |
|         |                   |                 |                 |                   |            | P = PLUS                                                                   |         |
|         |                   |                 |                 |                   |            | Program Year: 05                                                           |         |
|         |                   |                 |                 |                   |            | School Code: X00000 - X99999 where X = G or E                              |         |
|         |                   |                 |                 |                   |            | Loan Sequence Number: 001 – 999                                            |         |
|         |                   |                 |                 |                   |            | If blank on External Import Add record, import process will create Loan ID |         |

|         | Start    | End      | Field  | Required |                                              |                                                                                                    |         |
|---------|----------|----------|--------|----------|----------------------------------------------|----------------------------------------------------------------------------------------------------|---------|
| Field # | Position | Position | Length | Field    | Field Name                                   | Valid Field Content                                                                                                    | Justify |
| 2       | 22       | 23       | 2      | S/P      | Import Type Code                             | SA = Add Direct Subsidized UA = Add Direct Unsubsidized PA = Add PLUS                                                                                                    | Left    |
| 3       | 24       | 32       | 9      | S/P      | Original Social Security Number              | 001010001 to 999999999                                                                                                    | Right   |
| 4       | 33       | 33       | 1      | S/P      | Loan Type                                    | S = Subsidized<br>U = Unsubsidized<br>P = PLUS                                                                                                    | Left    |
| 5       | 34       | 39       | 6      | S/P      | School Code                                  | X00000 - X99999 where $X = G$ or E                                                                                                    | Left    |
| 6       | 40       | 41       | 2      | S/P      | Program Year                                 | 05                                                                                                    | Right   |
| 7       | 42       | 50       | 9      | S/P      | Borrower's Current<br>Social Security Number | 001010001 – 999999999                                                                                                    | Right   |
| 8       | 51       | 66       | 16     | S/P      | Borrower's Last Name                         | 0-9 Uppercase A-Z Spaces . (Period) ' (Apostrophe) - (Dash) A - Z in the first position If non-blank, first position must contain a letter and second position must be non-numeric. Space(s) in first characters are valid, leading spaces will be trimmed. | Left    |

|         | Start    | End      | Field  | Required |                           |                                                                                                    |         |
|---------|----------|----------|--------|----------|---------------------------|----------------------------------------------------------------------------------------------------|---------|
| Field # | Position | Position | Length | Field    | Field Name                | Valid Field Content                                                                                                    | Justify |
| 9       | 67       | 78       | 12     | S/P      | Borrower's First Name     | 0-9                                                                                                    | Left    |
|         |          |          |        |          |                           | Uppercase A-Z                                                                                                    |         |
|         |          |          |        |          |                           | Spaces                                                                                                    |         |
|         |          |          |        |          |                           | . (Period)                                                                                                    |         |
|         |          |          |        |          |                           | ' (Apostrophe)                                                                                                    |         |
|         |          |          |        |          |                           | - (Dash)                                                                                                    |         |
|         |          |          |        |          |                           | A - Z in the first position                                                                                                    |         |
|         |          |          |        |          |                           | If non-blank, first position must contain a letter and second position must be non-numeric.  Space(s) in first characters are valid, leading spaces will be trimmed. |         |
| 10      | 79       | 79       | 1      |          | Borrower's Middle Initial | Uppercase A-Z                                                                                                    | Left    |
|         |          |          |        |          |                           | Can be blank                                                                                                    |         |
| 11      | 80       | 114      | 35     | S/P      | Borrower's Permanent      | 0-9                                                                                                    | Left    |
|         |          |          |        |          | Address                   | Uppercase A-Z                                                                                                    |         |
|         |          |          |        |          |                           | . (Period)                                                                                                    |         |
|         |          |          |        |          |                           | ' (Apostrophe)                                                                                                    |         |
|         |          |          |        |          |                           | - (Dash)                                                                                                    |         |
|         |          |          |        |          |                           | # (Number)                                                                                                    |         |
|         |          |          |        |          |                           | @ (At)                                                                                                    |         |
|         |          |          |        |          |                           | % (Percent or care of)                                                                                                    |         |
|         |          |          |        |          |                           | & (Ampersand)                                                                                                    |         |
|         |          |          |        |          |                           | / (Slash)                                                                                                    |         |
|         |          |          |        |          |                           | Space(s)                                                                                                    |         |
|         |          |          |        |          |                           | , (Comma)                                                                                                    |         |

| T: 11// | Start    | End      | Field  | Required |                                      | W. W. F. LL G.                                                       | T       |
|---------|----------|----------|--------|----------|--------------------------------------|----------------------------------------------------------------------|---------|
|         | Position | Position | Length | Field    | Field Name                           | Valid Field Content                                                  | Justify |
| 12      | 115      | 130      | 16     | S/P      | Borrower's Permanent<br>Address City | 0-9                                                                  | Left    |
|         |          |          |        |          | Address City                         | Uppercase A-Z                                                        |         |
|         |          |          |        |          | . (Period)                           |                                                                      |         |
|         |          |          |        |          |                                      | (Apostrophe)                                                         |         |
|         |          |          |        |          |                                      | - (Dash)                                                             |         |
|         |          |          |        |          |                                      | # (Number)                                                           |         |
|         |          |          |        |          |                                      | @ (At)                                                               |         |
|         |          |          |        |          |                                      | % (Percent or care of)                                               |         |
|         |          |          |        |          |                                      | & (Ampersand)                                                        |         |
|         |          |          |        |          |                                      | / (Slash)                                                            |         |
|         |          |          |        |          |                                      | Space(s)                                                             |         |
|         |          |          |        |          |                                      | , (Comma)                                                            |         |
|         |          |          |        |          |                                      | If foreign address, city should                                      |         |
|         |          |          |        |          |                                      | contain city & country                                               |         |
|         |          |          |        |          |                                      | See State/Country/Jurisdiction                                       |         |
|         |          |          |        |          |                                      | Codes in Volume VIII                                                 |         |
| 13      | 131      | 132      | 2      | S/P      | Borrower's Permanent                 | Uppercase A-Z                                                        | Left    |
|         |          |          |        |          | Address State                        | A valid two-letter postal code                                       |         |
|         |          |          |        |          |                                      | See State/Country/Jurisdiction                                       |         |
|         |          |          |        |          |                                      | Codes in Volume VIII                                                 |         |
| 14      | 133      | 141      | 9      | S/P      | Borrower's Permanent Zip             |                                                                      | Left    |
|         |          |          |        |          | Code                                 | Space(s)                                                             |         |
|         |          |          |        |          |                                      | Last 4 digits may be blank                                           |         |
|         |          |          |        |          |                                      | If State is FC, MX, or CN, store 00000 in database for Permanent Zip |         |
|         |          |          |        |          |                                      | See State/Country/Jurisdiction                                       |         |
|         |          |          |        |          |                                      | Codes in Volume VIII                                                 |         |
| 15      | 142      | 151      | 10     |          | Borrower's Telephone                 | 000000000-999999999                                                  | Right   |
|         |          |          |        |          | Number                               | Can be blank                                                         |         |

| Field # | Start<br>Position | End<br>Position | Field<br>Length | Required<br>Field | Field Name                              | Valid Field Content                                                                                                    | Justify |
|---------|-------------------|-----------------|-----------------|-------------------|-----------------------------------------|----------------------------------------------------------------------------------------------------|---------|
| 16      | 152               | 171             | 20              |                   | Borrower's Driver's<br>License Number   | 0-9 Uppercase A-Z Space(s) - (Dash)                                                                                                    | Left    |
|         |                   |                 |                 |                   |                                         | * (Asterisk) ) but not in 1 <sup>st</sup> position<br>Can be blank<br>* is a valid character, but the entire<br>field cannot consist of all *'s                                                                                           |         |
| 17      | 172               | 173             | 2               |                   | Borrower's Driver's<br>License State    | Uppercase A-Z A valid two-letter postal code See State/Country/Jurisdiction Codes in Volume VIII Can be blank                                                                                                    | Left    |
| 18      | 174               | 181             | 8               | S/P               | Borrower's Date of Birth                | CCYYMMDD<br>19050101 – 19961231                                                                                                    | Right   |
| 19      | 182               | 182             | 1               |                   | Borrower's Citizenship                  | 1 = U.S. Citizen 2 = Eligible Noncitizen 3 = Ineligible Noncitizen(Valid only on Sub/Unsub Loan origination records or Sub/Unsub Loan change records) Blank (Valid for all loan types, but PLUS loans will not originate with this value) | Right   |
| 20      | 183               | 191             | 9               | Р                 | Borrower's Alien<br>Registration Number | 000000000-999999999<br>Can be blank                                                                                                    | Right   |
| 21      | 192               | 192             | 1               |                   | Filler                                  |                                                                                                    | Left    |
| 22      | 193               | 193             | 1               |                   | Update Demographic<br>Record Flag       | Y = Yes<br>Blank = No                                                                                                    | Left    |

| Field # | Start<br>Position | End<br>Position | Field<br>Length | Required<br>Field | Field Name                              | Valid Field Content                                                                                                    | Justify |
|---------|-------------------|-----------------|-----------------|-------------------|-----------------------------------------|----------------------------------------------------------------------------------------------------|---------|
| 23      | 194               | 194             | length 1        | S/P               | Student's College Grade<br>Level        | 0 = 1 <sup>st</sup> year, never attended college<br>1 = 1 <sup>st</sup> year, attended college before<br>2 = 2 <sup>nd</sup> year/sophomore<br>3 = 3 <sup>rd</sup> year/junior<br>4 = 4 <sup>th</sup> year/senior<br>5 = 5 <sup>th</sup> year other undergraduate<br>6 = 1 <sup>st</sup> year graduate/professional<br>7 = continuing                                                                                                    | Right   |
| 24      | 195               | 199             | 5               | S/P               | Origination Fee<br>Percentage           | graduate/professional  Numeric>=0  Loan origination fee percentage 03000 for 3% 04000 for 4%  Implied decimal between 2 <sup>nd</sup> and 3 <sup>rd</sup> digit                                                                                                    | Right   |
| 25      | 200               | 200             | 1               | S/P               | MPN Status                              | T = School assumes the student has a MPN on file at COD S = MPN is signed P = MPN is printed Blank = School assumes the student does not have a MPN on file at COD or a Prom Note has not yet been printed (save as N when Sub/Unsub loans are added but not originated; save as R for all PLUS loans and Sub/Unsub loans that are added and originated) MPN ID (field 76) must be populated when this field contains S or P Blank is default | Left    |
| 26      | 201               | 201             | 1               | S                 | Disclosure Statement Print<br>Indicator | N = School prints (Save as O) Y = COD prints (Save as S) Blank                                                                                                    | Left    |

|                   | Start        | End          | Field  | Required     |                                                                                         | W. W. T. L. G.                                                                                                    | T .10           |
|-------------------|--------------|--------------|--------|--------------|-----------------------------------------------------------------------------------------|----------------------------------------------------------------------------------------------------|-----------------|
| <b>Field #</b> 27 | Position 202 | Position 202 | Length | Field<br>S/P | Field Name Borrower's Loan                                                              | Valid Field Content Y = Yes                                                                                                    | Justify<br>Left |
| 21                | 202          | 202          | 1      | 3/P          | Default/Grant                                                                           | N = No                                                                                                    | Leit            |
|                   |              |              |        |              | Overpayment                                                                             | Z = Overridden by School                                                                                                    |                 |
| 20                | 202          | 207          | ~      |              | E'11                                                                                    | · ·                                                                                                    |                 |
| 28                | 203          | 207          | 5      |              | Filler                                                                                  |                                                                                                    |                 |
| 29                | 208          | 212          | 5      | S/P          | Loan Amount Approved                                                                    | Numeric >= 0                                                                                                    | Right           |
| 30                | 213          | 213          | 1      |              | Additional Unsub<br>Eligibility for Health<br>Profession Programs<br>(Unsub Only)       | Y = Yes<br>Blank = No                                                                                                    | Left            |
| 31                | 214          | 214          | 1      |              | Credit Decision Indicator                                                               | A = Approved                                                                                                    | Left            |
|                   |              |              |        |              | (PLUS Only)                                                                             | F = Failed/Denied                                                                                                    |                 |
|                   |              |              |        |              | The results of a credit<br>decision obtained by a<br>school via the LOC/COD<br>Web site | Can be blank                                                                                                    |                 |
| 32                | 215          | 222          | 8      |              | Credit Decision Date                                                                    | CCYYMMDD                                                                                                    | Right           |
|                   |              |              |        |              | (PLUS Only)                                                                             | 19000101 through the current date                                                                                                    |                 |
|                   |              |              |        |              | The date a credit decision is obtained via the LOC/COD Web site                         | Can be blank                                                                                                    |                 |
| 33                | 223          | 223          | 1      |              | Disclosure Printed?                                                                     | Y = Disclosure printed                                                                                                    | Left            |
|                   |              |              |        |              | Has a disclosure statement been printed by the                                          | N = Disclosure not printed or ready to reprint                                                                                                   |                 |
|                   |              |              |        |              | school?                                                                                 | Blank = if blank set to $N$ .                                                                                                    |                 |
|                   |              |              |        |              |                                                                                         | Default is N                                                                                                    |                 |
|                   |              |              |        |              |                                                                                         | The value that gets stored in the database for this field is determined by the value in the Disclosure Statement Print Indicator in position 201 |                 |
|                   |              |              |        |              |                                                                                         | Disclosure Printed is set to N (No) when saved in Disclosure Statement Print Indicator is O                                                      |                 |
|                   |              |              |        |              |                                                                                         | Disclosure Printed is set to Y (Yes) when saved in Disclosure Statement Print Indicator is S                                                     |                 |

|         | Start    | End      | Field  | Required |                                                       |                                                                                                    |         |  |  |  |  |  |            |  |
|---------|----------|----------|--------|----------|-------------------------------------------------------|----------------------------------------------------------------------------------------------------|---------|--|--|--|--|--|------------|--|
| Field # | Position | Position | Length | Field    | Field Name                                            | Valid Field Content                                                                                                    | Justify |  |  |  |  |  |            |  |
| 34      | 224      | 239      | 16     | P        | Student's Last Name (PLUS only)                       | 0-9<br>Uppercase A-Z                                                                                                   | Left    |  |  |  |  |  |            |  |
|         |          |          |        |          | , , ,                                                 | 11                                                                                                    |         |  |  |  |  |  |            |  |
|         |          |          |        |          |                                                       | Space(s)                                                                                                    |         |  |  |  |  |  |            |  |
|         |          |          |        |          |                                                       | . (Period)                                                                                                    |         |  |  |  |  |  |            |  |
|         |          |          |        |          |                                                       | '(Apostrophe)                                                                                                    |         |  |  |  |  |  |            |  |
|         |          |          |        |          |                                                       | - (Dash)                                                                                                    |         |  |  |  |  |  |            |  |
|         |          |          |        |          |                                                       | If non-blank, first character must<br>contain a letter and second character<br>must be non-numeric                     |         |  |  |  |  |  |            |  |
|         |          |          |        |          |                                                       | Space(s) in first characters are valid, leading spaces will be trimmed                                                 |         |  |  |  |  |  |            |  |
| 35      | 240      | 251      | 12     | P        | Student's First Name                                  | 0-9                                                                                                    | Left    |  |  |  |  |  |            |  |
|         |          |          |        |          | (PLUS only)                                           | Uppercase A-Z                                                                                                    |         |  |  |  |  |  |            |  |
|         |          |          |        |          |                                                       | Space(s)                                                                                                    |         |  |  |  |  |  |            |  |
|         |          |          |        |          |                                                       |                                                                                                    |         |  |  |  |  |  | . (Period) |  |
|         |          |          |        |          |                                                       | ' (Apostrophe)                                                                                                    |         |  |  |  |  |  |            |  |
|         |          |          |        |          |                                                       | - (Dash)                                                                                                    |         |  |  |  |  |  |            |  |
|         |          |          |        |          |                                                       | If non-blank, first character must contain a letter                                                                    |         |  |  |  |  |  |            |  |
|         |          |          |        |          |                                                       | Space(s) in first characters are valid, leading spaces will be trimmed                                                 |         |  |  |  |  |  |            |  |
| 36      | 252      | 252      | 1      | P        | Middle Initial<br>(PLUS only)                         | Uppercase A-Z                                                                                                    | Left    |  |  |  |  |  |            |  |
| 37      | 253      | 253      | 1      | P        | Student's Citizenship                                 | 1 = U.S. Citizen                                                                                                    | Left    |  |  |  |  |  |            |  |
|         |          |          |        |          | (PLUS only)                                           | 2 = Eligible Noncitizen                                                                                                |         |  |  |  |  |  |            |  |
|         |          |          |        |          |                                                       | 3 = Ineligible Noncitizen (Valid only<br>on Sub/Unsub Loan origination<br>records or Sub/Unsub Loan change<br>records) |         |  |  |  |  |  |            |  |
|         |          |          |        |          |                                                       | Blank (Valid only on Sub/Unsub<br>Loan origination records or<br>Sub/Unsub Loan change records)                        |         |  |  |  |  |  |            |  |
| 38      | 254      | 262      | 9      |          | Student's Alien<br>Registration Number<br>(PLUS Only) | 000000000-99999999                                                                                                    | Left    |  |  |  |  |  |            |  |
| 39      | 263      | 270      | 8      | Р        | Student's Date of Birth (PLUS only)                   | CCYYMMDD<br>19050101 – 19961231                                                                                        | Right   |  |  |  |  |  |            |  |

| Field # | Start<br>Position | End<br>Position | Field<br>Length | Required<br>Field | Field Name                                                    | Valid Field Content                                                                                                    | Justify |
|---------|-------------------|-----------------|-----------------|-------------------|---------------------------------------------------------------|----------------------------------------------------------------------------------------------------|---------|
| 40      | 271               | 271             | 1               | Р                 | Student's Loan<br>Default/Grant<br>Overpayment<br>(PLUS only) | Y = Yes<br>N = No<br>Z = Overridden by School                                                                                                    | Left    |
| 41      | 272               | 273             | 2               | S/P               | Loan Period Code                                              | 0-9 Uppercase A-Z Space Can be Blank If the first position is blank and the second position is populated, the value in the second position is stored in the first position in the database                                                                              |         |
| 42      | 274               | 308             | 35              | P                 | Student's Local Address                                       | 0-9 Uppercase A-Z . (Period) ' (Apostrophe) - (Dash) # (Number) @ (At) % (Percent or care of) & (Ampersand) / (Slash) Space(s) , (Comma) Can be blank Local Address is not required, but if provided, record must contain at least two of the four Local Address fields | Left    |

|         | Start    | End      | Field  | Required |                         |                                                                      |         |
|---------|----------|----------|--------|----------|-------------------------|----------------------------------------------------------------------|---------|
| Field # | Position | Position | Length | Field    | Field Name              | Valid Field Content                                                  | Justify |
| 43      | 309      | 324      | 16     | P        | Student's Local Address | 0-9                                                                  | Left    |
|         |          |          |        |          | City                    | Uppercase A-Z                                                        |         |
|         |          |          |        |          |                         | . (Period)                                                           |         |
|         |          |          |        |          |                         | '(Apostrophe)                                                        |         |
|         |          |          |        |          |                         | - (Dash)                                                             |         |
|         |          |          |        |          |                         | # (Number)                                                           |         |
|         |          |          |        |          |                         | @ (At)                                                               |         |
|         |          |          |        |          |                         | % (Percent or care of)                                               |         |
|         |          |          |        |          |                         | & (Ampersand)                                                        |         |
|         |          |          |        |          |                         | / (Slash)                                                            |         |
|         |          |          |        |          |                         | Space(s)                                                             |         |
|         |          |          |        |          |                         | , (Comma)                                                            |         |
|         |          |          |        |          |                         | Can be blank                                                         |         |
|         |          |          |        |          |                         | Local Address is not required, but if                                |         |
|         |          |          |        |          |                         | provided, record must contain at                                     |         |
|         |          |          |        |          |                         | least two of the four Local Address fields                           |         |
|         |          |          |        |          |                         |                                                                      |         |
| 44      | 325      | 326      | 2      | P        | Student's Local Address | Uppercase A-Z                                                        | Left    |
|         |          |          |        |          | State                   | A valid two-letter postal code                                       |         |
|         |          |          |        |          |                         | See State/Country/Jurisdiction                                       |         |
|         |          |          |        |          |                         | Codes in Volume VIII                                                 |         |
|         |          |          |        |          |                         | Can be blank                                                         |         |
|         |          |          |        |          |                         | Local Address is not required, but if                                |         |
|         |          |          |        |          |                         | provided, record must contain at least two of the four Local Address |         |
|         |          |          |        |          |                         | fields                                                               |         |

|         | Start    | End      | Field  | Required |                          |                                                                                                    |         |
|---------|----------|----------|--------|----------|--------------------------|----------------------------------------------------------------------------------------------------|---------|
| Field # | Position | Position | Length | Field    | Field Name               | Valid Field Content                                                                                                    | Justify |
| 45      | 327      | 335      | 9      | P        | Student's Local Zip Code | 0-9                                                                                                    | Left    |
|         |          |          |        |          |                          | Space(s)                                                                                                    |         |
|         |          |          |        |          |                          | Last 4 digits may be blank                                                                                                    |         |
|         |          |          |        |          |                          | Can be blank                                                                                                    |         |
|         |          |          |        |          |                          | If State is FC, MX, or CN, store 00000 in database for Local Zip                                                                          |         |
|         |          |          |        |          |                          | See State/Country/Jurisdiction<br>Codes in Volume VIII                                                                                    |         |
|         |          |          |        |          |                          | Local Address is not required, but if provided, record must contain at least two of the four Local Address fields                         |         |
| 46      | 336      | 336      | 1      | S/P      | Dependency Status        | I = Independent                                                                                                    | Left    |
|         |          |          |        |          |                          | D = Dependent                                                                                                    |         |
| 47      | 337      | 337      | 1      |          | Additional Unsubsidized  | Y= Yes                                                                                                    | Left    |
|         |          |          |        |          | Loan Flag                | N = No                                                                                                    |         |
|         |          |          |        |          | (Unsub Only)             | Or Blank                                                                                                    |         |
| 48      | 338      | 387      | 50     |          | Student's E-mail Address | One and only one "at" sign (@) allowed.                                                                                                   | Left    |
|         |          |          |        |          |                          | Before the "at" sign:                                                                                                    |         |
|         |          |          |        |          |                          | - At least one valid character                                                                                                    |         |
|         |          |          |        |          |                          | <ul> <li>All characters in the range of ASCII 33-126, except for the following thirteen characters:</li> <li>&lt;&gt;()[];:"@ </li> </ul> |         |
|         |          |          |        |          |                          | - Period cannot be first, last or adjacent to another period.                                                                             |         |
|         |          |          |        |          |                          | After the "at" sign:                                                                                                    |         |
|         |          |          |        |          |                          | - At least one valid character                                                                                                    |         |
|         |          |          |        |          |                          | - Only letters, digits, hyphen, underscore and period (A-Z, a-z, 0-9, -, _, .)                                                            |         |
|         |          |          |        |          |                          | - Hyphen, underscore, and period cannot be first, last, or adjacent to a period                                                           |         |
|         |          |          |        |          |                          | Can be blank                                                                                                    |         |

Page V-3-12

|         | Start    | End      | Field  | Required |                              |                                                                   |         |
|---------|----------|----------|--------|----------|------------------------------|-------------------------------------------------------------------|---------|
| Field # | Position | Position | Length | Field    | Field Name                   | Valid Field Content                                               | Justify |
| 49      | 388      | 392      | 5      | S/P      | Interest Rebate Percentage   |                                                                   | Left    |
|         |          |          |        |          |                              | 01500 for 1.5%                                                    |         |
|         |          |          |        |          |                              | 04000 for 4%                                                      |         |
|         |          |          |        |          |                              | Implied decimal between 2 <sup>nd</sup> and 3 <sup>rd</sup> digit |         |
| 50      | 393      | 400      | 8      |          | Entrance Interview Date      | CCYYMMDD                                                          | Right   |
|         |          |          |        |          |                              | 19000101 through the current date                                 |         |
|         |          |          |        |          |                              | Can be blank                                                      |         |
| 51      | 401      | 408      | 8      |          | Academic Year Start Date     | Format is CCYYMMDD                                                | Date    |
|         |          |          |        |          |                              | 20030702 - 20050630                                               |         |
|         |          |          |        |          |                              | Cannot be blank if Loan Period<br>Code is blank                   |         |
| 52      | 409      | 416      | 8      |          | Academic Year End Date       | Format is CCYYMMDD                                                | Date    |
|         |          |          |        |          |                              | 20040701 - 20060629                                               |         |
|         |          |          |        |          |                              | Cannot be blank if Loan Period<br>Code is blank                   |         |
| 53      | 417      | 424      | 8      |          | Loan Period Start Date       | Format is CCYYMMDD                                                | Date    |
|         |          |          |        |          |                              | 20030702 - 20050630                                               |         |
|         |          |          |        |          |                              | Cannot be blank if Loan Period<br>Code is blank                   |         |
| 54      | 425      | 432      | 8      |          | Loan Period End Date         | Format is CCYYMMDD                                                | Date    |
|         |          |          |        |          |                              | 20040701 – 20060629                                               |         |
|         |          |          |        |          |                              | Cannot be blank if Loan Period<br>Code is blank                   |         |
| 55      | 433      | 440      | 8      |          | Signed Note Received         | Format is CCYYMMDD                                                | Date    |
|         |          |          |        |          | Date                         | 19000101 to 20991231                                              |         |
|         |          |          |        |          |                              | Can be blank                                                      |         |
| 56      | 441      | 448      | 8      |          | 1 <sup>st</sup> Disbursement | Format is CCYYMMDD                                                | Date    |
|         |          |          |        |          | Anticipated Date             | 20030622 – 20061027                                               |         |
|         |          |          |        |          |                              | Cannot be blank if Loan Period<br>Code is blank                   |         |

|         | Start    | End      | Field  | Required |                               |                                                                                  |         |
|---------|----------|----------|--------|----------|-------------------------------|----------------------------------------------------------------------------------|---------|
| Field # | Position | Position | Length | Field    | Field Name                    | Valid Field Content                                                              | Justify |
| 57      | 449      | 456      | 8      |          | 2 <sup>nd</sup> Disbursement  | Format is CCYYMMDD                                                               | Date    |
|         |          |          |        |          | Anticipated Date              | 20030622 – 20061027                                                              |         |
|         |          |          |        |          |                               | Cannot be blank if Loan Period Code is blank                                     |         |
|         |          |          |        |          |                               | Special Schools Only: Second<br>Disbursement Anticipated Date is<br>not required |         |
|         |          |          |        |          |                               | For Special Schools only this field can be blank if Loan Period Code is blank    |         |
| 58      | 457      | 464      | 8      |          | 3 <sup>rd</sup> Disbursement  | Format is CCYYMMDD                                                               | Date    |
|         |          |          |        |          | Anticipated Date              | 20030622 - 20061027                                                              |         |
|         |          |          |        |          |                               | Can be blank                                                                     |         |
| 59      | 465      | 472      | 8      |          | 4 <sup>th</sup> Disbursement  | Format is CCYYMMDD                                                               | Date    |
|         |          |          |        |          | Anticipated Date              | 20030622 - 20061027                                                              |         |
|         |          |          |        |          |                               | Can be blank                                                                     |         |
| 60      | 473      | 480      | 8      |          | 5 <sup>th</sup> Disbursement  | Format is CCYYMMDD                                                               | Date    |
|         |          |          |        |          | Anticipated Date              | 20030622 - 20061027                                                              |         |
|         |          |          |        |          |                               | Can be blank                                                                     |         |
| 61      | 481      | 488      | 8      |          | 6 <sup>th</sup> Disbursement  | Format is CCYYMMDD                                                               | Date    |
|         |          |          |        |          | Anticipated Date              | 20030622 - 20061027                                                              |         |
|         |          |          |        |          |                               | Can be blank                                                                     |         |
| 62      | 489      | 496      | 8      |          | 7 <sup>th</sup> Disbursement  | Format is CCYYMMDD                                                               | Date    |
|         |          |          |        |          | Anticipated Date              | 20030622 - 20061027                                                              |         |
|         |          |          |        |          |                               | Can be blank                                                                     |         |
| 63      | 497      | 504      | 8      |          | 8 <sup>th</sup> Disbursement  | Format is CCYYMMDD                                                               | Date    |
|         |          |          |        |          | Anticipated Date              | 20030622 - 20061027                                                              |         |
|         |          |          |        |          |                               | Can be blank                                                                     |         |
| 64      | 505      | 512      | 8      |          | 9 <sup>th</sup> Disbursement  | Format is CCYYMMDD                                                               | Date    |
|         |          |          |        |          | Anticipated Date              | 20030622 – 20061027                                                              |         |
|         |          |          |        |          |                               | Can be blank                                                                     |         |
| 65      | 513      | 520      | 8      |          | 10 <sup>th</sup> Disbursement | Format is CCYYMMDD                                                               | Date    |
|         |          |          |        |          | Anticipated Date              | 20030622 - 20061027                                                              |         |
|         |          |          |        |          |                               | Can be blank                                                                     |         |

| Field # | Start<br>Position | End<br>Position | Field<br>Length | Required<br>Field | Field Name                    | Valid Field Content | Justify |
|---------|-------------------|-----------------|-----------------|-------------------|-------------------------------|---------------------|---------|
| 66      | 521               | 528             | 8               |                   | 11 <sup>th</sup> Disbursement | Format is CCYYMMDD  | Date    |
|         |                   |                 |                 |                   | Anticipated Date              | 20030622 - 20061027 |         |
|         |                   |                 |                 |                   |                               | Can be blank        |         |
| 67      | 529               | 536             | 8               |                   | 12 <sup>th</sup> Disbursement | Format is CCYYMMDD  | Date    |
|         |                   |                 |                 |                   | Anticipated Date              | 20030622 – 20061027 |         |
|         |                   |                 |                 |                   |                               | Can be blank        |         |
| 68      | 537               | 544             | 8               |                   | 13 <sup>th</sup> Disbursement | Format is CCYYMMDD  | Date    |
|         |                   |                 |                 |                   | Anticipated Date              | 20030622 – 20061027 |         |
|         |                   |                 |                 |                   |                               | Can be blank        |         |
| 69      | 545               | 552             | 8               |                   | 14 <sup>th</sup> Disbursement | Format is CCYYMMDD  | Date    |
|         |                   |                 |                 |                   | Anticipated Date              | 20030622 – 20061027 |         |
|         |                   |                 |                 |                   |                               | Can be blank        |         |
| 70      | 553               | 560             | 8               |                   | 15 <sup>th</sup> Disbursement | Format is CCYYMMDD  | Date    |
|         |                   |                 |                 |                   | Anticipated Date              | 20030622 – 20061027 |         |
|         |                   |                 |                 |                   |                               | Can be blank        |         |
| 71      | 561               | 568             | 8               |                   | 16 <sup>th</sup> Disbursement | Format is CCYYMMDD  | Date    |
|         |                   |                 |                 |                   | Anticipated Date              | 20030622 – 20061027 |         |
|         |                   |                 |                 |                   |                               | Can be blank        |         |
| 72      | 569               | 576             | 8               |                   | 17 <sup>th</sup> Disbursement | Format is CCYYMMDD  | Date    |
|         |                   |                 |                 |                   | Anticipated Date              | 20030622 – 20061027 |         |
|         |                   |                 |                 |                   |                               | Can be blank        |         |
| 73      | 577               | 584             | 8               |                   | 18 <sup>th</sup> Disbursement | Format is CCYYMMDD  | Date    |
|         |                   |                 |                 |                   | Anticipated Date              | 20030622 – 20061027 |         |
|         |                   |                 |                 |                   |                               | Can be blank        |         |
| 74      | 585               | 592             | 8               |                   | 19 <sup>th</sup> Disbursement | Format is CCYYMMDD  | Date    |
|         |                   |                 |                 |                   | Anticipated Date              | 20030622 – 20061027 |         |
|         |                   |                 |                 |                   |                               | Can be blank        |         |
| 75      | 593               | 600             | 8               |                   | 20 <sup>th</sup> Disbursement | Format is CCYYMMDD  | Date    |
|         |                   |                 |                 |                   | Anticipated Date              | 20030622 – 20061027 |         |
|         |                   |                 |                 |                   |                               | Can be blank        |         |

|         | Start    | End      | Field  | Required |                          |                                                                                                    |         |
|---------|----------|----------|--------|----------|--------------------------|----------------------------------------------------------------------------------------------------|---------|
| Field # | Position | Position | Length | Field    | Field Name               | Valid Field Content                                                                                                    | Justify |
| 76      | 601      | 621      | 21     |          | MPN ID                   | Student's Social Security Number: 001010001 – 999999999                                                                 | Left    |
|         |          |          |        |          |                          | Loan Type:                                                                                                    |         |
|         |          |          |        |          |                          | S = Subsidized                                                                                                    |         |
|         |          |          |        |          |                          | U = Unsubsidized                                                                                                    |         |
|         |          |          |        |          |                          | M = Master Sub/ Unsub Prom Note                                                                                         |         |
|         |          |          |        |          |                          | P = PLUS                                                                                                    |         |
|         |          |          |        |          |                          | N = Master PLUS                                                                                                    |         |
|         |          |          |        |          |                          | Program Year: 00-05                                                                                                    |         |
|         |          |          |        |          |                          | School Code: X00000 - X99999<br>where X = G or E                                                                        |         |
|         |          |          |        |          |                          | Loan Sequence Number: 001 – 999                                                                                         |         |
|         |          |          |        |          |                          | Can be blank for Sub/Unsub/PLUS when MPN/Prom Note Status is T (T is valid for Sub/Unsub only) or blank (is not S or P) |         |
| 77      | 622      | 627      | 6      |          | Created Time             | 000000 – 235959                                                                                                    | Left    |
|         |          |          |        |          | Time when the record was | Format is HHMMSS                                                                                                    |         |
|         |          |          |        |          | created                  | HH = 00 - 23                                                                                                    |         |
|         |          |          |        |          |                          | MM = 00 - 59                                                                                                    |         |
|         |          |          |        |          |                          | SS = 00 - 59                                                                                                    |         |
|         |          |          |        |          |                          | Can be blank.                                                                                                    |         |
| 78      | 628      | 635      | 8      |          | User Identifier Create   | 0-9                                                                                                    | Right   |
|         |          |          |        |          |                          | Uppercase A-Z                                                                                                    |         |
|         |          |          |        |          |                          | . (Period)                                                                                                    |         |
|         |          |          |        |          |                          | ' (Apostrophe)                                                                                                    |         |
|         |          |          |        |          |                          | - (Dash)                                                                                                    |         |
|         |          |          |        |          |                          | # (Number)                                                                                                    |         |
|         |          |          |        |          |                          | @ (At)                                                                                                    |         |
|         |          |          |        |          |                          | % (Percent or care of)                                                                                                  |         |
|         |          |          |        |          |                          | & (Ampersand)                                                                                                    |         |
|         |          |          |        |          |                          | / (Slash)                                                                                                    |         |
|         |          |          |        |          |                          | Space(s)                                                                                                    |         |
|         |          |          |        |          |                          | Can be blank                                                                                                    |         |

| Field # | Start<br>Position | End<br>Position | Field<br>Length | Required<br>Field | Field Name             | Valid Field Content                                                              | Justify |
|---------|-------------------|-----------------|-----------------|-------------------|------------------------|----------------------------------------------------------------------------------|---------|
| 79      | 636               | 637             | 2               |                   | CPS Transaction Number | 01-99 for Sub/Unsub: Blank for PLUS A valid two character CPS transaction number | Left    |
|         |                   |                 | 637             |                   | Total Bytes            |                                                                                  |         |

#### Direct Loan External Import Change Record

The table below is a description of the External Import Change Record. This table represents the layout of the record that imports into EDExpress from external sources to change data on an origination record. A table listing the Import Change Table Values for the Change Field Transmit Numbers follows this record layout.

#### DIEC05OP Batch Type #P

| Field # | Start<br>Position | End<br>Position | Field<br>Length | Field Name/Description                                                                                                    | Valid Field Content                                                                                                    | Justify |
|---------|-------------------|-----------------|-----------------|----------------------------------------------------------------------------------------------------|----------------------------------------------------------------------------------------------------|---------|
| 1       | 1                 | 21              | 21              | Loan Identifier Unique Identifier created at the time of origination                                                                                                 | Student's Social Security Number: 001010001 – 999999999  Loan Type: S = Subsidized U = Unsubsidized P = PLUS Program Year: 05 School Code: X00000 – X99999 where X = G or E Loan Sequence Number: 001 – 999 | Left    |
| 2       | 22                | 26              | 5               | Sequence Number Sequence number of this change record                                                                                                    | Numeric > 0                                                                                                    | Right   |
| 3       | 27                | 30              | 4               | Change Field Number 01 Field number representing the first field to be changed (1st position is P if record is PLUS, S if Sub/Unsub Loan, D if Disbursement record)  | See appropriate Loan Origination<br>Import Change Field Numbers<br>following the change layout                                                                                                    | Left    |
| 4       | 31                | 80              | 50              | Value 01 Value the field should be changed to                                                                                                    | See appropriate value for Change<br>Field Number in previous field                                                                                                    | Left    |
| 5       | 81                | 84              | 4               | Change Field Number 02 Field number representing the second field to be changed (1st position is P if record is PLUS, S if Sub/Unsub Loan, D if Disbursement record) | See appropriate Loan Origination<br>Import Change Field Numbers<br>following the change layout<br>Can be blank                                                                                              | Left    |

#### Direct Loan External Import Change Record (Continued)

|         | Start    | End      | Field  |                                                                                                    |                                                                                                    |         |
|---------|----------|----------|--------|----------------------------------------------------------------------------------------------------|----------------------------------------------------------------------------------------------------|---------|
| Field # | Position | Position | Length | Field Name/Description                                                                                                    | Valid Field Content                                                                                            | Justify |
| 6       | 85       | 134      | 50     | Value 02 Value the field should be changed to                                                                                                    | See appropriate value for Change<br>Field Number in previous field<br>Can be blank                             | Left    |
| 7       | 135      | 138      | 4      | Change Field Number 03 Field number representing the third field to be changed (1 <sup>st</sup> position is P if record is PLUS, S if Sub/Unsub Loan, D if Disbursement record)  | See appropriate Loan Origination<br>Import Change Field Numbers<br>following the change layout<br>Can be blank | Left    |
| 8       | 139      | 188      | 50     | Value 03 Value the field should be changed to                                                                                                    | See appropriate value for Change<br>Field Number in previous field<br>Can be blank                             | Left    |
| 9       | 189      | 192      | 4      | Change Field Number 04 Field number representing the fourth field to be changed (1 <sup>st</sup> position is P if record is PLUS, S if Sub/Unsub Loan, D if Disbursement record) | See appropriate Loan Origination<br>Import Change Field Numbers<br>following the change layout<br>Can be blank | Left    |
| 10      | 193      | 242      | 50     | Value 04 Value the field should be changed to                                                                                                    | See appropriate value for Change<br>Field Number in previous field<br>Can be blank                             | Left    |
| 11      | 243      | 246      | 4      | Change Field Number 05 Field number representing the fifth field to be changed (1 <sup>st</sup> position is P if record is PLUS, S if Sub/Unsub Loan, D if Disbursement record)  | See appropriate Loan Origination<br>Import Change Field Numbers<br>following the change layout<br>Can be blank | Left    |
| 12      | 247      | 296      | 50     | Value 05 Value the field should be changed to                                                                                                    | See appropriate value for Change<br>Field Number in previous field<br>Can be blank                             | Left    |
| 13      | 297      | 300      | 4      | Change Field Number 06 Field number representing the sixth field to be changed (1st position is P if record is PLUS, S if Sub/Unsub, D if Disbursement record)                   | See appropriate Loan Origination<br>Import Change Field Numbers<br>following the change layout<br>Can be blank | Left    |

## Direct Loan External Import Change Record (Continued)

| Field # | Start<br>Position | End<br>Position | Field<br>Length | Field Name/Description                                                                                                    | Valid Field Content                                                                                            | Justify |
|---------|-------------------|-----------------|-----------------|----------------------------------------------------------------------------------------------------|----------------------------------------------------------------------------------------------------|---------|
| 14      | 301               | 350             | 50              | Value 06  Value the field should be changed to                                                                                                    | See appropriate value for Change<br>Field Number in previous field<br>Can be blank                             | Left    |
| 15      | 351               | 354             | 4               | Change Field Number 07 Field number representing the seventh field to be changed (1 <sup>st</sup> position is P if record is PLUS, S if Sub/Unsub Loan, D if Disbursement record) | See appropriate Loan Origination Import Change Field Numbers following the change layout Can be blank          | Left    |
| 16      | 355               | 404             | 50              | Value 07 Value the field should be changed to                                                                                                    | See appropriate value for Change<br>Field Number in previous field<br>Can be blank                             | Left    |
| 17      | 405               | 408             | 4               | Change Field Number 08 Field number representing the eighth field to be changed (1st position is P if record is PLUS, S if Sub/Unsub Loan, D if Disbursement record)              | See appropriate Loan Origination<br>Import Change Field Numbers<br>following the change layout<br>Can be blank | Left    |
| 18      | 409               | 458             | 50              | Value 08 Value the field should be changed to                                                                                                    | See appropriate value for Change<br>Field Number in previous field<br>Can be blank                             | Left    |
| 19      | 459               | 462             | 4               | Change Field Number 09 Field number representing the ninth field to be changed (1 <sup>st</sup> position is P if record is PLUS, S if Sub/Unsub Loan, D if Disbursement record)   | See appropriate Loan Origination<br>Import Change Field Numbers<br>following the change layout<br>Can be blank | Left    |
| 20      | 463               | 512             | 50              | Value 09 Value the field should be changed to                                                                                                    | See appropriate value for Change<br>Field Number in previous field<br>Can be blank                             | Left    |
| 21      | 513               | 516             | 4               | Change Field Number 10 Field number representing the tenth field to be changed (1 <sup>st</sup> position is P if record is PLUS, S if Sub/Unsub Loan, D if Disbursement record)   | See appropriate Loan Origination<br>Import Change Field Numbers<br>following the change layout<br>Can be blank | Left    |

## Direct Loan External Import Change Record (Continued)

| Field # | Start<br>Position | End<br>Position | Field<br>Length | Field Name/Description                                                                          | Valid Field Content                                                                                                    | Justify |
|---------|-------------------|-----------------|-----------------|-------------------------------------------------------------------------------------------------|----------------------------------------------------------------------------------------------------|---------|
| 22      | 517               | 566             | 50              | Value 10 Value the field should be changed to                                                   | See appropriate value for Change<br>Field Number in previous field<br>Can be blank                                                          | Left    |
| 23      | 567               | 572             | 6               | Created Time Time when the record was created This data is not stored in the EDExpress database | 000000 - 235959 Format is HHMMSS HH = 00 - 23 MM = 00 - 59 SS = 00 - 59 Can be blank                                                        | Right   |
| 24      | 573               | 580             | 8               | User Identifier Create School use only field and not stored in the EDExpress database           | 0-9 Uppercase A-Z . (Period) ' (Apostrophe) - (Dash) # (Number) @ (At) % (Percent or care of) & (Ampersand) / (Slash) Space(s) Can be blank | Right   |
|         |                   | 580             |                 | Total Bytes                                                                                     |                                                                                                    |         |

#### Direct Loan, Loan Origination Export Import Change Field Numbers Sorted by Field Name Alphabetically

This table provides the change number fields to use for the External Import Change Record for loan origination. This table is sorted alphabetically and is the same table that appears at the end of this section, which is sorted by DL Change Number.

| DL<br>Change<br>Number | Field<br>Length | Field Name/Description                                             | Valid Field Content |
|------------------------|-----------------|--------------------------------------------------------------------|---------------------|
| S038                   | 8               | 1 <sup>st</sup> Disbursement Anticipated Date                      | Format is CCYYMMDD  |
|                        |                 | Anticipated disbursement date for the 1 <sup>st</sup> disbursement | 20030622 – 20061027 |
| S039                   | 5               | 1 <sup>st</sup> Disbursement Anticipated Gross Amount              | Numeric > = 0       |
|                        |                 | Anticipated gross amount for the 1 <sup>st</sup> disbursement      |                     |
| S048                   | 8               | 2 <sup>nd</sup> Disbursement Anticipated Date                      | Format is CCYYMMDD  |
|                        |                 | Anticipated disbursement date for the 2 <sup>nd</sup> disbursement | 20030622 – 20061027 |
| S049                   | 5               | 2 <sup>nd</sup> Disbursement Anticipated Gross Amount              | Numeric $> = 0$     |
|                        |                 | Anticipated gross amount for the 2 <sup>nd</sup> disbursement      |                     |
| S058                   | 8               | 3 <sup>rd</sup> Disbursement Anticipated Date                      | Format is CCYYMMDD  |
|                        |                 | Anticipated disbursement date for the 3 <sup>rd</sup> disbursement | 20030622 – 20061027 |
| S059                   | 5               | 3 <sup>rd</sup> Disbursement Anticipated Gross Amount              | Numeric $> = 0$     |
|                        |                 | Anticipated gross amount for the 3 <sup>rd</sup> disbursement      |                     |
| S068                   | 8               | 4 <sup>th</sup> Disbursement Anticipated Date                      | Format is CCYYMMDD  |
|                        |                 | Anticipated disbursement date for the 4 <sup>th</sup> disbursement | 20030622 – 20061027 |
| S069                   | 5               | 4 <sup>th</sup> Disbursement Anticipated Gross Amount              | Numeric > = 0       |
|                        |                 | Anticipated gross amount for the 4 <sup>th</sup> disbursement      |                     |

Direct Loan, Loan Origination Export Import Change Field Numbers Sorted by Field Name Alphabetically (Continued)

| DL     | , ,,,, | Name Alphabetically (Contin                                   | <u> </u>            |
|--------|--------|---------------------------------------------------------------|---------------------|
| Change | Field  |                                                               |                     |
| Number | Length | Field Name/Description                                        | Valid Field Content |
| S130   | 8      | 5 <sup>th</sup> Disbursement Anticipated Date                 | Format is CCYYMMDD  |
|        |        | Anticipated disbursement date for the 5 <sup>th</sup>         | 20030622 – 20061027 |
|        |        | disbursement                                                  | (Sub/Unsub Only)    |
| S131   | 5      | 5 <sup>th</sup> Disbursement Anticipated Gross Amount         | Numeric $> = 0$     |
|        |        | Anticipated gross amount for the 5 <sup>th</sup> disbursement | (Sub/Unsub Only)    |
| S134   | 8      | 6 <sup>th</sup> Disbursement Anticipated Date                 | Format is CCYYMMDD  |
|        |        | Anticipated disbursement date for the 6 <sup>th</sup>         | 20030622 – 20061027 |
|        |        | disbursement                                                  | (Sub/Unsub Only)    |
| S135   | 5      | 6 <sup>th</sup> Disbursement Anticipated Gross Amount         | Numeric $> = 0$     |
|        |        | Anticipated gross amount for the 6 <sup>th</sup> disbursement | (Sub/Unsub Only)    |
| S138   | 8      | 7 <sup>th</sup> Disbursement Anticipated Date                 | Format is CCYYMMDD  |
|        |        | Anticipated disbursement date for the 7 <sup>th</sup>         | 20030622 – 20061027 |
|        |        | disbursement                                                  | (Sub/Unsub Only)    |
| S139   | 5      | 7 <sup>th</sup> Disbursement Anticipated Gross Amount         | Numeric $> = 0$     |
|        |        | Anticipated gross amount for the 7 <sup>th</sup> disbursement | (Sub/Unsub Only)    |
| S142   | 8      | 8 <sup>th</sup> Disbursement Anticipated Date                 | Format is CCYYMMDD  |
|        |        | Anticipated disbursement date for the 8 <sup>th</sup>         | 20030622 – 20061027 |
|        |        | disbursement                                                  | (Sub/Unsub Only)    |
| S143   | 5      | 8 <sup>th</sup> Disbursement Anticipated Gross Amount         | Numeric $> = 0$     |
|        |        | Anticipated gross amount for the 8 <sup>th</sup> disbursement | (Sub/Unsub Only)    |
| S146   | 8      | 9 <sup>th</sup> Disbursement Anticipated Date                 | Format is CCYYMMDD  |
|        |        | Anticipated disbursement date for the 9 <sup>th</sup>         | 20030622 – 20061027 |
|        |        | disbursement                                                  | (Sub/Unsub Only)    |
| S147   | 5      | 9 <sup>th</sup> Disbursement Anticipated Gross Amount         | Numeric > = 0       |
|        |        | Anticipated gross amount for the 9 <sup>th</sup> disbursement | (Sub/Unsub Only)    |
| S150   | 8      | 10 <sup>th</sup> Disbursement Anticipated Date                | Format is CCYYMMDD  |
|        |        | Anticipated disbursement date for the 10 <sup>th</sup>        | 20030622 - 20061027 |
|        |        | disbursement                                                  | (Sub/Unsub Only)    |
|        |        |                                                               |                     |

| DL     | <i>J</i> | I Name Alphabetically (Contin<br>I                             |                     |
|--------|----------|----------------------------------------------------------------|---------------------|
| Change | Field    |                                                                |                     |
| Number | Length   | Field Name/Description                                         | Valid Field Content |
| S151   | 5        | 10 <sup>th</sup> Disbursement Anticipated Gross Amount         | Numeric $> = 0$     |
|        |          | Anticipated gross amount for the 10 <sup>th</sup> disbursement | (Sub/Unsub Only)    |
| S154   | 8        | 11 <sup>th</sup> Disbursement Anticipated Date                 | Format is CCYYMMDD  |
|        |          | Anticipated disbursement date for the 11 <sup>th</sup>         | 20030622 – 20061027 |
|        |          | disbursement                                                   | (Sub/Unsub Only)    |
| S155   | 5        | 11 <sup>th</sup> Disbursement Anticipated Gross Amount         | Numeric $> = 0$     |
|        |          | Anticipated gross amount for the 11 <sup>th</sup> disbursement | (Sub/Unsub Only)    |
| S158   | 8        | 12 <sup>th</sup> Disbursement Anticipated Date                 | Format is CCYYMMDD  |
|        |          | Anticipated disbursement date for the 12 <sup>th</sup>         | 20030622 – 20061027 |
|        |          | disbursement                                                   | (Sub/Unsub Only)    |
| S159   | 5        | 12 <sup>th</sup> Disbursement Anticipated Gross Amount         | Numeric $> = 0$     |
|        |          | Anticipated gross amount for the 12 <sup>th</sup> disbursement | (Sub/Unsub Only)    |
| S162   | 8        | 13 <sup>th</sup> Disbursement Anticipated Date                 | Format is CCYYMMDD  |
|        |          | Anticipated disbursement date for the 13 <sup>th</sup>         | 20030622 - 20061027 |
|        |          | disbursement                                                   | (Sub/Unsub Only)    |
| S163   | 5        | 13 <sup>th</sup> Disbursement Anticipated Gross Amount         | Numeric $> = 0$     |
|        |          | Anticipated gross amount for the 13 <sup>th</sup> disbursement | (Sub/Unsub Only)    |
| S166   | 8        | 14 <sup>th</sup> Disbursement Anticipated Date                 | Format is CCYYMMDD  |
|        |          | Anticipated disbursement date for the 14 <sup>th</sup>         | 20030622 – 20061027 |
|        |          | disbursement                                                   | (Sub/Unsub Only)    |
| S167   | 5        | 14 <sup>th</sup> Disbursement Anticipated Gross Amount         | Numeric > = 0       |
|        |          | Anticipated gross amount for the 14 <sup>th</sup> disbursement | (Sub/Unsub Only)    |
| S170   | 8        | 15 <sup>th</sup> Disbursement Anticipated Date                 | Format is CCYYMMDD  |
|        |          | Anticipated disbursement date for the 15 <sup>th</sup>         | 20030622 - 20061027 |
|        |          | disbursement                                                   | (Sub/Unsub Only)    |
| S171   | 5        | 15 <sup>th</sup> Disbursement Anticipated Gross Amount         | Numeric > = 0       |
|        |          | Anticipated gross amount for the 15 <sup>th</sup> disbursement | (Sub/Unsub Only)    |

Sorted by Field Name Alphabetically (Continued)

| DL               | E: 11           |                                                                | T                   |
|------------------|-----------------|----------------------------------------------------------------|---------------------|
| Change<br>Number | Field<br>Length | Field Name/Description                                         | Valid Field Content |
| S174             | 8               | 16 <sup>th</sup> Disbursement Anticipated Date                 | Format is CCYYMMDD  |
|                  |                 | Anticipated disbursement date for the 16 <sup>th</sup>         | 20030622 – 20061027 |
|                  |                 | disbursement                                                   | (Sub/Unsub Only)    |
| S175             | 5               | 16 <sup>th</sup> Disbursement Anticipated Gross Amount         | Numeric > = 0       |
|                  |                 | Anticipated gross amount for the 16 <sup>th</sup> disbursement | (Sub/Unsub Only)    |
| S178             | 8               | 17 <sup>th</sup> Disbursement Anticipated Date                 | Format is CCYYMMDD  |
|                  |                 | Anticipated disbursement date for the 17 <sup>th</sup>         | 20030622 – 20061027 |
|                  |                 | disbursement                                                   | (Sub/Unsub Only)    |
| S179             | 5               | 17 <sup>th</sup> Disbursement Anticipated Gross Amount         | Numeric $> = 0$     |
|                  |                 | Anticipated gross amount for the 17 <sup>th</sup> disbursement | (Sub/Unsub Only)    |
| S182             | 8               | 18 <sup>th</sup> Disbursement Anticipated Date                 | Format is CCYYMMDD  |
|                  |                 | Anticipated disbursement date for the 18 <sup>th</sup>         | 20030622 – 20061027 |
|                  |                 | disbursement                                                   | (Sub/Unsub Only)    |
| S183             | 5               | 18 <sup>th</sup> Disbursement Anticipated Gross Amount         | Numeric > = 0       |
|                  |                 | Anticipated gross amount for the 18 <sup>th</sup> disbursement | (Sub/Unsub Only)    |
| S186             | 8               | 19 <sup>th</sup> Disbursement Anticipated Date                 | Format is CCYYMMDD  |
|                  |                 | Anticipated disbursement date for the 19 <sup>th</sup>         | 20030622 – 20061027 |
|                  |                 | disbursement                                                   | (Sub/Unsub Only)    |
| S187             | 5               | 19 <sup>th</sup> Disbursement Anticipated Gross Amount         | Numeric $> = 0$     |
|                  |                 | Anticipated gross amount for the 19 <sup>th</sup> disbursement | (Sub/Unsub Only)    |
| S190             | 8               | 20 <sup>th</sup> Disbursement Anticipated Date                 | Format is CCYYMMDD  |
|                  |                 | Anticipated disbursement date for the 20 <sup>th</sup>         | 20030622 - 20061027 |
|                  |                 | disbursement                                                   | (Sub/Unsub Only)    |
| S191             | 5               | 20 <sup>th</sup> Disbursement Anticipated Gross Amount         | Numeric > = 0       |
|                  |                 | Anticipated gross amount for the 20 <sup>th</sup> disbursement | (Sub/Unsub Only)    |
| S122             | 8               | Academic Year End Date                                         | Format is CCYYMMDD  |
|                  |                 | Date the academic year ends at the institution                 | 20040701 – 20060629 |

| DL               |                 | I Name Alphabetically (Contin                                                           |                                                                                                    |
|------------------|-----------------|-----------------------------------------------------------------------------------------|----------------------------------------------------------------------------------------------------|
| Change<br>Number | Field<br>Length | Field Name/Description                                                                  | Valid Field Content                                                                                            |
| S121             | 8               | Academic Year Start Date                                                                | Format is CCYYMMDD                                                                                             |
|                  |                 | Date the academic year starts at the institution                                        | 20030702 – 20050630                                                                                            |
| D007             | 6               | Action Amount                                                                           | -99999-099999 (leading zero can be blank)                                                                      |
|                  |                 | Reported Disbursement Amount                                                            | Negative values only valid for Action Type = N                                                                 |
| D006             | 1               | Action Type                                                                             | D = Disbursement (Gross or Net) Amount                                                                         |
|                  |                 | Type of disbursement entered                                                            | A = Adjusted Disbursement (Gross or Net)                                                                       |
|                  |                 |                                                                                         | U = Use Anticipated Disbursement Information<br>(Gross or Net based on Direct Loan Setup<br>selected criteria) |
|                  |                 |                                                                                         | N = Net Adjusted Amount (Enter an adjusted disbursement by using the net adjusted amount)                      |
|                  |                 |                                                                                         | Q = Adjusted Disbursement Date                                                                                 |
| D008             | 1               | Actual First Disbursement Change Flag                                                   | C = Change the first disbursement from                                                                         |
|                  |                 | Indicates the first disbursement                                                        | disbursement number 1 to a subsequent disbursement number                                                      |
| S123             | 1               | Additional Unsubsidized Eligibility for                                                 | Y = Yes                                                                                                    |
|                  |                 | Dependent Student (Unsub only)                                                          | N  or blank = No                                                                                               |
|                  |                 | Indicates whether or not there is additional unsub. eligibility for a dependent student |                                                                                                    |
| S110             | 1               | Additional Unsubsidized Eligibility for Health                                          | Y = Yes                                                                                                    |
|                  |                 | Profession Programs (Unsub only) This was formerly a HEAL Loan                          | N or blank = No                                                                                                |
| S019             | 9               | Borrower's Alien Registration Number                                                    | 000000001 to 999999999                                                                                         |
|                  |                 | Borrower's alien registration number if eligible non-citizen                            |                                                                                                    |
| S018             | 1               | Borrower's Citizenship                                                                  | 1 = U.S. Citizen                                                                                               |
|                  |                 | Borrower's citizenship status                                                           | 2 = Eligible Noncitizen                                                                                        |
|                  |                 |                                                                                         | 3 = Ineligible Noncitizen (Valid for subsidized/unsubsidized loan change records)                              |
| S016             | 8               | Borrower's Date of Birth                                                                | Format is CCYYMMDD                                                                                             |
|                  |                 | Borrower's date of birth                                                                | 19050101 – 19961231                                                                                            |

Sorted by Field Name Alphabetically (Continued)

| DL     |        | Name Alphabetically (Contin                      |                                                                        |
|--------|--------|--------------------------------------------------|------------------------------------------------------------------------|
| Change | Field  |                                                  |                                                                        |
| Number | Length | Field Name/Description                           | Valid Field Content                                                    |
| S015   | 20     | Borrower's Driver's License Number               | 0-9                                                                    |
|        |        | Borrower's driver's license number               | Uppercase A-Z                                                          |
|        |        |                                                  | Space(s)                                                               |
|        |        |                                                  | - (Dash)                                                               |
|        |        |                                                  | * (Asterisk) but not in 1 <sup>st</sup> position                       |
|        |        |                                                  | * is a valid character, but the entire field cannot consist of all *'s |
| S014   | 2      | Borrower's Driver's License State                | Uppercase A-Z                                                          |
|        |        | Borrower's driver's license state                | A valid two-letter postal code                                         |
|        |        |                                                  | See State/Country/Jurisdiction Codes in Volume VIII                    |
| S006   | 12     | Borrower's First Name                            | 0-9                                                                    |
|        |        | Borrower's first name                            | Uppercase A-Z                                                          |
|        |        |                                                  | . (Period)                                                             |
|        |        |                                                  | ' (Apostrophe)                                                         |
|        |        |                                                  | - (Dash)                                                               |
|        |        |                                                  | Space(s)                                                               |
| S007   | 16     | Borrower's Last Name                             | 0-9                                                                    |
|        |        | Borrower's last name                             | Uppercase A-Z                                                          |
|        |        |                                                  | . (Period)                                                             |
|        |        |                                                  | ' (Apostrophe)                                                         |
|        |        |                                                  | - (Dash)                                                               |
|        |        |                                                  | Space(s)                                                               |
| S022   | 1      | Borrower's Loan Default/ Grant Overpayment       | Y = Yes                                                                |
|        |        | Is the borrower in default on a Title IV loan or | N = No                                                                 |
|        |        | owes a refund on a Title IV grant?               | Z = Overridden by School                                               |
| S008   | 1      | Borrower's Middle Initial                        | Uppercase A-Z                                                          |
|        |        | Borrower's middle initial                        |                                                                        |

| $\mathbf{DL}$ |        |                                                |                                         |
|---------------|--------|------------------------------------------------|-----------------------------------------|
| Change        | Field  |                                                |                                         |
| Number        | Length | Field Name/Description                         | Valid Field Content                     |
| S009          | 35     | Borrower's Permanent Address                   | 0-9                                     |
|               |        | First line of the borrower's permanent address | Uppercase A-Z                           |
|               |        |                                                | . (Period)                              |
|               |        |                                                | ' (Apostrophe)                          |
|               |        |                                                | - (Dash)                                |
|               |        |                                                | # (Number)                              |
|               |        |                                                | @ (At)                                  |
|               |        |                                                | % (Percent or care of)                  |
|               |        |                                                | & (Ampersand)                           |
|               |        |                                                | / (Slash)                               |
|               |        |                                                | , (Comma)                               |
|               |        |                                                | Space(s)                                |
| S010          | 16     | Borrower's Permanent Address City              | 0-9                                     |
|               |        | Borrower's permanent address city              | Uppercase A-Z                           |
|               |        |                                                | . (Period)                              |
|               |        |                                                | ' (Apostrophe)                          |
|               |        |                                                | - (Dash)                                |
|               |        |                                                | # (Number)                              |
|               |        |                                                | @ (At)                                  |
|               |        |                                                | % (Percent or care of)                  |
|               |        |                                                | & (Ampersand)                           |
|               |        |                                                | / (Slash)                               |
|               |        |                                                | , (Comma)                               |
|               |        |                                                | Space(s)                                |
| S011          | 2      | Borrower's Permanent Address State             | Uppercase A-Z                           |
|               |        | Borrower's permanent address state             | A valid two-letter postal code          |
|               |        |                                                | See State/Country/Jurisdiction Codes in |
|               |        |                                                | Volume VIII                             |
| S012          | 9      | Borrower's Permanent Zip Code                  | 00000000-99999999                       |
|               |        | Borrower's permanent zip code                  | Last 4 digits may be blank              |
| S005          | 9      | Borrower's Social Security Number              | 001010001-99999999                      |
|               |        | Borrower's current Social Security Number      |                                         |

| DL     | ,      | Name Alphabetically (Continit                                                                                              |                                         |
|--------|--------|----------------------------------------------------------------------------------------------------|-----------------------------------------|
| Change | Field  |                                                                                                    |                                         |
| Number | Length | Field Name/Description                                                                                                    | Valid Field Content                     |
| S013   | 10     | Borrower's Telephone Number                                                                                                | 000000000-999999999                     |
|        |        | Borrower's home telephone number                                                                                           |                                         |
| P011   | 8      | Credit Decision Date (PLUS only)                                                                                           | CCYYMMDD                                |
|        |        | Indicates the date the credit decision was made                                                                            | 19000101 through the current date       |
|        |        |                                                                                                    | Can be blank                            |
| P010   | 1      | Credit Decision Indicator (PLUS only)                                                                                      | A = Approved                            |
|        |        | Indicated the credit decision that was made                                                                                | F = Failed/Denied                       |
|        |        |                                                                                                    | Can be blank                            |
| S017   | 1      | Dependency Status                                                                                                    | I = Independent                         |
|        |        | Dependency status of the student                                                                                           | D = Dependent                           |
| D003   | 2      | Disbursement Number                                                                                                    | 01-04                                   |
|        |        | Disbursement number for the current                                                                                        |                                         |
|        |        | disbursement transaction                                                                                                   |                                         |
| S118   | 1      | Disclosure Printed?                                                                                                    | Y = Disclosure printed                  |
|        |        | Indicates whether or not a disclosure was printed                                                                          | N = Disclosure not printed              |
|        |        | using EDExpress                                                                                                    |                                         |
| S115   | 1      | Disclosure Statement Print Indicator                                                                                       | Y = COD prints                          |
|        |        | Disclosure statement print option used for this                                                                            | N = School prints                       |
|        |        | record                                                                                                    | Z = COD reprints                        |
| S109   | 8      | Entrance Interview Date                                                                                                    | Format is CCYYMMDD                      |
|        |        | Loan indicates the date the student received                                                                               | 19000101 – 20991231                     |
|        | _      | entrance interview counseling                                                                                              |                                         |
| S193   | 5      | Interest Rebate Percentage                                                                                                 | Numeric > 0                             |
|        |        | Percentage to be used for this record; i.e., 01500 for 1.5% (implied decimal between the 2 <sup>nd</sup> & 3 <sup>rd</sup> |                                         |
|        |        | position from the left)                                                                                                    |                                         |
| S029   | 5      | Loan Amount Approved                                                                                                    | Numeric $> = 0$                         |
| 2027   |        | Total maximum amount for which the borrower                                                                                | - · · · · · · · · · · · · · · · · · · · |
|        |        | is eligible                                                                                                    |                                         |
| S090   | 1      | Loan Inactive Flag                                                                                                    | Y = Yes                                 |
|        |        | Indicates the loan is inactive                                                                                             |                                         |
| S091   | 8      | Loan Inactive Flag Date                                                                                                    | Format is CCYYMMDD                      |
|        |        | Indicates the date the loan was made inactive                                                                              | 19000101 – 20991231                     |
|        |        |                                                                                                    |                                         |

Sorted by Field Name Alphabetically (Continued)

| DL<br>Change<br>Number | Field<br>Length | Field Name/Description                                                                                                    | Valid Field Content                                                                                                    |
|------------------------|-----------------|----------------------------------------------------------------------------------------------------|----------------------------------------------------------------------------------------------------|
| S031                   | 2               | Loan Period Code  Code used by EDExpress to determine loan period start and end dates and appropriate disbursement date(s)                                                             | 0-9<br>Uppercase A-Z                                                                                                    |
| S033                   | 8               | Loan Period End Date  Date when classes end, as certified by the school for this specific loan                                                                                         | Format is CCYYMMDD<br>20040701 – 20060629                                                                                                    |
| S032                   | 8               | Loan Period Start Date  Date when classes begin, as certified by the school for this specific loan                                                                                     | Format is CCYYMMDD<br>20030702 – 20050630                                                                                                    |
| S194                   | 21              | MPN ID                                                                                                    | Student's Social Security Number:  001010001 - 999999999  Loan Type: S = Subsidized U = Unsubsidized M = Master Sub/Unsub Prom Note N = Master PLUS Prom Note P = PLUS Program Year: 00-05 School Code: X00000 - X99999 where X = G or E Loan Sequence Number: 001 - 999 |
| S117                   | 1               | MPN Status The status of the MPN                                                                                                    | T = Assumes the borrower has an open MPN at COD S = MPN is signed P = MPN is printed                                                                                                    |
| S116                   | 5               | Origination Fee Percentage Origination fee percentage to be used for this record; i.e., 04000 (Implied decimal between the 2 <sup>nd</sup> and 3 <sup>rd</sup> position from the left) | Numeric > 0                                                                                                    |

Sorted by Field Name Alphabetically (Continued)

| DL     | <u>, </u> | Name Alphabetically (Contint<br>                                                                                                 |                                                                                   |
|--------|-----------|----------------------------------------------------------------------------------------------------|-----------------------------------------------------------------------------------|
| Change | Field     |                                                                                                    |                                                                                   |
| Number | Length    | Field Name/Description                                                                                                    | Valid Field Content                                                               |
| S083   | 1         | Promissory Note Print Indicator                                                                                                  | S = COD Prints (Send to Borrower)                                                 |
|        |           | Promissory note print option used for this record                                                                                | R = COD Prints (Return to School)                                                 |
|        |           |                                                                                                    | O = On-site (EDExpress)                                                           |
|        |           |                                                                                                    | F = On-site (Custom System)                                                       |
|        |           |                                                                                                    | Z = COD Reprint (Send to Borrower)                                                |
|        |           |                                                                                                    | V = COD Reprints (Send to School) (Valid only on Loan Origination Change records) |
| S085   | 8         | Promissory Note Received Date                                                                                                    | Format is CCYYMMDD                                                                |
|        |           | Date on which the signed MPN or PLUS<br>Promissory Note Application was received from<br>the borrower and verified by the school | 19000101 to 20991231                                                              |
| P008   | 9         | Student's Alien Registration Number (PLUS only) Student's alien registration number, if eligible non-citizen                     | 000000001-999999999                                                               |
| P007   | 1         | Student's Citizenship (PLUS only)                                                                                                | 1 = U.S. Citizen                                                                  |
|        |           | Student's citizenship status                                                                                                    | 2 = Eligible Noncitizen                                                           |
|        |           |                                                                                                    | 3 = Ineligible Noncitizen (Valid only for PLUS Loan change records)               |
| S026   | 1         | Student's College Grade Level                                                                                                    | 0 = 1 <sup>st</sup> year, never attended college                                  |
|        |           | Indicates the student's current college grade                                                                                    | $1 = 1^{st}$ year, attended college before                                        |
|        |           | level in the program or college                                                                                                  | $2 = 2^{\text{nd}} \text{ year/sophomore}$                                        |
|        |           |                                                                                                    | 3 = 3 <sup>rd</sup> year/junior                                                   |
|        |           |                                                                                                    | 4 = 4 <sup>th</sup> year/senior                                                   |
|        |           |                                                                                                    | $5 = 5^{th}$ year or more undergraduate                                           |
|        |           |                                                                                                    | 6 = 1 <sup>st</sup> year graduate/professional                                    |
|        |           |                                                                                                    | 7 = Graduate/professional or beyond                                               |
| P006   | 8         | Student's Date of Birth (PLUS only)                                                                                              | Format is CCYYMMDD                                                                |
|        |           | Student's date of birth on PLUS record                                                                                           | 19050101 – 19961231                                                               |

| DL     | . ,    | I Name Alphabetically (Contil<br>                                                  |                                                      |
|--------|--------|------------------------------------------------------------------------------------|------------------------------------------------------|
| Change | Field  |                                                                                    |                                                      |
| Number | Length | Field Name/Description                                                             | Valid Field Content                                  |
| S126   | 50     | Student's E-mail Address                                                           | 0-9                                                  |
|        |        | E-mail address of the student                                                      | Uppercase and lowercase A-Z                          |
|        |        |                                                                                    | . (Period)                                           |
|        |        |                                                                                    | ' (Apostrophe)                                       |
|        |        |                                                                                    | - (Dash)                                             |
|        |        |                                                                                    | # (Number)                                           |
|        |        |                                                                                    | @ (At)                                               |
|        |        |                                                                                    | % (Percent or care of)                               |
|        |        |                                                                                    | & (Ampersand)                                        |
|        |        |                                                                                    | / (Slash)                                            |
|        |        |                                                                                    | , (Comma)                                            |
|        |        |                                                                                    | Space(s)                                             |
|        |        |                                                                                    | _ (Underscore)                                       |
|        |        |                                                                                    | @ and a . (dot) to the right of the character is     |
|        |        |                                                                                    | required if an e-mail address is provided            |
|        |        |                                                                                    | Can be blank                                         |
| P003   | 12     | Student's First Name (PLUS only)                                                   | 0-9                                                  |
|        |        | Student's first name                                                               | Uppercase A-Z                                        |
|        |        |                                                                                    | ' (Apostrophe)                                       |
|        |        |                                                                                    | - (Dash)                                             |
|        |        |                                                                                    | . (Period)                                           |
|        |        |                                                                                    | Space(s)                                             |
|        |        |                                                                                    | Left justified with an $A - Z$ in the first position |
| P004   | 16     | Student's Last Name (PLUS only)                                                    | 0-9                                                  |
|        |        | Student's last name                                                                | Uppercase A-Z                                        |
|        |        |                                                                                    | ' (Apostrophe)                                       |
|        |        |                                                                                    | - (Dash)                                             |
|        |        |                                                                                    | . (Period)                                           |
|        |        |                                                                                    | Space(s)                                             |
|        |        |                                                                                    | Left justified with an $A - Z$ in the first position |
| P009   | 1      | Student's Loan Default/ Grant Overpayment                                          | Y = Yes                                              |
|        |        | (PLUS only)                                                                        | N = No                                               |
|        |        | Is the student in default on a Title IV loan or owes a refund on a Title IV grant? | Z = Overridden by School                             |

| DL     |        | Name Alphabetically (Con                  |                                         |
|--------|--------|-------------------------------------------|-----------------------------------------|
| Change | Field  |                                           |                                         |
| Number | Length | Field Name/Description                    | Valid Field Content                     |
| S100   | 35     | Student's Local Address                   | 0-9                                     |
|        |        | Student's first line of the local address | Uppercase A-Z                           |
|        |        |                                           | . (Period)                              |
|        |        |                                           | ' (Apostrophe)                          |
|        |        |                                           | - (Dash)                                |
|        |        |                                           | # (Number)                              |
|        |        |                                           | @ (At)                                  |
|        |        |                                           | % (Percent or care of)                  |
|        |        |                                           | & (Ampersand)                           |
|        |        |                                           | / (Slash)                               |
|        |        |                                           | , (Comma)                               |
|        |        |                                           | Space(s)                                |
| S101   | 16     | Student's Local Address City              | 0-9                                     |
|        |        | Student's local city                      | Uppercase A-Z                           |
|        |        |                                           | . (Period)                              |
|        |        |                                           | ' (Apostrophe)                          |
|        |        |                                           | - (Dash)                                |
|        |        |                                           | # (Number)                              |
|        |        |                                           | @ (At)                                  |
|        |        |                                           | % (Percent or care of)                  |
|        |        |                                           | & (Ampersand)                           |
|        |        |                                           | / (Slash)                               |
|        |        |                                           | , (Comma)                               |
|        |        |                                           | Space(s)                                |
| S102   | 2      | Student's Local Address State             | Uppercase A-Z                           |
|        |        | Student's local state                     | A valid two-letter postal code          |
|        |        |                                           | See State/Country/Jurisdiction Codes in |
|        |        |                                           | Volume VIII                             |
| S103   | 9      | Student's Local Zip Code                  | 000000000-99999999                      |
|        |        | Student's local zip code                  | Last 4 digits may be blank              |
| P005   | 1      | Student's Middle Initial (PLUS only)      | Uppercase A-Z                           |
|        |        | Student's middle initial                  |                                         |

| DL<br>Change<br>Number | Field<br>Length | Field Name/Description                       | Valid Field Content                             |
|------------------------|-----------------|----------------------------------------------|-------------------------------------------------|
| P002                   | 9               | Student's Social Security Number             | 001010001 – 99999999                            |
|                        |                 | Student's Social Security Number (PLUS only) |                                                 |
| D004                   | 8               | Transaction Date                             | Format is CCYYMMDD                              |
|                        |                 | Date activity occurred                       | 20020622 – 20050927                             |
|                        |                 |                                              | This field can not be updated for Action Type A |

## Direct Loan, Loan Origination External Import Change Field Numbers Sorted by DL Change Number

This table provides the change number fields to use for the External Import Change Record for loan origination. This table is sorted by DL Change Number and is the same table that appears at the beginning of this section, which is sorted alphabetically.

| DL<br>Change<br>Number | Field<br>Length | Field Name/Description                                                           | Valid Field Content                                                                                                    |
|------------------------|-----------------|----------------------------------------------------------------------------------|----------------------------------------------------------------------------------------------------|
| D003                   | 2               | Disbursement Number Disbursement number for the current disbursement transaction | 01-20                                                                                                    |
| D004                   | 8               | Transaction Date  Date activity occurred                                         | Format is CCYYMMDD<br>20010622 – 20040927<br>This field can not be updated for Action Type<br>A                                                                                                    |
| D006                   | 1               | Action Type Type of disbursement entered                                         | D = Disbursement (Gross or Net, based on DL Setup selected criteria)  A = Adjusted Disbursement (Gross or Net)  U = Use Anticipated Disbursement Information (Gross or Net, based on DL Setup selected criteria)  N = Net Adjustment Amount (Enter an adjusted disbursement by using the net adjusted amount)  Q = Adjusted Disbursement Date |
| D007                   | 6               | Action Amount Reported Disbursement Amount                                       | -99999 - 099999 (leading zero can be blank)<br>Negative values only valid for Action Type = N                                                                                                    |
| D008                   | 1               | Actual First Disbursement Change Flag Indicates the first disbursement           | C = Change the first disbursement from disbursement number 1 to a subsequent disbursement number                                                                                                    |
| P002                   | 9               | Student's Social Security Number Student's Social Security Number (PLUS only)    | 001010001 – 999999999                                                                                                    |

Direct Loan, Loan Origination External Import Change Field Numbers Sorted by DL Change Number (Continued)

| DL<br>Change | Field  | Change Number (Continued)                                                          |                                                                     |
|--------------|--------|------------------------------------------------------------------------------------|---------------------------------------------------------------------|
| Number       | Length | Field Name/Description                                                             | Valid Field Content                                                 |
| P003         | 12     | Student's First Name (PLUS only)                                                   | 0-9                                                                 |
|              |        | Student's first name                                                               | Uppercase A-Z                                                       |
|              |        |                                                                                    | ' (Apostrophe)                                                      |
|              |        |                                                                                    | - (Dash)                                                            |
|              |        |                                                                                    | . (Period)                                                          |
|              |        |                                                                                    | Space(s)                                                            |
|              |        |                                                                                    | Left justified with an $A - Z$ in the first position                |
| P004         | 16     | Student's Last Name (PLUS only)                                                    | 0-9                                                                 |
|              |        | Student's last name                                                                | Uppercase A-Z                                                       |
|              |        |                                                                                    | ' (Apostrophe)                                                      |
|              |        |                                                                                    | - (Dash)                                                            |
|              |        |                                                                                    | . (Period)                                                          |
|              |        |                                                                                    | Space(s)                                                            |
|              |        |                                                                                    | Left justified with an $A - Z$ in the first position                |
| P005         | 1      | Student's Middle Initial (PLUS only)                                               | Uppercase A-Z                                                       |
|              |        | Student's middle initial                                                           |                                                                     |
| P006         | 8      | Student's Date of Birth (PLUS only)                                                | Format is CCYYMMDD                                                  |
|              |        | Student's date of birth on PLUS record                                             | 19050101 – 19961231                                                 |
| P007         | 1      | Student's Citizenship (PLUS only)                                                  | 1 = U.S. Citizen                                                    |
|              |        | Student's citizenship status                                                       | 2 = Eligible Noncitizen                                             |
|              |        |                                                                                    | 3 = Ineligible Noncitizen (Valid only for PLUS Loan change records) |
| P008         | 9      | Student's Alien Registration Number (PLUS only)                                    | 00000001-99999999                                                   |
|              |        | Student's alien registration number, if eligible non-<br>citizen                   |                                                                     |
| P009         | 1      | Student's Loan Default/Grant Overpayment (PLUS                                     | Y = Yes                                                             |
|              |        | only)                                                                              | N = No                                                              |
|              |        | Is the student in default on a Title IV loan or owes a refund on a Title IV grant? | Z = Overridden by School                                            |

| DL<br>Change | Field  |                                                                  |                                   |
|--------------|--------|------------------------------------------------------------------|-----------------------------------|
| Number       | Length | Field Name/Description                                           | Valid Field Content               |
| P010         | 1      | Credit Decision Indicator (PLUS only)                            | A = Approved                      |
|              |        | Indicates the credit decision that was made                      | F = Failed/Denied                 |
|              |        |                                                                  | Can be blank                      |
| P011         | 8      | Credit Decision Date (PLUS only)                                 | CCYYMMDD                          |
|              |        | Indicates the date the credit decision was made                  | 19000101 through the current date |
|              |        |                                                                  | Can be blank                      |
| P012         | 5      | Endorser Amount                                                  | Numeric >= 0 for PLUS Loans       |
|              |        | Loan Amount signed for by the Endorser on the Endorser Addendum. |                                   |
| S005         | 9      | Borrower's Social Security Number                                | 001010001 – 999999999             |
|              |        | Borrower's current Social Security Number                        |                                   |
| S006         | 12     | Borrower's First Name                                            | 0-9                               |
|              |        | Borrower's first name                                            | Uppercase A-Z                     |
|              |        |                                                                  | . (Period)                        |
|              |        |                                                                  | ' (Apostrophe)                    |
|              |        |                                                                  | - (Dash)                          |
|              |        |                                                                  | Space(s)                          |
| S007         | 16     | Borrower's Last Name                                             | 0-9                               |
|              |        | Borrower's last name                                             | Uppercase A-Z                     |
|              |        |                                                                  | . (Period)                        |
|              |        |                                                                  | ' (Apostrophe)                    |
|              |        |                                                                  | - (Dash)                          |
|              |        |                                                                  | Space(s)                          |
| S008         | 1      | Borrower's Middle Initial                                        | Uppercase A-Z                     |
|              |        | Borrower's middle initial                                        |                                   |

| DL<br>Change | Field  | nange Number (Continued)             |                                         |
|--------------|--------|--------------------------------------|-----------------------------------------|
| Number       | Length | Field Name/Description               | Valid Field Content                     |
| S009         | 35     | Borrower's Address                   | 0-9                                     |
|              |        | First line of the borrower's address | Uppercase A-Z                           |
|              |        |                                      | . (Period)                              |
|              |        |                                      | ' (Apostrophe)                          |
|              |        |                                      | - (Dash)                                |
|              |        |                                      | # (Number)                              |
|              |        |                                      | @ (At)                                  |
|              |        |                                      | % (Percent or care of)                  |
|              |        |                                      | & (Ampersand)                           |
|              |        |                                      | / (Slash)                               |
|              |        |                                      | , (Comma)                               |
|              |        |                                      | Space(s)                                |
| S010         | 16     | Borrower's Permanent Address City    | 0-9                                     |
|              |        | Borrower's permanent address city    | Uppercase A-Z                           |
|              |        |                                      | . (Period)                              |
|              |        |                                      | ' (Apostrophe)                          |
|              |        |                                      | - (Dash)                                |
|              |        |                                      | # (Number)                              |
|              |        |                                      | @ (At)                                  |
|              |        |                                      | % (Percent or care of)                  |
|              |        |                                      | & (Ampersand)                           |
|              |        |                                      | / (Slash)                               |
|              |        |                                      | , (Comma)                               |
|              |        |                                      | Space(s)                                |
| S011         | 2      | Borrower's Permanent Address State   | Uppercase A-Z                           |
|              |        | Borrower's permanent address state   | A valid two-letter postal code          |
|              |        |                                      | See State/Country/Jurisdiction Codes in |
|              |        |                                      | Volume VIII                             |
| S012         | 9      | Borrower's Permanent Zip Code        | 00000000-99999999                       |
|              |        | Borrower's permanent zip code        | Last 4 digits may be blank              |
| S013         | 10     | Borrower's Telephone Number          | 0000000000-999999999                    |
|              |        | Borrower's home telephone number     |                                         |

| DL     |        | ·                                                      |                                                                                   |
|--------|--------|--------------------------------------------------------|-----------------------------------------------------------------------------------|
| Change | Field  |                                                        |                                                                                   |
| Number | Length | Field Name/Description                                 | Valid Field Content                                                               |
| S014   | 2      | Borrower's Driver's License State                      | Uppercase A-Z                                                                     |
|        |        | Borrower's driver's license state                      | A valid two-letter postal code                                                    |
|        |        |                                                        | See State/Country/Jurisdiction Codes in<br>Volume VIII                            |
| S015   | 20     | Borrower's Driver's License Number                     | 0-9                                                                               |
|        |        | Borrower's driver's license number                     | Uppercase A-Z                                                                     |
|        |        |                                                        | Space(s)                                                                          |
|        |        |                                                        | - (Dash)                                                                          |
|        |        |                                                        | * (Asterisk) but not in 1 <sup>st</sup> position                                  |
|        |        |                                                        | * is a valid character, but the entire field cannot consist of all *'s            |
| S016   | 8      | Borrower's Date of Birth                               | Format is CCYYMMDD                                                                |
|        |        | Borrower's date of birth                               | 19050101 – 19961231                                                               |
| S017   | 1      | Dependency Status                                      | I = Independent                                                                   |
|        |        | Dependency status of the student                       | D = Dependent                                                                     |
| S018   | 1      | Borrower's Citizenship                                 | 1 = U.S. Citizen                                                                  |
|        |        | Borrower's citizenship status                          | 2 = Eligible Noncitizen                                                           |
|        |        |                                                        | 3 = Ineligible Noncitizen (Valid for subsidized/unsubsidized loan change records) |
| S019   | 9      | Borrower's Alien Registration Number                   | 000000000 to 99999999                                                             |
| 5017   |        | Borrower's alien registration number if eligible non-  | 000000000 10 77777777                                                             |
|        |        | citizen                                                |                                                                                   |
| S022   | 1      | Borrower's Loan Default/ Grant Overpayment             | Y = Yes                                                                           |
|        |        | Is the borrower in default on a Title IV loan or owes  | N = No                                                                            |
|        |        | a refund on a Title IV grant?                          | Z = Overridden by School                                                          |
| S026   | 1      | Student's College Grade Level                          | 0 = 1 <sup>st</sup> year, never attended college                                  |
|        |        | Indicates the student's current college grade level in | 1= 1 <sup>st</sup> year, attended college before                                  |
|        |        | the program or college                                 | $2 = 2^{\text{nd}} \text{ year/sophomore}$                                        |
|        |        |                                                        | 3 = 3 <sup>rd</sup> year/junior                                                   |
|        |        |                                                        | 4 = 4 <sup>th</sup> year/senior                                                   |
|        |        |                                                        | $5 = 5^{th}$ year or more undergraduate                                           |
|        |        |                                                        | 6 = 1 <sup>st</sup> year graduate/professional                                    |
|        |        |                                                        | 7 = Graduate/professional or beyond                                               |

Direct Loan, Loan Origination External Import Change Field Numbers Sorted by DL Change Number (Continued)

| DL             |                                                                    | Change Number (Continued)                                                                                              |                                   |
|----------------|--------------------------------------------------------------------|----------------------------------------------------------------------------------------------------|-----------------------------------|
| Change         | Field                                                              | Field Name/Description                                                                                                 | Volid Field Content               |
| Number<br>S029 | Length 5                                                           | Field Name/Description  Loan Amount Approved                                                                           | Valid Field Content Numeric > = 0 |
| 502)           | 3                                                                  | Total maximum amount for which the borrower is eligible                                                                | Trumerie > = 0                    |
| S031           | 2                                                                  | Loan Period Code                                                                                                    | 0-9                               |
|                |                                                                    | Code used by EDExpress to determine loan period start and end dates and appropriate disbursement date(s)               | Uppercase A-Z                     |
| S032           | 8                                                                  | Loan Period Start Date                                                                                                 | Format is CCYYMMDD                |
|                |                                                                    | Date when classes begin, as certified by the school for this specific loan                                             | 20030702 – 20050630               |
| S033           | 8                                                                  | Loan Period End Date                                                                                                   | Format is CCYYMMDD                |
|                |                                                                    | Date when classes end, as certified by the school for this specific loan                                               | 20040701 - 20060629               |
| S038           | 8                                                                  | 1st Disbursement Anticipated Date                                                                                      | Format is CCYYMMDD                |
|                | Anticipated disbursement date for the 1 <sup>st</sup> disbursement |                                                                                                    | 20030622 – 20061027               |
| S039           | 5                                                                  | 1 <sup>st</sup> Disbursement Anticipated Gross Amount<br>Anticipated gross amount for the 1 <sup>st</sup> disbursement | Numeric > = 0                     |
| S048           | 8                                                                  | 2 <sup>nd</sup> Disbursement Anticipated Date                                                                          | Format is CCYYMMDD                |
| 3046           | 0                                                                  | Anticipated disbursement date for the 2 <sup>nd</sup> disbursement                                                     | 20030622 – 20061027               |
| S049           | 5                                                                  | 2 <sup>nd</sup> Disbursement Anticipated Gross                                                                         | Numeric >= 0                      |
|                |                                                                    | Amount                                                                                                    |                                   |
|                |                                                                    | Anticipated gross amount for the 2 <sup>nd</sup> disbursement                                                          |                                   |
| S058           | 8                                                                  | 3 <sup>rd</sup> Disbursement Anticipated Date                                                                          | Format is CCYYMMDD                |
|                |                                                                    | Anticipated disbursement date for the 3 <sup>rd</sup> disbursement                                                     | 20030622 – 20061027               |
| S059           | 5                                                                  | 3 <sup>rd</sup> Disbursement Anticipated Gross Amount                                                                  | Numeric > = 0                     |
|                |                                                                    | Anticipated gross amount for the 3 <sup>rd</sup> disbursement                                                          |                                   |
| S068           | 8                                                                  | 4 <sup>th</sup> Disbursement Anticipated Date                                                                          | Format is CCYYMMDD                |
|                |                                                                    | Anticipated disbursement date for the 4 <sup>th</sup> disbursement                                                     | 20030622 – 20061027               |
| S069           | 5                                                                  | 4 <sup>th</sup> Disbursement Anticipated Gross Amount<br>Anticipated gross amount for the 4 <sup>th</sup> disbursement | Numeric > = 0                     |

| DL<br>Change | Field                                         | Trange Number (Continued)                                                                                  |                                                                                    |  |
|--------------|-----------------------------------------------|----------------------------------------------------------------------------------------------------|------------------------------------------------------------------------------------|--|
| Number       | Length                                        | Field Name/Description                                                                                     | Valid Field Content                                                                |  |
| S083         | 1                                             | Promissory Note Print Indicator                                                                            | S = COD Prints (Send to Borrower)                                                  |  |
|              |                                               | Promissory note print option used for this record                                                          | R = COD Prints (Return to School)                                                  |  |
|              |                                               |                                                                                                    | O = On-site (EDExpress)                                                            |  |
|              |                                               |                                                                                                    | F = On-site (Custom System)                                                        |  |
|              |                                               |                                                                                                    | Z = COD Reprint (Send to Borrower)                                                 |  |
|              |                                               |                                                                                                    | V = COD Reprints (Sends to School) (Valid only on Loan Origination Change records) |  |
| S085         | 8                                             | Promissory Note Received Date                                                                              | Format is CCYYMMDD                                                                 |  |
|              |                                               | Date on which the signed MPN or PLUS Application was received from the borrower and verified by the school | 19000101 to 20991231                                                               |  |
| S090         | 1                                             | Loan Inactive Flag                                                                                         | Y = Yes                                                                            |  |
|              |                                               | Indicates the loan is inactive                                                                             |                                                                                    |  |
| S091         | 8                                             | Loan Inactive Flag Date                                                                                    | Format is CCYYMMDD                                                                 |  |
|              | Indicates the date the loan was made inactive |                                                                                                    | 19000101 – 20991231                                                                |  |
| S100         | ) 35 Student's Local Address 0-9              |                                                                                                    | 0-9                                                                                |  |
|              |                                               | Student's first line of the local address                                                                  | Uppercase A-Z                                                                      |  |
|              |                                               |                                                                                                    | . (Period)                                                                         |  |
|              |                                               |                                                                                                    | ' (Apostrophe)                                                                     |  |
|              |                                               |                                                                                                    | - (Dash)                                                                           |  |
|              |                                               |                                                                                                    | # (Number)                                                                         |  |
|              |                                               |                                                                                                    | @ (At)                                                                             |  |
|              |                                               |                                                                                                    | % (Percent or care of)                                                             |  |
|              |                                               |                                                                                                    | & (Ampersand)                                                                      |  |
|              |                                               |                                                                                                    | / (Slash)                                                                          |  |
|              |                                               |                                                                                                    | , (Comma)                                                                          |  |
|              |                                               |                                                                                                    | Space(s)                                                                           |  |

| DL<br>Change<br>Number | Field<br>Length | Field Name/Description                                                                                                    | Valid Field Content                                    |
|------------------------|-----------------|----------------------------------------------------------------------------------------------------|--------------------------------------------------------|
| S101                   | 16              | Student's Local Address City                                                                                                    | 0-9                                                    |
|                        |                 | Student's local city                                                                                                    | Uppercase A-Z                                          |
|                        |                 |                                                                                                    | . (Period)                                             |
|                        |                 |                                                                                                    | ' (Apostrophe)                                         |
|                        |                 |                                                                                                    | - (Dash)                                               |
|                        |                 |                                                                                                    | # (Number)                                             |
|                        |                 |                                                                                                    | @ (At)                                                 |
|                        |                 |                                                                                                    | % (Percent or care of)                                 |
|                        |                 |                                                                                                    | & (Ampersand)                                          |
|                        |                 |                                                                                                    | / (Slash)                                              |
|                        |                 |                                                                                                    | , (Comma)                                              |
|                        |                 |                                                                                                    | Space(s)                                               |
| S102                   | 2               | Student's Local Address State                                                                                                    | Uppercase A-Z                                          |
|                        |                 | Student's local state                                                                                                    | A valid two-letter postal code                         |
|                        |                 |                                                                                                    | See State/Country/Jurisdiction Codes in<br>Volume VIII |
| S103                   | 9               | Student's Local Zip Code                                                                                                    | 00000000-99999999                                      |
|                        |                 | Student's local zip code                                                                                                    | Last 4 digits may be blank                             |
| S109                   | 8               | Loan Entrance Interview Date                                                                                                    | Format is CCYYMMDD                                     |
|                        |                 | Indicates the date the student received entrance interview counseling                                                                                       | 19000101 – 20991231                                    |
| S110                   | 1               | Additional Unsubsidized Eligibility for Health                                                                                                    | Y = Yes                                                |
|                        |                 | Profession Programs (Unsub only)                                                                                                    | N or blank = $No$                                      |
|                        |                 | This was formerly a HEAL Loan                                                                                                    |                                                        |
| S115                   | 1               | Disclosure Statement Print Indicator                                                                                                    | Y = COD prints                                         |
|                        |                 | Disclosure statement print option used for this                                                                                                    | N = School prints                                      |
|                        |                 | record                                                                                                    | Z = COD reprints                                       |
| S116                   | 5               | Origination Fee Percentage                                                                                                    | Numeric > 0                                            |
|                        |                 | Origination fee percentage to be used for this record; i.e., 04000 (Implied decimal between the 2 <sup>nd</sup> and 3 <sup>rd</sup> position from the left) |                                                        |

| DL               |                 | nange Number (Continued)                                                                |                                                                                            |
|------------------|-----------------|-----------------------------------------------------------------------------------------|--------------------------------------------------------------------------------------------|
| Change<br>Number | Field<br>Length | Field Name/Description                                                                  | Valid Field Content                                                                        |
| S117             | 1               | MPN Status                                                                              | T = Assumes the borrower has an open MPN at COD                                            |
|                  |                 | The status of the MPN                                                                   | S = MPN is signed                                                                          |
|                  |                 |                                                                                         | P = MPN is printed                                                                         |
| S118             | 1               | Disclosure Printed?                                                                     | Y = Disclosure printed                                                                     |
| 3116             | 1               | Indicates whether or not a disclosure was printed                                       | N = Disclosure not printed                                                                 |
|                  |                 | using EDExpress                                                                         | N = Disclosure not printed                                                                 |
| S121             | 8               | Academic Year Start Date                                                                | Format is CCYYMMDD                                                                         |
|                  |                 | Date the academic year starts at the institution                                        | 20030702 – 20050630                                                                        |
| S122             | 8               | Academic Year End Date                                                                  | Format is CCYYMMDD                                                                         |
|                  |                 | Date the academic year ends at the institution                                          | 20040701 – 20060629                                                                        |
| S123             | 1               | Additional Unsubsidized Eligibility for Dependent                                       | Y = Yes                                                                                    |
|                  |                 | Student (Unsubsidized Only)                                                             | N  or blank = No                                                                           |
|                  |                 | Indicates whether or not there is additional unsub. eligibility for a dependent student |                                                                                            |
| S126             | 50              | Student's E-mail Address                                                                | 0-9                                                                                        |
|                  |                 | E-mail address of the student                                                           | Uppercase and lowercase A-Z                                                                |
|                  |                 |                                                                                         | . (Period)                                                                                 |
|                  |                 |                                                                                         | ' (Apostrophe)                                                                             |
|                  |                 |                                                                                         | - (Dash)                                                                                   |
|                  |                 |                                                                                         | # (Number)                                                                                 |
|                  |                 |                                                                                         | @ (At)                                                                                     |
|                  |                 |                                                                                         | % (Percent or care of)                                                                     |
|                  |                 |                                                                                         | & (Ampersand)                                                                              |
|                  |                 |                                                                                         | / (Slash)                                                                                  |
|                  |                 |                                                                                         | , (Comma)                                                                                  |
|                  |                 |                                                                                         | Space(s)                                                                                   |
|                  |                 |                                                                                         | _ (Underscore)                                                                             |
|                  |                 |                                                                                         | @ and a . (dot) to the right of the character is required if an e-mail address is provided |
|                  |                 |                                                                                         | Can be blank                                                                               |
| S130             | 8               | 5 <sup>th</sup> Disbursement Anticipated Date                                           | Format is CCYYMMDD                                                                         |
|                  |                 | Anticipated disbursement date for the 5 <sup>th</sup>                                   | 20030622 – 20061027                                                                        |
|                  |                 | disbursement                                                                            | (Sub/Unsub Only)                                                                           |

| DL<br>Change<br>Number | Field<br>Length | Field Name/Description                                         | Valid Field Content |
|------------------------|-----------------|----------------------------------------------------------------|---------------------|
| S131                   | 5               | 5 <sup>th</sup> Disbursement Anticipated Gross Amount          | Numeric $> = 0$     |
|                        |                 | Anticipated gross amount for the 5 <sup>th</sup> disbursement  | (Sub/Unsub Only)    |
| S134                   | 8               | 6 <sup>th</sup> Disbursement Anticipated Date                  | Format is CCYYMMDD  |
|                        |                 | Anticipated disbursement date for the 6 <sup>th</sup>          | 20030622 - 20061027 |
|                        |                 | disbursement                                                   | (Sub/Unsub Only)    |
| S135                   | 5               | 6 <sup>th</sup> Disbursement Anticipated Gross Amount          | Numeric $> = 0$     |
|                        |                 | Anticipated gross amount for the 6 <sup>th</sup> disbursement  | (Sub/Unsub Only)    |
| S138                   | 8               | 7 <sup>th</sup> Disbursement Anticipated Date                  | Format is CCYYMMDD  |
|                        |                 | Anticipated disbursement date for the 7 <sup>th</sup>          | 20030622 - 20061027 |
|                        |                 | Disbursement                                                   | (Sub/Unsub Only)    |
| S139                   | 5               | 7 <sup>th</sup> Disbursement Anticipated Gross Amount          | Numeric $> = 0$     |
|                        |                 | Anticipated gross amount for the 7 <sup>th</sup> disbursement  | (Sub/Unsub Only)    |
| S142                   | 8               | 8 <sup>th</sup> Disbursement Anticipated Date                  | Format is CCYYMMDD  |
|                        |                 | Anticipated disbursement date for the 8 <sup>th</sup>          | 20030622 - 20061027 |
|                        |                 | disbursement                                                   | (Sub/Unsub Only)    |
| S143                   | 5               | 8 <sup>th</sup> Disbursement Anticipated Gross Amount          | Numeric $> = 0$     |
|                        |                 | Anticipated gross amount for the 8 <sup>th</sup> disbursement  | (Sub/Unsub Only)    |
| S146                   | 8               | 9 <sup>th</sup> Disbursement Anticipated Date                  | Format is CCYYMMDD  |
|                        |                 | Anticipated disbursement date for the 9 <sup>th</sup>          | 20030622 - 20061027 |
|                        |                 | disbursement                                                   | (Sub/Unsub Only)    |
| S147                   | 5               | 9 <sup>th</sup> Disbursement Anticipated Gross Amount          | Numeric $> = 0$     |
|                        |                 | Anticipated gross amount for the 9 <sup>th</sup> disbursement  | (Sub/Unsub Only)    |
| S150                   | 8               | 10 <sup>th</sup> Disbursement Anticipated Date                 | Format is CCYYMMDD  |
|                        |                 | Anticipated disbursement date for the 10 <sup>th</sup>         | 20030622 – 20061027 |
|                        |                 | disbursement                                                   | (Sub/Unsub Only)    |
| S151                   | 5               | 10 <sup>th</sup> Disbursement Anticipated Gross Amount         | Numeric > = 0       |
|                        |                 | Anticipated gross amount for the 10 <sup>th</sup> disbursement | (Sub/Unsub Only)    |
| S154                   | 8               | 11 <sup>th</sup> Disbursement Anticipated Date                 | Format is CCYYMMDD  |
|                        |                 | Anticipated disbursement date for the 11 <sup>th</sup>         | 20030622 – 20061027 |
|                        |                 | disbursement                                                   | (Sub/Unsub Only)    |
| S155                   | 5               | 11 <sup>th</sup> Disbursement Anticipated Gross Amount         | Numeric > = 0       |
|                        |                 | Anticipated gross amount for the 11 <sup>th</sup> disbursement | (Sub/Unsub Only)    |

| DL<br>Change<br>Number | Field<br>Length | Field Name/Description                                                                                                   | Valid Field Content                                           |
|------------------------|-----------------|----------------------------------------------------------------------------------------------------|---------------------------------------------------------------|
| S158                   | 8               | 12 <sup>th</sup> Disbursement Anticipated Date<br>Anticipated disbursement date for the 12 <sup>th</sup><br>disbursement | Format is CCYYMMDD<br>20030622 – 20061027<br>(Sub/Unsub Only) |
| S159                   | 5               | 12 <sup>th</sup> Disbursement Anticipated Gross Amount<br>Anticipated gross amount for the 12 <sup>th</sup> disbursement | Numeric > = 0<br>(Sub/Unsub Only)                             |
| S162                   | 8               | 13 <sup>th</sup> Disbursement Anticipated Date<br>Anticipated disbursement date for the 13 <sup>th</sup><br>disbursement | Format is CCYYMMDD<br>20030622 – 20061027<br>(Sub/Unsub Only) |
| S163                   | 5               | 13 <sup>th</sup> Disbursement Anticipated Gross Amount<br>Anticipated gross amount for the 13 <sup>th</sup> disbursement | Numeric > = 0<br>(Sub/Unsub Only)                             |
| S166                   | 8               | 14 <sup>th</sup> Disbursement Anticipated Date<br>Anticipated disbursement date for the 14 <sup>th</sup><br>disbursement | Format is CCYYMMDD<br>20030622 – 20061027<br>(Sub/Unsub Only) |
| S167                   | 5               | 14 <sup>th</sup> Disbursement Anticipated Gross Amount<br>Anticipated gross amount for the 14 <sup>th</sup> disbursement | Numeric > = 0<br>(Sub/Unsub Only)                             |
| S170                   | 8               | 15 <sup>th</sup> Disbursement Anticipated Date Anticipated disbursement date for the 15 <sup>th</sup> disbursement       | Format is CCYYMMDD<br>20030622 – 20061027<br>(Sub/Unsub Only) |
| S171                   | 5               | 15 <sup>th</sup> Disbursement Anticipated Gross Amount<br>Anticipated gross amount for the 15 <sup>th</sup> disbursement | Numeric > = 0<br>(Sub/Unsub Only)                             |
| S174                   | 8               | 16 <sup>th</sup> Disbursement Anticipated Date<br>Anticipated disbursement date for the 16 <sup>th</sup><br>disbursement | Format is CCYYMMDD<br>20030622 – 20061027<br>(Sub/Unsub Only) |
| S175                   | 5               | 16 <sup>th</sup> Disbursement Anticipated Gross Amount<br>Anticipated gross amount for the 16 <sup>th</sup> disbursement | Numeric > = 0<br>(Sub/Unsub Only)                             |
| S178                   | 8               | 17 <sup>th</sup> Disbursement Anticipated Date<br>Anticipated disbursement date for the 17 <sup>th</sup><br>disbursement | Format is CCYYMMDD<br>20030622 – 20061027<br>(Sub/Unsub Only) |
| S179                   | 5               | 17 <sup>th</sup> Disbursement Anticipated Gross Amount<br>Anticipated gross amount for the 17 <sup>th</sup> disbursement | Numeric > = 0<br>(Sub/Unsub Only)                             |

| DL<br>Change | Field  | nange Number (Continued)                                                               |                                                     |
|--------------|--------|----------------------------------------------------------------------------------------|-----------------------------------------------------|
| Number       | Length | Field Name/Description                                                                 | Valid Field Content                                 |
| S182         | 8      | 18 <sup>th</sup> Disbursement Anticipated Date                                         | Format is CCYYMMDD                                  |
|              |        | Anticipated disbursement date for the 18 <sup>th</sup>                                 | 20030622 – 20061027                                 |
|              |        | disbursement                                                                           | (Sub/Unsub Only)                                    |
| S183         | 5      | 18 <sup>th</sup> Disbursement Anticipated Gross Amount                                 | Numeric > = 0                                       |
|              |        | Anticipated gross amount for the 18 <sup>th</sup> disbursement                         | (Sub/Unsub Only)                                    |
| S186         | 8      | 19 <sup>th</sup> Disbursement Anticipated Date                                         | Format is CCYYMMDD                                  |
|              |        | Anticipated disbursement date for the 19 <sup>th</sup>                                 | 20030622 – 20061027                                 |
|              |        | disbursement                                                                           | (Sub/Unsub Only)                                    |
| S187         | 5      | 19 <sup>th</sup> Disbursement Anticipated Gross Amount                                 | Numeric $> = 0$                                     |
|              |        | Anticipated gross amount for the 19 <sup>th</sup> disbursement                         | (Sub/Unsub Only)                                    |
| S190         | 8      | 20 <sup>th</sup> Disbursement Anticipated Date                                         | Format is CCYYMMDD                                  |
|              |        | Anticipated disbursement date for the 20 <sup>th</sup>                                 | 20030622 – 20061027                                 |
|              |        | disbursement                                                                           | (Sub/Unsub Only)                                    |
| S191         | 5      | 20 <sup>th</sup> Disbursement Anticipated Gross Amount                                 | Numeric > = 0                                       |
|              |        | Anticipated gross amount for the 20 <sup>th</sup> disbursement                         | (Sub/Unsub Only)                                    |
| S193         | 5      | Interest Rebate Percentage                                                             | Numeric > 0                                         |
|              |        | Interest Rebate Percentage to be used for this record; i.e., 01500.                    |                                                     |
|              |        | Implied decimal between the 2 <sup>nd</sup> and 3 <sup>rd</sup> position from the left |                                                     |
| S194         | 21     | MPN ID                                                                                 | Student's Social Security Number:                   |
|              |        |                                                                                        | 001010001 - 999999999                               |
|              |        |                                                                                        | <u>Loan Type:</u>                                   |
|              |        |                                                                                        | S = Subsidized                                      |
|              |        |                                                                                        | U = Unsubsidized                                    |
|              |        |                                                                                        | M = Master Sub/Unsub Prom Note                      |
|              |        |                                                                                        | N = Master PLUS Prom Note for 04 and forward        |
|              |        |                                                                                        | P = PLUS                                            |
|              |        |                                                                                        | Program Year: 00-05                                 |
|              |        |                                                                                        | School Code: $X00000 - X99999$ where $X = G$ or $E$ |
|              |        |                                                                                        | Loan Sequence Number: 001 – 999                     |
| S195         | 2      | CPS Transaction Number                                                                 | 01 to 99                                            |

## Direct Loan External Export DEEROSIN

Combined Demo, User-Defined fields, Loan (including PLUS), Anticipated and Actual Fields

The External Export is first sorted by record type and then within the record type it is sorted alphabetically.

| Field<br>Length | Field Name                                                                       | Valid Field Content                                                                                                    | Justify |
|-----------------|----------------------------------------------------------------------------------|----------------------------------------------------------------------------------------------------|---------|
| 2               | RECORD TYPE A                                                                    | A = Demographic Table fields Fields listed under Record Type A are mostly fields from the Demographic tab in the software and are student data fields | Left    |
| 2               | Active Transaction                                                               | 01-99<br>Can be blank                                                                                                    | Right   |
| 8               | Active Transaction Date Date active ISIR transaction was updated on the database | Format is CCYYMMDD<br>19000101 – 20991231                                                                                                    | Right   |
| 8               | Active Transaction ID User ID that updated Active ISIR Transaction               | 0-9 Uppercase A-Z . (Period) ' (Apostrophe) - (Dash) # (Number) @ (At) % (Percentage) & (Ampersand) / (Slash) Space(s) Can be blank                   | Right   |
| 8               | Add Date (Demo)  Date record was added to database                               | Format is CCYYMMDD<br>19000101 – 20991231                                                                                                    | Right   |
| 6               | Add Time (Demo) Time record was added to database                                | Format is HHMMSS<br>000000 - 235959<br>HH = 00 - 23<br>MM = 00 - 59<br>SS = 00 - 59                                                                   | Right   |

| Field<br>Length | Field Name                             | Valid Field Content                                                                                            | Justify |
|-----------------|----------------------------------------|----------------------------------------------------------------------------------------------------|---------|
| 8               | Add User ID (Demo)                     | 0-9                                                                                                    | Right   |
|                 | User ID (of the person) who) added the | Uppercase A-Z                                                                                                  |         |
|                 | record                                 | . (Period)                                                                                                    |         |
|                 |                                        | ' (Apostrophe)                                                                                                 |         |
|                 |                                        | - (Dash)                                                                                                    |         |
|                 |                                        | # (Number)                                                                                                    |         |
|                 |                                        | @ (At)                                                                                                    |         |
|                 |                                        | % (Percentage)                                                                                                 |         |
|                 |                                        | & (Ampersand)                                                                                                  |         |
|                 |                                        | / (Slash)                                                                                                    |         |
|                 |                                        | Space(s)                                                                                                    |         |
|                 |                                        | Can be blank                                                                                                   |         |
| 9               | Alien Registration Number              | 0 – 9                                                                                                    | Left    |
|                 | Student's alien registration number    | 000000001 – 99999999                                                                                           |         |
|                 |                                        | Can be blank                                                                                                   |         |
| 1               | Citizenship Status - Demo              | 1 = U.S. Citizen                                                                                               | Left    |
|                 | Student's citizenship status           | 2 = Eligible Noncitizen                                                                                        |         |
|                 |                                        | 3 = Ineligible Noncitizen (Valid only on PLUS Loan<br>Origination records or Sub/Unsub only Change<br>records) |         |
| 9               | Current SSN                            | 001010001 – 999999999                                                                                          | Left    |
|                 | Student's current SSN                  |                                                                                                    |         |
| 8               | Date of Birth - Demo                   | Format is CCYYMMDD                                                                                             | Right   |
|                 | Student's date of birth                | 19050101 – 19961231                                                                                            |         |
| 8               | Date of Birth Change Date              | If S016 updated and this field not included, use                                                               | Right   |
|                 | Student date of birth change date      | current system date to update this field                                                                       |         |
| 1               | Dependency Status - Demo               | D = Dependent with Primary EFC                                                                                 | Left    |
|                 | Dependency status of the student       | I = Independent with Primary EFC                                                                               |         |

| Field<br>Length | Field Name                                  | Valid Field Content                                                                                                    | Justify |
|-----------------|---------------------------------------------|----------------------------------------------------------------------------------------------------|---------|
| 1               | Document Status Status of Packaged Document | B = Documents still needed for both packaging and verification                                                                                                    | Left    |
|                 |                                             | C = All documents are satisfied (included documents required for both packaging and verification)                                                                                                |         |
|                 |                                             | V = Documents still needed for verification                                                                                                    |         |
|                 |                                             | P = Documents still needed for packaging                                                                                                    |         |
|                 |                                             | O = Other documents needed but not required for packaging or verification                                                                                                    |         |
|                 |                                             | D = Documents received but not reviewed (If document is required for packaging, this status prevents the record from being packaged but excludes the document from the Missing Documents Letter) |         |
|                 |                                             | Blank = Status Not Determined                                                                                                    |         |
| 20              | Driver's License #                          | 0-9                                                                                                    | Left    |
|                 | Student's driver's license number           | Uppercase A-Z                                                                                                    |         |
|                 |                                             | Space(s)                                                                                                    |         |
|                 |                                             | - (Dash)                                                                                                    |         |
|                 |                                             | * (Asterisk) but not in 1 <sup>st</sup> position  Can be blank                                                                                                    |         |
|                 |                                             | * is a valid character, but the entire field cannot consist of all *'s                                                                                                    |         |
| 2               | Driver's License State                      | Uppercase A-Z                                                                                                    | Left    |
|                 | Student's driver's license state code       | A valid two-letter postal code                                                                                                    |         |
|                 |                                             | See State/Country/Jurisdiction Codes Volume VIII                                                                                                    |         |
|                 |                                             | Can be blank                                                                                                    |         |

| Field  |                              |                                                        |         |
|--------|------------------------------|--------------------------------------------------------|---------|
| Length | Field Name                   | Valid Field Content                                    | Justify |
| 50     | E-mail Address               |                                                        | Right   |
|        | Student's e-mail address     | Uppercase or lowercase A-Z                             |         |
|        |                              | . (Period)                                             |         |
|        |                              | '(Apostrophe)                                          |         |
|        |                              | - (Dash)                                               |         |
|        |                              | # (Number)                                             |         |
|        |                              | @ (At)                                                 |         |
|        |                              | % (Percent or care of)                                 |         |
|        |                              | & (Ampersand)                                          |         |
|        |                              | / (Slash)                                              |         |
|        |                              | , (Comma)                                              |         |
|        |                              | Space(s)                                               |         |
|        |                              | @ and a . (dot) is required if an e-mail address is    |         |
|        |                              | provided                                               |         |
|        |                              | Can be blank                                           |         |
| 12     | First Name - Demo            | 0-9                                                    | Left    |
|        | Student's first name         | Uppercase A-Z                                          |         |
|        |                              | Space(s)                                               |         |
|        |                              | . (Period)                                             |         |
|        |                              | ' (Apostrophe)                                         |         |
|        |                              | - (Dash)                                               |         |
|        |                              | Can be blank                                           |         |
| 1      | Has Correction Record        | Y = Yes                                                | Left    |
|        |                              | N = No                                                 |         |
|        |                              | Can be blank                                           |         |
| 1      | Has Document Tracking Record | Y = Yes                                                | Left    |
|        |                              | N = No                                                 |         |
|        |                              | Can be blank                                           |         |
| 1      | Has FAFSA Record             | Y = Yes                                                | Left    |
|        |                              | N = No                                                 |         |
|        |                              | Can be blank                                           |         |
| 1      | Has Loan Record              | Display a Y if this student has at least one record on | Left    |
|        |                              | the loan database table; otherwise, display N          |         |

| Field       |                                        |                                                                                         | 7 110        |
|-------------|----------------------------------------|-----------------------------------------------------------------------------------------|--------------|
| Length<br>1 | Field Name Has Notes Record            | Valid Field Content Y = Yes                                                             | Justify Left |
| 1           | Has Notes Record                       | $\mathbf{Y} = \mathbf{Y} \mathbf{e} \mathbf{S}$<br>$\mathbf{N} = \mathbf{N} \mathbf{O}$ | Leit         |
|             |                                        | Can be blank                                                                            |              |
| 4           | THE WAY DO DE                          |                                                                                         | Y C          |
| 1           | Has NSLDS Record                       | Y = Yes                                                                                 | Left         |
|             |                                        | N = No                                                                                  |              |
|             |                                        | Can be blank                                                                            |              |
| 1           | Has Packaging Record                   | Y = Yes                                                                                 | Left         |
|             |                                        | N = No                                                                                  |              |
|             |                                        | Can be blank                                                                            |              |
| 1           | Has PELL Record                        | Y = Yes                                                                                 | Left         |
|             |                                        | N = No                                                                                  |              |
|             |                                        | Can be blank                                                                            |              |
| 1           | Has Verification Worksheet Record      | Y = Yes                                                                                 | Left         |
|             |                                        | N = No                                                                                  |              |
|             |                                        | Can be blank                                                                            |              |
| 1           | ISIR DL MPN Flag                       | A = Valid MPN on file at COD                                                            | Left         |
|             |                                        | C = Closed MPN at COD                                                                   |              |
|             |                                        | I = Inactive MPN at COD                                                                 |              |
|             |                                        | N = Valid MPN not on file at COD                                                        |              |
|             |                                        | Can be blank                                                                            |              |
| 8           | Last Mailed Date                       | Format is CCYYMMDD                                                                      | Right        |
|             | Document Tracking date of last mailing | 19000101 – 20991231                                                                     |              |
|             |                                        | Can be blank                                                                            |              |
| 16          | Last Name - Demo                       | 0-9                                                                                     | Left         |
|             | Student's last name                    | Uppercase A-Z                                                                           |              |
|             |                                        | Space(s)                                                                                |              |
|             |                                        | ' (Apostrophe)                                                                          |              |
|             |                                        | . (Period)                                                                              |              |
|             |                                        | - (Dash)                                                                                |              |
|             |                                        | Can be blank                                                                            |              |
| 8           | Legal Residence Date - Demo            | Format is CCYYMMDD                                                                      | Right        |
|             | Date the student became legal resident | 19000101 – 20991231                                                                     |              |
|             | of state in which they reside          | Can be blank                                                                            |              |

| Field  | Loan External Export (Co               | littilided)                                            | 1       |
|--------|----------------------------------------|--------------------------------------------------------|---------|
| Length | Field Name                             | Valid Field Content                                    | Justify |
| 2      | Letter Count                           | 00 – 99                                                | Right   |
|        | Count of how many letters have printed |                                                        |         |
|        | per record                             |                                                        |         |
| 8      | Loan Entrance Interview Date           | CCYYMMDD                                               | Right   |
|        | The date the student completed         | 19000101 through the current date                      |         |
|        | entrance interview counseling          | Can be blank                                           |         |
| 35     | Local Address                          | 0-9                                                    | Left    |
|        | First line of student's local mailing  | Uppercase A-Z                                          |         |
|        | address                                | . (Period)                                             |         |
|        |                                        | '(Apostrophe)                                          |         |
|        |                                        | - (Dash)                                               |         |
|        |                                        | # (Number)                                             |         |
|        |                                        | @ (At)                                                 |         |
|        |                                        | % (Percent or care of)                                 |         |
|        |                                        | & (Ampersand)                                          |         |
|        |                                        | / (Slash)                                              |         |
|        |                                        | Space(s)                                               |         |
|        |                                        | , (Comma)                                              |         |
|        |                                        | Can be blank                                           |         |
| 8      | Local Address Change Date              | If Local Address field updated and this field not      | Right   |
|        | Student local address change date      | included, use current system date to update this field |         |
| 16     | Local City                             | 0-9                                                    | Left    |
|        | Student's local city                   | Uppercase A-Z                                          |         |
|        |                                        | . (Period)                                             |         |
|        |                                        | ' (Apostrophe)                                         |         |
|        |                                        | - (Dash)                                               |         |
|        |                                        | # (Number)                                             |         |
|        |                                        | @ (At)                                                 |         |
|        |                                        | % (Percent or care of)                                 |         |
|        |                                        | & (Ampersand)                                          |         |
|        |                                        | /(Slash)                                               |         |
|        |                                        | Space(s)                                               |         |
|        |                                        | , (Comma)                                              |         |
|        |                                        | Can be blank                                           |         |

| Field  | Loan External Export (Co                                              |                                                     |         |
|--------|-----------------------------------------------------------------------|-----------------------------------------------------|---------|
| Length | Field Name                                                            | Valid Field Content                                 | Justify |
| 10     | Local Phone                                                           | 000000000 – 999999999                               | Right   |
|        | Student's local home telephone number                                 | Can be blank                                        |         |
| 2      | Local State                                                           | Uppercase A-Z                                       | Left    |
|        | Student's local state code                                            | Valid postal code                                   |         |
|        |                                                                       | See State/Country/Jurisdiction Codes in Volume VIII |         |
|        |                                                                       | Can be blank                                        |         |
| 9      | Local Zip Code                                                        | 00000000 – 99999999                                 | Left    |
|        | Student's local zip code                                              | Can be blank or last 4 digits may be blank          |         |
| 1      | Middle Initial – Demo                                                 | Uppercase A-Z                                       | Left    |
|        | Student's middle initial                                              | Can be blank                                        |         |
| 2      | Name ID                                                               | 0-9                                                 | Left    |
|        | First two characters of student's last                                | Uppercase A-Z                                       |         |
|        | name                                                                  | Space(s)                                            |         |
|        |                                                                       | ' (Apostrophe)                                      |         |
|        |                                                                       | . (Period)                                          |         |
|        |                                                                       | - (Dash)                                            |         |
|        |                                                                       | Can be blank                                        |         |
| 9      | Original SSN – Demo                                                   | 001010001 – 999999999                               | Right   |
|        | Student's original Social Security<br>Number used to process the loan |                                                     |         |
| 35     | Permanent Address - Demo                                              | 0-9                                                 | Left    |
|        | First line of the student's permanent                                 | Uppercase A-Z                                       |         |
|        | mailing address                                                       | . (Period)                                          |         |
|        |                                                                       | ' (Apostrophe)                                      |         |
|        |                                                                       | - (Dash)                                            |         |
|        |                                                                       | # (Number)                                          |         |
|        |                                                                       | @ (At)                                              |         |
|        |                                                                       | % (Percent or care of)                              |         |
|        |                                                                       | & (Ampersand)                                       |         |
|        |                                                                       | / (Slash)                                           |         |
|        |                                                                       | Space(s)                                            |         |
|        |                                                                       | , (Comma)                                           |         |
|        |                                                                       | Can be blank                                        |         |

|                 | Loan External Export (Co                                                                        | ontinuea)                                                                                                    | 1       |
|-----------------|-------------------------------------------------------------------------------------------------|----------------------------------------------------------------------------------------------------|---------|
| Field<br>Length | Field Name                                                                                      | Valid Field Content                                                                                                    | Justify |
| 8               | Permanent Address Change Date<br>Student's permanent address change<br>date                     | If Permanent field updated and this field not included, use current system date to update this field                                          | Right   |
| 16              | Permanent City - Demo<br>Student's permanent mailing address<br>city                            | 0-9 Uppercase A-Z . (Period) ' (Apostrophe) - (Dash) # (Number) @ (At) % (Percentage) & (Ampersand) / (Slash) Space(s) , (Comma) Can be blank | Left    |
| 10              | Permanent Phone Number - Demo Student's permanent home telephone number                         | 0000000000-9999999999<br>Can be blank                                                                                                    | Right   |
| 2               | Permanent State - Demo<br>Student's permanent state                                             | Uppercase A-Z Valid postal code See State/Country/Jurisdiction Codes in Volume VIII Can be blank                                              | Left    |
| 9               | Permanent Zip Code - Demo<br>Student's permanent zip code                                       | 00000000-999999999<br>Last 4 digits may be blank                                                                                              | Left    |
| 2               | Previous Transaction                                                                            | 01-99                                                                                                    | Left    |
| 1               | Record Source Origin of record data                                                             | M = Manual entry I = ISIR L = Import External Add, Direct Loan P = Import External Add, Packaging Y = Import External Add, Pell               | Left    |
| 20              | School Use                                                                                      | Valid field content is any keyboard character                                                                                                 | Left    |
| 8               | Social Security Number Change Date<br>Date the student's Social Security<br>Number changed last | If S005 updated and this field not included, use current system date to update this field                                                     | Right   |

| Field<br>Length | Field Name                                | Valid Field Content                                                     | Justify |
|-----------------|-------------------------------------------|-------------------------------------------------------------------------|---------|
| 2               | Student's State of Legal Residence -      | Uppercase A-Z                                                           | Left    |
|                 | Demo                                      | Valid postal code                                                       |         |
|                 | Student's state of legal residence        | See State/Country/Jurisdiction Codes in Volume VIII                     |         |
|                 |                                           | Can be blank                                                            |         |
| 2               | Trans Paid On                             | 01-99                                                                   | Right   |
|                 | Transaction Paid On                       | Can be blank                                                            |         |
| 2               | Transaction #                             | 00-99                                                                   | Right   |
|                 | Number of the transaction                 | Can be blank                                                            |         |
| 8               | Update Date (Demo)                        | Format is CCYYMMDD                                                      | Right   |
|                 | Date update occurred on database          | 19000101 – 20991231                                                     |         |
| 8               | Update ID (Demo)                          | 0-9                                                                     | Right   |
|                 | User ID which updated the record in       | Uppercase A-Z                                                           |         |
|                 | database                                  | . (Period)                                                              |         |
|                 |                                           | ' (Apostrophe)                                                          |         |
|                 |                                           | - (Dash)                                                                |         |
|                 |                                           | # (Number)                                                              |         |
|                 |                                           | @ (At)                                                                  |         |
|                 |                                           | % (Percentage)                                                          |         |
|                 |                                           | & (Ampersand)                                                           |         |
|                 |                                           | / (Slash)                                                               |         |
|                 |                                           | Space(s)                                                                |         |
|                 |                                           | Can be blank                                                            |         |
| 6               | Update Time (Demo)                        | Format is HHMMSS                                                        | Right   |
|                 | Time record was last updated on           | 000000-999999                                                           |         |
|                 | database                                  | HH = 00-23                                                              |         |
|                 |                                           | MM = 00-59                                                              |         |
|                 |                                           | SS = 00-59                                                              |         |
| 1               | Verification Status Code                  | W = Without Documentation                                               | Left    |
|                 |                                           | V = Verified                                                            |         |
|                 |                                           | Can be blank                                                            |         |
| 2               | RECORD TYPE B                             | B = User-Defined Database                                               |         |
|                 |                                           | Record Type B is used for user defined-database fields you have created |         |
| N               | User Defined Database Field 1 to Field NN |                                                                         | Left    |

| Field    | Field Name                                                              | Volid Field Content                               | T44     |
|----------|-------------------------------------------------------------------------|---------------------------------------------------|---------|
| Length 2 | RECORD TYPE D                                                           | Valid Field Content  D = Loan Table fields        | Justify |
| 2        | RECORD THE D                                                            | Fields listed under Record Type D are data fields |         |
|          |                                                                         | mostly from the Loan tab in the software          |         |
| 8        | Academic Year End Date                                                  | Format is CCYYMMDD                                | Right   |
|          |                                                                         | 20040701-20060629                                 |         |
| 8        | Academic Year Start Date                                                | Format is CCYYMMDD                                | Right   |
|          |                                                                         | 20030702-20050630                                 |         |
| 8        | Add Date (Loan)                                                         | Format is CCYYMMDD                                | Right   |
|          | Date the record was added to the database                               | 19000101-20991231                                 |         |
| 8        | Add ID (Loan)                                                           | 0-9                                               | Left    |
|          | User ID which added record to                                           | Uppercase A-Z                                     |         |
|          | database                                                                | . (Period)                                        |         |
|          |                                                                         | ' (Apostrophe)                                    |         |
|          |                                                                         | - (Dash)                                          |         |
|          |                                                                         | # (Number)                                        |         |
|          |                                                                         | @ (At)                                            |         |
|          |                                                                         | % (Percentage)                                    |         |
|          |                                                                         | & (Ampersand)                                     |         |
|          |                                                                         | / (Slash)                                         |         |
|          |                                                                         | Space(s)                                          |         |
|          |                                                                         | Can be blank                                      |         |
| 6        | Add Time (Loan)                                                         | Format is HHMMSS                                  | Right   |
|          | Time the record was added to database                                   | 000000-999999                                     |         |
|          |                                                                         | HH=00-23                                          |         |
|          |                                                                         | MM=00-59                                          |         |
|          |                                                                         | SS=00-59                                          |         |
| 1        | Additional Unsubsidized Eligibility for                                 | Y = Yes                                           | Left    |
|          | Dependent Student If yes, this student is eligible for                  | N or blank = No                                   |         |
|          | additional unsubsidized loan funds                                      | Blank is default                                  |         |
| 1        | Additional Unsubsidized Eligibility for                                 | Y = Yes                                           | Right   |
|          | Health Profession Programs                                              | Blank = No                                        |         |
|          | If yes, this student is eligible for additional unsubsidized loan funds |                                                   |         |

| Field  |                                                |                                                      |         |
|--------|------------------------------------------------|------------------------------------------------------|---------|
| Length | Field Name                                     | Valid Field Content                                  | Justify |
| 23     | Booked Batch ID                                | Batch Type = #B or RB (Rebuild)                      | Left    |
|        | Batch identifier for this batch                | Cycle indicator = 5 (for 04-05)                      |         |
|        |                                                | School code = $X00000 - X99999$ where $X = G$ or $E$ |         |
|        |                                                | Date batch created = CCYYMMDD                        |         |
|        |                                                | Time batch created = HHMMSS                          |         |
| 8      | Booked Date                                    | Format is CCYYMMDD                                   | Right   |
|        | Date the loan was booked at COD                | 19000101 – 20991231                                  |         |
| 1      | Booked Status                                  | A = Booked                                           | Left    |
|        |                                                | R = Unbooked                                         |         |
| 1      | Credit Decision                                | A = Credit approved                                  | Left    |
|        | PLUS credit flag indicates the results of      | N = Credit denied; need endorser                     |         |
|        | the credit check                               | C = Credit overridden new credit information         |         |
|        |                                                | provided                                             |         |
|        |                                                | D = Credit denied; endorser not ok                   |         |
|        |                                                | E = Credit overridden; endorser ok                   |         |
|        |                                                | F = Credit failed on Web site request                |         |
|        |                                                | X = Credit pending                                   |         |
| 8      | Credit Decision Date                           | Format is CCYYMMDD                                   | Right   |
|        | Original date of the credit decision from COD  | 19000101 – 20991231                                  |         |
| 8      | Credit Decision Update Date                    | Format is CCYYMMDD                                   | Right   |
|        | Date the credit was updated in EDExpress       | 19000101 – 20991231                                  |         |
| 1      | Dependency Status – DL (Loan)                  | D = Dependent with Primary EFC                       | Left    |
|        | Dependency status of the student               | I = Independent with Primary EFC                     |         |
|        |                                                | Can be blank                                         |         |
| 6      | Direct Loan School Code                        | 0-9                                                  | Left    |
|        | Direct Loan school code                        | Uppercase A-Z                                        |         |
|        | Also identifies school originating loan record | X00000 - X99999 where $X = G$ or E                   |         |
| 1      | Disclosure Printed                             | Y = Disclosure printed                               | Left    |
|        | Has a disclosure statement been printed        | N = Disclosure not printed or ready to reprint       |         |
|        | by the school?                                 | Default is N                                         |         |

| Field  | Loan External Export (Co                                        |                                                  |         |
|--------|-----------------------------------------------------------------|--------------------------------------------------|---------|
| Length | Field Name                                                      | Valid Field Content                              | Justify |
| 1      | Disclosure Statement Print Indicator                            | S = COD prints                                   | Left    |
|        | Should COD print a Disclosure                                   | O = School prints                                |         |
|        | Statement for this student?                                     | Z = COD reprints                                 |         |
| 1      | Export to COD                                                   | Y = Yes                                          | Right   |
|        | Flag indicating if record has been exported to COD              | N = No                                           |         |
| 1      | Export to External System                                       | Y = Yes                                          | Right   |
|        | Flag indicating if the record is exported to an external system | N = No                                           |         |
| 1      | Grade Level in College - DL                                     | 0 = 1 <sup>st</sup> year, never attended college | Right   |
|        | Indicates the student's current college                         | $1 = 1^{st}$ year, attended college before       |         |
|        | grade level in the program or college                           | $2 = 2^{\text{nd}} \text{ year/sophomore}$       |         |
|        |                                                                 | 3 = 3 <sup>rd</sup> year/junior                  |         |
|        |                                                                 | $4 = 4^{th}$ year/senior                         |         |
|        |                                                                 | $5 = 5^{th}$ year or more undergraduate          |         |
|        |                                                                 | 6 = 1 <sup>st</sup> year graduate/professional   |         |
|        |                                                                 | 7 = Graduate/professional or beyond              |         |
| 8      | Inactive Date                                                   | Format is CCYYMMDD                               | Left    |
|        | Date loan was made inactive                                     | 19000101 – 20991231                              |         |
|        |                                                                 | Can be blank                                     |         |
| 1      | Inactive Flag                                                   | Y = Yes                                          | Left    |
|        | Flag indicating if loan is inactive                             | N = No                                           |         |
| 5      | Interest Rebate Percentage                                      | Numeric > = 0                                    | Right   |
|        |                                                                 | 1.5% is exported as 01.500                       |         |
| 5      | Loan Amount Approved                                            | Numeric > = 0                                    | Right   |
|        | Total maximum amount for which the borrower is eligible         |                                                  |         |
| 5      | Endorser Amount                                                 | Numeric > = 0                                    | Right   |
|        | Loan Amount signed for by the Endorser on the Endorser Addendum |                                                  |         |
| 6      | Loan Fee Percentage                                             | Numeric > = 0                                    | Right   |
|        | Loan Origination Fee Percentage for this record                 | 3% is exported as 03.000                         |         |

| Field  | E. IIV                                                                     | W.F. F. H. C. A. A.                               | T 4.6   |
|--------|----------------------------------------------------------------------------|---------------------------------------------------|---------|
| Length | Field Name                                                                 | Valid Field Content                               | Justify |
| 21     | Loan ID (Loan)                                                             | Student's Social Security Number:                 | Left    |
|        | Unique identifier created at the time of origination                       | 01110001-99999999                                 |         |
|        | Origination                                                                | Loan Type:                                        |         |
|        |                                                                            | S = Subsidized                                    |         |
|        |                                                                            | U = Unsubsidized                                  |         |
|        |                                                                            | P= PLUS                                           |         |
|        |                                                                            | Program Year 05                                   |         |
|        |                                                                            | School Code: $X00000 - X99999$ where $X = G$ or E |         |
|        |                                                                            | Loan Sequence Number: 001-999                     |         |
| 8      | Loan Origination Date                                                      | Format is CCYYMMDD                                | Right   |
|        | Date the loan was originated                                               | 19000101 – 20991231                               |         |
| 2      | Loan Period Code                                                           | 0-9                                               | Left    |
|        | Code used by EDExpress to determine                                        | Uppercase A-Z                                     |         |
|        | loan period start and end dates and                                        |                                                   |         |
|        | appropriate disbursement date(s)                                           |                                                   |         |
| 8      | Loan Period End Date                                                       | Format is CCYYMMDD                                | Right   |
|        | Date when classes end, as certified by                                     | 20040701 – 20060629                               |         |
|        | the school for this specific loan                                          |                                                   |         |
| 8      | Loan Period Start Date                                                     | Format is CCYYMMDD                                | Right   |
|        | Date when classes begin, as certified by the school for this specific loan | 20030702 – 20050630                               |         |
| 1      | •                                                                          | NY NY . 1                                         | T C     |
| 1      | Loan Status                                                                | N = Not ready                                     | Left    |
|        | Status of the loan                                                         | R = Ready                                         |         |
|        |                                                                            | B = Batched                                       |         |
|        |                                                                            | E = Error                                         |         |
|        |                                                                            | A = Accepted                                      |         |
| 1      | Loan Type                                                                  | S = Subsidized                                    | Left    |
|        | Type of loan record                                                        | U = Unsubsidized                                  |         |
|        |                                                                            | P = PLUS                                          |         |

| Field  | Loan External Export (Co          | •                                                       |         |
|--------|-----------------------------------|---------------------------------------------------------|---------|
| Length | Field Name                        | Valid Field Content                                     | Justify |
| 21     | MPN ID                            | Student's Social Security Number:                       | Right   |
|        | MPN ID on the MPN accepted by COD | 001010001 – 99999999                                    |         |
|        |                                   | <u>Loan Type:</u>                                       |         |
|        |                                   | M = Sub/Unsub                                           |         |
|        |                                   | N = PLUS Loan                                           |         |
|        |                                   | Program Year: 05                                        |         |
|        |                                   | School Code: $X00000 - X99999$ where $X = G$ or E       |         |
|        |                                   | Loan sequence number: 001-999                           |         |
|        |                                   | Can be blank                                            |         |
| 1      | MPN Status                        | Valid values for PLUS MPNs:                             | Left    |
|        | Status of the MPN with COD        | A = Accepted                                            |         |
|        |                                   | T = School assumes the student has a MPN on file at     |         |
|        |                                   | COD                                                     |         |
|        |                                   | R = Ready to Print                                      |         |
|        |                                   | X = Pending                                             |         |
|        |                                   | N = Not Ready to Print                                  |         |
|        |                                   | S = Signed                                              |         |
|        |                                   | P = Printed or Request to print sent to COD             |         |
|        |                                   | M = Manifested                                          |         |
|        |                                   | E = Error                                               |         |
|        |                                   |                                                         |         |
|        |                                   | Valid values for Sub/Unsub MPNs:                        |         |
|        |                                   | A = Accepted                                            |         |
|        |                                   | T = School assumes the student has a MPN on file at COD |         |
|        |                                   | R = Ready to Print                                      |         |
|        |                                   | X = Pending                                             |         |
|        |                                   | N = Not Ready to Print                                  |         |
|        |                                   | S = Signed                                              |         |
|        |                                   | P = Printed or Request to print sent to COD             |         |
|        |                                   | M = Manifested                                          |         |

|                 | Loan External Export (Co                                             | ittifided)                                           |         |
|-----------------|----------------------------------------------------------------------|------------------------------------------------------|---------|
| Field<br>Length | Field Name                                                           | Valid Field Content                                  | Justify |
| 23              | Origination Batch ID                                                 | Batch Type = #D, PF or RB (Rebuild)                  | Left    |
|                 | Batch number which contained the loan                                | Cycle indicator = 5 (for 04-05)                      |         |
|                 | origination record sent to COD                                       | School Code = $X00000 - X99999$ where $X = G$ or $E$ |         |
|                 |                                                                      | Date Batch Created = CCYYMMDD                        |         |
|                 |                                                                      | Time Batch Created = HHMMSS                          |         |
| 23              | Origination Change Batch ID                                          | Batch Type = #E                                      | Left    |
|                 | Batch number containing the change                                   | Cycle Indicator = 5 (for 04-05)                      |         |
|                 | record sent to COD                                                   | School Code = $X00000 - X99999$ Where $X = G$ or $E$ |         |
|                 |                                                                      | Date Batch Created = CCYYMMDD                        |         |
|                 |                                                                      | Time Batch Created = HHMMSS                          |         |
| 21              | Origination Reject Codes                                             | 0-9                                                  | Left    |
|                 |                                                                      | Uppercase A-Z                                        |         |
|                 |                                                                      | See Loan Origination Reject Code Table in Section    |         |
|                 |                                                                      | Two – Custom Edits                                   |         |
| 8               | Parent Borrower's Address Change Date                                | Format is CCYYMMDD                                   | Right   |
|                 | Date the parent borrower's address                                   | 19000101 – 20001231                                  |         |
|                 | change was effective                                                 | Can be blank                                         |         |
|                 |                                                                      | (Always blank for a Sub/Unsub loan)                  | 71.1    |
| 9               | Parent Borrower's Alien Registration #                               | 00000001-99999999                                    | Right   |
|                 | Parent borrower's alien registration number, if eligible non-citizen | Can be blank                                         |         |
|                 | -                                                                    | (Always blank for a Sub/Unsub loan)                  | 71.1    |
| 1               | Parent Borrower's Citizenship Status                                 | 1 = U.S. Citizen (or U.S. national)                  | Right   |
|                 | Parent borrower's citizenship status                                 | 2 = Eligible Noncitizen                              |         |
|                 |                                                                      | 3 = Ineligible Noncitizen                            |         |
|                 |                                                                      | Can be blank                                         |         |
| 0               | David David Alexander                                                | (Always blank for a Sub/Unsub loan)                  | D1.1.   |
| 9               | Parent Borrower's Current SSN                                        | 001010001-999999999                                  | Right   |
|                 | Parent borrower's current Social<br>Security number                  | Can be blank  (Always blank for a Sub (Unsub loop)   |         |
| 0               | •                                                                    | (Always blank for a Sub/Unsub loan)                  | D: 1.   |
| 8               | Parent Borrower's Date of Birth                                      | Format is CCYYMMDD                                   | Right   |
|                 | Date of the parent borrower's birth                                  | 19000101 – 20001231                                  |         |
|                 |                                                                      | Can be blank                                         |         |
|                 |                                                                      | (Always blank for a Sub/Unsub loan)                  |         |

| Field  |                                            |                                                                |         |
|--------|--------------------------------------------|----------------------------------------------------------------|---------|
| Length | Field Name Parent Borrower's Date of Birth | Valid Field Content Format is CCYYMMDD                         | Justify |
| 8      | Change Date                                | 19000101 – 20001231                                            | Right   |
|        | Date the parent borrower's date of birth   | Can be blank                                                   |         |
|        | changed                                    |                                                                |         |
| 10     | David David V. F. at Many                  | (Always blank for a Sub/Unsub loan)                            | T . C   |
| 12     | Parent Borrower's First Name               | 0-9                                                            | Left    |
|        | Parent borrower's first name               | Uppercase A-Z                                                  |         |
|        |                                            | . (Period)                                                     |         |
|        |                                            | '(Apostrophe)                                                  |         |
|        |                                            | - (Dash)                                                       |         |
|        |                                            | Space(s)                                                       |         |
|        |                                            | Can be blank                                                   |         |
|        |                                            | (Always blank for a Sub/Unsub loan)                            |         |
| 16     | Parent Borrower's Last Name                | 0-9                                                            | Left    |
|        | Parent borrower's last name                | Uppercase A-Z                                                  |         |
|        |                                            | . (Period)                                                     |         |
|        |                                            | ' (Apostrophe)                                                 |         |
|        |                                            | - (Dash)                                                       |         |
|        |                                            | Space(s)                                                       |         |
|        |                                            | Can be blank                                                   |         |
|        |                                            | (Always blank for a Sub/Unsub loan)                            |         |
| 20     | Parent Borrower's License #                | 0-9                                                            | Left    |
|        | Parent borrower's driver's license         | Uppercase A-Z                                                  |         |
|        | number                                     | . (Period)                                                     |         |
|        |                                            | ' (Apostrophe)                                                 |         |
|        |                                            | - (Dash)                                                       |         |
|        |                                            | * (Asterisk) but not in 1 <sup>st</sup> position, * is a valid |         |
|        |                                            | character, but the entire field cannot consist of all *'s      |         |
|        |                                            | Space(s)                                                       |         |
|        |                                            | Can be blank                                                   |         |
|        |                                            | (Always blank for a Sub/Unsub loan)                            |         |
| 2      | Parent Borrower's License State            | Uppercase A-Z                                                  | Left    |
|        | State the parent borrower's driver's       | A valid two-letter postal code                                 |         |
|        | license is issued                          | See State/Country/Jurisdiction Codes in Volume VIII            |         |
|        |                                            | Can be blank                                                   |         |
|        |                                            | (Always blank for a Sub/Unsub loan)                            |         |

| Field  |                                                                            |                                     |         |
|--------|----------------------------------------------------------------------------|-------------------------------------|---------|
| Length | Field Name                                                                 | Valid Field Content                 | Justify |
| 1      | Parent Borrower's Loan Default/ Grant                                      | Y = Yes                             | Left    |
|        | Overpayment                                                                | N = No                              |         |
|        | Is the Parent in default on a Title IV loan or owes a refund on a Title IV | Z = Overridden by school            |         |
|        | grant?                                                                     | Can be blank                        |         |
|        |                                                                            | (Always blank for a Sub/Unsub loan) |         |
| 1      | Parent Borrower's Middle Initial                                           | Uppercase A-Z                       | Left    |
|        | Parent borrower's middle initial                                           | Can be blank                        |         |
|        |                                                                            | (Always blank for a Sub/Unsub loan) |         |
| 9      | Parent Borrower's Original SSN                                             | 001010001 – 999999999               | Right   |
|        | Parent borrower's original Social                                          | Can be blank                        |         |
|        | Security Number                                                            | (Always blank for a Sub/Unsub loan) |         |
| 35     | Parent Borrower's Permanent Address                                        | 0-9                                 | Left    |
|        | First line of the parent borrower's                                        | Uppercase A-Z                       |         |
|        | permanent address                                                          | . (Period)                          |         |
|        |                                                                            | ' (Apostrophe)                      |         |
|        |                                                                            | - (Dash)                            |         |
|        |                                                                            | # (Number)                          |         |
|        |                                                                            | @ (At)                              |         |
|        |                                                                            | % (Percent or care of)              |         |
|        |                                                                            | & (Ampersand)                       |         |
|        |                                                                            | / (Slash)                           |         |
|        |                                                                            | Space(s)                            |         |
|        |                                                                            | , (Comma)                           |         |
|        |                                                                            | Can be blank                        |         |
|        |                                                                            | (Always blank for a Sub/Unsub loan) |         |

| Field        |                                             |                                                     |                     |
|--------------|---------------------------------------------|-----------------------------------------------------|---------------------|
| Length<br>16 | Field Name Parent Borrower's Permanent City | Valid Field Content 0-9                             | <b>Justify</b> Left |
| 10           | Parent borrower's permanent city            | Uppercase A-Z                                       | Leit                |
|              | ratent borrower's permanent city            | . (Period)                                          |                     |
|              |                                             | ' (Apostrophe)                                      |                     |
|              |                                             | - (Dash)                                            |                     |
|              |                                             | # (Number)                                          |                     |
|              |                                             | @ (At)                                              |                     |
|              |                                             | % (Percent or care of)                              |                     |
|              |                                             | & (Ampersand)                                       |                     |
|              |                                             | / (Slash)                                           |                     |
|              |                                             | Space(s)                                            |                     |
|              |                                             | , (Comma)                                           |                     |
|              |                                             | Can be blank                                        |                     |
|              |                                             | (Always blank for a Sub/Unsub loan)                 |                     |
| 10           | David David Diagram                         | -                                                   | D' -1-4             |
| 10           | Parent Borrower's Permanent Phone<br>Number | 0000000000 – 999999999                              | Right               |
|              | Parent borrower's home telephone            | Can be blank                                        |                     |
|              | number                                      | (Always blank for a Sub/Unsub loan)                 |                     |
| 2            | Parent Borrower's Permanent State           | Uppercase A-Z                                       | Left                |
|              | Parent borrower's permanent state of        | A valid two-letter postal code                      |                     |
|              | residence                                   | See State/Country/Jurisdiction Codes in Volume VIII |                     |
|              |                                             | Can be blank                                        |                     |
|              |                                             | (Always blank for a Sub/Unsub loan)                 |                     |
| 9            | Parent Borrower's Permanent Zip Code        | 0-9                                                 | Left                |
|              | Parent borrower's permanent zip code        | Space(s)                                            |                     |
|              |                                             | Last 4 digits may be blank                          |                     |
|              |                                             | Can be blank                                        |                     |
|              |                                             | (Always blank for a Sub/Unsub loan)                 |                     |
| 8            | Parent Borrower's SSN Change Date           | Format is CCYYMMDD                                  | Right               |
|              | Date the parent borrower's Social           | 19000101 – 20991231                                 |                     |
|              | Security Number changed last                | Can be blank                                        |                     |
|              |                                             | (Always blank for a Sub/Unsub loan)                 |                     |
| 4            | Program Year                                | 0405                                                | Right               |
|              | Academic year in which the loan is          |                                                     |                     |
|              | borrowed                                    |                                                     |                     |

| Field  | Loan External Export (Co                                            | ,                                                                                |         |
|--------|---------------------------------------------------------------------|----------------------------------------------------------------------------------|---------|
| Length | Field Name                                                          | Valid Field Content                                                              | Justify |
| 23     | Promissory Note Accepted Batch ID  Batch number which contained the | Batch Type = #A or #D for Level 3 (Standard Originator) or RB (Rebuild)          | Left    |
|        | Promissory Note sent to COD                                         | Cycle Indicator = 5 (for 04-05)                                                  |         |
|        |                                                                     | School Code = $X00000 - X99999$ where $X = G$ or $E$                             |         |
|        |                                                                     | Date batch created = CCYYMMDD                                                    |         |
|        |                                                                     | Time batch created = HHMMSS                                                      |         |
|        |                                                                     | Can be blank                                                                     |         |
| 8      | Promissory Note Acknowledgement                                     | Format is CCYYMMDD                                                               | Right   |
|        | Date                                                                | 19000101 – 20991231                                                              |         |
|        | Date on which COD acknowledged the physical MPN                     | Can be blank                                                                     |         |
| 23     | Prom Note Manifest Batch ID                                         | Batch Type = #A or                                                               | Left    |
|        | Batch number which contained the                                    | Batch Type = #D for Level (Standard Originator)                                  |         |
|        | MPN sent to COD                                                     | Cycle Indicator = 5 (for 04-05)                                                  |         |
|        |                                                                     | School Code = $X00000 - X99999$ where $X = G$ or $E$                             |         |
|        |                                                                     | Date batch created = CCYYMMDD                                                    |         |
|        |                                                                     | Time batch created = HHMMSS                                                      |         |
|        |                                                                     | Can be blank                                                                     |         |
| 8      | Promissory Note Manifest Date                                       | Format is CCYYMMDD                                                               | Right   |
|        | Date on which manifest is printed                                   | 19000101 – 20991231                                                              |         |
| 8      | Promissory Note Print Date                                          | Format is CCYYMMDD                                                               | Right   |
|        | Date the Promissory Note was printed                                | 19000101 – 20991231                                                              |         |
|        |                                                                     | Can be blank                                                                     |         |
| 1      | Promissory Note Print Indicator                                     | S = COD prints (send to borrower)                                                | Left    |
|        | Promissory Note print option used for                               | R = COD prints (return to school)                                                |         |
|        | this record                                                         | O = On-site (EDExpress)                                                          |         |
|        |                                                                     | F = On-site (Custom system)                                                      |         |
|        |                                                                     | Z = COD reprint (send to borrower)                                               |         |
|        |                                                                     | V = COD reprint (send to school) (valid only on Loan Origination Change records) |         |
| 8      | Promissory Note Received Date                                       | Format is CCYYMMDD                                                               | Right   |
|        | Date on which the signed Promissory                                 | 19000101 – 20991231                                                              |         |
|        | Note was received from the borrower                                 |                                                                                  |         |
|        | and verified by the school                                          |                                                                                  |         |

| Field  |                                                                             |                                      |         |
|--------|-----------------------------------------------------------------------------|--------------------------------------|---------|
| Length | Field Name                                                                  | Valid Field Content                  | Justify |
| 1      | Record Source – DL                                                          | M = Manual Entry                     | Left    |
|        | Origin of record data                                                       | I = ISIR                             |         |
|        |                                                                             | L = Import External Add, Direct Loan |         |
|        |                                                                             | P = Import External Add, Packaging   |         |
|        |                                                                             | Y = Import External Add, Pell        |         |
| 1      | Student's Loan Default/Grant                                                | Y = Yes                              | Left    |
|        | Overpayment                                                                 | N = No                               |         |
|        | Is the student in default on a Title IV loan or owes a refund on a Title IV | Z = Overridden                       |         |
|        | grant?                                                                      |                                      |         |
| 9      | Student's Original SSN                                                      | 001010001 - 999999999                | Right   |
|        | Student's original Social Security                                          |                                      |         |
|        | Number used to process the loan                                             |                                      |         |
| 8      | Transmit Date                                                               | Format is CCYYMMDD                   | Right   |
|        | Date that data was transmitted to COD                                       | 19000101 – 20991231                  |         |
| 2      | Transmit Number                                                             | 00-99                                | Right   |
|        | Transmission number                                                         |                                      |         |
| 8      | Update Date (Loan)                                                          | Format is CCYYMMDD                   | Right   |
|        | Date record was updated on database                                         | 19000101 – 20991231                  |         |
| 8      | Update ID (Loan)                                                            | 0-9                                  | Right   |
|        | User ID which updated the record on                                         | Uppercase A-Z                        |         |
|        | database                                                                    | . (Period)                           |         |
|        |                                                                             | ' (Apostrophe)                       |         |
|        |                                                                             | - (Dash)                             |         |
|        |                                                                             | # (Number)                           |         |
|        |                                                                             | @ (At)                               |         |
|        |                                                                             | % (Percentage)                       |         |
|        |                                                                             | & (Ampersand)                        |         |
|        |                                                                             | / (Slash)                            |         |
|        |                                                                             | Space(s)                             |         |
|        |                                                                             | Can be blank                         |         |

| Field  | Loan External Export (Col                                                                 |                                                                                                | 1       |
|--------|-------------------------------------------------------------------------------------------|------------------------------------------------------------------------------------------------|---------|
| Length | Field Name                                                                                | Valid Field Content                                                                            | Justify |
| 6      | Update Time (Loan)                                                                        | Format is HHMMSS                                                                               | Right   |
|        | Time the last update was made to                                                          | 000000 – 999999                                                                                |         |
|        | record                                                                                    | HH = 00-23                                                                                     |         |
|        |                                                                                           | MM = 00-59                                                                                     |         |
|        |                                                                                           | SS = 00-59                                                                                     |         |
| 2      | RECORD TYPE M                                                                             | M = Actual Disbursement Table fields                                                           | Left    |
|        |                                                                                           | Fields listed under Record Type M are for actual disbursement fields from the Disbursement tab |         |
| 23     | Actual Disbursement Batch ID                                                              | Batch Type = #H, SP, or RB (Rebuild)                                                           | Left    |
|        | Batch number that contained the                                                           | Cycle indicator = 5 (for 04-05)                                                                |         |
|        | disbursement record sent to COD or the batch number generated by COD for                  | School Code = $X00000 - X99999$ where $X = G$ or $E$                                           |         |
|        | #B, SP, RB transactions                                                                   | Date batch created = CCYYMMDD                                                                  |         |
|        | , ,                                                                                       | Time batch created = HHMMSS                                                                    |         |
| 1      | Actual Disbursement Confirmed                                                             | Y = Yes                                                                                        | Left    |
|        | Flag indicating that the school confirmed that the borrower is accepting the disbursement | Can be blank                                                                                   |         |
| 8      | Actual Disbursement Date                                                                  | Format is CCYYMMDD                                                                             | Right   |
| -      | Date activity occurred                                                                    | 20030622 – 20061027                                                                            | 8       |
| 1      | Actual Disbursement Export to                                                             | Y = Yes                                                                                        | Left    |
|        | External                                                                                  | N = No                                                                                         |         |
| 5      | Actual Disbursement Gross Amount                                                          | Numeric $> = 0$                                                                                | Right   |
|        | Actual gross amount (in dollars) of the disbursement                                      |                                                                                                |         |
| 5      | Actual Disbursement Interest Rebate<br>Amount                                             | Numeric > = 0                                                                                  | Right   |
|        | Actual interest rebate (in dollars) of the disbursement                                   |                                                                                                |         |
| 5      | Actual Disbursement Loan Fee Amount                                                       | Numeric > = 0                                                                                  | Right   |
|        | Actual loan fee (in dollars) of the disbursement                                          |                                                                                                |         |
| 6      | Actual Disbursement Net Adjustment<br>Amount                                              | -99999 – 99999                                                                                 | Right   |
|        | Actual net amount (in dollars) of the adjustment to the disbursement                      |                                                                                                |         |

| Field<br>Length | Field Name                                                                                                    | Valid Field Content                                                                                           | Justify |  |
|-----------------|----------------------------------------------------------------------------------------------------|----------------------------------------------------------------------------------------------------|---------|--|
| Length<br>5     | Actual Disbursement Net Amount Actual net amount (in dollars) of the disbursement                                       | Numeric > = 0                                                                                                 | Right   |  |
| 2               | Actual Disbursement Number Disbursement number for the current disbursement transaction                                 | 01-20                                                                                                    | Right   |  |
| 21              | Actual Disbursement Reject Codes                                                                                        | 0-9 Uppercase A-Z See Disbursement Reject Code Table – Custom Edits                                           | Left    |  |
| 6               | Actual Disbursement School Code Direct Loan School code, also identifies school originating loan record                 | X00000 - X99999<br>where X = G or E                                                                           | Left    |  |
| 4               | Actual Disbursement Sequence Number Sequence number that determines the order in which the disbursements are processed  | 0000 – 9999<br>Can be blank                                                                                   | Right   |  |
| 1               | Actual Disbursement Status Status of disbursement activity at the Origination Center                                    | N = Not ready to send to COD  R = Ready to send to COD  B = Batched  A = Accepted by COD  E = Rejected by COD | Left    |  |
| 1               | Actual Disbursement Type Type of disbursement activity that occurred                                                    | D = Disbursement Amount A = Adjusted Disbursement amount Q = Adjusted disbursement date P = Servicing refund  | Left    |  |
| 1               | First Disbursement Flag Changed first actual disbursement flag from disbursement #1 to a subsequent disbursement number | C = Changed first actual disbursement flag Can be blank                                                       | Left    |  |

|                 | Loan External Export (Co                                                                                                    | intinueu)                                                                                                    |         |
|-----------------|----------------------------------------------------------------------------------------------------|----------------------------------------------------------------------------------------------------|---------|
| Field<br>Length | Field Name                                                                                                    | Valid Field Content                                                                                                    | Justify |
| 21              | Loan ID (Actual Disbursement) Unique identifier created at the time of origination                                                 | Student's Social Security Number: 001010001 – 9999999999  Loan Type: S = Subsidized U = Unsubsidized P = PLUS                                 | Left    |
|                 |                                                                                                    | Program Year: 05 School Code: X00000 – X99999 where X = G or E Loan sequence number: 001-999                                                  |         |
| 2               | RECORD TYPE N                                                                                                    | N = Anticipated Disbursement Table fields Fields listed under Record Type N are for anticipated disbursement fields from the Disbursement tab | Left    |
| 8               | Anticipated Disbursement Date Date activity is expected to occur                                                                   | Format is CCYYMMDD 20030622 –20061027                                                                                                    | Right   |
| 1               | Anticipated Disbursement Export to External Flag                                                                                   | Y = Yes<br>N = No                                                                                                    | Left    |
| 5               | Anticipated Disbursement Fee Amount Anticipated loan fee (in dollars) associated with the disbursement                             | Numeric > = 0                                                                                                    | Right   |
| 5               | Anticipated Disbursement Gross<br>Amount<br>Anticipated gross amount (in dollars)<br>of the disbursement                           | Numeric > = 0                                                                                                    | Right   |
| 5               | Anticipated Disbursement Interest<br>Rebate Amount<br>Anticipated interest rebate (in dollars)<br>associated with the disbursement | Numeric > = 0                                                                                                    | Right   |
| 5               | Anticipated Disbursement Net Amount<br>Anticipated net amount (in dollars) of<br>the disbursement                                  | Numeric > = 0                                                                                                    | Right   |
| 2               | Anticipated Disbursement Number Disbursement number for the current disbursement transaction                                       | 01-20                                                                                                    | Right   |
| 6               | Anticipated Disbursement School Code<br>Direct Loan School Code, also<br>identifies school originating loan record                 | X00000 - X99999<br>where X = G or E                                                                                                    | Left    |

| Field  | Field Name                               | Valid Field Content                               | Inatif- |
|--------|------------------------------------------|---------------------------------------------------|---------|
| Length |                                          |                                                   | Justify |
| 21     | Loan ID (Anticipated Disbursement)       | Student's Social Security Number:                 | Left    |
|        | Unique identifier created at the time of | 001010001 – 99999999                              |         |
|        | origination                              | Loan type:                                        |         |
|        |                                          | S = Subsidized                                    |         |
|        |                                          | U = Unsubsidized                                  |         |
|        |                                          | P = PLUS                                          |         |
|        |                                          | Program year: 05                                  |         |
|        |                                          | School code: $X00000 - X99999$ where $X = G$ or E |         |
|        |                                          | Loan sequence number: 001-999                     |         |

**DRAFT** 

## **Entrance Counseling Results**

#### DECF050P

| Field # | Start<br>Position | End<br>Position | Field<br>Length | Field Name                  | Valid Field Content               | Justify |
|---------|-------------------|-----------------|-----------------|-----------------------------|-----------------------------------|---------|
| 1       | 1 0510011         | 9               | 9               | Borrower's Social Security  | 001010001 – 99999999              | Right   |
| 1       | 1                 |                 |                 | Number                      |                                   | Tagin   |
| 2       | 10                | 17              | 8               | Borrower's Date of Birth    | Format is CCYYMMDD                | Date    |
| 3       | 18                | 33              | 16              | Borrower's Last Name        | 0-9                               | Left    |
|         |                   |                 |                 |                             | Uppercase A-Z                     |         |
|         |                   |                 |                 |                             | . (Period)                        |         |
|         |                   |                 |                 |                             | ' (Apostrophe)                    |         |
|         |                   |                 |                 |                             | - (Dash)                          |         |
|         |                   |                 |                 |                             | Space(s)                          |         |
|         |                   |                 |                 |                             | Left justified with an A-Z in the |         |
|         |                   |                 |                 |                             | first position                    |         |
| 4       | 34                | 45              | 12              | Borrower's First Name       | 0-9                               | Left    |
|         |                   |                 |                 |                             | Uppercase A-Z                     |         |
|         |                   |                 |                 |                             | . (Period)                        |         |
|         |                   |                 |                 |                             | ' (Apostrophe)                    |         |
|         |                   |                 |                 |                             | - (Dash)                          |         |
|         |                   |                 |                 |                             | Space(s)                          |         |
|         |                   |                 |                 |                             | Left justified with an A-Z in the |         |
|         |                   |                 |                 |                             | first position                    |         |
| 5       | 46                | 46              | 1               | Borrower's Middle Initial   | Uppercase A-Z                     | Left    |
|         |                   |                 |                 |                             | Can be blank                      |         |
| 6       | 47                | 54              | 8               | Completion Date             | CCYYMMDD                          | Date    |
| 7       | 55                | 60              | 6               | Completion Time             | 000000-235959                     | Right   |
|         |                   |                 |                 |                             | Format is HHMMSS                  |         |
|         |                   |                 |                 |                             | HH = 00-23                        |         |
|         |                   |                 |                 |                             | MM = 00-59                        |         |
|         |                   |                 |                 |                             | SS = 00-59                        |         |
| 8       | 61                | 61              | 1               | Rights and Responsibilities | Y = Yes                           | Left    |
|         |                   |                 |                 | Acknowledgement             | N = No                            |         |
| 9       | 62                | 80              | 19              | Filler                      | For ED Use Only                   | Left    |
|         |                   | 80              |                 | Total Bytes                 |                                   |         |

## **Exit Counseling Results**

#### DLFF050P

| Field # | Start<br>Position | End<br>Position | Field<br>Length | Field Name                                                | Valid Field Content                              | Justify |
|---------|-------------------|-----------------|-----------------|-----------------------------------------------------------|--------------------------------------------------|---------|
| 1       | 1                 | 9               | 9               | Borrower's Social Security<br>Number                      | 001010001 – 999999999                            | Right   |
| 2       | 10                | 17              | 8               | Borrower's Date of Birth                                  | Format is CCYYMMDD                               | Date    |
| 3       | 18                | 33              | 16              | Borrower's Last Name                                      | 0-9                                              | Left    |
|         |                   |                 |                 |                                                           | Uppercase A-Z                                    |         |
|         |                   |                 |                 |                                                           | . (Period)                                       |         |
|         |                   |                 |                 |                                                           | '(Apostrophe)                                    |         |
|         |                   |                 |                 |                                                           | - (Dash)                                         |         |
|         |                   |                 |                 |                                                           | Space(s)                                         |         |
|         |                   |                 |                 |                                                           | Left justified with an A-Z in the first position |         |
| 4       | 34                | 45              | 12              | Borrower's First Name                                     | 0-9                                              | Left    |
|         |                   |                 |                 |                                                           | Uppercase A-Z                                    |         |
|         |                   |                 |                 |                                                           | . (Period)                                       |         |
|         |                   |                 |                 |                                                           | ' (Apostrophe)                                   |         |
|         |                   |                 |                 |                                                           | - (Dash)                                         |         |
|         |                   |                 |                 |                                                           | Space(s)                                         |         |
|         |                   |                 |                 |                                                           | Left justified with an A-Z in the                |         |
|         |                   |                 |                 |                                                           | first position                                   |         |
| 5       | 46                | 46              | 1               | Borrower's Middle Initial                                 | Uppercase A-Z                                    | Left    |
|         |                   |                 |                 |                                                           | Can be blank                                     |         |
| 6       | 47                | 54              | 8               | Exit Counseling Completion Date                           | CCYYMMDD                                         | Date    |
| 7       | 55                | 62              | 8               | Exit Counseling Completion                                | Format is HHMMSSNN                               | Time    |
|         |                   |                 |                 | Time                                                      | HH = 00-23                                       |         |
|         |                   |                 |                 |                                                           | MM = 00-59                                       |         |
|         |                   |                 |                 |                                                           | SS = 00-59                                       |         |
|         |                   |                 |                 |                                                           | NN = 00-99                                       |         |
| 8       | 63                | 65              | 3               | Borrower's Acknowledgement of Rights and Responsibilities | Yes or No                                        | Left    |

| EXIT    |          |          |        | (Continued)                                 |                          | •       |
|---------|----------|----------|--------|---------------------------------------------|--------------------------|---------|
|         | Start    | End      | Field  |                                             |                          |         |
| Field # | Position | Position | Length | Field Name                                  | Valid Field Content      | Justify |
| 9       | 66       | 90       | 25     | Borrower's Current Street<br>Address Line 1 | 0-9                      | Left    |
|         |          |          |        | Address Line 1                              | Uppercase A-Z            |         |
|         |          |          |        |                                             | . (Period)               |         |
|         |          |          |        |                                             | ' (Apostrophe)           |         |
|         |          |          |        |                                             | - (Dash)                 |         |
|         |          |          |        |                                             | # (Number)               |         |
|         |          |          |        |                                             | @ (At)                   |         |
|         |          |          |        |                                             | % (Percent or care of)   |         |
|         |          |          |        |                                             | & (Ampersand)            |         |
|         |          |          |        |                                             | / (Slash)                |         |
|         |          |          |        |                                             | Spaces                   |         |
| 10      | 91       | 115      | 25     | Borrower's Current Street                   | 0-9                      | Left    |
|         |          |          |        | Address Line 2                              | Uppercase A-Z            |         |
|         |          |          |        |                                             | . (Period)               |         |
|         |          |          |        |                                             | ' (Apostrophe)           |         |
|         |          |          |        |                                             | - (Dash)                 |         |
|         |          |          |        |                                             | # (Number)               |         |
|         |          |          |        |                                             | @(At)                    |         |
|         |          |          |        |                                             | %(Percent or care of)    |         |
|         |          |          |        |                                             | &(Ampersand)             |         |
|         |          |          |        |                                             | /(Slash)                 |         |
|         |          |          |        |                                             | Spaces                   |         |
| 11      | 116      | 131      | 16     | Borrower's Current Address                  | 0-9                      | Left    |
|         |          |          |        | City                                        | Uppercase A-Z            |         |
|         |          |          |        |                                             | . (Period)               |         |
|         |          |          |        |                                             | '(Apostrophe)            |         |
|         |          |          |        |                                             | - (Dash)                 |         |
|         |          |          |        |                                             | # (Number)               |         |
|         |          |          |        |                                             | @ (At)                   |         |
|         |          |          |        |                                             | % (Percent or care of)   |         |
|         |          |          |        |                                             | & (Ampersand)            |         |
|         |          |          |        |                                             | (Ampersand)<br>/ (Slash) |         |
|         |          |          |        |                                             |                          |         |
|         |          |          |        |                                             | Spaces                   |         |

| Exit Counseling Results |              |              |          | (Continuea)                           |                                                                |                     |
|-------------------------|--------------|--------------|----------|---------------------------------------|----------------------------------------------------------------|---------------------|
| T: 11 //                | Start        | End          | Field    | F. 1137                               | W. P. P. L. G.                                                 | T                   |
| <b>Field #</b> 12       | Position 132 | Position 133 | Length 2 | Field Name Borrower's Current Address | Valid Field Content                                            | <b>Justify</b> Left |
| 12                      | 132          | 155          | 2        | State Code                            | Uppercase A-Z                                                  | Leit                |
|                         |              |              |          |                                       | A valid two-letter postal code                                 |                     |
|                         |              |              |          |                                       | See the State/Country/Jurisdiction<br>Codes table in Section 1 |                     |
| 13                      | 134          | 142          | 9        | Borrower's Current Address Zip        | 0-9                                                            | Left                |
|                         |              |              |          | Code                                  | Spaces                                                         |                     |
|                         |              |              |          |                                       | Last 4 digits may be blank                                     |                     |
| 14                      | 143          | 152          | 10       | Borrower's Current Home               | 0-9                                                            | Left                |
|                         |              |              |          | Telephone Number                      | May be blank                                                   |                     |
| 15                      | 153          | 154          | 2        | Borrower's Driver License State       | Uppercase A-Z                                                  | Left                |
|                         |              |              |          | Code                                  | A valid two-letter postal code                                 |                     |
|                         |              |              |          |                                       | See the Stat/Country/Jurisdiction                              |                     |
|                         |              |              |          |                                       | Codes table in Section 1                                       |                     |
|                         |              |              |          |                                       | May also be blank                                              |                     |
| 16                      | 155          | 174          | 20       | Borrower's Driver's License           | 0-9                                                            | Left                |
|                         |              |              |          | Number                                | Uppercase A-Z                                                  |                     |
|                         |              |              |          |                                       | - (Dash)                                                       |                     |
|                         |              |              |          |                                       | * (Asterisk)                                                   |                     |
|                         |              |              |          |                                       | May be blank                                                   |                     |
| 17                      | 175          | 199          | 25       | Employer's Name                       | 0-9                                                            | Left                |
|                         |              |              |          |                                       | Uppercase A-Z                                                  |                     |
|                         |              |              |          |                                       | . (Period)                                                     |                     |
|                         |              |              |          |                                       | - (Dash)                                                       |                     |
|                         |              |              |          |                                       | * (Asterisk)                                                   |                     |
|                         |              |              |          |                                       | May be blank                                                   |                     |
| 18                      | 200          | 224          | 25       | Employer's Street Address Line        | 0-9                                                            | Left                |
|                         |              |              |          | 1                                     | Uppercase A-Z                                                  |                     |
|                         |              |              |          |                                       | . (Period)                                                     |                     |
|                         |              |              |          |                                       | ' (Apostrophe)                                                 |                     |
|                         |              |              |          |                                       | - (Dash)                                                       |                     |
|                         |              |              |          |                                       | # (Number)                                                     |                     |
|                         |              |              |          |                                       | @(At)                                                          |                     |
|                         |              |              |          |                                       | %(Percent or care of)                                          |                     |
|                         |              |              |          |                                       | &(Ampersand)                                                   |                     |
|                         |              |              |          |                                       | /(Slash)                                                       |                     |
|                         |              |              |          |                                       | Spaces                                                         |                     |

| Exit Counseling Results |          |          |        | Continued)                       |                                   |                        |
|-------------------------|----------|----------|--------|----------------------------------|-----------------------------------|------------------------|
| T2:-1.1 "               | Start    | End      | Field  | EV-14 No.                        | Walla Elala Casala d              | T4*6-                  |
| <b>Field #</b> 19       | Position | Position | Length | Field Name                       | Valid Field Content 0-9           | <b>Justify</b><br>Left |
| 19                      | 225      | 249      | 25     | Employer's Street Address Line 2 |                                   | Leit                   |
|                         |          |          |        |                                  | Uppercase A-Z                     |                        |
|                         |          |          |        |                                  | . (Period)                        |                        |
|                         |          |          |        |                                  | ' (Apostrophe)                    |                        |
|                         |          |          |        |                                  | -()                               |                        |
|                         |          |          |        |                                  | # (Number)                        |                        |
|                         |          |          |        |                                  | @ (At)                            |                        |
|                         |          |          |        |                                  | % (Percent or care of)            |                        |
|                         |          |          |        |                                  | & (Ampersand)                     |                        |
|                         |          |          |        |                                  | / (Slash)                         |                        |
|                         |          |          |        |                                  | Spaces                            |                        |
| 20                      | 250      | 265      | 16     | Employer's City                  | 0-9                               | Left                   |
|                         |          |          |        |                                  | Uppercase A-Z                     |                        |
|                         |          |          |        |                                  | . (Period)                        |                        |
|                         |          |          |        |                                  | ' (Apostrophe)                    |                        |
|                         |          |          |        |                                  | - (Dash)                          |                        |
|                         |          |          |        |                                  | # (Number)                        |                        |
|                         |          |          |        |                                  | @ (At)                            |                        |
|                         |          |          |        |                                  | % (Percent or care of)            |                        |
|                         |          |          |        |                                  | & (Ampersand)                     |                        |
|                         |          |          |        |                                  | / (Slash)                         |                        |
|                         |          |          |        |                                  | Spaces                            |                        |
| 21                      | 266      | 267      | 2      | Employer's State Code            | Uppercase A-Z                     | Left                   |
|                         |          |          |        |                                  | A valid two-letter postal code    |                        |
|                         |          |          |        |                                  | See the Stat/Country/Jurisdiction |                        |
|                         |          |          |        |                                  | Codes table in Section 1          |                        |
|                         |          |          |        |                                  | May also be blank                 |                        |
| 22                      | 268      | 276      | 9      | Employer's Zip Code              | Spaces                            | Left                   |
|                         |          |          |        |                                  | Last 4 digits may be blank        |                        |
| 23                      | 277      | 286      | 10     | Employer's Telephone Number      | 0-9                               | Left                   |
|                         |          |          |        |                                  | May be blank                      |                        |

| Exit Couriseiing Results |          |          |        | Continued                    |                                   |         |
|--------------------------|----------|----------|--------|------------------------------|-----------------------------------|---------|
|                          | Start    | End      | Field  |                              |                                   |         |
| Field #                  | Position | Position | Length | Field Name                   | Valid Field Content               | Justify |
| 24                       | 287      | 311      | 25     | Reference Name - 1           | Uppercase A-Z                     | Left    |
|                          |          |          |        |                              | . (Period)                        |         |
|                          |          |          |        |                              | ' (Apostrophe)                    |         |
|                          |          |          |        |                              | - (Dash)                          |         |
|                          |          |          |        |                              | Left justified with an A-Z in the |         |
|                          |          |          |        |                              | first position                    |         |
| 25                       | 312      | 336      | 25     | Reference 1 - Street Address | 0-9                               | Left    |
|                          |          |          |        | Line 1                       | Uppercase A-Z                     |         |
|                          |          |          |        |                              | . (Period)                        |         |
|                          |          |          |        |                              | ' (Apostrophe)                    |         |
|                          |          |          |        |                              | - (Dash)                          |         |
|                          |          |          |        |                              | # (Number)                        |         |
|                          |          |          |        |                              | @ (At)                            |         |
|                          |          |          |        |                              | % (Percent or care of)            |         |
|                          |          |          |        |                              | & (Ampersand)                     |         |
|                          |          |          |        |                              | / (Slash)                         |         |
|                          |          |          |        |                              | Spaces                            |         |
| 26                       | 337      | 361      | 25     | Reference 1 - Street Address | 0-9                               | Left    |
|                          |          |          |        | Line 2                       | Uppercase A-Z                     |         |
|                          |          |          |        |                              | . (Period)                        |         |
|                          |          |          |        |                              | ' (Apostrophe)                    |         |
|                          |          |          |        |                              | - (Dash)                          |         |
|                          |          |          |        |                              | # (Number)                        |         |
|                          |          |          |        |                              | @ (At)                            |         |
|                          |          |          |        |                              | % (Percent or care of)            |         |
|                          |          |          |        |                              | & (Ampersand)                     |         |
|                          |          |          |        |                              | / (Slash)                         |         |
|                          |          |          |        |                              |                                   |         |
|                          |          |          |        |                              | Spaces                            |         |

|         | Start    | End      | Field  |                          |                                                               |         |
|---------|----------|----------|--------|--------------------------|---------------------------------------------------------------|---------|
| Field # | Position | Position | Length | Field Name               | Valid Field Content                                           | Justify |
| 27      | 362      | 377      | 16     | Reference 1 - City       | 0-9                                                           | Left    |
|         |          |          |        |                          | Uppercase A-Z                                                 |         |
|         |          |          |        |                          | . (Period)                                                    |         |
|         |          |          |        |                          | ' (Apostrophe)                                                |         |
|         |          |          |        |                          | - (Dash)                                                      |         |
|         |          |          |        |                          | # (Number)                                                    |         |
|         |          |          |        |                          | @ (At)                                                        |         |
|         |          |          |        |                          | % (Percent or care of)                                        |         |
|         |          |          |        |                          | & (Ampersand)                                                 |         |
|         |          |          |        |                          | / (Slash)                                                     |         |
|         |          |          |        |                          | Spaces                                                        |         |
| 28      | 378      | 379      | 2      | Reference 1 - State Code | Uppercase A-Z                                                 | Left    |
|         |          |          |        |                          | A valid two-letter postal code                                |         |
|         |          |          |        |                          | See the Stat/Country/Jurisdiction<br>Codes table in Section 1 |         |
|         |          |          |        |                          | May also be blank                                             |         |
| 29      | 380      | 388      | 9      | Reference 1 - Zip Code   | 0-9                                                           | Left    |
|         |          |          |        |                          | Spaces                                                        |         |
|         |          |          |        |                          | Last 4 digits may be blank                                    |         |
| 30      | 389      | 398      | 10     | Reference 1 - Telephone  | 0-9                                                           | Left    |
|         |          |          |        | Number                   | May be blank                                                  |         |
| 31      | 399      | 423      | 25     | Reference Name - 2       | Uppercase A-Z                                                 | Left    |
|         |          |          |        |                          | . (Period)                                                    |         |
|         |          |          |        |                          | '(Apostrophe)                                                 |         |
|         |          |          |        |                          | - (Dash)                                                      |         |
|         |          |          |        |                          | Left justified with an A-Z in the first position              |         |

| EXIL     | Exit Counseling Results |          |        | Continued)                             | _                       |              |
|----------|-------------------------|----------|--------|----------------------------------------|-------------------------|--------------|
| F: 11 // | Start                   | End      | Field  | TY LLN                                 | W PIE II C 4 4          | T 400        |
| Field #  | Position                | Position | Length | Field Name                             | Valid Field Content 0-9 | Justify Left |
| 32       | 424                     | 448      | 25     | Reference 2 - Street Address<br>Line 1 |                         | Lett         |
|          |                         |          |        | Eine 1                                 | Uppercase A-Z           |              |
|          |                         |          |        |                                        | . (Period)              |              |
|          |                         |          |        |                                        | '(Apostrophe)           |              |
|          |                         |          |        |                                        | - (Dash)                |              |
|          |                         |          |        |                                        | # (Number)              |              |
|          |                         |          |        |                                        | @ (At)                  |              |
|          |                         |          |        |                                        | % (Percent or care of)  |              |
|          |                         |          |        |                                        | & (Ampersand)           |              |
|          |                         |          |        |                                        | / (Slash)               |              |
|          |                         |          |        |                                        | Spaces                  |              |
| 33       | 449                     | 473      | 25     | Reference 2 - Street Address           | 0-9                     | Left         |
|          |                         |          |        | Line 2                                 | Uppercase A-Z           |              |
|          |                         |          |        |                                        | . (Period)              |              |
|          |                         |          |        |                                        | ' (Apostrophe)          |              |
|          |                         |          |        |                                        | - (Dash)                |              |
|          |                         |          |        |                                        | # (Number)              |              |
|          |                         |          |        |                                        | @ (At)                  |              |
|          |                         |          |        |                                        | % (Percent or care of)  |              |
|          |                         |          |        |                                        | & (Ampersand)           |              |
|          |                         |          |        |                                        | / (Slash)               |              |
|          |                         |          |        |                                        | Spaces                  |              |
| 34       | 474                     | 489      | 16     | Reference 2 - City                     | 0-9                     | Left         |
|          |                         |          |        |                                        | Uppercase A-Z           |              |
|          |                         |          |        |                                        | . (Period)              |              |
|          |                         |          |        |                                        | ' (Apostrophe)          |              |
|          |                         |          |        |                                        | - (Dash)                |              |
|          |                         |          |        |                                        | # (Number)              |              |
|          |                         |          |        |                                        | @ (At)                  |              |
|          |                         |          |        |                                        | % (Percent or care of)  |              |
|          |                         |          |        |                                        | & (Ampersand)           |              |
|          |                         |          |        |                                        | / (Slash)               |              |
|          |                         |          |        |                                        | Spaces                  |              |
|          | l                       |          |        | l                                      | spaces                  |              |

| Exit Counseling Results |                          |                                                                                                    | (Continuea)                                                                                                    |                                                                                                    |                                                                                   |  |
|-------------------------|--------------------------|----------------------------------------------------------------------------------------------------|----------------------------------------------------------------------------------------------------|----------------------------------------------------------------------------------------------------|-----------------------------------------------------------------------------------|--|
| Start                   | End                      | Field                                                                                                    |                                                                                                    |                                                                                                    |                                                                                   |  |
| Position                | Position                 | Length                                                                                                    |                                                                                                    | Valid Field Content                                                                                                    | Justify                                                                           |  |
| 490                     | 491                      | 2                                                                                                    | Reference 2 - State Code                                                                                                    | Uppercase A-Z                                                                                                    | Left                                                                              |  |
|                         |                          |                                                                                                    |                                                                                                    | A valid two-letter postal code                                                                                                    |                                                                                   |  |
|                         |                          |                                                                                                    |                                                                                                    | See the Stat/Country/Jurisdiction                                                                                                    |                                                                                   |  |
|                         |                          |                                                                                                    |                                                                                                    | Codes table in Section 1                                                                                                    |                                                                                   |  |
|                         |                          |                                                                                                    |                                                                                                    | May also be blank                                                                                                    |                                                                                   |  |
| 492                     | 500                      | 9                                                                                                    | Reference 2 - Zip Code                                                                                                    | 0-9                                                                                                    | Left                                                                              |  |
|                         |                          |                                                                                                    |                                                                                                    | Spaces                                                                                                    |                                                                                   |  |
|                         |                          |                                                                                                    |                                                                                                    | Last 4 digits may be blank                                                                                                    |                                                                                   |  |
| 501                     | 510                      | 10                                                                                                    |                                                                                                    | 0-9                                                                                                    | Left                                                                              |  |
|                         |                          |                                                                                                    |                                                                                                    | May be blank                                                                                                    |                                                                                   |  |
| 511                     | 535                      | 25                                                                                                    | Next of Kin - Name                                                                                                    | 0-9                                                                                                    | Left                                                                              |  |
|                         |                          |                                                                                                    |                                                                                                    | Uppercase A-Z                                                                                                    |                                                                                   |  |
|                         |                          |                                                                                                    |                                                                                                    | . (period)                                                                                                    |                                                                                   |  |
|                         |                          |                                                                                                    |                                                                                                    | '(Apostrophe)                                                                                                    |                                                                                   |  |
|                         |                          |                                                                                                    |                                                                                                    | - (Dash)                                                                                                    |                                                                                   |  |
|                         |                          |                                                                                                    |                                                                                                    | Left justified with an A-Z in the                                                                                                    |                                                                                   |  |
|                         |                          |                                                                                                    |                                                                                                    |                                                                                                    |                                                                                   |  |
| 536                     | 560                      | 25                                                                                                    |                                                                                                    |                                                                                                    | Left                                                                              |  |
|                         |                          |                                                                                                    | Line I                                                                                                    | * *                                                                                                    |                                                                                   |  |
|                         |                          |                                                                                                    |                                                                                                    | . (Period)                                                                                                    |                                                                                   |  |
|                         |                          |                                                                                                    |                                                                                                    | ' (Apostrophe)                                                                                                    |                                                                                   |  |
|                         |                          |                                                                                                    |                                                                                                    | - (Dash)                                                                                                    |                                                                                   |  |
|                         |                          |                                                                                                    |                                                                                                    | # (Number)                                                                                                    |                                                                                   |  |
|                         |                          |                                                                                                    |                                                                                                    | @ (At)                                                                                                    |                                                                                   |  |
|                         |                          |                                                                                                    |                                                                                                    | % (Percent or care of)                                                                                                    |                                                                                   |  |
|                         |                          |                                                                                                    |                                                                                                    | & (Ampersand)                                                                                                    |                                                                                   |  |
|                         |                          |                                                                                                    |                                                                                                    |                                                                                                    |                                                                                   |  |
|                         |                          |                                                                                                    |                                                                                                    |                                                                                                    |                                                                                   |  |
|                         | Start<br>Position<br>490 | Start Position         End Position           490         491           492         500           501         510           511         535 | Start Position         End Length           490         491         2           492         500         9           501         510         10           511         535         25 | Start PositionEnd PositionField LengthField Name4904912Reference 2 - State Code4925009Reference 2 - Zip Code50151010Reference 2 - Telephone Number51153525Next of Kin - Name | Start Position   Field Position   Field Length   Field Name   Valid Field Content |  |

| Exit Counseling Results |          |          |        | (Continuea)                            |                                   |         |  |
|-------------------------|----------|----------|--------|----------------------------------------|-----------------------------------|---------|--|
|                         | Start    | End      | Field  |                                        |                                   |         |  |
| Field #                 | Position | Position | Length | Field Name                             | Valid Field Content               | Justify |  |
| 40                      | 561      | 585      | 25     | Next of Kin - Street Address<br>Line 2 | 0-9                               | Left    |  |
|                         |          |          |        | Line 2                                 | Uppercase A-Z                     |         |  |
|                         |          |          |        |                                        | . (Period)                        |         |  |
|                         |          |          |        |                                        | ' (Apostrophe)                    |         |  |
|                         |          |          |        |                                        | - (Dash)                          |         |  |
|                         |          |          |        |                                        | # (Number)                        |         |  |
|                         |          |          |        |                                        | @ (At)                            |         |  |
|                         |          |          |        |                                        | % (Percent or care of)            |         |  |
|                         |          |          |        |                                        | & (Ampersand)                     |         |  |
|                         |          |          |        |                                        | / (Slash)                         |         |  |
|                         |          |          |        |                                        | Spaces                            |         |  |
| 41                      | 586      | 601      | 16     | Next of Kin - City                     | 0-9                               | Left    |  |
|                         |          |          |        |                                        | Uppercase A-Z                     |         |  |
|                         |          |          |        |                                        | . (Period)                        |         |  |
|                         |          |          |        |                                        | ' (Apostrophe)                    |         |  |
|                         |          |          |        |                                        | - (Dash)                          |         |  |
|                         |          |          |        |                                        | # (Number)                        |         |  |
|                         |          |          |        |                                        | @ (At)                            |         |  |
|                         |          |          |        |                                        | % (Percent or care of)            |         |  |
|                         |          |          |        |                                        | & (Ampersand)                     |         |  |
|                         |          |          |        |                                        | / (Slash)                         |         |  |
|                         |          |          |        |                                        | Spaces                            |         |  |
| 42                      | 602      | 603      | 2      | Next of Kin - State Code               | Uppercase A-Z                     | Left    |  |
|                         |          |          |        |                                        | A valid two-letter postal code    |         |  |
|                         |          |          |        |                                        | See the Stat/Country/Jurisdiction |         |  |
|                         |          |          |        |                                        | Codes table in Section 1          |         |  |
|                         |          |          |        |                                        | May also be blank                 |         |  |
| 43                      | 604      | 612      | 9      | Next of Kin - Zip Code                 | 0-9                               | Left    |  |
|                         |          |          |        |                                        | Spaces                            |         |  |
|                         |          |          |        |                                        | Last 4 digits may be blank        |         |  |
| 44                      | 613      | 622      | 10     | Next of Kin - Telephone                | 0-9                               | Left    |  |
|                         |          |          |        | Number                                 | May be blank                      |         |  |

| LXII              | Exit Counseling Results |              | Continuea) |                                        |                        |              |
|-------------------|-------------------------|--------------|------------|----------------------------------------|------------------------|--------------|
| Trial a #         | Start                   | End          | Field      | Esald Manage                           | Walld Blald Contact    | T4*6         |
| <b>Field #</b> 45 | Position 623            | Position 647 | Length 25  | Field Name Borrower's Permanent Street | Valid Field Content    | Justify Left |
| 43                | 023                     | 047          | 23         | Address Line 1                         |                        | Leit         |
|                   |                         |              |            | radress Eine 1                         | Uppercase A-Z          |              |
|                   |                         |              |            |                                        | . (Period)             |              |
|                   |                         |              |            |                                        | (Apostrophe)           |              |
|                   |                         |              |            |                                        | - (Dash)               |              |
|                   |                         |              |            |                                        | # (Number)             |              |
|                   |                         |              |            |                                        | @ (At)                 |              |
|                   |                         |              |            |                                        | % (Percent or care of) |              |
|                   |                         |              |            |                                        | & (Ampersand)          |              |
|                   |                         |              |            |                                        | / (Slash)              |              |
|                   |                         |              |            |                                        | Spaces                 |              |
| 46                | 648                     | 672          | 25         | Borrower's Permanent Street            | 0-9                    | Left         |
|                   |                         |              |            | Address Line 2                         | Uppercase A-Z          |              |
|                   |                         |              |            |                                        | . (Period)             |              |
|                   |                         |              |            |                                        | ' (Apostrophe)         |              |
|                   |                         |              |            |                                        | - (Dash)               |              |
|                   |                         |              |            |                                        | # (Number)             |              |
|                   |                         |              |            |                                        | @ (At)                 |              |
|                   |                         |              |            |                                        | % (Percent or care of) |              |
|                   |                         |              |            |                                        | & (Ampersand)          |              |
|                   |                         |              |            |                                        | / (Slash)              |              |
|                   |                         |              |            |                                        | Spaces                 |              |
| 47                | 673                     | 688          | 16         | Borrower's Permanent Address           | 0-9                    | Left         |
|                   |                         |              |            | City                                   | Uppercase A-Z          |              |
|                   |                         |              |            |                                        | . (Period)             |              |
|                   |                         |              |            |                                        | ' (Apostrophe)         |              |
|                   |                         |              |            |                                        | - (Dash)               |              |
|                   |                         |              |            |                                        | # (Number)             |              |
|                   |                         |              |            |                                        | @ (At)                 |              |
|                   |                         |              |            |                                        | % (Percent or care of) |              |
|                   |                         |              |            |                                        | & (Ampersand)          |              |
|                   |                         |              |            |                                        | / (Slash)              |              |
|                   |                         |              |            |                                        | Spaces                 |              |
|                   |                         |              |            |                                        | spaces                 |              |

| Field # | Start<br>Position | End<br>Position | Field<br>Length | Field Name                                 | Valid Field Content                                            | Justify |
|---------|-------------------|-----------------|-----------------|--------------------------------------------|----------------------------------------------------------------|---------|
| 48      | 689               | 690             | 2               | Borrower's Permanent Address<br>State Code | Uppercase A–Z                                                  | Left    |
|         |                   |                 |                 | State Code                                 | A valid two-letter postal code                                 |         |
|         |                   |                 |                 |                                            | See the State/Country/Jurisdiction<br>Codes table in Section 1 |         |
| 49      | 691               | 699             | 9               | Borrower's Permanent Zip                   | 0-9                                                            | Left    |
|         |                   |                 |                 | Code                                       | Spaces                                                         |         |
|         |                   |                 |                 |                                            | Last 4 digits may be blank                                     |         |
| 50      | 700               | 709             | 10              | Borrower's Permanent                       | 0-9                                                            | Left    |
|         |                   |                 |                 | Telephone Number                           | May be blank                                                   |         |
| 51      | 710               | 710             | 1               | Borrower's Rights and                      | P Paper                                                        | Left    |
|         |                   |                 |                 | Responsibilities Media Type                | E Electronic                                                   |         |
|         |                   | 710             |                 | Total Bytes                                |                                                                |         |

# **Pell Grant Combination Layouts**

### Pell Grant External Origination Add/Change Record

#### PGEO05OP

| Start   | End | I ength      | Tyne        | Field Name                 | Description                                                                                                    | Valid Values                                                                                                    | Processing<br>Notes/Edits             |
|---------|-----|--------------|-------------|----------------------------|----------------------------------------------------------------------------------------------------|----------------------------------------------------------------------------------------------------|---------------------------------------|
| Start 1 | 23  | Length<br>23 | Type<br>A/N | Origination ID             | Unique number used to identify an origination                                                                                                    | This field is required Format: 999999999XX2005999 99900 Where: SSN - 001010001 to 99999999 Name Code = XX Year Indicator = 2005 Valid Attended Pell ID = 999999 Orig Sequence Number = 00 | Notes/Edits                           |
| 24      | 32  | 9            | N           | Original SSN               | Student's SSN from original FAFSA                                                                                                    | 001010001 to 999999999                                                                                                    |                                       |
| 33      | 34  | 2            | A           | Original Name<br>Code      | Student's name code<br>from original FAFSA                                                                                                    | Uppercase A to Z . (Period) ' (Apostrophe) - (Dash) Blank (no last name)                                                                                                    |                                       |
| 35      | 40  | 6            | N           | Attended<br>Campus Pell-ID | Pell-ID of attended campus Change creates new origination record Institution must change award amounts for student at original attended campus as necessary | Valid Pell-ID                                                                                                    | Change creates new origination record |

| Start | End | Length | Туре | Field Name                                | Description                                                                                                    | Valid Values                                  | Processing<br>Notes/Edits                                                                                                    |
|-------|-----|--------|------|-------------------------------------------|----------------------------------------------------------------------------------------------------|-----------------------------------------------|----------------------------------------------------------------------------------------------------|
| 41    | 45  | 5      | A/N  | ED Use                                    | Reserved for future use                                                                                                    | Spaces                                        |                                                                                                    |
| 46    | 58  | 13     | A/N  | Origination<br>cross-reference            | This field can contain<br>any cross-reference<br>information useful to<br>the institution to<br>identify student<br>records internally         | Institution defined                           | No editing is applied                                                                                                    |
| 59    | 59  | 1      | A    | Action Code                               | Code to indicate action to be taken                                                                                                    | Will always be blank                          | No editing is applied                                                                                                    |
| 60    | 60  | 1      | A    | Unused                                    | Reserved for future expansion                                                                                                    | Constant spaces                               |                                                                                                    |
| 61    | 67  | 7      | N    | Award amount<br>for entire school<br>year | Must equal the award amount calculated by the institution to be disbursed to this student for attendance for this entire Pell Grant award year | Range = 0000000 to<br>Award Amount<br>Maximum | Cannot exceed Total Payment Ceiling - award validation performed Increases must be submitted to COD Any change to origination data requires the Award Amount to be validated Refer to Edits 1200, 1205, 1209, 1210, 1211, 1213, and 1450 |
| 68    | 71  | 4      | A/N  | Disbursement<br>Profile Code              | User-supplied code for profile being created                                                                                                   | Uppercase A to Z<br>0 to 9<br>Blank           |                                                                                                    |
| 72    | 187 | 116    | N    | Filler                                    | Reserved for future expansion                                                                                                    | Constant spaces                               |                                                                                                    |

Page V-3-84

|       |     |        |     |                                                |                                                                                                    | ecord (Continue                                                                                                    | Processing         |
|-------|-----|--------|-----|------------------------------------------------|----------------------------------------------------------------------------------------------------|----------------------------------------------------------------------------------------------------|--------------------|
| Start |     | Length |     | Field Name                                     | Description                                                                                                    | Valid Values                                                                                                    | Notes/Edits        |
| 188   | 195 | 8      | D   | Enrollment Date                                | First date that the student was enrolled in an eligible program for the designated school year  If the student enrolled in a crossover payment period before the first day of the Pell Award Year (July 1), but which will be paid from 2004-2005 funds, report the actual start date of the student's classes for that payment period | 20050630                                                                                                    |                    |
| 196   | 196 | 1      | A/N | Low Tuition &<br>Fees code                     | Flag to identify tuition ranges when the annual tuition is less than or equal to minimum defined by low tuition and fees table                                                                                                    | Value Tuition Range 1= 0 2= 1-216 3= 217-433 4 = 434-649 or BLANK: low tuition does not apply                                                                                                    |                    |
| 197   | 197 | 1      | A   | Verification<br>Status code                    | Status of verification<br>of applicant data by the<br>school                                                                                                    | V: Verified W: Without Documentation S: Selected, Not Verified Or Blank                                                                                                    | Refer to Edit 1302 |
| 198   | 198 | 1      | A   | Incarcerated<br>Federal Pell<br>Recipient code | Students incarcerated<br>in local penal<br>institutions are not<br>eligible to receive<br>Federal Pell grants                                                                                                    | BLANK= Not incarcerated Y= Yes, the student is incarcerated in a local institution, but is otherwise eligible N= No, if student previously reported as incarcerated, but is not or is no longer incarcerated |                    |

| Start | End | Length | Туре | Field Name                                  | Description                                                                                   | Valid Values                                                                                                    | Processing<br>Notes/Edits                                                                                                    |
|-------|-----|--------|------|---------------------------------------------|-----------------------------------------------------------------------------------------------|----------------------------------------------------------------------------------------------------|----------------------------------------------------------------------------------------------------|
| 199   | 200 | 2      | Z    | Transaction<br>number                       | CPS-assigned<br>Transaction number<br>from eligible ISIR or<br>SAR used to calculate<br>award | 01 to 99                                                                                                    | Changes to this field after associated disbursements are made, creates a new active origination record Disbursement for the previous origination will be set to zero |
| 201   | 205 | 5      | N    | Expected Family<br>Contribution<br>(EFC)    | Must equal the<br>student's Expected<br>Family Contribution<br>from the ISIR or SAR           | Range = 00000 to EFC<br>MAXIMUM                                                                                                    | Changes to this field after associated disbursements are made, creates a new active origination record Disbursement for the previous origination will be set to zero |
| 206   | 206 | 1      | A    | Secondary Expected Family Contribution code | Code indicating which EFC value is used to determine award amount                             | O - Federal Pell Grant award previously based on the secondary EFC and reported to the Federal Pell Grant program; student's award now based on the original EFC S = Federal Pell Grant award based on the secondary EFC, as calculated by the CPS BLANK if Secondary EFC not used | Changes to this field after associated disbursements are made, creates a new active origination record Disbursement for the previous origination will be set to zero |

| Start | End | Length | Туре | Field Name             | Description                                                | Valid Values                                                                                                    | Processing<br>Notes/Edits                                                                                                    |
|-------|-----|--------|------|------------------------|------------------------------------------------------------|----------------------------------------------------------------------------------------------------|----------------------------------------------------------------------------------------------------|
|       |     |        |      |                        |                                                            |                                                                                                    |                                                                                                    |
| 207   | 207 | 1      | N    | Academic<br>Calendar   |                                                            | 1= Institution uses nonstandard academic terms, and measures academic progress by credit hours  2=Institution uses standard quarters and measures academic progress by credit hours  3=Institution uses standard semesters and measures academic progress by credit hours  4=Institution uses standard trimesters and measures academic progress by credit hours  5=Institution measures academic progress by credit hours  5=Institution measures academic progress by credit hours  6=Institution does not use terms, but does measure academic progress by credit hours | The Academic calendar dictates which Payment Methodology can be accepted, and the data elements required to calculate the student's award Refer to Pell Grant Calculations Appendix for acceptable combinations                                               |
| 208   | 208 | 1      | N    | Payment<br>Methodology | Formula used to calculate the student's Federal Pell grant | This field is required Range: 1-5 See Pell Grant Calculations Appendix for regulations covering which Academic calendars may use each specific formula                                                                                                    | The Payment Methodology that can be accepted is dictated by the Academic calendar Refer to the Pell Grant Calculations Appendix for the data elements required for each Payment Methodology Refer to Edits 1000, 1001, 1002, 1003, 1004, 1005, 1006, and 1007 |

| Start | End | Length | Туре | Field Name            | Description                                                                          | Valid Values                                                                                                    | Processing<br>Notes/Edits                                                     |
|-------|-----|--------|------|-----------------------|--------------------------------------------------------------------------------------|----------------------------------------------------------------------------------------------------|-------------------------------------------------------------------------------|
| 209   | 215 | 7      | N    | Cost of<br>Attendance | Must equal or exceed<br>minimum COA in the<br>Federal Pell Grant<br>Payment Schedule | Dollars and cents Use leading zeros; do not include the \$ sign or decimal point Range = 0000000 to 9999999                                                                                                    | Used in award amount recalculation                                            |
| 216   | 216 | 1      | N    | Enrollment<br>Status  | enrollment status at the time you create or update the student record                | Leave BLANK only if Payment Methodology is 4 Range for Payment Methodologies 1, 2, 3, and 5: 1=Full-time 2=3/4-time 3=1/2-time 4=Less than ½-time 5=Enrollment status changed from one payment period to another, OR student attends more than the number of terms in a full academic year | Used in award amount<br>validation<br>See Pell Grant<br>Calculations Appendix |

| Start | End | Length | Туре | Field Name                  | Description                                                                                                    | Valid Values                                                                                                    | Processing<br>Notes/Edits                                                                                                    |
|-------|-----|--------|------|-----------------------------|----------------------------------------------------------------------------------------------------|----------------------------------------------------------------------------------------------------|----------------------------------------------------------------------------------------------------|
| 217   | 218 | 2      | A    | Weeks of instructional time | Total Number of weeks on instructional time provided by this student's Program of Study during a full academic year PM2=Total number of weeks of instructional time in academic year | Leave BLANK for Payment Methodology 1 Required for Payment Methodologies 2, 3, 4, or 5 Range for Payment Methodology 2: 00-29 Range for Payment | School determines this value based on the time required for the majority of its full-time students to complete the program of student or the academic year for the program of study, not student by student. See Pell Grant Calculations Appendix |

| Start | End | Length | Туре | Field Name                                                                                                    | Description                                                                                                    | Valid Values                                                                                                    | Processing<br>Notes/Edits                                                                                            |
|-------|-----|--------|------|----------------------------------------------------------------------------------------------------|----------------------------------------------------------------------------------------------------|----------------------------------------------------------------------------------------------------|----------------------------------------------------------------------------------------------------|
| 219   | 220 | 2      | A    | Weeks of inst.                                                                                                    | Total number of weeks<br>of instructional time in<br>the school's definition<br>of a full academic year<br>for this student's<br>Program of Study | Leave BLANK for Payment Methodology 1. Required for Payment Methodologies 2, 3, 4, or 5. Range for Payment Methodologies 2, 3, 4, or 5: 30-78 | Used in award amount<br>validation<br>Refer to Edits 1102 and<br>1105                                                |
| 221   | 224 | 4      | A    | Credit/Clock Hrs<br>in Award Year                                                                                            | credit/clock hours in all                                                                                                    | BLANK for Academic calendars 1, 2, 3, and 4 Ranges: 0000-3120 if Academic calendar = 5 0000-0100 if Academic calendar = 6                     | Used in award amount<br>validation<br>See Pell Grant<br>Calculations Appendix                                        |
| 225   | 228 | 4      | A    | Credit/Clock<br>hours in this<br>student's program<br>of study's<br>academic year<br>Max Cr/Clk Hrs<br>in Prg for Acad<br>Yr | or clock hours in the                                                                                                    | BLANK for Academic calendars 1, 2, 3, or 4 Ranges: 0900-3120 if Academic calendar = 5 0024-0100 if Academic calendar = 6                      | Used in award amount validation See Pell Grant Calculations Appendix Refer to Edits 1106, 1110, 1112, 1113, and 1114 |
| 229   | 231 | 3      | A/N  | Institution<br>Internal Sequence<br>Number                                                                                   | This is an internal sequence number the institution can define                                                                                    | Institution defined                                                                                                    | No editing will be performed on this field                                                                           |
| 232   | 258 | 27     | A    | Unused                                                                                                    | Reserved for future expansion                                                                                                    | Leave Blank                                                                                                    |                                                                                                    |
| 259   | 264 | 6      | N    | Reporting<br>Campus Pell-ID                                                                                                  | Pell-ID of reporting campus                                                                                                    | Valid Pell-ID                                                                                                    |                                                                                                    |

|       | J. G. |        | - I I I I |                                    | l                                                                                                    | ecora (continue                                                                                                    | Processing  |
|-------|-------|--------|-----------|------------------------------------|----------------------------------------------------------------------------------------------------|----------------------------------------------------------------------------------------------------|-------------|
| Start | End   | Length | Type      | Field Name                         | Description                                                                                                    | Valid Values                                                                                                    | Notes/Edits |
| 265   | 273   | 9      | A/N       | Student Current<br>SSN             | Social Security Number, as altered by the student through CPS for the transaction number reported This field equals the original SSN if the student has not changed SSN in the CPS Blank indicates this record could not be matched on Student ID and/or EFC during Federal Pell Grant processing | Valid Social Security<br>Number or<br>BLANK if not matched                                                                  |             |
| 274   | 302   | 29     | A         | Student Name                       | Student's full name as reported to the CPS for the Transaction Number reported Blank indicates this record could not be matched on Student ID and or EFC during Federal Pell Grant processing                                                                                                    | BLANK or Full name listed in order= Last Name 01 - 16 First Name 17 - 28 Middle Initial 29                                  |             |
| 303   | 303   | 1      | A         | CPS Verification<br>Selection Code | Designates whether<br>CPS selected the<br>student for institutional<br>verification of<br>applicant data as of the<br>Transaction number<br>reported                                                                                                    | BLANK = Not selected<br>by CPS for verification<br>* = Selected by CPS for<br>Institution verification<br>of applicant data |             |
| 304   | 311   | 8      | D         | Student's Date of<br>Birth         | The date of birth of the student for this CPS transaction                                                                                                    | Format: CCYYMMDD                                                                                                    |             |
| 312   | 344   | 33     | A         | Unused                             | Reserved for expansion                                                                                                    | Constant spaces                                                                                                    |             |

| Start | End | Length | Туре | Field Name   | Description                                                   | Valid Values                                                               | Processing<br>Notes/Edits                                                                                                    |
|-------|-----|--------|------|--------------|---------------------------------------------------------------|----------------------------------------------------------------------------|----------------------------------------------------------------------------------------------------|
| 345   | 350 | 6      | A    | Created Time | Time when the record<br>was created<br>Supplied by the system | 000000 - 235959 Format is HHMMSS HH = 00 to 23 MM = 00 to 59 SS = 00 to 59 | Field is required to be<br>populated only for those<br>schools which cannot<br>have a blank field in the<br>last field of a record |
|       |     | 350    |      | Total Bytes  |                                                               |                                                                            |                                                                                                    |

## Pell Grant External Disbursement Add/Change Record

#### PGED050P

| Start | End | Length | Туре | Field Name                          | Description                                                                                                    | Valid Values                                                                                                    | Processing<br>Notes/Edits                                                                                                    |
|-------|-----|--------|------|-------------------------------------|----------------------------------------------------------------------------------------------------|----------------------------------------------------------------------------------------------------|----------------------------------------------------------------------------------------------------|
| 1     | 23  | 23     | A/N  | Origination ID                      |                                                                                                    | This field is required                                                                                                    | Identifier                                                                                                    |
|       |     |        |      |                                     | identify an origination                                                                                                    | Format: 999999999999999999999999999999999999                                                                                                    | database, then compare all fields If all the fields match, then the record is returned as a duplicate; otherwise, it is a change If the Origination ID does not match, then the Origination is new |
| 24    | 36  | 13     | A/N  | Disbursement<br>cross-<br>reference | This field can contain<br>any cross-reference<br>information useful to the<br>institution to identify<br>student records<br>internally | Institution defined                                                                                                    | The field can be used by<br>the school to track each<br>disbursement record (by<br>reference number) to a<br>payment period                                                                        |
| 37    | 37  | 1      | A    | Action Type                         | Used to indicate the type of adjustment                                                                                                | A: Adjustment to amount on disbursement with Disbursement Release Indicator = True. Y: Adjustment to date with Disbursement Release Indicator = True. Can be blank when Sequence Number = 01 | A = Adjusted disbursement entered using new amount Y = The date is the new disbursement date for the associated disbursement                                                                       |
| 38    | 39  | 2      | N    | Disbursement<br>Reference<br>Number | Number of the<br>disbursement per<br>student for the Award<br>Year                                                                     | 01 to 65                                                                                                    | Identifier 66 to 99 are reserved for ED-system generated disbursements                                                                                                    |

Pell Grant External Disbursement Add/Change Record (Continued)

| Pell  | ום וכ | LEXIE  | IIIai | DISDUI SEI                           | ment Add/Chan                                                                                                    | ge kecora (cor                                                                                                   |                                                                                                    |
|-------|-------|--------|-------|--------------------------------------|----------------------------------------------------------------------------------------------------|----------------------------------------------------------------------------------------------------|----------------------------------------------------------------------------------------------------|
| Start | End   | Length | Туре  | Field Name                           | Description                                                                                                    | Valid Values                                                                                                    | Processing<br>Notes/Edits                                                                                                    |
| 40    | 46    | 7      | N     | Disbursement<br>Amount               | Amount of disbursement<br>for student's payment<br>period                                                                                                    | Dollars and cents Use leading zeros; do not include the \$ sign or decimal point Range = 0000000 to AWARD AMOUNT |                                                                                                    |
| 47    | 47    | 1      | A/N   | Disbursement<br>Release<br>Indicator | Indicates if the Entity is submitting disbursement records for disbursements that have been or will be disbursed. This indicator indicates if the record is a disbursement or edit only record. | 1 = Yes<br>(Checked)<br>blank = No<br>(Unchecked)                                                                |                                                                                                    |
| 48    | 55    | 8      | D     | Disbursement<br>Date                 | Date this disbursement<br>was or will be made to<br>the student                                                                                                    | CCYYMMDD<br>Range = 20040621 to<br>20090930                                                                      | Refer to Edits 1520,<br>1530, and 1540<br>Must be within N days<br>prior of Payment Period<br>Start Date                                                                     |
| 56    | 56    | 1      | A     | Unused                               | Reserved for future expansion                                                                                                    | Constant spaces                                                                                                  |                                                                                                    |
| 57    | 64    | 8      | N     | Payment<br>Period Start<br>Date      | Beginning date of<br>Payment Period                                                                                                    | CCYYMMDD = Range = 20040101 to 20050630 Or Spaces                                                                | Required only for<br>schools that are<br>currently ineligible but<br>are reporting<br>disbursements for<br>payment periods which<br>started while the school<br>was eligible |
| 65    | 66    | 2      | N     | Disbursement<br>Sequence<br>Number   | Sequence number for<br>the associated<br>disbursement                                                                                                    | 01 to 65                                                                                                    |                                                                                                    |
| 67    | 102   | 36     | A     | Unused                               | Reserved for future expansion                                                                                                    | Constant spaces                                                                                                  |                                                                                                    |

### Pell Grant External Disbursement Add/Change Record (Continued)

| Start | End | Length | Туре | Field Name         | Description                           | Valid Values     | Processing<br>Notes/Edits                                                                                                    |
|-------|-----|--------|------|--------------------|---------------------------------------|------------------|----------------------------------------------------------------------------------------------------|
| 103   | 108 | 6      | D    | Created Time       | was created<br>Supplied by the system | Format is HHMMSS | Field is required to be<br>populated only for those<br>schools which cannot<br>have a blank field in the<br>last field of a record |
|       |     | 108    |      | <b>Total Bytes</b> |                                       |                  |                                                                                                    |

# Volume V, Section 4— Combination System Edits

## **Direct Loan EDExpress Edits**

| Edit | Field Name   | Table       | Condition                             | Message              |
|------|--------------|-------------|---------------------------------------|----------------------|
| 1010 | Parents Date | Loan        | Plus only                             | Parent's date of     |
|      | of Birth     | Demographic | If student's date of birth = parent's | birth may not be the |
|      |              |             | date of birth                         | same as the          |
|      |              |             |                                       | student's date of    |
|      |              |             |                                       | birth.               |
| 1025 | Borrower     | Loan        | If changed to Y and actual            | All current and      |
|      | Default on   |             | disbursements exist                   | future               |
|      | Education    |             |                                       | disbursements must   |
|      | Loans        |             |                                       | be adjusted to \$0   |
|      |              |             |                                       | prior to changing    |
|      |              |             |                                       | default status to    |
|      |              |             |                                       | (Y)es.               |
| 1035 | Dependency   | Loan        | If dependency status = D and year in  | Graduate students    |
|      | Status       |             | college = 6 or 7                      | cannot be            |
|      |              |             |                                       | dependent.           |

| Edit | Field Name  | Table | Condition                               | Message                |
|------|-------------|-------|-----------------------------------------|------------------------|
| 1045 | Loan Amount | Loan  | If entered and dependency status or     | Loan amount            |
|      | Approved    |       | college grade level are blank           | approved cannot be     |
|      |             |       |                                         | entered unless         |
|      |             |       |                                         | dependency status      |
|      |             |       |                                         | and college grade      |
|      |             |       |                                         | level are present.     |
| 1050 | Loan Amount | Loan  | For PLUS loans, if modified and the     | Loan Amount            |
|      | Approved    |       | Credit Decision is E (credit overridden | Approved cannot be     |
|      |             |       | based on approved endorser)             | modified if the        |
|      |             |       |                                         | Credit Decision        |
|      |             |       |                                         | status is E (credit    |
|      |             |       |                                         | overridden based on    |
|      |             |       |                                         | approved endorser).    |
| 1055 | Loan Amount | Loan  | Bypass this edit when a loan contains   | The Loan Amount        |
|      | Approved    |       | one or more Type P (Servicing           | Approved for this      |
|      |             |       | Refund) disbursement records in the     | Loan Exceeds           |
|      |             |       | actual disbursement table               | Annual Loan Limits     |
|      |             |       | For Records where:                      | for this Student.      |
|      |             |       | Loan Type = $S$ or $U$                  | Maximum Loan           |
|      |             |       | Health Professions Programs Flag =      | Amount [99999].        |
|      |             |       | Blank                                   | (where 99999 is        |
|      |             |       | Add'l Unsub Flag = Blank                | equal to amount        |
|      |             |       | Dep Status = D                          | exceeded in            |
|      |             |       | Grade level = $0$ or $1$                | condition to the left) |
|      |             |       | Loan Amt approved > 2625                |                        |
|      |             |       | OR                                      |                        |
|      |             |       | For Records where                       |                        |
|      |             |       | Loan Type = S or U                      |                        |
|      |             |       | Health Professions Programs Flag =      |                        |
|      |             |       | Blank                                   |                        |
|      |             |       | Add'l Unsub Flag = Blank                |                        |
|      |             |       | Dep Status = D                          |                        |
|      |             |       | Grade level = 2                         |                        |
|      |             |       | Loan Amt approved > 3500                |                        |

| Edit | Field Name | Table | Condition                           | Message |
|------|------------|-------|-------------------------------------|---------|
|      |            |       | OR                                  |         |
|      |            |       | For Records where                   |         |
|      |            |       | Loan Type = $S$ or $U$              |         |
|      |            |       | Health Professions Programs Flag =  |         |
|      |            |       | Blank                               |         |
|      |            |       | Add'l Unsub Flag = Blank            |         |
|      |            |       | Dep Status = D                      |         |
|      |            |       | Grade level $= 3, 4, \text{ or } 5$ |         |
|      |            |       | Loan Amt approved > 5500            |         |
|      |            |       | OR                                  |         |
|      |            |       | For Records where                   |         |
|      |            |       | Loan Type = U                       |         |
|      |            |       | Health Professions Programs Flag =  |         |
|      |            |       | Blank                               |         |
|      |            |       | Add'l Unsub Flag = Y                |         |
|      |            |       | Dep Status = D                      |         |
|      |            |       | Grade level = $0$ or $1$            |         |
|      |            |       | Loan Amt approved > 6625            |         |
|      |            |       | OR                                  |         |
|      |            |       | For Records where                   |         |
|      |            |       | Loan Type = $S$                     |         |
|      |            |       | Health Professions Programs Flag =  |         |
|      |            |       | Blank                               |         |
|      |            |       | Add'l Unsub Flag = Y                |         |
|      |            |       | Dep Status = D                      |         |
|      |            |       | Grade level = $0$ or $1$            |         |
|      |            |       | Loan Amt approved > 2625            |         |
|      |            |       | OR                                  |         |
|      |            |       | For Records where                   |         |
|      |            |       | Loan Type = U                       |         |
|      |            |       | Health Professions Programs Flag =  |         |
|      |            |       | Blank                               |         |
|      |            |       | Add'l Unsub Flag = Y                |         |
|      |            |       | Dep Status = D                      |         |
|      |            |       | Grade level = 2                     |         |
|      |            |       | Loan Amt approved > 7500            |         |

| Edit | Field Name | Table | Condition                            | Message |
|------|------------|-------|--------------------------------------|---------|
|      |            |       | OR                                   |         |
|      |            |       | For Records where                    |         |
|      |            |       | Loan Type = S                        |         |
|      |            |       | Health Professions Programs Flag =   |         |
|      |            |       | Blank                                |         |
|      |            |       | Add'l Unsub Flag = Y                 |         |
|      |            |       | Dep Status = D                       |         |
|      |            |       | Grade level = 2                      |         |
|      |            |       | Loan Amt approved > 3500             |         |
|      |            |       | OR                                   |         |
|      |            |       | For Records where                    |         |
|      |            |       | Loan Type = U                        |         |
|      |            |       | Health Professions Programs Flag =   |         |
|      |            |       | Blank                                |         |
|      |            |       | Add'l Unsub Flag = Y                 |         |
|      |            |       | Dep Status = D                       |         |
|      |            |       | Grade level $= 3, 4, \text{ or } 5$  |         |
|      |            |       | Loan Amt approved > 10500            |         |
|      |            |       | OR                                   |         |
|      |            |       | For Records where                    |         |
|      |            |       | Loan Type = $S$                      |         |
|      |            |       | Health Professions Programs Flag =   |         |
|      |            |       | Blank                                |         |
|      |            |       | Add'l Unsub Flag = Y                 |         |
|      |            |       | Dep Status = D                       |         |
|      |            |       | Grade level $= 3, 4, \text{ or } 5$  |         |
|      |            |       | Loan Amt approved > 5500             |         |
|      |            |       | OR                                   |         |
|      |            |       | For Records where                    |         |
|      |            |       | Loan Type = U                        |         |
|      |            |       | Health Professions Programs Flag = Y |         |
|      |            |       | Add'l Unsub Flag = Blank             |         |
|      |            |       | Dep Status = D                       |         |
|      |            |       | Grade level = 4 or 5                 |         |
|      |            |       | Loan Amt approved > 22167            |         |

| Edit | Field Name | Table    | Condition                            | Message |
|------|------------|----------|--------------------------------------|---------|
|      |            |          | OR                                   |         |
|      |            |          | For Records where                    |         |
|      |            |          | Loan Type = U                        |         |
|      |            |          | Health Professions Programs Flag = Y |         |
|      |            |          | Add'l Unsub Flag = Y                 |         |
|      |            |          | Dep Status = D                       |         |
|      |            |          | Grade level = 4 or 5                 |         |
|      |            |          | Loan Amt approved > 27167            |         |
|      |            |          | OR                                   |         |
|      |            |          | For Records where                    |         |
|      |            |          | Loan Type = U                        |         |
|      |            |          | Health Professions Programs Flag =   |         |
|      |            |          | Blank                                |         |
|      |            |          | Add'l Unsub Flag = Blank             |         |
|      |            |          | Dep Status = I                       |         |
|      |            |          | Grade level = $0$ or $1$             |         |
|      |            |          | Loan Amt approved > 6625             |         |
|      |            |          | OR                                   |         |
|      |            |          | For Records where                    |         |
|      |            |          | Loan Type = $S$                      |         |
|      |            |          | Health Professions Programs Flag =   |         |
|      |            |          | Blank                                |         |
|      |            |          | Add'l Unsub Flag = Blank             |         |
|      |            |          | Dep Status = $I$                     |         |
|      |            |          | Grade level = $0$ or $1$             |         |
|      |            |          | Loan Amt approved > 2625             |         |
|      |            |          | OR                                   |         |
|      |            |          | For Records where                    |         |
|      |            |          | Loan Type = $U$                      |         |
|      |            |          | Health Professions Programs Flag =   |         |
|      |            |          | Blank                                |         |
|      |            |          | Add'l Unsub Flag = Blank             |         |
|      |            |          | Dep Status = I                       |         |
|      |            |          | Grade level = 2                      |         |
|      |            | <u> </u> | Loan Amt approved > 7500             |         |

| Edit | Field Name | Table | Condition                           | Message |
|------|------------|-------|-------------------------------------|---------|
|      |            |       | OR                                  |         |
|      |            |       | For Records where                   |         |
|      |            |       | Loan Type $= S$                     |         |
|      |            |       | Health Professions Programs Flag =  |         |
|      |            |       | Blank                               |         |
|      |            |       | Add'l Unsub Flag = Blank            |         |
|      |            |       | Dep Status = I                      |         |
|      |            |       | Grade level = 2                     |         |
|      |            |       | Loan Amt approved > 3500            |         |
|      |            |       | OR                                  |         |
|      |            |       | For Records where                   |         |
|      |            |       | Loan Type = U                       |         |
|      |            |       | Health Professions Programs Flag =  |         |
|      |            |       | Blank                               |         |
|      |            |       | Add'l Unsub Flag = Blank            |         |
|      |            |       | Dep Status = I                      |         |
|      |            |       | Grade level $= 3, 4, \text{ or } 5$ |         |
|      |            |       | Loan Amt approved > 10500           |         |
|      |            |       | OR                                  |         |
|      |            |       | For Records where                   |         |
|      |            |       | Loan Type $= S$                     |         |
|      |            |       | Health Professions Programs Flag =  |         |
|      |            |       | Blank                               |         |
|      |            |       | Add'l Unsub Flag = Blank            |         |
|      |            |       | Dep Status = $I$                    |         |
|      |            |       | Grade level $= 3, 4, \text{ or } 5$ |         |
|      |            |       | Loan Amt approved > 5500            |         |
|      |            |       | OR                                  |         |
|      |            |       | For Records where                   |         |
|      |            |       | Loan Type = $U$                     |         |
|      |            |       | Health Professions Programs Flag =  |         |
|      |            |       | Blank                               |         |
|      |            |       | Add'l Unsub Flag = Blank            |         |
|      |            |       | Dep Status = I                      |         |
|      |            |       | Grade level = 6 or 7                |         |
|      |            |       | Loan Amt approved > 18500           |         |

| Edit | Field Name | Table    | Condition                                                              | Message                            |
|------|------------|----------|------------------------------------------------------------------------|------------------------------------|
|      |            |          | OR                                                                     | Ü                                  |
|      |            |          | For Records where                                                      |                                    |
|      |            |          | Loan Type = S                                                          |                                    |
|      |            |          | Health Professions Programs Flag =                                     |                                    |
|      |            |          | Blank                                                                  |                                    |
|      |            |          | Add'l Unsub Flag = Blank                                               |                                    |
|      |            |          | Dep Status = I                                                         |                                    |
|      |            |          | Grade level = $6 \text{ or } 7$                                        |                                    |
|      |            |          | Loan Amt approved > 8500                                               |                                    |
|      |            |          | OR                                                                     |                                    |
|      |            |          | For Records where                                                      |                                    |
|      |            |          | Loan Type = U                                                          |                                    |
|      |            |          | Health Professions Programs Flag = Y                                   |                                    |
|      |            |          | Add'l Unsub Flag = Blank                                               |                                    |
|      |            |          | Dep Status = I                                                         |                                    |
|      |            |          | Grade level = 4 or 5                                                   |                                    |
|      |            |          | Loan Amt approved > 27167                                              |                                    |
|      |            |          | OR                                                                     |                                    |
|      |            |          | For Records where                                                      |                                    |
|      |            |          | Loan Type = U                                                          |                                    |
|      |            |          | Health Professions Programs Flag = Y                                   |                                    |
|      |            |          | Add'l Unsub Flag = Blank                                               |                                    |
|      |            |          | Dep Status = I                                                         |                                    |
|      |            |          | Grade level = $6 \text{ or } 7$                                        |                                    |
| 1065 | A CDAT CO. | <b>T</b> | Loan Amt approved > 45167                                              | A CONTROL OF                       |
| 1065 | MPN Status | Loan     | If MPN Status is changed to S                                          | MPN Status may                     |
|      |            |          | AND                                                                    | not be changed to S                |
|      |            |          | The current MPN Status is not P                                        | (Signed) from any                  |
|      |            |          | OR The current MDN Status is not D and                                 | status other than P                |
|      |            |          | The current MPN Status is not R and the Prom Note Print Indicator is F | (Printed) or from                  |
|      |            |          | the From Note Fint indicator is F                                      | any status other than              |
|      |            |          |                                                                        | R (Ready) when the Prom Note Print |
|      |            |          |                                                                        | Indicator is F (On-                |
|      |            |          |                                                                        | site - Custom                      |
|      |            |          |                                                                        |                                    |
|      |            |          |                                                                        | System).                           |

| Edit | Field Name                        | Table        | Condition                                                                                                    | Message                                                                                                    |
|------|-----------------------------------|--------------|----------------------------------------------------------------------------------------------------|----------------------------------------------------------------------------------------------------|
| 1080 | Borrower<br>Signed Note<br>Date   | Loan         | If Loan Type = P (PLUS) and Borrower Signed Note Date is changed to blank OR                                                                     | Date Signed Note<br>Received cannot be<br>changed to blank<br>OR                                                                                                    |
|      |                                   |              | If Loan Type = S or U and Borrower Signed Note Date is changed to blank and MPN Status is not changed to T                                       | Date Signed Note<br>Received cannot be<br>changed to blank<br>unless MPN Status<br>is changed to T<br>(MPN Exists).                                                                             |
| 1085 | Borrower<br>Signed Note           | Loan         | If MPN Status is not equal to A, S, M, or X and signed note received date is non-blank If MPN Status is S and signed note received date is blank | MPN Status must<br>be Signed,<br>Manifested,<br>Pending or<br>Accepted when<br>Signed Note<br>Received date is<br>non-blank.<br>Signed Note<br>Received Date is<br>required on signed<br>notes. |
| 1086 | Borrower<br>Signed Note<br>Date   | Loan         | If borrower signed note date is in the future                                                                                                    | Borrower Signed Note Date may not be in the future.                                                                                                    |
| 1090 | Borrower's<br>Citizenship         | Loan         | If Loan Type = P (PLUS) and Borrower's Citizenship is changed to be = blank                                                                      | Citizenship may not be blank.                                                                                                    |
| 1095 | Reporting Entity, Attended Entity | Institutions | If the Reporting or Attended Entity ID associated with the School Code indicated on the DL record being edited is blank                          | The Reporting and Attended Entity IDs associated with the School Code listed on this loan cannot be blank.                                                                                      |

| Edit  | Field Name    | Table        | Condition                                                     | Message                       |
|-------|---------------|--------------|---------------------------------------------------------------|-------------------------------|
| 1100  | Borrower's    | Loan         | If equal to 3 and loan type = PLUS (P)                        | The Borrower's                |
|       | Citizenship   |              |                                                               | Citizenship Status            |
|       |               |              |                                                               | may not be 3 (Not             |
|       |               |              |                                                               | Eligible) for a               |
|       |               |              |                                                               | PLUS loan.                    |
| 1125  | Loan Period   | Loan         | If loan period end date is less than or                       | Loan Period Start             |
|       | End Date      |              | equal to loan period start date                               | Date must be prior            |
|       |               |              |                                                               | to Loan Period End            |
|       |               |              |                                                               | Date.                         |
| 1126  | Loan Period   | Loan         | If loan period end date is more than 12                       | WARNING – COD                 |
|       | End Date      |              | calendar months past the loan period                          | may reject this               |
|       |               |              | start date (must be less than 365 days                        | record as Loan                |
|       |               |              | or 366 days if leap year)                                     | Period may not be             |
|       |               |              |                                                               | greater than 12               |
|       |               |              |                                                               | calendar months.              |
| 1135  | Academic      | Loan         | If Academic Year End date is more                             | WARNING – COD                 |
|       | Year          |              | than 12 calendar months past the                              | may reject this               |
|       | End Date      |              | Academic Year Start Date (must be                             | record as Academic            |
|       |               |              | less than 365 days or 366 days if leap                        | Year may not be               |
|       |               |              | year)                                                         | greater than 12               |
| 110.5 |               | _            |                                                               | calendar months.              |
| 1136  | Academic      | Loan         | If Loan Period Start Date is less than                        | Loan Period must              |
|       | Year          |              | Academic Year Start Date                                      | be within Academic            |
|       | End Date      |              | OR                                                            | Year. Review Loan             |
|       |               |              | If Loan Period End Date is greater                            | Period Start and              |
|       |               |              | than Academic Year End Date                                   | End dates and                 |
|       |               |              |                                                               | Academic Year                 |
| 1180  | Dighurgamant  | Anticipated  | If Edit only Dishursament Dates are                           | Start and End Dates.          |
| 1180  | Disbursement- | Anticipated  | If Edit-only Disbursement Dates are not in ascending order by | Edit Only                     |
|       | Anticipated   | Disbursement | Disbursement Number and the First                             | disbursement dates must be in |
|       | Date          |              | Disbursement Flag has not been                                | ascending order.              |
|       |               |              | selected on any Edit-Only                                     | ascending order.              |
|       |               |              | Disbursement                                                  |                               |
|       |               |              | Disable when the First Disbursement                           |                               |
|       |               |              | Flag is selected on a record                                  |                               |
|       |               |              | Trug is sciented on a record                                  |                               |

| Edit | Field Name                           | Table                       | Condition                                                                                                    | Message                                                                                             |
|------|--------------------------------------|-----------------------------|----------------------------------------------------------------------------------------------------|----------------------------------------------------------------------------------------------------|
| 1195 | Action Date                          | Actual<br>Disbursement      | If the transaction date entered is prior to the transaction date of the 1 <sup>st</sup> actual disbursement on the database or the actual disbursement with the First Disbursement Flag = C, if one exists (Use the transaction with Type D, unless a Type Q transaction exists. If Type Q transaction exists, use the date of the Type Q transaction with the highest sequence number) | Actual Disbursement Date entered may not be prior to the 1 <sup>st</sup> Actual Disbursement Date.  |
| 1205 | FUNDMETH                             | Institutions                | If the Funding Method for the School<br>Code listed on a record is blank and<br>actual disbursement(s) are being added                                                                                                    | Funding Method cannot be blank for School Code listed on this loan record.                          |
| 1215 | Action Type                          | Actual<br>Disbursement      | If Inactive flag is Y, and actual disbursements added                                                                                                    | This Loan is currently Inactive. You must remove the Inactive Flag before making any disbursements. |
| 1220 | Action Type                          | Actual<br>Disbursement      | If action type U is entered and a disbursement record already exists for this disbursement (For Import External Change and Multiple Entry Only)                                                                                                    | Actual disbursement record already exists for this disbursement.                                    |
| 2000 | Disbursement-<br>Anticipated<br>Date | Anticipated<br>Disbursement | If date entered is more than 10 days before Loan Period Start Date                                                                                                    | Edit-Only Disbursement date #N may not be more than 10 days prior to Loan Period Start Date.        |

| Edit | Field Name                   | Table                       | Condition                                                                                                    | Message                                                                                                    |
|------|------------------------------|-----------------------------|----------------------------------------------------------------------------------------------------|----------------------------------------------------------------------------------------------------|
| 2001 | Action Date                  | Actual                      | If date entered is more than 10 days                                                                                                    | WARNING – COD                                                                                                    |
|      |                              | Disbursement                | before Loan Period Start Date                                                                                                    | may reject this record since Actual Disbursement date #N may not be more than 10 days prior to Loan Period Start Date. |
| 2002 | Action Date                  | Actual<br>Disbursement      | If an Actual Disbursement is being saved or the an edit-only disbursement released when the current date is more than:  - 7 days before the disbursement date when the COD Funding Method for the School associated with the loan is Pushed Cash, Advanced Pay or CM1  - 0 days before the disbursement date when the COD Funding Method for the school associated with the loan is CM2 or Reimbursement | The number of days prior to the disbursement date entered is greater than that allowed by the Funding Method chosen.   |
| 2010 | Anticipated<br>Detail fields | Anticipated<br>Disbursement | If Edit-Only Disbursement Date is not present and any other Edit-Only detail is present                                                                                                    | Edit-Only Disbursement #N detail fields may not be completed without an Edit- Only Disbursement Date.                  |
| 3000 | Action Type                  | Actual<br>Disbursement      | If the PLUS Credit check indicator is blank, N, X, D, or F and any action type is entered (PLUS only)                                                                                                    | Actual Disbursement #N may not be made with a blank, Pending or Credit Denied Credit Decision status on PLUS loan.     |

| Edit | Field Name       | Table                  | Condition                                                                                                    | Message                                                                                                    |
|------|------------------|------------------------|----------------------------------------------------------------------------------------------------|----------------------------------------------------------------------------------------------------|
| 3042 | Action Type      | Actual<br>Disbursement | If Disbursement Type Q and current disbursement # is not Accepted or Batched                                                                                                    | Disbursement must<br>be Accepted or<br>Batched before a<br>disbursement date<br>change is applied to<br>that Disbursement.                           |
| 3044 | Action Date      | Actual<br>Disbursement | If Disbursement Type Q date for 1 <sup>st</sup> actual disbursement or actual disbursement with First Disbursement Flag = C is after any other Disbursement (Type D) Date If any subsequent Disbursement contains a Type Q transaction, edit against the date of the Type Q transaction with the highest sequence number  Example: Disb #1 original date: 7/15/1999 Q for Disb #1 date: 7/20/1999 Disb #2 date: 7/18/1999 | Adjusted Disbursement Date of the 1 <sup>st</sup> disbursement cannot be after a subsequent Disbursement #N date.                                    |
| 3050 | Action<br>Amount | Actual<br>Disbursement | If action type of D is entered and amount is equal to zero                                                                                                    | Actual Disbursement Amount #N may not be equal to zero.                                                                                              |
| 3051 | Action<br>Amount | Actual<br>Disbursement | If action amount gross is same as previous gross amount for this disbursement number                                                                                                    | You may not enter<br>an action amount<br>where the Gross<br>Amount is the same<br>as the previous<br>transaction for this<br>disbursement<br>number. |

| Edit | Field Name   | Table               | Condition                              | Message                              |
|------|--------------|---------------------|----------------------------------------|--------------------------------------|
| 3055 | Action       | Actual              | If action disbursement number is       | Disbursement                         |
|      | Disbursement | Disbursement        | greater than one (01) and actual       | number 01 must be                    |
|      | Number       |                     | disbursement 01 does not exist         | entered before this                  |
|      |              |                     |                                        | disbursement.                        |
| 3070 | Action Type  | Actual              | If an actual disbursement's first      | First transaction                    |
|      |              | Disbursement        | transaction type is A or Q             | type for                             |
|      |              |                     |                                        | disbursement #(N)                    |
|      |              |                     |                                        | cannot be A, N, or                   |
|      |              |                     |                                        | Q.                                   |
| 3080 | Action Date  | Actual              | If Actual Disbursement Date entered is | Actual disbursement                  |
|      |              | Disbursement        | greater than current date plus 7 days  | #N may not be more                   |
|      |              |                     |                                        | than 7 days in the                   |
| 2000 | A . 1.0      | A . 1               | C III 1 MDN N D D                      | future.                              |
| 3090 | Actual Gross | Actual Disbursement | Condition 1: MPN status is N, R, or P  | MPN must be                          |
|      | Amount       | Disbursement        | AND                                    | signed and Loan record batched to be |
|      |              |                     | Condition 2: Origination status is N   | sent prior to                        |
|      |              |                     | AND                                    | entering Actual                      |
|      |              |                     | Condition 3: Entered amount is         | Disbursement #N.                     |
|      |              |                     | changed and saved as non-zero          |                                      |
|      |              |                     | If Conditions 1 and 3 are true OR 2    |                                      |
|      |              |                     | and 3 are true, fire edit              |                                      |
| 3100 | Action Type  | Actual              | If action type entered is A or N and   | Adjustment may not                   |
|      |              | Disbursement        | date entered is before date on actual  | be prior to actual                   |
|      |              |                     | disbursement (type D)                  | disbursement.                        |
| 3105 | Action Date  | Actual              | If the action date is 121 days or more | WARNING – This                       |
|      |              | Disbursement        | greater than the loan period end date  | Disbursement Date                    |
|      |              |                     |                                        | is 121 days past the                 |
|      |              |                     |                                        | Loan Period End                      |
|      |              |                     |                                        | Date and will be                     |
|      |              |                     |                                        | rejected by COD                      |
|      |              |                     |                                        | unless your                          |
|      |              |                     |                                        | institution has prior                |
|      |              |                     |                                        | approval from the                    |
|      |              |                     |                                        | Department of                        |
|      |              |                     |                                        | Education.                           |

| Edit | Field Name   | Table        | Condition                               | Message               |
|------|--------------|--------------|-----------------------------------------|-----------------------|
| 3911 | Actual Gross | Actual       | If the sum of all disbursements         | Actual gross loan     |
|      | Amount       | Disbursement | exceeds the loan amount approved        | total may not         |
|      |              |              |                                         | exceed the Loan       |
|      |              |              |                                         | Amount Approved.      |
| 3914 | Actual Gross | Actual       | CANCODE is set to Y (through            | You must first        |
|      | Amount       | Disbursement | multiple entry/ import change) and      | adjust all Actual     |
|      |              |              | sum of actuals >0                       | Disbursements to \$0  |
|      |              |              |                                         | before you can mark   |
|      |              |              |                                         | this loan inactive.   |
| 3995 | Actual Gross | Actual       | If Loan Type is Sub or Unsub, Require   | Actual                |
|      | Amount       | Disbursement | Entrance Interview flag is checked in   | disbursements may     |
|      |              |              | system setup, College Grade Level = $0$ | not be saved          |
|      |              |              | or 1, and Loan Entrance Interview       | without an Entrance   |
|      |              |              | Date on Demo is blank                   | Interview for Grade   |
| 1000 |              |              |                                         | level 0 or 1.         |
| 4000 | Anticipated  | Anticipated  | If Edit-Only Disbursement Numbers       | PLUS loans may        |
|      | Disbursement | Disbursement | greater than or equal to 5 exist        | only contain 4 Edit-  |
|      | Number       |              |                                         | Only                  |
| 4001 | D            | T            | ICDI LIG D                              | Disbursements.        |
| 4001 | Borrower     | Loan.        | If PLUS Borrower's Current SSN          | Parent's Current      |
|      | Current SSN  | SSNCURR      | (tbl_D_Loan.SSNCURR) is the same        | SSN may not be the    |
|      |              |              | as the Student's Current SSN            | same as the           |
|      |              |              | (tbl_A_Demographic.SSNCURR)             | Student's Current     |
| 4002 | Anticipated  | Anticipated  | If less than 2 Edit-Only Disbursement   | SSN.<br>WARNING – COD |
| 4002 | Disbursement | Disbursement | records exist for a loan and the school | may reject this       |
|      | Number       | Disoursement | is not a Special School                 | record since          |
|      | Number       |              | (tbl_D_ParmGeneral.EXPSITE = No)        | less than 2 Edit-     |
|      |              |              | (toi_D_i aimochetai.LAi SHE = 110)      | Only Disbursements    |
|      |              |              |                                         | exist and you have    |
|      |              |              |                                         | not indicated you     |
|      |              |              |                                         | are a Special School  |
|      |              |              |                                         | in System Setup.      |
|      | I.           |              |                                         | m z jotem zetap.      |

| Edit | Field Name        | Table        | Condition                               | Message                |
|------|-------------------|--------------|-----------------------------------------|------------------------|
| 4003 | Loan Period       | Loan         | If the Loan Period Code                 | The Loan Period        |
|      | Code              |              | (tbl_D_Loan.LOANCODE) is changed        | Code may not be        |
|      |                   |              | and the Loan Status                     | changed when the       |
|      |                   |              | (tbl_D_Loan.STAT) is A or B             | loan status is         |
|      |                   |              | (For Import External Change)            | Accepted or            |
|      |                   |              |                                         | Batched.               |
| 4004 | Action Date       | Actual       | If the disbursement is flagged as the   | Actual                 |
|      |                   | Disbursement | 'first' and the action date is greater  | Disbursement #N        |
|      |                   |              | than the date of any other disbursement | must have the          |
|      |                   |              | Compare to other transactions with      | earliest               |
|      |                   |              | Type D, unless a Type Q transaction     | disbursement date      |
|      |                   |              | exists                                  | since it is flagged as |
|      |                   |              | If Type Q transaction exists, use the   | the 'first'            |
|      |                   |              | date of the Type Q transaction with the | disbursement.          |
|      |                   |              | highest sequence number                 |                        |
| 4005 | Date of Birth     | Demographic. | If the student's date of birth is not   | Student's Date of      |
|      |                   | DOB          | 19040101 - 19991231                     | Birth must be          |
|      |                   |              |                                         | between 01/01/1904     |
|      |                   |              |                                         | and 12/31/1999.        |
| 4006 | MPN               | Loan         | If MPN Status is changed to T           | MPN Status may         |
|      |                   |              | AND                                     | not be changed to T    |
|      |                   |              | The loan type is S or U                 | (Exists) when the      |
|      |                   |              | AND                                     | current status is not  |
|      |                   |              | The current MPN Status is not N, R, P,  | N, R, P, S, or M.      |
|      |                   |              | S or M                                  |                        |
| 4007 | Local 7in         | Demographic. | Student's local zip code is not blank   | Student's Local        |
| 4007 | Local Zip<br>Code | LSTATE       | and local state is blank                | Address State          |
|      | Couc              | LZIP         |                                         | should not be blank.   |
|      |                   | 1211         | OR                                      | OR                     |
|      |                   |              | Student's local address state is not    |                        |
|      |                   |              | blank and is not "CN," "MX," or         | Student's Local Zip    |
|      |                   |              | "FC," and zip code is blank             | Code should not be     |
|      |                   |              | (External Add/Change Only)              | blank.                 |

| Edit | Field Name                                | Table                              | Condition                                                                                                    | Message                                                                                                    |
|------|-------------------------------------------|------------------------------------|----------------------------------------------------------------------------------------------------|----------------------------------------------------------------------------------------------------|
| 4008 | Local Address                             | Demographic. LADDRESS LCITY LSTATE | If only one of the local address fields is non-blank (External Add/Change Only)                                                                     | At least two Local<br>Address fields must<br>be populated.                                                                         |
| 4009 | Student's<br>Name                         | LZIP Demographic. NAMEL NAMEF      | Student's First<br>(Demographic.NAMEF) and Last<br>Name (Demographic.NAMEL) are<br>blank                                                            | Student's First and<br>Last Names cannot<br>both be blank.                                                                         |
| 4010 | Parent's Name                             | Loan.<br>NAMEL<br>NAMEF            | Parent's First (Loan.NAMEF) and Last<br>Name (Loan.NAMEL) are blank and<br>Origination Status<br>(tbl_D_Loan.LOANSTAT) is not N<br>(N/A to Imports) | Parent's First and<br>Last Names cannot<br>both be blank.                                                                          |
| 4011 | Current SSN                               | Loan.<br>SSNCURR                   | If PLUS Borrower's Current SSN (tbl_D_Loan.SSNCURR) is changed to blank and Origination Status (tbl_D_Loan.LOANSTAT) is not N                       | Parent's Current<br>SSN may not be<br>changed to blank<br>after the loan is<br>originated.                                         |
| 4012 | First Disbursement Flag                   | Actual Disbursement. FIRST         | If the First Disbursement Flag = C and Disbursement Status of Actual Disbursement 01 is not A (accepted)                                            | Actual Disbursement 01 must be accepted before a subsequent Actual Disbursement can be flagged as the 'First' Actual Disbursement. |
| 4013 | Student's Alien Registration Number (ARN) |                                    | If Student's Alien Registration Number (ARN) (tbl_A_Demographic.ARN) = Blank when Student's Citizenship Status (tbl_A_Demographic.CITIZEN) = 2      | Student's Alien Registration Number (ARN) may not be blank when Student's Citizenship Status is 2 (Eligible Non- citizen).         |

| Edit | Field Name     | Table                                 | Condition                           | Message               |
|------|----------------|---------------------------------------|-------------------------------------|-----------------------|
| 4014 | Parent's Alien | If Parent's Alien Registration Number |                                     | Parent's Alien        |
|      | Registration   | 8                                     |                                     | Registration          |
|      | Number         |                                       | when Parent's Citizenship           | Number (ARN) may      |
|      | (ARN)          |                                       | Status(tbl_D_Loan.CITIZEN) = 2      | not be blank when     |
|      |                |                                       |                                     | Parent's Citizenship  |
|      |                |                                       |                                     | Status is 2 (Eligible |
|      |                |                                       |                                     | Non-citizen).         |
| 4015 | Inactive Loan  |                                       | If Loan Period Code from            | Loan Period Code is   |
|      | Period Codes   |                                       | Disbursement profile imported from  | currently inactive.   |
|      |                |                                       | the prior year has not been updated | Update the            |
|      |                | * * *                                 |                                     | Disbursement          |
|      |                |                                       | INACTIVE = Yes for record in        | profile associated    |
|      |                |                                       | tbl_D_DisbursementProfile with      | with this Loan        |
|      |                |                                       | values in VENDOR and                | Period Code in        |
|      |                |                                       | LOANCODE equal to values in         | Disbursement Setup    |
|      |                |                                       | tbl_D_Loan.VENDOR and               | to make it active.    |
|      |                |                                       | LOANCODE)                           |                       |

# Pell Grant Full Participant EDExpress Edits

| Edit | Field Name  | Condition                      | Message                               |
|------|-------------|--------------------------------|---------------------------------------|
| 1000 | Payment     | and Academic Calendar = 1,     | Academic Calendar must be             |
|      | Methodology |                                | 2 - Quarter,                          |
|      |             | 5, or 6                        | 3 - Semester, or                      |
|      |             |                                | 4 - Trimester                         |
|      |             |                                | for Payment Methodology 1 (Formula 1) |
| 1001 | Payment     | If Payment Methodology $= 2$   | Academic Calendar must be             |
|      | Methodology | and Academic Calendar = 1,     | 2 - Quarter,                          |
|      |             | 5, or 6                        | 3 - Semester, or                      |
|      |             |                                | 4 - Trimester                         |
|      |             |                                | for Payment Methodology 2 (Formula 2) |
| 1002 | Payment     | If Payment Methodology = 3     | Academic Calendar must be             |
|      | Methodology | and Academic Calendar = 5 or 6 | 1 - Credit Hour,                      |
|      |             |                                | 2 - Quarter,                          |
|      |             |                                | 3 - Semester, or                      |
|      |             |                                | 4 - Trimester                         |
|      |             |                                | for Payment Methodology 3 (Formula 3) |
| 1003 | Payment     |                                | Academic Calendar must be             |
|      | Methodology | and Academic Calendar = 1,     | 5 - Clock Hour, or                    |
|      |             | 2, 3, or 4                     | 6 - Credit Hour w/o Terms             |
|      |             |                                | for Payment Methodology 4 (Formula 4) |
| 1004 | Payment     | If Payment Methodology = 5     | Academic Calendar must be             |
|      | Methodology | and Academic Calendar = 5      | 1 - Credit Hour,                      |
|      |             |                                | 2 - Quarter,                          |
|      |             |                                | 3 - Semester,                         |
|      |             |                                | 4 - Trimester, or                     |
|      |             |                                | 6 - Credit Hour w/o Terms             |
|      |             |                                | for Payment Methodology 5 (Formula 5) |

| Edit | Field Name                                   | Condition                                                                                                    | Message                                                                                                    |
|------|----------------------------------------------|----------------------------------------------------------------------------------------------------|----------------------------------------------------------------------------------------------------|
| 1005 | Payment<br>Methodology                       | If Payment Methodology = 1<br>and Weeks used to calculate<br>payment cannot equal blank                              | Weeks used to calculate payment must be blank for Payment Methodology 1 (Formula 1)                                       |
| 1006 | Payment<br>Methodology                       | If Payment Methodology = 1<br>and Weeks in program<br>academic year cannot equal<br>blank                            | Weeks in program academic year must be<br>blank for Payment Methodology 1<br>(Formula 1)                                  |
| 1007 | Payment<br>Methodology                       | If Payment Methodology = 5 and Enrollment Status = 1, 2, or 5                                                        | Enrollment Status must be 3 (Half Time) or 4 (Less than ½ Time) for Payment Methodology 5 (Formula 5)                     |
| 1100 | Weeks used to calculate payment              | If Payment Methodology = 2<br>and weeks used to calculate<br>payment > 29                                            | Valid Range is 00-29 when Payment<br>Methodology is 2 (Formula 2)                                                         |
| 1101 | Weeks used to calculate payment              | If Weeks used to calculate payment > Weeks in Program Academic Year                                                  | Weeks used to calculate payment cannot exceed Weeks in Program Academic Year                                              |
| 1102 | Weeks in Program<br>Academic Year            | If Payment Methodology = 2, 3, 4 or 5 and Weeks in Program Academic Year is Blank or range is not between 30 and 78. | Valid range is 30 – 78 when Payment<br>Methodology = 2 (formula 2), 3 (formula<br>3), 4 (formula 4), or 5 (formula) 5     |
| 1104 | Weeks used to calculate payment              | If Weeks used to calculate payment is blank and Weeks in Program Academic Year is not blank                          | Both Weeks used to calculate payment and Weeks in Program Academic Year must be blank or both must have values            |
| 1106 | Hours/Credits in<br>Program Academic<br>Year | If Hours/Credits in Program<br>Academic Year is blank and<br>Hours/Credits Paid this Year<br>is not blank            | Both Hours/Credits in Program Academic<br>Year and Hours/Credits Paid this Year must<br>be blank or both must have values |
| 1107 | Hours/Credits Paid<br>this Year              | If Hours/Credits Paid this<br>Year is blank and<br>Hours/Credits in Program<br>Academic Year is not blank            | Both Hours/Credits in Program Academic<br>Year and Hours/Credits Paid this Year must<br>be blank or both must have values |

| Edit | Field Name                                   | Condition                                                                                                    | Message                                                                                                    |
|------|----------------------------------------------|----------------------------------------------------------------------------------------------------|----------------------------------------------------------------------------------------------------|
| 1110 | Hours/Credits in<br>Program Academic<br>Year | If Academic Calendar = 5<br>and (Hours/Credits in<br>Program Academic Year <<br>900 or Hours/Credits in<br>Program Academic Year ><br>3120) | Hours/Credits in Program Academic Year<br>has a valid range of 0900 to 3120 for<br>Academic Calendar 5 (Clock hour)              |
| 1111 | Hours/Credits Paid<br>this Year              | If Academic Calendar = 6<br>and Hours/Credits Paid this<br>Year > 100                                                                       | Hours/Credits Paid this Year has a valid range of 0000 to 0100 for Academic Calendar 6 (Credit Hour without terms)               |
| 1112 | Hours/Credits in<br>Program Academic<br>Year | If Payment Methodology = 1, 2, or 3 and Hours/Credits in Program Academic Year is Non-Blank.                                                | Field must be blank if Payment Methodology = 1 (Formula 1), 2 (Formula 2), and 3 (Formula 3)                                     |
| 1113 | Hours/Credits<br>Program Academic<br>Year    | If Academic Calendar = 1, 2,<br>3, 4 and Hours/Credits in<br>Program Academic Year is<br>Non-Blank                                          | Hours/ credits in program academic year must be blank when academic calendar is not 5 (Clock hour), or 6 (Credit hour w/o terms) |
| 1114 | Hours/Credits<br>Program Academic<br>Year    | If Academic Calendar = 6<br>and (Hours/Credits in<br>Program Academic Year <<br>24 or Hours/Credits in<br>Program Academic Year ><br>100)   | Hours/Credits in Program academic year field must be Greater than or Equal to 24 and Less than or Equal to 100                   |
| 1120 | Hours/Credits Paid<br>this Year              | If Hours/Credits Paid from<br>Year > Hours/Credits in<br>Program Academic Year                                                              | Hours/Credits Paid from Year cannot exceed Hours/Credits in Program Academic Year                                                |
| 1121 | Hours/Credits Paid<br>this Year              | If Academic Calendar = 1, 2, 3, 4 and Hours/Credits Paid this Year is Non-Blank                                                             | Hours/Credits in Program Academic Year must be blank when academic calendar is not 5 (Clock hour), or 6 (Credit hour w/o terms)  |

| Edit | Field Name                             | Condition                                                                                                    | Message                                     |
|------|----------------------------------------|----------------------------------------------------------------------------------------------------|---------------------------------------------|
| 1200 | Award Amount for<br>Entire School Year | If Payment Methodology = 1<br>and Enrollment Status = 1 or<br>Enrollment Status = 2 or                                       | Award amount exceeds payment amount ceiling |
|      |                                        | Enrollment Status = 3 or                                                                                                    |                                             |
|      |                                        | Enrollment Status = 4 or                                                                                                    |                                             |
|      |                                        | Enrollment Status = 5                                                                                                    |                                             |
|      |                                        | and Award Amount for Entire School Year > Scheduled Federal Pell Grant                                                       |                                             |
| 1205 | Award Amount for                       | If Payment Methodology =                                                                                                    | Award Amount exceeds payment amount         |
|      | Entire School Year                     | 2 or 3 and Enrollment Status<br>is 1, 2, 3, 4, or 5 and Award<br>Amount for Entire School<br>Year > Total Payment<br>Ceiling | ceiling                                     |
| 1209 | Award Amount for                       | If Payment Methodology =                                                                                                    | Award Amount exceeds payment amount         |
|      | Entire School Year                     | 4 and Award Amount for<br>Entire School Year > Result                                                                        | ceiling                                     |
|      |                                        | of two formulas below                                                                                                    |                                             |
|      |                                        | (Scheduled Federal Pell                                                                                                    |                                             |
|      |                                        | Grant for EFC and COA * Weeks Used to Calculate                                                                              |                                             |
|      |                                        | Payment) / Weeks in                                                                                                    |                                             |
|      |                                        | Program Academic Year                                                                                                    |                                             |
|      |                                        | (Result of first formula * Hours/Credits Paid from Year) / Hours/Credits in                                                  |                                             |
|      |                                        | Program Academic Year                                                                                                    |                                             |

| Edit | Field Name                             | Condition                                                                                                    | Message                                     |
|------|----------------------------------------|----------------------------------------------------------------------------------------------------|---------------------------------------------|
| 1210 | Award Amount for<br>Entire School Year | If Payment Methodology = 5 and Academic Calendar = 6 and Award Amount for Entire School Year > Result of two formulas below  (Annual Pell Grant award at half-time or less than 1/2-time * Weeks Used to Calculate Payment) / Weeks in Program Academic Year  (Result of first formula * Hours/Credits Paid from | Award Amount exceeds payment amount ceiling |
|      |                                        | Year) / Hours/Credits in<br>Program Academic Year                                                                                                    |                                             |
| 1211 | Award Amount for<br>Entire School Year | If Enrollment Status = 3 and Payment Methodology = 5 and Academic Calendar = 1, 2, 3, or 4 and (Award Amount for Entire School Year) > (Annual award at half-time * Weeks Used to Calculate Pell Student) / Weeks in Program Academic Year If Enrollment Status = 4 and                                          | Award Amount exceeds payment amount ceiling |
|      |                                        | Payment Methodology = 5<br>and Academic Calendar = 1,<br>2, 3, or 4 and (Award<br>Amount for Entire School<br>Year) > (Annual award at<br>less than half-time * Weeks<br>Used to Calculate Pell<br>Student) / Weeks in Program<br>Academic Year                                                                  |                                             |

| Edit | Field Name                             | Condition                                                                                                    | Message                                                                            |
|------|----------------------------------------|----------------------------------------------------------------------------------------------------|------------------------------------------------------------------------------------|
| 1302 | Verification Status<br>Code            | If the Verification Status Code (tbl Pell_Student.VERIFSTAT) = W AND the Total Disbursement Amount (tbl Pell Student.DISBTOTAL) is > 50% of the Scheduled Award (tbl Pell_Student. SCHEDAWD) | "W" Verification Status – student may receive only ½ of the Scheduled Award Amount |
| 1400 | Enrollment Status                      | If Payment Methodology = 4<br>(Formula 4) and Enrollment<br>Status is Non-Blank                                                                                                    | Field must be blank for Payment<br>Methodology 4 (Formula 4)                       |
| 1450 | Award Amount for<br>Entire School Year | If award amount for entire school yr < Total Disbursement amount                                                                                                    | Total Disbursement Amount exceeds<br>Award Amount for entire school year           |
| 1470 | Reporting Entity Id                    | If the reporting entity Id associated with the reporting campus is blank                                                                                                    | Reporting Entity Id (Institution Setup) can not be blank                           |
| 1475 | Attending Entity Id                    | If the attending entity Id associated with the reporting campus is blank                                                                                                    | Attending Entity Id (Institution Setup) can not be blank                           |
| 1500 | Submitted Amount                       | If the disbursement date is not blank and the submitted amount is blank                                                                                                    | Disbursement Date and Submitted Amount must both be non-blank                      |
| 1510 | Disbursement Date                      | If the disbursement date is blank and the submitted amount is not blank                                                                                                    | Disbursement Date and Submitted Amount must both be non-blank                      |

| Edit | Field Name        | Condition                                                                                                    | Message                                                                 |
|------|-------------------|----------------------------------------------------------------------------------------------------|-------------------------------------------------------------------------|
| 1520 | Disbursement Date | If Institution Disbursement Option from setup is Just in time, pushed cash, or Cash Monitoring 1, the disbursement release indicator is true and current date is more than 7 days prior to the disbursement date | Current date cannot be more than 7 days prior to the Disbursement date  |
| 1530 | Disbursement Date | If Institution Disbursement Option from setup is Advanced, the disbursement release indicator is true, and current date is more than 30 days prior to the disbursement date                                      | Current date cannot be more than 30 days prior to the Disbursement date |
| 1535 | Enrollment Status | If enrollment status is blank<br>and Payment Methodology<br>is 1,2,3, or 5 and Academic<br>Calendar is not equal to 5 or<br>6                                                                                    | Enrollment Status is required for Payment Methodologies 1, 2, 3, and 5  |
| 1540 | Disbursement Date | If Institution Disbursement Option from setup is Cash Monitoring 2 or Reimbursement, the disbursement release indicator is true, and current date is more than zero days prior to the disbursement date          | Current date cannot be more than 0 days prior to the Disbursement date  |
| 1550 | Date of Birth     | If the student's Date of Birth is blank                                                                                                    | Student's Date of Birth (Demo tab) cannot be blank                      |

| Edit | Field Name                   | Condition                                                                                                    | Message                                                                                         |
|------|------------------------------|----------------------------------------------------------------------------------------------------|-------------------------------------------------------------------------------------------------|
| 1560 | Funding Method               | If the disbursement release indicator is true and the funding method associated with the reporting campus is blank                                                                                                    | Reporting Campus Funding Method (Institution Setup) can not be blank                            |
| 1570 | Sequence Number              | If the sequence number being added is not the next available sequential sequence number for a particular disbursement                                                                                                    | Sequence Number must be the next available number                                               |
| 1585 | Submitted Amount             | If the disbursement amount is not populated or less than or equal to zero for Sequence Number 01 and Disbursement Release Indicator is True (checked)                                                                                                    | Disbursement Amount is less than or equal to zero for Disbursement Sequence Number 01           |
| 1600 | Disbursement<br>Profile Code | If the Award Amount for Entire School Year on an Origination record is equal to zero or blank, and the user attempts to add a Disbursement Profile to that record, or, If the Award Amount for Entire School Year on an Origination record is greater than zero (and not blank), and a Disbursement Profile has already been saved for that record, and the user attempts to change the Award Amount for Entire School Year on that record to 0 or blank | Disbursement Profile Code must be blank when Award Amount for Entire School Year is blank or 0. |